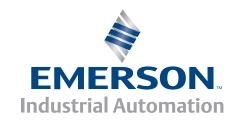

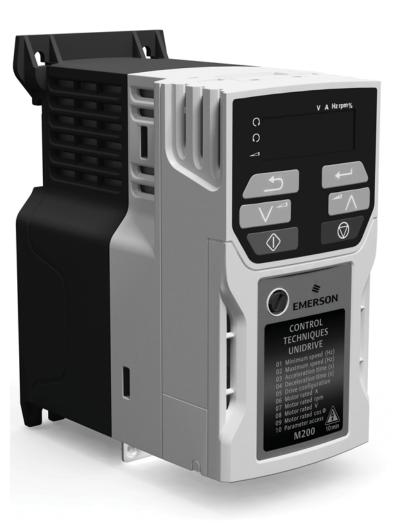

# User Guide

# **Unidrive M200/201**

# Model size 1 to 6

Variable Speed AC drive for induction motors

Part Number: 0478-0042-04

Issue: 4

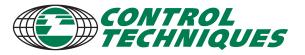

#### General information

The manufacturer accepts no liability for any consequences resulting from inappropriate, negligent or incorrect installation or adjustment of the optional operating parameters of the equipment or from mismatching the variable speed drive with the motor.

The contents of this guide are believed to be correct at the time of printing. In the interests of a commitment to a policy of continuous development and improvement, the manufacturer reserves the right to change the specification of the product or its performance, or the contents of the guide, without notice.

All rights reserved. No parts of this guide may be reproduced or transmitted in any form or by any means, electrical or mechanical including photocopying, recording or by an information storage or retrieval system, without permission in writing from the publisher.

### **Drive firmware version**

This product is supplied with the latest firmware version. If this drive is to be connected to an existing system or machine, all drive firmware versions should be verified to confirm the same functionality as drives of the same model already present. This may also apply to drives returned from a Control Techniques Service Centre or Repair Centre. If there is any doubt please contact the supplier of the product.

The firmware version of the drive can be checked by looking at Pr 11.029.

#### **Environmental statement**

Control Techniques is committed to minimising the environmental impacts of its manufacturing operations and of its products throughout their life cycle. To this end, we operate an Environmental Management System (EMS) which is certified to the International Standard ISO 14001. Further information on the EMS, our Environmental Policy and other relevant information is available on request, or can be found at www.greendrives.com.

The electronic variable-speed drives manufactured by Control Techniques have the potential to save energy and (through increased machine/process efficiency) reduce raw material consumption and scrap throughout their long working lifetime. In typical applications, these positive environmental effects far outweigh the negative impacts of product manufacture and end-of-life disposal.

Nevertheless, when the products eventually reach the end of their useful life, they must not be discarded but should instead be recycled by a specialist recycler of electronic equipment. Recyclers will find the products easy to dismantle into their major component parts for efficient recycling. Many parts snap together and can be separated without the use of tools, while other parts are secured with conventional fasteners. Virtually all parts of the product are suitable for recycling.

Product packaging is of good quality and can be re-used. Large products are packed in wooden crates, while smaller products come in strong cardboard cartons which themselves have a high recycled fibre content. If not re-used, these containers can be recycled. Polythene, used on the protective film and bags for wrapping product, can be recycled in the same way. Control Techniques' packaging strategy prefers easily-recyclable materials of low environmental impact, and regular reviews identify opportunities for improvement.

When preparing to recycle or dispose of any product or packaging, please observe local legislation and best practice.

### **REACH legislation**

EC Regulation 1907/2006 on the Registration, Evaluation, Authorisation and restriction of Chemicals (REACH) requires the supplier of an article to inform the recipient if it contains more than a specified proportion of any substance which is considered by the European Chemicals Agency (ECHA) to be a Substance of Very High Concern (SVHC) and is therefore listed by them as a candidate for compulsory authorisation.

For current information on how this requirement applies in relation to specific Control Techniques products, please approach your usual contact in the first instance. Control Techniques position statement can be viewed at: http://www.controltechniques.com/REACH

Copyright © February 2014 Control Techniques Ltd

Issue Number: 4

Drive Firmware: 01.03.00 onwards

For patent and intellectual property related information please go to: www.ctpatents.info

# How to use this guide

This user guide provides complete information for installing and operating the drive from start to finish.

The information is in logical order, taking the reader from receiving the drive through to fine tuning the performance.

### NOTE

There are specific safety warnings throughout this guide, located in the relevant sections. In addition, Chapter 1 *Safety information* contains general safety information. It is essential that the warnings are observed and the information considered when working with or designing a system using the drive.

This map of the user guide helps to find the right sections for the task you wish to complete, but for specific information, refer to Contents on page 4:

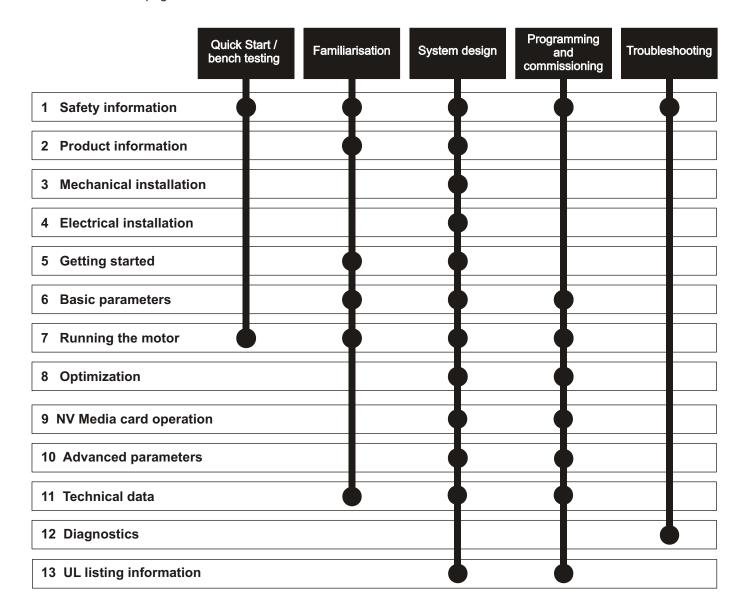

# Contents

5

| 1                  | Safety information7                                               |
|--------------------|-------------------------------------------------------------------|
| 1.1                | Warnings, Cautions and Notes7                                     |
| 1.2                | Electrical safety - general warning7                              |
| 1.3                | System design and safety of personnel7                            |
| 1.4                | Environmental limits                                              |
| 1.5<br>1.6         | Access                                                            |
| 1.7                | Compliance with regulations7                                      |
| 1.8                | Motor7                                                            |
| 1.9                | Mechanical brake control7                                         |
| 1.10               | Adjusting parameters7                                             |
| 1.11               | Electrical installation8                                          |
| 1.12               | Hazard8                                                           |
| 2                  | Product information9                                              |
| 2.1                | Model number9                                                     |
| 2.2                | Ratings10                                                         |
| 2.3                | Operating modes13                                                 |
| 2.4                | Drive features14                                                  |
| 2.5                | Keypad and display15                                              |
| 2.6<br>2.7         | Nameplate description                                             |
| 2. <i>1</i><br>2.8 | Items supplied with the drive18                                   |
| 3                  | Mechanical installation19                                         |
| 3.1                | Safety information19                                              |
| 3.2                | Planning the installation19                                       |
| 3.3                | Terminal cover removal20                                          |
| 3.4                | Installing / removing options24                                   |
| 3.5<br>3.6         | Dimensions and mounting methods28 Enclosure for standard drives34 |
| 3.7                | Enclosure design and drive ambient                                |
|                    | temperature36                                                     |
| 3.8                | Heatsink fan operation36                                          |
| 3.9                | Enclosing size 5 to 6 drive for high                              |
| 0.40               | environmental protection                                          |
| 3.10<br>3.11       | External EMC filter                                               |
| 3.11               | Routine maintenance                                               |
|                    |                                                                   |
| 4                  | Electrical installation45                                         |
| 4.1                | Power connections                                                 |
| 4.2<br>4.3         | AC supply requirements                                            |
| 4.3<br>4.4         | 24 Vdc supply52 Ratings53                                         |
| 4.5                | Output circuit and motor protection56                             |
| 4.6                | Braking59                                                         |
| 4.7                | Ground leakage61                                                  |
| 4.8                | EMC (Electromagnetic compatibility)62                             |
| 4.9                | Communications connections69                                      |
| 4.10               | Control connections69                                             |

| 5                                                                            | Getting started                                                                                                    | 72                               |
|------------------------------------------------------------------------------|----------------------------------------------------------------------------------------------------|----------------------------------|
| 5.1                                                                          | Understanding the display                                                                                                    |                                  |
| 5.2                                                                          | Keypad operation                                                                                                    |                                  |
| 5.3                                                                          | Menu structure                                                                                                    |                                  |
| 5.4                                                                          | Menu 0                                                                                                    |                                  |
| 5.5                                                                          | Advanced menus                                                                                                    |                                  |
| 5.6                                                                          | Changing the operating mode                                                                                                    |                                  |
| 5.7<br>5.8                                                                   | Saving parameters                                                                                                    |                                  |
| 5.8<br>5.9                                                                   | Restoring parameter defaults  Parameter access level and security                                                                                                    |                                  |
| 5.10                                                                         | Displaying parameters with non-default                                                                                                    | 70                               |
| 5.10                                                                         | values only                                                                                                    | 76                               |
| 5.11                                                                         | Displaying destination parameters only                                                                                                    |                                  |
| 5.12                                                                         | Communications                                                                                                    |                                  |
|                                                                              |                                                                                                    |                                  |
| 6                                                                            | Basic parameters                                                                                                    |                                  |
| 6.1                                                                          | Menu 0: Basic parameters                                                                                                    |                                  |
| 6.2                                                                          | Parameter descriptions                                                                                                    | 82                               |
| _                                                                            | <b>D</b> : (1 (                                                                                                    |                                  |
| 7                                                                            | Running the motor                                                                                                    | 83                               |
| <b>7</b><br>7.1                                                              | Running the motor  Quick start connections                                                                                                    |                                  |
| -                                                                            | Quick start connections  Changing the operating mode                                                                                                    | 83                               |
| 7.1                                                                          | Quick start connections                                                                                                    | 83<br>83                         |
| 7.1<br>7.2<br>7.3                                                            | Quick start connections                                                                                                    | 83<br>83<br>87                   |
| 7.1<br>7.2<br>7.3                                                            | Quick start connections                                                                                                    | 83<br>83<br>87                   |
| 7.1<br>7.2<br>7.3<br><b>8</b><br>8.1                                         | Quick start connections  Changing the operating mode  Quick start commissioning / start-up  Optimization  Motor map parameters                                                                                                    | 83<br>87<br><b>89</b>            |
| 7.1<br>7.2<br>7.3                                                            | Quick start connections                                                                                                    | 83<br>87<br>89<br>89             |
| 7.1<br>7.2<br>7.3<br><b>8</b><br>8.1<br>8.2                                  | Quick start connections  Changing the operating mode  Quick start commissioning / start-up  Optimization  Motor map parameters                                                                                                    | 83<br>87<br>89<br>89<br>95       |
| 7.1<br>7.2<br>7.3<br><b>8</b><br>8.1<br>8.2<br>8.3                           | Quick start connections Changing the operating mode Quick start commissioning / start-up  Optimization  Motor map parameters  Maximum motor rated current Current limits                                                                           | 83<br>87<br>89<br>95<br>95       |
| 7.1<br>7.2<br>7.3<br><b>8</b><br>8.1<br>8.2<br>8.3<br>8.4                    | Quick start connections Changing the operating mode Quick start commissioning / start-up  Optimization Motor map parameters Maximum motor rated current Current limits Motor thermal protection                                                    | 838789959595                     |
| 7.1<br>7.2<br>7.3<br><b>8</b><br>8.1<br>8.2<br>8.3<br>8.4<br>8.5             | Quick start connections Changing the operating mode Quick start commissioning / start-up  Optimization  Motor map parameters Maximum motor rated current Current limits Motor thermal protection Switching frequency  NV Media Card                | 83<br>87<br>89<br>95<br>95<br>95 |
| 7.1<br>7.2<br>7.3<br><b>8</b><br>8.1<br>8.2<br>8.3<br>8.4<br>8.5             | Quick start connections Changing the operating mode Quick start commissioning / start-up  Optimization  Motor map parameters  Maximum motor rated current Current limits  Motor thermal protection Switching frequency  NV Media Card Introduction | 838789959595                     |
| 7.1<br>7.2<br>7.3<br><b>8</b><br>8.1<br>8.2<br>8.3<br>8.4<br>8.5<br><b>9</b> | Quick start connections Changing the operating mode Quick start commissioning / start-up  Optimization  Motor map parameters Maximum motor rated current Current limits Motor thermal protection Switching frequency  NV Media Card                | 8389899595959697                 |

| 10 Advanced parameters                                                                                                    | 100                                        |
|----------------------------------------------------------------------------------------------------|--------------------------------------------|
| 10.1 Menu 1: Frequency reference                                                                                                    |                                            |
| 10.2 Menu 2: Ramps                                                                                                    | 114                                        |
| 10.3 Menu 3: Frequency control                                                                                                    | 117                                        |
| 10.4 Menu 4: Torque and current control                                                                                                    | 122                                        |
| 10.5 Menu 5: Motor control                                                                                                    | 125                                        |
| 10.6 Menu 6: Sequencer and clock                                                                                                    | 129                                        |
| 10.7 Menu 7: Analog I/O                                                                                                    | 131                                        |
| 10.8 Menu 8: Digital I/O                                                                                                    | 134                                        |
| 10.9 Menu 9: Programmable logic, motorized                                                                                                    |                                            |
| pot, binary sum and timers                                                                                                    |                                            |
| 10.10 Menu 10: Status and trips                                                                                                    |                                            |
| 10.11 Menu 11: General drive set-up                                                                                                    | 144                                        |
| 10.12 Menu 12: Threshold detectors, variable                                                                                                    |                                            |
| selectors and brake control function                                                                                                    |                                            |
| 10.13 Menu 14: User PID controller                                                                                                    |                                            |
| 10.14 Menu 15: Option module set-up                                                                                                    |                                            |
| 10.15 Menu 18: Application menu 1                                                                                                    |                                            |
| 10.16 Menu 20: Application menu 2                                                                                                    |                                            |
| 10.17 Menu 21: Second motor parameters                                                                                                    |                                            |
| 10.18 Menu 22: Additional Menu 0 set-up                                                                                                    | 157                                        |
| 11 Technical data                                                                                                    | 159                                        |
| 11.1 Drive technical data                                                                                                    |                                            |
| TI, I DIIVE LECITICAL GALA                                                                                                    |                                            |
|                                                                                                    |                                            |
| 11.2 Optional external EMC filters                                                                                                    | 177                                        |
|                                                                                                    | 177                                        |
| <ul><li>11.2 Optional external EMC filters</li><li>12 Diagnostics</li></ul>                                                                                                    | 177<br><b>179</b>                          |
| <ul><li>11.2 Optional external EMC filters</li><li>12 Diagnostics</li></ul>                                                                                                    | 177<br>1 <b>79</b><br>179                  |
| <ul> <li>11.2 Optional external EMC filters</li></ul>                                                                                                    | 177<br>1 <b>79</b><br>179                  |
| 11.2 Optional external EMC filters                                                                                                    | 177179179179179                            |
| 11.2 Optional external EMC filters                                                                                                    | 177179179179179179                         |
| 11.2 Optional external EMC filters                                                                                                    | 177179179179179180197                      |
| 11.2 Optional external EMC filters                                                                                                    | 177179179179180197                         |
| 11.2 Optional external EMC filters  12 Diagnostics  12.1 Status modes (Keypad and LED status) 12.2 Trip indications 12.3 Identifying a trip / trip source 12.4 Trips, Sub-trip numbers 12.5 Internal / Hardware trips 12.6 Alarm indications 12.7 Status indications                                                                                          | 177179179179180197197198                   |
| 11.2 Optional external EMC filters                                                                                                    | 177179179179180197197198                   |
| 11.2 Optional external EMC filters  12 Diagnostics  12.1 Status modes (Keypad and LED status) 12.2 Trip indications  12.3 Identifying a trip / trip source  12.4 Trips, Sub-trip numbers  12.5 Internal / Hardware trips  12.6 Alarm indications  12.7 Status indications  12.8 Displaying the trip history  12.9 Behaviour of the drive when tripped         | 177179179179180197197198198                |
| 11.2 Optional external EMC filters  12 Diagnostics  12.1 Status modes (Keypad and LED status) 12.2 Trip indications 12.3 Identifying a trip / trip source 12.4 Trips, Sub-trip numbers 12.5 Internal / Hardware trips 12.6 Alarm indications 12.7 Status indications 12.8 Displaying the trip history 12.9 Behaviour of the drive when tripped  13 UL Listing | 177179179179180197198198198                |
| 11.2 Optional external EMC filters  12 Diagnostics  12.1 Status modes (Keypad and LED status)  12.2 Trip indications                                                                                                    | 177179179179180197197198198198             |
| 11.2 Optional external EMC filters  12 Diagnostics  12.1 Status modes (Keypad and LED status) 12.2 Trip indications                                                                                                    | 177179179179180197198198198198             |
| 11.2 Optional external EMC filters  12 Diagnostics  12.1 Status modes (Keypad and LED status)                                                                                                    | 177179179179180197198198198199             |
| 11.2 Optional external EMC filters  12 Diagnostics  12.1 Status modes (Keypad and LED status)                                                                                                    | 177179179179180197198198198199199          |
| 11.2 Optional external EMC filters  12 Diagnostics  12.1 Status modes (Keypad and LED status)                                                                                                    | 177179179179197197198198199199199          |
| 12. Diagnostics  12.1 Status modes (Keypad and LED status)                                                                                                    | 177179179179197198198198199199199          |
| 11.2 Optional external EMC filters  12 Diagnostics  12.1 Status modes (Keypad and LED status)  12.2 Trip indications                                                                                                    | 177179179179197197198198199199199199       |
| 11.2 Optional external EMC filters  12 Diagnostics  12.1 Status modes (Keypad and LED status)                                                                                                    | 177179179179197197198198199199199199199    |
| 11.2 Optional external EMC filters  12 Diagnostics  12.1 Status modes (Keypad and LED status)                                                                                                    | 177179179179197197198198199199199199199199 |

## **Declaration of Conformity**

**Control Techniques Ltd** 

The Gro

Newtown

**Powys** 

UK

**SY16 3BE** 

This declaration applies to Unidrive M variable speed drive products, comprising models numbers as shown below:

| Maaa-bbcddddd Valid characters: |                                                                                                    |  |  |  |  |  |  |  |
|---------------------------------|----------------------------------------------------------------------------------------------------|--|--|--|--|--|--|--|
| aaa                             | 100, 101, 200, 201, 300, 400                                                                           |  |  |  |  |  |  |  |
| bb                              | 01, 02, 03                                                                                             |  |  |  |  |  |  |  |
| С                               | 1,2 or 4                                                                                               |  |  |  |  |  |  |  |
| ddddd                           | 00013, 00017, 00018, 00023, 00024, 00032, 00033, 00041, 00042, 00056, 00075 00056, 00073, 00094, 00100 |  |  |  |  |  |  |  |

The AC variable speed drive products listed above have been designed and manufactured in accordance with the following European harmonized standards:

| EN 61800-5-1:2007 | Adjustable speed electrical power drive systems - safety requirements - electrical, thermal and energy                                                                    |
|-------------------|----------------------------------------------------------------------------------------------------|
| EN 61800-3:2004   | Adjustable speed electrical power drive systems. EMC product standard including specific test methods                                                                     |
| EN 61000-6-2:2005 | Electromagnetic compatibility (EMC). Generic standards. Immunity standard for industrial environments                                                                     |
| EN 61000-6-4:2007 | Electromagnetic compatibility (EMC). Generic standards. Emission standard for industrial environments                                                                     |
| EN 61000-3-2:2006 | Electromagnetic compatibility (EMC), Limits,<br>Limits for harmonic current emissions<br>(equipment input current <16 A per phase)                                        |
| EN 61000-3-3:2008 | Electromagnetic compatibility (EMC), Limits,<br>Limitation of voltage fluctuations and flicker in<br>low-voltage supply systems for equipment<br>with rated current <16 A |

EN 61000-3-2:2006 Applicable where input current <16 A. No limits apply for professional equipment where input power >1 kW.

Moteurs Leroy-Somer Usine des Agriers Boulevard Marcellin Leroy CS10015 16915 Angoulême Cedex 9 France

These products comply with the Low Voltage Directive 2006/95/EC and the Electromagnetic Compatibility Directive 2004/108/EC.

T. Alexander Vice President, Technology Newtown

om alexand

Date: 18th December 2013

These electronic drive products are intended to be used with appropriate motors, controllers, electrical protection components and other equipment to form complete end products or systems. Compliance with safety and EMC regulations depends upon installing and configuring drives correctly, including using the specified input filters. The drives must be installed only by professional assemblers who are familiar with requirements for safety and EMC. The assembler is responsible for ensuring that the end product or system complies with all the relevant laws in the country where it is to be used. Refer to the User Guide. An EMC Data Sheet is also available giving detailed EMC information.

Safety Product Mechanical Electrical information Installation Installa

## 1 Safety information

### 1.1 Warnings, Cautions and Notes

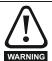

A Warning contains information which is essential for avoiding a safety hazard.

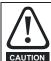

A Caution contains information which is necessary for avoiding a risk of damage to the product or other equipment.

#### NOTE

A Note contains information which helps to ensure correct operation of the product.

### 1.2 Electrical safety - general warning

The voltages used in the drive can cause severe electrical shock and/or burns, and could be lethal. Extreme care is necessary at all times when working with or adjacent to the drive.

Specific warnings are given at the relevant places in this User Guide.

# 1.3 System design and safety of personnel

The drive is intended as a component for professional incorporation into complete equipment or a system. If installed incorrectly, the drive may present a safety hazard.

The drive uses high voltages and currents, carries a high level of stored electrical energy, and is used to control equipment which can cause injury.

Close attention is required to the electrical installation and the system design to avoid hazards either in normal operation or in the event of equipment malfunction. System design, installation, commissioning/start-up and maintenance must be carried out by personnel who have the necessary training and experience. They must read this safety information and this User Guide carefully.

The STOP functions of the drive do not isolate dangerous voltages from the output of the drive or from any external option unit. The supply must be disconnected by an approved electrical isolation device before gaining access to the electrical connections.

# None of the drive functions must be used to ensure safety of personnel, i.e. they must not be used for safety-related functions.

Careful consideration must be given to the functions of the drive which might result in a hazard, either through their intended behavior or through incorrect operation due to a fault. In any application where a malfunction of the drive or its control system could lead to or allow damage, loss or injury, a risk analysis must be carried out, and where necessary, further measures taken to reduce the risk - for example, an over-speed protection device in case of failure of the speed control, or a fail-safe mechanical brake in case of loss of motor braking.

### 1.4 Environmental limits

Instructions in this User Guide regarding transport, storage, installation and use of the drive must be complied with, including the specified environmental limits. Drives must not be subjected to excessive physical force.

### 1.5 Access

Drive access must be restricted to authorized personnel only. Safety regulations which apply at the place of use must be complied with.

### 1.6 Fire protection

The drive enclosure is not classified as a fire enclosure. A separate fire enclosure must be provided. For further information, refer to section 3.2.5 *Fire protection* on page 19.

### 1.7 Compliance with regulations

The installer is responsible for complying with all relevant regulations, such as national wiring regulations, accident prevention regulations and electromagnetic compatibility (EMC) regulations. Particular attention must be given to the cross-sectional areas of conductors, the selection of fuses or other protection, and protective ground (earth) connections.

This User Guide contains instruction for achieving compliance with specific EMC standards.

Within the European Union, all machinery in which this product is used must comply with the following directives:

2006/42/EC Safety of machinery. 2004/108/EC: Electromagnetic Compatibility.

#### 1.8 Motor

Ensure the motor is installed in accordance with the manufacturer's recommendations. Ensure the motor shaft is not exposed.

Standard squirrel cage induction motors are designed for single speed operation. If it is intended to use the capability of the drive to run a motor at speeds above its designed maximum, it is strongly recommended that the manufacturer is consulted first.

Low speeds may cause the motor to overheat because the cooling fan becomes less effective. The motor should be installed with a protection thermistor. If necessary, an electric forced vent fan should be used.

The values of the motor parameters set in the drive affect the protection of the motor. The default values in the drive should not be relied upon.

It is essential that the correct value is entered in Pr **00.006** motor rated current. This affects the thermal protection of the motor.

### 1.9 Mechanical brake control

The brake control functions are provided to allow well co-ordinated operation of an external brake with the drive. While both hardware and software are designed to high standards of quality and robustness, they are not intended for use as safety functions, i.e. where a fault or failure would result in a risk of injury. In any application where the incorrect operation of the brake release mechanism could result in injury, independent protection devices of proven integrity must also be incorporated.

### 1.10 Adjusting parameters

Some parameters have a profound effect on the operation of the drive. They must not be altered without careful consideration of the impact on the controlled system. Measures must be taken to prevent unwanted changes due to error or tampering.

| Safety      | Product     | Mechanical   | Electrical   | Getting | Basic      | Running the | Ontimization | NV Media | Advanced   | Technical data  | Diagnostics | III Lieting |
|-------------|-------------|--------------|--------------|---------|------------|-------------|--------------|----------|------------|-----------------|-------------|-------------|
| information | information | installation | installation | started | parameters | motor       | Optimization | Card     | parameters | reciffical data | Diagnostics | UL Listing  |

### 1.11 Electrical installation

### 1.11.1 Electric shock risk

The voltages present in the following locations can cause severe electric shock and may be lethal:

AC supply cables and connections

Output cables and connections

Many internal parts of the drive, and external option units

Unless otherwise indicated, control terminals are single insulated and must not be touched.

### 1.11.2 Stored charge

The drive contains capacitors that remain charged to a potentially lethal voltage after the AC supply has been disconnected. If the drive has been energized, the AC supply must be isolated at least ten minutes before work may continue.

### 1.12 Hazard

### 1.12.1 Falling hazard

The drive presents a falling or toppling hazard. This can still cause injury to personnel and therefore should be handled with care.

Maximum weight:

Size 1: 0.75 kg (1.65 lb).

Size 2: 1.3 kg (3 lb).

Size 3: 1.5 kg (3.3 lb).

Size 4: 3.13 kg (6.9 lb).

Size 5: 7.4 kg (16.3 lb).

Size 6: 14 kg (30.9 lb).

| ı | Safety      | Product     | Mechanical   | Electrical   | Getting | Basic      | Running the | Optimization | NV Media | Advanced   | Technical data | Diagnostics | UL Listina |
|---|-------------|-------------|--------------|--------------|---------|------------|-------------|--------------|----------|------------|----------------|-------------|------------|
| ı | information | information | installation | installation | started | parameters | motor       | Optimization | Card     | parameters | lechnical data | Diagnostics | OL LISTING |

## 2 Product information

### 2.1 Model number

The way in which the model numbers for the Unidrive M range are formed is illustrated below:

Figure 2-1 Model number

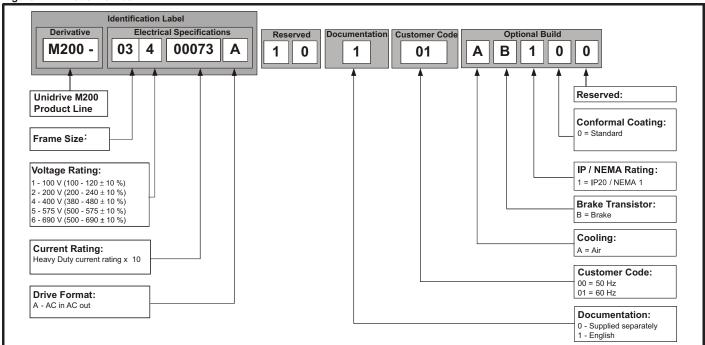

Safety **Product** Mechanical Electrical Running the Advanced Optimization Technical data Diagnostics **UL** Listina information information installation installation started parameters motor Card parameters

### 2.2 Ratings

The size 1 to 4 drive is Heavy Duty rated only.

The size 5 to 6 drive is dual rated.

The setting of the motor rated current determines which rating applies - Heavy Duty or Normal Duty.

The two ratings are compatible with motors designed to IEC60034. The graph aside illustrates the difference between Normal Duty and Heavy Duty with respect to continuous current rating and short term overload limits.

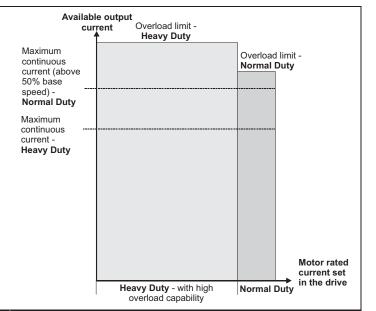

### **Normal Duty**

For applications which use Self ventilated (TENV/TEFC) induction motors and require a low overload capability, and full torque at low speeds is not required (e.g. fans, pumps).

Self ventilated (TENV/TEFC) induction motors require increased protection against overload due to the reduced cooling effect of the fan at low speed. To provide the correct level of protection the I<sup>2</sup>t software operates at a level which is speed dependent. This is illustrated in the graph below.

#### NOTE

The speed at which the low speed protection takes effect can be changed by the setting of *Low Speed Thermal Protection Mode* (04.025). The protection starts when the motor speed is below 15 % of base speed when Pr **04.025** = 0 (default) and below 50 % when Pr **04.025** = 1.

### Heavy Duty (default)

For constant torque applications or applications which require a high overload capability, or full torque is required at low speeds (e.g. winders, hoists).

The thermal protection is set to protect force ventilated induction motors by default.

#### NOTE

If the application uses a self ventilated (TENV/TEFC) induction motor and increased thermal protection is required for speeds below 50 % base speed, then this can be enabled by setting *Low Speed Thermal Protection Mode* (04.025) = 1.

#### Operation of motor I<sup>2</sup>t protection

Motor I<sup>2</sup>t protection is fixed as shown below and is compatible with:

· Self ventilated (TENV/TEFC) induction motors

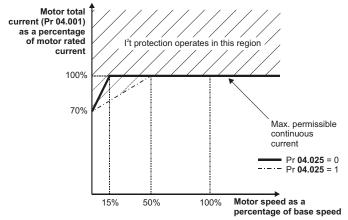

Motor I<sup>2</sup>t protection defaults to be compatible with:

· Forced ventilation induction motors

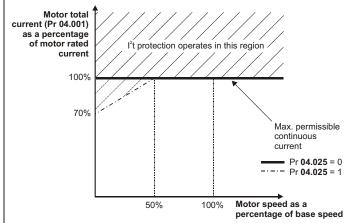

The continuous current ratings given are for maximum 40 °C (104 °F), 1000 m altitude and 3.0 kHz switching. Derating is required for higher switching frequencies, ambient temperature >40 °C (104 °F) and high altitude. For further information, refer to Chapter 11 *Technical data* on page 159.

Table 2-1 100 V drive ratings (100 V to 120 V ±10 %)

|              |          | Heavy Duty                              |                           |                  |                        |                         |  |  |  |  |  |
|--------------|----------|-----------------------------------------|---------------------------|------------------|------------------------|-------------------------|--|--|--|--|--|
| Мо           | del      | Maximum<br>continuous<br>output current | Open loop peak<br>current | RFC peak current | Nominal power at 100 V | Motor power at<br>100 V |  |  |  |  |  |
|              |          | Α                                       | Α                         | Α                | kW                     | hp                      |  |  |  |  |  |
| Frame size 1 | 01100017 | 1.7                                     | 2.6                       | 3.1              | 0.25                   | 0.33                    |  |  |  |  |  |
| Frame Size i | 01100024 | 2.4                                     | 3.6                       | 4.3              | 0.37                   | 0.5                     |  |  |  |  |  |
| Frame size 2 | 02100042 | 4.2                                     | 6.3                       | 7.6              | 0.75                   | 1                       |  |  |  |  |  |
| Frame Size 2 | 02100056 | 5.6                                     | 8.4                       | 10.1             | 1.1                    | 1.5                     |  |  |  |  |  |

Table 2-2 200 V drive ratings (200 V to 240 V ±10 %)

|                |          |                                   | Normal                       | Duty                       |                 | Heavy Duty                        |                                 |                        |                              |                            |  |  |
|----------------|----------|-----------------------------------|------------------------------|----------------------------|-----------------|-----------------------------------|---------------------------------|------------------------|------------------------------|----------------------------|--|--|
| Model          |          | Maximum continuous output current | Nominal<br>power at<br>230 V | Motor<br>power at<br>230 V | Peak<br>current | Maximum continuous output current | Open<br>loop<br>peak<br>current | RFC<br>peak<br>current | Nominal<br>power at<br>230 V | Motor<br>power at<br>230 V |  |  |
|                |          | Α                                 | kW                           | hp                         | Α               | Α                                 | Α                               | Α                      | kW                           | hp                         |  |  |
|                | 01200017 |                                   |                              |                            |                 | 1.7                               | 2.6                             | 3.1                    | 0.25                         | 0.33                       |  |  |
| Frame size 1   | 01200024 |                                   |                              |                            |                 | 2.4                               | 3.6                             | 4.3                    | 0.37                         | 0.5                        |  |  |
| Frame size i   | 01200033 |                                   |                              |                            |                 | 3.3                               | 5                               | 5.9                    | 0.55                         | 0.75                       |  |  |
|                | 01200042 |                                   |                              |                            |                 | 4.2                               | 6.3                             | 7.6                    | 0.75                         | 1                          |  |  |
|                | 02200024 |                                   |                              |                            |                 | 2.4                               | 3.6                             | 4.3                    | 0.37                         | 0.5                        |  |  |
|                | 02200033 |                                   |                              |                            |                 | 3.3                               | 5                               | 5.9                    | 0.55                         | 0.75                       |  |  |
| Frame size 2   | 02200042 |                                   |                              |                            |                 | 4.2                               | 6.3                             | 7.6                    | 0.75                         | 1                          |  |  |
|                | 02200056 |                                   |                              |                            |                 | 5.6                               | 8.4                             | 10.1                   | 1.1                          | 1                          |  |  |
|                | 02200075 |                                   |                              |                            |                 | 7.5                               | 11.3                            | 13.5                   | 1.5                          | 2                          |  |  |
| Frame size 3   | 03200100 |                                   |                              |                            |                 | 10                                | 15                              | 18                     | 2.2                          | 3                          |  |  |
| Frame size 4   | 04200133 |                                   |                              |                            |                 | 13.3                              | 20                              | 23.9                   | 3                            | 3                          |  |  |
| Frame size 4   | 04200176 |                                   |                              |                            |                 | 17.6                              | 16.4                            | 31.7                   | 4                            | 5                          |  |  |
| Frame size 5   | 05200250 | 30                                | 7.5                          | 10                         | 33              | 25                                | 37.5                            | 50                     | 5.5                          | 7.5                        |  |  |
| Frame size 6   | 06200330 | 50                                | 11                           | 15                         | 55              | 33                                | 49.5                            | 66                     | 7.5                          | 10                         |  |  |
| i raine size o | 06200440 | 58                                | 15                           | 20                         | 63.8            | 44                                | 66                              | 88                     | 11                           | 15                         |  |  |

| ı | Safety<br>information | Product information | Mechanical installation | Electrical installation | Getting<br>started | Basic parameters | Running the motor | Optimization | NV Media<br>Card | Advanced parameters | Technical data | Diagnostics | UL Listing |
|---|-----------------------|---------------------|-------------------------|-------------------------|--------------------|------------------|-------------------|--------------|------------------|---------------------|----------------|-------------|------------|
| - | information           | information         | installation            | installation            | started            | parameters       | motor             | l '          | Card             | parameters          |                | Ŭ           | · ·        |

Table 2-3 400 V drive ratings (380 V to 480 V ±10 %)

|              |          |                                   | Normal                       | Duty                       |                 |                                   | Н                               | leavy Duty             |                              |                           |
|--------------|----------|-----------------------------------|------------------------------|----------------------------|-----------------|-----------------------------------|---------------------------------|------------------------|------------------------------|---------------------------|
| Model        |          | Maximum continuous output current | Nominal<br>power at<br>400 V | Motor<br>power at<br>460 V | Peak<br>current | Maximum continuous output current | Open<br>loop<br>peak<br>current | RFC<br>peak<br>current | Nominal<br>power at<br>400 V | Motor<br>powerat<br>460 V |
|              |          | Α                                 | kW                           | hp                         | Α               | Α                                 | Α                               | Α                      | kW                           | hp                        |
|              | 02400013 |                                   |                              |                            |                 | 1.3                               | 2                               | 2.3                    | 0.37                         | 0.5                       |
|              | 02400018 |                                   |                              |                            |                 | 1.8                               | 2.7                             | 3.2                    | 0.55                         | 0.75                      |
| Frame size 2 | 02400023 |                                   |                              |                            |                 | 2.3                               | 3.5                             | 4.1                    | 0.75                         | 1                         |
|              | 02400032 |                                   |                              |                            |                 | 3.2                               | 4.8                             | 5.8                    | 1.1                          | 1.5                       |
|              | 02400041 |                                   |                              |                            |                 | 4.1                               | 6.2                             | 7.4                    | 1.5                          | 2                         |
|              | 03400056 |                                   |                              |                            |                 | 5.6                               | 8.4                             | 10.1                   | 2.2                          | 3                         |
| Frame size 3 | 03400073 |                                   |                              |                            |                 | 7.3                               | 11                              | 13.1                   | 3                            | 3                         |
|              | 03400094 |                                   |                              |                            |                 | 9.4                               | 14.1                            | 16.9                   | 4                            | 5                         |
| Frama siza 4 | 04400135 |                                   |                              |                            |                 | 13.5                              | 20.3                            | 24.3                   | 5.5                          | 7.5                       |
| Frame size 4 | 04400170 |                                   |                              |                            |                 | 17                                | 25.5                            | 30.6                   | 7.5                          | 10                        |
| Eromo oizo E | 05400270 | 30                                | 15                           | 20                         | 33              | 27                                | 40.5                            | 54                     | 11                           | 20                        |
| Frame size 5 | 05400300 | 31                                | 15                           | 20                         | 34.1            | 30                                | 45                              | 60                     | 15                           | 20                        |
|              | 06400350 | 38                                | 18.5                         | 25                         | 41.8            | 35                                | 52.5                            | 70                     | 15                           | 25                        |
| Frame size 6 | 06400420 | 48                                | 22                           | 30                         | 52.8            | 42                                | 63                              | 84                     | 18.5                         | 30                        |
|              | 06400470 | 63                                | 30                           | 40                         | 69.3            | 47                                | 70.5                            | 94                     | 22                           | 30                        |

Table 2-4 575 V drive ratings (500 V to 575 V ±10 %)

|               |          |                                   | Normal                       | Duty                       |                 |                                            | Н                           | leavy Duty             |                              |                            |
|---------------|----------|-----------------------------------|------------------------------|----------------------------|-----------------|--------------------------------------------|-----------------------------|------------------------|------------------------------|----------------------------|
| Mod           | el       | Maximum continuous output current | Nominal<br>power at<br>575 V | Motor<br>power at<br>575 V | Peak<br>current | Maximum<br>continuous<br>output<br>current | Open<br>looppeak<br>current | RFC<br>peak<br>current | Nominal<br>power at<br>575 V | Motor<br>power at<br>575 V |
|               |          | Α                                 | kW                           | hp                         | Α               | Α                                          | Α                           | Α                      | kW                           | hp                         |
|               | 05500030 | 3.9                               | 2.2                          | 3                          | 4.3             | 3                                          | 4.5                         | 6                      | 1.5                          | 2                          |
| Frame size 5  | 05500040 | 6.1                               | 4                            | 5                          | 6.7             | 4                                          | 6                           | 8                      | 2.2                          | 3                          |
|               | 05500069 | 10                                | 5.5                          | 7.5                        | 11              | 6.9                                        | 10.3                        | 13.8                   | 4                            | 5                          |
|               | 06500100 | 12                                | 7.5                          | 10                         | 13.2            | 10                                         | 15                          | 20                     | 5.5                          | 7.5                        |
|               | 06500150 | 17                                | 11                           | 15                         | 18.7            | 15                                         | 22.5                        | 30                     | 7.5                          | 10                         |
| Frame size 6  | 06500190 | 22                                | 15                           | 20                         | 24.2            | 19                                         | 28.5                        | 38                     | 11                           | 15                         |
| Traine Size 0 | 06500230 | 27                                | 18.5                         | 25                         | 29.7            | 23                                         | 34.5                        | 46                     | 15                           | 20                         |
|               | 06500290 | 34                                | 22                           | 30                         | 37.4            | 29                                         | 43.5                        | 58                     | 18.5                         | 25                         |
|               | 06500350 | 43                                | 30                           | 40                         | 47.3            | 35                                         | 52.5                        | 70                     | 22                           | 30                         |

#### 2.2.1 Typical short term overload limits

The maximum percentage overload limit changes depending on the selected motor. Variations in motor rated current, motor power factor and motor leakage inductance all result in changes in the maximum possible overload. The exact value for a specific motor can be calculated using the equations detailed in Menu 4 in the *Parameter Reference Guide*.

Typical values are shown in the table below for RFC-A and open loop (OL) modes:

Table 2-5 Typical overload limits

| Operating mode                                                         | RFC From cold   | RFC From 100 % | Open loop from cold | Open loop from 100 % |
|------------------------------------------------------------------------|-----------------|----------------|---------------------|----------------------|
| Normal Duty overload with motor rated<br>current = drive rated current | 110 % for 165 s | 110 % for 9 s  | 110 % for 165 s     | 110 % for 9 s        |
| Heavy Duty overload with motor rated<br>current = drive rated current  | 180 % for 3 s   | 180 % for 3 s  | 150 % for 60 s      | 150 % for 8 s        |

Generally the drive rated current is higher than the matching motor rated current allowing a higher level of overload than the default setting. The time allowed in the overload region is proportionally reduced at very low output frequency on some drive ratings.

#### NOTE

The maximum overload level which can be attained is independent of the speed.

| Safet    | Product               | Mechanical   | Electrical   | Getting | Basic      | Running the | Ontimization | NV Media | Advanced   | Toohnical data | Diagnostics | UL Listing |
|----------|-----------------------|--------------|--------------|---------|------------|-------------|--------------|----------|------------|----------------|-------------|------------|
| informat | on <b>information</b> | installation | installation | started | parameters | motor       | Optimization | Card     | parameters | Technical data | Diagnostics | OL LISTING |

### 2.3 Operating modes

The drive is designed to operate in any of the following modes:

1. Open loop mode

Open loop vector mode Fixed V/F mode (V/Hz) Square V/F mode (V/Hz)

2. RFC - A

Without position feedback sensor

### 2.3.1 Open loop mode

The drive applies power to the motor at frequencies varied by the user. The motor speed is a result of the output frequency of the drive and slip due to the mechanical load. The drive can improve the speed control of the motor by applying slip compensation. The performance at low speed depends on whether V/F mode or open loop vector mode is selected.

#### Open loop vector mode

The voltage applied to the motor is directly proportional to the frequency except at low speed where the drive uses motor parameters to apply the correct voltage to keep the flux constant under varying load conditions.

Typically 100 % torque is available down to 1 Hz for a 50 Hz motor.

#### Fixed V/F mode

The voltage applied to the motor is directly proportional to the frequency except at low speed where a voltage boost is provided which is set by the user. This mode can be used for multi-motor applications.

Typically 100 % torque is available down to 4 Hz for a 50 Hz motor.

#### Square V/F mode

The voltage applied to the motor is directly proportional to the square of the frequency except at low speed where a voltage boost is provided which is set by the user. This mode can be used for running fan or pump applications with quadratic load characteristics or for multi-motor applications. This mode is not suitable for applications requiring a high starting torque.

#### 2.3.2 RFC-A mode

Rotor Flux Control for Asynchronous (induction) motors (RFC-A) encompasses closed loop vector control without a position feedback device

#### Without position feedback sensor

Rotor flux control provides closed loop control without the need for position feedback by using current, voltages and key motor parameters to estimate the motor speed. It can eliminate instability traditionally associated with open loop control for example when operating large motors with light loads at low frequencies.

### 2.4 Drive features

Figure 2-2 Features of the drive (size 1 to 4)

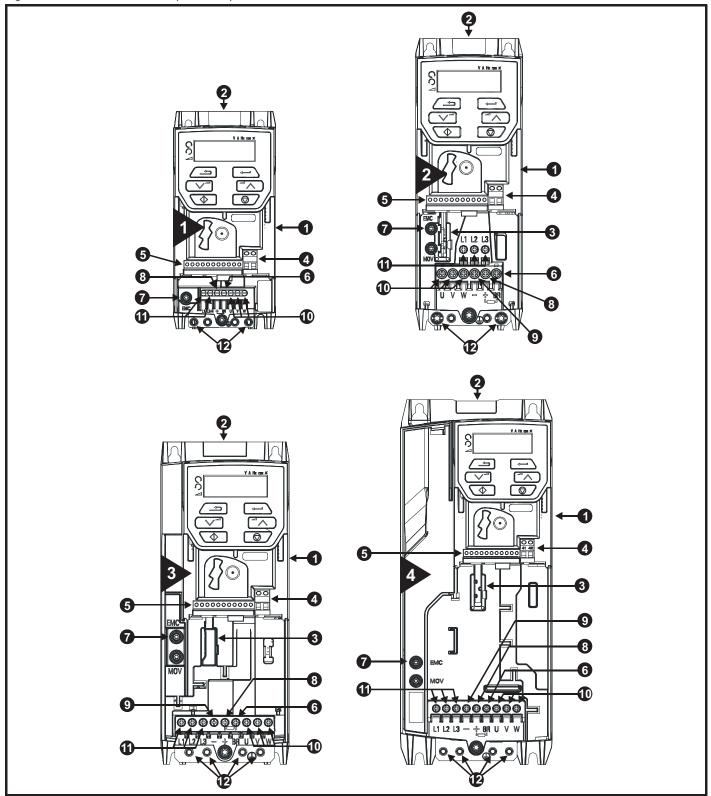

#### Key

- 1. Rating label (On side of drive)
- 2. Identification label
- 3. Option module
- 4. Relay connections

- 5. Control connections
- 6. Braking terminal
- 7. Internal EMC filter screw
- 8. DC bus +

- 9. DC bus -
- 10. Motor connections
- 11. AC supply connections
- 12. Ground connections

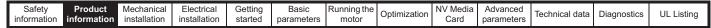

Figure 2-3 Features of the drive (size 5 to 6)

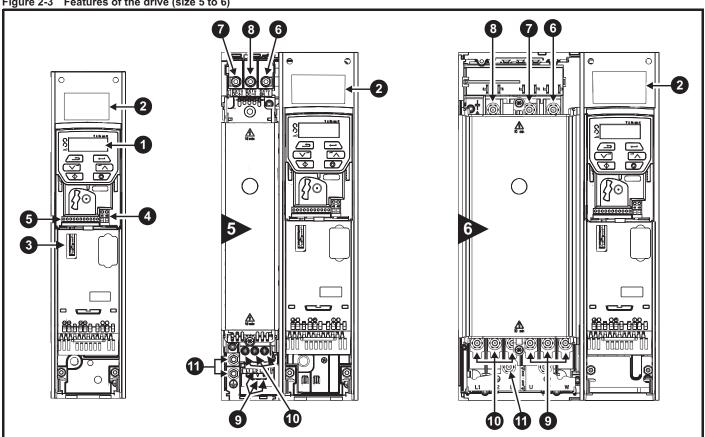

#### Key

- 1. Keypad
- 2. Rating label
- 3. Option module slot 1
- 4. Relay connections
- 5. Control connections

- 6. Braking terminal
- 7. DC bus +
- 8. DC bus -
- 9. Motor connections
- 10. AC supply connections

### 11. Ground connections

#### 2.5 Keypad and display

The keypad and display provide information to the user regarding the operating status of the drive and trip codes, and provide the means for changing parameters, stopping and starting the drive, and the ability to perform a drive reset.

Figure 2-4 Unidrive M200 keypad detail

Figure 2-5 Unidrive M201 keypad detail

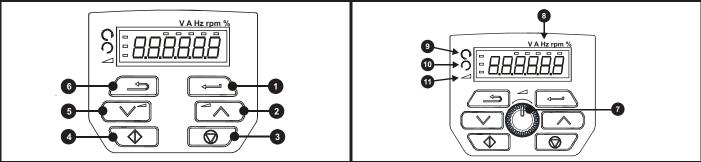

- (1) The Enter button is used to enter parameter view or edit mode, or to accept a parameter edit.
- (2 / 5) The Navigation buttons can be used to select individual parameters or to edit parameter values.
- (3) The Stop / Reset button is used to stop and reset the drive in keypad mode. It can also be used to reset the drive in terminal mode.
- (4) The Start button is used to start the drive in keypad mode.
- (6) The Escape button is used to exit from the parameter edit / view mode.
- (7) The Speed Reference Potentiometer is used to control the speed reference in keypad mode (only available on Unidrive M201).

| ı | Safety      | Product     | Mechanical   | Electrical   | Getting | Basic      | Running the | Optimization | NV Media | Advanced   | Technical data  | Diagnostics | UL Listina |
|---|-------------|-------------|--------------|--------------|---------|------------|-------------|--------------|----------|------------|-----------------|-------------|------------|
| ı | information | information | installation | installation | started | parameters | motor       | Optimization | Card     | parameters | recrimical data | Diagnostics | OL LISTING |

### 2.6 Nameplate description

See Figure 2-2 for location of rating labels.

Figure 2-6 Typical drive rating labels for size 2

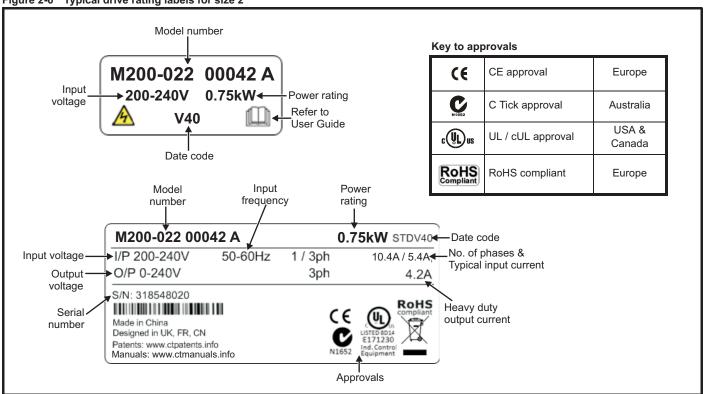

Refer to Figure 2-1 Model number on page 9 for further information relating to the labels.

| ı | Safety      | Product     | Mechanical   | Electrical   | Getting | Basic      | Running the | Ontimization | NV Media | Advanced   | Toohnical data | Diagnostics | UL Listing |
|---|-------------|-------------|--------------|--------------|---------|------------|-------------|--------------|----------|------------|----------------|-------------|------------|
| ı | information | information | installation | installation | started | parameters | motor       | Optimization | Card     | parameters | Technical data | Diagnostics | OL LISTING |

### 2.7 Options

Figure 2-7 Options available with the drive

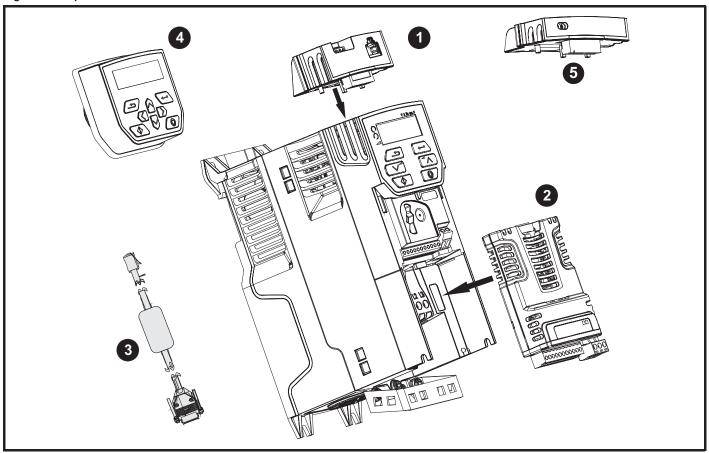

- 1. Al-485 adaptor
- 2. SI module
- 3. CT comms cable
- 4. Remote mountable LCD keypad
- 5. Al-Backup adaptor module

Table 2-6 System Integration Option module identification

| Type                          | Option module                                                                                                    | Color          | Name         | Further details                                                                                                    |
|-------------------------------|----------------------------------------------------------------------------------------------------|----------------|--------------|----------------------------------------------------------------------------------------------------|
|                               | SEE.                                                                                                    | Purple         | SI-PROFIBUS  | Profibus option PROFIBUS adaptor for communications with the drive                                                                                                    |
| Fieldbus                      |                                                                                                    | Medium<br>Grey | SI-DeviceNet | DeviceNet option DeviceNet adaptor for communications with the drive                                                                                                    |
|                               |                                                                                                    | Light Grey     | SI-CANopen   | CANopen option CANopen adaptor for communications with the drive                                                                                                    |
| Automation<br>(I/O expansion) | The state of the state of the s | Orange         | SI-I/O       | Extended I/O Increases the I/O capability by adding the following combinations:  Digital I/O Digital Inputs Analog Inputs (differential or single ended) Analog Output Relays |

| Safety information | Product information | Mechanical installation | Electrical installation | Getting<br>started | Basic parameters | Running the motor | Optimization | NV Media<br>Card | Advanced parameters | Technical data | Diagnostics | UL Listing |
|--------------------|---------------------|-------------------------|-------------------------|--------------------|------------------|-------------------|--------------|------------------|---------------------|----------------|-------------|------------|
|--------------------|---------------------|-------------------------|-------------------------|--------------------|------------------|-------------------|--------------|------------------|---------------------|----------------|-------------|------------|

Table 2-7 Adaptor Interface (AI) option module identification

| Туре           | Option module | Name              | Further Details                                                                                                    |
|----------------|---------------|-------------------|----------------------------------------------------------------------------------------------------|
| Communications |               | Al-485 adaptor    | <b>485 serial communications option</b> Provides a 485 serial communications interface via an RJ45 connector or alternative screw terminals |
| Backup         |               | Al-Backup adaptor | + 24 V Backup and SD Card Interface                                                                                                    |

### 2.8 Items supplied with the drive

The drive is supplied with a copy of the Quick Start Guide, a safety information booklet, the Certificate of Quality and an accessory kit box (size 5 to 6 only), including the items shown in Table 2-8.

Table 2-8 Parts supplied with the drive

| Description                     | Size 1 | Size 2 | Size 3       | Size 4 | Size 5  | Size 6         |
|---------------------------------|--------|--------|--------------|--------|---------|----------------|
| Grounding bracket               |        | Tab a  | 1            |        |         |                |
| M4 x 8 Double Sem<br>Torx screw |        | ₫<br>x | <b>(5)</b> 2 |        |         |                |
| Grounding bracket               |        |        |              |        | (74 mm) | x 1            |
| Surface mounting brackets       |        |        |              |        | x 2     | x 2            |
| Grounding clamp                 |        |        |              |        | x 1     | x 1            |
| Terminal nuts                   |        |        |              |        |         | (i)<br>M6 x 11 |
| Supply and motor connector      |        |        |              |        | ×1 ×1   |                |
| Finger guard<br>grommets        |        |        |              |        | x 3     | x 2            |

Safety information installation installation installation installation in the installation in the installa

### 3 Mechanical installation

This chapter describes how to use all mechanical details to install the drive. The drive is intended to be installed in an enclosure. Key features of this chapter include:

- · Through hole mounting
- · High IP as standard or Through-panel mounting
- Enclosure sizing and layout
- · Option module installing
- Terminal location and torque settings

### 3.1 Safety information

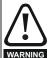

#### Follow the instructions

The mechanical and electrical installation instructions must be adhered to. Any questions or doubt should be referred to the supplier of the equipment. It is the responsibility of the owner or user to ensure that the installation of the drive and any external option unit, and the way in which they are operated and maintained, comply with the requirements of the Health and Safety at Work Act in the United Kingdom or applicable legislation and regulations and codes of practice in the country in which the equipment is used.

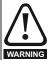

#### Competence of the installer

The drive must be installed by professional assemblers who are familiar with the requirements for safety and EMC. The assembler is responsible for ensuring that the end product or system complies with all the relevant laws in the country where it is to be used.

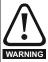

#### **Enclosure**

The drive is intended to be mounted in an enclosure which prevents access except by trained and authorized personnel, and which prevents the ingress of contamination. It is designed for use in an environment classified as pollution degree 2 in accordance with IEC 60664-1. This means that only dry, non-conducting contamination is acceptable.

### 3.2 Planning the installation

The following considerations must be made when planning the installation:

#### 3.2.1 Access

Access must be restricted to authorized personnel only. Safety regulations which apply at the place of use must be complied with.

The IP (Ingress Protection) rating of the drive is installation dependent. For further information, refer to section 3.9 *Enclosing size 5 to 6 drive for high environmental protection* on page 37

#### 3.2.2 Environmental protection

The drive must be protected from:

- Moisture, including dripping water or spraying water and condensation. An anti-condensation heater may be required, which must be switched off when the drive is running.
- · Contamination with electrically conductive material
- Contamination with any form of dust which may restrict the fan, or impair airflow over various components
- Temperature beyond the specified operating and storage ranges
- Corrosive gasses

#### NOTE

During installation it is recommended that the vents on the drive are covered to prevent debris (e.g. wire off-cuts) from entering the drive.

### 3.2.3 Cooling

The heat produced by the drive must be removed without its specified operating temperature being exceeded. Note that a sealed enclosure gives much reduced cooling compared with a ventilated one, and may need to be larger and/or use internal air circulating fans.

For further information, refer to section 3.6 *Enclosure for standard drives* on page 34.

#### 3.2.4 Electrical safety

The installation must be safe under normal and fault conditions. Electrical installation instructions are given in Chapter 4 *Electrical installation on page 45*.

### 3.2.5 Fire protection

The drive enclosure is not classified as a fire enclosure. A separate fire enclosure must be provided.

For installation in the USA, a NEMA 12 enclosure is suitable.

For installation outside the USA, the following (based on IEC 62109-1, standard for PV inverters) is recommended.

Enclosure can be metal and/or polymeric, polymer must meet requirements which can be summarized for larger enclosures as using materials meeting at least UL 94 class 5VB at the point of minimum thickness

Air filter assemblies to be at least class V-2.

The location and size of the bottom shall cover the area shown in Figure 3-1. Any part of the side which is within the area traced out by the 5° angle is also considered to be part of the bottom of the fire enclosure.

Figure 3-1 Fire enclosure bottom layout

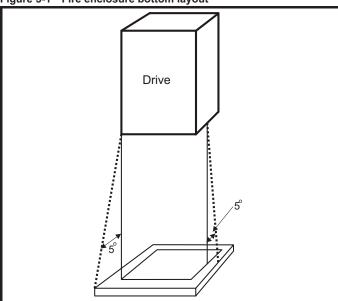

The bottom, including the part of the side considered to be part of the bottom, must be designed to prevent escape of burning material - either by having no openings or by having a baffle construction. This means that openings for cables etc. must be sealed with materials meeting the 5VB requirement, or else have a baffle above. See Figure 3-2 for acceptable baffle construction. This does not apply for mounting in an enclosed electrical operating area (restricted access) with concrete floor.

Figure 3-2 Fire enclosure baffle construction

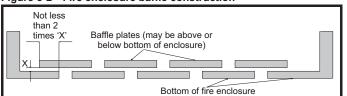

| Safety      | Product     | Mechanical   | Electrical   | Getting | Basic      | Running the | Ontimization | NV Media | Advanced   | Technical data  | Diagnostics | III Lieting |
|-------------|-------------|--------------|--------------|---------|------------|-------------|--------------|----------|------------|-----------------|-------------|-------------|
| information | information | installation | installation | started | parameters | motor       | Optimization | Card     | parameters | recrimical data | Diagnostics | UL Listing  |

#### 3.2.6 Electromagnetic compatibility

Variable speed drives are powerful electronic circuits which can cause electromagnetic interference if not installed correctly with careful attention to the layout of the wiring.

Some simple routine precautions can prevent disturbance to typical industrial control equipment.

If it is necessary to meet strict emission limits, or if it is known that electromagnetically sensitive equipment is located nearby, then full precautions must be observed. In-built into the drive, is an internal EMC filter, which reduces emissions under certain conditions. If these conditions are exceeded, then the use of an external EMC filter may be required at the drive inputs, which must be located very close to the drives. Space must be made available for the filters and allowance made for carefully segregated wiring. Both levels of precautions are covered in section 4.8 EMC (Electromagnetic compatibility) on page 62.

### 3.2.7 Hazardous areas

The drive must not be located in a classified hazardous area unless it is installed in an approved enclosure and the installation is certified.

#### 3.3 Terminal cover removal

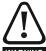

#### Isolation device

The AC and / or DC power supply must be disconnected from the drive using an approved isolation device before any cover is removed from the drive or before any servicing work is performed.

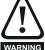

#### Stored charge

The drive contains capacitors that remain charged to a potentially lethal voltage after the AC and / or DC power supply has been disconnected. If the drive has been energized, the power supply must be isolated at least ten minutes before work may continue.

Normally, the capacitors are discharged by an internal resistor. Under certain, unusual fault conditions, it is possible that the capacitors may fail to discharge, or be prevented from being discharged by a voltage applied to the output terminals. If the drive has failed in a manner that causes the display to go blank immediately, it is possible the capacitors will not be discharged. In this case, consult Control Techniques or their authorized distributor.

#### 3.3.1 Removing the terminal covers

Figure 3-3 Location and identification of terminal covers (size 1 to 4)

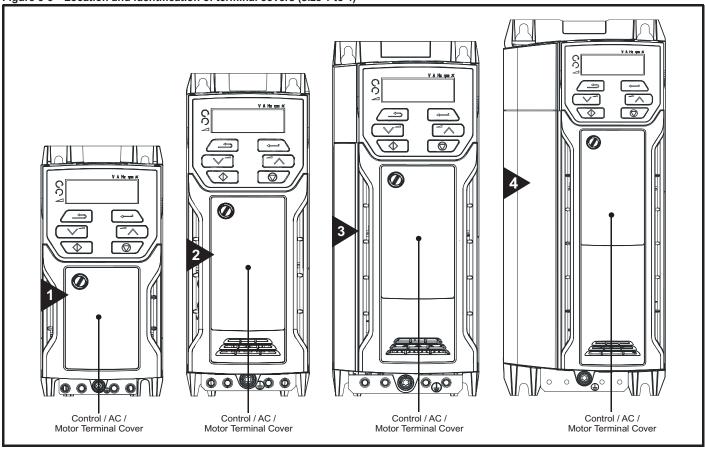

#### NOTE

The drives shown in Figure 3-3 have a single removable terminal cover which provides access to all electrical connections, i.e. Control, AC, Motor and Brake functions. Figure 3-5 on page 21 illustrates the three steps required to remove the drive terminal covers.

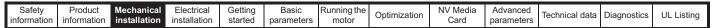

Figure 3-4 Location and identification of terminal covers (size 5 to 6)

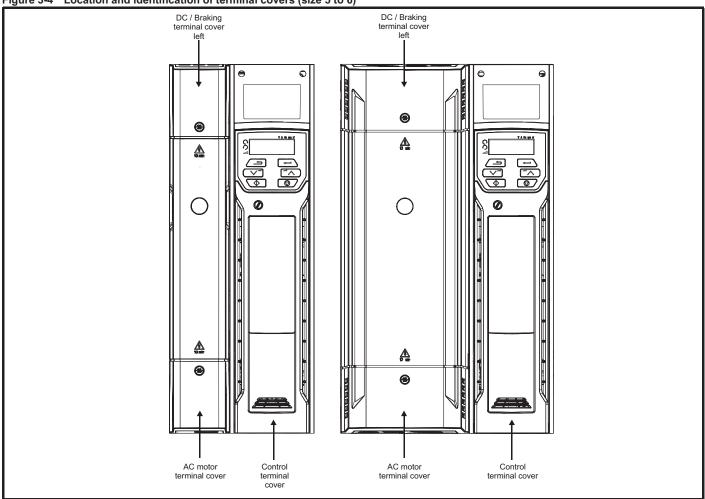

Figure 3-5 Removing the terminal cover (size 1 to 4)

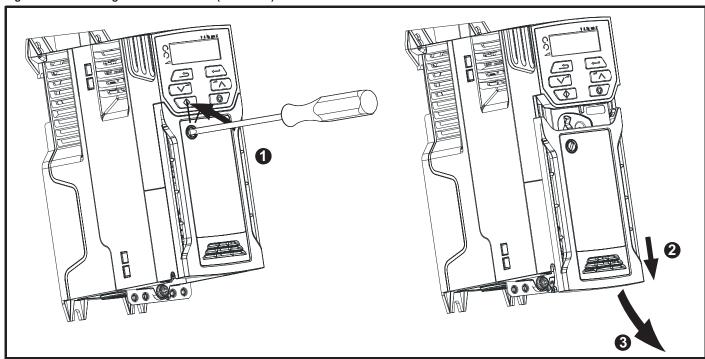

- 1. Using a flat bladed screwdriver, turn the terminal cover locking clip anti-clockwise by approximately 30°
- 2. Slide the terminal cover down
- Remove terminal cover

| Safety      | Product     | Mechanical   | Electrical   | Getting | Basic      | Running the | Ontimization | NV Media | Advanced   | Technical data  | Diagnostics | III Lieting |
|-------------|-------------|--------------|--------------|---------|------------|-------------|--------------|----------|------------|-----------------|-------------|-------------|
| information | information | installation | installation | started | parameters | motor       | Optimization | Card     | parameters | recrimical data | Diagnostics | UL Listing  |

Figure 3-6 Removing the size 5 terminal covers

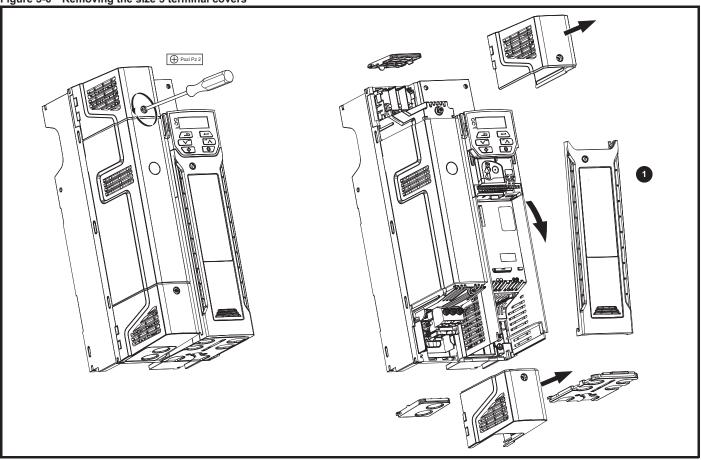

Control terminal cover

When replacing the terminal covers, the screws should be tightened to a maximum torque of 1 N m (0.7 lb ft).

Figure 3-7 Removing the size 6 terminal covers

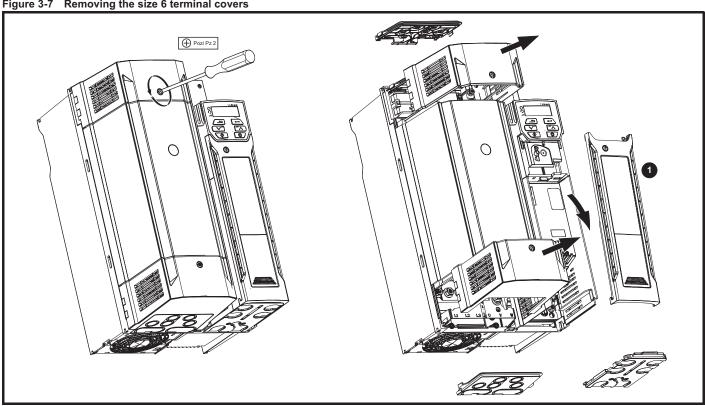

1. Control terminal cover

When replacing the terminal covers, the screws should be tightened to a maximum torque of 1 N m (0.7 lb ft).

Safety information Mechanical installation Electrical installation NV Media Card Product Getting Running the Advanced Optimization Technical data Diagnostics **UL** Listing information started parameters motor parameters

# 3.3.2 Removing the finger-guard and DC terminal cover break-outs

Figure 3-8 Removing the finger-guard break-outs

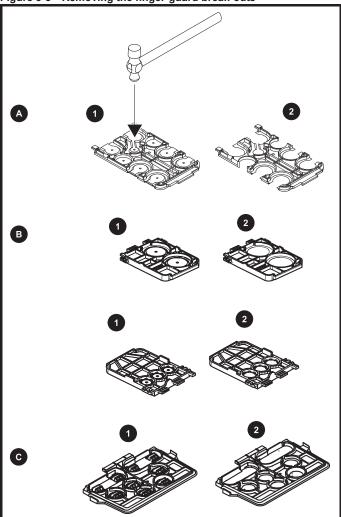

A: All sizes

B: Size 5 only

C: Size 6 only

Place finger-guard on a flat solid surface and hit relevant break-outs with hammer as shown (1). Continue until all required break-outs are removed (2). Remove any flash / sharp edges once the break-outs are removed.

Safety Product information information installation installation insta

### 3.4 Installing / removing options

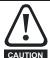

Power down the drive before installing / removing the SI option module. Failure to do so may result in damage to the product.

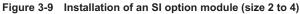

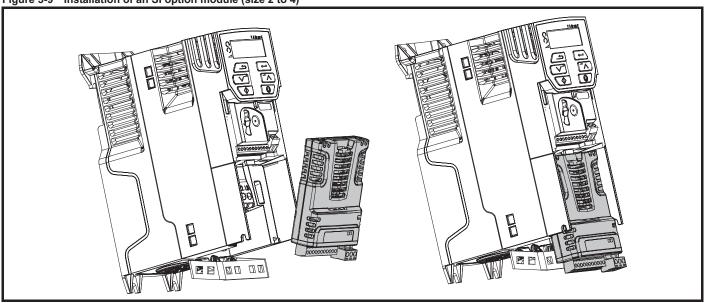

#### Installing the option module

- With the option module tilted slightly backwards, align and locate the two holes in the rear of the option module onto the two tabs (1) on the drive.
- Press the option module onto the drive as shown in (2) until the connector mates with the drive, ensuring that the tab (3) retains the option module in place.

#### NOTE

Check that the option module is securely located on the drive. Always ensure that the terminal cover is always replaced before use as this ensures that the option module is firmly secured.

Figure 3-10 Removing the SI-Option module (size 2 to 4)

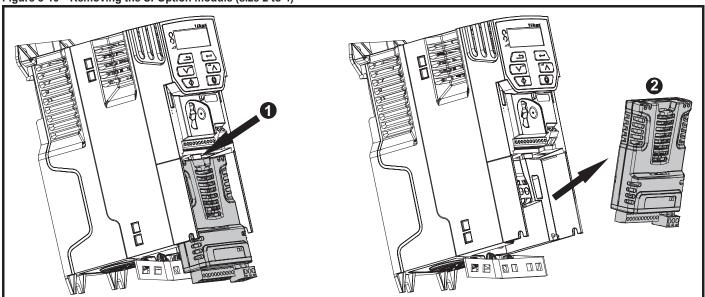

- Press down on the tab (1) to release the option module from the drive housing as shown.
- Tilt the option module slightly towards you and pull away from the drive housing (2).

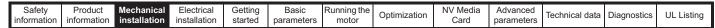

Figure 3-11 Installation of an SI option module (size 5 to 6)

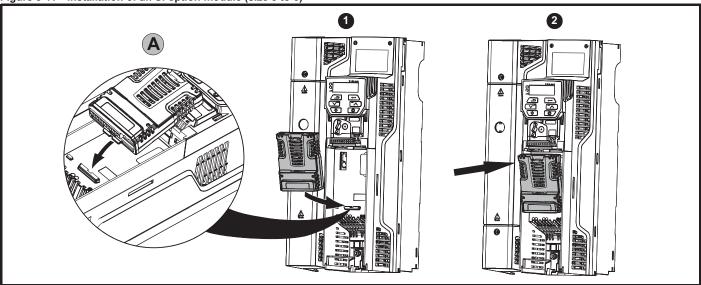

- Move the option module in the direction shown (1).
- · Align and insert the option module tab into the slot provided (2), This is shown in the detailed view (A).
- Press down on the option module until it clicks in place.

Figure 3-12 Removal of an SI option module (size 5 to 6)

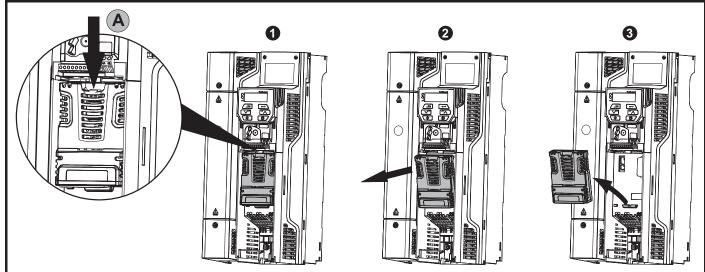

- To release the option module from the drive housing, press down on the tab (1) as shown in detailed view (A).
- Tilt the option module towards you as shown in (2).
- Remove the option module by lifting away from the drive as shown in (3).

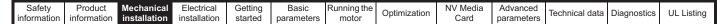

Figure 3-13 Installing the Al-485 adaptor to the drive

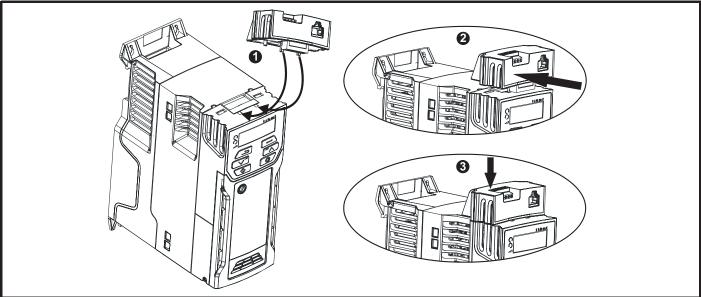

- Identify the two plastic fingers on the underside of the Al-485 Adaptor (1) then insert the two fingers into the corresponding slots in the spring-loaded sliding cover on the top of the drive.
- Hold the adaptor firmly and push the spring loaded protective cover towards the back of the drive to expose the connector block (2) below.
- Press the adaptor downwards (3) until the adaptor connector locates into the drive connection below.

Figure 3-14 Removal of the Al-485 adaptor

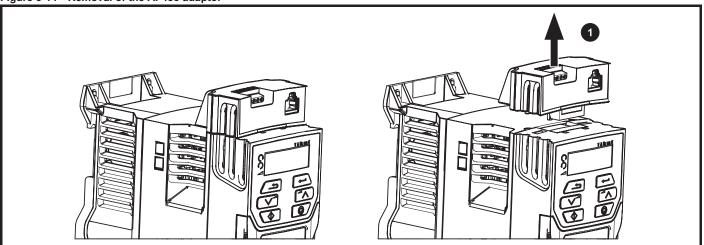

To remove the Al-Adaptor, pull it up away from the drive in the direction shown (1)

Mechanical installation Product Getting Running the NV Media Advanced Optimization Technical data Diagnostics **UL** Listing information information installation parameters motor Card parameters

Figure 3-15 Installing the Al-Backup adaptor

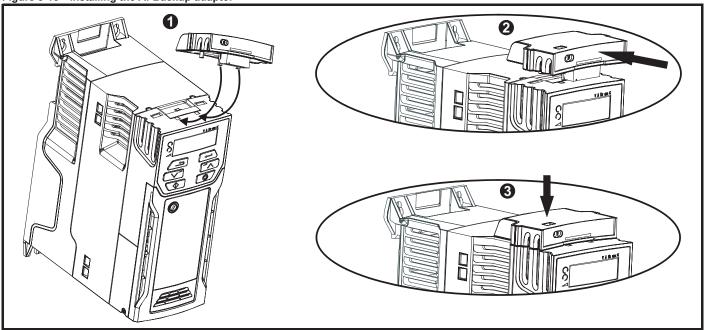

- Identify the two plastic fingers on the underside of the Al-Backup adaptor (1) then insert the two fingers into the corresponding slots in the spring-loaded sliding cover on the top of the drive.
- Hold the adaptor firmly and push the spring loaded protective cover towards the back of the drive to expose the connector block (2) below.
- · Press the adaptor downwards (3) until the adaptor connector locates into the drive connection as shown.

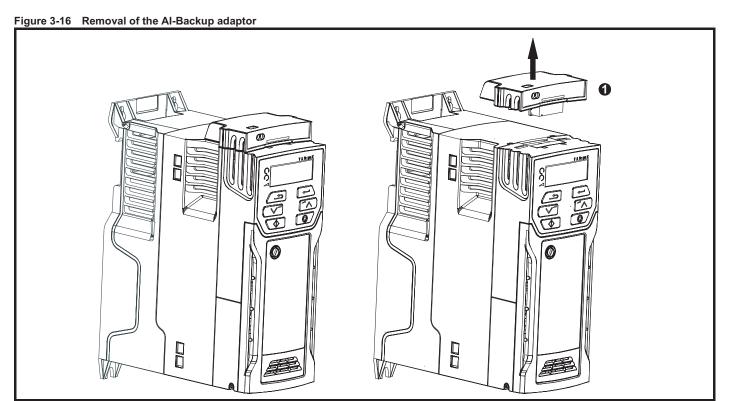

• To remove the Al-Backup adaptor, pull it up away from the drive in the direction shown (1)

|  | Safety information | Product information | Mechanical installation | Electrical installation | Getting<br>started | Basic parameters | Running the motor | Optimization | NV Media<br>Card | Advanced parameters | Technical data | Diagnostics | UL Listing |
|--|--------------------|---------------------|-------------------------|-------------------------|--------------------|------------------|-------------------|--------------|------------------|---------------------|----------------|-------------|------------|
|--|--------------------|---------------------|-------------------------|-------------------------|--------------------|------------------|-------------------|--------------|------------------|---------------------|----------------|-------------|------------|

### 3.5 Dimensions and mounting methods

The drive can be either surface or through-panel mounted using the appropriate brackets. The following drawings show the dimensions of the drive and mounting holes for each method to allow a back plate to be prepared.

The Through-panel mounting kit is not supplied with the drive and can be purchased separately, below are the relevant part numbers:

Table 3-1 Through-panel mounting kit part numbers for size 5 to 6

| Size | CT part number |
|------|----------------|
| 5    | 3470-0067      |
| 6    | 3470-0055      |

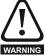

If the drive has been used at high load levels for a period of time, the heatsink can reach temperatures in excess of 70  $^{\circ}$ C (158  $^{\circ}$ F). Human contact with the heatsink should be prevented.

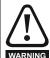

Many of the drives in this product range weigh in excess of 15 kg (33 lb). Use appropriate safeguards when lifting these models. A full list of drive weights can be found in section 11.1.19 *Weights* on page 169.

### 3.5.1 Surface mounting

Figure 3-17 Surface mounting the size 1 drive

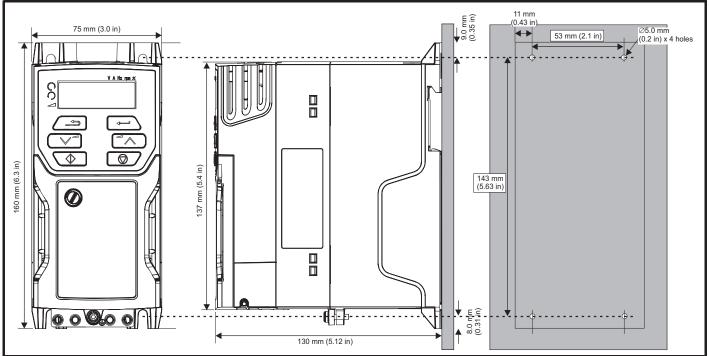

Safety information Mechanical installation NV Media Card Product Electrical Getting Basic Running the Advanced Optimization Technical data Diagnostics **UL** Listing information installation started parameters motor parameters

Figure 3-18 Surface mounting the size 2 drive

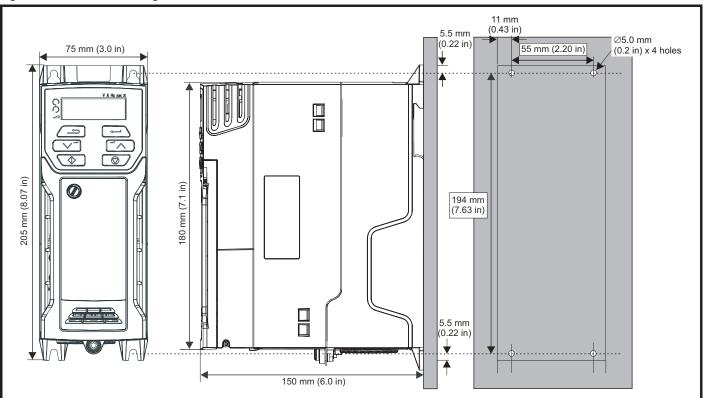

Figure 3-19 Surface mounting the size 3 drive

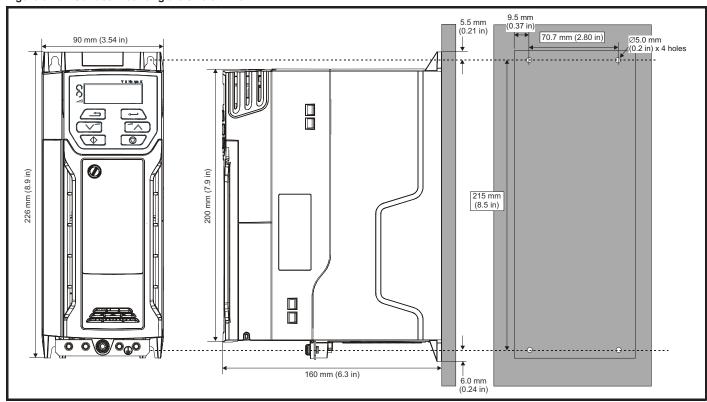

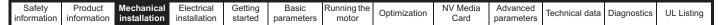

Figure 3-20 Surface mounting the size 4 drive

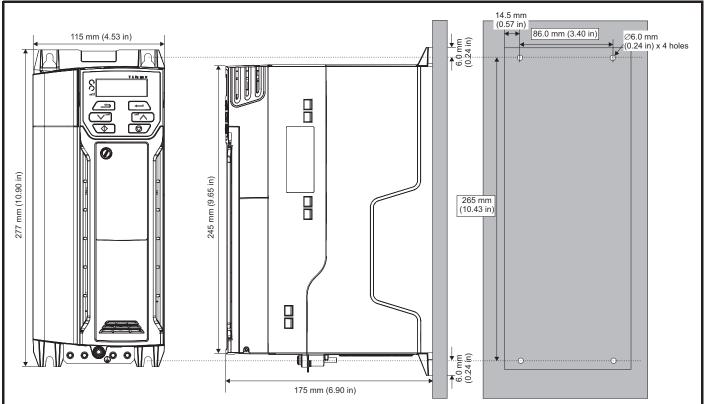

Figure 3-21 Surface mounting the size 5 drive

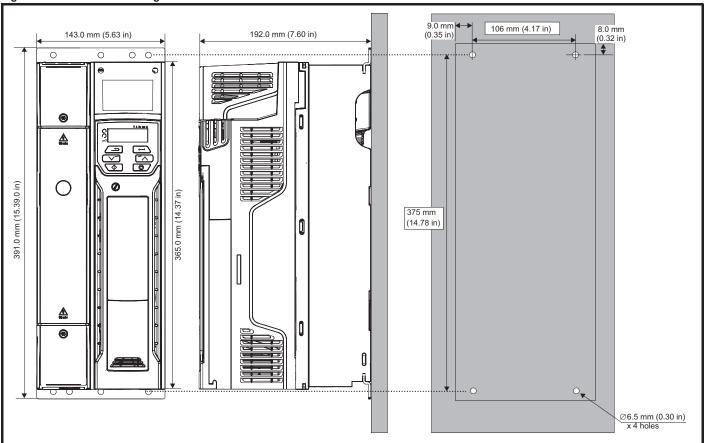

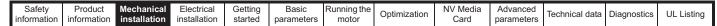

Figure 3-22 Surface mounting the size 6 drive

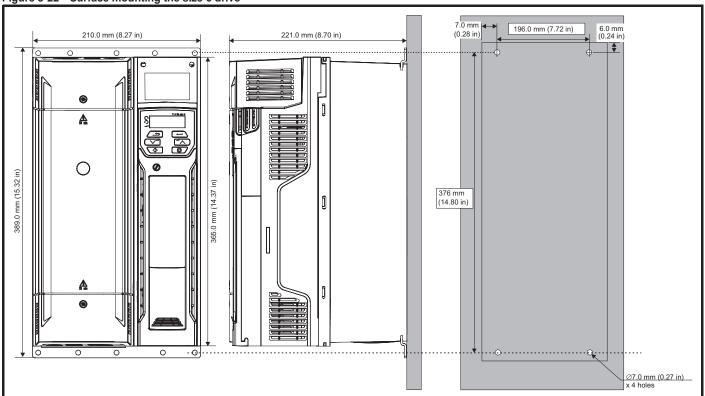

#### 3.5.2 **Through-panel mounting**

Figure 3-23 Through-panel mounting the size 5 drive

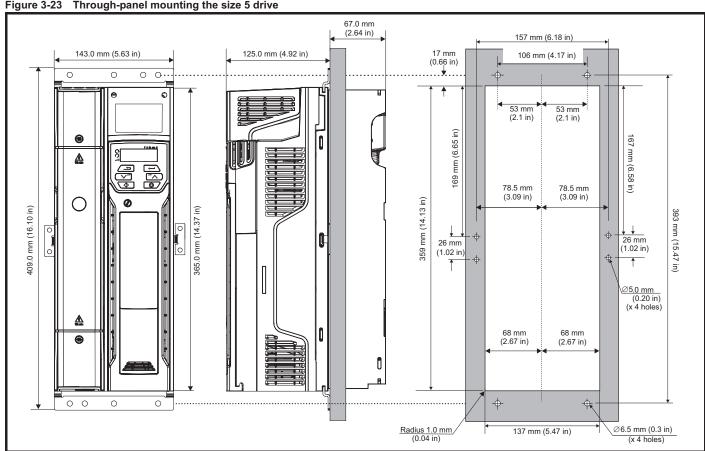

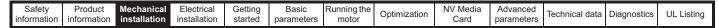

Figure 3-24 Through-panel mounting the size 6 drive

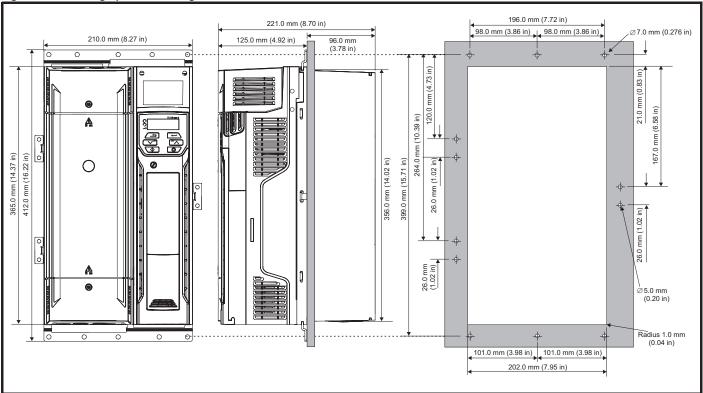

NOTE

The outer holes plus the hole located in the center of the bracket are to be used for through panel mounting.

Figure 3-25 Size 2 M201 Variant with front panel potentiometer control

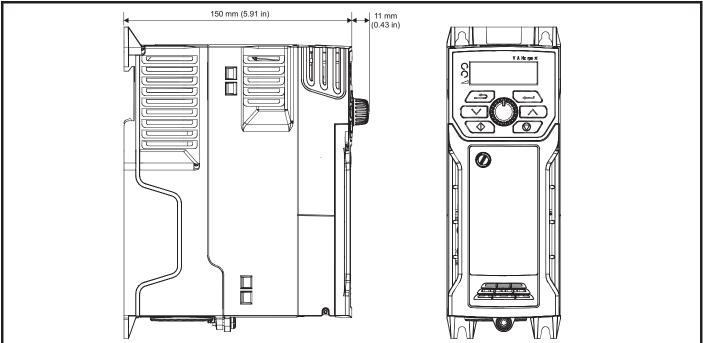

| Г | Safety     | Product     | Mechanical   | Electrical   | Getting | Basic      | Running the | Ontimization | NV Media | Advanced   | Technical data | Diagnostics | UL Listina |
|---|------------|-------------|--------------|--------------|---------|------------|-------------|--------------|----------|------------|----------------|-------------|------------|
| H | nformation | information | installation | installation | started | parameters | motor       | Optimization | Card     | parameters | Technical data | Diagnostics | OL LISTING |

### 3.5.3 Mounting brackets

Table 3-2 Mounting brackets (size 5 to 6)

| Frame size | Surface                     | Qty | Through-panel               | Qty |
|------------|-----------------------------|-----|-----------------------------|-----|
| 5          |                             | x 2 | Hole size: 5.2 mm (0.21 in) | x 2 |
|            | Hole size: 6.5 mm (0.26 in) |     | O O O T                     | x 2 |
| 6          |                             | x 2 | Hole size: 5.2 mm (0.21 in) | x 3 |
|            | Hole size: 6.5 mm (0.26 in) |     | Hole size: 6.5 mm (0.26 in) | x 2 |

### 3.5.4 Recommended spacing between the drives

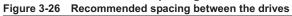

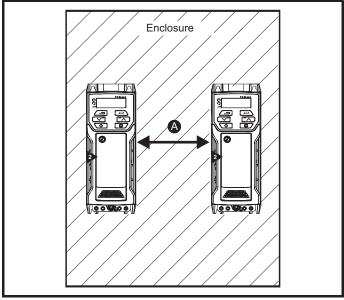

Table 3-3 Spacing required between the drives (without high IP bung)

| Drive size | Spacing (A)    |                 |  |  |  |  |  |
|------------|----------------|-----------------|--|--|--|--|--|
| Dilve size | 40 °C          | 50 °C*          |  |  |  |  |  |
| 1          |                |                 |  |  |  |  |  |
| 2          | 0 mm (0.00)    |                 |  |  |  |  |  |
| 3          | 0 11111 (0.00) |                 |  |  |  |  |  |
| 4          |                |                 |  |  |  |  |  |
| 5          | 0 mm (0.00)    | 30 mm (1.18 in) |  |  |  |  |  |
| 6          | 0 mm (0.00 in) |                 |  |  |  |  |  |

<sup>\* 50 °</sup>C derating applies, refer to Table 11-5 Maximum permissible continuous output current @ 50 °C (122 °F) (size 5 to 6) on page 162.

#### NOTE

When through-panel mounted, ideally drives should be spaced 30 mm (1.18 in) to maximize panel stiffness.

| Safety      | Product     | Mechanical   | Electrical   | Getting | Basic      | Running the | Ontimization | NV Media | Advanced   | Tachnical data | Diagnostica | III Liatina |
|-------------|-------------|--------------|--------------|---------|------------|-------------|--------------|----------|------------|----------------|-------------|-------------|
| information | information | installation | installation | started | parameters | motor       | Optimization | Card     | parameters | Technical data | Diagnostics | UL Listing  |

### 3.6 Enclosure for standard drives

### 3.6.1 Enclosure layout

Please observe the clearances in the diagram below taking into account any appropriate notes for other devices / auxiliary equipment when planning the installation.

Figure 3-27 Enclosure layout

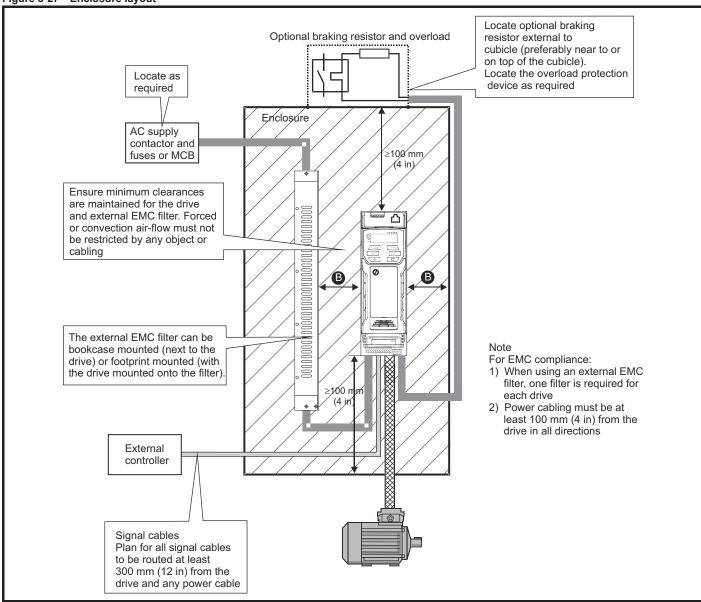

Table 3-4 Spacing required between drive / enclosure and drive / EMC filter

| Drive Size | Spacing (B)         |  |  |  |  |  |  |
|------------|---------------------|--|--|--|--|--|--|
| 1          |                     |  |  |  |  |  |  |
| 2          | 0 mm (0.00 in)      |  |  |  |  |  |  |
| 3          | 0 111111 (0.00 111) |  |  |  |  |  |  |
| 4          |                     |  |  |  |  |  |  |
| 5          | 30 mm (1.18 in)     |  |  |  |  |  |  |
| 6          | 30 11111 (1.10 111) |  |  |  |  |  |  |

Safety Running the NV Media Optimization Technical data Diagnostics **UL** Listina information information installation installation started parameters motor Card parameters

### 3.6.2 Enclosure sizing

- 1. Add the dissipation figures from section 11.1.2 *Power dissipation* on page 163 for each drive that is to be installed in the enclosure.
- If an external EMC filter is to be used with each drive, add the dissipation figures from section 11.2.1 EMC filter ratings on page 178 for each external EMC filter that is to be installed in the enclosure.
- If the braking resistor is to be mounted inside the enclosure, add the average power figures from for each braking resistor that is to be installed in the enclosure.
- 4. Calculate the total heat dissipation (in Watts) of any other equipment to be installed in the enclosure.
- Add the heat dissipation figures obtained above. This gives a figure in Watts for the total heat that will be dissipated inside the enclosure.

### Calculating the size of a sealed enclosure

The enclosure transfers internally generated heat into the surrounding air by natural convection (or external forced air flow); the greater the surface area of the enclosure walls, the better is the dissipation capability. Only the surfaces of the enclosure that are unobstructed (not in contact with a wall or floor) can dissipate heat.

Calculate the minimum required unobstructed surface area  $\mathbf{A}_{\mathbf{e}}$  for the enclosure from:

$$A_{e} = \frac{P}{k(T_{int} - T_{ext})}$$

Where:

 $A_e$  Unobstructed surface area in m<sup>2</sup> (1 m<sup>2</sup> = 10.9 ft<sup>2</sup>)

T<sub>ext</sub> Maximum expected temperature in °C *outside* the enclosure

**T**<sub>int</sub> Maximum permissible temperature in °C *inside* the enclosure

P Power in Watts dissipated by all heat sources in the enclosure

k Heat transmission coefficient of the enclosure material in W/m²/°C

#### Example

To calculate the size of an enclosure for the following:

- Two drives operating at the Normal Duty rating
- External EMC filter for each drive
- Braking resistors are to be mounted outside the enclosure
- Maximum ambient temperature inside the enclosure: 40°C
- Maximum ambient temperature outside the enclosure: 30°C

For example, if the power dissipation from each drive is 187 W and the power dissipation from each external EMC filter is 9.2 W.

Total dissipation: 2 x (187 + 9.2) = 392.4 W

#### NOTE

Power dissipation for the drives and the external EMC filters can be obtained from Chapter 11 *Technical data* on page 159.

The enclosure is to be made from painted 2 mm (0.079 in) sheet steel having a heat transmission coefficient of  $5.5 \text{ W/m}^2/^{\circ}\text{C}$ . Only the top, front, and two sides of the enclosure are free to dissipate heat.

The value of 5.5 W/m<sup>2</sup>/°C can generally be used with a sheet steel enclosure (exact values can be obtained by the supplier of the material). If in any doubt, allow for a greater margin in the temperature rise.

Figure 3-28 Enclosure having front, sides and top panels free to dissipate heat

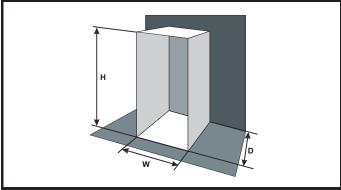

Insert the following values:

T<sub>int</sub> 40 °C T<sub>ext</sub> 30 °C k 5.5 P 392.4 W

The minimum required heat conducting area is then:

$$\mathbf{A_e} \,=\, \frac{392.4}{5.5(40-30)}$$

= 7.135 
$$m^2$$
 (77.8  $ft^2$ ) (1  $m^2$  = 10.9  $ft^2$ )

Estimate two of the enclosure dimensions - the height (H) and depth (D), for instance. Calculate the width (W) from:

$$W \,=\, \frac{A_e - 2HD}{H + D}$$

Inserting  $\mathbf{H} = 2m$  and  $\mathbf{D} = 0.6$  m, obtain the minimum width:

$$W \,=\, \frac{7.135 - (2 \times 2 \times 0.6)}{2 + 0.6}$$

If the enclosure is too large for the space available, it can be made smaller only by attending to one or all of the following:

- Using a lower PWM switching frequency to reduce the dissipation in the drives
- Reducing the ambient temperature outside the enclosure, and/or applying forced-air cooling to the outside of the enclosure
- · Reducing the number of drives in the enclosure
- · Removing other heat-generating equipment

### Calculating the air-flow in a ventilated enclosure

The dimensions of the enclosure are required only for accommodating the equipment. The equipment is cooled by the forced air flow.

Calculate the minimum required volume of ventilating air from:

$$V = \frac{3kP}{T_{int} - T_{ext}}$$

Where:

V Air-flow in m<sup>3</sup> per hour (1 m<sup>3</sup>/hr = 0.59 ft<sup>3</sup>/min)

T<sub>ext</sub> Maximum expected temperature in °C *outside* the enclosure

T<sub>int</sub> Maximum permissible temperature in °C *inside* the enclosure

P Power in Watts dissipated by *all* heat sources in the

k Ratio of  $\frac{P_o}{P_I}$ 

Where:

P<sub>0</sub> is the air pressure at sea level

P<sub>I</sub> is the air pressure at the installation

Typically use a factor of 1.2 to 1.3, to allow also for pressure-drops in dirty air-filters.

| Safety      | Product     | Mechanical   | Electrical   | Getting | Basic      | Running the | Optimization | NV Media | Advanced   | Technical data  | Diagnostics | UL Listina |
|-------------|-------------|--------------|--------------|---------|------------|-------------|--------------|----------|------------|-----------------|-------------|------------|
| information | information | installation | installation | started | parameters | motor       | Optimization | Card     | parameters | lecillical data | Diagnostics | OL LISTING |

#### Example

To calculate the size of an enclosure for the following:

- · Three drives operating at the Normal Duty rating
- · External EMC filter for each drive
- Braking resistors are to be mounted outside the enclosure
- Maximum ambient temperature inside the enclosure: 40 °C
- Maximum ambient temperature outside the enclosure: 30 °C

For example, dissipation of each drive: 101 W and dissipation of each external EMC filter: 6.9 W (max).

Total dissipation: 3 x (101 + 6.9) = 323.7 W

Insert the following values:

**T**<sub>int</sub> 40 °C **T**<sub>ext</sub> 30 °C **k** 1.3 **P** 323.7 W

Then:

$$V = \frac{3 \times 1.3 \times 323.7}{40 - 30}$$

= 126.2  $m^3/hr$  (74.5  $ft^3/min$ ) (1  $m^3/hr$  = 0.59  $ft^3/min$ )

# 3.7 Enclosure design and drive ambient temperature

Drive derating is required for operation in high ambient temperatures

Totally enclosing or through panel mounting the drive in either a sealed cabinet (no airflow) or in a well ventilated cabinet makes a significant difference on drive cooling.

The chosen method affects the ambient temperature value ( $T_{\text{rate}}$ ) which should be used for any necessary derating to ensure sufficient cooling for the whole of the drive.

The ambient temperature for the four different combinations is defined below:

- 1. Totally enclosed with no air flow (<2 m/s) over the drive  $T_{rate} = T_{int} + 5 \, ^{\circ}C$
- 2. Totally enclosed with air flow (>2 m/s) over the drive  $T_{\rm rate} = T_{\rm int}$
- Through panel mounted with no airflow (<2 m/s) over the drive T<sub>rate</sub> = the greater of T<sub>ext</sub> +5 °C, or T<sub>int</sub>
- 4. Through panel mounted with air flow (>2 m/s) over the drive  $T_{rate}$  = the greater of  $T_{ext}$  or  $T_{int}$

Where:

 $T_{ext}$  = Temperature outside the cabinet

T<sub>int</sub> = Temperature inside the cabinet

T<sub>rate</sub> = Temperature used to select current rating from tables in Chapter 11 *Technical data* on page 159.

### 3.8 Heatsink fan operation

The drive is ventilated by an internal heatsink fan. The fan channels air through the heatsink chamber.

Ensure the minimum clearances around the drive are maintained to allow air to flow freely.

The heatsink fan on all drive sizes is a variable speed fan. The drive controls the speed at which the fan runs based on the temperature of the heatsink and the drive's thermal model system. The maximum speed at which the fan operates can be limited in Pr **06.045**. This could incur an output current derating. Refer to section 3.12.1 *Fan removal procedure* on page 44 for information on fan removal. The size 6 is also installed with a variable speed fan to ventilate the capacitor bank. The heatsink fan on the size 5 to 6 is supplied internally by the drive.

Safety Product information information installation installation insta

# 3.9 Enclosing size 5 to 6 drive for high environmental protection

An explanation of the environmental protection rating is provided in section 11.1.9 *IP / UL Rating* on page 167.

The standard drive is rated to IP20 pollution degree 2 (dry, non-conductive contamination only). However, it is possible to configure the size 5 to 6 drive to achieve IP65 rating at the rear of the heatsink for through-panel mounting (some current derating is required).

Refer to Table 11-3 on page 160.

This allows the front of the size 5 to 6 drive, along with the various switchgear, to be housed in an IP65 enclosure with the heatsink protruding through the panel to the external environment. The majority of the heat generated by the drive is dissipated outside the enclosure, thereby maintaining a reduced temperature inside the enclosure.

This relies on a good seal being made between the heatsink and the rear of the enclosure using the gaskets provided.

Figure 3-29 Example of IP65 through-panel layout

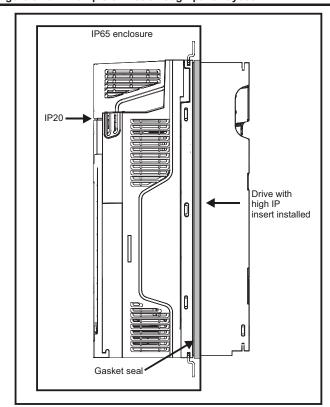

The main gasket should be installed as shown in Figure 3-30

In order to achieve the high IP rating on the size 5 drive, it is necessary to seal a heatsink vent by installing the high IP insert as shown in Figure 3-32

Table 3-5 Through-panel mounting kit part numbers

| <u> </u> | <u> </u>       |
|----------|----------------|
| Size     | CT part number |
| 5        | 3470-0067      |
| 6        | 3470-0055      |

Figure 3-30 Installing the gasket

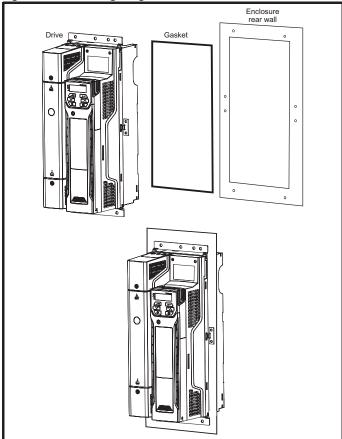

To seal the space between the drive and the backplate, use the two securing brackets as shown in Figure 3-30. The securing brackets, gasket and high IP inserts are included in the through-panel mounting kit. The part numbers are shown in Table 3-5.

Figure 3-31 Through-panel mounting detail

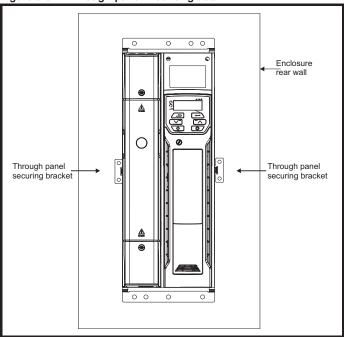

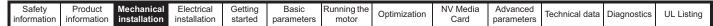

Figure 3-32 Installation of high IP insert for size 5

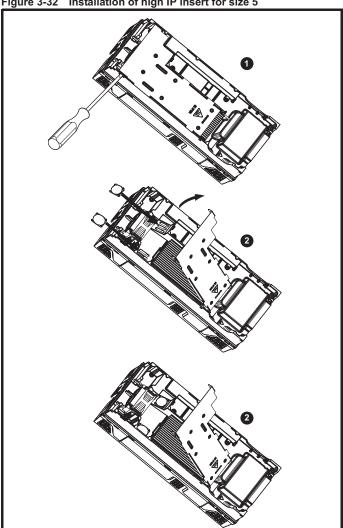

- To install the high IP insert, firstly place a flat head screwdriver into the slot highlighted (1).
- Pull the hinged baffle up to expose the ventilation holes, install the high IP inserts into the ventilation holes in the heatsink (2).
- Ensure the high IP inserts are securely installed by firmly pressing them into place (3).
- Close the hinged baffle as shown (1).

To remove the high IP inserts, reverse the above instructions.

The guidelines in Table 3-7 should be followed.

Table 3-6 Environmental considerations

| Environment                 | High IP insert | Comments         |
|-----------------------------|----------------|------------------|
| Clean                       | Not installed  |                  |
| Dry, dusty (non-conductive) | Installed      | Regular cleaning |
| Dry, dusty (conductive)     | Installed      | recommended      |
| IP65 compliance             | Installed      | rocommonaca      |

A current derating must be applied to the drive if the high IP insert is installed. Derating information is provided in section 11.1.1 Power and current ratings (Derating for switching frequency and temperature) on page 159.

Failure to do so may result in nuisance tripping.

When designing an IP65 enclosure, refer to Figure 3-29 on page 37 for an example of an IP65 through-panel layout. Consideration should be made with regard to the heat dissipation from the front of the drive.

Table 3-7 Power losses from the front of the drive when throughpanel mounted

| Frame size | Power loss |
|------------|------------|
| 5          |            |
| 6          |            |

|   | Safety      | Product     | Mechanical   | Electrical   | Getting | Basic      | Running the | Optimization | NV Media | Advanced   | Technical data  | Diagnostics | UL Listina |
|---|-------------|-------------|--------------|--------------|---------|------------|-------------|--------------|----------|------------|-----------------|-------------|------------|
| - | information | information | installation | installation | started | parameters | motor       | Optimization | Card     | parameters | recrimical data | Diagnostics | OL LISHING |

# 3.10 External EMC filter

The external EMC filter details for each drive rating are provided in the table below.

Table 3-8 Drive and EMC filter cross reference

|       | Model                | CT part number | We  | eight |
|-------|----------------------|----------------|-----|-------|
|       | Model                | CT part number | kg  | lb    |
| 200 V |                      |                | •   |       |
|       | 05200250             | 4200-0312      | 5.5 | 12.13 |
|       | 06200330 to 06200440 | 4200-2300      | 6.5 | 14.3  |
| 400 V |                      |                |     |       |
|       | 05400270 to 05400300 | 4200-0402      | 5.5 | 12.13 |
|       | 06400350 to 06400470 | 4200-4800      | 6.7 | 14.8  |
| 575 V |                      |                |     |       |
|       | 05500030 to 05500069 | 4200-0122      |     |       |
|       | 06500100 to 06500350 | 4200-3690      | 7.0 | 15.4  |

Mount the external EMC filter following the guidelines in section 4.8.5 Compliance with generic emission standards on page 66.

Figure 3-33 Footprint mounting the EMC filter

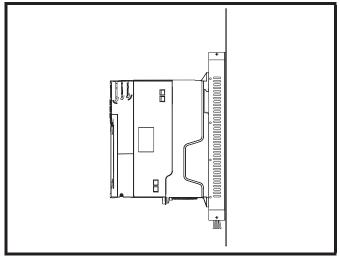

Figure 3-34 Bookcase mounting the EMC filter

Figure 3-35 Size 1 to 6 external EMC filter

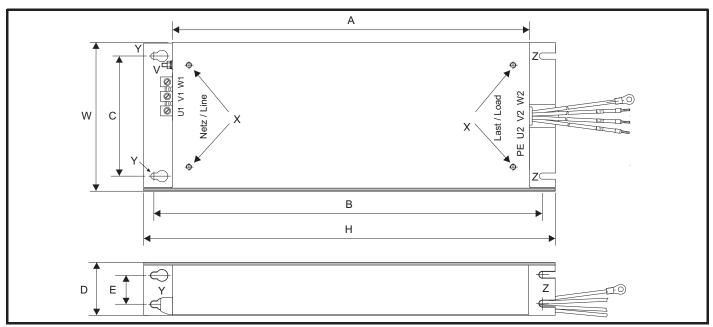

V: Ground stud

- X: Threaded holes for footprint mounting of the drive
- CS: Cable size

Y: Footprint mounting hole diameter

Z: Bookcase mounting slot diameter.

|                                     | formation ins        | tallation ins        | tallation sta       | arted para         |                    | ning the notor       | ptimization         | NV Media<br>Card    | Advand<br>parame |    | Technical data      | Diagnostics         | UL Listing                                                     |
|-------------------------------------|----------------------|----------------------|---------------------|--------------------|--------------------|----------------------|---------------------|---------------------|------------------|----|---------------------|---------------------|----------------------------------------------------------------|
| CT part<br>number                   | A                    | В                    | C                   | D                  | E                  | н                    | W                   | V                   | :                | X  | Υ                   | Z                   | cs                                                             |
|                                     |                      |                      |                     |                    |                    |                      |                     |                     |                  |    |                     |                     |                                                                |
| able 3-10                           | Size 2 exte          | rnal EMC fil         | lter dimens         | ions               |                    |                      |                     |                     |                  |    |                     |                     |                                                                |
| CT part<br>number                   | Α                    | В                    | С                   | D                  | E                  | Н                    | w                   | V                   |                  | X  | Y                   | Z                   | cs                                                             |
| able 3-11                           | Size 3 exte          | rnal EMC fil         | ter dimens          | ions               |                    |                      |                     |                     |                  |    |                     |                     |                                                                |
| CT part<br>number                   | Α                    | В                    | С                   | D                  | E                  | Н                    | W                   | V                   |                  | х  | Υ                   | Z                   | cs                                                             |
| able 3-12                           | Size 4 exte          | rnal EMC fil         | ter dimens          | ions               |                    |                      |                     |                     |                  |    |                     |                     |                                                                |
| CT part<br>number                   | A                    | В                    | С                   | D                  | E                  | н                    | w                   | V                   |                  | х  | Y                   | Z                   | cs                                                             |
| able 3-13                           | Size 5 exte          | rnal EMC fil         | ter dimens          | ions               |                    |                      |                     |                     |                  |    |                     |                     |                                                                |
| CT part number                      | А                    | В                    | С                   | D                  | E                  | F                    | н                   | w                   | V                | Х  | Y                   | Z                   | cs                                                             |
| 4200-0312<br>4200-0402<br>4200-0122 | 395 mm<br>(15.55 in) | 425 mm<br>(16.73 in) | 106 mm<br>(4.17 in) | 60 mm<br>(2.36 in) | 33 mm<br>(1.30 in) | 11.5 mm<br>(0.45 in) | 437 mm<br>(17.2 in) | 143 mm<br>(5.63 in) | M6               | M6 | 6.5 mm<br>(0.26 in) | 6.5 mm<br>(0.26 in) | 10 mm <sup>2</sup><br>(8 AWG<br>2.5 mm <sup>2</sup><br>(14 AWG |
| able 3-14                           | Size 6 exte          | rnal EMC fil         | ter dimens          | ions               |                    |                      |                     | •                   | · '              |    | · '                 |                     |                                                                |
| CT part<br>number                   | Α                    | В                    | С                   | D                  | E                  | F                    | Н                   | w                   | V                | х  | Y                   | Z                   | cs                                                             |
|                                     |                      |                      | i                   |                    | ı                  |                      | 1                   | 1                   | i                | 1  |                     |                     |                                                                |

Safety information Mechanical installation Electrical installation NV Media Card Product Getting Running the Advanced Optimization Technical data Diagnostics **UL** Listing information started parameters motor parameters

### 3.11 **Electrical terminals**

3.11.1 Location of the power and ground terminals Figure 3-36 Locations of the power and ground terminals (size 1 to 4)

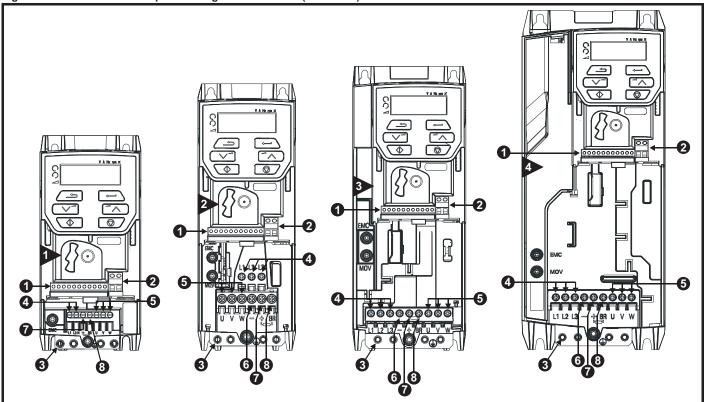

## Key:

- 1. Control terminals
- 2. Relay terminals
- 3. Ground connections

- 4. AC power terminals
- 5. Motor terminals
- 6. DC bus -

- 7. DC bus +
- 8. Brake terminal

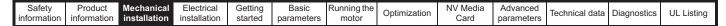

Figure 3-37 Locations of the power and ground terminals (size 5 to 6)

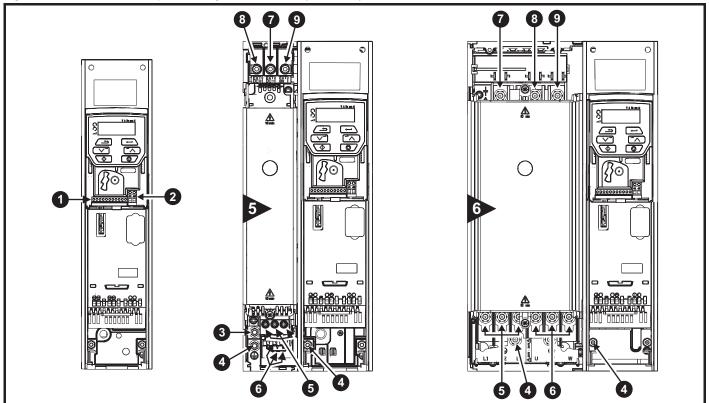

## Key

- 1. Control terminals
- 2. Relay terminals
- 3. Additional ground connection
- 4. Ground connections
- 5. AC power terminals
- 6. Motor terminals

- 7. DC bus -
- 8. DC bus +
- 9. Brake terminal

# 3.11.2 Terminal sizes and torque settings

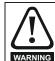

To avoid a fire hazard and maintain validity of the UL listing, adhere to the specified tightening torques for the power and ground terminals. Refer to the following tables.

Table 3-15 Drive control terminal data

| Model | Connection type | Torque setting       |
|-------|-----------------|----------------------|
| All   | Screw terminals | 0.2 N m (0.15 lb ft) |

Table 3-16 Drive relay terminal data

| Model | Connection type | Torque setting      |
|-------|-----------------|---------------------|
| All   | Screw terminals | 0.5 N m (0.4 lb ft) |

| Safety      | Product     | Mechanical   | Electrical   | Getting | Basic      | Running the | Optimization | NV Media | Advanced   | Technical data | Diagnostics | UL Listina |
|-------------|-------------|--------------|--------------|---------|------------|-------------|--------------|----------|------------|----------------|-------------|------------|
| information | information | installation | installation | started | parameters | motor       | Optimization | Card     | parameters | Toominoar data | Diagnostics | OL LISTING |

# Table 3-17 Drive power terminal data

| Model | Model AC and motor terminals size Recommended Maximum |                     | DC and b            | aking               | Ground terminal        |                     |  |
|-------|-------------------------------------------------------|---------------------|---------------------|---------------------|------------------------|---------------------|--|
| size  |                                                       |                     | Recommended Maximum |                     | Recommended            | Maximum             |  |
| 1     | 0.5 N m (0.4 lb ft)                                   |                     | 0.5 N m (0.4 lb ft) |                     |                        |                     |  |
| 2     |                                                       |                     |                     |                     | 1.5 N m (1.1 lb ft)    |                     |  |
| 3     | 1.4 N m (1 lb ft)                                     |                     | 1.4 N m (1 lb ft)   |                     | 1.5 14 111 (1.1 15 11) |                     |  |
| 4     |                                                       |                     |                     |                     |                        |                     |  |
| 5     | Plug-in termi                                         | nal block           | M4 Nut (7 r         | nm AF)              | M5 Nut (8 r            | nm AF)              |  |
| Ŭ     | 1.5 N m (1.1 lb ft)                                   | 1.8 N m (1.3 lb ft) | 1.5 N m (1.1 lb ft) | 2.5 N m (1.8 lb ft) | 2.0 N m (1.4 lb ft)    | 5.0 N m (3.7 lb ft) |  |
| 6     | M6 Nut (10 mm AF)                                     |                     | M6 Nut (10          | mm AF)              | M6 Nut (10             | mm AF)              |  |
|       | 6.0 N m (4.4 lb ft)                                   | 8.0 N m (6.0 lb ft) | 6.0 N m (4.4 lb ft) | 8.0 N m (6.0 lb ft) | 6.0 N m (4.4 lb ft)    | 8.0 N m (6.0 lb ft) |  |

# Table 3-18 Terminal block maximum cable sizes

| Model size | Terminal block description                     | Max cable size               |
|------------|------------------------------------------------|------------------------------|
| All        | Control connector                              | 1.5 mm <sup>2</sup> (16 AWG) |
| All        | 2-way relay connector                          | 2.5 mm <sup>2</sup> (12 AWG) |
|            | AC input power connector                       | 6 mm <sup>2</sup> (10 AWG)   |
| 1 to 4     | AC output power connector                      | 2.5 mm <sup>2</sup> (12 AWG) |
| 5          | 3-way AC power connector 3-way motor connector | 8 mm <sup>2</sup> (8 AWG)    |

Table 3-19 External EMC filter terminal data

| CT part   |                           | wer<br>ctions |                  | ound<br>ections |
|-----------|---------------------------|---------------|------------------|-----------------|
| number    | Max cable size Max torque |               | Ground stud size | Max torque      |
| 4200-2300 |                           | 2.3 N m       |                  | 4.8 N m         |
| 4200-4800 | 16 mm <sup>2</sup>        | (1.70 lb ft)  | M6               | (2.8 lb ft)     |
| 4200-3690 |                           | ( 5 15 11)    |                  | (=:5 15 11)     |

# 3.12 Routine maintenance

The drive should be installed in a cool, clean, well ventilated location. Contact with moisture and/or dust with the drive should be avoided.

Regular checks of the following should be carried out to ensure drive / installation reliability are maximized:

| Environment            |                                                                                                    |
|------------------------|----------------------------------------------------------------------------------------------------|
| Ambient temperature    | Ensure the enclosure temperature remains at or below maximum specified                                                                                      |
| Dust                   | Ensure the drive remains dust free – check that the heatsink and drive fan are not gathering dust. The lifetime of the fan is reduced in dusty environments |
| Moisture               | Ensure the drive enclosure shows no signs of condensation                                                                                                   |
| Enclosure              |                                                                                                    |
| Enclosure door filters | Ensure filters are not blocked and that air is free to flow                                                                                                 |
| Electrical             |                                                                                                    |
| Screw connections      | Ensure all screw terminals remain tight                                                                                                    |
| Crimp terminals        | Ensure all crimp terminals remains tight – check for any discoloration which could indicate overheating                                                     |
| Cables                 | Check all cables for signs of damage                                                                                                    |

# 3.12.1 Fan removal procedure

# Figure 3-38 Removal of size 5 heatsink fan

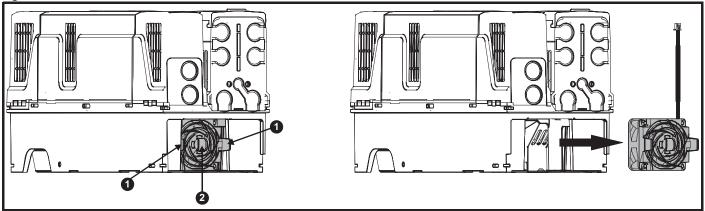

- A: Press the tabs (1) inwards to release the fan assembly from the underside of the drive.
- **B**: Use the tabs (1) to withdraw the fan by pulling it away from the drive.
- C: Depress and hold the locking release on the fan cable lead as shown (2).
- D: With the locking release depressed (2), take hold of the fan supply cable and carefully pull to separate the connectors.

Figure 3-39 Removal of the size 6 heatsink fan

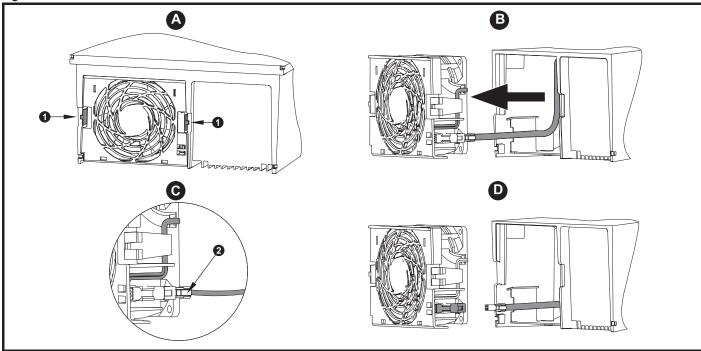

- A: Press the tabs (1) inwards to release the fan assembly from the underside of the drive.
- **B**: Use the tabs (1) to withdraw the fan by pulling it away from the drive.
- C: Depress and hold the locking release on the fan cable lead as shown (2).
- D: With the locking release depressed (2), take hold of the fan supply cable and carefully pull to separate the connectors.

Safety Product Getting Running the NV Media Optimization Technical data Diagnostics **UL** Listina installation information Card parameters

### 4 Electrical installation

Many cable management features have been incorporated into the product and accessories, this chapter shows how to optimize them. Key features include:

- Internal EMC filter
- EMC compliance with shielding / grounding accessories
- Product rating, fusing and cabling information
- Brake resistor details (selection / ratings)

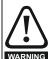

### Electric shock risk

The voltages present in the following locations can cause severe electric shock and may be lethal:

- AC supply cables and connections
- DC and brake cables, and connections
- Output cables and connections
- Many internal parts of the drive, and external option units Unless otherwise indicated, control terminals are single insulated and must not be touched.

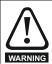

### Isolation device

The AC and / or DC power supply must be disconnected from the drive using an approved isolation device before any cover is removed from the drive or before any servicing work WARNING is performed.

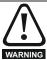

### **STOP** function

The STOP function does not remove dangerous voltages from the drive, the motor or any external option units.

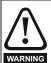

# Stored charge

The drive contains capacitors that remain charged to a potentially lethal voltage after the AC and / or DC power supply has been disconnected. If the drive has been energized, the AC and / or DC power supply must be isolated at least ten minutes before work may continue.

Normally, the capacitors are discharged by an internal resistor. Under certain, unusual fault conditions, it is possible that the capacitors may fail to discharge, or be prevented from being discharged by a voltage applied to the output terminals. If the drive has failed in a manner that causes the display to go blank immediately, it is possible the capacitors will not be discharged. In this case, consult Control Techniques or their authorized distributor.

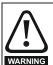

# Equipment supplied by plug and socket

Special attention must be given if the drive is installed in equipment which is connected to the AC supply by a plug and socket. The AC supply terminals of the drive are connected to the internal capacitors through rectifier diodes which are not intended to give safety isolation. If the plug terminals can be touched when the plug is disconnected from the socket, a means of automatically isolating the plug from the drive must be used (e.g. a latching relay).

### 4.1 Power connections

### 4.1.1 AC and DC connections

Figure 4-1 Size 1 power connections

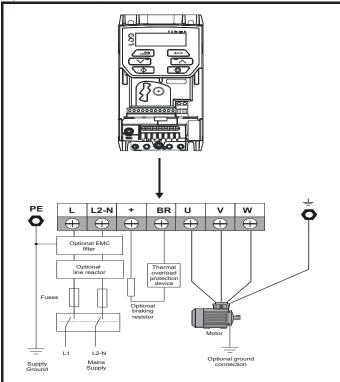

See Figure 4-7 Size 1 to 4 ground connections (size 2 shown) on page 48 for further information on ground connections.

Figure 4-2 Size 2 power connections

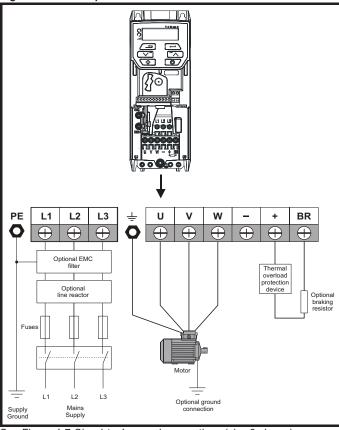

See Figure 4-7 Size 1 to 4 ground connections (size 2 shown) on page 48 for further information on ground connections.

Safety Product Mechanical Getting Running the NV Media Advanced Technical data UL Listing Optimization Diagnostics information information installation installation started parameters Card parameters

On the size 2 110 V drives, the supply should be connected L1 and L3. Also the DC bus (-) has no internal connection.

Figure 4-3 Size 3 power connections

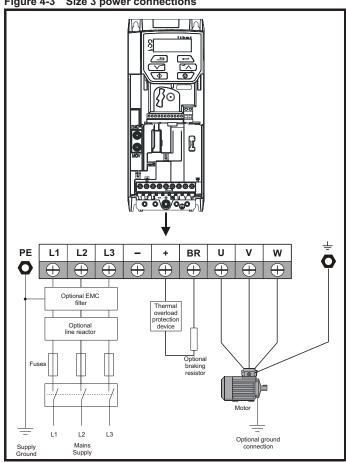

See Figure 4-7 Size 1 to 4 ground connections (size 2 shown) on page 48 for further information on ground connections.

Figure 4-4 Size 4 power connections

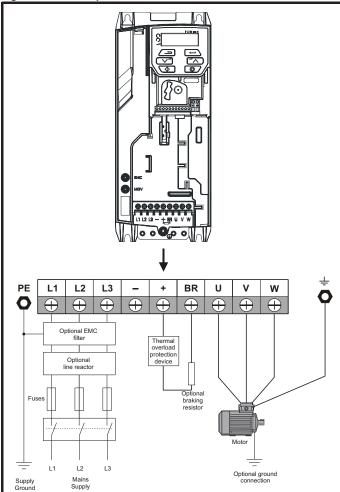

See Figure 4-7 Size 1 to 4 ground connections (size 2 shown) on page 48 for further information on ground connections.

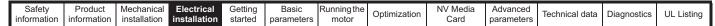

Figure 4-5 Size 5 power connections

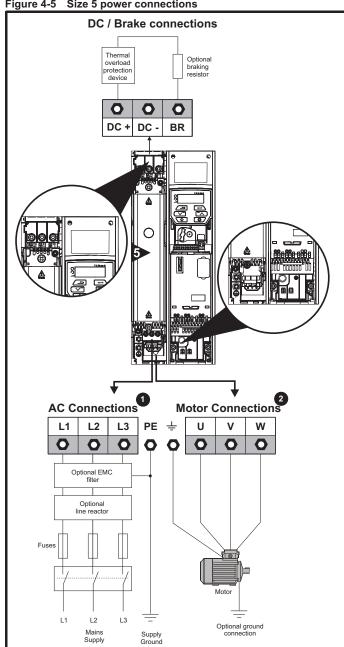

The upper terminal block (1) is used for AC supply connection.

The lower terminal block (2) is used for Motor connection.

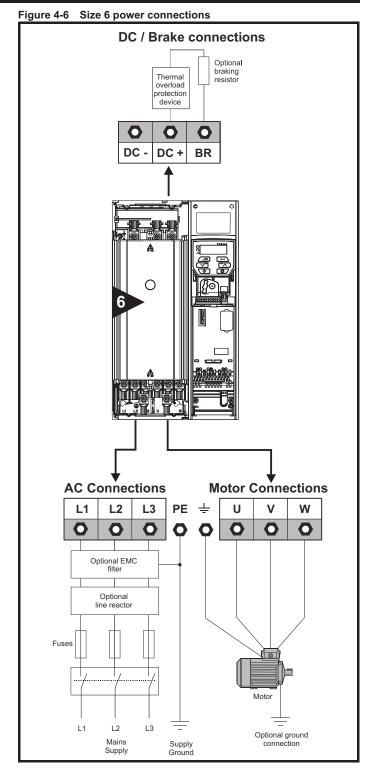

Safety NV Media Getting Running the Advanced Optimization Technical data Diagnostics **UL** Listina information information installation installation parameters Card parameters

### 4.1.2 Ground connections

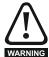

**Electrochemical corrosion of grounding terminals** Ensure that grounding terminals are protected against corrosion i.e. as could be caused by condensation.

### Size 1 to 4

On sizes 1 to 4, the supply and motor ground connections are made using the ground connections located at the bottom of the drive as shown in Figure 4-7.

Figure 4-7 Size 1 to 4 ground connections (size 2 shown)

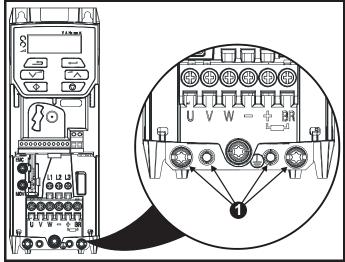

1: 4 x M4 threaded holes for the ground connection.

### Size 5

On size 5 the supply and motor ground connections are made using the M5 studs located near the plug-in power connector.

Figure 4-8 Size 5 ground connections

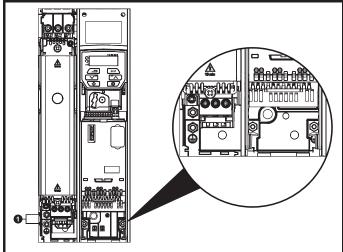

Ground connection studs.

## Size 6

On a size 6, the supply and motor ground connections are made using the M6 studs located above the supply and motor terminals. Refer to Figure 4-9 below.

Figure 4-9 Size 6 ground connections

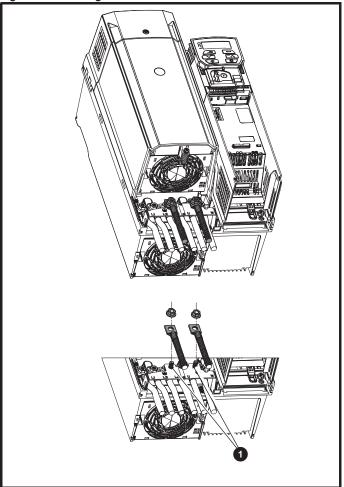

### 1. Ground connection studs

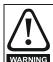

The ground loop impedance must conform to the requirements of local safety regulations.

The drive must be grounded by a connection capable of carrying the prospective fault current until the protective device (fuse, etc.) disconnects the AC supply.

The ground connections must be inspected and tested at appropriate intervals.

Table 4-1 Protective ground cable ratings

| Input phase conductor size                           | Minimum ground conductor size                                                                              |
|------------------------------------------------------|----------------------------------------------------------------------------------------------------|
| ≤ 10 mm <sup>2</sup>                                 | Either 10 mm <sup>2</sup> or two conductors of the same cross-sectional area as the input phase conductor. |
| > 10 mm <sup>2</sup> and ≤ 16 mm <sup>2</sup>        | The same cross-sectional area as the input phase conductor                                                 |
| $> 16 \text{ mm}^2 \text{ and } \le 35 \text{ mm}^2$ | 16 mm <sup>2</sup>                                                                                         |
| > 35 mm <sup>2</sup>                                 | Half of the cross-sectional area of the input phase conductor                                              |

Safety Product Running the NV Media Advanced Optimization Technical data Diagnostics **UL** Listina installation motor information information installation parameter Card parameters

# 4.2 AC supply requirements

Voltage:

100 V drive: 100 V to 120 V ±10 % 200 V drive: 200 V to 240 V ±10 % 400 V drive: 380 V to 480 V ±10 % 575 V drive: 500 V to 575 V ±10 %

Number of phases: 3

Maximum supply imbalance: 2 % negative phase sequence (equivalent to 3 % voltage imbalance between phases).

Frequency range: 48 to 62 Hz

For UL compliance only, the maximum supply symmetrical fault current must be limited to 100 kA  $\,$ 

# 4.2.1 Supply types

All drives are suitable for use on any supply type i.e TN-S, TN-C-S, TT and  $\ensuremath{\mathsf{IT}}$ 

- Supplies with voltage up to 600 V may have grounding at any potential, i.e. neutral, centre or corner ("grounded delta")
- Supplies with voltage above 600 V may not have corner grounding

Drives are suitable for use on supplies of installation category III and lower, according to IEC60664-1. This means they may be connected permanently to the supply at its origin in a building, but for outdoor installation additional over-voltage suppression (transient voltage surge suppression) must be provided to reduce category IV to category III.

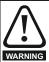

### Operation with IT (ungrounded) supplies:

Special attention is required when using internal or external EMC filters with ungrounded supplies, because in the event of a ground (earth) fault in the motor circuit the drive may not trip and the filter could be over-stressed. In this case, either the filter must not be used i.e. removed, or additional independent motor ground fault protection must be provided. For instructions on removal, refer to section 4.8.2 *Internal EMC filter* on page 63.

For details of ground fault protection contact the supplier of the drive.

A ground fault in the supply has no effect in any case. If the motor must continue to run with a ground fault in its own circuit, then an input isolating transformer must be provided, and if an EMC filter is required it must be located in the primary circuit.

Unusual hazards can occur on ungrounded supplies with more than one source, for example on ships. Contact the supplier of the drive for more information.

# 4.2.2 Supplies requiring line reactors

Input line reactors reduce the risk of damage to the drive resulting from poor phase balance or severe disturbances on the supply network.

Where line reactors are to be used, reactance values of approximately 2 % are recommended. Higher values may be used if necessary, but may result in a loss of drive output (reduced torque at high speed) because of the voltage drop.

For all drive ratings, 2 % line reactors permit drives to be used with a supply unbalance of up to 3.5 % negative phase sequence (equivalent to 5 % voltage imbalance between phases).

Severe disturbances may be caused by the following factors, for example:

- Power factor correction equipment connected close to the drive.
- Large DC drives having no or inadequate line reactors connected to the supply.
- Across the line (DOL) started motor(s) connected to the supply such that when any of these motors are started, the voltage dip exceeds 20 %.

Such disturbances may cause excessive peak currents to flow in the input power circuit of the drive. This may cause nuisance tripping, or in extreme cases, failure of the drive.

Drives of low power rating may also be susceptible to disturbance when connected to supplies with a high rated capacity.

Line reactors are particularly recommended for use with the following drive models when one of the above factors exists, or when the supply capacity exceeds 175 kVA. Size 1 to 3.

Model sizes 04200133 to 06500350 have an internal DC choke so they do not require AC line reactors except for cases of excessive phase unbalance or extreme supply conditions.

When required, each drive must have its own reactor(s). Three individual reactors or a single three-phase reactor should be used.

### Reactor current ratings

The current rating of the line reactors should be as follows:

Continuous current rating:

Not less than the continuous input current rating of the drive

Repetitive peak current rating:

Not less than twice the continuous input current rating of the drive

## 4.2.3 Input inductor calculation

To calculate the inductance required (at Y%), use the following equation:

$$L = \frac{Y}{100} \times \frac{V}{\sqrt{3}} \times \frac{1}{2\pi f I}$$

Where:

I = drive rated input current (A)

L = inductance (H)

f = supply frequency (Hz)

**V** = voltage between lines

| Г | Safety     | Product     | Mechanical   | Electrical   | Getting | Basic      | Runningthe | Optimization | NV Media | Advanced   | Technical data | Diagnostics | UL Listina |
|---|------------|-------------|--------------|--------------|---------|------------|------------|--------------|----------|------------|----------------|-------------|------------|
| i | nformation | information | installation | installation | started | parameters | motor      | Optimization | Card     | parameters | iconnicai data | Diagnostics | OL LISTING |

# 4.2.4 Input line reactor specification for size 1 to 6

Table 4-2 AC line reactor values

| Drives used with     | Reactor part | Input<br>phases | Inductance | Continuous rms current | Peak<br>current | Weight |      | Dimensions (mm) |      |
|----------------------|--------------|-----------------|------------|------------------------|-----------------|--------|------|-----------------|------|
| With                 | number       | pilases         | mH         | Α                      | Α               | kg     | L    | D               | Н    |
| 01200017             | 4402-0224    | 1               | 2.25       | 6.5                    | 13              | 0.8    | 72   | 65              | 90   |
| 01200024             | 1102 0221    |                 |            | 0.0                    |                 | 0.0    |      | 00              |      |
| 01200033             |              |                 |            |                        |                 |        |      |                 |      |
| 01200042             | 4400 0005    |                 | 4.0        | 45.4                   | 00.0            |        | 00   | 7.5             | 400  |
| 02200024<br>02200033 | 4402-0225    | 1               | 1.0        | 15.1                   | 30.2            | 1.1    | 82   | 75              | 100  |
| 02200033             |              |                 |            |                        |                 |        |      |                 |      |
| 02200042             |              |                 |            |                        |                 |        |      |                 |      |
| 02200036             | -            |                 |            |                        |                 |        |      |                 |      |
| 03200100             | 4402-0226    | 1               | 0.5        | 26.2                   | 52.4            | 1.5    | 82   | 90              | 105  |
| 04200133             |              |                 |            |                        |                 |        |      |                 |      |
| 02200024             |              |                 |            |                        |                 |        |      |                 |      |
| 02200033             |              |                 |            |                        |                 |        |      |                 |      |
| 02200042             |              |                 |            |                        |                 |        |      |                 |      |
| 02400013             | 4400 0007    | 0               | 0.0        | 7.0                    | 45.0            | 0.5    | 450  | 00              | 450  |
| 02400018             | 4402-0227    | 3               | 2.0        | 7.9                    | 15.8            | 3.5    | 150  | 90              | 150  |
| 02400023             |              |                 |            |                        |                 |        |      |                 |      |
| 02400032             | 1            |                 |            |                        |                 |        |      |                 |      |
| 02400041             |              |                 |            |                        |                 |        |      |                 |      |
| 02200056             |              |                 |            |                        |                 |        |      |                 |      |
| 02200075             |              |                 |            |                        |                 |        |      |                 |      |
| 03200100             |              |                 |            |                        |                 |        |      |                 |      |
| 03400056             | 4402-0228    | 3               | 1.0        | 15.4                   | 47.4            | 3.8    | 150  | 90              | 150  |
| 03400073             |              |                 |            |                        |                 |        |      |                 |      |
| 03400094<br>04200133 |              |                 |            |                        |                 |        |      |                 |      |
| 04200133             |              |                 |            |                        |                 |        |      |                 |      |
| 05200250             | 4402-0229    | 3               | 0.4        | 24.6                   | 49.2            | 3.8    | 150  | 90              | 150  |
| 04200176             |              |                 | ¥.1        |                        |                 | 3.0    | .50  | - 55            | . 50 |
| 04400170             |              |                 |            |                        | -,-             |        | 40.5 | 4.5             |      |
| 05400270             | 4402-0232    | 3               | 0.6        | 27.4                   | 54.8            | 6      | 180  | 100             | 190  |
| 05400300             |              |                 |            |                        |                 |        |      |                 |      |
| 06200330             |              |                 |            |                        |                 |        |      |                 |      |
| 06400350             | 4400-0240**  | 3               | 0.45       | 46                     | 92              | 11     | 190  | 150             | 225  |
| 06400420             |              |                 |            |                        |                 |        |      |                 |      |
| 06200440             | 4400-0241**  | 3               | 0.3        | 74                     | 148             | 15     | 250  | 150             | 275  |
| 06400470             | 7700-0241    | 3               | 0.5        | 74                     | 140             | 15     | 200  | 150             | 210  |

<sup>\*\*</sup>These input reactors are not stocked by Control Techniques. Contact your local Drive Centre.

# NOTE

The reactance values will be higher than 2 % with some of these drives, which may result in a loss of drive output (reduced torque at high speed) because of the voltage drop.

The AC line reactors for the 110 V and other size drives should be sourced locally.

| Safety      | Product     | Mechanical   | Electrical   | Getting | Basic      | Runningthe | Ontimization | NV Media | Advanced   | Technical data  | Diagnostics | UL Listina |
|-------------|-------------|--------------|--------------|---------|------------|------------|--------------|----------|------------|-----------------|-------------|------------|
| information | information | installation | installation | started | parameters | motor      | Optimization | Card     | parameters | reciffical data | Diagnostics | OL LISTING |

Figure 4-10 Input line reactor 4402-0224, 4402-0225 and 4402-0226

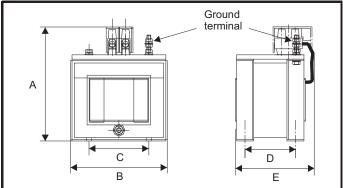

Table 4-3 Dimensions

| Part No   |                  |                     | Dime               | nsions          |                 |                                    | Ground   |
|-----------|------------------|---------------------|--------------------|-----------------|-----------------|------------------------------------|----------|
| T art ivo | Α                | В                   | С                  | D               | Е               | Mounting hole                      | terminal |
| 4402-0224 | 90 mm (3.54 in)  | 72 mm (2.84 in)     | 44.5 mm (1.75in)   | 35 mm (1.38 in) | 65 mm (2.56 in) | 0 200 14 4 200                     |          |
| 4402-0225 | 100 mm (3.94 in) | 82 mm (3.23 in)     | 54 mm (2.13in)     | 40 mm (1.58 in) | 75 mm (2.95 in) | 8 mm x 4 mm<br>(0.32 in x 0.16 in) | М3       |
| 4402-0226 | 105 mm (4.13 in) | 02 11111 (3.23 111) | 54 Hilli (2.15iii) | 53 mm (2.09 in) | 90 mm (3.54 in) | (0.02 117 0.10 111)                |          |

Figure 4-11 Input line reactor 4402-0227, 4402-0228, 4402-0229

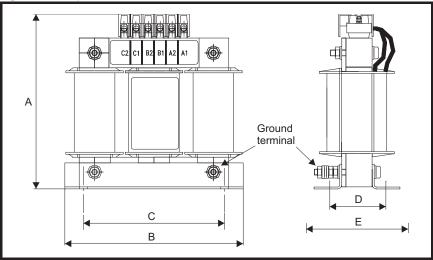

Table 4-4 Dimensions

| Part No   |                 | Dimensions      |                  |                 |                |                                     |          |  |  |  |  |
|-----------|-----------------|-----------------|------------------|-----------------|----------------|-------------------------------------|----------|--|--|--|--|
| Tartito   | Α               | В               | С                | D               | E              | Mounting slot                       | terminal |  |  |  |  |
| 4402-0227 |                 |                 |                  |                 |                | 47 7                                |          |  |  |  |  |
| 4402-0228 | 150 mm (5.91in) | 150 mm (5.91in) | 120 mm (4.72 in) | 47 mm (1.85 in) | 90 mm (3.54in) | 17 mm x 7 mm<br>(0.67 in x 0.28 in) | M5       |  |  |  |  |
| 4402-0229 |                 |                 |                  |                 |                | (0.07 111 × 0.20 111)               |          |  |  |  |  |

| Safe    | Product        | Mechanical   | Electrical   | Getting | Basic      | Runningthe | Ontimization | NV Media | Advanced   | Tachnical data | Diagnostica | UL Listina |
|---------|----------------|--------------|--------------|---------|------------|------------|--------------|----------|------------|----------------|-------------|------------|
| informa | on information | installation | installation | started | parameters | motor      | Optimization | Card     | parameters | lechnical data | Diagnostics | UL Listing |

# 4.3 24 Vdc supply

The 24 Vdc supply connected to the +24 V supply terminals on the Al-Backup adaptor provides the following functions:

- It can be used as a back-up power supply to keep the control circuits
  of the drive powered up when the line power supply is removed. This
  allows any fieldbus modules or serial communications to continue to
  operate. If the line power supply is re-applied, then the normal
  operation can carry on after the drive automatically re-initializes the
  power board parameters.
- It can be used to clone or load parameters in order to pre-configure
  drives when the line power supply is not available. The keypad can
  be used to setup parameters if required. However, the drive will be in
  the Under Voltage state unless the line power supply is enabled,
  therefore diagnostics may not be possible. (Power down save
  parameters are not saved when using the 24 V back-up power
  supply input).

The working voltage range of the 24 V back-up power supply is as follows:

| 0 V                             | 0 V                                         |             |  |  |  |  |  |  |  |
|---------------------------------|---------------------------------------------|-------------|--|--|--|--|--|--|--|
| + 24 V                          | + 24 V Backup supply input                  |             |  |  |  |  |  |  |  |
| Nominal                         | operating voltage                           | 24.0 Vdc    |  |  |  |  |  |  |  |
| Minimun                         | Minimum continuous operating voltage 19.2 V |             |  |  |  |  |  |  |  |
| Maximu                          | n continuous operating voltage              | 30.0 V      |  |  |  |  |  |  |  |
| Minimum start up voltage 12.0 V |                                             |             |  |  |  |  |  |  |  |
| Minimun                         | n power supply requirement at 24 V          | 20 W        |  |  |  |  |  |  |  |
| Recomm                          | nended fuse                                 | 1 A, 50 Vdc |  |  |  |  |  |  |  |

Minimum and maximum voltage values include ripple and noise. Ripple and noise values must not exceed 5 %.

Figure 4-12 Location of the 24 Vdc power supply connection on the Al-Backup adaptor

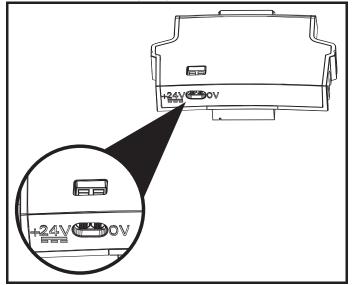

| Safety      | Product     | Mechanical   | Electrical   | Getting | Basic      | Runningthe | Optimization | NV Media | Advanced   | Technical data  | Diagnostics | III Licting |
|-------------|-------------|--------------|--------------|---------|------------|------------|--------------|----------|------------|-----------------|-------------|-------------|
| information | information | installation | installation | started | parameters | motor      | Optimization | Card     | parameters | recrimical data | Diagnostics | OL LISTING  |

# 4.4 Ratings

The input current is affected by the supply voltage and impedance.

### **Typical input current**

The values of typical input current are given to aid calculations for power flow and power loss.

The values of typical input current are stated for a balanced supply.

### Maximum continuous input current

The values of maximum continuous input current are given to aid the selection of cables and fuses. These values are stated for the worst case condition with the unusual combination of stiff supply with bad balance. The value stated for the maximum continuous input current would only be seen in one of the input phases. The current in the other two phases would be significantly lower.

The values of maximum input current are stated for a supply with a 2 % negative phase-sequence imbalance and rated at the supply fault current given in Table 4-5.

Table 4-5 Supply fault current used to calculate maximum input currents

| Model | Symmetrical fault level (kA) |
|-------|------------------------------|
| All   | 100                          |

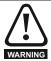

### Fuses

The AC supply to the drive must be installed with suitable protection against overload and short-circuits. Table 4-6, Table 4-7, Table 4-8 and Table 4-9 show the recommended fuse ratings. Failure to observe this requirement will cause risk of fire.

Table 4-6 AC Input current and fuse ratings (100 V)

|          | Tout and tour of         | Maximum       | Maximum        | Fuse    | rating              |
|----------|--------------------------|---------------|----------------|---------|---------------------|
| Model    | Typical input<br>current | continuous    | overload input | IEC gG  | Class CC or Class J |
| Wodel    |                          | input current | current        | Maximum | Maximum             |
|          | Α                        | Α             | Α              | Α       | Α                   |
| 01100017 | 8.7                      | 8.7           |                | 10      | 10                  |
| 01100024 | 11.1                     | 11.1          |                | 16      | 16                  |
| 02100042 | 18.8                     | 18.8          |                | 20      | 20                  |
| 02100056 | 24.0                     | 24.0          |                | 25      | 25                  |

Table 4-7 AC Input current and fuse ratings (200 V)

|          |               | Maximum          | Maximum          |         |     |          | Fuse  | rating  |        |          |            |
|----------|---------------|------------------|------------------|---------|-----|----------|-------|---------|--------|----------|------------|
|          | Typical input | continuous       | overload         |         | IEC | ;        |       |         | UL / U | SA       |            |
| Model    | current       | input<br>current | input<br>current | Nominal |     | mum<br>A | Class | Nominal |        | mum<br>A | Class      |
|          | Α             | Α                | Α                | Α       | 1ph | 3ph      |       | Α       | 1ph    | 3ph      | 1          |
| 01200017 | 4.5           | 4.5              |                  |         | 6   |          |       |         | 5      |          |            |
| 01200024 | 5.3           | 5.3              |                  |         |     |          | aC    |         | 10     |          | CC or J    |
| 01200033 | 8.3           | 8.3              |                  |         | 10  |          | gG    |         | 10     |          | CCOIJ      |
| 01200042 | 10.4          | 10.4             |                  |         | 16  |          |       |         | 16     |          |            |
| 02200024 | 5.3/3.2       | 5.3/4.1          |                  |         | (   | 3        |       |         | 10     | 5        |            |
| 02200033 | 8.3/4.3       | 8.3/6.7          |                  |         | 1   | 0        |       |         | 1      | 0        | 1          |
| 02200042 | 10.4/5.4      | 10.4/7.5         |                  |         | 16  | 10       | gG    |         | 16     | 10       | CC         |
| 02200056 | 14.9/7.4      | 14.9/11.3        |                  |         | 20  | 16       |       |         | 20     | 16       | or J       |
| 02200075 | 18.1/9.1      | 18.1/13.5        |                  |         | 20  | 10       |       |         | 20     | 10       |            |
| 03200100 | 23.9/12.8     | 23.9/17.7        | 30/25            |         | 25  | 20       | gG    |         | 25     | 20       | CC<br>or J |
| 04200133 | 23.7/13.5     | 23.7/16.9        |                  |         | 25  | 20       | _     |         | 25     | 20       | СС         |
| 04200176 | 17.0          | 21.3             |                  |         |     | 25       | gG    |         |        | 25       | or J       |
| 05200250 | 24            | 31               | 52               | 40      |     | 40       | gG    | 40      |        | 40       | CC<br>or J |
| 06200330 | 42            | 48               | 64               | 00      |     | 00       | _     | 60      |        | 00       | CC         |
| 06200440 | 49            | 56               | 85               | 63      |     | 63       | gG    | 60      |        | 60       | or J       |

| Safety      | Product     | Mechanical   | Electrical   | Getting | Basic      | Runningthe | Optimization | NV Media | Advanced   | Toohnical data | Diagnostics | UL Listina |
|-------------|-------------|--------------|--------------|---------|------------|------------|--------------|----------|------------|----------------|-------------|------------|
| information | information | installation | installation | started | parameters | motor      | Optimization | Card     | parameters | lechnical data | Diagnostics | UL Listing |

Table 4-8 AC Input current and fuse ratings (400 V)

|          | Typical | Maximum             | Maximum           |         |         | Fuse  | rating  |          |         |
|----------|---------|---------------------|-------------------|---------|---------|-------|---------|----------|---------|
| Mandal   | input   | continuous<br>input | overload<br>input |         | IEC     |       |         | UL / USA |         |
| Model    | current | current             | current           | Nominal | Maximum | Class | Nominal | Maximum  | Class   |
|          | Α       | Α                   | Α                 | Α       | Α       | Class | Α       | Α        | Class   |
| 02400013 | 2.1     | 2.4                 |                   |         |         |       |         |          |         |
| 02400018 | 2.6     | 2.9                 |                   |         | 6       |       |         | 5        |         |
| 02400023 | 3.1     | 3.5                 |                   |         | 0       | gG    |         | 1        | CC or J |
| 02400032 | 4.7     | 5.1                 |                   |         |         |       |         | 10       |         |
| 02400041 | 5.8     | 6.2                 |                   |         | 10      | 1     |         | 10       |         |
| 03400056 | 8.3     | 8.7                 | 13                |         | 10      |       |         | 10       |         |
| 03400073 | 10.2    | 12.2                | 18                |         | 16      | gG    |         | 16       | CC or J |
| 03400094 | 13.1    | 14.8                | 20.7              |         | 10      |       |         | 20       |         |
| 04400135 | 14.0    | 16.3                |                   |         | 20      |       |         | 20       | 00      |
| 04400170 | 18.5    | 20.7                |                   |         | 25      | gG    |         | 25       | CC or J |
| 05400270 | 26      | 29                  | 52                | 40      | 40      | 0     | 35      | 35       | 00 1    |
| 05400300 | 27      | 30                  | 58                | 40      | 40      | gG    | 33      | 33       | CC or J |
| 06400350 | 32      | 36                  | 67                |         |         |       | 40      |          |         |
| 06400420 | 41      | 46                  | 80                | 63      | 63      | gG    | 50      | 60       | CC or J |
| 06400470 | 54      | 60                  | 90                |         |         |       | 60      |          |         |

Table 4-9 AC Input current and fuse ratings (575 V)

|          | Typical | Maximum       | Maximum           |         |         | Fuse  | rating  |          |         |
|----------|---------|---------------|-------------------|---------|---------|-------|---------|----------|---------|
| Model    | input   | continuous    | overload<br>input |         | IEC     |       |         | UL / USA |         |
| Wodei    | current | input current | current           | Nominal | Maximum | Class | Nominal | Maximum  | Class   |
|          | Α       | Α             | Α                 | Α       | Α       | Class | Α       | Α        | Class   |
| 05500030 | 4       | 4             | 7                 | 10      |         |       | 10      | 10       |         |
| 05500040 | 6       | 7             | 9                 | 1 10    | 20      | gG    | 10      | 10       | CC or J |
| 05500069 | 9       | 11            | 15                | 20      |         |       | 20      | 20       |         |
| 06500100 | 12      | 13            | 22                | 20      |         |       | 20      |          |         |
| 06500150 | 17      | 19            | 33                | 32      | 40      |       | 25      | 30       |         |
| 06500190 | 22      | 24            | 41                | 40      |         | aG.   | 30      |          | CC or J |
| 06500230 | 26      | 29            | 50                | 50      |         | gG    | 35      |          | 00013   |
| 06500290 | 33      | 37            | 63                | 30      | 63      |       | 40      | 50       |         |
| 06500350 | 41      | 47            | 76                | 63      |         |       | 50      |          |         |

# NOTE

Ensure cables used suit local wiring regulations.

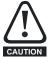

The nominal cable sizes below are only a guide. The mounting and grouping of cables affects their current-carrying capacity, in some cases smaller cables may be acceptable but in other cases a larger cable is required to avoid excessive temperature or voltage drop. Refer to local wiring regulations for the correct size of cables.

Table 4-10 Cable ratings (100 V)

| Model    |         | Cable size (IE<br>mı | C 60364-5-52)<br>m <sup>2</sup> |         |         |         | (UL508C)<br>VG |         |  |
|----------|---------|----------------------|---------------------------------|---------|---------|---------|----------------|---------|--|
| Wodei    | In      | put                  | Ou                              | tput    | In      | put     | Output         |         |  |
|          | Nominal | Maximum              | Nominal                         | Maximum | Nominal | Maximum | Nominal        | Maximum |  |
| 01100017 | 1       | 6                    | 1                               | 2.5     | 16      | 10      | 16             | 12      |  |
| 01100024 | 1.5     | O                    | 1                               | 2.5     | 14      | 10      | 10             | 12      |  |
| 02100042 | 2.5     | 6                    | 1                               | 2.5     | 12      | 10      | 16             | 12      |  |
| 02100056 | 4       |                      | 1                               | 2.0     | 10      | 10      | 10             | 12      |  |

| information   information   installation   installation   started   parameters   motor   Spanish   Card   parameters   started   parameters | Safety information | Product information | Mechanical installation | Electrical installation | Getting<br>started |  | Running the motor | Optimization | NV Media<br>Card | Advanced | Technical data | Diagnostics | UL Listi |
|----------------------------------------------------------------------------------------------------|--------------------|---------------------|-------------------------|-------------------------|--------------------|--|-------------------|--------------|------------------|----------|----------------|-------------|----------|
|----------------------------------------------------------------------------------------------------|--------------------|---------------------|-------------------------|-------------------------|--------------------|--|-------------------|--------------|------------------|----------|----------------|-------------|----------|

Table 4-11 Cable ratings (200 V)

| Madal    |         | •       | C 60364-5-52)<br>m <sup>2</sup> |         |         |         | e (UL508C)<br>VG |         |
|----------|---------|---------|---------------------------------|---------|---------|---------|------------------|---------|
| Model    | In      | put     | Ou                              | tput    | In      | put     | Ou               | tput    |
|          | Nominal | Maximum | Nominal                         | Maximum | Nominal | Maximum | Nominal          | Maximum |
| 01200017 |         |         |                                 |         |         |         |                  |         |
| 01200024 | 1       | 6       | 1                               | 2.5     | 16      | 10      | 16               | 12      |
| 01200033 | ı       | 0       | '                               | 2.5     | 10      | 10      | 10               | 12      |
| 01200042 |         |         |                                 |         |         |         |                  |         |
| 02200024 |         |         |                                 |         |         |         |                  |         |
| 02200033 | 1       |         |                                 |         | 16      |         |                  |         |
| 02200042 |         | 6       | 1                               | 2.5     |         | 10      | 16               | 12      |
| 02200056 | 2.5/1.5 |         |                                 |         | 12/14   |         |                  |         |
| 02200075 | 2.5     |         |                                 |         | 12      |         |                  |         |
| 03200100 | 4       | 6       | 1.5                             | 2.5     | 10/12   | 10      | 14               | 12      |
| 04200133 | 4/2.5   | 6       | 2.5                             | 2.5     | 10      | 10      | 12               | 10      |
| 04200176 | 4       | O       | 2.5                             | 2.5     | 10      | 10      | 12               | 12      |
| 05200250 | 10      | 10      | 10                              | 10      | 8       | 8       | 8                | 8       |
| 06200330 | 16      | 25      | 16                              | 25      | 4       | 3       | 4                | 3       |
| 06200440 | 25      | 25      | 25                              | 25      | 3       | 3       | 3                | )       |

Table 4-12 Cable ratings (400 V)

| Model    |         |         | C 60364-5-52)<br>m <sup>2</sup> |         |         |         | (UL508C)<br>VG |         |
|----------|---------|---------|---------------------------------|---------|---------|---------|----------------|---------|
| wodei    | In      | put     | Ou                              | itput   | In      | put     | Ou             | itput   |
|          | Nominal | Maximum | Nominal                         | Maximum | Nominal | Maximum | Nominal        | Maximum |
| 02400013 |         |         |                                 |         |         |         |                |         |
| 02400018 |         |         |                                 |         |         |         |                |         |
| 02400023 | 1       | 6       | 1                               | 2.5     | 16      | 10      | 16             | 12      |
| 02400032 |         |         |                                 |         |         |         |                |         |
| 02400041 | 1       |         |                                 |         |         |         |                |         |
| 03400056 | 1       |         | 1                               |         | 14      |         | 16             |         |
| 03400073 | 1.5     | 6       | 1                               | 2.5     | 12      | 10      | 16             | 12      |
| 03400094 | 2.5     |         | 1.5                             |         | 12      |         | 14             |         |
| 04400135 | 2.5     | - 6     | 2.5                             | 2.5     | 10      | 10      | 12             | 12      |
| 04400170 | 4       |         | 2.5                             | 2.5     | 10      | 10      | 12             | 12      |
| 05400270 | 6       | 6       | 6                               | 6       | 8       | 8       | 8              | 8       |
| 05400300 | 0       | 0       | 0                               | 0       | 0       | 0       | 0              | 0       |
| 06400350 | 10      |         | 10                              |         | 6       |         | 6              |         |
| 06400420 | 16      | 25      | 16                              | 25      | 4       | 3       | 4              | 3       |
| 06400470 | 25      | 1       | 25                              | 1       | 3       | 1       | 3              | 1       |

Table 4-13 Cable ratings (575 V)

|          |         | Cable size (IE<br>mı | C 60364-5-52)<br>m <sup>2</sup> |         |         | Cable size<br>AV | (UL508C)<br>VG |         |
|----------|---------|----------------------|---------------------------------|---------|---------|------------------|----------------|---------|
| Model    | In      | put                  | 0ι                              | ıtput   | In      | put              | Output         |         |
|          | Nominal | Maximum              | Nominal                         | Maximum | Nominal | Maximum          | Nominal        | Maximum |
| 05500030 | 0.75    |                      | 0.75                            |         | 16      |                  | 16             |         |
| 05500040 | 1       | 1.5                  | 1                               | 1.5     | 14      | 16               | 14             | 16      |
| 05500069 | 1.5     |                      | 1.5                             | 1       | 14      |                  | 14             |         |
| 06500100 | 2.5     |                      | 2.5                             |         | 14      |                  | 14             |         |
| 06500150 | 4       | ]                    | 4                               |         | 10      |                  | 10             | 1       |
| 06500190 | 6       | 25                   | 6                               | 25      | 10      | 3                | 10             | 3       |
| 06500230 | 10      | ] 23                 |                                 | 25      | 8       | ]                | 8              | _ 3     |
| 06500290 | 10      |                      | 10                              |         | 6       | 1                | 6              |         |
| 06500350 | 16      | 1                    |                                 |         | 0       |                  | 0              |         |

| Safety      |             |              | Electrical   |         | Basic      | Runningthe | Optimization | NV Media | Advanced   | Technical data   | Diagnostics | III Lieting |
|-------------|-------------|--------------|--------------|---------|------------|------------|--------------|----------|------------|------------------|-------------|-------------|
| information | information | installation | installation | started | parameters | motor      | Optimization | Card     | parameters | recililical data | Diagnostics | OL LISTING  |

### NOTE

PVC insulated cable should be used.

### NOTE

Cable sizes are from IEC60364-5-52:2001 table A.52.C with correction factor for 40°C ambient of 0.87 (from table A52.14) for cable installation method B2 (multicore cable in conduit).

### Installation class (ref: IEC60364-5-52:2001)

B1 - Separate cables in conduit.

B2 - Multicore cable in conduit.

C - Multicore cable in free air.

Cable size may be reduced if a different installation method is used, or if the ambient temperature is lower.

### NOTE

The nominal output cable sizes assume that the motor maximum current matches that of the drive. Where a motor of reduced rating is used the cable rating may be chosen to match that of the motor. To ensure that the motor and cable are protected against overload, the drive must be programmed with the correct motor rated current.

A fuse or other protection must be included in all live connections to the AC supply.

### Fuse types

The fuse voltage rating must be suitable for the drive supply voltage.

### MCB

Do not use an MCB instead of the recommended fuses.

### **Ground connections**

The drive must be connected to the system ground of the AC supply. The ground wiring must conform to local regulations and codes of practice.

### NOTE

For information on ground cable sizes, refer to Table 4-1 Protective ground cable ratings on page 48.

### 4.4.1 Main AC supply contactor

The recommended AC supply contactor type for size 1 to 6 is AC1.

# 4.5 Output circuit and motor protection

The output circuit has fast-acting electronic short-circuit protection which limits the fault current to typically no more than 2.5 times the rated output current, and interrupts the current in approximately 20 µs. No additional short-circuit protection devices are required.

The drive provides overload protection for the motor and its cable. For this to be effective, Rated Current (00.006) must be set to suit the motor.

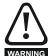

Motor Rated Current (00.006) must be set correctly to avoid a risk of fire in the event of motor overload.

There is also provision for the use of a motor thermistor to prevent over-heating of the motor, e.g. due to loss of cooling.

# 4.5.1 Cable types and lengths

Since capacitance in the motor cable causes loading on the output of the drive, ensure the cable length does not exceed the values given in Table 4-14, Table 4-15, Table 4-16 and Table 4-17.

Use 105 °C (221 °F) (UL 60/75 °C temp rise) PVC-insulated cable with copper conductors having a suitable voltage rating, for the following power connections:

- AC supply to external EMC filter (when used)
- · AC supply (or external EMC filter) to drive
- · Drive to motor
- · Drive to braking resistor

Table 4-14 Maximum motor cable lengths (100 V drives)

|          |           |           |              | 100 V Non      | ninal AC supp | oly voltage    |                |            |         |
|----------|-----------|-----------|--------------|----------------|---------------|----------------|----------------|------------|---------|
| Model    |           | Maximum p | ermissible m | otor cable ler | gth for each  | of the followi | ng switching f | requencies |         |
|          | 0.667 kHz | 1 kHz     | 2 kHz        | 3 kHz          | 4 kHz         | 6 kHz          | 8 kHz          | 12 kHz     | 16 kHz  |
| 01100017 |           | 50 m (    | 164 ft)      |                | 37.5 m        | 25 m           | 18.75 m        | 12.5 m     | 9 m     |
| 01100024 |           | 30 111 (  | 104 11)      |                | (123 ft)      | (82 ft)        | (61 ft)        | (41 ft)    | (30 ft) |
| 02100042 |           | 100 m     | (328 ft)     |                | 75 m          | 50 m           | 37.5 m         | 25 m       | 18 m    |
| 02100056 | 1         | 100 111   | (320 11)     |                | (246 ft)      | (164 ft)       | (123 ft)       | (82 ft)    | (59 ft) |

| Safety      | Product     | Mechanical   | Electrical   | Getting | Basic      | Runningthe | Ontimization | NV Media | Advanced   | Technical data  | Diagnostics | UL Listina |
|-------------|-------------|--------------|--------------|---------|------------|------------|--------------|----------|------------|-----------------|-------------|------------|
| information | information | installation | installation | started | parameters | motor      | Optimization | Card     | parameters | reciffical data | Diagnostics | OL LISTING |

Table 4-15 Maximum motor cable lengths (200 V drives)

|          | 200 V Nominal AC supply voltage                                    |          |              |          |                   |                   |                    |                   |                  |
|----------|--------------------------------------------------------------------|----------|--------------|----------|-------------------|-------------------|--------------------|-------------------|------------------|
|          | Maximum permissible motor cable length for each of the following s |          |              |          |                   |                   |                    | requencies        |                  |
| Model    | 0.667<br>kHz                                                       | 1<br>kHz | 2<br>kHz     | 3<br>kHz | 4<br>kHz          | 6<br>kHz          | 8<br>kHz           | 12<br>kHz         | 16<br>kHz        |
| 01200017 |                                                                    |          |              | •        |                   |                   |                    |                   |                  |
| 01200024 |                                                                    | 50       | m            |          | 37.5 m            | 25 m              | 18.75 m            | 12.5 m            | 9 m              |
| 01200033 |                                                                    | (16      | 5 ft)        |          | (122 ft)          | (82.5 ft)         | (61 ft)            | (41 ft)           | (30 ft)          |
| 01200042 |                                                                    |          |              |          |                   |                   |                    |                   |                  |
| 02200024 |                                                                    |          |              |          |                   |                   |                    |                   |                  |
| 02200033 |                                                                    | 400      |              |          | 75                | 50                | 07.5               | 05                | 40               |
| 02200042 | 100 m<br>(330 ft)                                                  |          |              |          | 75 m<br>(245 ft)  | 50 m<br>(165 ft)  | 37.5 m<br>(122 ft) | 25 m<br>(82.5 ft) | 18 m<br>(60 ft)  |
| 02200056 |                                                                    | (55)     | 0 11)        |          | (24311)           | (10011)           | (122 11)           | (02.5 11)         | (00 11)          |
| 02200075 |                                                                    |          |              |          |                   |                   |                    |                   |                  |
| 03200100 |                                                                    |          | 0 m<br>0 ft) |          | 75 m<br>(245 ft)  | 50 m<br>(165 ft)  | 37.5 m<br>(122 ft) | 25 m<br>(82.5 ft) | 18 m<br>(60 ft)  |
| 04200133 |                                                                    | 100      | ) m          |          | 75 m              | 50 m              | 37.5 m             | 25 m              | 18 m             |
| 04200176 | (330 ft)                                                           |          |              |          | (245 ft)          | (165 ft)          | (122 ft)           | (82.5 ft)         | (60 ft)          |
| 05200250 | 200 m<br>(660 ft)                                                  |          |              |          | 150 m<br>(490 ft) | 100 m<br>(330 ft) | 75 m<br>(245 ft)   | 50 m<br>(165 ft)  | 37 m<br>(120 ft) |
| 06200330 |                                                                    |          | 300 m        | 200 m    | 150 m             | 100 m             | 75 m               | 50 m              |                  |
| 06200440 |                                                                    |          | (984 ft)     | (660 ft) | (490 ft)          | (330 ft)          | (245 ft)           | (165 ft)          |                  |

Table 4-16 Maximum motor cable lengths (400 V drives)

|          |              |                   | 400 \             | / Nominal AC      | supply voltag                                        | е                 |                    |                   |                    |  |
|----------|--------------|-------------------|-------------------|-------------------|------------------------------------------------------|-------------------|--------------------|-------------------|--------------------|--|
|          |              | Maximum           | permissible m     | otor cable ler    | ngth for each of the following switching frequencies |                   |                    |                   |                    |  |
| Model    | 0.667<br>kHz | 1<br>kHz          | 2<br>kHz          | 3<br>kHz          | 4<br>kHz                                             | 6<br>kHz          | 8<br>kHz           | 12<br>kHz         | 16<br>kHz          |  |
| 02400013 |              |                   | •                 | •                 |                                                      |                   |                    |                   |                    |  |
| 02400018 |              | 40                | 0                 |                   | 75                                                   | 50                | 07.5               | 05                | 40.05              |  |
| 02400023 |              |                   | 0 m<br>0 ft)      |                   | 75 m<br>(245 ft)                                     | 50 m<br>(165 ft)  | 37.5 m<br>(122 ft) | 25 m<br>(82.5 ft) | 18.25 m<br>(60 ft) |  |
| 02400032 |              | (33               | 0 11)             |                   | (245 11)                                             | (10311)           | (12211)            | (02.3 11)         | (60 11)            |  |
| 02400041 |              |                   |                   |                   |                                                      |                   |                    |                   |                    |  |
| 03400056 |              | 40                | 0                 |                   | 75                                                   | 50                | 07.5               | 05                | 40.05              |  |
| 03400073 | 3            |                   | 0 m<br>0 ft)      |                   | 75 m<br>(245 ft)                                     | 50 m<br>(165 ft)  | 37.5 m<br>(122 ft) | 25 m<br>(82.5 ft) | 18.25 m<br>(60 ft) |  |
| 03400094 |              | (33               | 0 11)             |                   | (24011)                                              | (100 11)          | (122 11)           | (02.5 11)         | (00 11)            |  |
| 04400135 |              | 10                | 0 m               |                   | 75 m                                                 | 50 m              | 37.5 m             | 25 m              | 18.25 m            |  |
| 04400170 |              | (33               | 0 ft)             |                   | (245 ft)                                             | (165 ft)          | (122 ft)           | (82.5 ft)         | (60 ft)            |  |
| 05400270 |              | 200 m<br>(660 ft) |                   |                   |                                                      | 100 m             | 75 m               | 50 m              | 37 m               |  |
| 05400300 |              |                   |                   |                   |                                                      | (330 ft)          | (245 ft)           | (165 ft)          | (120 ft)           |  |
| 06400350 |              |                   | 000               | 000               | 450                                                  | 400               | 75                 | 50                |                    |  |
| 06400420 |              |                   | 300 m<br>(984 ft) | 200 m<br>(660 ft) | 150 m<br>(490 ft)                                    | 100 m<br>(330 ft) | 75 m<br>(245 ft)   | 50 m<br>(165 ft)  |                    |  |
| 06400470 |              |                   | (304 11)          | (000 11)          | (450 11)                                             | (330 11)          | (245 11)           | (10511)           |                    |  |

| Safety      | Product     | Mechanical   | Electrical   | Getting | Basic      | Runningthe | Ontimization | NV Media | Advanced   | Tachnical data | Diagnostics | UL Listina |
|-------------|-------------|--------------|--------------|---------|------------|------------|--------------|----------|------------|----------------|-------------|------------|
| information | information | installation | installation | started | parameters | motor      | Optimization | Card     | parameters | lechnical data | Diagnostics | OL LISTING |

Table 4-17 Maximum motor cable lengths (575 V drives)

|          | 575 V Nominal AC supply voltage |          |               |                   |                                                     |          |          |           |           |
|----------|---------------------------------|----------|---------------|-------------------|-----------------------------------------------------|----------|----------|-----------|-----------|
|          |                                 | Maximum  | permissible m | otor cable len    | gth for each of the following switching frequencies |          |          |           |           |
| Model    | 0.667<br>kHz                    | 1<br>kHz | 2<br>kHz      | 3<br>kHz          | 4<br>kHz                                            | 6<br>kHz | 8<br>kHz | 12<br>kHz | 16<br>kHz |
| 05500030 |                                 |          | 200           | · · · · ·         |                                                     |          |          |           |           |
| 05500040 |                                 |          |               | 200 m<br>(660 ft) |                                                     |          |          |           |           |
| 05500069 |                                 |          |               | 0 11)             |                                                     |          |          |           |           |
| 06500100 |                                 |          |               |                   |                                                     |          |          |           |           |
| 06500150 |                                 |          | 1             |                   |                                                     |          |          |           |           |
| 06500190 |                                 |          | 300 m         | 200 m             | 150 m                                               | 100 m    | 75 m     | 50 m      |           |
| 06500230 |                                 |          | (984 ft)      | (660 ft)          | (490 ft)                                            | (330 ft) | (245 ft) | (165 ft)  |           |
| 06500290 |                                 |          | 7             |                   |                                                     |          |          |           |           |
| 06500350 |                                 |          | 7             |                   |                                                     |          |          |           |           |

### 4.5.2 High-capacitance / reduced diameter cables

The maximum cable length is reduced from that shown in section 4.5.1 *Cable types and lengths* on page 56 capacitance or reduced diameter motor cables are used.

Most cables have an insulating jacket between the cores and the armor or shield; these cables have a low capacitance and are recommended. Cables that do not have an insulating jacket tend to have high capacitance; if a cable of this type is used, the maximum cable length is half that quoted in the tables, (Figure 4-13 shows how to identify the two types).

Figure 4-13 Cable construction influencing the capacitance

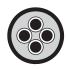

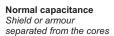

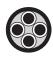

High capacitance Shield or armour close to the cores

The maximum motor cable lengths specified section 4.5.1 *Cable types* and *lengths* on page 56 is shielded and contains four cores. Typical capacitance for this type of cable is 130 pF/m (i.e. from one core to all others and the shield connected together).

# 4.5.3 Motor winding voltage

The PWM output voltage can adversely affect the inter-turn insulation in the motor. This is because of the high rate of change of voltage, in conjunction with the impedance of the motor cable and the distributed nature of the motor winding.

For normal operation with AC supplies up to 500 Vac and a standard motor with a good quality insulation system, there is no need for any special precautions. In case of doubt the motor supplier should be consulted. Special precautions are recommended under the following conditions, but only if the motor cable length exceeds 10 m:

- AC supply voltage exceeds 500 V
- DC supply voltage exceeds 670 V
- Operation of 400 V drive with continuous or very frequent sustained braking
- Multiple motors connected to a single drive

For multiple motors, the precautions given in section 4.5.4 *Multiple motors* on page 58 should be followed.

For the other cases listed, it is recommended that an inverter-rated motor be used taking into account the voltage rating of the inverter. This has a reinforced insulation system intended by the manufacturer for repetitive fast-rising pulsed voltage operation.

Users of 575 V NEMA rated motors should note that the specification for inverter-rated motors given in NEMA MG1 section 31 is sufficient for

motoring operation but not where the motor spends significant periods braking. In that case an insulation peak voltage rating of 2.2 kV is recommended.

If it is not practical to use an inverter-rated motor, an output choke (inductor) should be used. The recommended type is a simple iron-cored component with a reactance of about 2 %. The exact value is not critical. This operates in conjunction with the capacitance of the motor cable to increase the rise-time of the motor terminal voltage and prevent excessive electrical stress.

# 4.5.4 Multiple motors

# Open-loop only

If the drive is to control more than one motor, one of the fixed V/F modes should be selected (Pr **05.014** = Fixed or Squared). Make the motor connections as shown in Figure 4-14 and Figure 4-15. The maximum cable lengths in Table 4-14 to Table 4-17 apply to the sum of the total cable lengths from the drive to each motor.

It is recommended that each motor is connected through a protection relay since the drive cannot protect each motor individually. For  $\lambda$  connection, a sinusoidal filter or an output inductor must be connected as shown in Figure 4-15, even when the cable lengths are less than the maximum permissible. For details of inductor sizes refer to the supplier of the drive.

Figure 4-14 Preferred chain connection for multiple motors

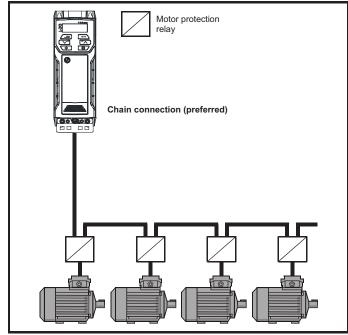

Running the Optimization Technical data Diagnostics **UL** Listina installation information information installation motor Card parameters

Figure 4-15 Alternative connection for multiple motors

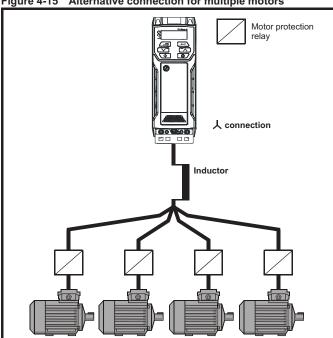

### 4.5.5 人 $/\Delta$ motor operation

The voltage rating for  $oldsymbol{\curlywedge}$  and  $\Delta$  connections of the motor should always be checked before attempting to run the motor.

The default setting of the motor rated voltage parameter is the same as the drive rated voltage, i.e.

400 V drive 400 V rated voltage 230 V drive 230 V rated voltage

A typical 3 phase motor would be connected in  $\curlywedge$  for 400 V operation or  $\Delta$  for 230 V operation, however, variations on this are common e.g.

人 690 V  $\Delta$  400 V.

Incorrect connection of the windings will cause severe under or over fluxing of the motor, leading to a very poor output torque or motor saturation and overheating respectively.

### 4.5.6 **Output contactor**

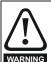

If the cable between the drive and the motor is to be interrupted by a contactor or circuit breaker, ensure that the drive is disabled before the contactor or circuit breaker is opened or closed. Severe arcing may occur if this circuit is interrupted with the motor running at high current and low

A contactor is sometimes required to be installed between the drive and motor for safety purposes.

The recommended motor contactor is the AC3 type.

Switching of an output contactor should only occur when the output of the drive is disabled.

Opening or closing of the contactor with the drive enabled will lead to:

- 1. Ol ac trips (which cannot be reset for 10 seconds)
- High levels of radio frequency noise emission
- Increased contactor wear and tear

### 4.6 Braking

Braking occurs when the drive is decelerating the motor, or is preventing the motor from gaining speed due to mechanical influences. During braking, energy is returned to the drive from the motor.

When motor braking is applied by the drive, the maximum regenerated power that the drive can absorb is equal to the power dissipation (losses) of the drive.

When the regenerated power is likely to exceed these losses, the DC bus voltage of the drive increases. Under default conditions, the drive brakes the motor under PI control, which extends the deceleration time as necessary in order to prevent the DC bus voltage from rising above a user defined set-point.

If the drive is expected to rapidly decelerate a load, or to hold back an overhauling load, a braking resistor must be installed.

Table 4-18 shows the default DC voltage level at which the drive turns on the braking transistor. However the braking resistor turn on and the turn off voltages are programmable with Braking IGBT Lower Threshold (06.073) and Braking IGBT Upper Threshold (06.074).

Table 4-18 Default braking transistor turn on voltage

| Drive voltage rating | DC bus voltage level |
|----------------------|----------------------|
| 100 & 200 V          | 390 V                |
| 400 V                | 780 V                |
| 575 V                | 930 V                |

When a braking resistor is used, Pr 02.004 should be set to Fast ramp mode.

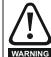

### High temperatures

Braking resistors can reach high temperatures. Locate braking resistors so that damage cannot result. Use cable having insulation capable of withstanding high temperatures.

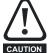

Braking resistor overload protection parameter settings Failure to observe the following information may damage the resistor.

The drive software contains an overload protection function for a braking resistor.

For more information on the braking resistor software overload protection, see Pr 10.030, Pr 10.031 and Pr 10.061 full descriptions in the Parameter Reference Guide.

### 4.6.1 External braking resistor

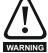

### Overload protection

When an external braking resistor is used, it is essential that an overload protection device is incorporated in the braking WARNING resistor circuit; this is described in Figure 4-16 on page 60.

<del>5</del>9

When a braking resistor is to be mounted outside the enclosure, ensure that it is mounted in a ventilated metal housing that will perform the following functions:

- Prevent inadvertent contact with the resistor
- Allow adequate ventilation for the resistor

When compliance with EMC emission standards is required, external connection requires the cable to be armored or shielded, since it is not fully contained in a metal enclosure. See section 4.8.5 Compliance with generic emission standards on page 66 for further details.

Internal connection does not require the cable to be armored or shielded.

| Safety      |             | Mechanical   | Electrical installation | Getting |            | Runningthe | Optimization |      | Advanced   | Technical data | Diagnostics | UL Listing |
|-------------|-------------|--------------|-------------------------|---------|------------|------------|--------------|------|------------|----------------|-------------|------------|
| information | information | installation | installation            | started | parameters | motor      | · ·          | Card | parameters |                |             |            |

# Minimum resistance values and peak power rating for the braking resistor at 40 °C (104 °F)

Table 4-19 Braking resistor resistance and power rating (100 V)

| Model    | Minimum<br>resistance*<br>Ω | Instantaneous<br>power rating<br>kW | Continuous<br>power rating<br>kW |
|----------|-----------------------------|-------------------------------------|----------------------------------|
| 01100017 | 130                         | 1.2                                 |                                  |
| 01100024 | 130                         | 1.2                                 |                                  |
| 02100042 | 68                          | 2.2                                 |                                  |
| 02100056 | 00                          | 2.2                                 |                                  |

Table 4-20 Braking resistor resistance and power rating (200 V)

| Model    | Minimum<br>resistance*<br>Ω | Instantaneous<br>power rating<br>kW | Continuous<br>power rating<br>kW |
|----------|-----------------------------|-------------------------------------|----------------------------------|
| 01200017 |                             |                                     |                                  |
| 01200024 | 130                         | 1.2                                 |                                  |
| 01200033 | 130                         | 1.2                                 |                                  |
| 01200042 |                             |                                     |                                  |
| 02200024 |                             |                                     |                                  |
| 02200033 |                             |                                     |                                  |
| 02200042 | 68                          | 2.2                                 |                                  |
| 02200056 | 00                          | 2.2                                 |                                  |
| 02200075 |                             |                                     |                                  |
| 03200100 | 45                          | 3.4                                 | 2.2                              |
| 04200133 | 22                          | 6.9                                 |                                  |
| 04200176 | 22                          | 0.9                                 |                                  |
| 05200250 | 16.5                        | 10.3                                | 8.6                              |
| 06200330 | 8.6                         | 19.7                                | 12.6                             |
| 06200440 | 0.0                         | 10.1                                | 16.4                             |

Table 4-21 Braking resistor resistance and power rating (400 V)

| Model    | Minimum<br>resistance*<br>Ω | Instantaneous power rating kW | Continuous<br>power rating<br>kW |
|----------|-----------------------------|-------------------------------|----------------------------------|
| 02400013 |                             |                               |                                  |
| 02400018 |                             |                               |                                  |
| 02400023 | 270                         | 2.3                           |                                  |
| 02400032 |                             |                               |                                  |
| 02400041 |                             |                               |                                  |
| 03400056 |                             |                               | 2.2                              |
| 03400073 | 100                         | 6.1                           | 3                                |
| 03400094 |                             |                               | 4                                |
| 04400135 | 50                          | 12.2                          |                                  |
| 04400170 | 30                          | 12.2                          |                                  |
| 05400270 | 31.5                        | 21.5                          | 16.2                             |
| 05400300 | 18                          | 37.5                          | 19.6                             |
| 06400350 |                             |                               | 21.6                             |
| 06400420 | 17                          | 39.8                          | 25                               |
| 06400470 |                             |                               | 32.7                             |

Table 4-22 Braking resistor resistance and power rating (575 V)

| Model    | Minimum<br>resistance*<br>Ω | Instantaneous power rating kW | Continuous<br>power rating<br>kW |
|----------|-----------------------------|-------------------------------|----------------------------------|
| 05500030 |                             |                               | 2.6                              |
| 05500040 | 80                          | 12.1                          | 4.6                              |
| 05500069 |                             |                               | 6.5                              |
| 06500100 |                             |                               | 8.7                              |
| 06500150 |                             |                               | 12.3                             |
| 06500190 | 13                          | 74                            | 16.3                             |
| 06500230 | 13                          | , 4                           | 19.9                             |
| 06500290 |                             |                               | 24.2                             |
| 06500350 |                             |                               | 31.7                             |

<sup>\*</sup> Resistor tolerance: ±10 %

For high-inertia loads or under continuous braking, the *continuous power* dissipated in the braking resistor may be as high as the power rating of the drive. The total *energy* dissipated in the braking resistor is dependent on the amount of energy to be extracted from the load.

The instantaneous power rating refers to the short-term maximum power dissipated during the *on* intervals of the pulse width modulated braking control cycle. The braking resistor must be able to withstand this dissipation for short intervals (milliseconds). Higher resistance values require proportionately lower instantaneous power ratings.

In most applications, braking occurs only occasionally. This allows the continuous power rating of the braking resistor to be much lower than the power rating of the drive. It is therefore essential that the instantaneous power rating and energy rating of the braking resistor are sufficient for the most extreme braking duty that is likely to be encountered.

Optimization of the braking resistor requires careful consideration of the braking duty.

Select a value of resistance for the braking resistor that is not less than the specified minimum resistance. Larger resistance values may give a cost saving, as well as a safety benefit in the event of a fault in the braking system. Braking capability will then be reduced, which could cause the drive to trip during braking if the value chosen is too large.

# Thermal protection circuit for the braking resistor

The thermal protection circuit must disconnect the AC supply from the drive if the resistor becomes overloaded due to a fault. Figure 4-16 shows a typical circuit arrangement.

Figure 4-16 Typical protection circuit for a braking resistor

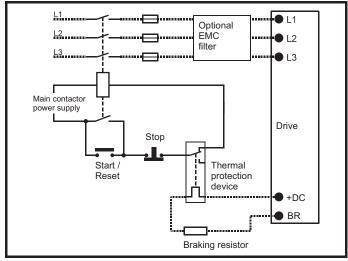

See Figure 4-1 on page 45 to Figure 4-6 on page 47 for the location of the +DC and braking resistor connections.

Safety Product information Installation installation Installation Inst

# 4.6.2 Braking resistor software overload protection

The drive software contains an overload protection function for a braking resistor. In order to enable and set-up this function, it is necessary to enter three values into the drive:

- Braking Resistor Rated Power (10.030)
- Braking Resistor Thermal Time Constant (10.031)
- Braking Resistor Resistance (10.061)

This data should be obtained from the manufacturer of the braking resistors.

Pr 10.039 gives an indication of braking resistor temperature based on a simple thermal model. Zero indicates the resistor is close to ambient and 100 % is the maximum temperature the resistor can withstand. A 'br.rES' alarm is given if this parameter is above 75 % and the braking IGBT is active. An It.br trip will occur if Pr 10.039 reaches 100 %, when Pr 10.037 is set to 0 (default value) or 1.

If Pr 10.037 is equal to 2 or 3, an It.br trip will not occur when Pr 10.039 reaches 100 %, but instead the braking IGBT will be disabled until Pr 10.039 falls below 95 %. This option is intended for applications with parallel connected DC buses where there are several braking resistors, each of which cannot withstand full DC bus voltage continuously. With this type of application it is unlikely the braking energy will be shared equally between the resistors because of voltage measurement tolerances within the individual drives. Therefore with Pr 10.037 set to 2 or 3, then as soon as a resistor has reached its maximum temperature the drive will disable the braking IGBT, and another resistor on another drive will take up the braking energy. Once Pr 10.039 has fallen below 95 % the drive will allow the braking IGBT to operate again.

See the *Parameter Reference Guide* for more information on Pr **10.030**, Pr **10.031**, Pr **10.037** and Pr **10.039**.

This software overload protection should be used in addition to an external overload protection device.

# 4.7 Ground leakage

The ground leakage current depends upon whether the internal EMC filter is installed or not. The drive is supplied with the filter installed. Instructions for removing the internal filter are given in section 4.8.2 *Internal EMC filter* on page 63.

### With internal filter installed:

### Size 1:

2.5 mA\* AC at 230 V 50 Hz (line to line supply, star point ground) 9.2 mA\* AC at 230 V 50 Hz (line to neutral supply, star point ground)

### Size 2:

9.36 mA\* AC at 110 V, 50 Hz (2 phase, line to line supply, star point ground)

16.4 mA\* AC at 110 V, 50 Hz (1 phase, line to neutral supply, star point ground)

5.3 mA\* AC at 230 V, 50 Hz (3 phase supply, star point ground) 15.4 mA\* AC at 230 V, 50 Hz (1 phase, line to neutral supply, star point ground)

9.6 mA\* AC at 400 V, 50 Hz (3 phase supply, star point ground)

### Size 3

19.7 mA\* AC at 400 V 50 Hz (star point ground) 47.4 mA\* AC at 400 V 50 Hz (corner ground)

### Size 4.

21 mA\* AC at 230 V 50 Hz (3 phase, star point ground) 6.8 mA\* AC at 230 V 50 Hz (1 phase, line to line supply, star point ground)

30 mA\* AC at 230 V 50 Hz (1 phase, line to neutral supply, star point ground)

50 mA\* AC at 400 V 50 Hz (3 phase, star point ground)

\* Proportional to the supply voltage and frequency.

### With internal filter removed:

Size 1: <1.5 mA (line to line supply, star point ground)

<1 mA (line to neutral supply, star point ground)

Size 2: <1.7 mA (line to line supply, star point ground)

<1.9 mA (line to neutral supply, star point ground)

Size 3: <3.3 mA (star point ground)

<4.9 mA (corner ground)

Size 4: < 3.5 mA (star point ground)

### NOTE

The above leakage currents are just the leakage currents of the drive with the internal EMC filter connected and do not take into account any leakage currents of the motor or motor cable.

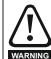

When the internal filter is installed the leakage current is high. In this case a permanent fixed ground connection must be provided, or other suitable measures taken to prevent a safety hazard occurring if the connection is lost.

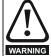

When the leakage current exceeds 3.5 mA, a permanent fixed ground connection must be provided using two independent conductors each with a cross-section equal to or exceeding that of the supply conductors. The drive is provided with two ground connections to facilitate this. Both ground connections are necessary to meet EN 61800-5-1: 2007.

# 4.7.1 Use of residual current device (RCD)

There are three common types of ELCB / RCD:

- 1. AC detects AC fault currents
- A detects AC and pulsating DC fault currents (provided the DC current reaches zero at least once every half cycle)
- 3. B detects AC, pulsating DC and smooth DC fault currents
  - · Type AC should never be used with drives.
  - Type A can only be used with single phase drives
  - Type B must be used with three phase drives

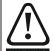

Only type B ELCB / RCD are suitable for use with 3 phase inverter drives.

WARNING

If an external EMC filter is used, a delay of at least 50 ms should be incorporated to ensure spurious trips are not seen. The leakage current is likely to exceed the trip level if all of the phases are not energized simultaneously.

Safety Running the Optimization Technical data Diagnostics **UL** Listina installation information information Card parameters

### 4.8 EMC (Electromagnetic compatibility)

The requirements for EMC are divided into three levels in the following three sections:

Section 4.10.3, General requirements for all applications, to ensure reliable operation of the drive and minimise the risk of disturbing nearby equipment. The immunity standards specified in Chapter 11 Technical data on page 159 will be met, but no specific emission standards are applied. Note also the special requirements given in Surge immunity of control circuits - long cables and connections outside a building on page 68 for increased surge immunity of control circuits where control wiring is extended.

Section 4.8.4, Requirements for meeting the EMC standard for power drive systems, IEC61800-3 (EN 61800-3:2004).

Section 4.8.5, Requirements for meeting the generic emission standards for the industrial environment, IEC61000-6-4, EN 61000-6-4:2007.

The recommendations of section 4.8.3 General requirements for EMC on page 65 will usually be sufficient to avoid causing disturbance to adjacent equipment of industrial quality. If particularly sensitive equipment is to be used nearby, or in a non-industrial environment, then the recommendations of section 4.8.4 or section 4.8.5 should be followed to give reduced radio-frequency emission.

In order to ensure the installation meets the various emission standards described in:

- The EMC data sheet available from the supplier of the drive
- The Declaration of Conformity at the front of this manual
- Chapter 11 Technical data on page 159

The correct external EMC filter must be used and all of the guidelines in section 4.8.3 General requirements for EMC on page 65 and section 4.8.5 Compliance with generic emission standards on page 66 must be followed.

Table 4-23 Drive and EMC filter cross reference

| Model                | CT part number |
|----------------------|----------------|
| 200 V                |                |
| 05200250             | 4200-0312      |
| 06200330 to 06200440 | 4200-2300      |
| 400 V                |                |
| 05400270 to 05400300 | 4200-0402      |
| 06400350 to 06400470 | 4200-4800      |
| 575 V                |                |
| 05500030 to 05500069 | 4200-0122      |
| 06500100 to 06500350 | 4200-3690      |

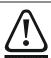

### High ground leakage current

When an EMC filter is used, a permanent fixed ground connection must be provided which does not pass through a connector or flexible power cord. This includes the internal WARNING EMC filter.

The installer of the drive is responsible for ensuring compliance with the EMC regulations that apply in the country in which the drive is to be used.

### 4.8.1 Grounding hardware

The drive is supplied with a grounding bracket / clamp to facilitate EMC compliance. This provides a convenient method for direct grounding of cable shields without the use of "pig-tails". Cable shields can be bared and clamped to the grounding bracket using metal clips or clamps<sup>1</sup> (not supplied) or cable ties. Note that the shield must in all cases be continued through the clamp to the intended terminal on the drive, in accordance with the connection details for the specific signal.

See Figure 4-17 for details regarding the installation of the grounding bracket.

Figure 4-17 Installation of grounding bracket (size 1 to 4)

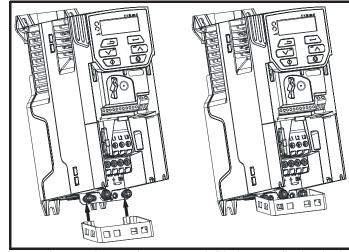

Loosen the ground connection screws and slide the grounding bracket in the direction shown. Once in place, the ground connection screws should be tightened to a maximum torque of 1.5 N m (1.1 lb ft).

Figure 4-18 Installation of grounding bracket (size 5 to 6 - size 5 shown)

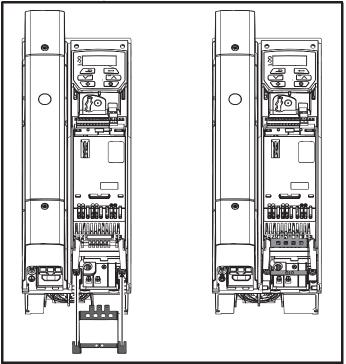

Loosen the ground connection nuts and slide the grounding bracket in the direction shown. Once in place, the ground connection nuts should be tightened to a maximum torque of 2.0 N m (1.47 lb ft).

<sup>&</sup>lt;sup>1</sup> A suitable clamp is the Phoenix DIN rail mounted SK14 cable clamp (for cables with a maximum outer diameter of 14 mm).

Installation of grounding clamp size 5

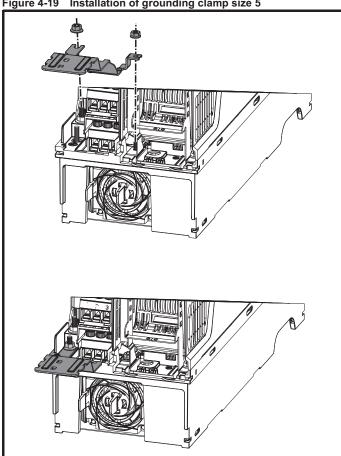

Loosen the ground connection nuts and slide the grounding clamp down onto the pillars in the direction shown. Once in place, the ground connection nuts should be tightened with a maximum torque of 2 N m (1.47 lb ft).

Figure 4-20 Installation of grounding clamp size 6

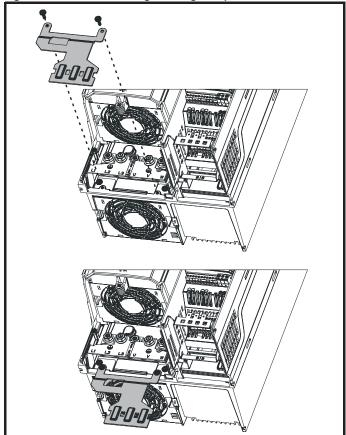

The grounding clamp is secured using the provided 2 x M4 x 10 mm fasteners. The fasteners should be tightened with the maximum torque of 2 N m (1.47 lb ft).

### 4.8.2 Internal EMC filter

It is recommended that the internal EMC filter be kept in place unless there is a specific reason for removing it. If the drive is used as a motoring drive as part of a regen system, then the internal EMC filter must be removed.

The internal EMC filter reduces radio-frequency emission into the line power supply. Where the motor cable is short, it permits the requirements of EN 61800-3:2004 to be met for the second environment - see section 4.8.4 Compliance with EN 61800-3:2004 (standard for Power Drive Systems) on page 66 and section on page 176. For longer motor cables the filter continues to provide a useful reduction in emission levels, and when used with any length of shielded motor cable up to the limit for the drive, it is unlikely that nearby industrial equipment will be disturbed. It is recommended that the filter be used in all applications unless the instructions given above require it to be removed, or where the ground leakage current of 9.2 mA for size 1 is unacceptable. As shown in Figure 4-21 the size 1 internal EMC filter is removed by removing the screw (1).

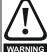

The supply must be disconnected before removing the internal EMC filter.

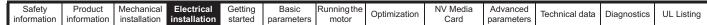

Figure 4-21 Removal of the size 1 internal EMC filter

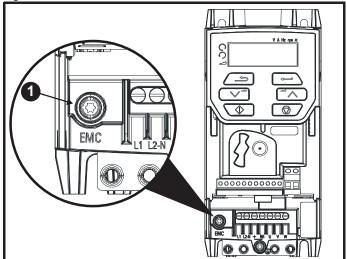

To electrically disconnect the internal EMC filter, remove the screw as shown above (1).

Figure 4-22 Removal of the size 2 internal EMC filter

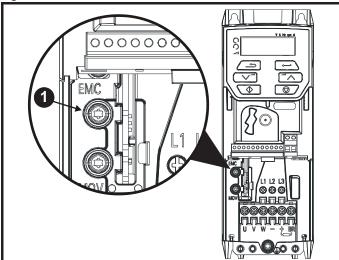

To electrically disconnect the internal EMC filter, remove the screw as shown above (1).

Figure 4-23 Removal of the size 3 internal EMC filter

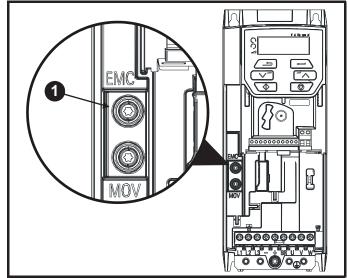

To electrically disconnect the internal EMC filter, remove the screw as shown above (1).

Figure 4-24 Removal of the size 4 internal EMC filter

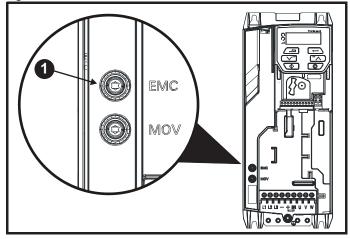

To electrically disconnect the internal EMC filter, remove the screw as shown above (1).

Figure 4-25 Removal of the size 5 internal EMC filter

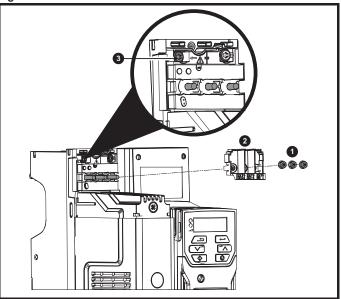

Remove the three M4 terminal nuts (1). Lift away the cover (2) to expose the M4 Torx internal EMC filter removal screw. Finally remove the M4 Torx internal EMC filter removal screw (3) to electrically disconnect the internal EMC filter.

Figure 4-26 Removal of the size 6 internal EMC filter

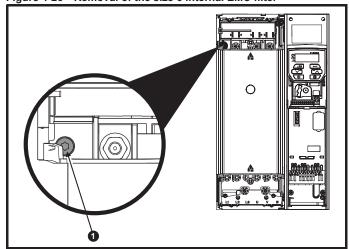

To electrically disconnect the internal EMC filter, remove the screw as shown above (1).

Safety Product Mechanical Getting NV Media Advanced Running the Optimization Technical data Diagnostics **UL** Listina information information installation installation started parameters motor Card parameters

# 4.8.3 General requirements for EMC

## Ground (earth) connections

The grounding arrangements should be in accordance with Figure 4-27, which shows a single drive on a back-plate with or without an additional enclosure.

Figure 4-27 shows how to configure and minimise EMC when using unshielded motor cable. However shielded cable is a better option, in which case it should be installed as shown in section 4.8.5 *Compliance with generic emission standards* on page 66.

Figure 4-27 General EMC enclosure layout showing ground connections

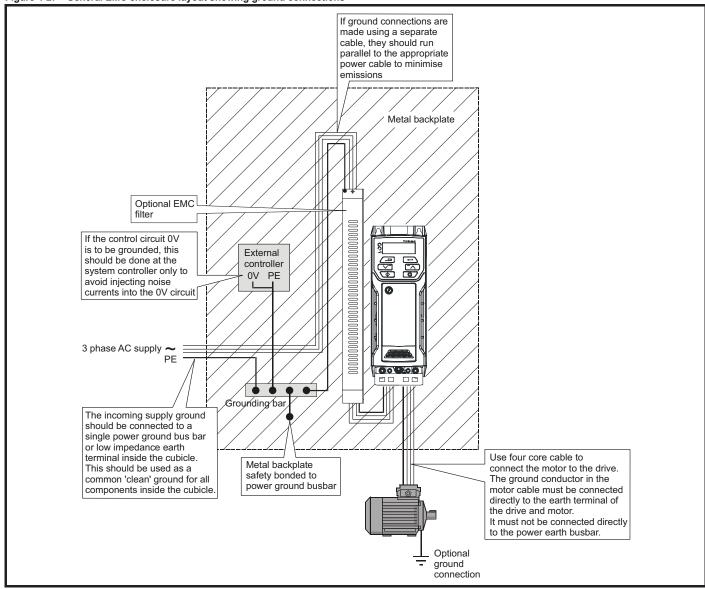

Safety Product information installation installation installation in the parameters of the parameters of the parameters

### Cable layout

Figure 4-28 indicates the clearances which should be observed around the drive and related 'noisy' power cables by all sensitive control signals / equipment.

Figure 4-28 Drive cable clearances

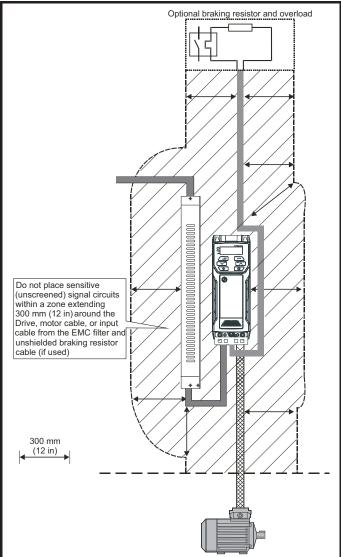

### NOTE

Any signal cables which are carried inside the motor cable (i.e. motor thermistor, motor brake) will pick up large pulse currents via the cable capacitance. The shield of these signal cables must be connected to ground close to the motor cable, to avoid this noise current spreading through the control system.

# 4.8.4 Compliance with EN 61800-3:2004 (standard for Power Drive Systems)

Meeting the requirements of this standard depends on the environment that the drive is intended to operate in, as follows:

# Operation in the first environment

Observe the guidelines given in section 4.8.5 *Compliance with generic emission standards* on page 66. An external EMC filter will always be required.

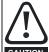

This is a product of the restricted distribution class according to IEC 61800-3

In a residential environment this product may cause radio interference in which case the user may be required to take adequate measures.

### Operation in the second environment

In all cases a shielded motor cable must be used, and an EMC filter is required for all drives with a rated input current of less than 100 A.

The drive contains an in-built filter for basic emission control. In some cases feeding the motor cables (U, V and W) once through a ferrite ring can maintain compliance for longer cable lengths.

For longer motor cables, an external filter is required. Where a filter is required, follow the guidelines in Section 4.8.5 *Compliance with generic emission standards*.

Where a filter is not required, follow the guidelines given in section 4.8.3 *General requirements for EMC* on page 65.

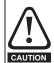

The second environment typically includes an industrial low-voltage power supply network which does not supply buildings used for residential purposes. Operating the drive in this environment without an external EMC filter may cause interference to nearby electronic equipment whose sensitivity has not been appreciated. The user must take remedial measures if this situation arises. If the consequences of unexpected disturbances are severe, it is recommended that the guidelines in Section 4.8.5 Compliance with generic emission standards be adhered to.

Refer to section 11.1.25 *Electromagnetic compatibility (EMC)* on page 176 for further information on compliance with EMC standards and definitions of environments.

Detailed instructions and EMC information are given in the EMC Data Sheet which is available from the supplier of the drive.

# 4.8.5 Compliance with generic emission standards

The following information applies to frame sizes 1 to 6.

Use the recommended filter and shielded motor cable. Observe the layout rules given in Figure 4-29. Ensure the AC supply and ground cables are at least 100 mm from the power module and motor cable.

Figure 4-29 Supply and ground cable clearance (sizes 1 to 6)

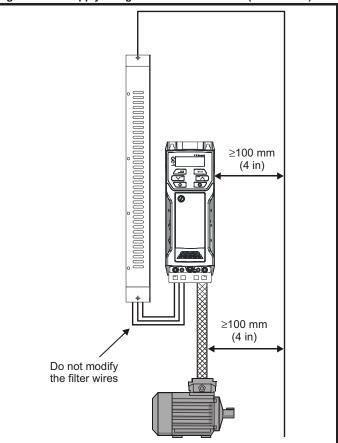

Mechanical Running the Optimization Technical data Diagnostics **UL** Listina information information installation installation parameters Card parameters

Avoid placing sensitive signal circuits in a zone 300 mm (12 in) in the area immediately surrounding the power module.

Figure 4-30 Sensitive signal circuit clearance

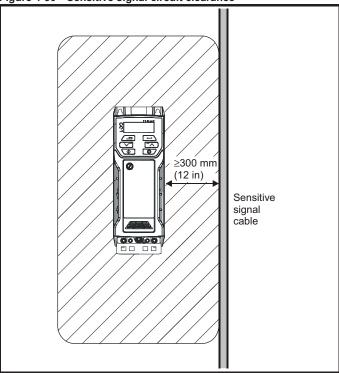

Ensure good EMC grounding.

Grounding the drive, motor cable shield and filter Figure 4-31

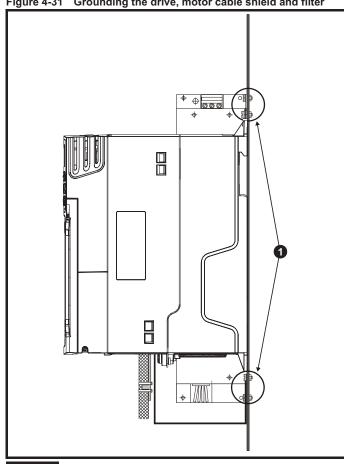

1: Ensure direct metal contact at the drive and filter mounting points. Any paint must be removed beforehand.

The unbroken motor cable shield (unbroken) electrically connected to and held in place by means of the grounding bracket.

Connect the shield of the motor cable to the ground terminal of the motor frame using a link that is as short as possible and not exceeding 50 mm

A complete 360° termination of the shield to the terminal housing of the motor is beneficial.

From an EMC consideration it is irrelevant whether the motor cable contains an internal (safety) ground core, or if there is a separate external ground conductor, or where grounding is through the shield alone. An internal ground core will carry a high noise current and therefore it must be terminated as close as possible to the shield termination.

Figure 4-32 Grounding the motor cable shield

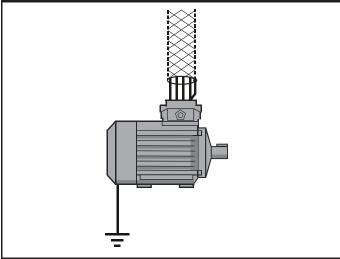

Unshielded wiring to the optional braking resistor(s) may be used provided the wiring runs internally to the enclosure. Ensure a minimum spacing of 300 mm (12 in) from the signal wiring and the AC supply wiring to the external EMC filter. If this condition cannot be met then the wiring must be shielded.

Figure 4-33 Shielding requirements of optional external braking resistor

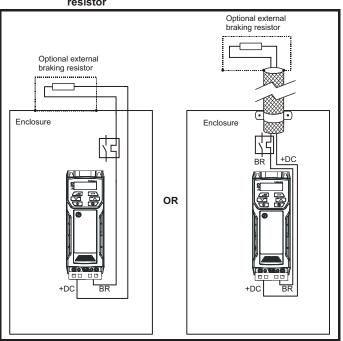

If the control wiring is to leave the enclosure, it must be shielded and the shield(s) clamped to the drive using the grounding bracket as shown in Figure 4-34.

Safety | Product information | Product information | Product information | Product information | Product information | Product information | Product information | Product information | Product information | Product information | Product information | Product information | Product information | Product information | Product information | Product information | Product information | Product information | Product information | Product information | Product information | Product information | Product information | Product information | Product information | Product information | Product information | Product information | Product information | Product information | Product information | Product information | Product information | Product information | Product information | Product information | Product information | Product information | Product information | Product information | Product information | Product information | Product information | Product information | Product information | Product information | Product information | Product information | Product information | Product information | Product information | Product information | Product information | Product information | Product information | Product information | Product information | Product information | Product information | Product information | Product information | Product information | Product information | Product information | Product information | Product information | Product information | Product information | Product information | Product information | Product information | Product information | Product information | Product information | Product information | Product information | Product information | Product information | Product information | Product information | Product information | Product information | Product information | Product information | Product information | Product information | Product information | Product information | Product information | Product information | Product information | Product information | Product infor

Remove the outer insulating cover of the cable to ensure the shield(s) make direct contact with the bracket, but keep the shield(s) intact until as close as possible to the terminals

Alternatively, wiring may be passed through a ferrite ring, part number 3225-1004.

Figure 4-34 Grounding of signal cable shields using the grounding bracket

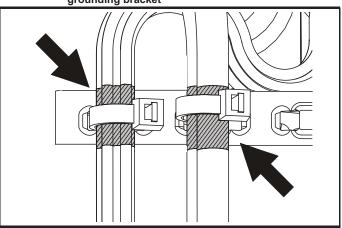

# 4.8.6 Variations in the EMC wiring

# Interruptions to the motor cable

The motor cable should ideally be a single length of shielded or armored cable having no interruptions. In some situations it may be necessary to interrupt the cable, as in the following examples:

- Connecting the motor cable to a terminal block in the drive enclosure
- Installing a motor isolator / disconnect switch for safety when work is done on the motor

In these cases the following guidelines should be followed.

### Terminal block in the enclosure

The motor cable shields should be bonded to the back-plate using uninsulated metal cable-clamps which should be positioned as close as possible to the terminal block. Keep the length of power conductors to a minimum and ensure that all sensitive equipment and circuits are at least 0.3 m (12 in) away from the terminal block.

Figure 4-35 Connecting the motor cable to a terminal block in the enclosure

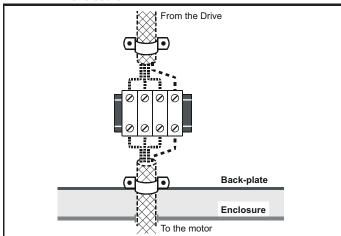

### Using a motor isolator / disconnect-switch

The motor cable shields should be connected by a very short conductor having a low inductance. The use of a flat metal coupling-bar is recommended; conventional wire is not suitable.

The shields should be bonded directly to the coupling-bar using uninsulated metal cable-clamps. Keep the length of the exposed power conductors to a minimum and ensure that all sensitive equipment and circuits are at least 0.3 m (12 in) away.

The coupling-bar may be grounded to a known low-impedance ground nearby, for example a large metallic structure which is connected closely to the drive ground.

Figure 4-36 Connecting the motor cable to an isolator / disconnect switch

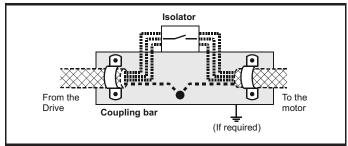

# Surge immunity of control circuits - long cables and connections outside a building

The input/output ports for the control circuits are designed for general use within machines and small systems without any special precautions.

These circuits meet the requirements of EN 61000-6-2:2005 (1 kV surge) provided the 0 V connection is not grounded.

In applications where they may be exposed to high-energy voltage surges, some special measures may be required to prevent malfunction or damage. Surges may be caused by lightning or severe power faults in association with grounding arrangements which permit high transient voltages between nominally grounded points. This is a particular risk where the circuits extend outside the protection of a building.

As a general rule, if the circuits are to pass outside the building where the drive is located, or if cable runs within a building exceed 30 m, some additional precautions are advisable. One of the following techniques should be used:

- Galvanic isolation, i.e. do not connect the control 0 V terminal to ground. Avoid loops in the control wiring, i.e. ensure every control wire is accompanied by its return (0 V) wire.
- 2. Shielded cable with additional power ground bonding. The cable shield may be connected to ground at both ends, but in addition the ground conductors at both ends of the cable must be bonded together by a power ground cable (equipotential bonding cable) with cross-sectional area of at least 10 mm², or 10 times the area of the signal cable shield, or to suit the electrical safety requirements of the plant. This ensures that fault or surge current passes mainly through the ground cable and not in the signal cable shield. If the building or plant has a well-designed common bonded network this precaution is not necessary.
- Additional over-voltage suppression for the analog and digital inputs and outputs, a zener diode network or a commercially available surge suppressor may be connected in parallel with the input circuit as shown in Figure 4-37 and Figure 4-38.

If a digital port experiences a severe surge its protective trip may operate (O.Ld1 trip). For continued operation after such an event, the trip can be reset automatically by setting Pr 10.034 to 5.

Figure 4-37 Surge suppression for digital and unipolar inputs and outputs

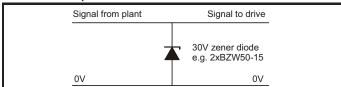

Figure 4-38 Surge suppression for analog and bipolar inputs and outputs

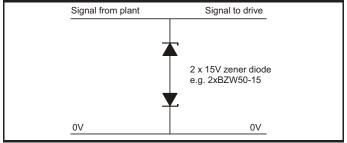

Surge suppression devices are available as rail-mounting modules, e.g. from Phoenix Contact:

Unipolar TT-UKK5-D/24 DC Bipolar TT-UKK5-D/24 AC

These devices are not suitable for encoder signals or fast digital data networks because the capacitance of the diodes adversely affects the signal. Most encoders have galvanic isolation of the signal circuit from the motor frame, in which case no precautions are required. For data networks, follow the specific recommendations for the particular network.

# 4.9 Communications connections

Installing an Al-485 Adaptor provides the drive with a 2 wire 485 serial communications interface. This enables the drive set-up, operation and monitoring to be carried out with a PC or controller as required.

Figure 4-39 Location of the Al-485 Adaptor option

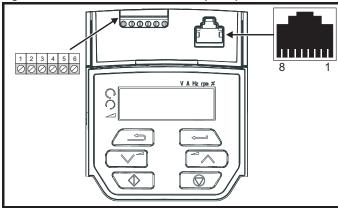

## 4.9.1 485 serial communications

The drive only supports Modbus RTU protocol. See Table 4-24 for the connection details.

### NOTE

Standard Ethernet cables are not recommended for use when connecting drives on a 485 network as they do not have the correct twisted pairs for the pinout of the serial comms port.

Table 4-24 Serial communication port pin-outs (RJ45)

| Pin | Function                                                       |
|-----|----------------------------------------------------------------|
| 1   | 120 Ω Termination resistor                                     |
| 2   | RX TX                                                          |
| 3   | 0 V                                                            |
| 4   | +24 V (100 mA)                                                 |
| 5   | Not connected                                                  |
| 6   | TX enable                                                      |
| 7   | RX\ TX\                                                        |
| 8   | RX\ TX\ (if termination resistors are required, link to pin 1) |

Minimum number of connections are 2, 3, 7 and shield.

Table 4-25 Serial communication port pin-outs (screw terminal block)

| Pin | Function                   |  |
|-----|----------------------------|--|
| 1   | 0 V                        |  |
| 2   | RX\ TX\                    |  |
| 3   | RX TX                      |  |
| 4   | 120 Ω Termination resistor |  |
| 5   | TX Enable                  |  |
| 6   | +24 V (100 mA)             |  |

# 4.9.2 Isolation of the 485 serial communications port

The serial PC communications port is single insulated and meets the requirements for ELV.

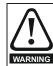

When using the communications port with a personal computer or centralised controller e.g. PLC, an isolation device must be included with a rated voltage at least equal to the drive supply voltage. Ensure that the correct fuses are installed at the drive input, and that the drive is connected to the correct supply voltage.

If a serial communications converter other than the CT Comms cable is used to connect to other circuits classified as Safety Extra Low Voltage (SELV) (e.g. to a personal computer), then a safety isolating barrier must be included to maintain the SELV classification.

An isolated serial communications lead has been designed to connect the drive to IT equipment (such as laptop computers), and is available from the supplier of the drive. See below for details:

Table 4-26 Isolated serial comms lead details

| Part number | Description        |
|-------------|--------------------|
| 4500-0096   | CT USB Comms cable |

The "isolated serial communications" lead has reinforced insulation as defined in IEC60950 for altitudes up to 3,000 m.

### 4.10 Control connections

# 4.10.1 General

Table 4-27 The control connections consist of:

| Function                  | Qty | Control parameters available                             | Terminal<br>number |
|---------------------------|-----|----------------------------------------------------------|--------------------|
| Single ended analog input | 2   | Mode, offset, invert, scaling, destination               | 2, 5               |
| Analog output             | 1   | Source, mode, scaling,                                   | 7                  |
| Digital input             | 4   | Destination, invert                                      | 11, 12, 13,<br>14  |
| Digital input / output    | 1   | Input / output mode select, destination / source, invert | 10                 |
| Relay                     | 1   | Source, invert                                           | 41, 42             |
| Drive enable              | 1   |                                                          | 11                 |
| +10 V User output         | 1   |                                                          | 4                  |
| +24 V User output         | 1   |                                                          | 9                  |
| 0V common                 | 1   |                                                          | 1                  |

# Key:

| Destination parameter: | Indicates the parameter which is being controlled by the terminal / function                                                                                                    |
|------------------------|----------------------------------------------------------------------------------------------------|
| Source parameter:      | Indicates the parameter being output by the terminal                                                                                                    |
| Mode parameter:        | Analog - indicates the mode of operation of the terminal, i.e. voltage 0-10 V, current 4-20 mA etc. Digital - indicates the mode of operation of the terminal, (the Drive Enable terminal is fixed in positive logic). |

All analog terminal functions can be programmed in menu 7.

All digital terminal functions (including the relay) can be programmed in menu  $8. \,$ 

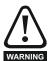

The control circuits are isolated from the power circuits in the drive by basic insulation (single insulation) only. The installer must ensure that the external control circuits are insulated from human contact by at least one layer of insulation (supplementary insulation) rated for use at the AC supply voltage.

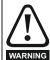

If the control circuits are to be connected to other circuits classified as Safety Extra Low Voltage (SELV) (e.g. to a personal computer), an additional isolating barrier must be included in order to maintain the SELV classification.

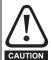

If any of the digital inputs (including the drive enable input) are connected in parallel with an inductive load (i.e. contactor or motor brake) then suitable suppression (i.e. diode or varistor) should be used on the coil of the load. If no suppression is used then over voltage spikes can cause damage to the digital inputs and outputs on the drive.

### NOTE

Any signal cables which are carried inside the motor cable (i.e. motor thermistor, motor brake) will pick up large pulse currents via the cable capacitance. The shield of these signal cables must be connected to ground close to the point of exit of the motor cable, to avoid this noise current spreading through the control system.

Figure 4-40 Default terminal functions

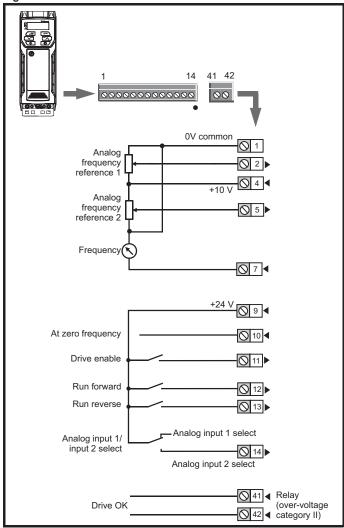

# 4.10.2 Control terminal specification

# 1 0V common Function | Common connection for all external devices

| 2 Analog input 1                        |                                                                       |  |  |  |  |
|-----------------------------------------|-----------------------------------------------------------------------|--|--|--|--|
| Default function                        | Frequency reference                                                   |  |  |  |  |
| Type of input                           | Unipolar single-ended analog voltage or unipolar current              |  |  |  |  |
| Mode controlled by                      | Pr <b>07.007</b>                                                      |  |  |  |  |
| Operating in voltage mode (default)     |                                                                       |  |  |  |  |
| Full scale voltage range                | 0 V to +10 V ±3 %                                                     |  |  |  |  |
| Maximum offset                          | ±30 mV                                                                |  |  |  |  |
| Absolute maximum voltage range          | -18 V to +30 V relative to 0 V                                        |  |  |  |  |
| Input resistance                        | 100 kΩ                                                                |  |  |  |  |
| Operating in current mode               |                                                                       |  |  |  |  |
| Current ranges                          | 0 to 20 mA ±5 %, 20 to 0 mA ±5 %,<br>4 to 20 mA ±5 %, 20 to 4 mA ±5 % |  |  |  |  |
| Maximum offset                          | 250 μΑ                                                                |  |  |  |  |
| Absolute maximum voltage (reverse bias) | -18 V to +30 V relative to 0 V                                        |  |  |  |  |
| Absolute maximum current                | 25 mA                                                                 |  |  |  |  |
| Equivalent input resistance             | 165 Ω                                                                 |  |  |  |  |
| Common to all modes                     |                                                                       |  |  |  |  |
| Resolution                              | 11 bits                                                               |  |  |  |  |
| Sample / update                         | 5 ms                                                                  |  |  |  |  |

| 4                      | +10 V user output |                                    |  |  |
|------------------------|-------------------|------------------------------------|--|--|
| Default function       |                   | Supply for external analog devices |  |  |
| Nominal voltage        |                   | 10.2 V                             |  |  |
| Voltage tolerance      |                   | ±3 %                               |  |  |
| Maximum output current |                   | 5 mA                               |  |  |

| 5 Analog input 2                       |                                                                                         |  |  |  |  |
|----------------------------------------|-----------------------------------------------------------------------------------------|--|--|--|--|
| Default function                       | Frequency reference                                                                     |  |  |  |  |
| Type of input                          | Unipolar single-ended analog voltage or positive logic only digital input               |  |  |  |  |
| Mode controlled by                     | Pr <b>07.011</b>                                                                        |  |  |  |  |
| Operating in voltage mode (defau       | lt)                                                                                     |  |  |  |  |
| Full scale voltage range               | 0 V to +10 V ±3 %                                                                       |  |  |  |  |
| Maximum offset                         | ±30 mV                                                                                  |  |  |  |  |
| Absolute maximum voltage range         | -18 V to +30 V relative to 0 V                                                          |  |  |  |  |
| Input resistance                       | 100 kΩ                                                                                  |  |  |  |  |
| Resolution                             | 11 bits                                                                                 |  |  |  |  |
| Sample / update period                 | 5 ms                                                                                    |  |  |  |  |
| Operating in digital mode              |                                                                                         |  |  |  |  |
| Absolute maximum applied voltage range | -18 V to +30 V relative to 0 V                                                          |  |  |  |  |
| Impedance                              | 6.8 kΩ                                                                                  |  |  |  |  |
| Input threshold                        | 10 V ±0.8 V from IEC 61131-2                                                            |  |  |  |  |
| Sample / update period                 | 2 ms when routed to destinations Pr <b>06.035</b> or Pr <b>06.036</b> , otherwise 6 ms. |  |  |  |  |

| п |                 | i               |               |               |         | Ī          | 1          | i            | i        | 1          | i                   | i           | i          |
|---|-----------------|-----------------|---------------|---------------|---------|------------|------------|--------------|----------|------------|---------------------|-------------|------------|
| 1 | Safety          | Product         | Mechanical    | Electrical    | Getting | Basic      | Runningthe | 0.0          | NV Media | Advanced   | T 1 2 1 . 1 . 1 . 1 | D'          | 10.12.0    |
| 1 | information     | information     | installation  | installation  | started | parameters | motor      | Optimization | Card     | parameters | Technical data      | Diagnostics | UL Listing |
| 1 | IIIIOIIIIalioii | IIIIOIIIIalioii | IIIStaliation | IIIStaliation | Starteu | parameters | motor      |              | Calu     | parameters |                     |             |            |

| 7 Analog output 1      |                                      |  |  |  |  |
|------------------------|--------------------------------------|--|--|--|--|
| Default function       | Frequency output                     |  |  |  |  |
| Type of output         | Unipolar single-ended analog voltage |  |  |  |  |
| Voltage range          | +10 V                                |  |  |  |  |
| Maximum offset         | 15 mV                                |  |  |  |  |
| Load resistance        | ≥ 2 kΩ                               |  |  |  |  |
| Protection             | Short circuit relative to 0 V        |  |  |  |  |
| Resolution             | 0.1 %                                |  |  |  |  |
| Sample / update period | 5 ms                                 |  |  |  |  |

| 9 +24 V user output    | +24 V user output                   |  |  |  |  |
|------------------------|-------------------------------------|--|--|--|--|
| Default function       | Supply for external digital devices |  |  |  |  |
| Voltage tolerance      | ±20 %                               |  |  |  |  |
| Maximum output current | 100 mA                              |  |  |  |  |
| Protection             | Current limit and trip              |  |  |  |  |

| 10 Digital I/O 1                       |                                                                                                    |  |  |
|----------------------------------------|----------------------------------------------------------------------------------------------------|--|--|
| Default function                       | AT ZERO FREQUENCY output                                                                                           |  |  |
| Туре                                   | Positive logic digital input, positive logic voltage source output. PWM or frequency output modes can be selected. |  |  |
| Input / output mode controlled by      | Pr 08.031                                                                                                    |  |  |
| Operating as in input                  |                                                                                                    |  |  |
| Absolute maximum applied voltage range | -8 V to +30 V relative to 0 V                                                                                      |  |  |
| Impedance                              | 6.8 kΩ                                                                                                    |  |  |
| Input threshold                        | 10 V ±0.8 V from IEC 61131-2                                                                                       |  |  |
| Operating as an output                 |                                                                                                    |  |  |
| Nominal maximum output current         | 50 mA                                                                                                    |  |  |
| Maximum output current                 | 100 mA (total including +24 Vout)                                                                                  |  |  |
| Common to all modes                    |                                                                                                    |  |  |
| Voltage range                          | 0 V to +24 V                                                                                                    |  |  |
| Sample / update period                 | 2 ms when routed to destinations<br>Pr 06.035 or Pr 06.036, otherwise 6 ms                                         |  |  |

| 11                           | Digital Input 2             |                                                                                            |  |  |  |  |  |  |
|------------------------------|-----------------------------|--------------------------------------------------------------------------------------------|--|--|--|--|--|--|
| 12                           | Digital Input 3             |                                                                                            |  |  |  |  |  |  |
| 13                           | Digital Input 4             |                                                                                            |  |  |  |  |  |  |
| Termi                        | nal 11 default function     | DRIVE ENABLE input                                                                         |  |  |  |  |  |  |
| Termi                        | nal 12 default function     | RUN FORWARD input                                                                          |  |  |  |  |  |  |
| Terminal 13 default function |                             | RUN REVERSE input                                                                          |  |  |  |  |  |  |
| Type                         |                             | Positive logic only digital inputs                                                         |  |  |  |  |  |  |
| Voltag                       | je range                    | 0 V to +24 V                                                                               |  |  |  |  |  |  |
| Absol range                  | ute maximum applied voltage | -18 V to +30 V relative to 0 V                                                             |  |  |  |  |  |  |
| Imped                        | lance                       | 6.8 kΩ                                                                                     |  |  |  |  |  |  |
| Input                        | threshold                   | 10 V ±0.8 V from IEC 61131-2                                                               |  |  |  |  |  |  |
| Samp                         | le / update period          | 2 ms when routed to destinations<br>Pr <b>06.035</b> or Pr <b>06.036</b> , otherwise 6 ms. |  |  |  |  |  |  |

| 14 Digital Input 5                     |                                                                                                    |  |  |  |  |  |  |
|----------------------------------------|----------------------------------------------------------------------------------------------------|--|--|--|--|--|--|
| Terminal 14 default function           | Analog INPUT 1 / INPUT 2 select                                                                                                    |  |  |  |  |  |  |
| Туре                                   | Positive logic only digital input. Frequency input or motor thermistor input (bias for DIN44081 ptc, KTY84, PT1000, PT2000 and other types) mode can be selected. |  |  |  |  |  |  |
| Voltage range                          | 0 V to +24 V                                                                                                    |  |  |  |  |  |  |
| Absolute maximum applied voltage range | -18 V to +30 V relative to 0 V                                                                                                    |  |  |  |  |  |  |
| Impedance                              | 6.8 kΩ                                                                                                    |  |  |  |  |  |  |
| Input threshold                        | 10 V ±0.8 V from IEC 61131-2                                                                                                    |  |  |  |  |  |  |
| Sample / update period                 | 2 ms when routed to destinations Pr <b>06.035</b> or Pr <b>06.036</b> , otherwise 6 ms.                                                                           |  |  |  |  |  |  |

| 41<br>42 Relay contacts            | Relay contacts                                                                           |  |  |  |  |  |
|------------------------------------|------------------------------------------------------------------------------------------|--|--|--|--|--|
| Default function                   | Drive OK indicator                                                                       |  |  |  |  |  |
| Contact voltage rating             | 240 Vac, Installation over-voltage category                                              |  |  |  |  |  |
| Contact maximum current rating     | 2 A AC 240 V<br>4 A DC 30 V resistive load<br>0.5 A DC 30 V inductive load (L/R = 40 ms) |  |  |  |  |  |
| Contact minimum recommended rating | 12 V 100 mA                                                                              |  |  |  |  |  |
| Contact type                       | Normally open                                                                            |  |  |  |  |  |
| Default contact condition          | Closed when power applied and drive OK                                                   |  |  |  |  |  |
| Update period                      | 4 ms                                                                                     |  |  |  |  |  |

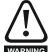

To prevent the risk of a fire hazard in the event of a fault, a fuse or other over-current protection must be installed in the relay circuit.

| ١ | Safety      | Product     | Mechanical   | Electrical   | Getting | Basic      | Runningthe | ingthe Ontimization | NV Media | Advanced   | Tooksisel date | Diagnostics | III Linting |
|---|-------------|-------------|--------------|--------------|---------|------------|------------|---------------------|----------|------------|----------------|-------------|-------------|
| ١ | information | information | installation | installation | started | parameters | motor      | Optimization        | Card     | parameters | Technical data | Diagnostics | UL Listing  |

# 5 Getting started

This chapter introduces the user interfaces, menu structure and security levels of the drive.

# 5.1 Understanding the display

# 5.1.1 Keypad

The keypad display consists of a 6 digit LED display. The display shows the drive status or the menu and parameter number currently being edited

The option module Unidrive menu (S.mm.ppp) is only displayed if the option module is installed. Where S signifies the option module slot number and the mm.ppp signifies the menu and parameter number of the option module's internal menus and parameter.

The display also includes LED indicators showing units and status as shown in Figure 5-1. When the drive is powered up, the display will show the power up parameter defined by *Parameter Displayed At Power-Up* (11.022).

Figure 5-1 Unidrive M200 keypad detail

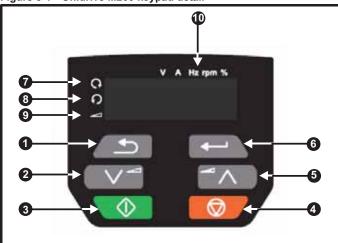

- 1. Escape button
- 2. Down button
- 3. Start button
- 4. Stop / Reset button (red)
- 5. Up button
- 6. Enter button
- 7. Run forward indicator
- 8. Run reverse indicator
- 9. Keypad reference indicator
- 10. Unit indicators

Figure 5-2 Unidrive M201 keypad detail

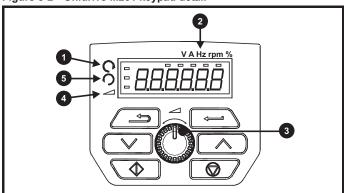

- 1. Run forward indicator
- Unit indicators
- 3. Speed reference potentiometer
- 4. Keypad reference indicator
- 5. Run reverse indicator

# NOTE

The red stop button is also used to reset the drive.

The parameter value is correctly displayed on the keypad display as shown in Table 5-1.

On the *Unidrive M201*, the speed reference potentiometer is used to adjust the keypad reference.

Table 5-1 Keypad display formats

| Display formats | Value                |  |  |  |  |  |
|-----------------|----------------------|--|--|--|--|--|
| Standard        | 100.99               |  |  |  |  |  |
| Date            | 31.12.11 or 12.31.11 |  |  |  |  |  |
| Time            | 12.34.56             |  |  |  |  |  |
| Character       | ABCDEF               |  |  |  |  |  |
| Binary          | 5                    |  |  |  |  |  |
| IP Address      | 192.168 88.1*        |  |  |  |  |  |
| MAC Address     | 01.02.03 04.05.06*   |  |  |  |  |  |
| Version number  | 01.23.45             |  |  |  |  |  |

<sup>\*</sup>Alternate display

# 5.2 Keypad operation

## 5.2.1 Control buttons

The keypad consists of:

- Up and down button Used to navigate the parameter structure and change parameter values.
- Enter button Used to toggle between parameter edit and view mode. This button can also be used to select between slot menu and parameter display.
- Escape button Used to exit from parameter edit or view mode. In parameter edit mode, if parameter values are edited and the escape button pressed, the parameter value will be restored to the value it had on entry to edit mode.
- Start button Used to provide a 'Run' command if keypad mode is selected.
- Stop / Reset button Used to reset the drive. In keypad mode can be used for 'Stop'.

Safety Product Mechanical NV Media Getting Runningthe Optimization Technical data Diagnostics **UL** Listina information information installation installation started parameters motor Card parameters

Figure 5-3 Display modes

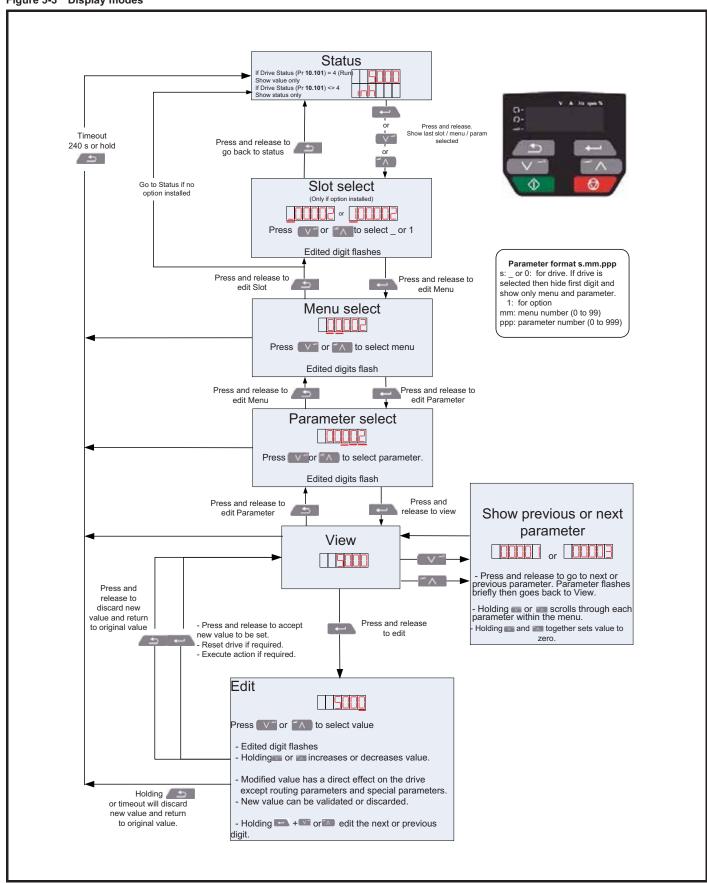

NOTE

The up and down buttons can only be used to move between menus if Pr **00.010** has been set to show 'ALL'. Refer to section 5.9 *Parameter access level and security* on page 76.

| Safety      | Product     | Mechanical   | Electrical   | Getting | Basic      | Runningthe | Optimization | NV Media | Advanced   | Technical data  | Diagnostics | UL Listina |
|-------------|-------------|--------------|--------------|---------|------------|------------|--------------|----------|------------|-----------------|-------------|------------|
| information | information | installation | installation | started | parameters | motor      | Optimization | Card     | parameters | recrimical data | Diagnostics | OL LISTING |

Figure 5-4 Mode examples

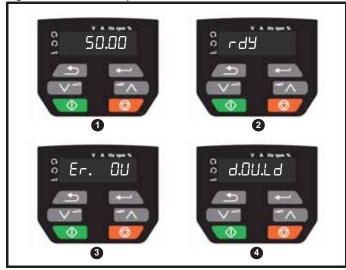

- 1 Parameter view mode: Read write or Read only
- 2 Status mode: Drive OK status

If the drive is ok and the parameters are not being edited or viewed, the display will show one of the following:

inh', 'rdy' or status mode parameter value.

3 Status mode: Trip status

When the drive is in trip condition, the display will indicate that the drive has tripped and the display will show the trip code. For further information regarding trip codes, refer to section 12.4 *Trips, Sub-trip numbers* on page 180.

4 Status mode: Alarm status

During an 'alarm' condition the display flashes between the drive status parameter value and the alarm.

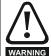

Do not change parameter values without careful consideration; incorrect values may cause damage or a safety hazard.

#### NOTE

When changing the values of parameters, make a note of the new values in case they need to be entered again.

#### NOTE

For new parameter values to apply after the line power supply to the drive is interrupted, new values must be saved. Refer to section 5.7 *Saving parameters* on page 75.

## 5.3 Menu structure

The drive parameter structure consists of menus and parameters.

The drive initially powers up so that only Menu 0 can be viewed. The up and down arrow buttons are used to navigate between parameters and once Pr 00.010 has been set to 'All' the up and down buttons are used to navigate between menus.

For further information refer to section 5.9 Parameter access level and security on page 76.

The menus and parameters rollover in both directions i.e. if the last parameter is displayed, a further press will cause the display to rollover and show the first parameter.

When changing between menus, the drive remembers which parameter was last viewed in a particular menu and thus displays that parameter.

#### 5.4 Menu 0

Menu 0 is used to bring together various commonly used parameters for basic easy set up of the drive. The parameters displayed in Menu 0 can be configured in Menu 22.

Appropriate parameters are copied from the advanced menus into Menu 0 and thus exist in both locations.

For further information, refer to Chapter 6 Basic parameters on page 78.

Figure 5-5 Menu 0 copying

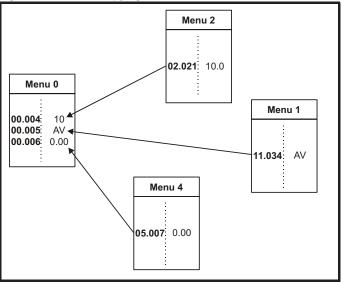

Safety NV Media Product Mechanical Electrical Getting Running the Optimization Technical data Diagnostics **UL** Listina information information installation installation parameters motor Card parameters

## 5.5 Advanced menus

The advanced menus consist of groups or parameters appropriate to a specific function or feature of the drive. Menus 0 to 22 can be viewed on the Keypad.

The option module menu (S.mm.ppp) is only displayed if the option module is installed. Where S signifies the option module slot number and the mm.ppp signifies the menu and parameter number of the option module's internal menus and parameter.

Table 5-2 Advanced menu descriptions

| Menu   | Description                                            |
|--------|--------------------------------------------------------|
| 0      | Commonly used basic set up parameters for quick / easy |
|        | programming                                            |
| 1      | Frequency reference                                    |
| 2      | Ramps                                                  |
| 3      | Frequency control                                      |
| 4      | Torque and current control                             |
| 5      | Motor control                                          |
| 6      | Sequencer and clock                                    |
| 7      | Analog I/O                                             |
| 8      | Digital I/O                                            |
| 9      | Programmable logic, motorized pot, binary sum, timers  |
| 10     | Status and trips                                       |
| 11     | Drive set-up and identification, serial communications |
| 12     | Threshold detectors and variable selectors             |
| 14     | User PID controller                                    |
| 15     | Option module slot 1 set-up menu                       |
| 18     | General option module application menu 1               |
| 20     | General option module application menu 2               |
| 21     | Second motor parameters                                |
| 22     | Menu 0 set-up                                          |
| Slot 1 | Slot 1 option menus*                                   |

<sup>\*</sup> Only displayed when the option module is installed.

## 5.5.1 Display messages

The following tables indicate the various possible mnemonics which can be displayed by the drive and their meaning.

Table 5-3 Status indications

| String                                                                              | Description                                                                                                    | Drive<br>output<br>stage |  |  |  |  |
|-------------------------------------------------------------------------------------|----------------------------------------------------------------------------------------------------|--------------------------|--|--|--|--|
| inh                                                                                 | The drive is inhibited and cannot be run. The Drive Enable signal is not applied to the drive enable terminal or Pr <b>06.015</b> is set to 0. The other conditions that can prevent the drive from enabling are shown as bits in <i>Enable Conditions</i> (06.010) | Disabled                 |  |  |  |  |
| rdy                                                                                 | The drive is ready to run. The drive enable is active, but the drive inverter is not active because the final drive run is not active                                                                                                    |                          |  |  |  |  |
| Stop                                                                                | The drive is stopped / holding zero speed.                                                                                                    | Enabled                  |  |  |  |  |
| S.Loss                                                                              | Supply loss condition has been detected                                                                                                    | Enabled                  |  |  |  |  |
| dc inj                                                                              | The drive is applying dc injection braking                                                                                                    | Enabled                  |  |  |  |  |
| Er                                                                                  | The drive has tripped and no longer controlling the motor. The trip code appears on the display.                                                                                                    | Disabled                 |  |  |  |  |
| The drive is in the under voltage state either in low voltage or high voltage mode. |                                                                                                    |                          |  |  |  |  |

### 5.5.2 Alarm indications

An alarm is an indication given on the display by alternating the alarm string with the drive status string on the display. Alarms strings are not displayed when a parameter is being edited.

Table 5-4 Alarm indications

| Alarm string | Description                                                                                                    |  |  |  |  |  |  |
|--------------|----------------------------------------------------------------------------------------------------|--|--|--|--|--|--|
| br.res       | Brake resistor overload. <i>Braking Resistor Thermal Accumulator</i> (10.039) in the drive has reached 75.0 % of the value at which the drive will trip. |  |  |  |  |  |  |
| OV.Ld        | Motor Protection Accumulator (04.019) in the drive has reached 75.0 % of the value at which the drive will trip and the load on the drive is >100 %.     |  |  |  |  |  |  |
| d.OV.Ld      | Drive over temperature. <i>Percentage Of Drive Thermal Trip Level</i> (07.036) in the drive is greater than 90 %.                                        |  |  |  |  |  |  |
| tuning       | The autotune procedure has been initialized and an autotune in progress.                                                                                 |  |  |  |  |  |  |
| LS           | Limit switch active. Indicates that a limit switch is active and that is causing the motor to be stopped.                                                |  |  |  |  |  |  |
| Opt.Al       | Option slot alarm.                                                                                                    |  |  |  |  |  |  |
| Lo.AC        | Low voltage mode. See Low AC Alarm (10.107).                                                                                                    |  |  |  |  |  |  |
| I.AC.Lt      | Current limit active. See <i>Current Limit Active</i> (10.009).                                                                                          |  |  |  |  |  |  |

# 5.6 Changing the operating mode

#### **Procedure**

Use the following procedure only if a different operating mode is required:

- Ensure the drive is not enabled, i.e. terminal 11 is open or Pr 06.015 is OFF (0)
- Change the setting of Pr 00.079 as follows:

| Pr 00.079 setting | Operating mode |           |  |  |  |
|-------------------|----------------|-----------|--|--|--|
| OPEn.LP           | 1              | Open-loop |  |  |  |
| rF[-A             | 2              | RFC-A     |  |  |  |

The figures in the second column apply when serial communications are used.

#### NOTE

When the operating mode is changed, a parameter save is carried out.

## 5.7 Saving parameters

When changing a parameter in Menu 0, the new value is saved when pressing the Enter button to return to parameter view mode from parameter edit mode.

If parameters have been changed in the advanced menus, then the change will not be saved automatically. A save function must be carried out.

#### **Procedure**

- Select 'Save'\* in Pr mm.000 (alternatively enter a value of 1000\* in Pr mm.000)
- 2. Either
- Press the red reset button
- Carry out a drive reset through serial communications by setting Pr 10.038 to 100
- \* If the drive is in the under voltage state (i.e. when the Al-Backup adaptor terminals are being supplied from a +24 Vdc supply) a value of 1001 must be entered into Pr **mm.000** to perform a save function.

| Safety      | Product     | Mechanical   | Electrical   | Getting | Basic      | Runningthe | Ontimization | NV Media | Advanced   | Toohnical data | Diagnostics | III Lietina |
|-------------|-------------|--------------|--------------|---------|------------|------------|--------------|----------|------------|----------------|-------------|-------------|
| information | information | installation | installation | started | parameters | motor      | Optimization | Card     | parameters | Technical data | Diagnostics | UL Listing  |

## 5.8 Restoring parameter defaults

Restoring parameter defaults by this method saves the default values in the drives memory. *User security status* (00.010) and *User security code* (00.025) are not affected by this procedure).

#### **Procedure**

- Ensure the drive is not enabled, i.e. terminal 11 is open or Pr 06.015 is OFF (0)
- Select 'Def.50' or 'Def.60' in Pr mm.000. (alternatively, enter 1233 (50 Hz settings) or 1244 (60 Hz settings) in Pr mm.000).
- Either
- Press the red reset button
- Carry out a drive reset through serial communications by setting Pr 10.038 to 100

## 5.9 Parameter access level and security

The parameter access level determines whether the user has access to Menu 0 only or to all the advanced menus (Menus 1 to 22) in addition to Menu 0.

The User Security determines whether the access to the user is read only or read write.

Both the User Security and Parameter Access Level can operate independently of each other as shown in table Table 5-5.

Table 5-5 Parameter access level and security

| User<br>security<br>status<br>(11.044) | Access level | Advanced<br>menu status |             |             |  |
|----------------------------------------|--------------|-------------------------|-------------|-------------|--|
| 0                                      | Menu 0       | Open                    | RW          | Not visible |  |
|                                        | Wicha o      | Closed                  | RO          | Not visible |  |
| 1                                      | All Menus    | Open                    | RW          | RW          |  |
| '                                      | All Wellus   | Closed                  | RO          | RO          |  |
| 2                                      | Read-only    | Open                    | RO          | Not visible |  |
|                                        | Menu 0       | Closed                  | RO          | Not visible |  |
| 3                                      | Read-only    | Open                    | RO          | RO          |  |
| 3                                      | Reau-only    | Closed                  | RO          | RO          |  |
| 4                                      | Status only  | Open                    | Not visible | Not visible |  |
| 4                                      | Status Offiy | Closed                  | Not visible | Not visible |  |
| 5                                      | No access    | Open                    | Not visible | Not visible |  |
| 3                                      | INU access   | Closed                  | Not visible | Not visible |  |

The default settings of the drive are Parameter Access Level Menu 0 and user Security Open i.e. read / write access to Menu 0 with the advanced menus not visible.

## 5.9.1 User Security Level / Access Level

The drive provides a number of different levels of security that can be set by the user via *User Security Status* (11.044); these are shown in the table below.

| User Security<br>Status<br>(Pr 11.044) | Description                                                                                                    |  |  |  |  |  |  |  |
|----------------------------------------|----------------------------------------------------------------------------------------------------|--|--|--|--|--|--|--|
| LEVEL.0 (0)                            | All writable parameters are available to be edited but only parameters in Menu 0 are visible                                                                                      |  |  |  |  |  |  |  |
| ALL (1)                                | All parameters are visible and all writable parameters are available to be edited                                                                                                 |  |  |  |  |  |  |  |
| r.only.0 (2)                           | Access is limited to Menu 0 parameters only. All parameters are read-only                                                                                                    |  |  |  |  |  |  |  |
| r.only.A (3)                           | All parameters are read-only however all menus and parameters are visible                                                                                                    |  |  |  |  |  |  |  |
| Status (4)                             | The keypad remains in status mode and no parameters can be viewed or edited                                                                                                    |  |  |  |  |  |  |  |
| no.acc (5)                             | The keypad remains in status mode and no parameters can be viewed or edited. Drive parameters cannot be accessed via a comms/fieldbus interface in the drive or any option module |  |  |  |  |  |  |  |

# 5.9.2 Changing the User Security Level /Access Level

The security level is determined by the setting of Pr 00.010 or Pr 11.044. The Security Level can be changed through the keypad even if the User Security Code has been set.

## 5.9.3 User Security Code

The User Security Code, when set, prevents write access to any of the parameters in any menu.

## **Setting User Security Code**

Enter a value between 1 and 9999 in Pr 00.025 and press the button; the security code has now been set to this value. In order to activate the security, the Security level must be set to desired level in Pr 00.010. When the drive is reset, the security code will have been activated and the drive returns to Menu 0. The value of Pr 00.025 will return to 0 in order to hide the security code.

## **Unlocking User Security Code**

Select a parameter that need to be edited and press the button, the display will now show 'Co'. Use the arrow buttons to set the security code and press the button. With the correct security code entered, the display will revert to the parameter selected in edit mode.

If an incorrect security code is entered, the following message 'Co.Err' is displayed, and the display will revert to parameter view mode.

#### **Disabling User Security**

Unlock the previously set security code as detailed above. Set Pr 00.025 to 0 and press the button. The User Security has now been disabled, and will not have to be unlocked each time the drive is powered up to allow read / write access to the parameters.

# 5.10 Displaying parameters with nondefault values only

By selecting 'diff.d' in Pr mm.000 (Alternatively, enter 12000 in Pr mm.000), the only parameters that will be visible to the user will be those containing a non-default value. This function does not require a drive reset to become active. In order to deactivate this function, return to Pr mm.000 and select 'none' (alternatively enter a value of 0). Please note that this function can be affected by the access level enabled, refer to section 5.9 *Parameter access level and security* on page 76 for further information regarding access level.

Safety NV Media Product Mechanical Electrical Getting Runningthe Optimization Technical data Diagnostics **UL** Listina installation information information installation parameters Card parameters

## 5.11 Displaying destination parameters only

By selecting 'dest' in Pr mm.000 (Alternatively enter 12001 in Pr mm.000), the only parameters that will be visible to the user will be destination parameters. This function does not require a drive reset to become active. In order to deactivate this function, return to Pr mm.000 and select 'none' (alternatively enter a value of 0).

Please note that this function can be affected by the access level enabled, refer to section 5.9 *Parameter access level and security* on page 76 for further information regarding access level.

## 5.12 Communications

Installing an Al-485 Adaptor provides the drive with a 2 wire 485 serial communications interface. This enables the drive set-up, operation and monitoring to be carried out with a PC or controller as required.

#### 5.12.1 485 Serial communications

Communication is via the RJ45 connector or screw terminals (parallel connection). The drive only supports Modbus RTU protocol.

The communications port applies a  $^{1}/_{4}$  unit load to the communications network.

#### **USB to EIA485 Communications**

An external USB hardware interface such as a PC cannot be used directly with the 2-wire EIA485 interface of the drive. Therefore a suitable converter is required.

A suitable USB to EIA485 isolated converter is available from Control Techniques as follows:

• CT USB Comms cable (CT Part No. 4500-0096)

When using one of the above converters or any other suitable converter with the drive, it is recommended that no terminating resistors be connected on the network. It may be necessary to 'link out' the terminating resistor within the converter depending on which type is used. The information on how to link out the terminating resistor will normally be contained in the user information supplied with the converter.

## Serial communications set-up parameters

The following parameters need to be set according to the system requirements.

| Seria                        | l communicat <u>ions</u>                                                                                                    | set-up parameters                                                                                                    |  |  |  |  |
|------------------------------|----------------------------------------------------------------------------------------------------|----------------------------------------------------------------------------------------------------|--|--|--|--|
| Serial Mode<br>(11.024)      | 8 2 NP (0),<br>8 1 NP (1),<br>8 1 EP (2),<br>8 1 OP (3),<br>8 2 NP M (4),<br>8 1 NP M (5),<br>8 1 EP M (6),<br>8 1 OP M (7),<br>7 1 EP (8),<br>7 1 OP (9),<br>7 1 EP M (10),<br>7 1 OP M (11) | The drive only supports the Modbus RTU protocol and is always a slave. This parameter defines the supported data formats used by the 485 comms port (if installed) on the drive. This parameter can be changed via the drive keypad, via a option module or via the comms interface itself.               |  |  |  |  |
| Serial Baud Rate<br>(11.025) | 300 (0),<br>600 (1),<br>1200 (2),<br>2400 (3),<br>4800 (4),<br>9600 (5),<br>19200 (6),<br>38400 (7),<br>57600(8),<br>76800(9),<br>115200 (10)                                                 | This parameter can be changed via the drive keypad, via a option module or via the comms interface itself. If it is changed via the comms interface, the response to the command uses the original baud rate. The master should wait at least 20 ms before sending a new message using the new baud rate. |  |  |  |  |
| Serial Address<br>(11.023)   | 1 to 247                                                                                                    | This parameter defines the serial address and an addresses between 1 and 247 are permitted.                                                                                                    |  |  |  |  |

| Safety      | Product     | Mechanical   | Electrical   | Getting | Basic      | Runningthe | Ontimization | NV Media | Advanced   | Tashniaal data | Diagnostica | III Liotina |
|-------------|-------------|--------------|--------------|---------|------------|------------|--------------|----------|------------|----------------|-------------|-------------|
| information | information | installation | installation | started | parameters | motor      | Optimization | Card     | parameters | Technical data | Diagnostics | UL Listing  |

# 6 Basic parameters

Menu 0 is used to bring together various commonly used parameters for basic easy set up of the drive. All the parameters in Menu 0 appear in other menus in the drive (denoted by {...}). Menus 22 can be used to configure the parameters in Menu 0.

# 6.1 Menu 0: Basic parameters

| Parameter |                                                     | Range                                                                                   | (\$)                                                        | Defa                                                                                                    | ult (⇔)                        | Туре     |     |          |    |          |    |
|-----------|-----------------------------------------------------|-----------------------------------------------------------------------------------------|-------------------------------------------------------------|----------------------------------------------------------------------------------------------------|--------------------------------|----------|-----|----------|----|----------|----|
|           | i didilietei                                        | OL                                                                                      | RFC-A                                                       | OL                                                                                                    | RFC-A                          | .,,,,,   |     |          |    |          |    |
| 00.001    | Minimum Reference Clamp                             | ±VM_NEGATIVE_R                                                                          | EF_CLAMP1 Hz                                                | 0.0                                                                                                    | 0 Hz                           | RW       | Num |          |    |          | US |
| 00.002    | Maximum Reference Clamp                             | ±VM_POSITIVE_F                                                                          | REF_CLAMP Hz                                                |                                                                                                    | ılt: 50.00 Hz<br>ılt: 60.00 Hz | RW       | Num |          |    |          | US |
| 00.003    | Acceleration Rate 1                                 | ±VM_ACCEI                                                                               | _                                                           |                                                                                                    | 0 s                            | RW       | Num |          |    |          | US |
| 00.004    | Deceleration Rate 1                                 | ±VM_ACCEI                                                                               | _RATE s                                                     | 10                                                                                                    | .0 s                           | RW       | Num |          |    |          | US |
| 00.005    | Drive Configuration                                 | AV (0), AI (1), AV.Pr (2), A<br>(5), Pad.Ref (6), E.Pot (                               |                                                             |                                                                                                    | (0)                            | RW       | Txt |          |    | РТ       | US |
| 00.006    | Motor Rated Current                                 | ±VM_RATED_0                                                                             | CURRENT A                                                   | (11.0                                                                                                    | ivy Duty Rating<br>32) A       | RW       | Num |          | RA |          | US |
| 00.007    | Motor Rated Speed                                   | 0.0 to 8000                                                                             | 0.0 rpm                                                     | 50Hz default:<br>1500.0 rpm<br>60Hz default:<br>1800.0 rpm<br>50Hz default:<br>1750.0 rpm                                              |                                |          | Num |          |    |          | US |
| 00.008    | Motor Rated Voltage                                 | ±VM_AC_VOLT                                                                             | AGE_SET V                                                   | 110V drive: 230 V<br>200V drive: 230 V<br>400V drive 50 Hz: 400 V<br>400V drive 60 Hz: 460 V<br>575V drive: 575 V<br>690V drive: 690 V |                                |          | Num |          | RA |          | US |
| 00.009    | Motor Rated Power Factor                            | 0.00 to                                                                                 | 1.00                                                        | 0.                                                                                                    | 85                             | RW       | Num |          | RA |          | US |
| 00.010    | User Security Status                                | LEVEL.0 (0), ALL (1), r.c<br>Status (4), r                                              |                                                             | LEVE                                                                                                    | L.0 (0)                        | RW       | Num | ND       | NC | PT       |    |
| 00.015    | Jog Reference                                       | 0.00 to 30                                                                              | 0 Hz                                                        | RW                                                                                                    | Num                            |          |     |          | US |          |    |
| 00.016    | Analog Input 1 Mode                                 | 4-20.S (-6), 20-4.S<br>20-4.L (-3), 4-20.H (-2), 20<br>(1), 4-20.tr (2), 20-4.tr (3), 4 | -4.H (-1), 0-20 (0), 20-0                                   | Volt (6)                                                                                                    |                                |          | Txt |          |    |          | US |
| 00.017    | Bipolar Reference Enable                            | Off (0) or                                                                              | On (1)                                                      | Off                                                                                                    | f (0)                          | RW       | Bit |          |    |          | US |
| 00.018    | Preset Reference 1                                  | ±VM_SPEED_FI                                                                            | REQ_REF Hz                                                  | 0.00                                                                                                    | 0 Hz                           | RW       | Num |          |    |          | US |
|           | User Security Code                                  | 0 to 99                                                                                 | 999                                                         |                                                                                                    | 0                              | RW       | Num | ND       | NC | PT       | US |
| 00.027    | Power-up Keypad Control Mode<br>Reference           | Reset (0), Last (                                                                       | , , , , , , , , , , , , , , , , , , , ,                     |                                                                                                    | et (0)                         | RW<br>RW | Txt |          |    |          | US |
|           | Ramp Mode Select                                    | Fast (0), Std (1), Std.                                                                 |                                                             | Std (1)                                                                                                    |                                |          | Txt |          |    | <u> </u> | US |
|           | Ramp Enable                                         | Name (O) at Ad (4). Door                                                                | Off (0) or On (1)                                           | On (1)                                                                                                    |                                |          | Bit |          | NO | <u> </u> | US |
| 00.030    | Parameter Cloning                                   | None (0), rEAd (1), Prog                                                                | . , , , , , , , ,                                           | None (0)                                                                                                    |                                |          | Txt | ļ        | NC | <u> </u> | 08 |
| 00.031    | Stop Mode                                           | Coast (0), rp (1), rp.dc I (<br>dis (5), No                                             |                                                             | rp (1)                                                                                                    |                                |          | Txt |          |    |          | US |
| 00.032    | Dynamic V to F Select / Flux<br>Optimization Select | 0 to                                                                                    |                                                             | 0                                                                                                    |                                |          | Num |          |    |          | US |
| 00.033    | Catch A Spinning Motor                              | dis (0), Enable (1), Fr.0                                                               | 3 ( ),                                                      | dis (0)                                                                                                    |                                |          | Txt |          |    | <u> </u> | US |
| 00.034    | Digital Input 5 Select Digital Output 1 Control     | Input (0), th.Sct (1), th (                                                             |                                                             |                                                                                                    | ut (0)                         | RW<br>RW | Txt | <u> </u> | -  | <u> </u> | US |
|           | Analog Output 1 Control                             | 0 to 2                                                                                  |                                                             |                                                                                                    | 0                              | RW       |     | -        | -  | $\vdash$ | US |
| 00.037    | Maximum Switching Frequency                         | 0.667 (0), 1 (1), 2 (2),<br>3 (3), 4 (4), 6 (5),<br>8 (6), 12 (7), 16 (8) kHz           | 2 (2), 3 (3), 4 (4),<br>6 (5), 8 (6), 12 (7),<br>16 (8) kHz |                                                                                                    | ) kHz                          | RW       | Txt |          |    |          | US |
| 00.038    | Autotune                                            | 0 to 2                                                                                  | 0 to 3                                                      |                                                                                                    | 0                              | RW       | Num |          | NC |          | US |
| 00.039    | Motor Rated Frequency                               | 0.0 to VM_SPEED_FREG                                                                    | REF_UNIPOLAR Hz                                             |                                                                                                    | 60.00 Hz<br>60.00 Hz           | RW       | Num |          | RA |          | US |
| 00.040    | Number of Motor Poles*                              | Auto (0) to                                                                             | 32 (16)                                                     | Au                                                                                                    | to 0                           | RW       | Num |          |    |          | US |
| 00.041    | Control Mode                                        | Ur.S (0), Ur (1), Fd (2),<br>Ur.Auto (3), Ur.I (4),<br>SrE (5)                          |                                                             | Ur.I (4)                                                                                                    |                                | RW       | Txt |          |    |          | US |
| 00.042    | Low Frequency Voltage Boost                         | 0.0 to 25                                                                               | 5.0 %                                                       | 3.0                                                                                                    | ) %                            | RW       | Num | T        |    |          | US |
| 00.043    | Serial Baud Rate                                    | 300 (0), 600 (1), 1200 (2), 2<br>(5), 19200 (6), 38400 (7),<br>115200                   | 57600 (8), 76800 (9),                                       | 19200 (6)                                                                                                    |                                | RW       | Txt |          |    |          | US |
| 00.044    | Serial Address                                      | 1 to 2                                                                                  | 47                                                          |                                                                                                    | RW                             | Num      | T   |          |    | US       |    |
| 00.045    | Reset Serial Communications                         | Off (0) or                                                                              | ` '                                                         | Off (0)                                                                                                    |                                |          |     | ND       | NC |          |    |
| 00.046    | Brake Release Current Threshold                     | 0 to 20                                                                                 | 0 %                                                         | 50                                                                                                    | ) %                            | RW       | Num |          |    |          | US |

| Safety information | Product information | Mechanical installation | Electrical installation | Getting<br>started | Basic parameters | Running the<br>motor | Optimization | NV Media<br>Card | Advanced parameters | Technical data | Diagnostics | UL Listing |
|--------------------|---------------------|-------------------------|-------------------------|--------------------|------------------|----------------------|--------------|------------------|---------------------|----------------|-------------|------------|
|--------------------|---------------------|-------------------------|-------------------------|--------------------|------------------|----------------------|--------------|------------------|---------------------|----------------|-------------|------------|

|        | Parameter                                  | Range                                      | ÷ (\$)                                           | Defa        | ult (⇔)                  |      |     | Tun | _  |    |    |
|--------|--------------------------------------------|--------------------------------------------|--------------------------------------------------|-------------|--------------------------|------|-----|-----|----|----|----|
|        | Parameter                                  | OL                                         | RFC-A                                            | OL          | RFC-A                    | Туре |     |     |    |    |    |
| 00.047 | Brake Apply Current Threshold              | 0 to 20                                    | 0 %                                              | 10 %        |                          | RW   |     |     |    |    | US |
| 00.048 | BC Brake Release Frequency                 | 0.00 to 20                                 | 1.00                                             | ) Hz        | RW                       | Num  |     |     |    | US |    |
| 00.049 | BC Brake Apply Frequency                   | 0.00 to 20                                 | ).00 Hz                                          | 2.00        | ) Hz                     | RW   | Num |     |    |    | US |
| 00.050 | BC Brake Delay                             | 0.0 to 2                                   | 5.0 s                                            | 1.0         | 0 s                      | RW   | Num |     |    |    | US |
| 00.051 | BC Post-brake Release Delay                | 0.0 to 2                                   | 5.0 s                                            | 1.0         | 0 s                      | RW   | Num |     |    |    | US |
| 00.053 | BC Initial Direction                       | Ref (0), For (                             | 1), Rev (2)                                      | Ref         | f (0)                    | RW   | Txt |     |    |    | US |
| 00.054 | BC Brake Apply Through Zero<br>Threshold   | 0.00 to 25                                 | 5.00 Hz                                          | 0.00 Hz     |                          |      | Num |     |    |    | US |
| 00.055 | BC Enable                                  | dis (0), Relay (1), di                     | g IO (2), User (3)                               | dis         | (0)                      | RW   | Txt |     |    |    | US |
| 00.065 | Frequency Controller Proportional Gain Kp1 |                                            | 0.000 to<br>200.000 s/rad                        |             | 0.100 s/rad              | RW   | Num |     |    |    | US |
| 00.066 | Frequency Controller Integral Gain Ki1     |                                            | 0.00 to<br>655.35 s <sup>2</sup> /rad            |             | 0.10 s <sup>2</sup> /rad | RW   | Num |     |    |    | US |
| 00.067 | Sensorless Mode Filter                     |                                            | 4 (0), 5 (1), 6 (2), 8 (3),<br>12 (4), 20 (5) ms |             | 4 (0) ms                 | RW   | Txt |     |    |    | US |
| 00.069 | Spin Start Boost                           | 0.0 to                                     | 10.0                                             | 1           | .0                       | RW   |     |     |    |    | US |
| 00.076 | Action on Trip Detection                   | 0 to                                       | 31                                               | (           | 0                        | RW   |     |     |    |    | US |
| 00.077 | Maximum Heavy Duty Current Rating          | 0.00 to 9999.99 A                          |                                                  |             |                          | RO   | Num | ND  | NC | PT |    |
| 00.078 | Software Version                           | 0 to 999999                                |                                                  |             |                          | RO   |     | ND  | NC | PT |    |
| 00.079 | User Drive Mode                            | OPEn.LP (1),                               | RFC-A (2)                                        | OPEn.LP (1) |                          | RW   | Txt | ND  | NC | PT | US |
| 00.080 | User Security Status                       | LEVEL.0 (0), ALL (1), r.o<br>Status (4), r |                                                  | LEVEL       | O. (0)                   | RW   | Txt | ND  |    | PT |    |

| RW | Read / Write     | RO | Read only  | Num | Number parameter    | Bit | Bit parameter    | Txt | Text string | Bin | Binary parameter | FI | Filtered    |
|----|------------------|----|------------|-----|---------------------|-----|------------------|-----|-------------|-----|------------------|----|-------------|
| ND | No default value | NC | Not copied | PT  | Protected parameter | RA  | Rating dependent | US  | User save   | PS  | Power-down save  | DE | Destination |

<sup>\*</sup> If this parameter is read via serial communications, it will show pole pairs.

| Safety      | Product     | Mechanical   | Electrical   | Getting | Basic      | Runningthe | Optimization | NV Media | Advanced   | Technical data  | Diagnostics | UL Listina |
|-------------|-------------|--------------|--------------|---------|------------|------------|--------------|----------|------------|-----------------|-------------|------------|
| information | information | installation | installation | started | parameters | motor      | Optimization | Card     | parameters | recillical data | Diagnostics | OL LISTING |

Figure 6-1 Menu 0 logic diagram

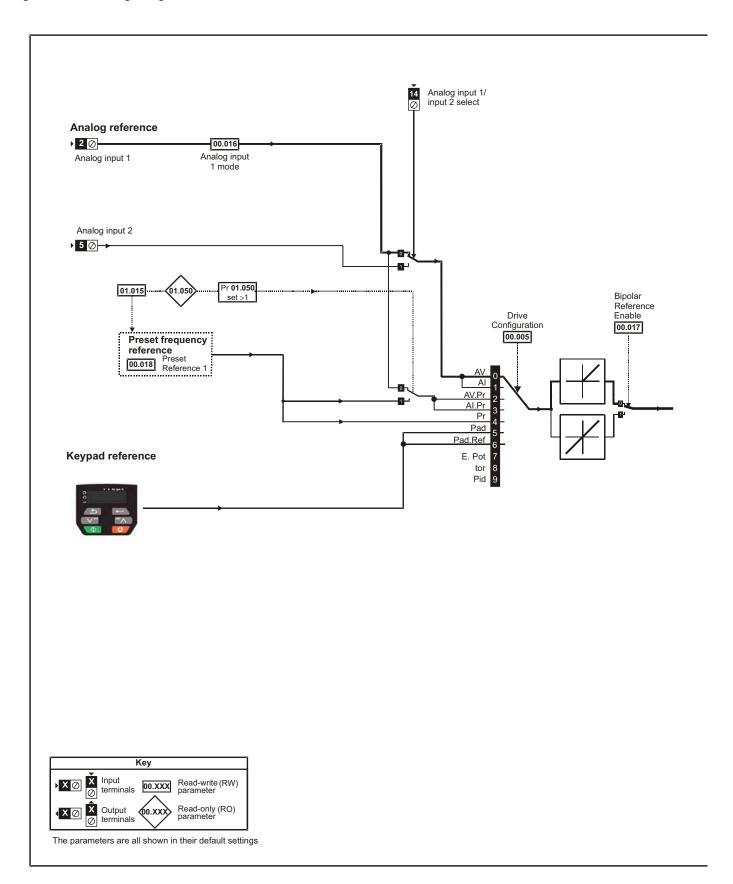

Safety Product Mechanical Electrical Getting Basic Running the NV Media Advanced UL Listing Optimization Technical data Diagnostics information information installation installation started motor Card parameters

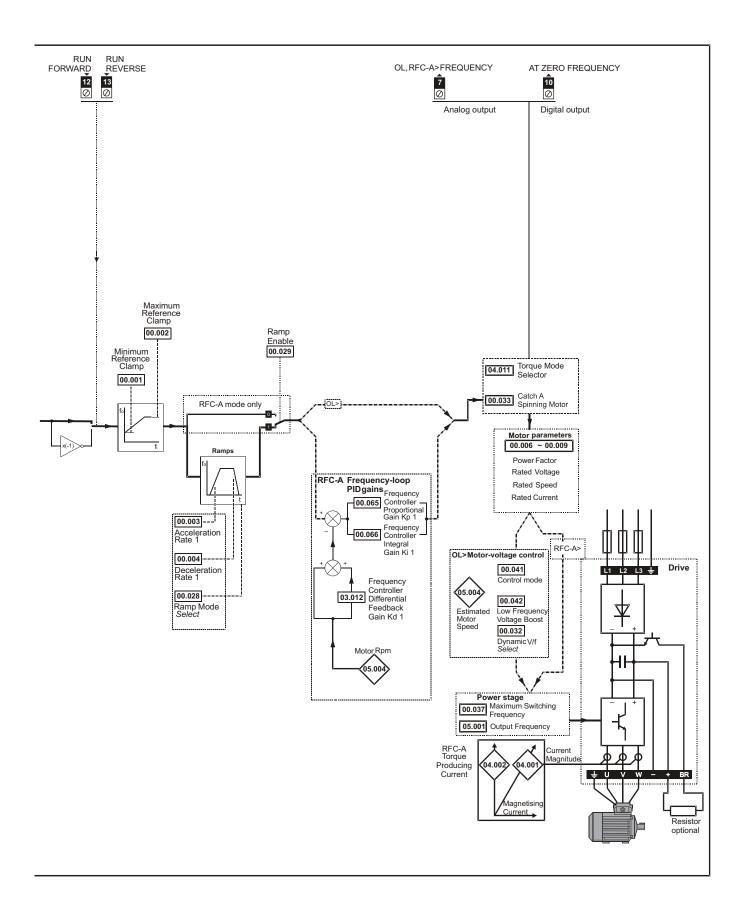

| Safety      | Product     | Mechanical   | Electrical   | Getting | Basic      | Runningthe | Optimization | NV Media | Advanced   | Technical data  | Diagnostics | UL Listina |
|-------------|-------------|--------------|--------------|---------|------------|------------|--------------|----------|------------|-----------------|-------------|------------|
| information | information | installation | installation | started | parameters | motor      | Optimization | Card     | parameters | recrimical data | Diagnostics | OL LISTING |

# 6.2 Parameter descriptions

## 6.2.1 Pr mm.000

Pr mm.000 is available in all menus, commonly used functions are provided as text strings in Pr mm.000 shown in Table 6-1. The functions in Table 6-1 can also be selected by entering the appropriate numeric values (as shown in Table 6-2) in Pr mm.000. For example, enter 7001 in Pr mm.000 to store drive parameters on an NV media card.

Table 6-1 Commonly used functions in xx.000

| Value | Equivalent value | String  | Action                                                                                                |
|-------|------------------|---------|----------------------------------------------------------------------------------------------------|
| 0     | 0                | None    | No action                                                                                             |
| 1000  | 1                | SAVE    | Save drive parameters to non-volatile memory                                                          |
| 6001  | 2                | read1   | Load the data from file 1 on a non-volatile media card into the drive provided it is a parameter file |
| 4001  | 3                | SAVE1   | Store the drive parameters in file 1 on a non-volatile media card                                     |
| 6002  | 4                | read2   | Load the data from file 2 on a non-volatile media card into the drive provided it is a parameter file |
| 4002  | 5                | SAVE2   | Store the drive parameters in file 2 on a non-volatile media card                                     |
| 6003  | 6                | read3   | Load the data from file 3 on a non-volatile media card into the drive provided it is a parameter file |
| 4003  | 7                | SAVE3   | Store the drive parameters in file 3 on a non-volatile media card                                     |
| 12000 | 8                | diff.d  | Only display parameters that are different from their default value                                   |
| 12001 | 9                | dest    | Only display parameters that are used to set-up destinations                                          |
| 1233  | 10               | def.50  | Load 50 Hz defaults                                                                                   |
| 1244  | 11               | def.60  | Load 60 Hz defaults                                                                                   |
| 1070  | 12               | rst.opt | Reset all option modules                                                                              |

Table 6-2 Functions in Pr mm.000

| Value   | Action                                                                                                    |
|---------|----------------------------------------------------------------------------------------------------|
| 1000    | Save parameters when Under Voltage Active (Pr 10.016) is not active.                                                                                                    |
| 1001    | Save parameter under all conditions                                                                                                    |
| 1070    | Reset option module                                                                                                    |
| 1233    | Load standard (50 Hz) defaults                                                                                                    |
| 1234    | Load standard (50 Hz) defaults to all menus except option module menu 15                                                                                                    |
| 1244    | Load US (60 Hz) defaults                                                                                                    |
| 1245    | Load US (60 Hz) defaults to all menus except option module menu 15                                                                                                    |
| 1299    | Reset {St.HF} trip.                                                                                                    |
| 2001*   | Create a boot file on a non-volatile media card based on the present drive parameters including all Menu 20 parameters                                                                                                    |
| 4yyy*   | NV media card: Transfer the drive parameters to parameter file yyy                                                                                                    |
| 6ууу*   | NV media card: Load the drive parameters from parameter file yyy                                                                                                    |
| 7ууу*   | NV media card: Erase file yyy                                                                                                    |
| 8ууу*   | NV Media card: Compare the data in the drive with file yyy                                                                                                    |
| 9555*   | NV media card: Clear the warning suppression flag                                                                                                    |
| 9666*   | NV media card: Set the warning suppression flag                                                                                                    |
| 9777*   | NV media card: Clear the read-only flag                                                                                                    |
| 9888*   | NV media card: Set the read-only flag                                                                                                    |
| 12000** | Only display parameters that are different from their default value. This action does not require a drive reset.                                                                                                    |
| 12001** | Only display parameters that are used to set-up destinations (i.e. DE format bit is 1). This action does not require a drive reset.                                                                                                    |
| 40ууу   | Backup all drive data (parameter differences from defaults and miscellaneous option data), including the drive name; the store will occur to the  folder; if it does not exist, it will be created. Since the name is stored, this is a backup, rather than a clone. The command code will be cleared when all drive and option data have been saved. |
| 60ууу   | Load all drive data (parameter differences from defaults and miscellaneous option data); the load will come from the  folder. The command code will not be cleared until the drive and all option data have been loaded.                                                                                                    |

<sup>\*</sup> See Chapter 9 NV Media Card on page 97 for more information on these functions.

All other functions require a drive reset to initiate the function. Equivalent values and strings are also provided in the table above.

<sup>\*\*</sup> These functions do not require a drive reset to become active.

Running Safety Product Mechanical Getting NV Media Optimization Technical data Diagnostics **UL** Listina information information installation parameters the moto Card parameters

# 7 Running the motor

This chapter takes the new user through all the essential steps to running a motor for the first time, in each of the possible operating modes.

For information on tuning the drive for the best performance, see Chapter 8 Optimization on page 89.

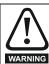

Ensure that no damage or safety hazard could arise from the motor starting unexpectedly.

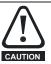

The values of the motor parameters affect the protection of the motor.

The default values in the drive should not be relied upon. It is essential that the correct value is entered in Pr **00.006** *Motor Rated Current*. This affects the thermal protection of the motor.

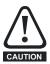

If the drive is started using the keypad it will run to the speed defined by the keypad reference (Pr 01.017). This may not be acceptable depending on the application. The user must check in Pr 01.017 and ensure that the keypad reference has been set to 0.

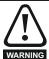

If the intended maximum speed affects the safety of the machinery, additional independent over-speed protection must be used.

## 7.1 Quick start connections

#### 7.1.1 Basic requirements

This section shows the basic connections which must be made for the drive to run in the required mode. For minimal parameter settings to run in each mode please see the relevant part of section 7.3 *Quick start commissioning / start-up* on page 87.

Table 7-1 Minimum control connection requirements for each control mode

| Drive control method  | Requirements                                                    |
|-----------------------|-----------------------------------------------------------------|
| Terminal mode         | Drive enable Speed / Torque reference Run forward / Run reverse |
| Keypad mode           | Drive enable                                                    |
| Serial communications | Drive enable Serial communications link                         |

Table 7-2 Minimum control connection requirements for each mode of operation

| Operating mode           | Requirements                  |
|--------------------------|-------------------------------|
| Open loop mode           | Induction motor               |
| RFC – A mode             | Induction motor without speed |
| (without speed feedback) | feedback                      |

# 7.2 Changing the operating mode

#### **Procedure**

Use the following procedure only if a different operating mode is required:

- Ensure that the drive is not enabled, i.e. terminal 11 is open or Pr 06.015 is OFF(0).
- 2. Change the setting of Pr 00.079 as follows:

| Pr 00.079 setting | Pr 00.079 setting |           |  |  |  |  |
|-------------------|-------------------|-----------|--|--|--|--|
| OPEn.LP           | 1                 | Open-loop |  |  |  |  |
| rF[-A             | 2                 | RFC-A     |  |  |  |  |

The figures in the second column apply when serial communications are used.

- 3. Either:
- Press the red reset button
- Carry out a drive reset through serial communications by setting Pr 10.038 to 100 (ensure that Pr. mm.000 returns to 0).

#### NOTE

When the operating mode is changed, a parameter save is carried out.

Figure 7-1 Minimum connections to get the motor running in any operating mode (size 1 to 4)

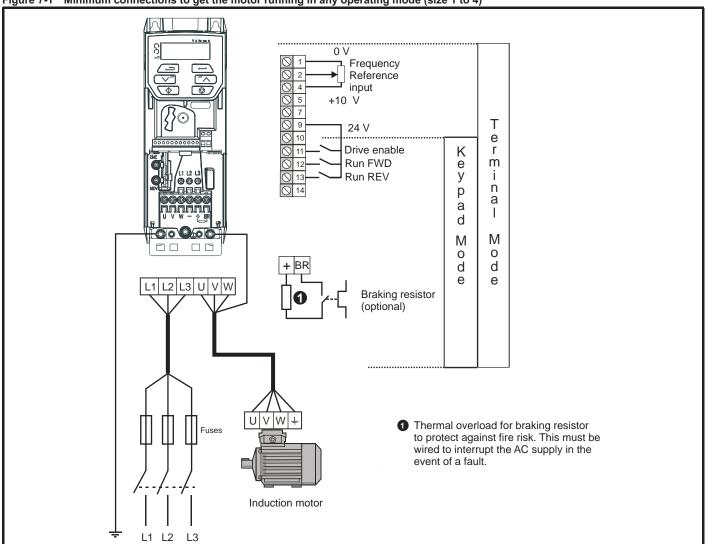

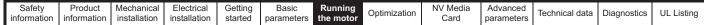

Figure 7-2 Minimum connections to get the motor running in any operating mode (size 5) Braking resistor (optional) Frequency Reference input +10 V Τ е 24 V m Drive enable Run FWD n Run REV а M K e y 0 d р а d M 0 L1 L2 L3 d е u v w 1 Thermal overload for braking resistor to protect against fire risk. This must be wired to interrupt the AC supply in the event of a fault. U|V|W|Open loop RFC-A L1 L2 L3 Sensorless

information information installation installation started parameters Card parameters Figure 7-3 Minimum connections to get the motor running in any operating mode (size 6) Braking resistor (optional) BR 0 V Frequency Reference input A +10 V Τ е 24 V 0 m Drive enable Run FWD n Run REV а M 0 e y d е р а d M L2 L3 0 d 1 Thermal overload for braking resistor to protect against fire risk. This must be wired to interrupt the AC supply in the event of a fault. U V W + Fuses

L1 L2

Open loop

RFC-A Sensorless Safety Product information installation installation inst

# 7.3 Quick start commissioning / start-up

# 7.3.1 Open loop

| Action                                | Detail                                                                                                    |                                                                                                    |
|---------------------------------------|----------------------------------------------------------------------------------------------------|----------------------------------------------------------------------------------------------------|
| Before power-up                       | Ensure:     The drive enable signal is not given (terminal 11)     Run signal is not given     Motor is connected                                                                                                    | X                                                                                                    |
| Power-up the drive                    | Verify that open loop mode is displayed as the drive powers up.  If the mode is incorrect see section 5.6 Changing the operating mode on page 75.  Ensure:  Drive displays 'inh'  If the drive trips, see section 12 Diagnostics on page 179.                                                                                                    |                                                                                                    |
| Enter motor<br>nameplate details      | Enter:  • Motor rated frequency in Pr 00.039 (Hz)  • Motor rated current in Pr 00.006 (A)  • Motor rated speed in Pr 00.007 (rpm)  • Motor rated voltage in Pr 00.008 (V) - check if 人 or △ connection                                                                                                    | Mot X XXXXXXXXX  No XXXXXXXXXX kg   P55   Lef = °C 40 s51   - V   Hz   min¹ kW   coso   A   - ∆ 20   50   1445   2.0   0.80   8.50   - ∆ 400   50   1445   2.0   0.76   8.50   - ∆ 415   50   1445   2.0   0.76   8.50   - ∆ 415   50   1445   2.0   0.78   8.50   - ∆ 415   50   1445   2.0   0.78   8.50   - ∆ 415   50   1445   2.0   0.78   8.50   - ∆ 415   50   1445   2.0   0.78   8.50   - ∆ 415   50   1445   2.0   0.78   8.50   - ∆ 415   50   1445   2.0   0.78   8.50   - ∆ 415   50   1445   2.0   0.78   8.50   - ∆ 415   50   1445   2.0   0.78   8.50   - ∆ 415   50   1445   2.0   0.78   8.50   - ∆ 415   50   1445   2.0   0.78   8.50   - ∆ 415   50   1445   2.0   0.78   8.50   - ∆ 415   50   1445   2.0   0.78   8.50   - ∆ 415   50   1445   2.0   0.78   8.50   - ∆ 415   50   1445   2.0   0.78   8.50   - ∆ 415   50   1445   2.0   0.78   8.50   - ∆ 415   50   1445   2.0   0.78   8.50   - ∆ 415   50   1445   2.0   0.78   8.50   - ∆ 415   50   1445   2.0   0.80   8.50   - ∆ 415   50   1445   2.0   0.78   8.50   - ∆ 415   50   1445   2.0   0.78   8.50   - ∆ 415   50   1445   2.0   0.78   8.50   - ∆ 415   50   1445   2.0   0.78   8.50   - ∆ 415   50   1445   2.0   0.78   8.50   - ∆ 415   50   1445   2.0   0.78   8.50   - ∆ 415   50   1445   2.0   0.78   8.50   - ∆ 415   50   1445   2.0   0.78   8.50   - ∆ 415   50   1445   2.0   0.78   8.50   - ∆ 415   50   1445   2.0   0.78   8.50   - ∆ 415   50   1445   2.0   0.78   8.50   - ∆ 415   50   1445   2.0   0.78   8.50   - ∆ 415   50   1445   2.0   0.78   8.50   - ∆ 415   50   1445   2.0   0.78   8.50   - ∆ 415   50   1445   2.0   0.78   0.80   - ∆ 415   50   1445   2.0   0.78   8.50   - ∆ 415   50   1445   2.0   0.78   8.50   - ∆ 415   50   1445   2.0   0.78   8.50   - ∆ 415   50   1445   2.0   0.78   8.50   - ∆ 415   50   1445   2.0   0.78   8.50   - ∆ 415   50   1445   2.0   0.78   8.50   - ∆ 415   50   1445   2.0   0.78   8.50   - ∆ 415   50   1445   2.0   0.78   8.50   - ∆ 415   50   1445   2.0   0.78   8.50   - ∆ 415   50   1445   2.0   0.78   8.50   - ∆ 415   50   1445 |
| Set maximum frequency                 | Enter:  • Maximum frequency in Pr 00.002 (Hz)                                                                                                    | 0.02                                                                                                    |
| Set acceleration / deceleration rates | <ul> <li>Enter:</li> <li>Acceleration rate in Pr 00.003 (s/100 Hz)</li> <li>Deceleration rate in Pr 00.004 (s/100 Hz) (If braking resistor installed, set Pr 00.028 = FAST. Also ensure Pr 10.030 and Pr 10.031 and Pr 10.061 are set correctly, otherwise premature 'It.br' trips may be seen).</li> </ul>                                                                                                    | 100Hz                                                                                                    |
| Autotune                              | The drive is able to perform either a stationary or a rotating autotune. The motor must be at a standstill before an autotune is enabled. A rotating autotune should be used whenever possible so the measured value of power factor of the motor is used by the drive.  A rotating autotune will cause the motor to accelerate up to <sup>2</sup> / <sub>3</sub> base speed in the direction selected regardless of the reference provided. Once complete the motor will coast to a stop. The enable signal must be removed before the drive can be made to run at the required reference.  The drive can be stopped at any time by removing the run signal or removing the drive enable.  A stationary autotune can be used when the motor is loaded and it is not possible to uncouple the load from the motor shaft. A stationary autotune measures the stator resistance of the motor and the dead time compensation for the drive. These are required for good performance in vector                                                                                                    | ↑ cos Ø                                                                                                    |
| Autotune                              | <ul> <li>control modes. A stationary autotune does not measure the power factor of the motor so the value on the motor nameplate must be entered into Pr 00.009.</li> <li>A rotating autotune should only be used if the motor is uncoupled. A rotating autotune first performs a stationary autotune before rotating the motor at <sup>2</sup>/<sub>3</sub> base speed in the direction selected. The rotating autotune measures the power factor of the motor.</li> <li>To perform an autotune:</li> <li>Set Pr 00.038 = 1 for a stationary autotune or set Pr 00.038 = 2 for a rotating autotune</li> <li>Close the Drive Enable signal (apply +24 V to terminal 11). The drive will display 'rdy'.</li> <li>Close the run signal (apply +24 V to terminal 12 or 13). The display will flash 'tuning' while the drive is performing the autotune.</li> <li>Wait for the drive to display 'inh' and for the motor to come to a standstill.</li> <li>If the drive trips, see Chapter 12 <i>Diagnostics</i> on page 179.</li> <li>Remove the drive enable and run signal from the drive.</li> </ul> | R <sub>3</sub> of L <sub>5</sub>                                                                                                    |
| Save parameters                       | Select 'Save' in Pr mm.000 (alternatively enter a value of 1000 in Pr mm.000) and press the red reset button.                                                                                                    |                                                                                                    |
| Run                                   | Drive is now ready to run                                                                                                    | •                                                                                                    |

| Safety      | Product     | Mechanical   | Electrical   | Getting | Basic      | Running   | nning Optimization | NV Media | Advanced   | Technical data  | Diagnostics | UL Listina |
|-------------|-------------|--------------|--------------|---------|------------|-----------|--------------------|----------|------------|-----------------|-------------|------------|
| information | information | installation | installation | started | parameters | the motor | Optimization       | Card     | parameters | recillical data | Diagnostics | OL LISTING |

# 7.3.2 RFC - A mode (without position feedback)

# Induction motor without position feedback

| Action                                | Detail                                                                                                    |                                                              |
|---------------------------------------|----------------------------------------------------------------------------------------------------|--------------------------------------------------------------|
| Before power-up                       | Ensure:  The drive enable signal is not given (terminal 11) Run signal is not given                                                                                                    | *                                                            |
| Power-up the drive                    | Verify that RFC-A mode is displayed as the drive powers up.  If the mode is incorrect see section 5.6 Changing the operating mode on page 75.  Ensure:  Drive displays 'inh'  If the drive trips, see Chapter 12 Diagnostics on page 179.                                                                                                    | 7                                                            |
| Enter motor<br>nameplate<br>details   | <ul> <li>Enter:</li> <li>Motor rated frequency in Pr 00.039 (Hz)</li> <li>Motor rated current in Pr 00.006 (A)</li> <li>Motor rated speed in Pr 00.007 (rpm)</li> <li>Motor rated voltage in Pr 00.008 (V) - check if</li></ul>                                                                                                    | MA 2 750000000 1 1 1 1 1 1 1 1 1 1 1 1 1 1 1 1               |
| Set maximum frequency                 | Enter: • Maximum frequency in Pr 00.002 (Hz)                                                                                                    | 0.02                                                         |
| Set acceleration / deceleration rates | <ul> <li>Enter: <ul> <li>Acceleration rate in Pr 00.003 (s/100 Hz)</li> </ul> </li> <li>Deceleration rate in Pr 00.004 (s/100 Hz) (If the braking resistor is installed, set Pr 00.028 = FAST. Also ensure Pr 10.030, Pr 10.031 and Pr 10.061 are set correctly, otherwise premature 'It.br' trips may be seen).</li> </ul>                                                                                                    | 1000rpm                                                      |
|                                       | The drive is able to perform either a stationary or a rotating autotune. The motor must be at a standstill before an autotune is enabled. A stationary autotune will give moderate performance whereas a rotating autotune will give improved performance as it measures the actual values of the motor parameters required by the drive.  A rotating autotune will cause the motor to accelerate up to $^2/_3$ base speed in the direction selected regardless of the reference provided. Once complete the motor will coast to a stop. The enable signal must be removed before the drive can be made to run at the required reference.  The drive can be stopped at any time by removing the run signal or removing the drive enable.  A stationary autotune can be used when the motor is loaded and it is not possible to uncouple the load from the motor shaft. The stationary autotune measures the stator resistance and transient inductance of                                                                                                    | <b>↑</b> cos Ø                                               |
| Autotune                              | <ul> <li>the motor. These are used to calculate the current loop gains, and at the end of the test the values in Pr 04.013 and Pr 04.014 are updated. A stationary autotune does not measure the power factor of the motor so the value on the motor nameplate must be entered into Pr 00.009.</li> <li>A rotating autotune should only be used if the motor is uncoupled. A rotating autotune first performs a stationary autotune before rotating the motor at <sup>2</sup>/<sub>3</sub> base speed in the direction selected. The rotating autotune measures the stator inductance of the motor and calculates the power factor.</li> <li>To perform an autotune:</li> <li>Set Pr 00.038 = 1 for a stationary autotune or set Pr 00.038 = 2 for a rotating autotune</li> <li>Close the drive enable signal (apply +24 V to terminal 11). The drive will display 'rdy'.</li> <li>Close the run signal (apply +24 V to terminal 12 or 13). The display will flash 'tuning' while the drive is performing the autotune.</li> <li>Wait for the drive to display 'inh' and for the motor to come to a standstill fithe drive trips, see Chapter 12 <i>Diagnostics</i> on page 179.</li> <li>Remove the drive enable and run signal from the drive.</li> </ul> | R <sub>s</sub> dL <sub>s</sub> Saturation break-points N rpm |
| Save parameters                       | Select 'Save' in Pr mm.000 (alternatively enter a value of 1000 in Pr mm.000) and press red reset button.                                                                                                    |                                                              |
| Run                                   | The drive is now ready to run                                                                                                    | •••                                                          |

Safety Product information information information installation installation instal

# 8 Optimization

This chapter takes the user through methods of optimizing the drive set-up and maximize the performance. The auto-tuning features of the drive simplify the optimization tasks.

## 8.1 Motor map parameters

## 8.1.1 Open loop motor control

## Pr 00.006 {05.007} Motor Rated Current

#### Defines the maximum continuous motor current

- · The rated current parameter must be set to the maximum continuous current of the motor. The motor rated current is used in the following:
- Current limits (see section section 8.3 *Current limits* on page 95, for more information)
- Motor thermal overload protection (see section section 8.4 Motor thermal protection on page 95, for more information)
- Vector mode voltage control (see Control Mode later in this table)
- Slip compensation (see Enable Slip Compensation (05.027), later in this table)
- Dynamic V/F control

Pr 00.008 {05.009} Motor Rated Voltage

Pr 00.039 {05.006} Motor Rated Frequency

Defines the voltage applied to the motor at rated frequency

Defines the frequency at which rated voltage is applied

The Motor Rated Voltage (00.008) and the Motor Rated Frequency (00.039) are used to define the voltage to frequency characteristic applied to the motor (see Control Mode, later in this table). The Motor Rated Frequency is also used in conjunction with the motor rated speed to calculate the rated slip for slip compensation (see Motor Rated Speed, later in this table).

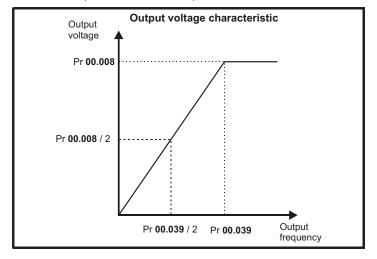

Pr 00.007 {05.008} Motor Rated Speed

Pr 00.040 {05.011} Number of Motor Poles

Defines the full load rated speed of the motor

Defines the number of motor poles

The motor rated speed and the number of poles are used with the motor rated frequency to calculate the rated slip of induction machines in Hz.

Rated slip (Hz) = Motor rated frequency - (Number of pole pairs x [Motor rated speed / 60]) =  $00.039 = \left(\frac{00.040}{2} \times \frac{00.007}{60}\right)$ 

If Pr 00.007 is set to 0 or to synchronous speed, slip compensation is disabled. If slip compensation is required this parameter should be set to the nameplate value, which should give the correct rpm for a hot machine. Sometimes it will be necessary to adjust this when the drive is commissioned because the nameplate value may be inaccurate. Slip compensation will operate correctly both below base speed and within the field-weakening region. Slip compensation is normally used to correct for the motor speed to prevent speed variation with load. The rated load rpm can be set higher than synchronous speed to deliberately introduce speed droop. This can be useful to aid load sharing with mechanically coupled motors.

Pr **00.040** is also used in the calculation of the motor speed display by the drive for a given output frequency. When Pr **00.040** is set to 'Auto', the number of motor poles is automatically calculated from the rated frequency Pr **00.039**, and the motor rated speed Pr **00.007**.

Number of poles = 120 x (Rated Frequency (00.039) / Rated Speed (00.007)) rounded to the nearest even number.

## Pr 00.043 {05.010} Motor Rated Power Factor

Defines the angle between the motor voltage and current

The power factor is the true power factor of the motor, i.e. the angle between the motor voltage and current. The power factor is used in conjunction with the *Motor Rated Current* (00.006), to calculate the rated active current and magnetising current of the motor. The rated active current is used extensively to control the drive, and the magnetising current is used in vector mode stator resistance compensation. It is important that this parameter is set up correctly. The drive can measure the motor rated power factor by performing a rotating autotune (see Autotune (Pr 00.038), below).

Safety Product Information Information Inf

### Pr 00.038 {05.012} Autotune

There are two autotune tests available in open loop mode, a stationary and a rotating test. A rotating autotune should be used whenever possible so the measured value of power factor of the motor is used by the drive.

- A stationary autotune can be used when the motor is loaded and it is not possible to remove the load from the motor shaft. The stationary test
  measures the Stator Resistance (05.017), Transient Inductance (05.024), Maximum Deadtime Compensation (05.059) and Current At
  Maximum Deadtime Compensation (05.060) which are required for good performance in vector control modes (see Control Mode later in this
  table). The stationary autotune does not measure the power factor of the motor so the value on the motor nameplate must be entered into
  Pr 00.009. To perform a Stationary autotune, set Pr 00.038 to 1, and provide the drive with both an enable signal (on terminal 11) and a run
  signal (on terminals 12 or 13).
- A rotating autotune should only be used if the motor is unloaded. A rotating autotune first performs a stationary autotune, as above, then a rotating test is performed in which the motor is accelerated with currently selected ramps up to a frequency of *Motor Rated Frequency* (05.006) x 2/3, and the frequency is maintained at that level for 4 seconds. *Stator Inductance* (05.025) is measured and this value is used in conjunction with other motor parameters to calculate *Motor Rated Power Factor* (05.010). To perform a Rotating autotune, set Pr 00.038 to 2, and provide the drive with both an enable signal (on terminal 11) and a run signal (on terminals 12 or 13).

Following the completion of an autotune test the drive will go into the inhibit state. The drive must be placed into a controlled disable condition before the drive can be made to run at the required reference. The drive can be put in to a controlled disable condition by removing the signal from terminal 11, setting the *Drive Enable* (06.015) to OFF (0) or disabling the drive via the *Control Word* (06.042) and *Control Word Enable* (06.043).

#### Pr 00.041 {05.014} Control Mode

There are several voltage modes available which fall into two categories, vector control and fixed boost.

#### **Vector control**

Vector control mode provides the motor with a linear voltage characteristic from 0 Hz to *Motor Rated Frequency*, and then a constant voltage above motor rated frequency. When the drive operates between motor rated frequency/50 and motor rated frequency/4, full vector based stator resistance compensation is applied. When the drive operates between motor rated frequency/4 and motor rated frequency/2 the stator resistance compensation is gradually reduced to zero as the frequency increases. For the vector modes to operate correctly the *Motor Rated Power Factor*, *Stator Resistance* (05.017), *Maximum Deadtime Compensation* (05.059) and current at *Maximum Deadtime Compensation* (05.060) are all required to be set up accurately. The drive can be made to measure these by performing an autotune (see Pr **00.038** *Autotune*). The drive can also be made to measure the stator resistance automatically every time the drive is enabled or the first time the drive is enabled after it is powered up, by selecting one of the vector control voltage modes.

- (0) **Ur S** = The stator resistance is measured and the parameters for the selected motor map are over-written each time the drive is made to run. This test can only be done with a stationary motor where the flux has decayed to zero. Therefore this mode should only be used if the motor is guaranteed to be stationary each time the drive is made to run. To prevent the test from being done before the flux has decayed there is a period of 1 second after the drive has been in the ready state during which the test is not done if the drive is made to run again. In this case, previously measured values are used. Ur S mode ensures that the drive compensates for any change in motor parameters due to changes in temperature. The new value of stator resistance is not automatically saved to the drive's EEPROM.
- (4) **Ur I** = The stator resistance is measured when the drive is first made to run after each power-up. This test can only be done with a stationary motor. Therefore this mode should only be used if the motor is guaranteed to be stationary the first time the drive is made to run after each power-up. The new value of stator resistance is not automatically saved to the drive's EEPROM.
- (1) **Ur** = The stator resistance and voltage offset are not measured. The user can enter the motor and cabling resistance into the *Stator Resistance* (05.017). However this will not include resistance effects within the drive inverter. Therefore if this mode is to be used, it is best to use an autotune test initially to measure the stator resistance.
- (3) **Ur\_Auto**= The stator resistance is measured once, the first time the drive is made to run. After the test has been completed successfully the *Control Mode* (00.041) is changed to Ur mode. The *Stator Resistance* (05.017) parameter is written to, and along with the *Control Mode* (00.041), are saved in the drive's EEPROM. If the test fails, the voltage mode will stay set to Ur Auto and the test will be repeated next time the drive is made to run.

#### Fixed boost

The stator resistance is not used in the control of the motor, instead a fixed characteristic with low frequency voltage boost as defined by Pr 00.042, is used. Fixed boost mode should be used when the drive is controlling multiple motors. There are two settings of fixed boost available:

- (2) **Fixed** = This mode provides the motor with a linear voltage characteristic from 0 Hz to *Motor Rated Frequency* (00.039), and then a constant voltage above rated frequency.
- (5) **Square** = This mode provides the motor with a square law voltage characteristic from 0 Hz to *Motor Rated Frequency* (00.039), and then a constant voltage above rated frequency. This mode is suitable for variable torque applications like fans and pumps where the load is proportional to the square of the speed of the motor shaft. This mode should not be used if a high starting torque is required.

Safety Product information installation installation inst

## Pr 00.041 {05.014} Control Mode (cont)

For both these modes, at low frequencies (from 0 Hz to ½ x Pr 00.039) a voltage boost is applied as defined by Pr 00.042 as shown below:

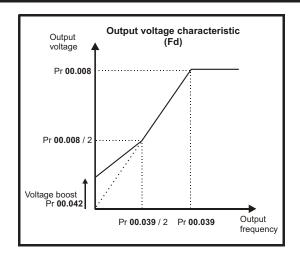

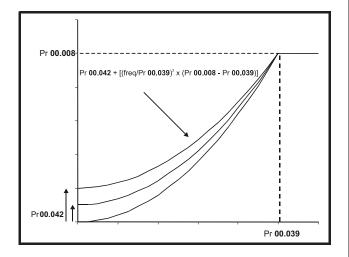

## Pr 05.027 Enable Slip Compensation

When a motor, being controlled in open loop mode, has load applied a characteristic of the motor is that the output speed droops in proportion to the load applied as shown:

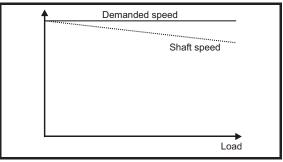

In order to prevent the speed droop shown above slip compensation should be enabled. To enable slip compensation Pr **05.027** must be set to a 1 (this is the default setting), and the motor rated speed must be entered in Pr **00.007** (Pr **05.008**).

The motor rated speed parameter should be set to the synchronous speed of the motor minus the slip speed. This is normally displayed on the motor nameplate, i.e. for a typical 18.5 kW, 50 Hz, 4 pole motor, the motor rated speed would be approximately 1465 rpm. The synchronous speed for a 50 Hz, 4 pole motor is 1500 rpm, so therefore the slip speed would be 35 rpm. If the synchronous speed is entered in Pr 00.007, slip compensation will be disabled. If too small a value is entered in Pr 00.007, the motor will run faster than the demanded frequency. The synchronous speeds for 50 Hz motors with different numbers of poles are as follows:

2 pole = 3000 rpm, 4 pole = 1500 rpm, 6pole =1000 rpm, 8 pole = 750 rpm

Safety Product information information information installation installation instal

#### 8.1.2 RFC-A mode

#### Induction motor without Position feedback

#### Pr 00.006 {05.007} Motor Rated Current

#### Defines the maximum motor continuous current

The motor rated current parameter must be set to the maximum continuous current of the motor. The motor rated current is used in the following:

- Current limits (see section 8.3 Current limits on page 95, for more information).
- · Motor thermal overload protection (see section 8.4 Motor thermal protection on page 95, for more information)
- Vector control algorithm

#### Pr 00.008 {05.009} Motor Rated Voltage

## Pr 00.039 {05.006} Motor Rated Frequency

The Motor Rated Voltage (00.008) and the Motor Rated Frequency (Pr 00.039) are used to define the voltage to frequency characteristic applied to the motor. The motor rated frequency is also used in conjunction with the motor rated speed to calculate the rated slip for slip compensation (see Motor Rated Speed (00.007), later in this table).

Defines the voltage applied to the motor at rated frequency

Defines the frequency at which rated voltage is applied

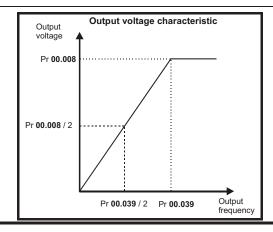

### Pr 00.007 {05.008} Motor Rated Speed

## Pr 00.040 {05.011} Number of Motor Poles

Defines the full load rated speed of the motor

Defines the number of motor poles

The motor rated speed and motor rated frequency are used to determine the full load slip of the motor which is used by the vector control algorithm. Incorrect setting of this parameter has the following effects:

- · Reduced efficiency of motor operation
- Reduction of maximum torque available from the motor
- Reduced transient performance
- Inaccurate control of absolute torque in torque control modes

The nameplate value is normally the value for a hot motor; however, some adjustment may be required when the drive is commissioned if the nameplate value is inaccurate. A fixed value can be entered in this parameter.

When Pr **00.040** is set to 'Auto', the number of motor poles is automatically calculated from the *Motor Rated Frequency* (00.039), and the *Motor Rated Speed* (00.007).

Number of poles = 120 x (Motor Rated Frequency (00.039 / Motor Rated Speed (00.007) rounded to the nearest even number.

#### Pr 00.009 {5.10} Motor Rated Power Factor

#### Defines the angle between the motor voltage and current

The power factor is the true power factor of the motor, i.e. the angle between the motor voltage and current. If the *Stator Inductance* (05.025) is set to zero then the power factor is used in conjunction with the *Motor Rated Current* (00.006) and other motor parameters to calculate the rated active and magnetising currents of the motor, which are used in the vector control algorithm. If the stator inductance has a non-zero value this parameter is not used by the drive, but is continuously written with a calculated value of power factor. The stator inductance can be measured by the drive by performing a rotating autotune (see *Autotune* (Pr **00.038**), later in this table).

Safety Product information Product information Product information Product information Product information Product information Product information Product information Product information Product information Product information Product information Product Product Information Product Information Product Inf

### Pr 00.038 {05.012} Autotune

There are three autotune tests available in RFC-A mode, a stationary test, a rotating test and an inertia measurement test. A stationary autotune will give moderate performance whereas a rotating autotune will give improved performance as it measures the actual values of the motor parameters required by the drive. An inertia measurement test should be performed separately to a stationary or rotating autotune.

#### NOTE

It is highly recommended that a rotating autotune is performed (Pr 00.038 set to 2).

- A stationary autotune can be used when the motor is loaded and it is not possible to remove the load from the motor shaft. The stationary autotune measures the Stator Resistance (05.017) and Transient Inductance (05.024) of the motor. These are used to calculate the current loop gains, and at the end of the test the values in Pr 04.013 and Pr 04.014 are updated. A stationary autotune does not measure the power factor of the motor so the value on the motor nameplate must be entered into Pr 00.009. To perform a Stationary autotune, set Pr 00.038 to 1, and provide the drive with both an enable signal (on terminal 11) and a run signal (on terminal 12 or 13).
- A rotating autotune should only be used if the motor is unloaded. A rotating autotune first performs a stationary autotune, a rotating test is then performed which the motor is accelerated with currently selected ramps up to a frequency of *Motor Rated Frequency* (05.006) x 2/3, and the frequency is maintained at the level for up to 40 s. During the rotating autotune the *Stator Inductance* (05.025), and the motor saturation breakpoints (Pr 05.029, Pr 05.030, Pr 05.062 and Pr 05.063) are modified by the drive. The power factor is also modified for user information only, but is not used after this point as the stator inductance is used in the vector control algorithm instead. To perform a Rotating autotune, set Pr 00.038 to 2, and provide the drive with both an enable signal (on terminal 11) and a run signal (on terminal 12 or 13).
- The inertia measurement test can measure the total inertia of the load and the motor. This is used to set the speed loop gains (see Frequency loop gains) and to provide torque feed-forwards when required during acceleration. During the inertia measurement test motor is accelerated with the currently selected ramps up to a speed of *Motor Rated Speed* (05.008) / 4, and this speed is maintained at this level for 60 seconds. The *Motor And Load Inertia* (03.018) is measured. If the required speed is not achieved on the final attempt the test is aborted and an Autotune trip is initiated. To perform an Inertia measurement autotune, set Pr 00.038 to 3, and provide the drive with both an enable signal (on terminal 11) and a run signal (on terminal 12 or 13). Following the completion of an autotune test the drive will go into the inhibit state. The drive must be placed into a controlled disable condition before the drive can be made to run at the required reference. The drive can be put in to a controlled disable condition by removing the drive enable signal from terminal 11, setting the *Drive Enable* (06.015) to OFF (0) or disabling the drive via the control word (Pr 06.042 & Pr 06.043).

#### {04.013} / {04.014} Current Loop Gains

The current loop gains proportional (Kp) and integral (Ki) gains control the response of the current loop to a change in current (torque) demand. The default values give satisfactory operation with most motors. However, for optimal performance in dynamic applications it may be necessary to change the gains to improve the performance. The *Current Controller Kp Gain* (04.013) is the most critical value in controlling the performance. The values for the current loop gains can be calculated by performing a stationary or rotating autotune (see *Autotune Pr* **00.038** earlier in this table) the drive measures the *Stator Resistance* (05.017) and *Transient Inductance* (05.024) of the motor and calculates the current loop gains.

This will give a step response with minimum overshoot after a step change of current reference. The proportional gain can be increased by a factor of 1.5 giving a similar increase in bandwidth; however, this gives a step response with approximately 12.5 % overshoot. The equation for the integral gain gives a conservative value. In some applications where it is necessary for the reference frame used by the drive to dynamically follow the flux very closely (i.e. high speed Sensorless RFC-A induction motor applications) the integral gain may need to have a significantly higher value.

Safety Product information installation installation inst

# Frequency Loop Gains (00.065 {03.010}, Pr 00.066 {03.011}

The frequency loop gains control the response of the frequency controller to a change in frequency demand. The frequency controller includes proportional (Kp) and integral (Ki) feed forward terms, and a differential (Kd) feedback term. The drive holds two sets of these gains and either set may be selected for use by the frequency controller with Pr 03.016. If Pr 03.016 = 0, gains Kp1, Ki1 and Kd1 (Pr 03.010 to Pr 03.012) are used, and if Pr 03.016 = 1, gains Kp2, Ki2 and Kd2 (Pr 03.013 to Pr 03.015) are used. Pr 03.016 may be changed when the drive is enabled or disabled.

Frequency Controller Proportional Gain (Kp), Pr 00.007 {03.010} and Pr 03.013

If the proportional gain has a value and the integral gain is set to zero the controller will only have a proportional term, and there must be a frequency error to produce a torque reference. Therefore as the motor load increases there will be a difference between the reference and actual frequencies. This effect, called regulation, depends on the level of the proportional gain, the higher the gain the smaller the frequency error for a given load. If the proportional gain is too high either the acoustic noise produced by numerical quantization becomes unacceptable, or the stability limit is reached.

Frequency Controller Integral Gain (Ki), Pr 00.008 (03.011) and Pr 03.014

The integral gain is provided to prevent frequency regulation. The error is accumulated over a period of time and used to produce the necessary torque demand without any frequency error. Increasing the integral gain reduces the time taken for the frequency to reach the correct level and increases the stiffness of the system, i.e. it reduces the positional displacement produced by applying a load torque to the motor. Unfortunately increasing the integral gain also reduces the system damping giving overshoot after a transient. For a given integral gain the damping can be improved by increasing the proportional gain. A compromise must be reached where the system response, stiffness and damping are all adequate for the application. For RFC-A Sensorless mode, it is unlikely that the integral gain can be increased much above 0.50.

Differential Gain (Kd), Pr 03.012 and Pr 03.015

The differential gain is provided in the feedback of the frequency controller to give additional damping. The differential term is implemented in a way that does not introduce excessive noise normally associated with this type of function. Increasing the differential term reduces the overshoot produced by under-damping, however, for most applications the proportional and integral gains alone are sufficient.

Gain Change Threshold, Pr 03.017

If the Frequency Controller Gain Select (03.016) = 2, gains Kp1, Ki1 and Kd1 (Pr 03.010 to Pr 03.012) are used while the modulus of the frequency demand is less than the value held by Gain Change Threshold (03.017), else gains Kp2, Ki2 and Kd2 (Pr 03.013 to Pr 03.015) will be used.

Tuning the frequency loop gains:

This involves the connecting of an oscilloscope to analog output 1 to monitor the frequency feedback.

Give the drive a step change in frequency reference and monitor the response of the drive on the oscilloscope.

The proportional gain (Kp) should be set up initially. The value should be increased up to the point where the frequency overshoots and then reduced slightly.

The integral gain (Ki) should then be increased up to the point where the frequency becomes unstable and then reduced slightly.

It may now be possible to increase the proportional gain to a higher value and the process should be repeated until the system response approaches the ideal response as shown.

The diagram shows the effect of incorrect P and I gain settings as well as the ideal response.

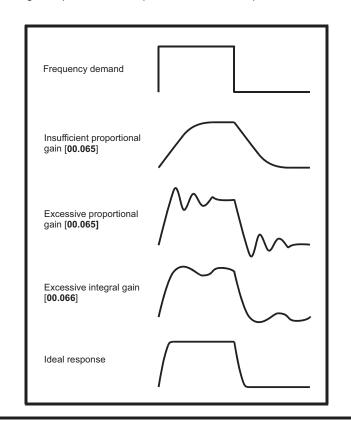

Safety Product Mechanical Electrical Getting Running the NV Media Optimization Technical data **UL** Listina Diagnostics information information installation installation parameters motor Card parameters

## 8.2 Maximum motor rated current

#### Size 1 to 4:

The maximum motor rated current is the *Maximum Heavy Duty Current Rating* (11.032).

The values for the Heavy Duty rating can be found in section 2.2 *Ratings* on page 10.

#### Size 5 onwards:

The maximum motor rated current allowed by the drive is greater than the *Maximum Heavy Duty Current Rating* (11.032). The ratio between the Normal Duty rating and the *Maximum Heavy Duty Current Rating* (11.032) varies between drive sizes. The values for the Normal and Heavy Duty rating can be found in section 2.2 *Ratings* on page 10. If the *Motor Rated Current* (00.006) is set above the *Maximum Heavy Duty Current Rating* (11.032), the current limits and the motor thermal protection scheme are modified (see section 8.3 *Current limits* on page 95 and section 8.4 *Motor thermal protection* below for further information).

## 8.3 Current limits

The default setting for the current limit parameters is:

- 165 % x motor rated current for open loop mode.
- 175 % x motor rated current for RFC-A mode.

There are three parameters which control the current limits:

- · Motoring current limit: power flowing from the drive to the motor
- Regen current limit: power flowing from the motor to the drive
- Symmetrical current limit: current limit for both motoring and regen operation

The lowest of either the motoring and regen current limit, or the symmetrical current limit applies.

The maximum setting of these parameters depends on the values of motor rated current, drive rated current and the power factor.

With size 5 upwards, increasing the motor rated current (Pr 00.006 / Pr 05.007) above the Heavy Duty rating (default value), will automatically reduce the current limits in Pr 04.005 to Pr 04.007. If the motor rated current is then set to or below the Heavy Duty rating, the current limits will be left at their reduced values.

The drive can be oversized to permit a higher current limit setting to provide higher accelerating torque as required up to a maximum of 1000 %.

# 8.4 Motor thermal protection

A time constant thermal model is provided to estimate the motor temperature as a percentage of its maximum allowed temperature.

The motor thermal protection is modelled using losses in the motor. The losses in the motor are calculated as a percentage value, so that under these conditions the *Motor Protection Accumulator* (04.019) would eventually reach 100 %.

Percentage losses = 100 % x [Load related losses]

Where:

Load related losses =  $I/(K_1 \times I_{Rated})^2$ 

Where:

I = Current Magnitude (04.001)

I<sub>Rated</sub> = Motor Rated Current (05.007)

If Motor Rated Current (05.007) ≤ Maximum Heavy Duty Current (11.032)

Figure 8-1 Motor thermal protection (Heavy Duty)

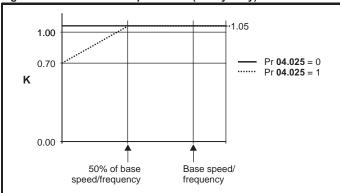

If Pr **04.025** is 0 the characteristic is for a motor which can operate at rated current over the whole speed range. Induction motors with this type of characteristic normally have forced cooling. If Pr **04.025** is 1 the characteristic is intended for motors where the cooling effect of motor fan reduces with reduced motor speed below 50 % of base speed/ frequency. The maximum value for K1 is 1.05, so that above the knee of the characteristics the motor can operate continuously up to 105 % current.

Figure 8-2 Motor thermal protection (Normal Duty)

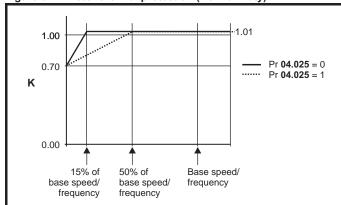

Both settings of Pr **04.025** are intended for motors where the cooling effect of the motor fan reduces with reduced motor speed, but with different speeds below which the cooling effect is reduced. If Pr **04.025** is 0 the characteristic is intended for motors where the cooling effect reduces with motor speed below 15 % of base speed/frequency. If Pr **04.025** is 1 the characteristic is intended for motors where the cooling effect reduces with motor speed below 50 % of base speed/frequency. The maximum value for K1 is 1.01, so that above the knee of the characteristics the motor can operate continuously up to 101 % current

When the estimated temperature in Pr 04.019 reaches 100 % the drive takes some action depending on the setting of Pr 04.016. If Pr 04.016 is 0, the drive trips when Pr 04.019 reaches 100 %. If Pr 04.016 is 1, the current limit is reduced to (K - 0.05) x 100 % when Pr 04.019 reaches 100 %.

The current limit is set back to the user defined level when Pr 04.019 falls below 95 %. The thermal model temperature accumulator is reset to zero at power-up and accumulates the temperature of the motor while the drive remains powered-up. If the rated current defined by Pr 05.007 is altered, the accumulator is reset to zero.

The default setting of the thermal time constant (Pr **04.015**) is 179 s which is equivalent to an overload of 150 % for 120 s from cold.

Safety Getting Product Mechanical Electrica Running the Optimization Technical data Diagnostics **UL** Listina informatio information installation installation started parameters motor Card parameters

## 8.5 Switching frequency

The default switching frequency is 3 kHz, however this can be increased up to a maximum of 16 kHz by Pr **05.018** (dependent on drive size). The available switching frequencies are shown below.

Table 8-1 Available switching frequencies

|   | Drive<br>size | Model | 0.667<br>kHz | 1<br>kHz | 2<br>kHz | 3<br>kHz | 4<br>kHz | 6<br>kHz | 8<br>kHz | 12<br>kHz | 16<br>kHz |
|---|---------------|-------|--------------|----------|----------|----------|----------|----------|----------|-----------|-----------|
| ı | 1 to 6        | All   | ✓            | ✓        | ✓        | ✓        | ✓        | ✓        | <b>√</b> | <b>√</b>  | ✓         |

If switching frequency is increased from 3 kHz the following apply:

- Increased heat loss in the drive, which means that derating to the output current must be applied.
   See the derating tables for switching frequency and ambient temperature in section 11.1.1 Power and current ratings (Derating)
- Reduced heating of the motor due to improved output waveform quality.

for switching frequency and temperature) on page 159.

- 3. Reduced acoustic noise generated by the motor.
- Increased sample rate on the speed and current controllers. A trade
  off must be made between motor heating, drive heating and the
  demands of the application with respect to the sample time required.

Table 8-2 Sample rates for various control tasks at each switching frequency

|            | 0.667, 3, 6, 12 2, 4, 8, 16<br>1 kHz kHz kHz |        |                                                                       | Open<br>loop                 | RFC-A               |  |
|------------|----------------------------------------------|--------|-----------------------------------------------------------------------|------------------------------|---------------------|--|
| Level 1    | 250 μs                                       | 167 μs | 2 kHz = 250 μs<br>4 kHz = 125 μs<br>8 kHz = 125 μs<br>16 kHz = 125 μs | Peak limit                   | Current controllers |  |
| Level 2    |                                              | 250    | Current<br>limit and<br>ramps                                         | Speed controller and ramps   |                     |  |
| Level 3    |                                              | 1 r    | ns                                                                    | Voltage controller           |                     |  |
| Level 4    | 4 ms                                         |        |                                                                       | Time critical user interface |                     |  |
| Background |                                              |        |                                                                       | critical user<br>rface       |                     |  |

### 8.5.1 Field weakening (constant power) operation

The drive can be used to run an induction machine above synchronous speed into the constant power region. The speed continues to increase and the available shaft torque reduces. The characteristics below show the torque and output voltage characteristics as the speed is increased above the rated value.

Figure 8-3 Torque and rated voltage against speed

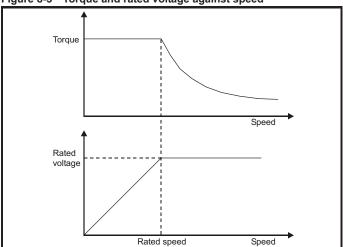

Care must be taken to ensure the torque available above base speed is sufficient for the application to run satisfactorily.

The saturation breakpoint parameters (Pr 05.029, Pr 05.030, Pr 05.062 and Pr 05.063) found during the autotune in RFC-A mode ensure the magnetizing current is reduced in the correct proportion for the specific motor. (In open loop mode the magnetizing current is not actively controlled).

### 8.5.2 Maximum frequency

In all operating modes the maximum output frequency is limited to 550 Hz.

## 8.5.3 Over-modulation (open-loop only)

The maximum output voltage level of the drive is normally limited to an equivalent of the drive input voltage minus voltage drops within the drive (the drive will also retain a few percent of the voltage in order to maintain current control). If the motor rated voltage is set at the same level as the supply voltage, some pulse deletion will occur as the drive output voltage approaches the rated voltage level. If Pr 05.020 (Over-modulation enable) is set to 1 the modulator will allow over modulation, so that as the output frequency increases beyond the rated frequency the voltage continues to increase above the rated voltage. The modulation depth will increase beyond unity; first producing trapezoidal and then quasi-square waveforms.

This can be used for example:

 To obtain high output frequencies with a low switching frequency which would not be possible with space vector modulation limited to unity modulation depth,

or

 In order to maintain a higher output voltage with a low supply voltage.

The disadvantage is that the machine current will be distorted as the modulation depth increases above unity, and will contain a significant amount of low order odd harmonics of the fundamental output frequency. The additional low order harmonics cause increased losses and heating in the motor.

Safety Product Mechanical information information Mechanical installation Mechanical installation Mechanical installation Mechanical installation Mechanical installation Mechanical installation Mechanical installation Mechanical installation Mechanical Mechanical Mechanical Mechanical Mechanical Mechanical Mechanical Mechanical Mechanical Mechanical Installation Mechanical Mechanical Mechanica

# 9 NV Media Card

## 9.1 Introduction

The Non-Volatile Media Card feature enables simple configuration of parameters, parameter back-up and drive cloning using an SD card.

The SD card can be used for:

- · Parameter copying between drives
- Saving drive parameter sets

The NV Media Card (SD card) is located in the Al-Backup adaptor.

The drive only communicates with the NV Media Card when commanded to read or write, meaning the card may be "hot swapped".

Figure 9-1 Installation of the SD card

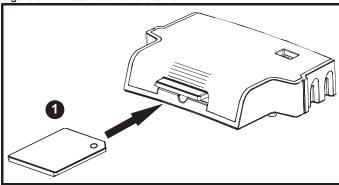

Installing the SD card

#### NOTE

A flat bladed screwdriver or similar tool is required in order to insert / remove the SD card fully into the Al-Backup adaptor.

Before inserting / removing the SD card into / from the Al-Backup adaptor, the Al-Backup adaptor must be removed from the drive.

## 9.2 SD card support

An SD memory card can be inserted in the Al-Backup Adaptor in order to transfer data to the drive, however the following limitations should be noted:

If a parameter from the source drive does not exist in the target drive then no data is transferred for that parameter.

If the data for the parameter in the target drive is out of range then the data is limited to the range of the target parameter.

If the target drive has a different rating to the source drive then the normal rules for this type of transfer apply as described later.

No checking is possible to determine if the source and target product types are the same, and so no warning is given if they are different.

If an SD card is used then the drive will recognise the following file types through the drive parameter interface.

| File Type      | Description                                                                                                    |
|----------------|----------------------------------------------------------------------------------------------------|
| Parameter file | A file that contains all clonable user save parameters from the drive menus (1 to 30) in difference from default format |
| Macro file     | The same as a parameter file, but defaults are not loaded before the data is transferred from the card                  |

These files can be created on a card by the drive and then transferred to any other drive including derivatives. If the Drive Derivative (11.028) is different between the source and target drives then the data is transferred but a {C.Pr} trip is initiated.

It is possible for other data to be stored on the card, but this should not be stored in the <MCDF> folder and it will not be visible via the drive parameter interface.

## 9.2.1 Changing the drive mode

If the source drive mode is different from the target drive mode then the mode will be changed to the source drive mode before the parameters are transferred. If the required drive mode is outside the allowed range for the target then a {C.typ} trip is initiated and no data is transferred.

## 9.2.2 Different voltage ratings

If the voltage rating of the source and target drives is different then all parameters except those that are rating dependent (i.e. attribute RA=1) are transferred to the target drive. The rating dependent parameters are left at their default values. After the parameters have been transferred and saved to non-volatile memory a {C.rtg} trip is given as a warning. The table below gives a list of the rating dependent parameters.

| Parameters                             |   |
|----------------------------------------|---|
| Standard Ramp Voltage (02.008)         | Ī |
| Motoring Current Limit (04.005)        | Ī |
| M2 Motoring Current Limit (21.027)     |   |
| Regenerating Current Limit (04.006)    | 1 |
| M2 Regenerating Current Limit (21.028) |   |
| Symmetrical Current Limit (04.007)     | Ī |
| M2 Symmetrical Current Limit (21.029)  |   |
| User Current Maximum Scaling (04.024)  |   |
| Motor Rated Current (05.007)           |   |
| M2 Motor Rated Current (21.007)        |   |
| Motor Rated Voltage (05.009)           | Ī |
| M2 Motor Rated Voltage (21.009)        |   |
| Motor Rated Power Factor (05.010)      |   |
| M2 Motor Rated Power Factor (21.010)   |   |
| Stator Resistance (05.017)             |   |
| M2 Stator Resistance (21.012)          |   |
| Maximum Switching Frequency (05.018)   |   |
| Transient Inductance /Ld (05.024)      |   |
| M2 Transient Inductance /Ld (21.014)   |   |
| Stator Inductance (05.025)             | ٦ |
| M2 Stator Inductance (21.024)          |   |
| Injection Braking Level (06.006)       | ٦ |

#### 9.2.3 Different option modules installed

Supply Loss Detection Level (06.048)

If the option module ID code (15.001) is different for any option module installed to the source drive compared to the destination drive, then the parameters for the set-up for that option module are not transferred, but and are instead set to their default values. After the parameters have been transferred and saved to non-volatile memory, a {C.OPt} trip is given as a warning.

| Safety      | Product     | Mechanical   | Electrical   | Getting | Basic      | Running the | Optimization | NV Media | Advanced   | Technical | Diagnostics | UL Listina |
|-------------|-------------|--------------|--------------|---------|------------|-------------|--------------|----------|------------|-----------|-------------|------------|
| information | information | installation | installation | started | parameters | motor       | Optimization | Card     | parameters | data      | Diagnostics | OL LISTING |

## 9.2.4 Different current ratings

If any of the current rating parameters (Maximum Heavy Duty Rating (11.032), Maximum Rated Current (11.060) or Full Scale Current Kc (11.061)) are different between the source and target then all parameters are still written to the target drive, but some may be limited by their allowed range. To give similar performance in the target compared to the source drive the frequency and current controller gains are modified as shown below. Note that this does not apply if the file identification number is larger than 500.

| Gains                                                    | Multiplier                                |
|----------------------------------------------------------|-------------------------------------------|
| Frequency Controller Proportional<br>Gain Kp1 (03.010)   | [Source Full Scale Current Kc (11.061)] / |
| Frequency Controller Integral Gain Ki1 (03.011)          | [Target Full Scale Current Kc (11.061)]   |
| Frequency Controller Proportional<br>Gain Kp2 (03.013)   |                                           |
| Frequency Controller Integral Gain Ki2 (03.014)          |                                           |
| M2 Frequency Controller Proportional<br>Gain Kp (21.017) |                                           |
| M2 Frequency Controller Integral Gain<br>Ki (21.018)     |                                           |
| Current Controller Kp Gain (04.013)                      | [Source Full Scale Current Kc             |
| Current Controller Ki Gain (04.014)                      | (11.061)] /                               |
| M2 Current Controller Kp Gain (21.022)                   | [Target Full Scale Current Kc (11.061)]   |
| M2 Current Controller Ki Gain (21.023)                   |                                           |

#### 9.2.5 Different variable maximums

It should be noted that if ratings of the source and target drives are different, it is possible that some parameters with variable maximums may be limited and not have the same values as in the source drive.

### 9.2.6 Macro files

Macro files are created in the same way as parameter files except that *NV Media Card Create Special File* (11.072) must be set to 1 before the file is created on the NV media card. *NV Media Card Create Special File* (11.072) is set to zero after the file has been created or the transfer fails. When a macro file is transferred to a drive the drive mode is not changed even if the actual mode is different to that in the file and defaults are not loaded before the parameters are copied from the file to the drive.

The table below gives a summary of the values used in Pr mm.000 for NV media card operations. The yyy represents the file identification number.

Table 9-1 Functions in Pr mm.000

| Value | Action                                                                                                    |
|-------|----------------------------------------------------------------------------------------------------|
| 2001  | Transfer the drive parameters to parameter file 001 and sets the block as bootable.  This will include the parameters from the attached option module.                                                                                                    |
| 4ууу  | Transfer the drive parameters to parameter file yyy. This will include the parameters from attached option module.                                                                                                    |
| 5ууу  | Transfer the onboard user program to onboard user program file yyy.                                                                                                    |
| 6ууу  | Load the drive parameters from parameter file yyy or the onboard user program from onboard user program file yyy.                                                                                                    |
| 7ууу  | Erase file yyy.                                                                                                    |
| 8ууу  | Compare the data in the drive with the file yyy. The data in the drive is compared to the data in the file yyy. If the files are the same then <i>Pr</i> <b>mm.000</b> is simply reset to 0 when the compare is complete. If the files are different a {Card Compare} trip is initiated. All other NV media card trips also apply.                                             |
| 9555  | Clear the warning suppression flag.                                                                                                    |
| 9666  | Set the warning suppression flag.                                                                                                    |
| 9777  | Clear the read-only flag.                                                                                                    |
| 9888  | Set the read-only flag.                                                                                                    |
| 40ууу | Backup all drive data (parameter differences from defaults, an onboard user program and miscellaneous option data), including the drive name; the store will occur to the  folder; if it does not exist, it will be created. Since the name is stored, this is a backup, rather than a clone. The command value will be cleared when all drive and option data has been saved. |
| 60ууу | Load all drive data (parameter differences from defaults, an onboard user program and miscellaneous option data); the load will come from the <fs driveyyy="" mcdf=""></fs> folder. The command value will not be cleared until the drive and all option data have been loaded.                                                                                                |

| Safety Product Mechanical Electrical Getting Basic Running the NV Media Advanced Technical B.                      |             |                      |        |
|----------------------------------------------------------------------------------------------------|-------------|----------------------|--------|
|                                                                                                    | Safety      | D:                   |        |
| information information installation installation started parameters motor Optimization Card parameters data Diagn | information | Diagnostics UL Listi | isting |

# 9.3 NV Media Card parameters

## Table 9-2 Key to parameter table coding

| RW  | Read / Write     | ND | No default value    |
|-----|------------------|----|---------------------|
| RO  | Read only        | NC | Not copied          |
| Num | Number parameter | PT | Protected parameter |
| Bit | Bit parameter    | RA | Rating dependant    |
| Txt | Text string      | US | User save           |
| Bin | Binary parameter | PS | Power-down save     |
| FI  | Filtered         | DE | Destination         |

| 11.036   |     | NV Media Card File Previously Loaded |    |               |  |   |  |
|----------|-----|--------------------------------------|----|---------------|--|---|--|
| RO       | Num |                                      | NC | PT            |  |   |  |
| <b>Û</b> |     | 0 to 999                             |    | $\Rightarrow$ |  | 0 |  |

This parameter shows the number of the data block last transferred from an SD card to the drive. If defaults are subsequently reloaded this parameter is set to 0.

| 11.0     | 037 | NV Media Card File Number |  |               |   |   |  |
|----------|-----|---------------------------|--|---------------|---|---|--|
| RW       | Num |                           |  |               |   |   |  |
| <b>Û</b> |     | 0 to 999                  |  | $\Rightarrow$ | ( | 0 |  |

This parameter should have the data block number which the user would like the information displayed in Pr 11.038, Pr 11.039.

| 11.0      | 038 | NV Medi | a Card Fi |    |   |
|-----------|-----|---------|-----------|----|---|
| RO        | Txt | ND      | NC        | PT |   |
| <b>\$</b> |     | 0 to 2  |           |    | 0 |

Displays the type of data block selected with Pr 11.037.

| Pr 11.038 | String    | Type / mode                   |
|-----------|-----------|-------------------------------|
| 0         | None      | No file selected              |
| 1         | Open-loop | Open loop mode parameter file |
| 2         | RFC-A     | RFC-A mode parameter file     |

| ı | 11.0     | 039 | NV Medi   | a Card Fi | 1             |   |
|---|----------|-----|-----------|-----------|---------------|---|
| ı | RO       | Num | ND        | NC        | PT            |   |
| ı | <b>Û</b> |     | 0 to 9999 |           | $\Rightarrow$ | 0 |

Displays the version number of the file selected in Pr 11.037.

| 1′        | .042 | Paramet                               | er Clonin | g |     |
|-----------|------|---------------------------------------|-----------|---|-----|
| RW        | Txt  |                                       | NC        |   | US* |
| <b>\$</b> | ,    | 0), Read (<br>2), Auto (3<br>Boot (4) | , -       | ⇧ | 0   |

## 9.4 NV Media Card trips

After an attempt to read, write or erase data from a NV Media Card a trip is initiated if there has been a problem with the command.

See Chapter 12 *Diagnostics* on page 179 for more information on NV Media Card trips.

Safety Product Mechanical Electrical information installation installa

# 10 Advanced parameters

This is a quick reference to all parameters in the drive showing units, ranges limits etc, with block diagrams to illustrate their function. Full descriptions of the parameters can be found in the Parameter Reference Guide.

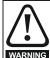

These advanced parameters are listed for reference purposes only. The lists in this chapter do not include sufficient information for adjusting these parameters. Incorrect adjustment can affect the safety of the system, and damage the drive and or external equipment. Before attempting to adjust any of these parameters, refer to the *Parameter reference guide*.

Table 10-1 Menu descriptions

| Menu   | Description                                            |
|--------|--------------------------------------------------------|
| 0      | Commonly used basic set up parameters for quick / easy |
| · ·    | programming                                            |
| 1      | Frequency reference                                    |
| 2      | Ramps                                                  |
| 3      | Frequency control                                      |
| 4      | Torque and current control                             |
| 5      | Motor control                                          |
| 6      | Sequencer and clock                                    |
| 7      | Analog I/O                                             |
| 8      | Digital I/O                                            |
| 9      | Programmable logic, motorized pot, binary sum, timers  |
| 10     | Status and trips                                       |
| 11     | Drive set-up and identification, serial communications |
| 12     | Threshold detectors and variable selectors             |
| 14     | User PID controller                                    |
| 15     | Option module slot 1 set-up menu                       |
| 18     | General option module application menu 1               |
| 20     | General option module application menu 2               |
| 21     | Second motor parameters                                |
| 22     | Menu 0 set-up                                          |
| Slot 1 | Slot 1 option menus**                                  |

<sup>\*\*</sup> Only displayed when the option module is installed.

#### Operation mode abbreviations:

Open-loop: Sensorless control for induction motors

RFC-A: Asynchronous Rotor Flux Control for induction motors

#### **Default abbreviations:**

Standard default value (50 Hz AC supply frequency)

USA default value (60 Hz AC supply frequency)

#### NOTE

Parameter numbers shown in brackets {...} are the equivalent Menu 0 parameters. Some Menu 0 parameters appear twice since their function depends on the operating mode.

In some cases, the function or range of a parameter is affected by the setting of another parameter. The information in the lists relates to the default condition of any parameters affected in this way.

Table 10-2 Key to parameter table coding

| Coding | Attribute                                                                                                    |
|--------|----------------------------------------------------------------------------------------------------|
| RW     | Read/Write: can be written by the user                                                                                                    |
| RO     | Read only: can only be read by the user                                                                                                    |
| Bit    | 1 bit parameter. 'On' or 'Off' on the display                                                                                                    |
| Num    | Number: can be uni-polar or bi-polar                                                                                                    |
| Txt    | Text: the parameter uses text strings instead of numbers.                                                                                                    |
| Bin    | Binary parameter                                                                                                    |
| IP     | IP Address parameter                                                                                                    |
| Mac    | Mac Address parameter                                                                                                    |
| Date   | Date parameter                                                                                                    |
| Time   | Time parameter                                                                                                    |
| Chr    | Character parameter                                                                                                    |
| FI     | Filtered: some parameters which can have rapidly changing values are filtered when displayed on the drive keypad for easy viewing.                                                                                                    |
| DE     | Destination: This parameter selects the destination of an input or logic function.                                                                                                    |
| RA     | Rating dependent: this parameter is likely to have different values and ranges with drives of different voltage and current ratings. Parameters with this attribute will be transferred to the destination drive by non-volatile storage media when the rating of the destination drive is different from the source drive and the file is a parameter file. However, the values will be transferred if only the current rating is different and the file is a difference from default type file. |
| ND     | No default: The parameter is not modified when defaults are loaded                                                                                                    |
| NC     | Not copied: not transferred to or from non-volatile media during copying.                                                                                                    |
| PT     | Protected: cannot be used as a destination.                                                                                                    |
| US     | User save: parameter saved in drive EEPROM when the user initiates a parameter save.                                                                                                    |
| PS     | Power-down save: parameter automatically saved in drive EEPROM when the under volts (UV) state occurs.                                                                                                    |

Safety Product information installation installation inst

Table 10-3 Feature look-up table

| Features                          |           | Related parameters (Pr) |           |                  |        |          |        |        |        |        |        |        |        |
|-----------------------------------|-----------|-------------------------|-----------|------------------|--------|----------|--------|--------|--------|--------|--------|--------|--------|
| Acceleration rates                | 02.010    | 02.011 1                | to 02.019 | 02.032           | 02.033 | 02.034   | 02.002 |        |        |        |        |        |        |
| Analog I/O                        | Menu 7    |                         |           |                  |        |          |        |        |        |        |        |        |        |
| Analog input 1                    | 07.001    | 07.007                  | 07.008    | 07.009           | 07.010 | 07.028   | 07.051 | 07.030 | 07.061 | 07.062 | 07.063 | 07.064 |        |
| Analog input 2                    | 07.002    | 07.011                  | 07.012    | 07.013           | 07.014 | 07.028   | 07.031 | 07.052 | 07.065 | 07.066 | 07.067 | 07.068 |        |
| Analog output 1                   | 07.019    | 07.020                  |           |                  | 07.055 | 07.099   |        |        |        |        |        |        |        |
| Analog reference 1                | 01.036    | 07.010                  | 07.001    | 07.007           | 07.008 | 07.009   | 07.028 | 07.051 | 07.030 | 07.061 | 07.062 | 07.063 | 07.064 |
| Analog reference 2                | 01.037    | 07.014                  | 01.041    | 07.002           | 07.011 | 07.012   | 07.013 | 07.032 | 07.031 | 07.065 | 07.066 | 07.067 | 07.068 |
| Application menu                  | Men       | u 18                    |           |                  | Men    | u 20     |        |        |        |        |        |        |        |
| At frequency indicator bit        | 03.006    | 03.007                  | 03.009    | 10.006           | 10.005 | 10.007   |        |        |        |        |        |        |        |
| Auto reset                        | 10.034    | 10.035                  | 10.036    | 10.001           |        |          |        |        |        |        |        |        |        |
| Autotune                          | 05.012    |                         | 05.017    |                  | 05.024 | 05.025   | 05.010 | 05.029 | 05.030 | 05.062 | 05.063 | 05.059 | 05.060 |
| Binary sum                        | 09.029    | 09.030                  | 09.031    | 09.032           | 09.033 | 09.034   |        |        |        |        |        |        |        |
| Bipolar reference                 | 01.010    |                         |           |                  |        |          |        |        |        |        |        |        |        |
| Brake control                     | 12.040 to | 12.048                  |           | 12.050           | 12.051 |          |        |        |        |        |        |        |        |
| Braking                           | 10.011    | 10.010                  | 10.030    | 10.031           | 06.001 | 02.004   | 02.002 | 10.012 | 10.039 | 10.040 |        |        |        |
| Catch a spinning motor            | 06.009    | 05.040                  |           |                  |        |          |        |        |        |        |        |        |        |
| Coast to stop                     | 06.001    |                         |           |                  |        |          |        |        |        |        |        |        |        |
| Comms                             | 11.023 to | o 11.027                |           |                  |        |          |        |        |        |        |        |        |        |
| Copying                           | 11.042    | 11.036                  | to 11.040 |                  |        |          |        |        |        |        |        |        |        |
| Cost - per kWh electricity        | 06.016    | 06.017                  | 06.024    | 06.025           | 06.026 |          | 06.027 |        |        |        |        |        |        |
| Current controller                | 04.013    | 04.014                  |           |                  |        |          |        |        |        |        |        |        |        |
| Current feedback                  | 04.001    | 04.002                  | 04.017    | 04.004           |        | 04.020   |        | 04.024 | 04.026 | 10.008 | 10.009 | 10.017 |        |
| Current limits                    | 04.005    | 04.006                  | 04.007    | 04.018           | 04.015 | 04.019   | 04.016 | 05.007 | 05.010 | 10.008 | 10.009 | 10.017 |        |
| DC bus voltage                    | 05.005    | 02.008                  |           |                  |        |          |        |        |        |        |        |        |        |
| DC injection braking              | 06.006    | 06.007                  | 06.001    |                  |        |          |        |        |        |        |        |        |        |
| Deceleration rates                | 02.020    | 02.0211                 | to 02.029 | 02.004 02.035 to |        | 0 02.037 | 02.002 | 02.008 | 06.001 | 10.030 | 10.031 | 10.039 | 02.009 |
| Defaults                          | 11.043    | 11.046                  |           |                  |        |          |        |        |        |        |        |        |        |
| Digital I/O                       | Menu 8    |                         |           |                  |        |          |        |        |        |        |        |        |        |
| Digital I/O read word             | 08.020    |                         |           |                  |        |          |        |        |        |        |        |        |        |
| Digital I/O T10                   | 08.001    | 08.011                  | 08.021    | 08.031           | 08.081 | 08.091   | 08.121 |        |        |        |        |        |        |
| Digital I/O T11                   | 08.002    | 08.012                  | 08.022    |                  | 08.082 | 08.122   |        |        |        |        |        |        |        |
| Digital I/O T12                   | 08.003    | 08.013                  | 08.023    |                  | 08.083 | 08.123   |        |        |        |        |        |        |        |
| Digital input T13                 | 08.004    | 08.014                  | 08.024    | 08.084           | 08.124 |          |        |        |        |        |        |        |        |
| Digital input T14                 | 08.005    | 08.015                  | 08.025    |                  | 08.035 | 08.085   | 08.125 |        |        |        |        |        |        |
| Direction                         | 10.013    | 06.030                  | 06.031    | 01.003           | 10.014 | 02.001   | 03.002 | 08.003 | 08.004 | 10.040 |        |        |        |
| Drive active                      | 10.002    | 10.040                  |           |                  |        |          |        |        |        |        |        |        |        |
| Drive derivative                  | 11.028    |                         |           |                  |        |          |        |        |        |        |        |        |        |
| Drive OK                          | 10.001    | 08.028                  | 08.008    | 08.018           | 10.036 | 10.040   |        |        |        |        |        |        |        |
| Dynamic performance               | 05.026    |                         |           |                  |        |          |        |        |        |        |        |        |        |
| Dynamic V/F                       | 05.013    |                         |           |                  |        |          |        |        |        |        |        |        |        |
| Enable                            | 06.015    |                         |           |                  | 06.038 |          |        |        |        |        |        |        |        |
| Estimated frequency               | 03.002    | 03.003                  | 03.004    |                  |        |          |        |        |        |        |        |        |        |
| External trip                     | 10.032    |                         |           |                  |        |          |        |        |        |        |        |        |        |
| Fan speed                         | 06.045    |                         |           |                  |        |          |        |        |        |        |        |        |        |
| Field weakening - induction motor | 05.029    | 05.030                  | 01.006    | 05.028           | 05.062 | 05.063   |        |        |        |        |        |        |        |
| Filter change                     | 06.019    | 06.018                  | 06.021    | 06.022           | 06.023 |          |        |        |        |        |        |        | 1      |

| Safety      | Product     | Mechanical   | Electrical   | Getting | Basic      | Runningthe | Ontimization | NV Media | Advanced   | Technical data  | Diagnostics | III Lieting |
|-------------|-------------|--------------|--------------|---------|------------|------------|--------------|----------|------------|-----------------|-------------|-------------|
| information | information | installation | installation | started | parameters | motor      | Optimization | Card     | parameters | reciffical data | Diagnostics | UL Listing  |

| Features                               |           | Related parameters (Pr) |          |         |        |        |        |          |          |        |        |  |  |
|----------------------------------------|-----------|-------------------------|----------|---------|--------|--------|--------|----------|----------|--------|--------|--|--|
| Firmware version                       | 11.029    | 11.035                  |          |         |        |        |        |          |          |        |        |  |  |
| Frequency controller                   | 03.010 to | 03.017                  |          |         |        |        |        |          |          |        |        |  |  |
| Frequency reference selection          | 01.014    | 01.015                  |          |         |        |        |        |          |          |        |        |  |  |
| Frequency slaving                      | 03.001    | 03.013                  | 03.014   | 03.015  | 03.016 | 03.017 | 03.018 |          |          |        |        |  |  |
| Hard frequency reference               | 03.022    | 03.023                  |          |         |        |        |        |          |          |        |        |  |  |
| Heavy duty rating                      | 05.007    | 11.032                  |          |         |        |        |        |          |          |        |        |  |  |
| High stability space vector modulation | 05.019    |                         |          |         |        |        |        |          |          |        |        |  |  |
| I/O sequencer                          | 06.004    | 06.030                  | 06.031   | 06.032  | 06.033 | 06.034 | 06.042 | 06.043   | 06.041   |        |        |  |  |
| Inertia compensation                   | 02.038    | 05.012                  | 04.022   | 03.018  |        |        |        |          |          |        |        |  |  |
| Jog reference                          | 01.005    | 02.019                  | 02.029   |         |        |        |        |          |          |        |        |  |  |
| Keypad reference                       | 01.017    | 01.014                  | 01.043   | 01.051  | 06.012 | 06.013 |        |          |          |        |        |  |  |
| Limit switches                         | 06.035    | 06.036                  |          |         |        |        |        |          |          |        |        |  |  |
| Line power supply loss                 | 06.003    | 10.015                  | 10.016   | 05.005  |        |        |        |          |          |        |        |  |  |
| Logic function 1                       | 09.001    | 09.004                  | 09.005   | 09.006  | 09.007 | 09.008 | 09.009 | 09.010   |          |        |        |  |  |
| Logic function 2                       | 09.002    | 09.014                  | 09.015   | 09.016  | 09.017 | 09.018 | 09.019 | 09.020   |          |        |        |  |  |
| Maximum frequency                      | 01.006    |                         |          |         |        |        |        |          |          |        |        |  |  |
| Menu 0 set-up                          |           |                         |          | Menu 22 |        |        |        |          |          |        |        |  |  |
| Minimum frequency                      | 01.007    | 10.004                  |          |         |        |        |        |          |          |        |        |  |  |
| Motor map                              | 05.006    | 05.007                  | 05.008   | 05.009  | 05.010 | 05.011 |        |          |          |        |        |  |  |
| Motor map 2                            | Menu 21   |                         | 11.45    |         |        |        |        |          |          |        |        |  |  |
| Motorized potentiometer                | 09.021    | 09.022                  | 09.023   | 09.024  | 09.025 | 09.026 | 09.027 | 09.028   | 09.003   |        |        |  |  |
| NV media card                          | 11.036 to | 11.040                  |          | 11.042  |        |        |        |          |          |        |        |  |  |
| Offset reference                       | 01.004    | 01.038                  | 01.009   |         |        |        |        |          |          |        |        |  |  |
| Open loop vector mode                  | 05.014    | 05.017                  |          |         |        |        |        |          |          |        |        |  |  |
| Operating mode                         |           | 11.031                  |          | 05.014  |        |        |        |          |          |        |        |  |  |
| Output                                 | 05.001    | 05.002                  | 05.003   | 05.004  |        |        |        |          |          |        |        |  |  |
| Over frequency threshold               | 03.008    |                         |          |         |        |        |        |          |          |        |        |  |  |
| Over modulation enable                 | 05.020    |                         |          |         |        |        |        |          |          |        |        |  |  |
| PID controller                         | Menu 14   |                         |          |         |        |        |        |          |          |        |        |  |  |
| Power up parameter                     | 11.022    |                         |          |         |        |        |        |          |          |        |        |  |  |
| Preset speeds                          | 01.015    | 01.021 t                | o 01.028 |         |        | 01.014 | 01.042 | 01.045 t | o 01.047 |        | 01.050 |  |  |
| Programmable logic                     | Menu 9    |                         |          |         |        |        |        |          |          |        |        |  |  |
| Ramp (accel / decel) mode              | 02.004    | 02.008                  | 06.001   | 02.002  | 02.003 | 10.030 | 10.031 | 10.039   |          |        |        |  |  |
| Reference selection                    | 01.014    | 01.015                  | 01.049   | 01.050  | 01.001 |        |        |          |          |        |        |  |  |
| Regenerating                           | 10.010    | 10.011                  | 10.030   | 10.031  | 06.001 | 02.004 | 02.002 | 10.012   | 10.039   | 10.040 |        |  |  |
| Relay output                           | 08.008    | 08.018                  | 08.028   |         |        |        |        |          |          |        |        |  |  |
| Reset                                  | 10.033    |                         |          | 10.034  | 10.035 | 10.036 | 10.001 |          |          |        |        |  |  |
| RFC mode                               |           |                         | 04.012   | 05.040  |        |        |        |          |          |        |        |  |  |
| S ramp                                 | 02.006    | 02.007                  |          |         |        |        |        |          |          |        |        |  |  |
| Sample rates                           | 05.018    |                         |          |         |        |        |        |          |          |        |        |  |  |
| Security code                          | 11.030    | 11.044                  |          |         |        |        |        |          |          |        |        |  |  |
| Serial comms                           | 11.023 to | 11.027                  |          |         |        |        |        |          |          |        |        |  |  |
| Skip speeds                            | 01.029    | 01.030                  | 01.031   | 01.032  | 01.033 | 01.034 | 01.035 |          |          |        |        |  |  |
| Slip compensation                      | 05.027    | 05.008                  |          |         |        |        |        |          |          |        |        |  |  |
| Status word                            | 10.040    |                         |          |         |        |        |        |          |          |        |        |  |  |
| Supply                                 |           | 05.005                  | 06.046   |         |        |        |        |          |          |        |        |  |  |
|                                        | I .       |                         |          | 1       | i      | 1      | 1      |          | I        | 1      |        |  |  |

| Safety Product Mech information information instal |          |          | etting<br>tarted pa | Basic Ru<br>arameters | nning the<br>motor | Optimization | NV Med<br>Card |         | neters Te | chnical data | Diagno | stics | UL Listing |
|----------------------------------------------------|----------|----------|---------------------|-----------------------|--------------------|--------------|----------------|---------|-----------|--------------|--------|-------|------------|
| Features                                           |          |          |                     |                       | F                  | Related par  | rameters       | (Pr)    |           |              |        |       |            |
| Switching frequency                                | 05.018   | 05.035   | 07.034              | 07.035                |                    |              |                |         |           |              |        |       | T          |
| Thermal protection - drive                         | 05.018   | 05.035   | 07.004              | 07.005                |                    |              | 07.035         | 10.018  |           |              |        |       |            |
| Thermal protection - motor                         | 04.015   | 05.007   | 04.019              | 04.016                | 04.02              | 5            | 08.035         |         |           |              |        |       |            |
| Thermistor input                                   |          |          | 08.035              | 07.047                | 07.05              | 0            |                |         |           |              |        |       |            |
| Threshold detector 1                               | 12.001   | 12.003   | to 12.007           | ,                     |                    |              |                |         |           |              |        |       |            |
| Threshold detector 2                               | 12.002   | 12.023   | to 12.027           | •                     |                    |              |                |         |           |              |        |       |            |
| Time - filter change                               | 06.019   | 06.018   | 06.021              | 06.022                | 06.02              | 3            |                |         |           |              |        |       |            |
| Time - powered up log                              | 06.020   |          |                     | 06.019                | 06.01              | 7 06.018     |                |         |           |              |        |       |            |
| Time - run log                                     |          |          |                     | 06.019                | 06.01              | 7 06.018     |                |         |           |              |        |       |            |
| Torque                                             | 04.003   | 04.026   | 05.032              | !                     |                    |              |                |         |           |              |        |       |            |
| Torque mode                                        | 04.008   | 04.011   |                     |                       |                    |              |                |         |           |              |        |       |            |
| Trip detection                                     | 10.037   | 10.038   | 10.020              | 0 to 10.029           |                    |              |                |         |           |              |        |       |            |
| Trip log                                           | 10.020 t | o 10.029 |                     | 10.041                | to 10.060          | )            |                | 10.0701 | to 10.079 |              |        |       |            |
| Under voltage                                      | 05.005   | 10.016   | 10.015              | ;                     |                    |              |                |         |           |              |        |       |            |
| V/F mode                                           | 05.015   | 05.014   |                     |                       |                    |              |                |         |           |              |        |       |            |
| Variable selector 1                                | 12.008 t | o 12.016 |                     |                       |                    |              |                |         |           |              |        |       |            |
| Variable selector 2                                | 12.028 t | o 12.036 |                     |                       |                    |              |                |         |           |              |        |       |            |
| Voltage controller                                 | 05.031   |          |                     |                       |                    |              |                |         |           |              |        |       |            |
| Voltage mode                                       | 05.014   | 05.017   |                     | 05.015                |                    |              |                |         |           |              |        |       |            |
| Voltage rating                                     | 11.033   | 05.009   | 05.005              |                       |                    |              |                |         |           |              |        |       |            |
| Voltage supply                                     |          | 06.046   | 05.005              |                       |                    |              |                |         |           |              |        |       |            |
| Warning                                            | 10.019   | 10.012   | 10.017              | 10.018                | 10.04              | 0            |                |         |           |              |        |       |            |
| Zero frequency indicator bit                       | 03.005   | 10.003   |                     |                       |                    |              |                |         |           |              |        |       |            |

## Parameter ranges and Variable minimum/maximums:

Some parameters in the drive have a variable range with a variable minimum and a variable maximum values which is dependent on one of the following:

- The settings of other parameters
- The drive rating
- The drive mode
- Combination of any of the above

The tables below give the definition of variable minimum/maximum and the maximum range of these.

| VM_AC_\        | <b>OLTAGE</b> Range applied to parameters showing AC voltage         |
|----------------|----------------------------------------------------------------------|
| Units          | V                                                                    |
| Range of [MIN] | 0                                                                    |
| Range of [MAX] | 0 to the value listed below                                          |
| Definition     | VM_AC_VOLTAGE[MAX] is drive voltage rating dependent. See Table 10-4 |
| Definition     | VM_AC_VOLTAGE[MIN] = 0                                               |

| VM_AC_VOI      | TAGE_SET Range applied to the AC voltage set-up parameters               |
|----------------|--------------------------------------------------------------------------|
| Units          | V                                                                        |
| Range of [MIN] | 0                                                                        |
| Range of [MAX] | 0 to the value listed below                                              |
| Definition     | VM_AC_VOLTAGE_SET[MAX] is drive voltage rating dependent. See Table 10-4 |
| Deminion       | VM_AC_VOLTAGE_SET[MIN] = 0                                               |

| Safety Product Mechanical Electrical Getting Basic Runningthe onformation installation installation started parameters Product Mechanical Electrical Getting Basic Runningthe onformation of installation installation installation installation between the control of the control of the control | n |  |  |  |  |  |  | Optimization | NV Media<br>Card |  | Technical data | Diagnostics | UL Listing |
|----------------------------------------------------------------------------------------------------|---|--|--|--|--|--|--|--------------|------------------|--|----------------|-------------|------------|
|----------------------------------------------------------------------------------------------------|---|--|--|--|--|--|--|--------------|------------------|--|----------------|-------------|------------|

| VM_ACC         | EL_RATE              | Maximum applied to the ramp rate parameters                 |
|----------------|----------------------|-------------------------------------------------------------|
| Units          | s / 100 Hz           |                                                             |
| Range of [MIN] | 0.0                  |                                                             |
| Range of [MAX] | 0.0 to 3200.0        |                                                             |
| Definition     | VM_ACCEL_RATE[MIN] = | = 3200.0<br>9) = 1:<br>= 3200.0 x Pr <b>01.006</b> / 100.00 |

| VM_DC_V        | <b>/OLTAGE</b> Range applied to parameters showing DC voltage                                                                                                    |
|----------------|----------------------------------------------------------------------------------------------------|
| Units          | V                                                                                                    |
| Range of [MIN] | 0                                                                                                    |
| Range of [MAX] | 0 to the value listed below                                                                                                    |
| Definition     | VM_DC_VOLTAGE[MAX] is the full scale d.c. link voltage feedback (over voltage trip level) for the drive. This level is drive voltage rating dependent. See Table 10-4 |
|                | VM_DC_VOLTAGE[MIN] = 0                                                                                                    |

| VM_DC_VOI      | LTAGE_SET                             | Range applied to DC voltage reference parameters                 |
|----------------|---------------------------------------|------------------------------------------------------------------|
| Units          | V                                     |                                                                  |
| Range of [MIN] | 0                                     |                                                                  |
| Range of [MAX] | 0 to the value listed below           |                                                                  |
| Definition     | VM_DC_VOLTAGE_SET[ VM_DC_VOLTAGE_SET[ | MAX] is drive voltage rating dependent. See Table 10-4 [MIN] = 0 |

| VM_DRIVE_      | CURRENT                   | Range applied to parameters showing current in A                                                                                  |
|----------------|---------------------------|----------------------------------------------------------------------------------------------------|
| Units          | Α                         |                                                                                                    |
| Range of [MIN] | -9999.99 to 0.00          |                                                                                                    |
| Range of [MAX] | 0.00 to 9999.99           |                                                                                                    |
| Definition     | Scale Current Kc (11.061) | IAX] is equivalent to the full scale (over current trip level) for the drive and is given by Full  IIN] = - VM_DRIVE_CURRENT[MAX] |

| VM_DRIVE_CURF  | RENT_UNIPOLAR Unipolar version of VM_DRIVE_CURRENT                                            |
|----------------|-----------------------------------------------------------------------------------------------|
| Units          | A                                                                                             |
| Range of [MIN] | 0.00                                                                                          |
| Range of [MAX] | 0.00 to 9999.99                                                                               |
| Definition     | VM_DRIVE_CURRENT_UNIPOLAR[MAX] = VM_DRIVE_CURRENT[MAX]  VM_DRIVE_CURRENT_UNIPOLAR[MIN] = 0.00 |

| VM_HIGH_D      | _VOLTAGE Range applied to parameters showing high DC voltage                                                                                                    |
|----------------|----------------------------------------------------------------------------------------------------|
| Units          | V                                                                                                    |
| Range of [MIN] | 0                                                                                                    |
| Range of [MAX] | 0 to 1500                                                                                                    |
| Definition     | VM_HIGH_DC_VOLTAGE[MAX] is the full scale d.c. link voltage feedback for the high d.c. link voltage measurement which can measure the voltage if it goes above the normal full scale value. This level is drive voltage rating dependent. See Table 10-4  VM_HIGH_DC_VOLTAGE[MIN] = 0 |

| Safety      | Product     | Mechanical installation | Electrical   | Getting |            | Runningthe | Optimization | NV Media | Advanced   | l lechnical data | Diagnostics | UL Listing |
|-------------|-------------|-------------------------|--------------|---------|------------|------------|--------------|----------|------------|------------------|-------------|------------|
| information | information | installation            | installation | started | parameters | motor      |              | Card     | parameters |                  | . 5         |            |

|                | _CURRENT_LIMIT  _CURRENT_LIMIT  Range applied to current limit parameters                                                                                                    |
|----------------|----------------------------------------------------------------------------------------------------|
| Units          | %                                                                                                    |
| Range of [MIN] | 0.0                                                                                                    |
| Range of [MAX] | 0.0 to 1000.0                                                                                                    |
|                | VM_MOTOR1_CURRENT_LIMIT[MIN] = 0.0                                                                                                    |
|                | Open-loop  VM_MOTOR1_CURRENT_LIMIT[MAX] = (I <sub>Tlimit</sub> / I <sub>Trated</sub> ) x 100 %  Where:  I <sub>Tlimit</sub> = I <sub>MaxRef</sub> x cos(sin <sup>-1</sup> (I <sub>Mrated</sub> / I <sub>MaxRef</sub> ))  I <sub>Mrated</sub> = Pr 05.007 sin φ  I <sub>Trated</sub> = Pr 05.007 x cos φ  cos φ = Pr 05.010  I <sub>MaxRef</sub> is 0.7 x Pr 11.061 when the motor rated current set in Pr 05.007 is less than or equal to Pr 11.032 (i.e. Heavy duty), otherwise it is the lower of 0.7 x Pr 11.061 or 1.1 x Pr 11.060 (i.e. Normal Duty).                                                                                                    |
| Definition     | RFC-A VM_MOTOR1_CURRENT_LIMIT[MAX] = $(I_{Tlimit} / I_{Trated}) \times 100 \%$ Where: $I_{Tlimit} = I_{MaxRef} \times \cos(\sin^{-1}(I_{Mrated} / I_{MaxRef}))$ $I_{Mrated} = Pr \ 05.007 \times \cos \phi_1$ $I_{Trated} = Pr \ 05.007 \times \sin \phi_1$ $\phi_1 = \cos^{-1}(Pr \ 05.010) + \phi_2$ . $\phi_1$ is calculated during an autotune. See the variable minimum / maximum calculations in the <i>Parameter Reference Guide</i> for more information regarding $\phi_2$ . $I_{MaxRef}$ is $0.9 \times Pr \ 11.061$ when the motor rated current set in $Pr \ 05.007$ is less than or equal to $Pr \ 11.032$ (i.e. Heavy duty), otherwise it is the lower of $0.9 \times Pr \ 11.061$ or $1.1 \times Pr \ 11.060$ (i.e. Normal Duty). |

| _              |   | REF_CLAMP1<br>REF_CLAMP2                          | Limits applied t                     | o the negative frequency or speed clamp    |                                 |
|----------------|---|---------------------------------------------------|--------------------------------------|--------------------------------------------|---------------------------------|
| Units          | ŀ | Hz                                                |                                      |                                            |                                 |
| Range of [MIN] | - | 550.00 to 0.00                                    |                                      |                                            |                                 |
| Range of [MAX] | ( | 0.00 to 550.00                                    |                                      |                                            |                                 |
|                |   | Negative<br>Reference<br>Clamp Enable<br>(01.008) | Bipolar Reference<br>Enable (01.010) | VM_NEGATIVE_REF_CLAMP1[MIN]                | VM_NEGATIVE_REF_<br>CLAMP1[MAX] |
| Definition     |   | 0                                                 | 0                                    | 0.00                                       | Pr <b>01.006</b>                |
|                |   | 0                                                 | 1                                    | 0.00                                       | 0.00                            |
|                |   | 1                                                 | Х                                    | -<br>VM_POSITIVE_REF_CLAMP[MAX]            | 0.00                            |
|                | ١ | /M_NEGATIVE_RE                                    | EF_CLAMP2 is defined                 | in the same way except that Pr 21.001 is u | used instead of Pr 01.006.      |

| VM_POSITIVE    | _REF_CLAMP Limits applied to the positive frequency or speed reference clamp                                       |
|----------------|----------------------------------------------------------------------------------------------------|
| Units          | Hz                                                                                                    |
| Range of [MIN] | 0.00                                                                                                    |
| Range of [MAX] | 550.00                                                                                                    |
| Definition     | In all modes VM_POSITIVE_REF_CLAMP[MAX] is fixed at 550.00 In all modes VM_POSITIVE_REF_CLAMP[MIN] is fixed at 0.0 |

| Information Unformation Unstallation Unstall | ſ | Safety information | Product information | Mechanical installation | Electrical installation | Getting<br>started | Basic parameters | Running the motor | Optimization | NV Media<br>Card | Advanced parameters | Technical data | Diagnostics | UL Listing |
|----------------------------------------------------------------------------------------------------|---|--------------------|---------------------|-------------------------|-------------------------|--------------------|------------------|-------------------|--------------|------------------|---------------------|----------------|-------------|------------|
|----------------------------------------------------------------------------------------------------|---|--------------------|---------------------|-------------------------|-------------------------|--------------------|------------------|-------------------|--------------|------------------|---------------------|----------------|-------------|------------|

|                | VM_POWER                 | Range applied to parameters that either set or display power                                                                                                    |
|----------------|--------------------------|----------------------------------------------------------------------------------------------------|
| Units          | kW                       |                                                                                                    |
| Range of [MIN] | -999.99 to 0.00          |                                                                                                    |
| Range of [MAX] | 0.00 to 999.99           |                                                                                                    |
| Definition     | with maximum a.c. output | ng dependent and is chosen to allow for the maximum power that can be output by the drive voltage, at maximum controlled current and unity power factor.  x VM_AC_VOLTAGE[MAX] x VM_DRIVE_CURRENT[MAX] / 1000 |
|                | VM_POWER[MIN] = -VM      | _POWER[MAX]                                                                                                    |

| VM_RATED       | _CURRENT Range applied to rated current parameters                                                                           |
|----------------|----------------------------------------------------------------------------------------------------|
| Units          | A                                                                                                    |
| Range of [MIN] | 0.00                                                                                                    |
| Range of [MAX] | 0.00 to 9999.99                                                                                                    |
| Definition     | VM_RATED_CURRENT [MAX] = Maximum Rated Current (11.060) and is dependent on the drive rating.  VM_RATED_CURRENT [MIN] = 0.00 |

|                | VM_FREQ         | Range applied to parameters showing frequency                                                                                                    |
|----------------|-----------------|----------------------------------------------------------------------------------------------------|
| Units          | Hz              |                                                                                                    |
| Range of [MIN] | -550.00 to 0.00 |                                                                                                    |
| Range of [MAX] | 0.00 to 550.00  |                                                                                                    |
|                |                 | mum/maximum defines the range of frequency monitoring parameters. To allow headroom for ge is set to twice the range of the frequency references. |
| Definition     | VM_FREQ[MAX]    | = 2 x VM_SPEED_FREQ_REF[MAX]                                                                                                    |
|                | VM_FREQ[MIN] :  | = 2 x VM_SPEED_FREQ_REF[MIN]                                                                                                    |

| VM_FREQ_       | UNIPOLAR Unipolar version of VM_FREQ                               |  |
|----------------|--------------------------------------------------------------------|--|
| Units          | Hz                                                                 |  |
| Range of [MIN] | Open-loop, RFC-A: 0.00                                             |  |
| Range of [MAX] | Open-loop, RFC-A: 0.00 to 550.00                                   |  |
| Definition     | VM_FREQ_UNIPOLAR[MAX] = VM_FREQ[MAX]  VM_FREQ_UNIPOLAR[MIN] = 0.00 |  |

| VM_SPEED_      | FREQ_REF                                                                       | Range applied to the frequency or speed reference parameters                                                                                                    |
|----------------|--------------------------------------------------------------------------------|----------------------------------------------------------------------------------------------------|
| Units          | Hz                                                                             |                                                                                                    |
| Range of [MIN] | -550.00 to 0.00                                                                |                                                                                                    |
| Range of [MAX] | 0.00 to 550.00                                                                 |                                                                                                    |
| Definition     | If Pr <b>01.008</b> = 1: VM_SPEI If the second motor map is Pr <b>01.007</b> . | ED_FREQ_REF[MAX] = Pr 01.006  ED_FREQ_REF[MAX] = Pr 01.006 or  Pr 01.007 , whichever is larger.  s selected (Pr 11.045 = 1) Pr 21.001 is used instead of Pr 01.006 and Pr 21.002 instead of  MIN] = -VM_SPEED_FREQ_REF[MAX]. |

| VM_SPEED_FREQ  | REF_UNIPOLAR Unipolar version of VM_SPEED_FREQ_REF                                               |
|----------------|--------------------------------------------------------------------------------------------------|
| Units          | Hz                                                                                               |
| Range of [MIN] | 0.00                                                                                             |
| Range of [MAX] | 0.00 to 550.00                                                                                   |
| Definition     | VM_SPEED_FREQ_REF_UNIPOLAR[MAX] = VM_SPEED_FREQ_REF[MAX]  VM_SPEED_FREQ_REF_UNIPOLAR[MIN] = 0.00 |

| Safety      | Product     | Mechanical installation | Electrical   | Getting |            | Runningthe | Optimization | NV Media | Advanced   | l lechnical data | Diagnostics | UL Listing |
|-------------|-------------|-------------------------|--------------|---------|------------|------------|--------------|----------|------------|------------------|-------------|------------|
| information | information | installation            | installation | started | parameters | motor      |              | Card     | parameters |                  | . 5         |            |

| VM_SPEED_      | FREQ_USER_REFS                              | Range applied to some                | e Menu 1 reference parameters                             |  |  |  |
|----------------|---------------------------------------------|--------------------------------------|-----------------------------------------------------------|--|--|--|
| Units          | Hz                                          | Hz                                   |                                                           |  |  |  |
| Range of [MIN] | -550.00 to 0.00                             |                                      |                                                           |  |  |  |
| Range of [MAX] | 0.00 to 550.00                              |                                      |                                                           |  |  |  |
|                | VM_SPEED_FREQ_USER_                         | _REFS[MAX] = VM_S                    | PEED_FREQ_REF[MAX]                                        |  |  |  |
|                | Negative Reference<br>Clamp Enable (01.008) | Bipolar Reference<br>Enable (01.010) | VM_SPEED_FREQ_USER_REFS [MIN]                             |  |  |  |
| Definition     | 0                                           | 0                                    | Pr 01.007                                                 |  |  |  |
| Deminion       | 0                                           | 1                                    | -VM_SPEED_FREQ_REF[MAX]                                   |  |  |  |
|                | 1                                           | 0                                    | 0.00                                                      |  |  |  |
|                | 1                                           | 1                                    | -VM_SPEED_FREQ_REF[MAX]                                   |  |  |  |
|                | If the second motor map is s                | selected (Pr <b>11.045</b> = 1       | 1) Pr <b>21.002</b> is used instead of Pr <b>01.007</b> . |  |  |  |

| VM_STD_UN      | Range applied the standard under-voltage threshold                                                              |
|----------------|----------------------------------------------------------------------------------------------------|
| Units          | V                                                                                                    |
| Range of [MIN] | 0 to 1150                                                                                                    |
| Range of [MAX] | 0 to 1150                                                                                                    |
| Definition     | VM_STD_UNDER_VOLTS[MAX] = VM_DC_VOLTAGE_SET VM_STD_UNDER_VOLTS[MIN] is voltage rating dependent. See Table 10-4 |

| VM_SUPPLY_     | LOSS_LEVEL Range applied to the supply loss threshold                                                                           |
|----------------|----------------------------------------------------------------------------------------------------|
| Units          | V                                                                                                    |
| Range of [MIN] | 0 to 1150                                                                                                    |
| Range of [MAX] | 0 to 1150                                                                                                    |
| Definition     | VM_SUPPLY_LOSS_LEVEL[MAX] = VM_DC_VOLTAGE_SET[MAX]  VM_SUPPLY_LOSS_LEVEL[MIN] is drive voltage rating dependent. See Table 10-4 |

| VM_TORQUE_CURRENT |                | Range applied to torque and | torque producing current parameters |
|-------------------|----------------|-----------------------------|-------------------------------------|
| Units             | %              |                             |                                     |
| Range of [MIN]    | -1000.0 to 0.0 |                             |                                     |
| Range of [MAX]    | 0.0 to 1000.0  |                             |                                     |
| Definition        | Select Mo      | otor 2 Parameters (11.045)  | VM_TORQUE_CURRENT [MAX]             |
|                   |                | 0                           | VM_MOTOR1_CURRENT_LIMIT[MAX]        |
|                   |                | 1                           | VM_MOTOR2_CURRENT_LIMIT[MAX]        |
|                   | VM_TORQUE_CUF  | RRENT[MIN] = -VM_TORQUE_CUR | RENT[MAX]                           |

| VM_TORQUE_C    | CURRENT_UNIPOLAR Unipolar version of VM_TORQUE_CURRENT                                         |
|----------------|------------------------------------------------------------------------------------------------|
| Units          | %                                                                                              |
| Range of [MIN] | 0.0                                                                                            |
| Range of [MAX] | 0.0 to 1000.0                                                                                  |
| Definition     | VM_TORQUE_CURRENT_UNIPOLAR[MAX] = VM_TORQUE_CURRENT[MAX]  VM_TORQUE_CURRENT_UNIPOLAR[MIN] =0.0 |

| VM_USEF        | R_CURRENT      | Range applied to torque reference and percentage load parameters with one decimal place |
|----------------|----------------|-----------------------------------------------------------------------------------------|
| Units          | %              |                                                                                         |
| Range of [MIN] | -1000.0 to 0.0 |                                                                                         |
| Range of [MAX] | 0.0 to 1000.0  |                                                                                         |
| Definition     |                | ENT[MAX] = User Current Maximum Scaling (04.024)  ENT[MIN] = -VM_USER_CURRENT[MAX]      |

| Safety      | Product     | Mechanical   | Electrical   | Getting | Basic      | Runningthe | Optimization | NV Media | Advanced   | Technical data  | Diagnostics | UL Listina |
|-------------|-------------|--------------|--------------|---------|------------|------------|--------------|----------|------------|-----------------|-------------|------------|
| information | information | installation | installation | started | parameters | motor      | Optimization | Card     | parameters | recillical data | Diagnostics | OL LISTING |

## Table 10-4 Voltage ratings dependant values

| Variable min/max          | Voltage level |       |       |       |       |  |  |  |  |
|---------------------------|---------------|-------|-------|-------|-------|--|--|--|--|
| variable mill/max         | 100 V         | 200 V | 400 V | 575 V | 690 V |  |  |  |  |
| VM_DC_VOLTAGE_SET(MAX)    | 410           |       | 800   | 955   | 1150  |  |  |  |  |
| VM_DC_VOLTAGE(MAX]        | 41            | 5     | 830   | 990   | 1190  |  |  |  |  |
| VM_AC_VOLTAGE_SET(MAX)    | 24            | 0     | 480   | 575   | 690   |  |  |  |  |
| VM_AC_VOLTAGE[MAX]        | 32            | 5     | 650   | 780   | 930   |  |  |  |  |
| VM_STD_UNDER_VOLTS[MIN]   | 17            | 5     | 330   | 435   | 435   |  |  |  |  |
| VM_SUPPLY_LOSS_LEVEL{MIN] | 20            | 5     | 410   | 540   | 540   |  |  |  |  |
| VM_HIGH_DC_VOLTAGE        | 150           | 00    | 1500  |       |       |  |  |  |  |

Safety information installation installation

| Safety      | Product     | Mechanical   | Electrical   | Getting | Basic      | Runningthe | Ontimization | NV Media | Advanced   | Toohnical data | Diagnostics | UL Listina |
|-------------|-------------|--------------|--------------|---------|------------|------------|--------------|----------|------------|----------------|-------------|------------|
| information | information | installation | installation | started | parameters | motor      | Optimization | Card     | parameters | lechnical data | Diagnostics | OL LISTING |

## 10.1 Menu 1: Frequency reference

Figure 10-1 Menu 1 logic diagram

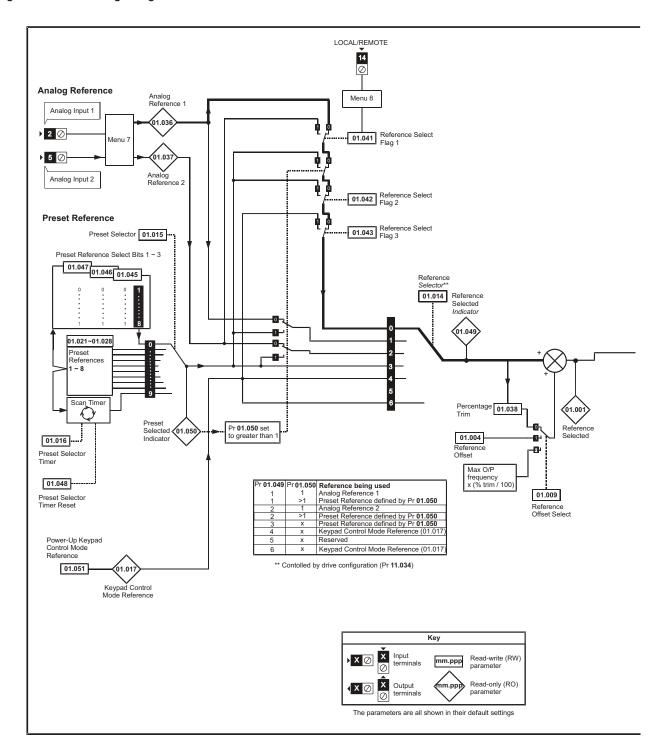

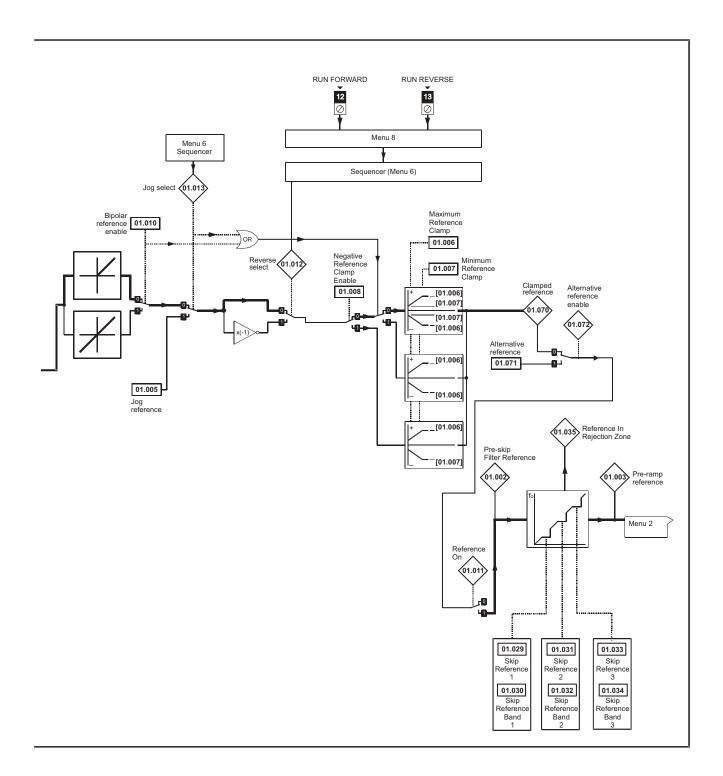

| Safety      | Product     | Mechanical   | Electrical   | Getting | Basic      | Runningthe | Optimization | NV Media | Advanced   | Technical data  | Diagnostics | UL Listina |
|-------------|-------------|--------------|--------------|---------|------------|------------|--------------|----------|------------|-----------------|-------------|------------|
| information | information | installation | installation | started | parameters | motor      | Optimization | Card     | parameters | recrimical data | Diagnostics | OL LISTING |

|        |                                        | Ra                                      | nge (‡)                                         | Defa   | ult (⇔)              |     |                                                  | _        |                                                  |                                                  |                 |
|--------|----------------------------------------|-----------------------------------------|-------------------------------------------------|--------|----------------------|-----|--------------------------------------------------|----------|--------------------------------------------------|--------------------------------------------------|-----------------|
|        | Parameter                              | OL                                      | RFC-A                                           | OL     | RFC-A                |     |                                                  | Тур      | e                                                |                                                  |                 |
| 01.001 | Reference Selected                     | _                                       | D_FREQ_REF Hz                                   |        |                      | RO  | Num                                              | ND       | NC                                               | PT                                               |                 |
| 01.002 | Pre-skip Filter Reference              | _                                       | D_FREQ_REF Hz                                   |        |                      | RO  | Num                                              | ND       | NC                                               | PT                                               |                 |
| 01.003 | Pre-ramp Reference                     | _                                       | D_FREQ_REF Hz                                   |        |                      | RO  | Num                                              | ND       | NC                                               | PT                                               |                 |
| 01.004 | Reference Offset                       | ±VM_SPEE                                | D_FREQ_REF Hz                                   | 0.0    | 00 Hz                | RW  | Num                                              |          |                                                  |                                                  | US              |
| 01.005 | Jog Reference                          | 0.00 t                                  | o 300.00 Hz                                     |        | 50 Hz                | RW  | Num                                              |          |                                                  |                                                  | US              |
| 01.006 | Maximum Reference Clamp                | ±VM_POSITI\                             | /E_REF_CLAMP Hz                                 |        | 50.00 Hz<br>60.00 Hz | RW  | Num                                              |          |                                                  |                                                  | US              |
| 01.007 | Minimum Reference Clamp                | ±VM_NEGATIV                             | /E_REF_CLAMP1 Hz                                | 0.0    | 00 Hz                | RW  | Num                                              |          |                                                  |                                                  | US              |
| 01.008 | Negative Reference Clamp Enable        | Off (0                                  | 0) or On (1)                                    | 0      | ff (0)               | RW  | Bit                                              |          |                                                  |                                                  | US              |
| 01.009 | Reference Offset Select                |                                         | 0 to 2                                          |        | 0                    | RW  | Num                                              |          |                                                  |                                                  | US              |
| 01.010 | Bipolar Reference Enable               | Off (0                                  | 0) or On (1)                                    | 0      | ff (0)               | RW  | Bit                                              |          |                                                  |                                                  | US              |
| 01.011 | Reference On                           | Off (0                                  | 0) or On (1)                                    |        |                      | RO  | Bit                                              | ND       | NC                                               | PT                                               |                 |
| 01.012 | Reverse Select                         | Off (0                                  | 0) or On (1)                                    |        |                      | RO  | Bit                                              | ND       | NC                                               | PT                                               |                 |
| 01.013 | Jog Select                             | Off (0                                  | 0) or On (1)                                    |        |                      | RO  | Bit                                              | ND       | NC                                               | PT                                               |                 |
| 01.014 | Reference Selector                     |                                         | 2.Pr (2), PrESEt (3), PAd (4),<br>, PAd.rEF (6) | A1.    | A2 (0)               | RW  | Txt                                              |          |                                                  |                                                  | US              |
| 01.015 | Preset Selector                        |                                         | 0 to 9                                          |        | 0                    | RW  | Num                                              | 1        |                                                  |                                                  | US              |
| 01.016 | Preset Selector Timer                  | 0 t                                     | o 400.0 s                                       | 1      | 0.0s                 | RW  | Num                                              |          |                                                  |                                                  | US              |
| 01.017 | Keypad Control Mode Reference          | ±VM_SPEED_F                             | REQ_USER_REFS Hz                                | 0.0    | 00 Hz                | RO  | Num                                              | 1        | NC                                               | PT                                               | PS              |
| 01.021 | Preset Reference 1                     | ±VM SPEE                                | D FREQ REF Hz                                   | 0.0    | 00 Hz                | RW  | Num                                              | 1        |                                                  | <u> </u>                                         | US              |
| 01.022 | Preset Reference 2                     | ±VM SPEE                                | D FREQ REF Hz                                   | 0.0    | 00 Hz                | RW  | Num                                              |          |                                                  | <del>                                     </del> | US              |
| 01.023 | Preset Reference 3                     |                                         | D FREQ REF Hz                                   | 0.0    | 00 Hz                | RW  | Num                                              |          |                                                  | <del>                                     </del> | US              |
| 01.024 | Preset Reference 4                     | ±VM SPEE                                | D FREQ REF Hz                                   | 0.0    | 00 Hz                | RW  | Num                                              |          |                                                  | <b>-</b>                                         | US              |
| 01.025 | Preset Reference 5                     | _                                       | D FREQ REF Hz                                   | 0.0    | 00 Hz                | RW  | Num                                              |          |                                                  |                                                  | US              |
| 01.026 | Preset Reference 6                     | ±VM SPEE                                | 0.0                                             | 00 Hz  | RW                   | Num |                                                  |          | <del>                                     </del> | US                                               |                 |
| 01.027 | Preset Reference 7                     | ±VM SPEE                                |                                                 | 00 Hz  | RW                   | Num |                                                  |          |                                                  | US                                               |                 |
| 01.028 | Preset Reference 8                     | ±VM SPEE                                | 0.0                                             | 00 Hz  | RW                   | Num |                                                  |          |                                                  | US                                               |                 |
| 01.029 | Skip Reference 1                       | 0.00 to VM_SPEED_I                      | 0.0                                             | 00 Hz  | RW                   | Num |                                                  |          | <del>                                     </del> | US                                               |                 |
| 01.030 | Skip Reference Band 1                  | 0.00                                    |                                                 | 50 Hz  | RW                   | Num | 1                                                |          | <del>                                     </del> | US                                               |                 |
| 01.031 | Skip Reference 2                       |                                         | FREQ_REF_UNIPOLAR Hz                            | 0.0    | 00 Hz                | RW  | Num                                              |          |                                                  | <del>                                     </del> | US              |
| 01.032 | Skip Reference Band 2                  |                                         | to 25.00 Hz                                     |        | 50 Hz                | RW  | Num                                              | 1        |                                                  | <del>                                     </del> | US              |
| 01.033 | Skip Reference 3                       |                                         | FREQ_REF_UNIPOLAR Hz                            |        | 00 Hz                | RW  | Num                                              | 1        |                                                  | <del>                                     </del> | US              |
| 01.034 | Skip Reference Band 3                  |                                         | to 25.00 Hz                                     |        | 50 Hz                | RW  | Num                                              | 1        |                                                  | <del>                                     </del> | US              |
| 01.035 | Reference In Rejection Zone            |                                         | 0) or On (1)                                    |        |                      | RO  | Bit                                              | ND       | NC                                               | PT                                               | $\vdash$        |
| 01.036 | Analog Reference 1                     | ,                                       | REQ USER REFS Hz                                | 0.0    | 00 Hz                | RO  | Num                                              | <u> </u> | NC                                               | <del></del>                                      | $\vdash$        |
| 01.037 | Analog Reference 2                     |                                         | REQ USER REFS Hz                                |        | 00 Hz                | RO  | Num                                              |          | NC                                               | <u> </u>                                         | +               |
| 01.038 | Percentage Trim                        |                                         | 00.00 %                                         |        | 00 %                 | RW  | Num                                              | 1        | NC                                               | $\vdash$                                         | $\vdash \vdash$ |
| 01.041 | Reference Select Flag 1                |                                         | 0) or On (1)                                    |        | ff (0)               | RW  | Bit                                              | <b> </b> | NC                                               | $\vdash$                                         | $\vdash \vdash$ |
| 01.042 | Reference Select Flag 2                | ,                                       | 0) or On (1)                                    |        | ff (0)               | RW  | Bit                                              | 1        | NC                                               | $\vdash$                                         | $\vdash$        |
| 01.043 | Reference Select Flag 3                | ,                                       | 0) or On (1)                                    |        | ff (0)               | RW  | Bit                                              | 1        | NC                                               | $\vdash$                                         | $\vdash$        |
| 01.045 | Preset Select Flag 1                   |                                         | 0) or On (1)                                    |        | ff (0)               | RW  | Bit                                              | 1        | NC                                               | $\vdash$                                         | $\vdash$        |
| 01.046 | Preset Select Flag 2                   | Off ((                                  |                                                 | ff (0) | RW                   | Bit | <del>                                     </del> | NC       | $\vdash$                                         | $\vdash$                                         |                 |
| 01.047 | Preset Select Flag 3                   | Off (                                   | _                                               | ff (0) | RW                   | Bit | 1                                                | NC       | $\vdash$                                         | $\vdash$                                         |                 |
| 01.048 | Preset Selector Timer Reset            |                                         |                                                 | ff (0) | RW                   | Bit | <del>                                     </del> | NC       | $\vdash$                                         | $\vdash$                                         |                 |
| 01.049 | Reference Selected Indicator           | Off (0) or On (1)<br>1 to 6             |                                                 |        | \-/                  | RO  | Num                                              | ND       | NC                                               | PT                                               | $\vdash$        |
| 01.050 | Preset Selected Indicator              | 1 to 8                                  |                                                 |        |                      | RO  | Num                                              | ND       | NC                                               | PT                                               | $\vdash$        |
| 01.051 | Power-up Keypad Control Mode Reference |                                         | ASt (1), PrESEt (2)                             | rF.9   | SEt (0)              | RW  | Txt                                              | H        | +                                                | H                                                | US              |
| 01.057 | Force Reference Direction              |                                         | For (1), rEv (2)                                |        | ne (0)               | RW  | Txt                                              | <u> </u> | <del>                                     </del> | $\vdash$                                         | +               |
| 01.069 | Reference in rpm                       |                                         | D FREQ REF rpm                                  | 140    | . (-/                | RO  | Num                                              | ND       | NC                                               | PT                                               | $\vdash$        |
| 01.070 | Clamped Reference                      | ±VM_SPEED_FREQ_REF Hz                   |                                                 |        |                      | RO  | Num                                              | ND       | NC                                               | PT                                               | $\vdash$        |
| 01.071 | Alternative Reference                  | ±VM_SPEED_FREQ_REF Hz                   |                                                 |        | 00 Hz                | RW  | Num                                              | 1,40     | NC                                               | PT                                               | +-              |
| 01.071 | Alternative Reference Enable           | ±VM_SPEED_FREQ_REF Hz Off (0) or On (1) |                                                 |        | 50112                | RO  | Bit                                              | ND       | NC                                               | PT                                               | $\vdash$        |
| 01.072 | Alternative Reference Enable           | Off (C                                  |                                                 |        | KU                   | BIT | טא                                               | NC       | L                                                |                                                  |                 |

| RW | Read / Write     | RO | Read only  | Num | Number parameter    | Bit | Bit parameter    | Txt | Text string | Bin | Binary parameter | FI | Filtered    |
|----|------------------|----|------------|-----|---------------------|-----|------------------|-----|-------------|-----|------------------|----|-------------|
| ND | No default value | NC | Not copied | PT  | Protected parameter | RA  | Rating dependent | US  | User save   | PS  | Power-down save  | DE | Destination |

Safety information installation installation

| Safety      | Product     | Mechanical   | Electrical   | Getting | Basic      | Runningthe | Optimization | NV Media | Advanced   | Technical data  | Diagnostics | UL Listina |
|-------------|-------------|--------------|--------------|---------|------------|------------|--------------|----------|------------|-----------------|-------------|------------|
| information | information | installation | installation | started | parameters | motor      | Optimization | Card     | parameters | recrimical data | Diagnostics | OL LISTING |

## 10.2 Menu 2: Ramps

Figure 10-2 Menu 2 logic diagram

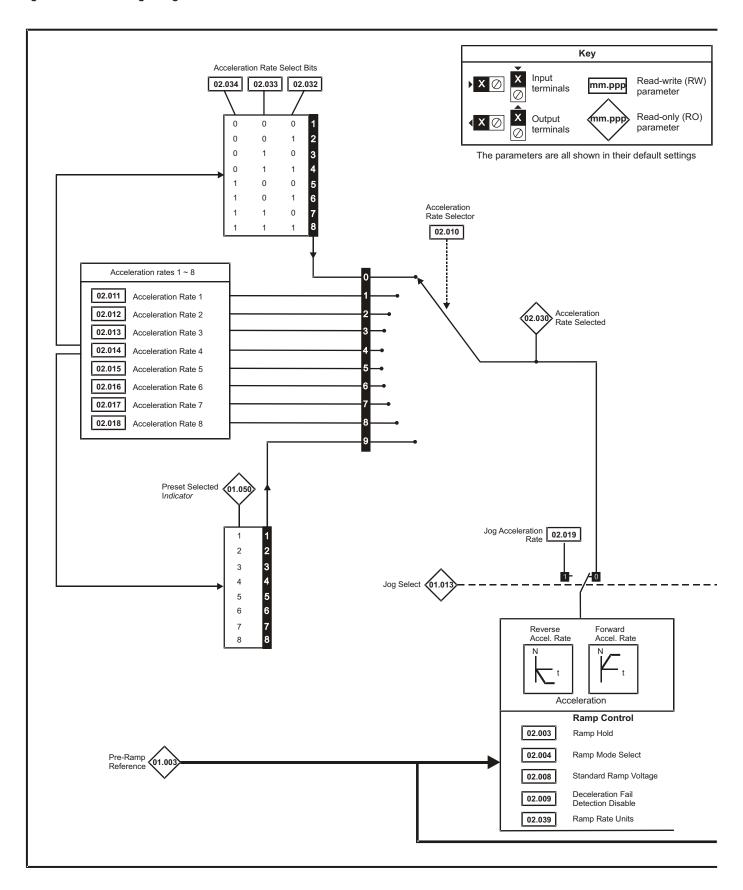

Safety Product Mechanical Electrical Getting Basic Running the NV Media Advanced **UL** Listing Optimization Technical data Diagnostics information information installation installation started parameters motor Card parameters

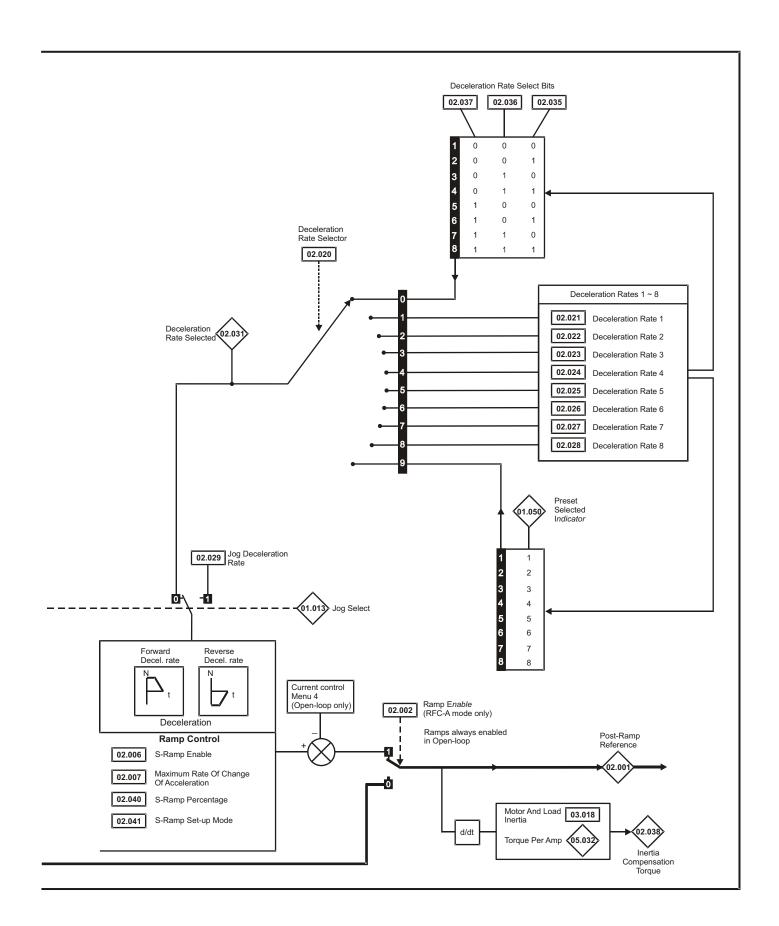

| Safety      | Product     | Mechanical   | Electrical   | Getting | Basic      | Runningthe | Optimization | NV Media | Advanced   | Technical data  | Diagnostics | UL Listing |
|-------------|-------------|--------------|--------------|---------|------------|------------|--------------|----------|------------|-----------------|-------------|------------|
| information | information | installation | installation | started | parameters | motor      | Optimization | Card     | parameters | recrimical data | Diagnostics | OL LISTING |

|        |                                          | Ran                            | ge (‡)                 | Defaul                                                                                       | t (⇔)                                              |     |     |     |    |    |    |
|--------|------------------------------------------|--------------------------------|------------------------|----------------------------------------------------------------------------------------------|----------------------------------------------------|-----|-----|-----|----|----|----|
|        | Parameter                                | OL                             | RFC-A                  | OL                                                                                           | RFC-A                                              | 1   |     | Тур | е  |    |    |
| 02.001 | Post Ramp Reference                      | ±VM_SPEED_                     | FREQ_REF Hz            |                                                                                              |                                                    | RO  | Num | ND  | NC | PT |    |
| 02.002 | Ramp Enable                              |                                | Off (0) or On (1)      |                                                                                              | On (1)                                             | RW  | Bit |     |    |    | US |
| 02.003 | Ramp Hold                                | Off (0)                        | or On (1)              | Off (                                                                                        | 0)                                                 | RW  | Bit |     |    |    | US |
| 02.004 | Ramp Mode Select                         | FASt (0), Std (1), S           | d.bSt (2), FSt.bSt (3) | Std (                                                                                        | 1)                                                 | RW  | Txt |     |    |    | US |
| 02.005 | Disable Ramp Output                      |                                | Off (0) or On (1)      |                                                                                              | Off (0)                                            | RW  | Bit |     |    |    | US |
| 02.006 | S Ramp Enable                            | Off (0)                        | or On (1)              | Off (                                                                                        | 0)                                                 | RW  | Bit |     |    |    | US |
| 02.007 | Max Rate Of Change Of Acceleration       | 0.0 to 300                     | .0 s²/100Hz            | 3.1 s²/10                                                                                    | 00 Hz                                              | RW  | Num |     |    |    | US |
| 02.008 | Standard Ramp Voltage                    | ±VM_DC_VC                      | LTAGE_SET V            | 110 V drive<br>200 V drive<br>400 V drive 50<br>400 V drive 60<br>575 V drive<br>690 V drive | e: 375 V<br>) Hz: 750 V<br>) Hz: 775 V<br>e: 895 V | RW  | Num |     | RA |    | US |
| 02.009 | Deceleration Fail Detection Disable      | Off (0)                        | or On (1)              | Off (                                                                                        | 0)                                                 | RW  | Bit |     |    |    | US |
| 02.010 | Acceleration Rate Selector               |                                | to 9                   | 0                                                                                            |                                                    | RW  | Num |     |    |    | US |
| 02.011 | Acceleration Rate 1                      | ±VM_ACC                        | EL_RATE s              | 5.0                                                                                          | s                                                  | RW  | Num |     |    |    | US |
| 02.012 | Acceleration Rate 2                      | ±VM_ACC                        | EL_RATE s              | 5.0                                                                                          | s                                                  | RW  | Num |     |    |    | US |
| 02.013 | Acceleration Rate 3                      | ±VM_ACC                        | EL_RATE s              | 5.0                                                                                          | s                                                  | RW  | Num |     |    |    | US |
| 02.014 | Acceleration Rate 4                      | ±VM_ACC                        | EL_RATE s              | 5.0                                                                                          | s                                                  | RW  | Num |     |    |    | US |
| 02.015 | Acceleration Rate 5                      | ±VM_ACC                        | EL_RATE s              | 5.0                                                                                          | s                                                  | RW  | Num |     |    |    | US |
| 02.016 | Acceleration Rate 6                      | ±VM_ACC                        | EL_RATE s              | 5.0                                                                                          | s                                                  | RW  | Num |     |    |    | US |
| 02.017 | Acceleration Rate 7                      | ±VM_ACC                        | EL_RATE s              | 5.0                                                                                          | s                                                  | RW  | Num |     |    |    | US |
| 02.018 | Acceleration Rate 8                      | ±VM_ACC                        | EL_RATE s              | 5.0                                                                                          | s                                                  | RW  | Num |     |    |    | US |
| 02.019 | Jog Acceleration Rate                    | ±VM_ACC                        | EL_RATE s              | 0.2                                                                                          | s                                                  | RW  | Num |     |    |    | US |
| 02.020 | Deceleration Rate Selector               | 0                              | 0                      |                                                                                              | RW                                                 | Num |     |     |    | US |    |
| 02.021 | Deceleration Rate 1                      | ±VM_ACC                        | 10.0                   | s                                                                                            | RW                                                 | Num |     |     |    | US |    |
| 02.022 | Deceleration Rate 2                      | ±VM_ACC                        | 10.0                   | S                                                                                            | RW                                                 | Num |     |     |    | US |    |
| 02.023 | Deceleration Rate 3                      | ±VM_ACC                        | EL_RATE s              | 10.0                                                                                         | s                                                  | RW  | Num |     |    |    | US |
| 02.024 | Deceleration Rate 4                      | ±VM_ACC                        | EL_RATE s              | 10.0                                                                                         | s                                                  | RW  | Num |     |    |    | US |
| 02.025 | Deceleration Rate 5                      | ±VM_ACC                        | EL_RATE s              | 10.0                                                                                         | S                                                  | RW  | Num |     |    |    | US |
| 02.026 | Deceleration Rate 6                      | ±VM_ACC                        | EL_RATE s              | 10.0                                                                                         | S                                                  | RW  | Num |     |    |    | US |
| 02.027 | Deceleration Rate 7                      | ±VM_ACC                        | EL_RATE s              | 10.0                                                                                         | S                                                  | RW  | Num |     |    |    | US |
| 02.028 | Deceleration Rate 8                      | ±VM_ACC                        | EL_RATE s              | 10.0                                                                                         | S                                                  | RW  | Num |     |    |    | US |
| 02.029 | Jog Deceleration Rate                    | ±VM_ACC                        | EL_RATE s              | 0.2                                                                                          | s                                                  | RW  | Num |     |    |    | US |
| 02.030 | Acceleration Rate Selected               |                                | to 8                   |                                                                                              |                                                    | RO  | Num | ND  | NC | PT |    |
| 02.031 | Deceleration Rate Selected               | 0                              | to 8                   |                                                                                              |                                                    | RO  | Num | ND  | NC | PT |    |
| 02.032 | Acceleration Rate Select Bit 0           | . ,                            | or On (1)              | Off (                                                                                        | •                                                  | RW  | Bit |     | NC |    |    |
| 02.033 | Acceleration Rate Select Bit 1           |                                | or On (1)              | Off (                                                                                        | 0)                                                 | RW  | Bit |     | NC |    |    |
| 02.034 | Acceleration Rate Select Bit 2           | . ,                            | or On (1)              | Off (                                                                                        | ,                                                  | RW  | Bit |     | NC |    |    |
| 02.035 | Deceleration Rate Select Bit 0           | ` '                            | or On (1)              | Off (                                                                                        | 0)                                                 | RW  | Bit |     | NC |    |    |
| 02.036 | Deceleration Rate Select Bit 1           | Off (0) or On (1)              |                        |                                                                                              | 0)                                                 | RW  | Bit |     | NC |    |    |
| 02.037 | Deceleration Rate Select Bit 2           | Off (0)                        | Off (                  | 0)                                                                                           | RW                                                 | Bit |     | NC  |    |    |    |
| 02.038 | Inertia Compensation Torque              |                                |                        |                                                                                              | RO                                                 | Num | ND  | NC  | PT |    |    |
| 02.039 | Ramp Rate Units                          | 0                              | 0                      |                                                                                              | RW                                                 | Num |     |     |    | US |    |
| 02.040 | S Ramp Percentage                        | 0.0 to                         | 0.0                    | %                                                                                            | RW                                                 | Num |     |     |    | US |    |
| 02.041 | S Ramp Set-up Mode                       | 0                              | 0                      |                                                                                              | RW                                                 | Num |     |     |    | US |    |
| 02.042 | Maximum Rate Of Change Of Acceleration 1 |                                | 0 s²/100 Hz            | 0.0 s <sup>2</sup> /10                                                                       |                                                    | RW  | Num |     |    |    | US |
| 02.043 | Maximum Rate Of Change Of Acceleration 2 |                                |                        |                                                                                              | 00 Hz                                              | RW  | Num |     |    |    | US |
| 02.044 | Maximum Rate Of Change Of Acceleration 3 | ation 3 0.0 to 300.0 s²/100 Hz |                        |                                                                                              | 00 Hz                                              | RW  | Num |     |    |    | US |
| 02.045 | Maximum Rate Of Change Of Acceleration 4 | 0.0 to 300                     | 0 s²/100 Hz            | 0.0 s <sup>2</sup> /10                                                                       | 00 Hz                                              | RW  | Num |     |    |    | US |

| RW | Read / Write     | RO | Read only  | Num | Number parameter    | Bit | Bit parameter    | Txt | Text string | Bin | Binary parameter | FI | Filtered    |
|----|------------------|----|------------|-----|---------------------|-----|------------------|-----|-------------|-----|------------------|----|-------------|
| ND | No default value | NC | Not copied | PT  | Protected parameter | RA  | Rating dependent | US  | User save   | PS  | Power-down save  | DE | Destination |

Safety Product Mechanical Getting Running the NV Media Advanced **UL** Listing Optimization Technical data Diagnostics information information installation installation started parameters motor Card

## 10.3 Menu 3: Frequency control

Figure 10-3 Menu 3 Open-loop logic diagram

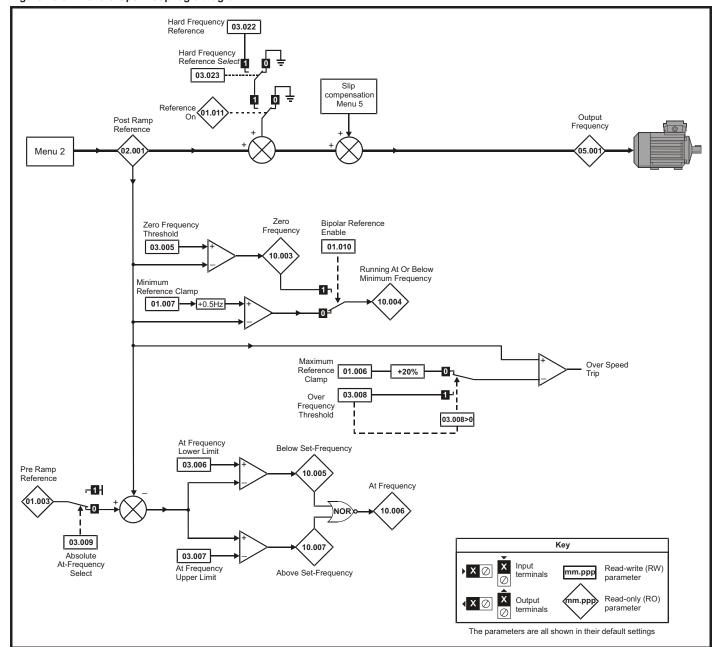

| Safety      | Product     | Mechanical   | Electrical   | Getting | Basic      | Runningthe | Optimization | NV Media | Advanced   | Technical data  | Diagnostics | UL Listina |
|-------------|-------------|--------------|--------------|---------|------------|------------|--------------|----------|------------|-----------------|-------------|------------|
| information | information | installation | installation | started | parameters | motor      | Optimization | Card     | parameters | recrimical data | Diagnostics | OL LISTING |

Figure 10-4 Menu 3 RFC-A logic diagram

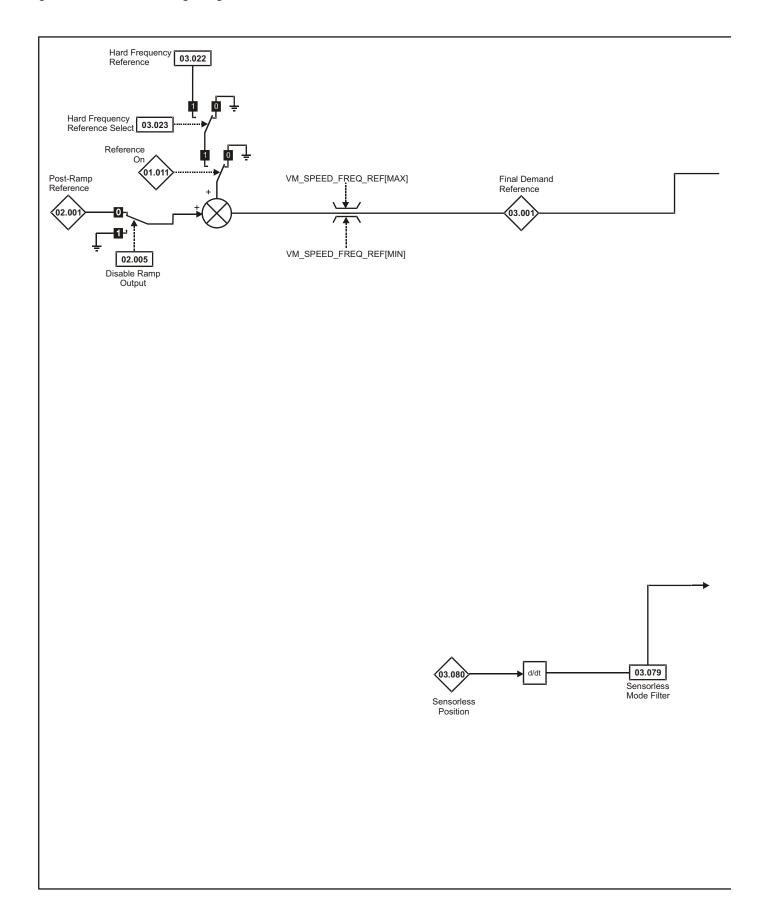

Safety Product Mechanical Electrical Getting Basic Running the NV Media Advanced **UL** Listing Optimization Technical data Diagnostics information information installation installation started parameters motor Card parameters

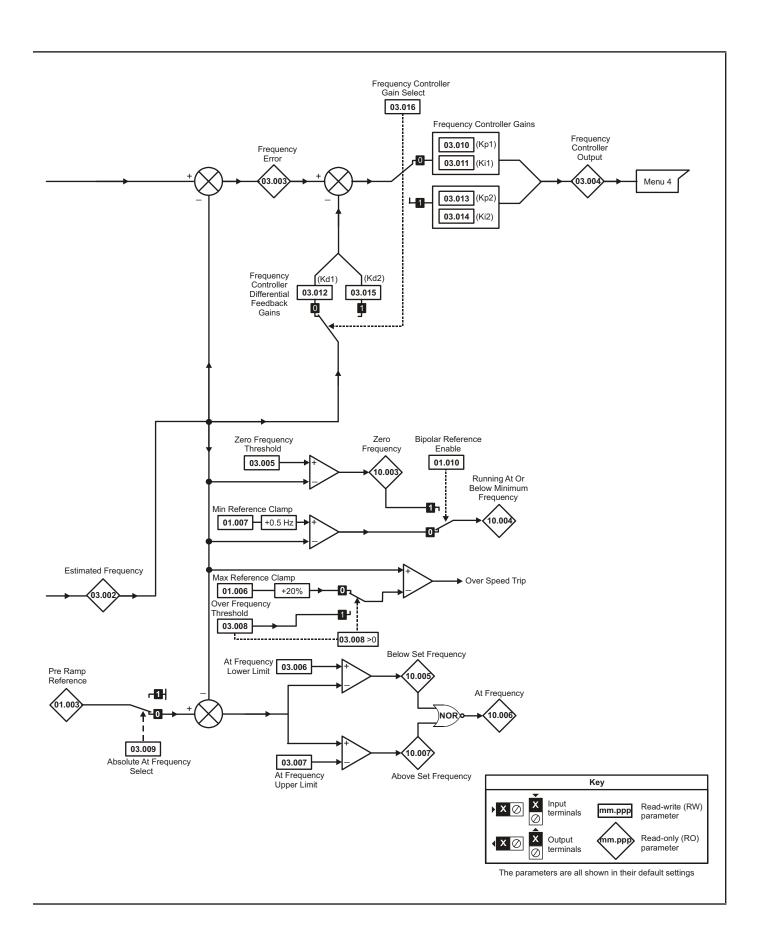

119

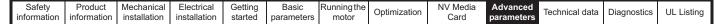

Figure 10-5 Menu 3 logic diagram

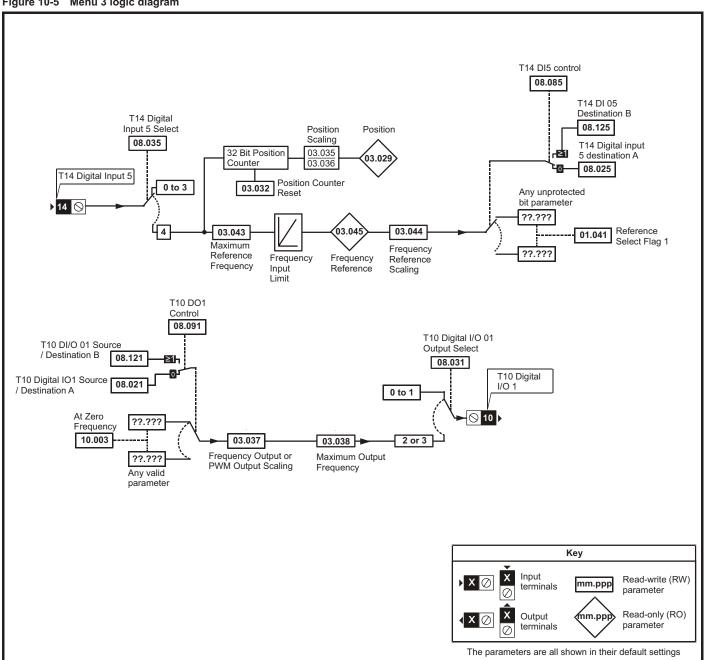

| Safety      | Product     | Mechanical   | Electrical   | Getting | Basic      | Runningthe | Optimization | NV Media | Advanced   | Technical data  | Diagnostics | UL Listina |
|-------------|-------------|--------------|--------------|---------|------------|------------|--------------|----------|------------|-----------------|-------------|------------|
| information | information | installation | installation | started | parameters | motor      | Optimization | Card     | parameters | recrimical data | Diagnostics | OL LISTING |

|        | Davamatav                                           |                                                  | Range (ၞ)                      | Defau | ılt (⇔)       |    |     | т   |    | *  |    |
|--------|-----------------------------------------------------|--------------------------------------------------|--------------------------------|-------|---------------|----|-----|-----|----|----|----|
|        | Parameter                                           | OL                                               | RFC-A                          | OL    | RFC-A         |    |     | Тур | е  |    |    |
| 03.001 | Final Demand Reference                              | ±\                                               | /M_FREQ Hz                     |       |               | RO | Num | ND  | NC | PT | FI |
| 03.002 | Estimated Frequency                                 |                                                  | ±VM_FREQ Hz                    |       |               | RO | Num | ND  | NC | PT | FI |
| 03.003 | Frequency Error                                     |                                                  | ±VM_FREQ Hz                    |       |               | RO | Num | ND  | NC | PT | FI |
| 03.004 | Frequency Controller Output                         |                                                  | ±VM_TORQUE_CURRENT %           |       |               | RO | Num | ND  | NC | PT | FI |
| 03.005 | Zero Frequency Threshold                            | 0.0                                              | 00 to 20.00 Hz                 | 2.00  | ) Hz          | RW | Num |     |    |    | US |
| 03.006 | At Frequency Lower Limit                            | 0.00 to VM_SPEED                                 | D_FREQ_REF_UNIPOLAR Hz         | 1.00  | ) Hz          | RW | Num |     |    |    | US |
| 03.007 | At Frequency Upper Limit                            | 0.00 to VM_SPEED                                 | D_FREQ_REF_UNIPOLAR Hz         | 1.00  | ) Hz          | RW | Num |     |    |    | US |
| 03.008 | Over Frequency Threshold                            | 0.00 to VM_SPEEI                                 | D_FREQ_REF_UNIPOLAR Hz         | 0.00  | ) Hz          | RW | Num |     |    |    | US |
| 03.009 | Absolute At Frequency Select                        | Of                                               | ff (0) or On (1)               | Off   | (0)           | RW | Bit |     |    |    | US |
| 03.010 | Frequency Controller Proportional Gain Kp1          |                                                  | 0.000 to 200.000 s/rad         |       | 0.100 s/rad   | RW | Num |     |    |    | US |
| 03.011 | Frequency Controller Integral GainKi1               |                                                  | 0.00 to 655.35 s²/rad          |       | 0.10 s²/rad   | RW | Num |     |    |    | US |
| 03.012 | Frequency Controller Differential Feedback Gain Kd1 |                                                  | 0.00000 to 0.65535 1/rad       |       | 0.00000 1/rad | RW | Num |     |    |    | US |
| 03.013 | Frequency Controller Proportional Gain Kp2          |                                                  | 0.000 to 200.000 s/rad         |       | 0.100 s/rad   | RW | Num |     |    |    | US |
| 03.014 | Frequency Controller Integral GainKi2               |                                                  | 0.00 to 655.35 s²/rad          |       | 0.10 s²/rad   | RW | Num |     |    |    | US |
| 03.015 | Frequency Controller Differential Feedback Gain Kd2 |                                                  | 0.00000 to 0.65535 1/rad       |       | 0.00000 1/rad | RW | Num |     |    |    | US |
| 03.016 | Frequency Controller Gain Select                    |                                                  | 0 to 2                         |       | 0             | RW | Num |     |    |    | US |
| 03.017 | Gain Change Threshold                               |                                                  | 0.00 to<br>VM_FREQ_UNIPOLAR Hz |       | 0.00 Hz       | RW | Num |     |    |    | FI |
| 03.018 | Motor and Load Inertia                              |                                                  | 0.00 to 1000.00 kgm²           |       | 0.00 kgm²     | RW | Num |     |    |    | US |
| 03.022 | Hard Frequency Reference                            | ±VM_SP                                           | EED_FREQ_REF Hz                | 0.00  | ) Hz          | RW | Num |     |    |    | US |
| 03.023 | Hard Frequency Reference Select                     | Ot                                               | ff (0) or On (1)               | Off   | (0)           | RW | Bit |     |    |    | US |
| 03.029 | Position (T14)                                      |                                                  | 0 to 65535                     |       |               | RO | Num | ND  | NC | PT | FI |
| 03.032 | Position Counter Reset (T14)                        | Of                                               | ff (0) or On (1)               | Off   | (0)           | RW | Bit |     | NC |    |    |
| 03.035 | Position Scaling Numerator (T14)                    | 0                                                | .000 to 1.000                  | 1.0   | 000           | RW | Num |     |    |    | US |
| 03.036 | Position Scaling Denominator (T14)                  | 0.0                                              | 000 to 100.000                 | 1.0   | 000           | RW | Num |     |    |    | US |
| 03.037 | Frequency Output or PWM Output Scaling (T10)        | 0                                                | .000 to 4.000                  | 1.0   | 000           | RW | Num |     |    |    | US |
| 03.038 | Maximum Output Frequency (T10)                      | 1 (0), 2 (                                       | (1), 5 (2), 10 (3) kHz         | 5 (2) | ) kHz         | RW | Txt |     |    |    | US |
| 03.043 | Maximum Reference Frequency (T14)                   | 0.00                                             | ) to 100.00 kHz                | 10.00 | ) kHz         | RW | Num |     |    |    | US |
| 03.044 | Frequency Reference Scaling (T14)                   | 0                                                | .000 to 4.000                  | 1.0   | 000           | RW | Num |     |    |    | US |
| 03.045 | Frequency Reference (T14)                           | 0.0                                              | 00 to 100.00 %                 |       |               | RO | Num | ND  | NC | PT | FI |
| 03.047 | Two Point Minimum Frequency (T14)                   | 0.00 to 100.00 %                                 |                                |       | 0 %           | RW | Num | l   |    |    | US |
| 03.048 | Drive Reference at Minimum Frequency (T14)          | 0.00 to 100.00 %                                 |                                |       | 0 %           | RW | Num |     |    |    | US |
| 03.049 | Two Point Maximum Frequency (T14)                   | 0.00 to 100.00 %                                 |                                |       | 00 %          | RW | Num |     |    |    | US |
| 03.050 | Drive Reference at Maximum Frequency (T14)          | 0.0                                              | 00 to 100.00 %                 | 100.  | 00 %          | RW | Num |     |    |    | US |
| 03.072 | Motor Speed Percent                                 |                                                  | ±150.0 %                       |       |               | RO |     | ND  | NC | PT | FI |
| 03.079 | Sensorless Mode Filter                              | 4 (0), 5 (1), 6 (2), 8 (3), 12 (4),<br>20 (5) ms |                                |       | 4 (0) ms      | RW | Txt |     |    |    | US |
| 03.080 | Sensorless Position                                 |                                                  | 0 to 65535                     |       |               | RO | Num | ND  | NC | PT |    |

| RW | Read / Write     | RO | Read only  | Num | Number parameter    | Bit | Bit parameter    | Txt | Text string | Bin | Binary parameter | FI | Filtered    |
|----|------------------|----|------------|-----|---------------------|-----|------------------|-----|-------------|-----|------------------|----|-------------|
| ND | No default value | NC | Not copied | PT  | Protected parameter | RA  | Rating dependent | US  | User save   | PS  | Power-down save  | DE | Destination |

| Safety      | Product     | Mechanical   | Electrical   | Getting | Basic      | Runningthe | Optimization | NV Media | Advanced   | Toohnical data | Diagnostics | UL Listina |
|-------------|-------------|--------------|--------------|---------|------------|------------|--------------|----------|------------|----------------|-------------|------------|
| information | information | installation | installation | started | parameters | motor      | Optimization | Card     | parameters | lechnical data | Diagnostics | OL LISTING |

## 10.4 Menu 4: Torque and current control

Figure 10-6 Menu 4 Open loop logic diagram

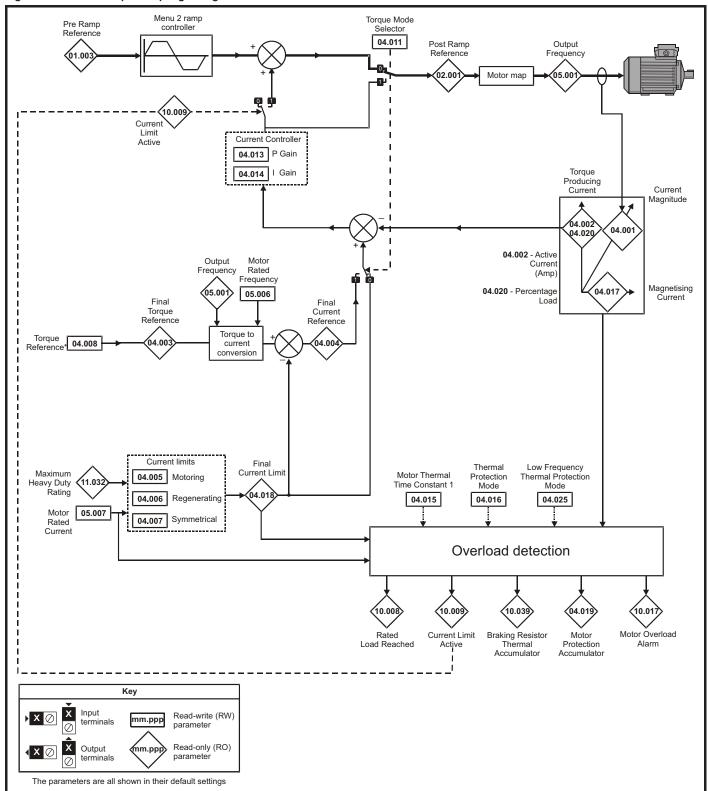

Safety Product Mechanical Electrical Getting Basic Running the NV Media Advanced UL Listing Technical data Optimization Diagnostics information information installation installation started parameters motor Card parameters

Figure 10-7 Menu 4 RFC-A logic diagram

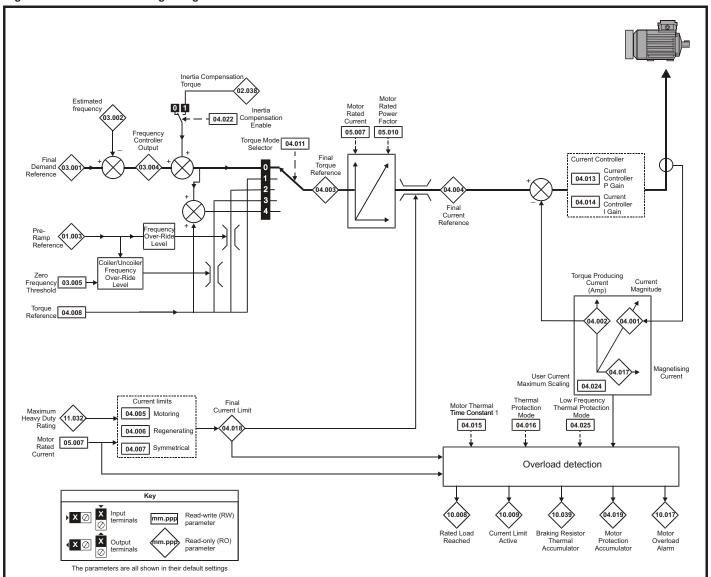

| Safety      | Product     | Mechanical   | Electrical   | Getting | Basic      | Runningthe | Ontimization | NV Media | Advanced   | Technical data | Diagnostics | III Lieting |
|-------------|-------------|--------------|--------------|---------|------------|------------|--------------|----------|------------|----------------|-------------|-------------|
| information | information | installation | installation | started | parameters | motor      | Optimization | Card     | parameters | Technical data | Diagnostics | UL Listing  |

|        | Parameter                                   | Range              | (\$)              | Defau   | lt (⇔)  |     |     | Т   | _  |    |        |
|--------|---------------------------------------------|--------------------|-------------------|---------|---------|-----|-----|-----|----|----|--------|
|        | Parameter                                   | OL                 | RFC-A             | OL      | RFC-A   | 1   |     | Тур | е  |    |        |
| 04.001 | Current Magnitude                           | ±VM_DRIVE_C        | URRENT A          |         |         | RO  | Num | ND  | NC | PT | FI     |
| 04.002 | Torque Producing Current                    | ±VM_DRIVE_C        | URRENT A          |         |         | RO  | Num | ND  | NC | PT | FI     |
| 04.003 | Final Torque Reference                      | ±VM_TORQUE_0       | CURRENT %         |         |         | RO  | Num | ND  | NC | PT | FI     |
| 04.004 | Final Current Reference                     | ±VM_TORQUE_0       | CURRENT %         |         |         | RO  | Num | ND  | NC | PT | FI     |
| 04.005 | Motoring Current Limit                      | ±VM_MOTOR1_CUF     | RRENT_LIMIT %     | 165.0 % | 175.0 % | RW  | Num |     | RA |    | US     |
| 04.006 | Regenerating Current Limit                  | ±VM_MOTOR1_CUF     | RRENT_LIMIT %     | 165.0 % | 175.0 % | RW  | Num |     | RA | US | П      |
| 04.007 | Symmetrical Current Limit                   | ±VM_MOTOR1_CUF     | RRENT_LIMIT %     | 165.0 % | 175.0 % | RW  | Num |     | RA |    | US     |
| 04.008 | Torque Reference                            | ±VM_USER_CI        | JRRENT %          | 0.0     | %       | RW  | Num |     |    |    | US     |
| 04.011 | Torque Mode Selector                        | 0 to 1             | 0 to 5            | C       | )       | RW  | Num |     |    |    | US     |
| 04.013 | Current Controller Kp Gain                  | 0.00 to 40         | 00.00             | 20.     | 00      | RW  | Num |     |    |    | US     |
| 04.014 | Current Controller Ki Gain                  | 0.000 to 60        | 00.000            | 40.0    | 000     | RW  | Num |     |    |    | US     |
| 04.015 | Motor Thermal Time Constant 1               | 1 to 300           | 00 s              | 179     | 9 s     | RW  | Num |     |    |    | US     |
| 04.016 | Thermal Protection Mode                     | 0 (0) to 3         | 3 (3)             | 0 (     | 0)      | RW  | Bin |     |    |    | US     |
| 04.017 | Magnetising Current                         | ±VM_DRIVE_C        | URRENT A          |         |         | RO  | Num | ND  | NC | PT | FI     |
| 04.018 | Final Current Limit                         | ±VM_TORQUE_0       | CURRENT %         |         |         | RO  | Num | ND  | NC | PT | $\Box$ |
| 04.019 | Motor Protection Accumulator                | 0.0 to 100         | 0.0 %             |         |         | RO  | Num | ND  | NC | PT | PS     |
| 04.020 | Percentage Load                             | ±VM_USER_C         | JRRENT %          |         |         | RO  | Num | ND  | NC | PT | FI     |
| 04.022 | Inertia Compensation Enable                 |                    | Off (0) or On (1) |         | Off (0) | RW  | Bit |     |    |    | US     |
| 04.024 | User Current Maximum Scaling                | ±VM_TORQUE_CURR    | ENT_UNIPOLAR %    | 165.0 % | 175.0 % | RW  | Num |     | RA |    | US     |
| 04.025 | Low Frequency Thermal Protection Mode       | ode 0 to 1         |                   |         | )       | RW  | Num |     |    |    | US     |
| 04.026 | Percentage Torque                           | ±VM_USER_CURRENT % |                   |         |         | RO  | Num | ND  | NC | PT | FI     |
| 04.036 | Motor Protection Accumulator Power-up Value | Pr.dn (0), 0 (1)   | Pr.dr             | า (0)   | RW      | Txt |     |     |    | US |        |
| 04.041 | User Over Current Trip Level                | 0 to 100           | 100               | ) %     | RW      | Num |     | RA  |    | US |        |

| RW | Read / Write     | RO | Read only  | Num | Number parameter    | Bit | Bit parameter    | Txt | Text string | Bin | Binary parameter | FI | Filtered    |
|----|------------------|----|------------|-----|---------------------|-----|------------------|-----|-------------|-----|------------------|----|-------------|
| ND | No default value | NC | Not copied | PT  | Protected parameter | RA  | Rating dependent | US  | User save   | PS  | Power-down save  | DE | Destination |

Safety Product Mechanical Electrical Getting Basic Running the NV Media Advanced Optimization Technical data Diagnostics **UL** Listing information information installation installation started parameters motor Card

#### 10.5 Menu 5: Motor control

Figure 10-8 Menu 5 Open-loop logic diagram

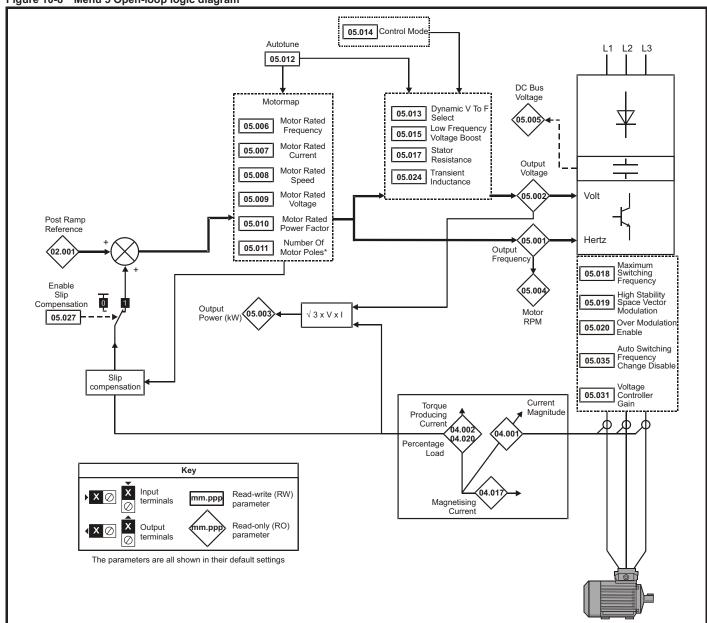

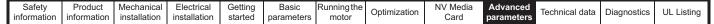

Figure 10-9 Menu 5 RFC-A, logic diagram

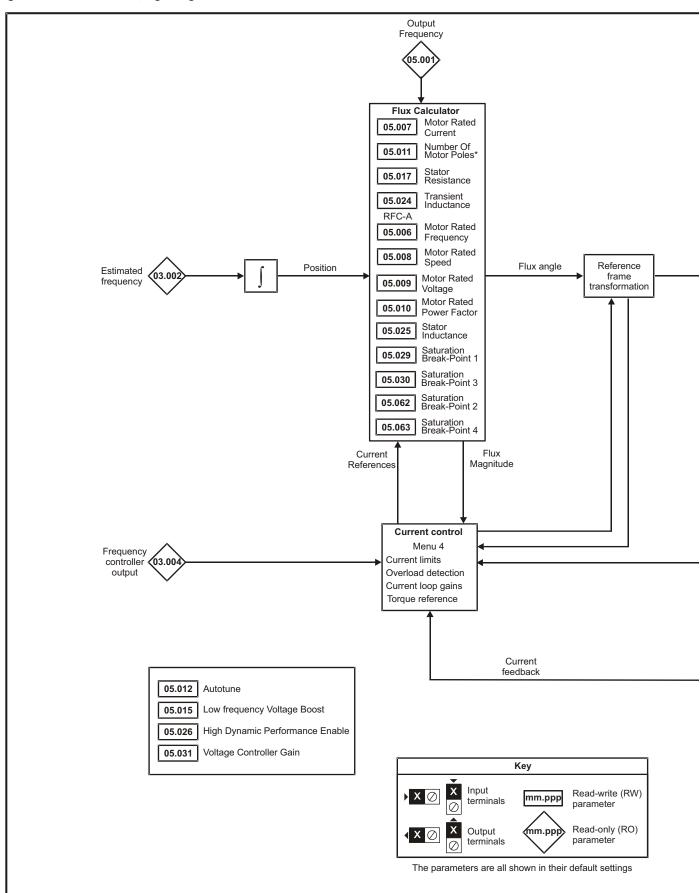

Getting started Safety Product Mechanical Electrical Basic Running the NV Media Advanced UL Listing Optimization Technical data Diagnostics information information Card installation installation parameters motor parameters

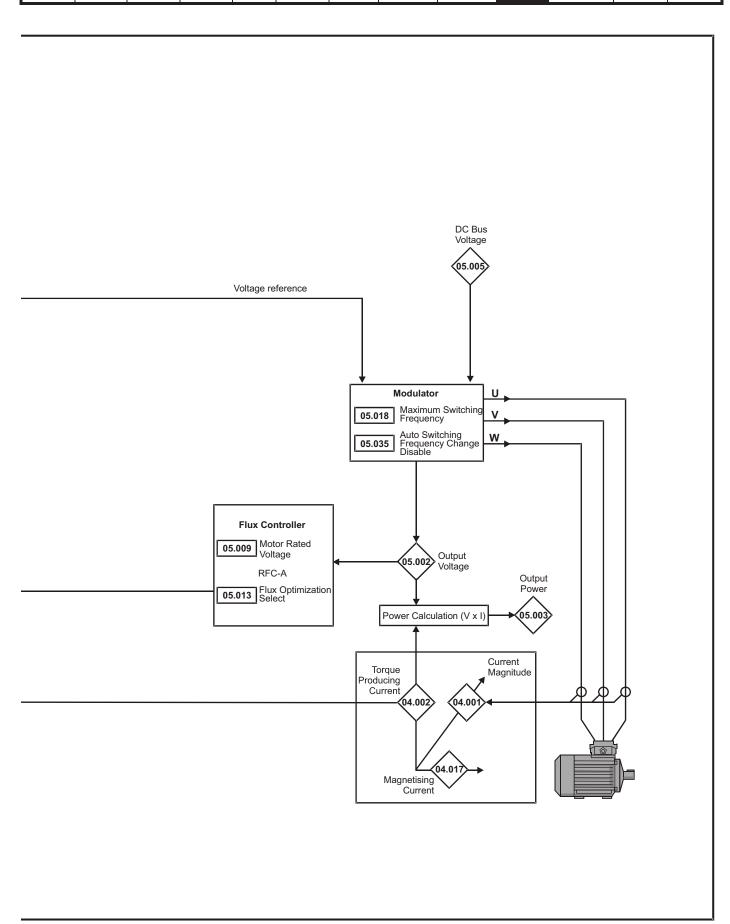

|                  | _                                                                                    | Rang                                                                          | ge (�)                                                   | Defau                                  | ılt (⇔)                                                      |      |            | _                                                |                                                  |          |    |
|------------------|--------------------------------------------------------------------------------------|-------------------------------------------------------------------------------|----------------------------------------------------------|----------------------------------------|--------------------------------------------------------------|------|------------|--------------------------------------------------|--------------------------------------------------|----------|----|
|                  | Parameter                                                                            | OL                                                                            | RFC-A                                                    | OL                                     | RFC-A                                                        |      |            | Тур                                              | е                                                |          |    |
| 05.001           | Output Frequency                                                                     |                                                                               | FREQ_REF Hz                                              |                                        |                                                              | RO   | Num        | ND                                               |                                                  | PT       | FI |
| 05.002           | Output Voltage                                                                       |                                                                               | VOLTAGE V                                                |                                        |                                                              | RO   | Num        | ND                                               | NC                                               | PT       | FI |
| 05.003           | Output Power                                                                         |                                                                               | OWER kW                                                  |                                        |                                                              | RO   | Num        | ND                                               | NC                                               | PT       | FI |
| 05.004           | Motor Rpm                                                                            |                                                                               | 00 rpm                                                   |                                        |                                                              | RO   | Num        | ND                                               | NC                                               | PT       | FI |
| 05.005           | D.C. Bus Voltage                                                                     |                                                                               | VOLTAGE V                                                |                                        |                                                              | RO   | Num        | ND                                               | NC                                               | PT       | FI |
| 05.006           | Motor Rated Frequency                                                                |                                                                               | EQ_REF_UNIPOLAR Hz                                       |                                        | 60 Hz: 60.00 Hz                                              | RW   | Num        |                                                  | RA                                               |          | US |
| 05.007           | Motor Rated Current                                                                  | ±VM_RATED                                                                     | _CURRENT A                                               | ,                                      | uty Rating (11.032)                                          | RW   | Num        |                                                  | RA                                               |          | US |
| 05.008           | Motor Rated Speed                                                                    | 0.0 to 80                                                                     | 000.0 rpm                                                | 50 Hz: 1500.0 rpm<br>60 Hz: 1800.0 rpm | 50 Hz: 1450.0 rpm<br>60 Hz: 1750.0 rpm<br>200 V drive: 230 V | RW   | Num        |                                                  |                                                  |          | US |
| 05.009           | Motor Rated Voltage                                                                  | ±VM_AC_VO                                                                     | LTAGE_SET V                                              | 400 V drive<br>400 V drive             | 50Hz: 400 V<br>60Hz: 460 V<br>ve: 575 V                      | RW   | Num        |                                                  | RA                                               |          | US |
| 05.010           | Motor Rated Power Factor                                                             | 0.00                                                                          | to 1.00                                                  | 0.                                     | 85                                                           | RW   | Num        |                                                  | RA                                               |          | US |
| 05.011           | Number Of Motor Poles*                                                               | Auto (0)                                                                      | to 32 (16)                                               | Auto                                   | 0 (0)                                                        | RW   | Num        |                                                  |                                                  |          | US |
| 05.012           | Autotune                                                                             | 0 to 2                                                                        | 0 to 3                                                   | (                                      | )                                                            | RW   | Num        |                                                  | NC                                               |          |    |
| 05.013           | Dynamic V To F Select / Flux Optimization Select                                     | 0                                                                             | to 1                                                     | 1                                      | )                                                            | RW   | Num        |                                                  |                                                  |          | US |
| 05.014           | Control Mode                                                                         | Ur.S (0), Ur (1),<br>Fd (2), Ur.Auto (3),<br>Ur.I (4), SrE (5)                |                                                          | Ur.I (4)                               |                                                              | RW   | Txt        |                                                  |                                                  |          | US |
| 05.015           | Low Frequency Voltage Boost                                                          | 0.0 to                                                                        | 50.0 %                                                   | 3.0                                    | %                                                            | RW   | Num        |                                                  |                                                  |          | US |
| 05.017           | Stator Resistance                                                                    | 0.0000 to                                                                     | 99.9999 Ω                                                | 0.00                                   | 00 Ω                                                         | RW   | Num        |                                                  | RA                                               |          | US |
| 05.018           | Maximum Switching Frequency                                                          | 0.667 (0), 1 (1), 2 (2),<br>3 (3), 4 (4), 6 (5), 8 (6),<br>12 (7), 16 (8) kHz | 2 (2), 3 (3), 4 (4), 6 (5),<br>8 (6), 12 (7), 16 (8) kHz | 3 (3)                                  | kHz                                                          | RW   | Txt        |                                                  | RA                                               |          | US |
| 05.019           | High Stability Space Vector Modulation                                               | Off (0) or On (1)                                                             |                                                          | Off (0)                                |                                                              | RW   | Bit        |                                                  |                                                  |          | US |
| 05.020           | Over Modulation Enable                                                               | Off (0) or On (1)                                                             |                                                          | Off (0)                                |                                                              | RW   | Bit        |                                                  |                                                  |          | US |
| 05.024           | Transient Inductance                                                                 | 0.000 to 5                                                                    | 00.000 mH                                                | 0.00                                   | 0 mH                                                         | RW   | Num        |                                                  | RA                                               |          | US |
| 05.025           | Stator Inductance                                                                    | 0.00 to 50                                                                    | 000.00 mH                                                | 0.00                                   | mH                                                           | RW   | Num        |                                                  | RA                                               |          | US |
| 05.026           | High Dynamic Performance Enable                                                      |                                                                               | Off (0) or On (1)                                        |                                        | Off (0)                                                      | RW   | Bit        |                                                  |                                                  |          | US |
| 05.027           | Enable Slip Compensation                                                             | ±150.0 %                                                                      |                                                          | 100.0 %                                |                                                              | RW   | Num        |                                                  |                                                  |          | US |
| 05.028           | Flux Control Compensation Disable                                                    | Off (0)                                                                       | or On (1)                                                | Off                                    | (0)                                                          | RW   | Bit        |                                                  |                                                  |          | US |
| 05.029           | Saturation Breakpoint 1                                                              |                                                                               | 0.0 to 100.0 %                                           |                                        | 50.0 %                                                       | RW   | Num        |                                                  |                                                  |          | US |
| 05.030           | Saturation Breakpoint 3                                                              |                                                                               | 0.0 to 100.0 %                                           |                                        | 75.0 %                                                       | RW   | Num        |                                                  |                                                  |          | US |
| 05.031           | Voltage Controller Gain                                                              |                                                                               | o 30                                                     |                                        | 1                                                            | RW   | Num        |                                                  |                                                  |          | US |
| 05.032           | Torque Per Amp                                                                       |                                                                               | 0.00 Nm/A                                                |                                        |                                                              | RO   | Num        | ND                                               | NC                                               | PT       |    |
| 05.033           | Slip Compensation Limit                                                              | 0.00 to 10.00 Hz                                                              |                                                          | 5.00 Hz                                |                                                              | RW   | Num        |                                                  |                                                  |          | US |
| 05.034           | Percentage Flux                                                                      |                                                                               | 0.0 to 150.0 %                                           |                                        |                                                              | RO   | Num        | ND                                               | NC                                               | PT       |    |
| 05.035           | Auto-switching Frequency Change Disable                                              |                                                                               | to 2                                                     | '                                      | )                                                            | RW   | Num        |                                                  |                                                  |          | US |
| 05.036           | Slip Compensation Filter                                                             | 64 (0), 128 (1), 256 (2),<br>512 (3) ms                                       |                                                          | 128 (1) ms                             |                                                              | RW   | Txt        |                                                  |                                                  |          | US |
| 05.037           | Switching Frequency                                                                  | 0.667 (0), 1 (1), 2 (2),<br>3 (3), 4 (4), 6 (5), 8 (6),<br>12 (7), 16 (8) kHz | 2 (2), 3 (3), 4 (4), 6 (5),<br>8 (6), 12 (7), 16 (8) kHz |                                        |                                                              | RO   | Txt        | ND                                               | NC                                               | PT       |    |
| 05.040           | Spin Start Boost                                                                     | 0.0 t                                                                         | o 10.0                                                   | 1                                      | .0                                                           | RW   | Num        | L                                                |                                                  |          | US |
| 05.042           | Reverse Output Phase Sequence                                                        | ` '                                                                           | or On (1)                                                | Off                                    | (0)                                                          | RW   | Bit        |                                                  |                                                  |          | US |
| 05.059           | Maximum Deadtime Compensation                                                        |                                                                               | 10.000 μs                                                |                                        | 0 μs                                                         | RO   | Num        |                                                  | NC                                               | PT       | US |
| 05.060           | Current At Maximum Deadtime Compensation                                             | 0.00 to                                                                       | 100.00 %                                                 | 0.0                                    | 0 %                                                          | RO   | Num        |                                                  | NC                                               | PT       | US |
| 05.061           | Disable Deadtime Compensation                                                        | Off (0)                                                                       | or On (1)                                                | Off                                    | (0)                                                          | RW   | Bit        |                                                  |                                                  |          | US |
| 05.062           | Saturation Breakpoint 2                                                              |                                                                               | 0.0 to 100.0 %                                           |                                        | 0.0 %                                                        | RW   | Num        |                                                  |                                                  |          | US |
| 05.063           | Saturation Breakpoint 4                                                              |                                                                               | 0.0 to 100.0 %                                           |                                        | 0.0 %                                                        | RW   | Num        |                                                  |                                                  |          | US |
| 05.074           | Boost End Voltage                                                                    | 0.0 to 100.0 %                                                                |                                                          | 50.0 %                                 |                                                              | RW   | Num        |                                                  | L                                                |          | US |
| 05.075           | Boost End Frequency                                                                  | 0.0 to 100.0 %                                                                |                                                          | 50.0 %                                 |                                                              | RW   | Num        |                                                  |                                                  |          | US |
| 05.076           | Second Point Voltage                                                                 | 0.0 to 100.0 %                                                                |                                                          | 55.0 %                                 |                                                              | RW   | Num        |                                                  |                                                  |          | US |
| 05.077           | Second Point Frequency                                                               | 0.0 to 100.0 %                                                                |                                                          | 55.0 %                                 |                                                              | RW   | Num        |                                                  |                                                  |          | US |
| 05.078           | Third point voltage                                                                  | 0.0 to 100.0 %                                                                |                                                          | 75.0 %                                 |                                                              | RW   | Num        | $\vdash$                                         |                                                  |          | US |
| 05.079           | Third point frequency                                                                | 0.0 to 100.0 %                                                                |                                                          | 75.0 %                                 |                                                              | RW   | Num        | <del>                                     </del> |                                                  | -        | US |
| 05.080           | Low acoustic noise enable                                                            | Off (0) or On (1)                                                             |                                                          | Off (0)                                |                                                              | RW   | Bit        | <del>                                     </del> |                                                  |          | US |
| 05.000           |                                                                                      | Oil (0) of Oil (1)                                                            |                                                          | Oii (0)                                |                                                              | FKVV | וום        | <u> </u>                                         |                                                  |          |    |
| 05.081<br>05.082 | Change to maximum drive switching frequency at low output current  Motor Rated Power |                                                                               | or On (1)<br>OWER kW                                     |                                        | (0)<br>) kW                                                  | RW   | Bit<br>Num |                                                  | RA                                               |          | US |
| 05.083           | Voltage Shelving Disable                                                             | Off (0) or On (1)                                                             |                                                          | Off (0)                                |                                                              | RW   | Bit        | <del>                                     </del> | <del>                                     </del> | -        | US |
| 05.084           | Low Frequency Slip Boost                                                             | 0.0 to 100.0 %                                                                |                                                          | 0.0 %                                  |                                                              | RW   | Num        | <u> </u>                                         | -                                                | <u> </u> | US |
| 05.004           | Low requericy only boost                                                             | 0.0 to 100.0 %                                                                |                                                          | 0.0 %                                  |                                                              | FKVV | INUIN      | 1                                                | 1                                                | 1        | US |

<sup>\*</sup> If this parameter is read via serial communications, it will show pole pairs.

| RW | Read / Write     | RO | Read only  | Num | Number parameter    | Bit | Bit parameter    | Txt | Text string | Bin | Binary parameter | FI | Filtered    |
|----|------------------|----|------------|-----|---------------------|-----|------------------|-----|-------------|-----|------------------|----|-------------|
| ND | No default value | NC | Not copied | PT  | Protected parameter | RA  | Rating dependent | US  | User save   | PS  | Power-down save  | DE | Destination |

Safety Product Mechanical Electrical Getting Running the NV Media Advanced **UL** Listing Optimization Technical data Diagnostics information information installation installation started parameters motor Card

### 10.6 Menu 6: Sequencer and clock

Figure 10-10 Menu 6 logic diagram

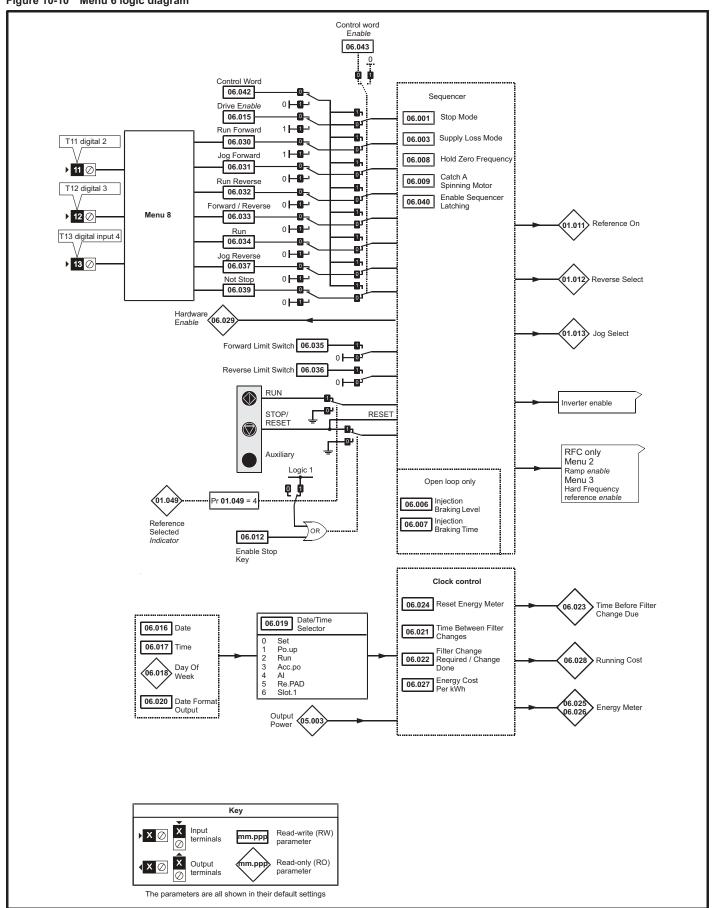

|        |                                           | Rand                   | ge (‡)                                      | Defa                                                                                                    | ıult(⇔)                                                       | I   |      |                                                  |          |     | $\neg$         |
|--------|-------------------------------------------|------------------------|---------------------------------------------|----------------------------------------------------------------------------------------------------|---------------------------------------------------------------|-----|------|--------------------------------------------------|----------|-----|----------------|
|        | Parameter                                 | OL                     | RFC-A                                       | OL                                                                                                    | RFC-A                                                         | 1   |      | Тур                                              | е        |     |                |
| 06.001 | Stop Mode                                 |                        | I (2), dc I (3), td.dc I (4),<br>No.rP (6)  | rF                                                                                                    | P (1)                                                         | RW  | Txt  |                                                  |          |     | US             |
| 06.002 | Limit Switch Stop Mode                    |                        | )), rP (1)                                  | rF                                                                                                    | P (1)                                                         | RW  | Txt  | 1                                                |          |     | US             |
| 06.003 | Supply Loss Mode                          | ,                      | ridE.th (2), Lt.StoP (3)                    |                                                                                                    | S (0)                                                         | RW  | Txt  |                                                  |          |     | US             |
| 06.004 | Start/Stop Logic Select                   | 0                      | to 6                                        | 50 Hz: (                                                                                                   | ), 60 Hz: 4                                                   | RW  | Num  |                                                  |          |     | US             |
| 06.006 | Injection Braking Level                   | 0.0 to                 | 150.0 %                                     | 10                                                                                                    | 0.0 %                                                         | RW  | Num  |                                                  | RA       |     | US             |
| 06.007 | Injection Braking Time                    | 0.0 to                 | 25.0 s                                      | 1                                                                                                    | .0 s                                                          | RW  | Num  |                                                  |          |     | US             |
| 06.008 | Hold Zero Frequency                       | Off (0)                | or On (1)                                   | 0                                                                                                    | ff (0)                                                        | RW  | Bit  |                                                  |          |     | US             |
| 06.009 | Catch A Spinning Motor                    | diS (0), EnAbLE (1), F | Fr.OnLy (2), rv.OnLy (3)                    | di                                                                                                    | S (0)                                                         | RW  | Txt  |                                                  |          |     | US             |
| 06.010 | Enable Conditions                         | 0 to                   | 4087                                        |                                                                                                    |                                                               | RO  | Bin  | ND                                               | NC       | PT  |                |
| 06.011 | Sequencer State Machine Inputs            | 0 to                   | 127                                         |                                                                                                    |                                                               | RO  | Bin  | ND                                               | NC       | PT  |                |
| 06.012 | Enable Stop Key                           | Off (0)                | or On (1)                                   | 0                                                                                                    | ff (0)                                                        | RW  | Bit  |                                                  |          |     | US             |
| 06.013 | Enable Auxiliary Key                      | diS (0), Fd.           | rv (1), rEv (2)                             | di                                                                                                    | S (0)                                                         | RW  | Txt  |                                                  |          |     | US             |
| 06.014 | Disable Auto Reset On Enable              | Off (0)                | or On (1)                                   | 0                                                                                                    | ff (0)                                                        | RW  | Bit  |                                                  |          |     | US             |
| 06.015 | Drive Enable                              | Off (0)                | or On (1)                                   | 0                                                                                                    | n (1)                                                         | RW  | Bit  |                                                  |          |     | US             |
| 06.016 | Date                                      | 00-00-00               | to 31-12-99                                 |                                                                                                    |                                                               | RW  | Date | ND                                               | NC       | PT  |                |
| 06.017 | Time                                      | 00:00:00               | to 23:59:59                                 |                                                                                                    |                                                               | RW  | Time | ND                                               | NC       | PT  | $\vdash$       |
| 06.018 | Day Of Week                               |                        | E (2), UEd (3),thu (4),<br>SAt (6)          |                                                                                                    |                                                               | RO  | Txt  | ND                                               | NC       | PT  |                |
| 06.019 | Date/Time Selector                        |                        | n (2), Acc.Po (3), Al (4),<br>n, SLot.1 (6) | Po.                                                                                                    | uP (1)                                                        | RW  | Txt  |                                                  |          |     | US             |
| 06.020 | Date Format                               | Std (0)                | , US (1)                                    | St                                                                                                    | d (0)                                                         | RW  | Txt  | l                                                |          |     | US             |
| 06.021 | Time Between Filter Changes               | 0 to 300               | 00 Hours                                    | 0 H                                                                                                    | Hours                                                         | RW  | Num  |                                                  |          |     | US             |
| 06.022 | Filter Change Required /Change Done       | Off (0)                | or On (1)                                   |                                                                                                    |                                                               | RW  | Bit  | ND                                               | NC       |     |                |
| 06.023 | Time Before Filter Change Due             | 0 to 300               | 00 Hours                                    |                                                                                                    |                                                               | RO  | Num  | ND                                               | NC       | PT  | PS             |
| 06.024 | Reset Energy Meter                        | Off (0)                | or On (1)                                   | 0                                                                                                    | ff (0)                                                        | RW  | Bit  |                                                  |          |     |                |
| 06.025 | Energy Meter: MWh                         | ±999.                  | 9 MWh                                       |                                                                                                    |                                                               | RO  | Num  | ND                                               | NC       | PT  | PS             |
| 06.026 | Energy Meter: kWh                         | ±99.9                  | 9 kWh                                       |                                                                                                    |                                                               | RO  | Num  | ND                                               | NC       | PT  | PS             |
| 06.027 | Energy Cost Per kWh                       | 0.0 to                 | 600.0                                       |                                                                                                    | 0.0                                                           | RW  | Num  |                                                  |          |     | US             |
| 06.028 | Running Cost                              | ±32                    | 2000                                        |                                                                                                    |                                                               | RO  | Num  | ND                                               | NC       | PT  | $\Box$         |
| 06.029 | Hardware Enable                           | Off (0)                | or On (1)                                   | 0                                                                                                    | n (1)                                                         | RO  | Bit  |                                                  | NC       |     |                |
| 06.030 | Run Forward                               | Off (0)                | or On (1)                                   | 0                                                                                                    | ff (0)                                                        | RW  | Bit  |                                                  | NC       |     | Н              |
| 06.031 | Jog Forward                               | Off (0)                | or On (1)                                   | 0                                                                                                    | ff (0)                                                        | RW  | Bit  |                                                  | NC       |     |                |
| 06.032 | Run Reverse                               | Off (0)                | or On (1)                                   | 0                                                                                                    | ff (0)                                                        | RW  | Bit  |                                                  | NC       |     |                |
| 06.033 | Forward/Reverse                           | Off (0)                | or On (1)                                   | 0                                                                                                    | ff (0)                                                        | RW  | Bit  |                                                  | NC       |     | Н              |
| 06.034 | Run                                       | Off (0)                | or On (1)                                   | 0                                                                                                    | ff (0)                                                        | RW  | Bit  |                                                  | NC       |     | Н              |
| 06.035 | Forward Limit Switch                      | Off (0)                | or On (1)                                   | 0                                                                                                    | ff (0)                                                        | RW  | Bit  |                                                  | NC       |     |                |
| 06.036 | Reverse Limit Switch                      | Off (0)                | or On (1)                                   | 0                                                                                                    | ff (0)                                                        | RW  | Bit  | 1                                                | NC       |     | $\vdash$       |
| 06.037 | Jog Reverse                               | Off (0)                | or On (1)                                   | 0                                                                                                    | ff (0)                                                        | RW  | Bit  |                                                  | NC       |     |                |
| 06.038 | User Enable                               | Off (0)                | or On (1)                                   | 0                                                                                                    | ff (0)                                                        | RW  | Bit  |                                                  | NC       |     |                |
| 06.039 | Not Stop                                  | Off (0)                | or On (1)                                   | 0                                                                                                    | ff (0)                                                        | RW  | Bit  | 1                                                | NC       |     | $\vdash$       |
| 06.040 | Enable Sequencer Latching                 | Off (0)                | or On (1)                                   | 0                                                                                                    | ff (0)                                                        | RW  | Bit  | 1                                                |          |     | US             |
| 06.041 | Drive Event Flags                         | 0                      | to 3                                        |                                                                                                    | 0                                                             | RW  | Bin  |                                                  | NC       |     | Н              |
| 06.042 | Control Word                              | 0 to                   | 32767                                       |                                                                                                    | 0                                                             | RW  | Bin  |                                                  | NC       |     |                |
| 06.043 | Control Word Enable                       | 0                      | to 1                                        |                                                                                                    | 0                                                             | RW  | Num  | l                                                | NC       |     | US             |
| 06.045 | Cooling Fan control                       | 0                      | to 5                                        |                                                                                                    | 2                                                             | RW  | Num  | l l                                              | İ        |     | US             |
| 06.046 | Supply Loss Hold Disable                  | Off (0)                | or On (1)                                   | 0                                                                                                    | ff (0)                                                        | RW  | Bit  |                                                  |          |     | US             |
| 06.047 | Input Phase Loss Detection Mode           | FuLL (0), rIPF         | PLE (1), diS (2)                            | Fu                                                                                                    | LL (0)                                                        | RW  | Txt  |                                                  |          |     | US             |
| 06.048 | Supply Loss Detection Level               | 0 to VM_SUPPLY         | /_LOSS_LEVEL V                              | 400 V drive: 410 V                                                                                         | /, 200 V drive: 205 V<br>/, 575 V drive: 540 V<br>rive: 540 V | RW  | Num  |                                                  | RA       |     | US             |
| 06.051 | Allow Motoring Load                       | Off (0)                | or On (1)                                   |                                                                                                    | ff (0)                                                        | RW  | Bit  | 1                                                | NC       |     | $\vdash\vdash$ |
| 06.051 | Motor Pre-heat Current Magnitude          | , ,                    | 100 %                                       |                                                                                                    | ) %                                                           | RW  | Num  | 1                                                | INC      |     | US             |
| 06.052 | Output Phase Loss Detection Enable        |                        | or On (1)                                   |                                                                                                    | ff (0)                                                        | RW  | Bit  | 1                                                | -        | _   | US             |
| 06.059 | Standby Mode Enable                       | ` '                    | or On (1)                                   |                                                                                                    | ff (0)                                                        | RW  | Bit  | 1                                                | <u> </u> |     | US             |
| 06.060 | Standby Mode Mask                         |                        | o 15                                        |                                                                                                    | 0                                                             | RW  | Bin  | 1                                                | -        |     | US             |
| 06.061 | Slow Rectifier Charge Rate Enable         |                        | or On (1)                                   | ^                                                                                                    | -                                                             | RW  | Bit  | 1                                                | -        |     | US             |
| 06.073 | Braking IGBT Lower Threshold              |                        | OLTAGE_SET V                                | Off (0)  110 V drive: 390 V, 200 V drive: 390 V 400 V drive: 780 V, 575 V drive: 930 V 690 V drive: 1120 V |                                                               |     | Num  |                                                  |          |     | US             |
| 06.074 | Braking IGBT Upper Threshold              | 0 to VM_DC_V           | OLTAGE_SET V                                | 110 V drive: 390 V, 200 V drive: 390 V<br>400 V drive: 780 V, 575 V drive: 930 V<br>690 V drive: 1120 V    |                                                               |     | Num  |                                                  |          |     | US             |
| 06.075 | Low Voltage Braking IGBT Threshold        | 0 to VM DC V           |                                             | ) V                                                                                                    | RW                                                            | Num | 1    | <u> </u>                                         |          | US  |                |
| 06.076 | Low Voltage Braking IGBT Threshold Select | Off (0)                |                                             | ff (0)                                                                                                    | RW                                                            | Bit | ₩    | -                                                | _        | -55 |                |
| 06.077 | Low DC Link Operation                     | 1 ,                    | or On (1)                                   |                                                                                                    | ff (0)                                                        | RW  | Bit  | +                                                | -        |     | US             |
| 06.089 | DC Injection Active                       | Off (0) or On (1)      |                                             | Off (0)                                                                                                    | \-/                                                           | RO  | Bit  | <del>                                     </del> | NC       | PT  | US             |
| 00.009 | DO INJOURDIT ACTIVE                       |                        |                                             | <b>□</b> (0)                                                                                               |                                                               | 110 | ווט  | 1                                                | 110      |     | 1 00           |

| RW | Read / Write     | RO | Read only  | Num | Number parameter    | Bit | Bit parameter    | Txt | Text string | Bin | Binary parameter | FI | Filtered    |
|----|------------------|----|------------|-----|---------------------|-----|------------------|-----|-------------|-----|------------------|----|-------------|
| ND | No default value | NC | Not copied | PT  | Protected parameter | RA  | Rating dependent | US  | User save   | PS  | Power-down save  | DE | Destination |

Safety Product Mechanical Getting NV Media Running the Advanced UL Listing Optimization Technical data Diagnostics information information installation installation started parameters motor Card oarameters

#### 10.7 Menu 7: Analog I/O

Figure 10-11 Menu 7 logic diagram

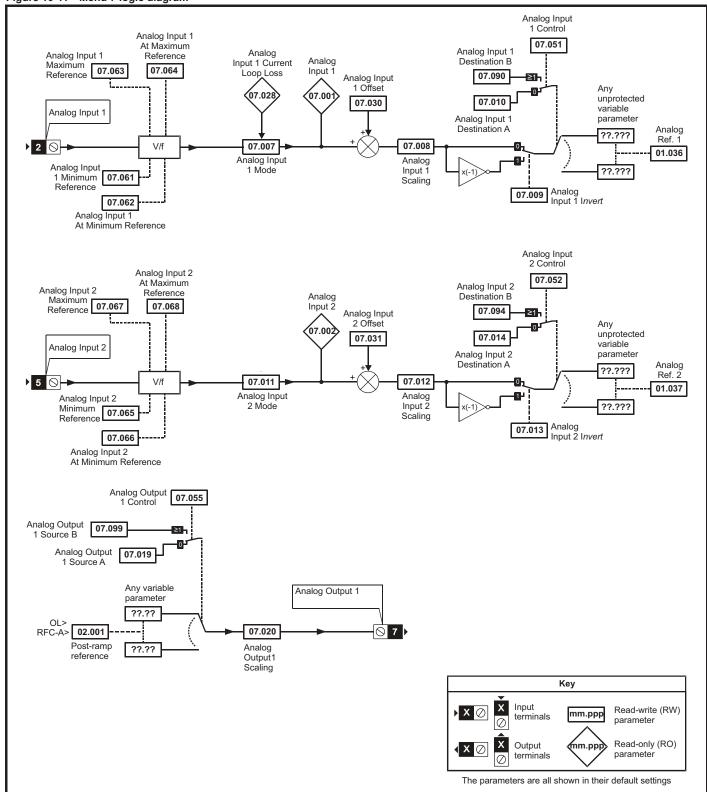

| Safety      | Product     | Mechanical   | Electrical   | Getting | Basic      | Runningthe | Optimization | NV Media | Advanced   | Technical data  | Diagnostics | UL Listing |
|-------------|-------------|--------------|--------------|---------|------------|------------|--------------|----------|------------|-----------------|-------------|------------|
| information | information | installation | installation | started | parameters | motor      | Optimization | Card     | parameters | recrimical data | Diagnostics | OL LISTING |

|        |                                            | Ran                                           | ge (‡)                                                                                      | Defa     | ult (⇔) |     |     | _   |    |          |    |
|--------|--------------------------------------------|-----------------------------------------------|---------------------------------------------------------------------------------------------|----------|---------|-----|-----|-----|----|----------|----|
|        | Parameter                                  | OL                                            | RFC-A                                                                                       | OL       | RFC-A   |     |     | Тур | е  |          |    |
| 07.001 | Analog Input 1 (T2)                        | ±100                                          | 0.00 %                                                                                      |          |         | RO  | Num | ND  | NC | PT       | FI |
| 07.002 | Analog Input 2 (T5)                        | 0.00 to                                       | 100.00 %                                                                                    |          |         | RO  | Num | ND  | NC | PT       | FI |
| 07.004 | Stack Temperature                          | ±25                                           | 0 °C                                                                                        |          |         | RO  | Num | ND  | NC | PT       |    |
| 07.005 | Auxiliary Temperature                      | ±25                                           | 0 °C                                                                                        |          |         | RO  | Num | ND  | NC | PT       |    |
| 07.007 | Analog Input 1 Mode (T2)                   | 20-4.L (-3), 4-20.<br>0-20 (0), 20-0 (1), 4-2 | S (-5), 4-20.L (-4),<br>H (-2), 20-4.H (-1),<br>0.tr (2), 20-4.tr (3), 4-20<br>5), VoLt (6) | Vol      | Lt (6)  | RW  | Txt |     |    |          | US |
| 07.008 | Analog Input 1 Scaling (T2)                | 0.000 t                                       | o 10.000                                                                                    | 1.       | 000     | RW  | Num |     |    |          | US |
| 07.009 | Analog Input 1 Invert (T2)                 | Off (0)                                       | or On (1)                                                                                   | Of       | f (0)   | RW  | Bit |     |    |          | US |
| 07.010 | Analog Input 1 Destination A (T2)          | 0.000 t                                       | o 30.999                                                                                    | 1.       | 036     | RW  | Num | DE  |    | PT       | US |
| 07.011 | Analog Input 2 Mode (T5)                   | VoLt (6                                       | ), dlg (7)                                                                                  | Vol      | Lt (6)  | RW  | Txt |     |    |          | US |
| 07.012 | Analog Input 2 Scaling (T5)                | 0.000 t                                       | o 10.000                                                                                    | 1.       | 000     | RW  | Num |     |    |          | US |
| 07.013 | Analog Input 2 Invert (T5)                 | Off (0)                                       | or On (1)                                                                                   | Of       | f (0)   | RW  | Bit |     |    |          | US |
| 07.014 | Analog Input 2 Destination A (T5)          | 0.000 t                                       | o 30.999                                                                                    | 1.       | 037     | RW  | Num | DE  |    | PT       | US |
| 07.019 | Analog Output 1 Source A (T7)              | 0.000 t                                       | o 30.999                                                                                    | 2.       | 001     | RW  | Num |     |    | PT       | US |
| 07.020 | Analog Output 1 Scaling (T7)               | 0.000 t                                       | o 40.000                                                                                    | 1.       | 000     | RW  | Num |     |    | <u> </u> | US |
| 07.026 | Analog Input 1 Preset on Current Loss (T2) | 4.00 t                                        | o 20.00                                                                                     | 4        | .00     | RW  | Num |     |    | <b>†</b> | US |
| 07.028 | Analog Input 1 Current Loop Loss (T2)      | Off (0)                                       | or On (1)                                                                                   |          |         | RO  | Bit | ND  | NC | PT       |    |
| 07.030 | Analog Input 1 Offset (T2)                 | ±100                                          | 0.00 %                                                                                      | 0.0      | 00 %    | RW  | Num |     |    | <u> </u> | US |
| 07.031 | Analog Input 2 Offset (T5)                 | ±100.00 % 0.00 %                              |                                                                                             |          |         |     | Num |     |    | <b>†</b> | US |
| 07.034 | Inverter Temperature                       | ±250 °C                                       |                                                                                             |          |         |     | Num | ND  | NC | PT       |    |
| 07.035 | Percentage Of d.c. Link Thermal Trip Level | 0 to                                          | 100 %                                                                                       |          |         | RO  | Num | ND  | NC | PT       |    |
| 07.036 | Percentage Of Drive Thermal Trip Level     | 0 to                                          | 100 %                                                                                       |          |         | RO  | Num | ND  | NC | PT       |    |
| 07.037 | Temperature Nearest To Trip Level          | 0 to                                          | 29999                                                                                       |          |         | RO  | Num | ND  | NC | PT       |    |
| 07.046 | Thermistor Type                            |                                               | (1), Pt1000 (2),<br>B),othEr (4)                                                            | d440     | 081 (0) | RW  | Txt |     |    |          | US |
| 07.047 | Thermistor Feedback                        | 0 to 4                                        | Ω 000                                                                                       |          |         | RO  | Num | ND  | NC | PT       | FI |
| 07.048 | Thermistor Trip Threshold                  | 0 to 4                                        | 1000 Ω                                                                                      | 33       | 00 Ω    | RW  | Num |     |    |          | US |
| 07.049 | Thermistor Reset Threshold                 | 0 to 4                                        | 1000 Ω                                                                                      | 18       | 00 Ω    | RW  | Num |     |    |          | US |
| 07.050 | Thermistor Temperature                     | -50 to                                        | 300 °C                                                                                      |          |         | RO  | Num | ND  | NC | PT       | FI |
| 07.051 | Analog Input 1 Control (T2)                | 0                                             | to 5                                                                                        |          | 0       | RW  | Num |     |    |          | US |
| 07.052 | Analog Input 2 Control (T5)                | 0                                             | to 5                                                                                        |          | 0       | RW  | Num |     |    |          | US |
| 07.055 | Analog Output 1 Control (T7)               | 0 t                                           | o 15                                                                                        |          | 0       | RW  | Num |     |    |          | US |
| 07.061 | Analog Input 1 Minimum Reference (T2)      | 0.00 to                                       | 100.00 %                                                                                    | 0.0      | 00 %    | RW  | Num |     |    |          | US |
| 07.062 | Analog Input 1 At Minimum Reference (T2)   | ±100                                          | 0.00 %                                                                                      | 0.0      | 00 %    | RW  | Num |     |    |          | US |
| 07.063 | Analog Input 1 Maximum Reference (T2)      | 0.00 to                                       | 100.00 %                                                                                    | 100      | .00 %   | RW  | Num |     |    |          | US |
| 07.064 | Analog Input 1 At Maximum Reference (T2)   | ±100                                          | 0.00 %                                                                                      | 100.00 % |         |     | Num |     |    |          | US |
| 07.065 | Analog Input 2 Minimum Reference (T5)      | 0.00 to 100.00 % 0.00 %                       |                                                                                             |          |         | RW  | Num |     |    |          | US |
| 07.066 | Analog Input 2 At Minimum Reference (T5)   | ±100.00 % 0.00                                |                                                                                             |          |         | RW  | Num |     |    |          | US |
| 07.067 | Analog Input 2 Maximum Reference (T5)      | 0.00 to 100.00 %                              |                                                                                             |          | .00 %   | RW  | Num |     |    |          | US |
| 07.068 | Analog Input 2 At Maximum Reference (T5)   | ±100.00 %                                     |                                                                                             |          | .00 %   | RW  | Num |     |    |          | US |
| 07.090 | Analog Input 1 Destination B (T2)          | 0.000 t                                       |                                                                                             |          | RO      | Num | DE  |     | PT | US       |    |
| 07.094 | Analog Input 2 Destination B (T5)          | 0.000 t                                       |                                                                                             |          | RO      | Num | DE  |     | PT | US       |    |
| 07.099 | Analog Output 1 Source B (T7)              | 0.000 t                                       | o 30.999                                                                                    |          |         | RO  | Num |     |    | PT       | US |

| RW | Read / Write     | RO | Read only  | Num | Number parameter    | Bit | Bit parameter    | Txt | Text string | Bin | Binary parameter | FI | Filtered    |
|----|------------------|----|------------|-----|---------------------|-----|------------------|-----|-------------|-----|------------------|----|-------------|
| ND | No default value | NC | Not copied | PT  | Protected parameter | RA  | Rating dependent | US  | User save   | PS  | Power-down save  | DE | Destination |

Safety information installation installation

| Safety      | Product     | Mechanical   | Electrical   | Getting | Basic      | Runningthe | Optimization | NV Media | Advanced   | Toohnical data | Diagnostics | UL Listina |
|-------------|-------------|--------------|--------------|---------|------------|------------|--------------|----------|------------|----------------|-------------|------------|
| information | information | installation | installation | started | parameters | motor      | Optimization | Card     | parameters | lechnical data | Diagnostics | OL LISTING |

## 10.8 Menu 8: Digital I/O

Figure 10-12 Menu 8 logic diagram

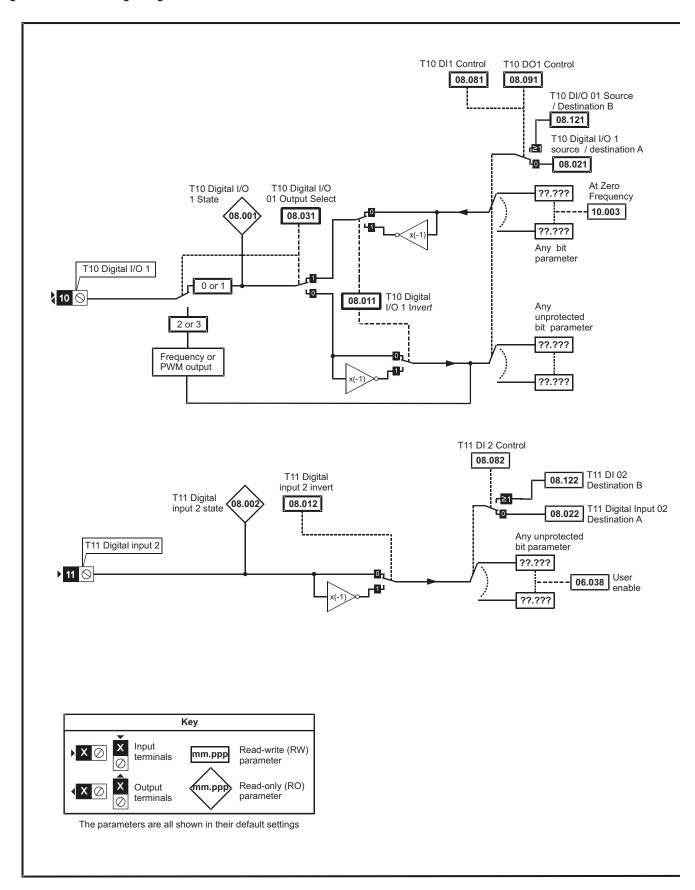

Safety Product Mechanical Electrical Getting Basic Running the NV Media Advanced **UL** Listing Optimization Technical data Diagnostics information information installation installation started parameters motor Card parameters

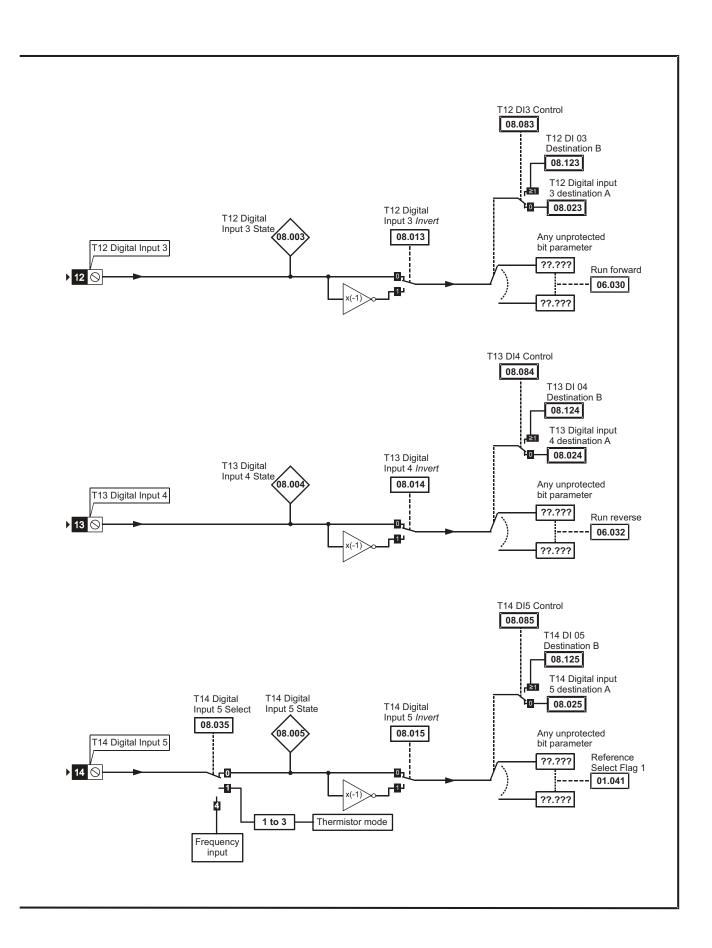

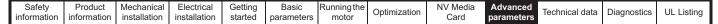

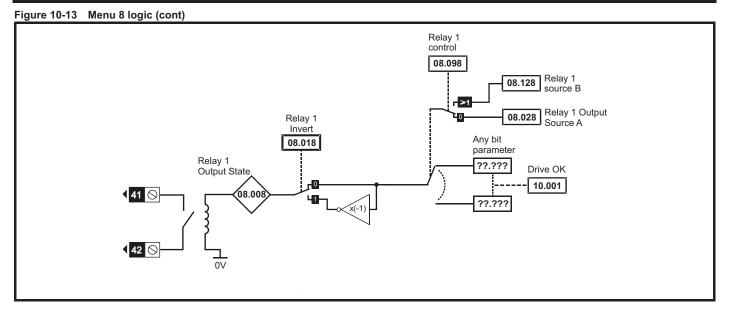

Figure 10-14 Menu 8 logic (cont)

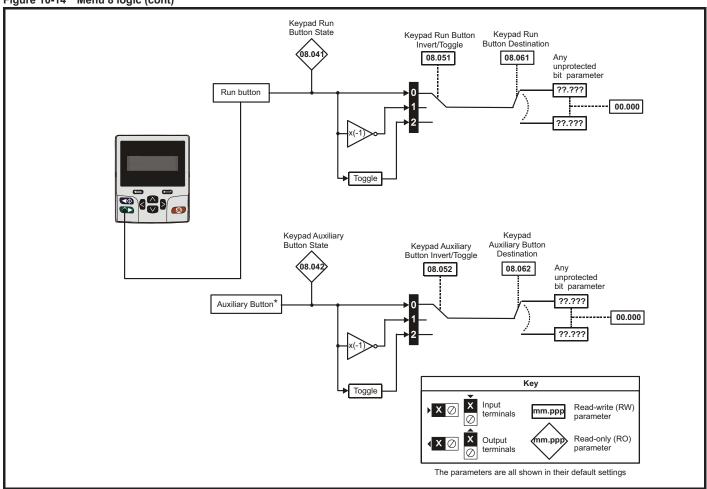

<sup>\*</sup> The auxiliary button will be available with the future remote keypad.

| Safety      | Product     | Mechanical   | Electrical   | Getting | Basic      | Runningthe | Optimization | NV Media | Advanced   | Technical data  | Diagnostics | UL Listina |
|-------------|-------------|--------------|--------------|---------|------------|------------|--------------|----------|------------|-----------------|-------------|------------|
| information | information | installation | installation | started | parameters | motor      | Optimization | Card     | parameters | recrimical data | Diagnostics | OL LISHING |

|        |                                          | R                    | ange (‡)                       | Defa | ult (⇔)              |    |     |     |    |    | $\neg$ |
|--------|------------------------------------------|----------------------|--------------------------------|------|----------------------|----|-----|-----|----|----|--------|
|        | Parameter                                | OL                   | RFC-A                          | OL   | RFC-A                |    |     | Тур | е  |    |        |
| 08.001 | Digital I/O 1 State (T10)                | Off (                | (0) or On (1)                  |      |                      | RO | Bit | ND  | NC | PT |        |
| 08.002 | Digital Input 2 State (T11)              | Off (                | (0) or On (1)                  |      |                      | RO | Bit | ND  | NC | PT |        |
| 08.003 | Digital Input 3 State (T12)              | Off (                | (0) or On (1)                  |      |                      | RO | Bit | ND  | NC | PT |        |
| 08.004 | Digital Input 4 State (T13)              | Off (                | (0) or On (1)                  |      |                      | RO | Bit | ND  | NC | PT |        |
| 08.005 | Digital Input 5 State (T14)              | Off (                | (0) or On (1)                  |      |                      | RO | Bit | ND  | NC | PT |        |
| 08.008 | Relay 1 Output State                     | Off (                | (0) or On (1)                  |      |                      | RO | Bit | ND  | NC | PT |        |
| 08.011 | Digital I/O 1 Invert (T10)               | Not.Inv              | / (0), InvErt (1)              | Not. | Inv (0)              | RW | Txt |     |    |    | US     |
| 08.012 | Digital Input 2 Invert (T11)             | Not.Inv              | / (0), InvErt (1)              | Not. | Inv (0)              | RW | Txt |     |    |    | US     |
| 08.013 | Digital Input 3 Invert (T12)             | Not.Inv              | / (0), InvErt (1)              | Not. | Inv (0)              | RW | Txt |     |    |    | US     |
| 08.014 | Digital Input 4 Invert (T13)             | Not.Inv              | / (0), InvErt (1)              | Not. | Inv (0)              | RW | Txt |     |    |    | US     |
| 08.015 | Digital Input 5 Invert (T14)             | Not.Inv              | / (0), InvErt (1)              | Not. | Inv (0)              | RW | Txt |     |    |    | US     |
| 08.018 | Relay 1 Invert                           | Not.Inv              | / (0), InvErt (1)              | Not  | Inv (0)              | RW | Txt |     |    |    | US     |
| 08.020 | Digital I/O Read Word                    | (                    | ) to 2048                      |      |                      | RO | Num | ND  | NC | PT |        |
| 08.021 | Digital IO1 Source / Destination A (T10) | 0.00                 | 00 to 30.999                   | 10   | 0.003                | RW | Num | DE  |    | PT | US     |
| 08.022 | Digital Input 02 Destination A (T11)     | 0.00                 | 00 to 30.999                   |      | z: 6.038<br>z: 6.039 | RW | Num | DE  |    | PT | US     |
| 08.023 | Digital Input 03 Destination A (T12)     | 0.00                 | 00 to 30.999                   | 6    | .030                 | RW | Num | DE  |    | PT | US     |
| 08.024 | Digital Input 04 Destination A (T13)     | 0.00                 | 00 to 30.999                   | 6    | .032                 | RW | Num | DE  |    | PT | US     |
| 08.025 | Digital Input 05 Destination A (T14)     | 0.00                 | 00 to 30.999                   | 1    | .041                 | RW | Num | DE  |    | PT | US     |
| 08.028 | Relay 1 Output Source A                  | 0.00                 | 00 to 30.999                   | 10   | 0.001                | RW | Num |     |    | PT | US     |
| 08.031 | Digital I/O 01 Output Select (T10)       | InPut (0), OutPo     | ut (1), Fr (2), PuLSE (3)      | Out  | Put (1)              | RW | Txt |     |    |    | US     |
| 08.035 | Digital Input 5 Select (T14)             | InPut (0), th.Sct (1 | ), th (2), th.Notr (3), Fr (4) | InF  | Put (0)              | RW | Txt |     |    |    | US     |
| 08.041 | Keypad Run Button State                  | Off (                | (0) or On (1)                  |      |                      | RO | Bit | ND  | NC | PT |        |
| 08.042 | Keypad Auxiliary Button State            | Off (                | (0) or On (1)                  |      |                      | RO | Bit | ND  | NC | PT |        |
| 08.043 | 24 V Supply Input State                  | Off (                | (0) or On (1)                  |      |                      | RO | Bit | ND  | NC | PT |        |
| 08.051 | Keypad Run Button Invert / Toggle        | Not.Inv (0), I       | nvErt (1), toggLE (2)          | Not. | Inv (0)              | RW | Txt |     |    |    | US     |
| 08.052 | Keypad Auxiliary Button Invert / Toggle  | Not.Inv (0), I       | nvErt (1), toggLE (2)          | Not. | Inv (0)              | RW | Txt |     |    |    | US     |
| 08.053 | 24 V Supply Input Invert                 | Not.Inv              | (0), InvErt (1),               | Not  | .Inv (0)             | RW | Txt |     |    |    | US     |
| 08.061 | Keypad Run Button Destination            | 0.00                 | 00 to 30.999                   | 0    | .000                 | RW | Num | DE  |    | PT | US     |
| 08.062 | Keypad Auxiliary Button Destination      | 0.00                 | 00 to 30.999                   | 0    | .000                 | RW | Num | DE  |    | PT | US     |
| 08.063 | 24 V Supply Input Destination            | 0.00                 | 00 to 30.999                   | 0    | .000                 | RW | Num | DE  |    | PT | US     |
| 08.081 | DI1 Control (T10)                        |                      | 0 to 26                        |      | 0                    | RW | Num |     |    |    | US     |
| 08.082 | DI2 Control (T11)                        |                      | 0 to 26                        |      | 0                    | RW | Num |     |    |    | US     |
| 08.083 | DI3 Control (T12)                        |                      | 0 to 26                        |      | 0                    | RW | Num |     |    |    | US     |
| 08.084 | DI4 Control (T13)                        |                      | 0 to 26                        |      | 0                    | RW | Num |     |    |    | US     |
| 08.085 | DI5 Control (T14)                        |                      | 0 to 26                        |      | 0                    | RW | Num |     |    |    | US     |
| 08.091 | DO1 Control (T10)                        |                      | 0 to 21                        |      | 0                    | RW | Num |     |    |    | US     |
| 08.098 | Relay 1 Control                          |                      | 0 to 21                        |      | 0                    | RW | Num |     |    |    | US     |
| 08.121 | DI/O 01 Source / Destination B (T10)     | 0.00                 | 00 to 30.999                   |      |                      | RO | Num | DE  |    | PT | US     |
| 08.122 | DI 02 Destination B (T11)                | 0.00                 | 00 to 30.999                   |      |                      | RO | Num | DE  |    | PT | US     |
| 08.123 | DI 03 Destination B (T12)                |                      | 00 to 30.999                   |      |                      | RO | Num | DE  |    | PT | US     |
| 08.124 | DI 04 Destination B (T13)                | 0.00                 | 00 to 30.999                   |      |                      | RO | Num | DE  |    | PT | US     |
| 08.125 | DI 05 Destination B (T14)                |                      | 00 to 30.999                   |      |                      | RO | Num | DE  |    | PT | US     |
| 08.128 | Relay 01 Source B                        | 0.00                 | 00 to 30.999                   | 0    | .000                 | RW | Num |     |    | PT | US     |

| RW | Read / Write     | RO | Read only  | Num | Number parameter    | Bit | Bit parameter    | Txt | Text string | Bin | Binary parameter | FI | Filtered    |
|----|------------------|----|------------|-----|---------------------|-----|------------------|-----|-------------|-----|------------------|----|-------------|
| ND | No default value | NC | Not copied | PT  | Protected parameter | RA  | Rating dependent | US  | User save   | PS  | Power-down save  | DE | Destination |

| Safety      | Product     | Mechanical   | Electrical   | Getting | Basic      | Runningthe | Optimization | NV Media | Advanced   | Technical data  | Diagnostics | UL Listina |
|-------------|-------------|--------------|--------------|---------|------------|------------|--------------|----------|------------|-----------------|-------------|------------|
| information | information | installation | installation | started | parameters | motor      | Optimization | Card     | parameters | recrimical data | Diagnostics | OL LISTING |

#### 10.9 Menu 9: Programmable logic, motorized pot, binary sum and timers

Figure 10-15 Menu 9 logic diagram: Programmable logic

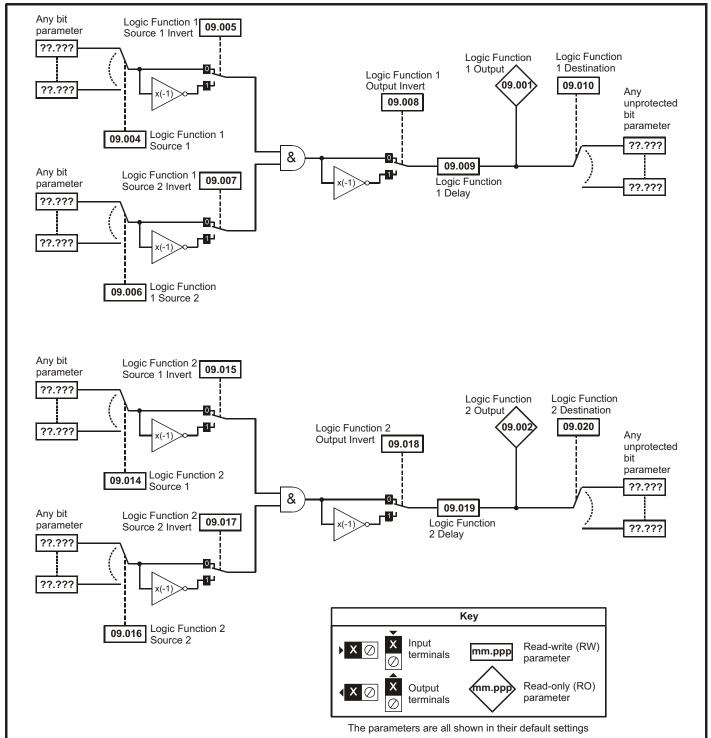

Safety Product Mechanical Electrical Getting Running the NV Media Advanced UL Listing Optimization Technical data Diagnostics information information installation installation started parameters motor Card parameters

Figure 10-16 Menu 9 logic diagram: Motorized pot and binary sum Motorized Pot. Bipolar Motorized Pot. Motorized Motorized Pot. Select Output Pot. Rate Destination 09.022 09.023 09.003 09.025 Motorized Pot. Any Up unprotected variable 09.026 parameter ??.??? 09.024 Motorized Pot. ??.??? Scaling 09.027 Function disabled if set to a non valid destination Motorized Pot. Down Motorized Pot. 09.028 09.021 Mode Motorized Pot. Reset Binary Sum Binary Sum Binary Sum Output Offset Destination 09.034 09.033 09.03 09.029 Any Binary Sum unprotected Ones bit parameter ??.??? 09.030 Binary Sum ??.??? Twos Function disabled if set to a non valid destination 09.031 Key Binary Sum Fours Input Read-write (RW) mm.ppp terminals parameter Read-only (RO) Output mm.ppp parameter terminals The parameters are all shown in their default settings

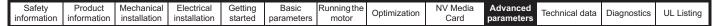

Figure 10-17 Menu 9 logic diagram: Timers

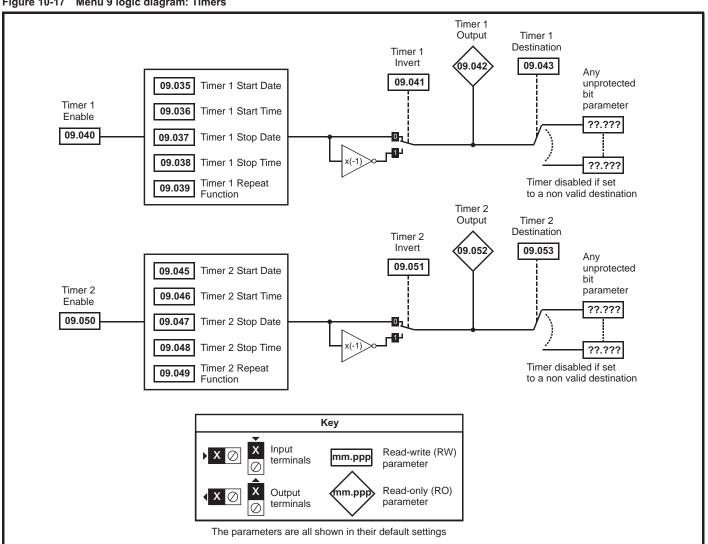

| Safety      | Product     | Mechanical   | Electrical   | Getting | Basic      | Runningthe | Optimization | NV Media | Advanced   | Technical data  | Diagnostics | UL Listina |
|-------------|-------------|--------------|--------------|---------|------------|------------|--------------|----------|------------|-----------------|-------------|------------|
| information | information | installation | installation | started | parameters | motor      | Optimization | Card     | parameters | recrimical data | Diagnostics | OL LISHING |

|                  |                                             | Ran         | ge(\$)                                | Def      | ault(⇔) |          |            | _    |                                                  |                                                  |    |
|------------------|---------------------------------------------|-------------|---------------------------------------|----------|---------|----------|------------|------|--------------------------------------------------|--------------------------------------------------|----|
|                  | Parameter                                   | OL          | RFC-A                                 | OL       | RFC-A   |          |            | Тур  | Эе                                               |                                                  |    |
| 09.001           | Logic Function 1 Output                     |             | or On (1)                             |          |         | RO       | Bit        | ND   | NC                                               | PT                                               |    |
| 09.002           | Logic Function 2 Output                     | , ,         | or On (1)                             |          |         | RO       | Bit        | ND   | NC                                               | PT                                               |    |
| 09.003           | Motorized Pot Output                        |             | 0.00 %                                |          |         | RO       | Num        | ND   | NC                                               | PT                                               | PS |
| 09.004           | Logic Function 1 Source 1                   |             | to 30.999                             |          | 0.000   | RW       | Num        |      |                                                  | PT                                               | US |
| 09.005           | Logic Function 1 Source 1 Invert            | , ,         | or On (1)                             |          | Off (0) | RW       | Bit        |      |                                                  |                                                  | US |
| 09.006           | Logic Function 1 Source 2                   |             | to 30.999                             |          | 0.000   | RW       | Num        |      |                                                  | PT                                               | US |
| 09.007           | Logic Function 1 Source 2 Invert            |             | or On (1)                             |          | Off (0) | RW       | Bit        |      |                                                  |                                                  | US |
| 09.008           | Logic Function 1 Output Invert              |             | or On (1)                             |          | Off (0) | RW       | Bit        |      |                                                  |                                                  | US |
| 09.009           | Logic Function 1 Delay                      |             | 5.0 s                                 |          | 0.0 s   | RW       | Num        |      |                                                  |                                                  | US |
| 09.010           | Logic Function 1 Destination                |             | to 30.999                             |          | 0.000   | RW       | Num        | DE   |                                                  | PT                                               | US |
| 09.014           | Logic Function 2 Source 1                   |             | to 30.999                             |          | 0.000   | RW       | Num        |      |                                                  | PT                                               | US |
| 09.015           | Logic Function 2 Source 1 Invert            | , ,         | or On (1)                             |          | Off (0) | RW       | Bit        |      |                                                  |                                                  | US |
| 09.016           | Logic Function 2 Source 2                   |             | to 30.999                             |          | 0.000   | RW       | Num        |      |                                                  | PT                                               | US |
| 09.017           | Logic Function 2 Source 2 Invert            |             | or On (1)                             |          | Off (0) | RW       | Bit        |      |                                                  |                                                  | US |
| 09.018           | Logic Function 2 Output Invert              | , ,         | or On (1)                             |          | Off (0) | RW       | Bit        |      |                                                  |                                                  | US |
| 09.019           | Logic Function 2 Delay                      |             | 5.0 s                                 |          | 0.0 s   | RW       | Num        | D.F. |                                                  | DT                                               | US |
| 09.020           | Logic Function 2 Destination                |             | to 30.999                             | <u>'</u> | 0.000   | RW       | Num        | DE   |                                                  | PT                                               | US |
| 09.021           | Motorized Pot Mode                          |             | to 4                                  |          | 0       | RW       | Num        | -    |                                                  |                                                  | US |
| 09.022           | Motorized Pot Bipolar Select                | , ,         | or On (1)                             |          | Off (0) | RW       | Bit        | -    |                                                  |                                                  | US |
| 09.023           | Motorized Pot Rate                          |             | 250 s                                 |          | 20 s    | RW       | Num        | ļ    |                                                  | ļ                                                | US |
| 09.024           | Motorized Pot Scaling                       |             | to 4.000                              |          | 1.000   | RW       | Num        | DE   |                                                  | DT                                               | US |
| 09.025<br>09.026 | Motorized Pot Destination  Motorized Pot Up |             | to 30.999                             |          | 0.000   | RW       | Num<br>Bit | DE   | NC                                               | PT                                               | US |
| 09.026           | · · · · · · · · · · · · · · · · · · ·       | , ,         | or On (1)<br>or On (1)                |          | Off (0) | RW<br>RW | Bit        |      | NC                                               |                                                  |    |
| 09.027           | Motorized Pot Down  Motorized Pot Reset     | ` '         | . ,                                   |          | Off (0) | RW       | Bit        |      | NC                                               |                                                  |    |
| 09.028           |                                             |             | or On (1)<br>or On (1)                |          | Off (0) | RW       | Bit        | -    | INC                                              | ļ                                                |    |
| 09.029           | Binary Sum Ones Binary Sum Twos             | . ,         | or On (1)                             |          | Off (0) | RW       | Bit        |      |                                                  | <u> </u>                                         |    |
| 09.030           | Binary Sum Fours                            |             | or On (1)                             |          | Off (0) | RW       | Bit        |      |                                                  | <u> </u>                                         |    |
| 09.031           | Binary Sum Output                           | , ,         | 255                                   |          | JII (0) | RO       | Num        | ND   | NC                                               | PT                                               |    |
| 09.032           | Binary Sum Destination                      |             | to 30.999                             |          | 0.000   | RW       | Num        | DE   | NC                                               | PT                                               | US |
| 09.034           | Binary Sum Offset                           |             | 248                                   | <u> </u> | 0       | RW       | Num        | DL   |                                                  | <u> </u>                                         | US |
| 09.035           | Timer 1 Start Date                          |             | to 31-12-99                           | 00       | 0-00-00 | RW       | Date       |      |                                                  | -                                                | US |
| 09.036           | Timer 1 Start Time                          |             | to 23:59:59                           |          | 0:00:00 | RW       | Time       | -    |                                                  |                                                  | US |
| 09.037           | Timer 1 Stop Date                           |             | to 31-12-99                           |          | 0-00-00 | RW       | Date       |      |                                                  | -                                                | US |
| 09.038           | Timer 1 Stop Time                           |             | to 23:59:59                           |          | 0:00:00 | RW       | Time       |      |                                                  | -                                                | US |
| 09.039           | Timer 1 Repeat Function                     | NonE (0), 1 | (1), 2 (2), 3 (3),<br>), 6 (6), 7 (7) |          | onE (0) | RW       | Txt        |      |                                                  |                                                  | US |
| 09.040           | Timer 1 Enable                              |             | or On (1)                             |          | Off (0) | RW       | Bit        |      |                                                  | t                                                | US |
| 09.041           | Timer 1 Invert                              |             | or On (1)                             |          | Off (0) | RW       | Bit        | 1    | <del>                                     </del> | 1                                                | US |
| 09.042           | Timer 1 Output                              |             | or On (1)                             |          | · ·     | RO       | Bit        | ND   | NC                                               | PT                                               |    |
| 09.043           | Timer 1 Destination                         | , ,         | to 30.999                             |          | 0.000   | RW       | Num        | DE   |                                                  | PT                                               | US |
| 09.045           | Timer 2 Start Date                          |             | to 31-12-99                           |          | )-00-00 | RW       | Date       |      |                                                  | <del>                                     </del> | US |
| 09.046           | Timer 2 Start Time                          | 00:00:00    | to 23:59:59                           | 00       | 0:00:00 | RW       | Time       |      |                                                  | <u> </u>                                         | US |
| 09.047           | Timer 2 Stop Date                           |             | to 31-12-99                           | 00       | )-00-00 | RW       | Date       |      |                                                  | t                                                | US |
| 09.048           | Timer 2 Stop Time                           | 00:00:00    | to 23:59:59                           |          | 0:00:00 | RW       | Time       | 1    |                                                  | 1                                                | US |
| 09.049           | Timer 2 Repeat Function                     |             | 2 (2), 3 (3), 4 (4),<br>(6), 7 (7)    | Ne       | onE (0) | RW       | Txt        |      |                                                  |                                                  | US |
| 09.050           | Timer 2 Enable                              |             | or On (1)                             | (        | Off (0) | RW       | Bit        | 1    |                                                  | 1                                                | US |
| 09.051           | Timer 2 Invert                              | Off (0)     | or On (1)                             |          | Off (0) | RW       | Bit        |      |                                                  |                                                  | US |
| 09.052           | Timer 2 Output                              | Off (0)     | or On (1)                             |          |         | RO       | Bit        | ND   | NC                                               | PT                                               |    |
| 09.053           | Timer 2 Destination                         | 0.000       | to 30.999                             |          | 0.000   | RW       | Num        | DE   |                                                  | PT                                               | US |

| Г | RW | Read / Write     | RO  | Read only   | Num  | Number parameter    | Bit  | Bit parameter    | Txt | Text string         | Bin | Binary parameter    | FI  | Filtered       |
|---|----|------------------|-----|-------------|------|---------------------|------|------------------|-----|---------------------|-----|---------------------|-----|----------------|
| Г | ND | No default value | NC  | Not copied  | PT   | Protected parameter | RA   | Rating dependent | US  | User save           | PS  | Power-down save     | DE  | Destination    |
|   | ΙP | IP address       | Mac | Mac address | Date | Date parameter      | Time | Time parameter   | SMP | Slot,menu,parameter | Chr | Character parameter | Ver | Version number |

| Safety      | Product     | Mechanical   | Electrical   | Getting | Basic      | Runningthe | Optimization | NV Media | Advanced   | Technical data  | Diagnostics | UL Listina |
|-------------|-------------|--------------|--------------|---------|------------|------------|--------------|----------|------------|-----------------|-------------|------------|
| information | information | installation | installation | started | parameters | motor      | Optimization | Card     | parameters | recrimical data | Diagnostics | OL LISTING |

# 10.10 Menu 10: Status and trips

|        | Dt                                     | Range (ᡎ)                                              | Def | ault (⇔) |          |              | T        |          |          |          |
|--------|----------------------------------------|--------------------------------------------------------|-----|----------|----------|--------------|----------|----------|----------|----------|
|        | Parameter                              | OL RFC-A                                               | OL  | RFC-A    | 1        |              | Тур      | oe       |          |          |
| 10.001 | Drive OK                               | Off (0) or On (1)                                      |     |          | RO       | Bit          | ND       | NC       | PT       | Т        |
| 10.002 | Drive Active                           | Off (0) or On (1)                                      |     |          | RO       | Bit          | ND       | NC       | PT       |          |
| 10.003 | Zero Frequency                         | Off (0) or On (1)                                      |     |          | RO       | Bit          | ND       | NC       | PT       |          |
| 10.004 | Running At Or Below Minimum Frequency  | Off (0) or On (1)                                      |     |          | RO       | Bit          | ND       | NC       | PT       |          |
| 10.005 | Below Set Frequency                    | Off (0) or On (1)                                      |     |          | RO       | Bit          | ND       | NC       | PT       |          |
| 10.006 | At Frequency                           | Off (0) or On (1)                                      |     |          | RO       | Bit          | ND       | NC       | PT       | ļ        |
| 10.007 | Above Set Frequency Rated Load Reached | Off (0) or On (1) Off (0) or On (1)                    |     |          | RO<br>RO | Bit<br>Bit   | ND<br>ND | NC<br>NC | PT<br>PT | _        |
| 10.008 | Current Limit Active                   | Off (0) or On (1)                                      |     |          | RO       | Bit          | ND       | NC       | PT       | ┼        |
| 10.009 | Regenerating                           | Off (0) or On (1)                                      |     |          | RO       | Bit          | ND       | NC       | PT       | ₩        |
| 10.011 | Braking IGBT Active                    | Off (0) or On (1)                                      |     |          | RO       | Bit          | ND       | NC       | PT       | +        |
| 10.012 | Braking Resistor Alarm                 | Off (0) or On (1)                                      |     |          | RO       | Bit          | ND       | NC       | PT       | +-       |
| 10.013 | Reverse Direction Commanded            | Off (0) or On (1)                                      |     |          | RO       | Bit          | ND       | NC       | PT       | 1        |
| 10.014 | Reverse Direction Running              | Off (0) or On (1)                                      |     |          | RO       | Bit          | ND       | NC       | PT       | T        |
| 10.015 | Supply Loss                            | Off (0) or On (1)                                      |     |          | RO       | Bit          | ND       | NC       | PT       |          |
| 10.016 | Under Voltage Active                   | Off (0) or On (1)                                      |     |          | RO       | Bit          | ND       | NC       | PT       |          |
| 10.017 | Motor Overload Alarm                   | Off (0) or On (1)                                      |     |          | RO       | Bit          | ND       | NC       | PT       |          |
| 10.018 | Drive Over-temperature Alarm           | Off (0) or On (1)                                      |     |          | RO       | Bit          | ND       | NC       | PT       |          |
| 10.019 | Drive Warning                          | Off (0) or On (1)                                      |     |          | RO       | Bit          | ND       | NC       | PT       |          |
| 10.020 | Trip 0                                 | 0 to 255                                               |     |          | RO       | Txt          | ND       | NC       | PT       | PS       |
| 10.021 | Trip 1                                 | 0 to 255                                               |     |          | RO       | Txt          | ND       | NC       | PT       | PS       |
| 10.022 | Trip 2 Trip 3                          | 0 to 255<br>0 to 255                                   |     |          | RO<br>RO | Txt<br>Txt   | ND<br>ND | NC<br>NC | PT<br>PT | PS<br>PS |
| 10.023 | Trip 4                                 | 0 to 255                                               |     |          | RO       | Txt          | ND       | NC       | PT       | PS       |
| 10.024 | Trip 5                                 | 0 to 255                                               |     |          | RO       | Txt          | ND       | NC       | PT       | PS       |
| 10.026 | Trip 6                                 | 0 to 255                                               |     |          | RO       | Txt          | ND       | NC       | PT       | PS       |
| 10.027 | Trip 7                                 | 0 to 255                                               |     |          | RO       | Txt          | ND       | NC       | PT       | PS       |
| 10.028 | Trip 8                                 | 0 to 255                                               |     |          | RO       | Txt          | ND       | NC       | PT       | PS       |
| 10.029 | Trip 9                                 | 0 to 255                                               |     |          | RO       | Txt          | ND       | NC       | PT       | PS       |
| 10.030 | Braking Resistor Rated Power           | 0.0 to 99999.9 kW                                      | 0   | .0 kW    | RW       | Num          |          |          |          | US       |
| 10.031 | Braking Resistor Thermal Time Constant | 0.00 to 1500.00 s                                      | (   | 0.00 s   | RW       | Num          |          |          |          | US       |
| 10.032 | External Trip                          | Off (0) or On (1)                                      | (   | Off (0)  | RW       | Bit          |          | NC       |          |          |
| 10.033 | Drive Reset                            | Off (0) or On (1)                                      | (   | Off (0)  | RW       | Bit          |          | NC       |          |          |
| 10.034 | Number Of Auto-reset Attempts          | NonE (0), 1 (1), 2 (2), 3 (3), 4 (4),<br>5 (5),inF (6) |     | onE (0)  | RW       | Txt          |          |          |          | US       |
| 10.035 | Auto-reset Delay                       | 0.0 to 600.0 s                                         |     | 1.0 s    | RW       | Num          |          | ļ        |          | US       |
| 10.036 | Auto-reset Hold Drive OK               | Off (0) or On (1)                                      | (   | Off (0)  | RW       | Bit          |          | ļ        |          | US       |
| 10.037 | Action On Trip Detection  User Trip    | 0 to 31<br>0 to 255                                    |     | 0        | RW       | Num<br>Num   | ND       | NC       |          | US       |
| 10.038 | Braking Resistor Thermal Accumulator   | 0.0 to 100.0 %                                         |     |          | RO       | Num          | ND       | NC       | PT       | ┼        |
| 10.033 | Status Word                            | 0 to 32767                                             |     |          | RO       | Num          | ND       | NC       | PT       | ₩        |
|        | Trip 0 Date                            | 00-00-00 to 31-12-99                                   |     |          | RO       | Date         | ND       | NC       | PT       | PS       |
| 10.042 | Trip 0 Time                            | 00:00:00 to 23:59:59                                   |     |          | RO       | Time         | ND       | NC       | PT       | PS       |
| 10.043 | Trip 1 Date                            | 00-00-00 to 31-12-99                                   |     |          | RO       | Date         | ND       | NC       | PT       | PS       |
| 10.044 | Trip 1 Time                            | 00:00:00 to 23:59:59                                   |     |          | RO       | Time         | ND       | NC       | PT       | PS       |
| 10.045 | Trip 2 Date                            | 00-00-00 to 31-12-99                                   |     |          | RO       | Date         | ND       | NC       | PT       | PS       |
| 10.046 | Trip 2 Time                            | 00:00:00 to 23:59:59                                   |     |          | RO       | Time         | ND       | NC       | PT       | PS       |
| 10.047 | Trip 3 Date                            | 00-00-00 to 31-12-99                                   |     |          | RO       | Date         | ND       | NC       | PT       | PS       |
| 10.048 | Trip 3 Time                            | 00:00:00 to 23:59:59                                   |     |          | RO       | Time         | ND       | NC       | PT       | PS       |
| 10.049 | Trip 4 Date                            | 00-00-00 to 31-12-99                                   |     |          | RO       | Date         | ND       | NC       | PT       | PS       |
| 10.050 | Trip 4 Time                            | 00:00:00 to 23:59:59                                   |     |          | RO       | Time         | ND       | NC       | PT       | PS       |
| 10.051 | Trip 5 Date                            | 00-00-00 to 31-12-99                                   |     |          | RO       | Date         | ND       | NC       | PT<br>PT | PS       |
| 10.052 | Trip 5 Time Trip 6 Date                | 00:00:00 to 23:59:59<br>00-00-00 to 31-12-99           |     |          | RO<br>RO | Time<br>Date | ND<br>ND | NC<br>NC | PT       | PS<br>PS |
| 10.053 | Trip 6 Time                            | 00:00:00 to 23:59:59                                   |     |          | RO       | Time         | ND       | NC       | PT       | PS       |
| 10.055 | Trip 7 Date                            | 00-00-00 to 31-12-99                                   |     |          | RO       | Date         | ND       | NC       | PT       | PS       |
| 10.056 | Trip 7 Time                            | 00:00:00 to 23:59:59                                   |     |          | RO       | Time         | ND       | NC       | PT       | PS       |
| 10.057 | Trip 8 Date                            | 00-00-00 to 31-12-99                                   |     |          | RO       | Date         | ND       | NC       | PT       | PS       |
| 10.058 | Trip 8 Time                            | 00:00:00 to 23:59:59                                   |     |          | RO       | Time         | ND       | NC       | PT       | PS       |
| 10.059 | Trip 9 Date                            | 00-00-00 to 31-12-99                                   |     |          | RO       | Date         | ND       | NC       | PT       | PS       |
| 10.060 | Trip 9 Time                            | 00:00:00 to 23:59:59                                   |     |          | RO       | Time         | ND       | NC       | PT       | PS       |
| 10.061 | Braking Resistor Resistance            | 0.00 to 10000.00 Ω                                     | 0   | .00 Ω    | RW       | Num          |          |          |          | US       |
| 10.064 | Remote Keypad Battery Low              | Off (0) or On (1)                                      |     |          | RO       | Bit          | ND       | NC       | PT       |          |
| 10.065 | Autotune Active                        | Off (0) or On (1)                                      |     |          | RO       | Bit          | ND       | NC       | PT       |          |
| 10.066 | Limit Switch Active                    | Off (0) or On (1)                                      |     |          | RO       | Bit          | ND       | NC       | PT       |          |

|    | Safety     | Product     | Mechanical   | Electrical   | Getting | Basic      | Runningthe | Optimization | NV Media | Advanced   | Technical data | Diagnostics  | UL Listing |
|----|------------|-------------|--------------|--------------|---------|------------|------------|--------------|----------|------------|----------------|--------------|------------|
| į. | nformation | information | installation | installation | started | parameters | motor      |              | Card     | parameters |                | _ :g::001100 |            |

|        | Parameter.                        | Rang                                        | ge (兌)                                                                                             | Defa | ult (⇔) |    |     | т   |    |    |    |
|--------|-----------------------------------|---------------------------------------------|----------------------------------------------------------------------------------------------------|------|---------|----|-----|-----|----|----|----|
|        | Parameter                         | OL                                          | RFC-A                                                                                              | OL   | RFC-A   | 1  |     | Тур | e  |    |    |
| 10.069 | Additional Status Bits            | 0 to                                        | 65535                                                                                              |      |         | RO | Num | ND  | NC | PT |    |
| 10.070 | Trip 0 Sub-trip Number            | 0 to                                        | 65535                                                                                              |      |         | RO | Num | ND  | NC | PT | PS |
| 10.071 | Trip 1 Sub-trip Number            | 0 to                                        | 65535                                                                                              |      |         | RO | Num | ND  | NC | PT | PS |
| 10.072 | Trip 2 Sub-trip Number            | 0 to                                        | 65535                                                                                              |      |         | RO | Num | ND  | NC | PT | PS |
| 10.073 | Trip 3 Sub-trip Number            | 0 to                                        | 65535                                                                                              |      |         | RO | Num | ND  | NC | PT | PS |
| 10.074 | Trip 4 Sub-trip Number            | 0 to                                        | 65535                                                                                              |      |         | RO | Num | ND  | NC | PT | PS |
| 10.075 | Trip 5 Sub-trip Number            | 0 to                                        | 65535                                                                                              |      |         | RO | Num | ND  | NC | PT | PS |
| 10.076 | Trip 6 Sub-trip Number            | 0 to                                        | 65535                                                                                              |      |         | RO | Num | ND  | NC | PT | PS |
| 10.077 | Trip 7 Sub-trip Number            | 0 to                                        | 65535                                                                                              |      |         | RO | Num | ND  | NC | PT | PS |
| 10.078 | Trip 8 Sub-trip Number            | 0 to                                        | 65535                                                                                              |      |         | RO | Num | ND  | NC | PT | PS |
| 10.079 | Trip 9 Sub-trip Number            | 0 to                                        | 65535                                                                                              |      |         | RO | Num | ND  | NC | PT | PS |
| 10.080 | Stop Motor                        | Off (0)                                     | or On (1)                                                                                          |      |         | RO | Bit | ND  | NC | PT |    |
| 10.081 | Phase Loss                        | Off (0)                                     | or On (1)                                                                                          |      |         | RO | Bit | ND  | NC | PT |    |
| 10.090 | Drive Ready                       | Off (0)                                     | or On (1)                                                                                          |      |         | RO | Bit | ND  | NC | PT |    |
| 10.101 | Drive Status                      | S.LoSS (5), rES (6<br>Error (9), ActivE (10 | P (2), rES (3), run (4),<br>), dc.inJ (7), rES (8),<br>)), rES (11), rES (12),<br>At (14), UU (15) |      |         | RO | Txt | ND  | NC | PT |    |
| 10.102 | Trip Reset Source                 | 0 to                                        | 1023                                                                                               |      |         | RO | Num | ND  | NC | PT | PS |
| 10.103 | Trip Time Identifier              | -2147483648 to                              | 2147483647 ms                                                                                      |      |         | RO | Num | ND  | NC | PT |    |
| 10.104 | Active Alarm                      | d.OV.Ld (4), tuning<br>rES (8), OPt.AL (9   | ), OV.Ld (2), rES (3),<br>(5), LS (6), rES (7),<br>), rES (10), rES (11),<br>(13), I.AC.Lt (14)    |      |         | RO | Txt | ND  | NC | PT |    |
| 10.106 | Potential Drive Damage Conditions | 0                                           | to 3                                                                                               |      |         | RO | Bin | ND  | NC | PT | PS |
| 10.107 | Low AC Alarm                      | Off (0)                                     | or On (1)                                                                                          |      |         | RO | Bit | ND  | NC | PT |    |
| 10.108 | Reversed cooling fan detected     | Off (0)                                     | or On (1)                                                                                          |      |         | RO | Bit | ND  |    | PT |    |

| RW | Read / Write     | RO  | Read only   | Num  | Number parameter    | Bit  | Bit parameter    | Txt | Text string         | Bin | Binary parameter    | FI  | Filtered       |
|----|------------------|-----|-------------|------|---------------------|------|------------------|-----|---------------------|-----|---------------------|-----|----------------|
| ND | No default value | NC  | Not copied  | PT   | Protected parameter | RA   | Rating dependent | US  | User save           | PS  | Power-down save     | DE  | Destination    |
| IP | IP address       | Mac | Mac address | Date | Date parameter      | Time | Time parameter   | SMP | Slot,menu,parameter | Chr | Character parameter | Ver | Version number |

Safety Product information installation installation inst

## 10.11 Menu 11: General drive set-up

|                  | Mena II. General anve                      | Range (‡)                                                                                                    | Default (⇔) |                    |            |          |          |               |          |
|------------------|--------------------------------------------|----------------------------------------------------------------------------------------------------|-------------|--------------------|------------|----------|----------|---------------|----------|
|                  | Parameter                                  | OL RFC-A                                                                                                    | OL RFC-A    | Туре               |            |          |          |               |          |
| 11.018           | Status Mode Parameter 1                    | 0.000 to 30.999                                                                                                    | 2.001       | RW   Num   PT   US |            |          |          |               |          |
| 11.019           | Status Mode Parameter 2                    | 0.000 to 30.999                                                                                                    | 4.020       | RW                 | Num        |          |          | PT            | US       |
| 11.020           | Reset Serial Communications                | Off (0) or On (1)                                                                                                    | 11020       | RW                 | Bit        | ND       | NC       |               |          |
| 11.021           | Customer Defined Scaling                   | 0.000 to 10.000                                                                                                    | 1.000       | RW                 | Num        |          |          |               | US       |
| 11.022           | Parameter Displayed At Power-up            | 0.000 to 0.080                                                                                                    | 0.010       | RW                 | Num        |          |          | PT            | US       |
| 11.023           | Serial Address                             | 1 to 247                                                                                                    | 1           | RW                 | Num        |          |          |               | US       |
| 11.024           | Serial Mode                                | 8.2NP (0), 8.1NP (1), 8.1EP (2),<br>8.1OP (3), 8.2NP E (4), 8.1NP E (5),<br>8.1EP E (6), 8.1OP E (7), 7.1EP (8),<br>7.1OP (9), 7.1EP E (10), 7.1OP E (11) | 8.2NP (0)   | RW                 | Txt        |          |          |               | US       |
| 11.025           | Serial Baud Rate                           | 300 (0), 600 (1), 1200 (2), 2400 (3), 4800 (4),<br>9600 (5), 19200 (6), 38400 (7), 57600 (8),<br>76800 (9), 115200 (10)                                   | 19200 (6)   | RW                 | Txt        |          |          |               | US       |
| 11.026           | Minimum Comms Transmit Delay               | 0 to 250 ms                                                                                                    | 2 ms        | RW                 | Num        |          |          |               | US       |
| 11.027           | Silent Period                              | 0 to 250 ms                                                                                                    | 0 ms        | RW                 | Num        |          |          |               | US       |
| 11.028           | Drive Derivative                           | 0 to 255                                                                                                    |             | RO                 | Num        | ND       | NC       | PT            |          |
| 11.029           | Software Version                           | 00.00.00 to 99.99.99                                                                                                    |             | RO                 | Ver        | ND       | NC       | PT            |          |
| 11.030           | User Security Code                         | 0 to 9999                                                                                                    |             | RW                 | Num        | ND       | NC       | PT            | US       |
| 11.031           | User Drive Mode                            | OPEn.LP (1), rFC-A (2)                                                                                                    |             | RW                 | Txt        | ND       | NC       | PT            | US       |
| 11.032           | Maximum Heavy Duty Rating                  | 0.00 to 9999.99 A                                                                                                    |             | RO                 | Num        | ND       | NC       | PT            |          |
| 11.033           | Drive Rated Voltage                        | 110V (0), 200V (1), 400V (2),<br>575V (3), 690V (4)                                                                                                    |             | RO                 | Txt        | ND       | NC       | PT            |          |
| 11.034           | Drive Configuration                        | AV (0), AI (1), AV.Pr (2), AI.Pr (3),<br>PrESEt (4), PAd (5), PAd.rEF (6), E.Pot (7),<br>torque (8), Pid (9)                                              | AV (0)      | RW                 | Txt        |          |          | PT            | US       |
| 11.035           | Power Software Version                     | 00.00.00 to 99.99.99                                                                                                    |             | RO                 | Ver        | ND       | NC       | PT            |          |
| 11.036           | NV Media Card File Previously Loaded       | 0 to 999                                                                                                    | 0           | RO                 | Num        |          | NC       | PT            |          |
| 11.037           | NV Media Card File Number                  | 0 to 999                                                                                                    | 0           | RW                 | Num        |          |          |               |          |
| 11.038           | NV Media Card File Type                    | NonE (0), OPEn.LP (1), rFC-A (2)                                                                                                    |             | RO                 | Txt        | ND       | NC       | PT            |          |
| 11.039           | NV Media Card File Version                 | 0 to 9999                                                                                                    |             | RO                 | Num        | ND       | NC       | PT            |          |
| 11.042           | Parameter Cloning                          | NonE (0), rEAd (1), Prog (2),<br>Auto (3), boot (4)                                                                                                    | NonE (0)    | RW                 | Txt        |          | NC       |               | US       |
| 11.043           | Load Defaults                              | NonE (0), Std (1), US (2)                                                                                                    | NonE (0)    | RW                 | Txt        |          | NC       |               |          |
| 11.044           | User Security Status                       | LEVEL.0 (0), ALL (1), r.onLy.0 (2), r.onLy.A (3),<br>StAtUS (4), no.Acc (5)                                                                               | LEVEL.0 (0) | RW                 | Txt        | ND       |          | PT            |          |
| 11.045           | Select Motor 2 Parameters                  | 1 (0), 2 (1)                                                                                                    | 1 (0)       | RW                 | Txt        |          |          |               | US       |
| 11.046           | Defaults Previously Loaded                 | 0 to 2000                                                                                                    |             | RO                 | Num        | ND       | NC       | PT            | US       |
| 11.052           | Serial Number LS                           | 0 to 999999                                                                                                    |             | RO                 | Num        | ND       | NC       | PT            |          |
| 11.053           | Serial Number MS                           | 0 to 999999                                                                                                    |             | RO                 | Num        | ND       | NC       | PT            | -        |
| 11.054<br>11.060 | Drive Date Code  Maximum Rated Current     | 0 to 9999<br>0.000 to 999.999 A                                                                                                    |             | RO<br>RO           | Num<br>Num | ND<br>ND | NC<br>NC | PT<br>PT      |          |
| 11.060           | Full Scale Current Kc                      | 0.000 to 999.999 A                                                                                                    |             | RO                 |            | ND       | NC       | PT            | -        |
| 11.061           |                                            | 0.000 to 999.999 A<br>0 to 255                                                                                                    |             | RO                 | Num        | ND       | NC       | PT            |          |
| 11.063           | Product Type Product Identifier Characters | 200 (1295134768) to (2147483647)                                                                                                    |             | RO                 | Num        | ND       | NC       | PT            | -        |
| 11.064           | Frame size and voltage code                | 0 to 999                                                                                                    |             | RO                 | Num        | ND       | NC       | PT            | -        |
| 11.066           | Power Stage Identifier                     | 0 to 255                                                                                                    |             | RO                 | Num        | ND       | NC       | PT            | -        |
| 11.067           | Control Board Identifier                   | 0 to 255                                                                                                    |             | RO                 | Num        | ND       | NC       | PT            | $\vdash$ |
| 11.068           | Drive current rating                       | 0 to 32767                                                                                                    |             | RO                 | Num        | ND       | NC       | PT            | $\vdash$ |
| 11.070           | Core Parameter Database Version            | 0.00 to 99.99                                                                                                    |             | RO                 | Num        | ND       | NC       | PT            | $\vdash$ |
| 11.072           | NV Media Card Create Special File          | 0 to 1                                                                                                    | 0           | RW                 | Num        | H        | NC       | <del>L'</del> | $\vdash$ |
| 11.073           | NV Media Card Type                         | NonE (0), rES (1), Sd.CArd (2)                                                                                                    |             | RO                 | Num        | ND       | NC       | PT            | $\vdash$ |
| 11.075           | NV Media Card Read-only Flag               | Off (0) or On (1)                                                                                                    |             | RO                 | Bit        | ND       | NC       | PT            | $\vdash$ |
| 11.076           | NV Media Card Warning Suppression Flag     | Off (0) or On (1)                                                                                                    |             | RO                 | Bit        | ND       | NC       | PT            | $\vdash$ |
| 11.077           | NV Media Card File Required Version        | 0 to 9999                                                                                                    |             | RW                 | Num        | ND       | NC       | PT            |          |
| 11.079           | Drive Name Characters 1-4                  | (-2147483648) to (-2147483647)                                                                                                    | (757935405) | RW                 | Chr        |          |          | PT            | US       |
| 11.080           | Drive Name Characters 5-8                  | (-2147483648) to (-2147483647)                                                                                                    | (757935405) | RW                 | Chr        |          |          | PT            | US       |
| 11.081           | Drive Name Characters 9-12                 | (-2147483648) to (-2147483647)                                                                                                    | (757935405) | RW                 | Chr        |          |          | PT            | US       |
| 11.082           | Drive Name Characters 13-16                | (-2147483648) to (-2147483647)                                                                                                    | (757935405) | RW                 | Chr        |          |          | PT            | US       |
| 11.084           | Drive Mode                                 | OPEn.LP (1), rFC-A (2)                                                                                                    |             | RO                 | Txt        | ND       | NC       | PT            |          |
| 11.085           | Security Status                            | NonE (0), r.onLy.A (1), StAtUS (2), no.Acc (3)                                                                                                    |             | RO                 | Txt        | ND       | NC       | PT            | PS       |
| 11.086           | Menu Access Status                         | LEVEL.0 (0), ALL (1)                                                                                                    |             | RO                 | Txt        | ND       | NC       | PT            | PS       |
| 11.091           | Additional Identifier Characters 1         | (-2147483648) to (2147483647)                                                                                                    |             | RO                 | Chr        | ND       | NC       | PT            |          |
| 11.092           | Additional Identifier Characters 2         | (-2147483648) to (2147483647)                                                                                                    |             | RO                 | Chr        | ND       | NC       | PT            |          |
| 11.093           | Additional Identifier Characters 3         | (-2147483648) to (2147483647)                                                                                                    |             | RO                 | Chr        | ND       | D NC PT  |               |          |
| 11.094           | Disable String Mode                        | Off (0) or On (1)                                                                                                    | Off (0)     | RW                 | Bit        |          | İ        | PT            | US       |
| 11.097           | Al ID Code                                 | NonE (0), Sd.CArd (1), rS-485 (2),<br>boot (3), rS-485 (4)                                                                                                |             | RO                 | Txt        | ND       | NC       | PT            |          |

| r | RW | Read / Write     | RO  | Read only   | Num  | Number parameter    | Bit  | Bit parameter    | Txt | Text string         | Bin | Binary parameter    | FI  | Filtered       |
|---|----|------------------|-----|-------------|------|---------------------|------|------------------|-----|---------------------|-----|---------------------|-----|----------------|
| Г | ND | No default value | NC  | Not copied  | PT   | Protected parameter | RA   | Rating dependent | US  | User save           | PS  | Power-down save     | DE  | Destination    |
|   | ΙP | IP address       | Mac | Mac address | Date | Date parameter      | Time | Time parameter   | SMP | Slot,menu,parameter | Chr | Character parameter | Ver | Version number |

Safety Product Mechanical Electrical Getting Running the NV Media Advanced UL Listing Optimization Technical data Diagnostics information information installation installation started parameters Card

## 10.12 Menu 12: Threshold detectors, variable selectors and brake control function

Figure 10-18 Menu 12 logic diagram

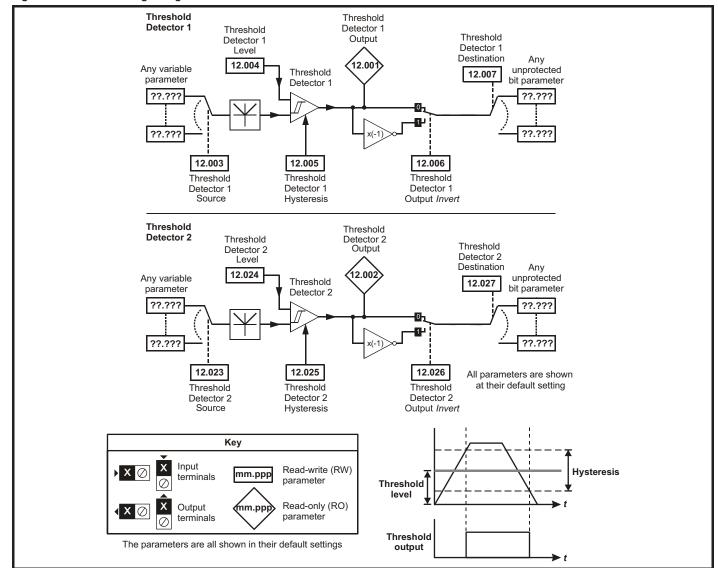

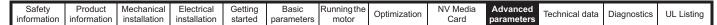

Figure 10-19 Menu 12 logic diagram (continued)

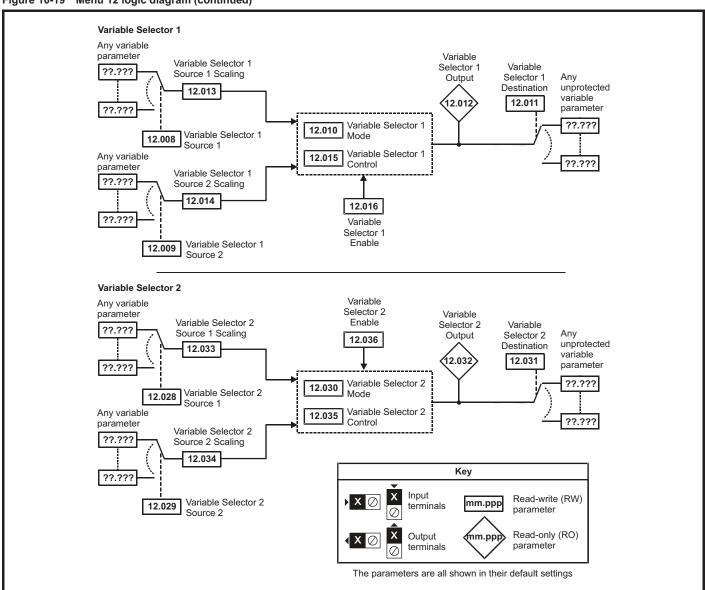

Safety Product NV Media Mechanical Getting Running the Advanced UL Listing Optimization Technical data Diagnostics information information installation installation started parameters motor Card

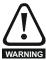

The brake control functions are provided to allow well co-ordinated operation of an external brake with the drive. While both hardware and software are designed to high standards of quality and robustness, they are not intended for use as safety functions, i.e. where a fault or failure would result in a risk of injury. In any application where the incorrect operation of the brake release mechanism could result in injury, independent protection devices of proven integrity must also be incorporated.

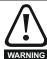

The control terminal relay can be selected as an output to release a brake. If a drive is set up in this manner and a drive replacement takes place, prior to programming the drive on initial power up, the brake may be released.

When drive terminals are programmed to non default settings the result of incorrect or delayed programming must be considered. The use of an NV media card in boot mode can ensure drive parameters are immediately programmed to avoid this situation.

Figure 10-20 Brake function

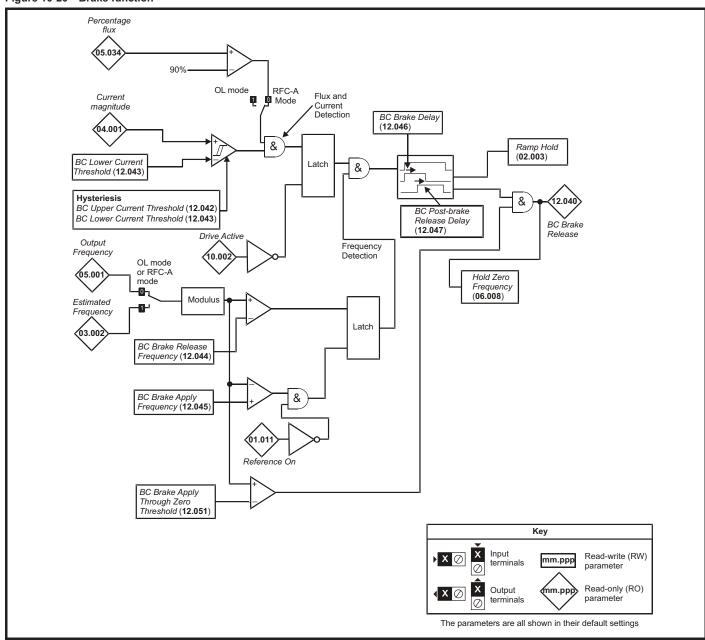

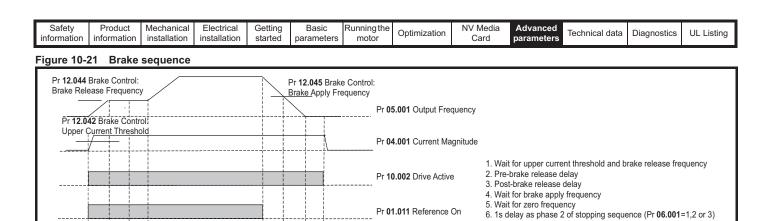

4 5 6

Pr 01.011 Reference On

Pr 12.040 Brake Control: Brake Release Pr 02.003 Ramp Hold

1 2 3 Pr 12.046 Pr 12.047

| Safety      | Product     | Mechanical   | Electrical   | Getting | Basic      | Runningthe | Ontimization | NV Media | Advanced   | Toohnical data | Diagnostics | UL Listina |
|-------------|-------------|--------------|--------------|---------|------------|------------|--------------|----------|------------|----------------|-------------|------------|
| information | information | installation | installation | started | parameters | motor      | Optimization | Card     | parameters | Technical data | Diagnostics | OL LISTING |

|        | Develope                              | Rang                                   | je(�)                                | Defa   | ult(⇔) |     |     | T   | _  |    |    |
|--------|---------------------------------------|----------------------------------------|--------------------------------------|--------|--------|-----|-----|-----|----|----|----|
|        | Parameter                             | OL                                     | RFC-A                                | OL     | RFC-A  | 1   |     | Тур | е  |    |    |
| 12.001 | Threshold Detector 1 Output           | Off (0) o                              | r On (1)                             |        |        | RO  | Bit | ND  | NC | PT |    |
| 12.002 | Threshold Detector 2 Output           | Off (0) o                              | r On (1)                             |        |        | RO  | Bit | ND  | NC | PT |    |
| 12.003 | Threshold Detector 1 Source           | 0.000 to                               | 30.999                               | 0.0    | 000    | RW  | Num |     |    | PT | US |
| 12.004 | Threshold Detector 1 Level            | 0.00 to 1                              | 00.00 %                              | 0.0    | 0 %    | RW  | Num |     |    |    | US |
| 12.005 | Threshold Detector 1 Hysteresis       | 0.00 to 2                              | 25.00 %                              | 0.0    | 0 %    | RW  | Num |     |    |    | US |
| 12.006 | Threshold Detector 1 Output Invert    | Off (0) o                              | r On (1)                             | Off    | (0)    | RW  | Bit |     |    |    | US |
| 12.007 | Threshold Detector 1 Destination      | 0.000 to                               | 30.999                               | 0.0    | 000    | RW  | Num | DE  |    | PT | US |
| 12.008 | Variable Selector 1 Source 1          | 0.000 to                               | 30.999                               | 0.0    | 000    | RW  | Num |     |    | PT | US |
| 12.009 | Variable Selector 1 Source 2          | 0.000 to                               | 30.999                               | 0.0    | 000    | RW  | Num |     |    | PT | US |
| 12.010 | Variable Selector 1 Mode              | 0 (0), 1 (1), 2 (2), 3 (3),<br>8 (8),  | 4 (4), 5 (5), 6 (6), 7 (7),<br>9 (9) | 0      | (0)    | RW  | Txt |     |    |    | US |
| 12.011 | Variable Selector 1 Destination       | 0.000 to                               | 30.999                               | 0.0    | 000    | RW  | Num | DE  |    | PT | US |
| 12.012 | Variable Selector 1 Output            | ±100.                                  | 00 %                                 |        |        | RO  | Num | ND  | NC | PT |    |
| 12.013 | Variable Selector 1 Source 1 Scaling  | ±4.0                                   | 000                                  | 1.0    | 000    | RW  | Num |     |    |    | US |
| 12.014 | Variable Selector 1 Source 2 Scaling  | ±4.0                                   | 000                                  | 1.0    | 000    | RW  | Num |     |    |    | US |
| 12.015 | Variable Selector 1 Control           | 0.00 to                                | 100.00                               | 0.     | 00     | RW  | Num |     |    |    | US |
| 12.016 | Variable Selector 1 Enable            | Off (0) o                              | r On (1)                             | On (1) |        | RW  | Bit |     |    |    | US |
| 12.023 | Threshold Detector 2 Source           | 0.000 to                               | 30.999                               | 0.0    | 000    | RW  | Num |     |    | PT | US |
| 12.024 | Threshold Detector 2 Level            | 0.00 to 1                              | 0.0                                  | 0 %    | RW     | Num |     |     |    | US |    |
| 12.025 | Threshold Detector 2 Hysteresis       | 0.00 to 2                              | 0.0                                  | 0 %    | RW     | Num |     |     |    | US |    |
| 12.026 | Threshold Detector 2 Output Invert    | Off (0) o                              | r On (1)                             | Off    | (0)    | RW  | Bit |     |    |    | US |
| 12.027 | Threshold Detector 2 Destination      | 0.000 to                               | 30.999                               | 0.0    | 000    | RW  | Num | DE  |    | PT | US |
| 12.028 | Variable Selector 2 Source 1          | 0.000 to                               | 30.999                               | 0.000  |        | RW  | Num |     |    | PT | US |
| 12.029 | Variable Selector 2 Source 2          | 0.000 to                               | 30.999                               | 0.0    | 000    | RW  | Num |     |    | PT | US |
| 12.030 | Variable Selector 2 Mode              | 0 (0), 1 (1), 2 (<br>5 (5), 6 (6), 7 ( |                                      | 0      | (0)    | RW  | Txt |     |    |    | US |
| 12.031 | Variable Selector 2 Destination       | 0.000 to                               | 30.999                               | 0.0    | 000    | RW  | Num | DE  |    | PT | US |
| 12.032 | Variable Selector 2 Output            | ±100.                                  | 00 %                                 |        |        | RO  | Num | ND  | NC | PT |    |
| 12.033 | Variable Selector 2 Source 1 Scaling  | ±4.0                                   | 000                                  | 1.0    | 000    | RW  | Num |     |    |    | US |
| 12.034 | Variable Selector 2 Source 2 Scaling  | ±4.0                                   | 000                                  | 1.0    | 000    | RW  | Num |     |    |    | US |
| 12.035 | Variable Selector 2 Control           | 0.00 to                                | 100.00                               | 0.     | 00     | RW  | Num |     |    |    | US |
| 12.036 | Variable Selector 2 Enable            | Off (0) o                              | r On (1)                             | On     | (1)    | RW  | Bit |     |    |    | US |
| 12.040 | BC Brake Release                      | Off (0) o                              | r On (1)                             |        |        | RO  | Bit | ND  | NC | PT |    |
| 12.041 | BC Enable                             | diS (0), rELAy (1), o                  | dig IO (2), USEr (3)                 | diS    | 6 (0)  | RW  | Txt |     |    |    | US |
| 12.042 | BC Upper Current Threshold            | 0 to 2                                 | 00 %                                 | 50     | 1%     | RW  | Num |     |    |    | US |
| 12.043 | BC Lower Current Threshold            | 0 to 2                                 | 00 %                                 | 10     | 1 %    | RW  | Num |     |    |    | US |
| 12.044 | BC Brake Release Frequency            | 0.00 to 2                              | 20.00 Hz                             | 1.0    | 0 Hz   | RW  | Num |     |    |    | US |
| 12.045 | BC Brake Apply Frequency              | 0.00 to 2                              | 20.00 Hz                             | 2.0    | 0 Hz   | RW  | Num |     |    |    | US |
| 12.046 | BC Brake Delay                        | 0.0 to 25.0 s                          |                                      | 1.     | 0 s    | RW  | Num |     |    |    | US |
| 12.047 | BC Post-brake Release Delay           | 0.0 to 25.0 s                          |                                      |        | 0 s    | RW  | Num |     |    |    | US |
| 12.050 | BC Initial Direction                  | rEf (0), For (1), rEv (2)              |                                      |        | (0)    | RW  | Txt |     |    |    | US |
| 12.051 | BC Brake Apply Through Zero Threshold | 0.00 to 25.00 Hz                       |                                      |        | ) Hz   | RW  | Num |     |    |    | US |

| RW | Read / Write     | RO | Read only  | Num | Number parameter    | Bit | Bit parameter    | Txt | Text string | Bin | Binary parameter | FI | Filtered    |
|----|------------------|----|------------|-----|---------------------|-----|------------------|-----|-------------|-----|------------------|----|-------------|
| ND | No default value | NC | Not copied | PT  | Protected parameter | RA  | Rating dependent | US  | User save   | PS  | Power-down save  | DE | Destination |

| Safety      | Product     | Mechanical   | Electrical   | Getting | Basic      | Runningthe | Ontimization | NV Media | Advanced   | Toohnical data | Diagnostics | UL Listina |
|-------------|-------------|--------------|--------------|---------|------------|------------|--------------|----------|------------|----------------|-------------|------------|
| information | information | installation | installation | started | parameters | motor      | Optimization | Card     | parameters | lechnical data | Diagnostics | OL LISTING |

## 10.13 Menu 14: User PID controller

Figure 10-22 Menu 14 Logic diagram

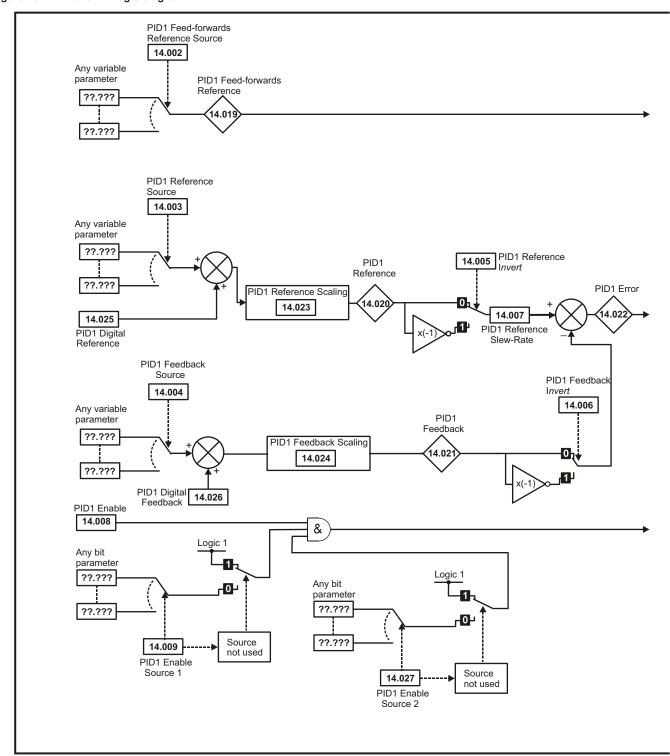

Safety Product Mechanical Electrical Getting Basic Running the NV Media Advanced UL Listing Optimization Technical data Diagnostics information information installation installation started parameters motor Card parameters

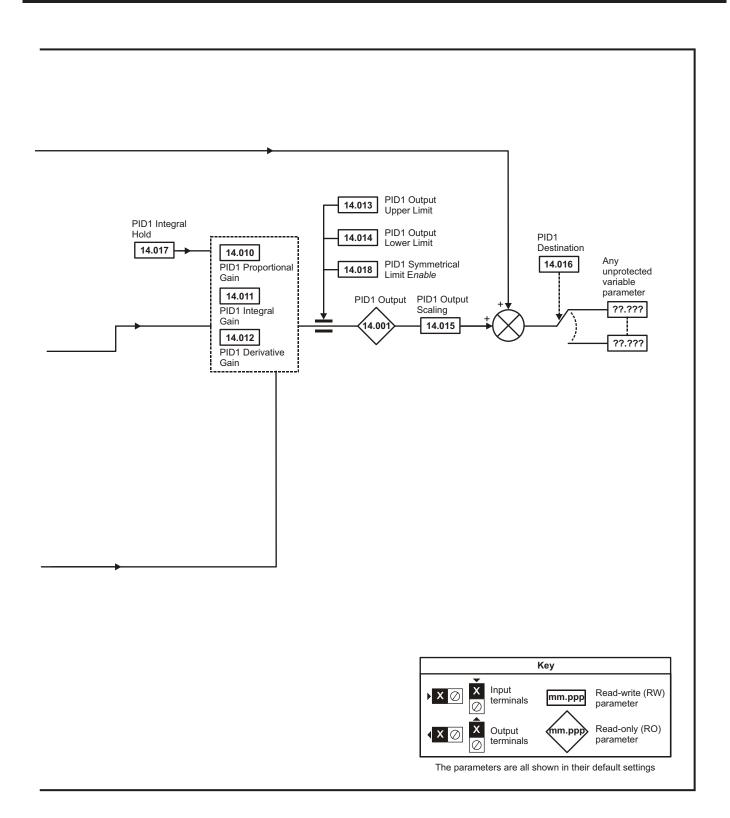

| Safety      | Product     | Mechanical   | Electrical   | Getting | Basic      | Runningthe | Ontimization | NV Media | Advanced   | Technical data | Diagnostics | III Lieting |
|-------------|-------------|--------------|--------------|---------|------------|------------|--------------|----------|------------|----------------|-------------|-------------|
| information | information | installation | installation | started | parameters | motor      | Optimization | Card     | parameters | Technical data | Diagnostics | UL Listing  |

|        | <u> </u>                               | Ran     | ge (\$)   | Defa | ult (⇔) |     |     | _   |    |    |    |
|--------|----------------------------------------|---------|-----------|------|---------|-----|-----|-----|----|----|----|
|        | Parameter                              | OL      | RFC-A     | OL   | RFC-A   | 1   |     | Тур | oe |    |    |
| 14.001 | PID1 Output                            | ±100    | 0.00 %    |      |         | RO  | Num | ND  | NC | PT |    |
| 14.002 | PID1 Feed-forwards<br>Reference Source | 0.000 f | to 30.999 | 0.   | 000     | RW  | Num |     |    | PT | US |
| 14.003 | PID1 Reference Source                  | 0.000 t | to 30.999 | 0.   | .000    | RW  | Num |     |    | PT | US |
| 14.004 | PID1 Feedback Source                   | 0.000 t | to 30.999 | 0.   | .000    | RW  | Num |     |    | PT | US |
| 14.005 | PID1 Reference Invert                  | Off (0) | or On (1) | 0    | ff (0)  | RW  | Bit |     |    |    | US |
| 14.006 | PID1 Feedback Invert                   | Off (0) | or On (1) | O    | ff (0)  | RW  | Bit |     |    |    | US |
| 14.007 | PID1 Reference Slew Rate               | 0.0 to  | 3200.0 s  | 0    | .0 s    | RW  | Num |     |    |    | US |
| 14.008 | PID1 Enable                            | Off (0) | or On (1) | 0    | ff (0)  | RW  | Bit |     |    |    | US |
| 14.009 | PID1 Enable Source 1                   | 0.000 t | to 30.999 | 0.   | .000    | RW  | Num |     |    | PT | US |
| 14.010 | PID1 Proportional Gain                 | 0.000   | to 4.000  | 1.   | .000    | RW  | Num |     |    |    | US |
| 14.011 | PID1 Integral Gain                     | 0.000   | to 4.000  | 0.   | 500     | RW  | Num |     |    |    | US |
| 14.012 | PID1 Differential Gain                 | 0.000   | to 4.000  | 0.   | .000    | RW  | Num |     |    |    | US |
| 14.013 | PID1 Output Upper Limit                | 0.00 to | 100.00 %  | 100  | .00 %   | RW  | Num |     |    |    | US |
| 14.014 | PID1 Output Lower Limit                | ±100    | 0.00 %    | -100 | 0.00 %  | RW  | Num |     |    |    | US |
| 14.015 | PID1 Output Scaling                    | 0.000   | to 4.000  | 1.   | .000    | RW  | Num |     |    |    | US |
| 14.016 | PID1 Destination                       | 0.000 f | to 30.999 | 0.   | .000    | RW  | Num | DE  |    | PT | US |
| 14.017 | PID1 Integral Hold                     | Off (0) | or On (1) | 0    | ff (0)  | RW  | Bit |     |    |    |    |
| 14.018 | PID1 Symmetrical Limit Enable          | Off (0) | or On (1) | O    | ff (0)  | RW  | Bit |     |    |    | US |
| 14.019 | PID1 Feed-forwards Reference           | ±100    | 0.00 %    |      |         | RO  | Num | ND  | NC | PT |    |
| 14.020 | PID1 Reference                         | ±100    | 0.00 %    |      |         | RO  | Num | ND  | NC | PT |    |
| 14.021 | PID1 Feedback                          | ±100    | 0.00 %    |      |         | RO  | Num | ND  | NC | PT |    |
| 14.022 | PID1 Error                             | ±100    | 0.00 %    |      |         | RO  | Num | ND  | NC | PT |    |
| 14.023 | PID1 Reference Scaling                 | 0.000   | to 4.000  | 1.   | .000    | RW  | Num |     |    |    | US |
| 14.024 | PID1 Feedback Scaling                  | 0.000   | to 4.000  | 1.   | .000    | RW  | Num |     |    |    | US |
| 14.025 | PID1 Digital Reference                 | ±100    | 0.00 %    |      | RW      | Num |     |     |    | US |    |
| 14.026 | PID1 Digital Feedback                  | ±100    | 0.00 %    |      | RW      | Num |     |     |    | US |    |
| 14.027 | PID1 Enable Source 2                   | 0.000 t | o 30.999  | 0.   | .000    | RW  | Num |     |    | PT | US |

| RW | Read / Write     | RO | Read only  | Num | Number parameter    | Bit | Bit parameter    | Txt | Text string | Bin | Binary parameter | FI | Filtered    |
|----|------------------|----|------------|-----|---------------------|-----|------------------|-----|-------------|-----|------------------|----|-------------|
| ND | No default value | NC | Not copied | PT  | Protected parameter | RA  | Rating dependent | US  | User save   | PS  | Power-down save  | DE | Destination |

Safety information Getting started Product Mechanical Electrical Running the Advanced Optimization Technical data Diagnostics **UL** Listing information Card installation installation parameters

## 10.14

Menu 15: Option module set-up

Location of option module slot and its corresponding menu number Figure 10-23

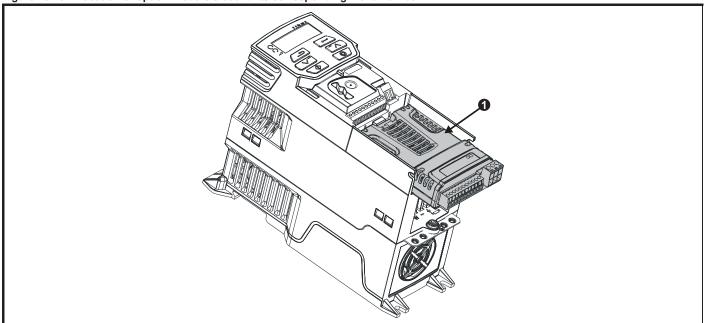

Option Module Slot 1 - Menu 15

#### 10.14.1 Parameters common to all categories

|        | Parameter            | Range(३)       | Default(⇔) |    |     | Тур | ре |    |  |
|--------|----------------------|----------------|------------|----|-----|-----|----|----|--|
| 15.001 | Module ID            | 0 to 65535     |            | RO | Num | ND  | NC | PT |  |
| 15.002 | Software Version     | 00.00 to 99.99 |            | RO | Num | ND  | NC | PT |  |
| 15.003 | Hardware Version     | 0.00 to 99.99  |            | RO | Num | ND  | NC | PT |  |
| 15.004 | Serial Number LS     | 0 to 999999    |            | RO | Num | ND  | NC | PT |  |
| 15.005 | Serial Number MS     | 0 10 399999    |            | RO | Num | ND  | NC | PT |  |
| 15.051 | Software Sub-version | 0 to 99        |            | RO | Num | ND  | NC | PT |  |

The option module ID indicates the type of module that is installed in the corresponding slot. See the relevant option module user guide for more information regarding the module.

| Option module ID | Module              | Category                   |
|------------------|---------------------|----------------------------|
| 0                | No module installed |                            |
| 209              | SI-I/O              | Automation (I/O Expansion) |
| 443              | SI-PROFIBUS         | Fieldbus                   |
| 447              | SI-DeviceNet        | Fieldbus                   |
| 448              | SI-CANopen          | Fieldbus                   |

| Safety      | Product     | Mechanical   | Electrical   | Getting | Basic      | Runningthe | Optimization | NV Media | Advanced   | Toohnical data | Diagnostics | UL Listina |
|-------------|-------------|--------------|--------------|---------|------------|------------|--------------|----------|------------|----------------|-------------|------------|
| information | information | installation | installation | started | parameters | motor      | Optimization | Card     | parameters | lechnical data | Diagnostics | OL LISTING |

# 10.15 Menu 18: Application menu 1

| l .    | _ ,                                        | Raı   | nge (‡)     | De | fault(⇔) | Туре |     |     |    |  |    |
|--------|--------------------------------------------|-------|-------------|----|----------|------|-----|-----|----|--|----|
|        | Parameter                                  | OL    | RFC-A       | OL | RFC-A    | 1    |     | Тур | е  |  |    |
| 18.001 | Application Menu 1 Power-down Save Integer |       | •           |    | Ô        | RW   | Num |     |    |  | PS |
| 18.002 | Application Menu 1 Read-only Integer 2     |       |             |    |          | RO   | Num | ND  | NC |  |    |
| 18.003 | Application Menu 1 Read-only Integer 3     |       |             |    |          | RO   | Num | ND  | NC |  |    |
| 18.004 | Application Menu 1 Read-only Integer 4     |       |             |    |          | RO   | Num | ND  | NC |  |    |
| 18.005 | Application Menu 1 Read-only Integer 5     |       |             |    |          | RO   | Num | ND  | NC |  |    |
| 18.006 | Application Menu 1 Read-only Integer 6     |       |             |    |          | RO   | Num | ND  | NC |  |    |
| 18.007 | Application Menu 1 Read-only Integer 7     |       |             |    |          | RO   | Num | ND  | NC |  |    |
| 18.008 | Application Menu 1 Read-only Integer 8     |       |             |    |          | RO   | Num | ND  | NC |  |    |
| 18.009 | Application Menu 1 Read-only Integer 9     |       |             |    |          | RO   | Num | ND  | NC |  |    |
| 18.010 | Application Menu 1 Read-only Integer 10    |       |             |    |          | RO   | Num | ND  | NC |  |    |
| 18.011 | Application Menu 1 Read-write Integer 11   |       |             |    |          | RW   | Num |     |    |  | US |
| 18.012 | Application Menu 1 Read-write Integer 12   |       |             |    |          | RW   | Num |     |    |  | US |
| 18.013 | Application Menu 1 Read-write Integer 13   |       |             |    |          | RW   | Num |     |    |  | US |
| 18.014 | Application Menu 1 Read-write Integer 14   |       |             |    |          | RW   | Num |     |    |  | US |
| 18.015 | Application Menu 1 Read-write Integer 15   | 2776  | 8 to 32767  |    |          | RW   | Num |     |    |  | US |
| 18.016 | Application Menu 1 Read-write Integer 16   | -32/6 | 0 10 32101  |    |          | RW   | Num |     |    |  | US |
| 18.017 | Application Menu 1 Read-write Integer 17   |       |             |    |          | RW   | Num |     |    |  | US |
| 18.018 | Application Menu 1 Read-write Integer 18   |       |             |    |          | RW   | Num |     |    |  | US |
| 18.019 | Application Menu 1 Read-write Integer 19   |       |             |    |          | RW   | Num |     |    |  | US |
| 18.020 | Application Menu 1 Read-write Integer 20   |       |             |    | 0        | RW   | Num |     |    |  | US |
| 18.021 | Application Menu 1 Read-write Integer 21   |       |             |    | U        | RW   | Num |     |    |  | US |
| 18.022 | Application Menu 1 Read-write Integer 22   |       |             |    |          | RW   | Num |     |    |  | US |
| 18.023 | Application Menu 1 Read-write Integer 23   |       |             |    |          | RW   | Num |     |    |  | US |
| 18.024 | Application Menu 1 Read-write Integer 24   |       |             |    |          | RW   | Num |     |    |  | US |
| 18.025 | Application Menu 1 Read-write Integer 25   |       |             |    |          | RW   | Num |     |    |  | US |
| 18.026 | Application Menu 1 Read-write Integer 26   |       |             |    |          | RW   | Num |     |    |  | US |
| 18.027 | Application Menu 1 Read-write Integer 27   |       |             |    |          | RW   | Num |     |    |  | US |
| 18.028 | Application Menu 1 Read-write Integer 28   |       |             |    |          | RW   | Num |     |    |  | US |
| 18.029 | Application Menu 1 Read-write Integer 29   |       |             |    |          | RW   | Num |     |    |  | US |
| 18.030 | Application Menu 1 Read-write Integer 30   |       |             |    |          | RW   | Num |     |    |  | US |
| 18.031 | Application Menu 1 Read-write bit 31       |       |             |    |          | RW   | Bit |     |    |  | US |
| 18.032 | Application Menu 1 Read-write bit 32       |       |             |    |          | RW   | Bit |     |    |  | US |
| 18.033 | Application Menu 1 Read-write bit 33       |       |             |    |          | RW   | Bit |     |    |  | US |
| 18.034 | Application Menu 1 Read-write bit 34       |       |             |    |          | RW   | Bit |     |    |  | US |
| 18.035 | Application Menu 1 Read-write bit 35       |       |             |    |          | RW   | Bit |     |    |  | US |
| 18.036 | Application Menu 1 Read-write bit 36       |       |             |    |          | RW   | Bit |     |    |  | US |
| 18.037 | Application Menu 1 Read-write bit 37       |       |             |    |          | RW   | Bit |     |    |  | US |
| 18.038 | Application Menu 1 Read-write bit 38       |       |             |    |          | RW   | Bit |     |    |  | US |
| 18.039 | Application Menu 1 Read-write bit 39       |       |             |    |          | RW   | Bit |     |    |  | US |
| 18.040 | Application Menu 1 Read-write bit 40       | 0# /0 | ) or Op (1) |    | Off (0)  | RW   | Bit |     |    |  | US |
| 18.041 | Application Menu 1 Read-write bit 41       | Οπ (0 | ) or On (1) |    | Off (0)  | RW   | Bit |     |    |  | US |
| 18.042 | Application Menu 1 Read-write bit 42       |       |             |    |          | RW   | Bit |     |    |  | US |
| 18.043 | Application Menu 1 Read-write bit 43       |       |             |    |          | RW   | Bit |     |    |  | US |
| 18.044 | Application Menu 1 Read-write bit 44       |       |             |    |          | RW   | Bit |     |    |  | US |
| 18.045 | Application Menu 1 Read-write bit 45       |       |             |    |          | RW   | Bit |     |    |  | US |
| 18.046 | Application Menu 1 Read-write bit 46       |       |             |    |          | RW   | Bit |     |    |  | US |
| 18.047 | Application Menu 1 Read-write bit 47       |       |             |    |          | RW   | Bit |     |    |  | US |
| 18.048 | Application Menu 1 Read-write bit 48       |       |             |    |          | RW   | Bit |     |    |  | US |
| 18.049 | Application Menu 1 Read-write bit 49       |       |             |    |          | RW   | Bit |     |    |  | US |
| 18.050 | Application Menu 1 Read-write bit 50       |       |             |    |          | RW   | Bit |     |    |  | US |

| RW | Read / Write     | RO | Read only  | Num | Number parameter    | Bit | Bit parameter    | Txt | Text string | Bin | Binary parameter | FI | Filtered    |
|----|------------------|----|------------|-----|---------------------|-----|------------------|-----|-------------|-----|------------------|----|-------------|
| ND | No default value | NC | Not copied | PT  | Protected parameter | RA  | Rating dependent | US  | User save   | PS  | Power-down save  | DE | Destination |

Safety Product information information installation installation insta

# 10.16 Menu 20: Application menu 2

|        | Parameter                                     | Rang        | je (‡)          | Defa | ult (⇔) |    |     | Туре |   |   |  |
|--------|-----------------------------------------------|-------------|-----------------|------|---------|----|-----|------|---|---|--|
|        | raiametei                                     | OL          | RFC-A           | OL   | RFC-A   |    |     | туре | 7 |   |  |
| 20.021 | Application Menu 2 Read-write Long Integer 21 |             |                 |      |         | RW | Num |      |   |   |  |
| 20.022 | Application Menu 2 Read-write Long Integer 22 |             |                 |      |         | RW | Num |      |   | Î |  |
| 20.023 | Application Menu 2 Read-write Long Integer 23 |             |                 |      |         | RW | Num |      |   | Î |  |
| 20.024 | Application Menu 2 Read write Long Integer 24 |             |                 |      |         | RW | Num |      |   | Î |  |
| 20.025 | Application Menu 2 Read-write Long Integer 25 | 2147402640  | to 2147483647   |      | 0       | RW | Num |      |   | Î |  |
| 20.026 | Application Menu 2 Read-write Long Integer 26 | -2147403040 | 10 2 147 403047 |      | 0       | RW | Num |      |   | Î |  |
| 20.027 | Application Menu 2 Read-write Long Integer 27 |             |                 |      |         | RW | Num |      |   |   |  |
| 20.028 | Application Menu 2 Read-write Long Integer 28 |             |                 |      |         | RW | Num |      |   |   |  |
| 20.029 | Application Menu 2 Read-write Long Integer 29 |             |                 |      |         | RW | Num |      |   |   |  |
| 20.030 | Application Menu 2 Read-write Long Integer 30 |             |                 |      |         | RW | Num |      |   |   |  |

| RW | Read / Write     | RO | Read only  | Num | Number parameter    | Bit | Bit parameter    | Txt | Text string | Bin | Binary parameter | FI | Filtered    |
|----|------------------|----|------------|-----|---------------------|-----|------------------|-----|-------------|-----|------------------|----|-------------|
| ND | No default value | NC | Not copied | PT  | Protected parameter | RA  | Rating dependent | US  | User save   | PS  | Power-down save  | DE | Destination |

| Safety      | Product     | Mechanical   | Electrical   | Getting | Basic      | Runningthe | Optimization | NV Media | Advanced   | Toohnical data | Diagnostics | UL Listina |
|-------------|-------------|--------------|--------------|---------|------------|------------|--------------|----------|------------|----------------|-------------|------------|
| information | information | installation | installation | started | parameters | motor      | Optimization | Card     | parameters | lechnical data | Diagnostics | OL LISTING |

# 10.17 Menu 21: Second motor parameters

|        | Barrara tan                                            | Range                                         | (₺)                         | Defaul                                                                                 | lt (⇔)                                             |     |     | T   | _  |    | $\Box$ |
|--------|--------------------------------------------------------|-----------------------------------------------|-----------------------------|----------------------------------------------------------------------------------------|----------------------------------------------------|-----|-----|-----|----|----|--------|
|        | Parameter                                              | OL                                            | RFC-A                       | OL                                                                                     | RFC-A                                              | 1   |     | Тур | е  |    |        |
| 21.001 | M2 Maximum Reference Clamp                             | ±VM_POSITIVE_F                                | REF_CLAMP Hz                | 50Hz: 50<br>60Hz: 60                                                                   |                                                    | RW  | Num |     |    |    | US     |
| 21.002 | M2 Minimum Reference Clamp                             | ±VM_NEGATIVE                                  | _REF_CLAMP2                 | 0.0                                                                                    | 0                                                  | RW  | Num |     |    |    | US     |
| 21.003 | M2 Reference Selector                                  | A1.A2 (0), A1.Pr (1), A2.I<br>(4), rES (5), F |                             | A1.A2                                                                                  | 2 (0)                                              | RW  | Txt |     |    |    | US     |
| 21.004 | M2 Acceleration Rate 1                                 | ±VM_ACCE                                      | EL_RATE                     | 5.0                                                                                    | )                                                  | RW  | Num |     |    |    | US     |
| 21.005 | M2 Deceleration Rate 1                                 | ±VM_ACCE                                      | EL_RATE                     | 10.                                                                                    | 0                                                  | RW  | Num |     |    |    | US     |
| 21.006 | M2 Motor Rated Frequency                               | 0.00 to VM_SPEED_FRE                          | Q_REF_UNIPOLAR Hz           | 50Hz: 50<br>60Hz: 60                                                                   |                                                    | RW  | Num |     | RA |    | US     |
| 21.007 | M2 Motor Rated Current                                 | ±VM_RATED_0                                   | CURRENT A                   | Maximum Heavy Du                                                                       | ıty Rating (11.032)                                | RW  | Num |     | RA |    | US     |
| 21.008 | M2 Motor Rated Speed                                   | 0.0 to 8000                                   | 00.0 rpm                    | 50 Hz: 1500.0 rpm<br>60 Hz: 1800.0 rpm                                                 | 50 Hz: 1450.0rpm<br>60 Hz 1750.0 rpm               | RW  | Num |     |    |    | US     |
| 21.009 | M2 Motor Rated Voltage                                 | ±VM_AC_VOL                                    | TAGE_SET V                  | 110 V driv<br>200 V driv<br>400 V drive 5<br>400 V drive 6<br>575 V driv<br>690 V driv | e: 230 V<br>60Hz: 400 V<br>60Hz: 460 V<br>e: 575 V | RW  | Num |     | RA |    | US     |
| 21.010 | M2 Motor Rated Power Factor                            | 0.00 to                                       | 1.00                        | 0.8                                                                                    | 5                                                  | RW  | Num |     | RA |    | US     |
| 21.011 | M2 Number of Motor Poles*                              | Auto (0) to                                   | 32 (16)                     | Auto                                                                                   | (0)                                                | RW  | Num |     |    |    | US     |
| 21.012 | M2 Stator Resistance                                   | 0.0000 to 9                                   | 9.9999 Ω                    | 0.000                                                                                  | Ω 0                                                | RW  | Num |     | RA |    | US     |
| 21.014 | M2 Transient Inductance                                | 0.000 to 50                                   | 0.000 mH                    | 0.000                                                                                  | mH                                                 | RW  | Num |     | RA |    | US     |
| 21.015 | Motor 2 Active                                         | Off (0) or                                    | On (1)                      |                                                                                        |                                                    | RO  | Bit | ND  | NC | PT |        |
| 21.016 | M2 Motor Thermal Time Constant 1                       | 1 to 30                                       | 000 s                       | 179 s                                                                                  | 179 s                                              | RW  | Num |     |    |    | US     |
| 21.017 | M2 Frequency Controller Proportional Gain Kp1          |                                               | 0.000 to 200.000 s/rad      |                                                                                        | 0.100 s/rad                                        | RW  | Num |     |    |    | US     |
| 21.018 | M2 Frequency Controller Integral<br>Gain Ki1           |                                               | 0.00 to 655.35 s²/rad       |                                                                                        | 0.10 s²/rad                                        | RW  | Num |     |    |    | US     |
| 21.019 | M2 Frequency Controller Differential Feedback Gain Kd1 |                                               | 0.00000 to<br>0.65535 1/rad |                                                                                        | 0.00000 1/rad                                      | RW  | Num |     |    |    | US     |
| 21.022 | M2 Current Controller Kp Gain                          | 0.00 to 4                                     | 000.00                      | 20.0                                                                                   | 00                                                 | RW  | Num |     |    |    | US     |
| 21.023 | M2 Current Controller Ki Gain                          | 0.000 to 6                                    | 600.000                     | 40.0                                                                                   | 00                                                 | RW  | Num |     |    |    | US     |
| 21.024 | M2 Stator Inductance                                   | 0.00 to 500                                   | 00.00 mH                    | 0.00                                                                                   | mH                                                 | RW  | Num |     | RA |    | US     |
| 21.025 | M2 Saturation Breakpoint 1                             |                                               | 0.0 to 100.0 %              |                                                                                        | 50.0 %                                             | RW  | Num |     |    |    | US     |
| 21.026 | M2 Saturation Breakpoint 3                             |                                               | 0.0 to 100.0 %              |                                                                                        | 75.0 %                                             | RW  | Num |     |    |    | US     |
| 21.027 | M2 Motoring Current Limit                              | ±VM_MOTOR2_CU                                 | RRENT_LIMIT %               | 165.0 %                                                                                | 175.0 %                                            | RW  | Num |     | RA |    | US     |
| 21.028 | M2 Regenerating Current Limit                          | ±VM_MOTOR2_CU                                 | IRRENT_LIMIT %              | 165.0 %                                                                                | 175.0 %                                            | RW  | Num |     | RA |    | US     |
| 21.029 | M2 Symmetrical Current Limit                           | ±VM_MOTOR2_CU                                 | IRRENT_LIMIT %              | 165.0 %                                                                                | 175.0 %                                            | RW  | Num |     | RA |    | US     |
| 21.033 | M2 Low Frequency Thermal Protection Mode               | 0 to                                          | 0                           |                                                                                        | RW                                                 | Num |     |     |    | US |        |
| 21.041 | M2 Saturation Breakpoint 2                             | 0.0 to 100.0 %                                |                             |                                                                                        | 0.0 %                                              | RW  | Num |     |    |    | US     |
| 21.042 | M2 Saturation Breakpoint 4                             | 0.0 to 100.0 %                                |                             |                                                                                        | 0.0 %                                              | RW  | Num |     |    |    | US     |

<sup>\*</sup> When read via serial communications, this parameter will show pole pairs.

| RW | Read / Write     | RO | Read only  | Num | Number parameter    | Bit | Bit parameter    | Txt | Text string | Bin | Binary parameter | FI | Filtered    |
|----|------------------|----|------------|-----|---------------------|-----|------------------|-----|-------------|-----|------------------|----|-------------|
| ND | No default value | NC | Not copied | PT  | Protected parameter | RA  | Rating dependent | US  | User save   | PS  | Power-down save  | DE | Destination |

Safety Product information installation installation installation in the parameters information in the parameters in the parameters in the

## 10.18 Menu 22: Additional Menu 0 set-up

|        | Parameter                                       | OL RFC-A                           | OL RFC-A        | 1        |            | Тур | е  |     |
|--------|-------------------------------------------------|------------------------------------|-----------------|----------|------------|-----|----|-----|
|        | D                                               |                                    | 02 141074       |          |            |     |    |     |
| 22.002 | Parameter 00.001 Set-up                         | 0.000 to 30.999                    | 1.007           | RW       | Num        |     | P. | T U |
|        | Parameter 00.002 Set-up                         | 0.000 to 30.999                    | 1.006           | RW       | Num        |     | P. | T U |
| 22.003 | Parameter 00.003 Set-up                         | 0.000 to 30.999                    | 2.011           | RW       | Num        |     | P. | T U |
| 22.004 | Parameter 00.004 Set-up                         | 0.000 to 30.999                    | 2.021           | RW       | Num        |     | P. | T U |
| 22.005 | Parameter 00.005 Set-up                         | 0.000 to 30.999                    | 11.034          | RW       | Num        |     | P. | T U |
| 22.006 | Parameter 00.006 Set-up                         | 0.000 to 30.999                    | 5.007           | RW       | Num        |     | P. | T U |
| 22.007 | Parameter 00.007 Set-up                         | 0.000 to 30.999                    | 5.008           | RW       | Num        |     | P. | T U |
| 22.008 | Parameter 00.008 Set-up                         | 0.000 to 30.999                    | 5.009           | RW       | Num        |     | P. | T U |
| 22.009 | Parameter 00.009 Set-up                         | 0.000 to 30.999                    | 5.010           | RW       | Num        |     | P. | T U |
| 22.010 | Parameter 00.010 Set-up                         | 0.000 to 30.999                    | 11.044          | RW       | Num        |     | P. | T U |
| 22.011 | Parameter 00.011 Set-up                         | 0.000 to 30.999                    | 0.000           | RW       | Num        |     | P. | T U |
| 22.012 | Parameter 00.012 Set-up                         | 0.000 to 30.999                    | 0.000           | RW       | Num        |     | P. | T U |
| 22.013 | Parameter 00.013 Set-up                         | 0.000 to 30.999                    | 0.000           | RW       | Num        |     | P. | T U |
| 22.014 | Parameter 00.014 Set-up                         | 0.000 to 30.999                    | 0.000           | RW       | Num        |     | P. | T U |
| 22.015 | Parameter 00.015 Set-up                         | 0.000 to 30.999                    | 1.005           | RW       | Num        |     | P. | T U |
| 22.016 | Parameter 00.016 Set-up                         | 0.000 to 30.999                    | 7.007           | RW       | Num        |     | P. | T U |
| 22.017 | Parameter 00.017 Set-up                         | 0.000 to 30.999                    | 1.010           | RW       | Num        |     | P. | _   |
|        | Parameter 00.018 Set-up                         | 0.000 to 30.999                    | 1.021           | RW       | Num        |     | P. |     |
| 22.019 | Parameter 00.019 Set-up                         | 0.000 to 30.999                    | 0.000           | RW       | Num        |     | P. | _   |
|        | Parameter 00.020 Set-up                         | 0.000 to 30.999                    | 0.000           | RW       | Num        |     | P. |     |
|        | Parameter 00.021 Set-up                         | 0.000 to 30.999                    | 0.000           | RW       | Num        |     | P. | _   |
| 22.022 | Parameter 00.022 Set-up                         | 0.000 to 30.999                    | 0.000           | RW       | Num        |     | P. | T U |
|        | Parameter 00.023 Set-up                         | 0.000 to 30.999                    | 0.000           | RW       | Num        |     | P. |     |
|        | Parameter 00.024 Set-up                         | 0.000 to 30.999                    | 0.000           | RW       | Num        |     | P. | _   |
|        | Parameter 00.025 Set-up                         | 0.000 to 30.999                    | 11.030          | RW       | Num        |     | P. | _   |
|        | Parameter 00.026 Set-up                         | 0.000 to 30.999                    | 0.000           | RW       | Num        |     | P. |     |
|        | Parameter 00.027 Set-up                         | 0.000 to 30.999                    | 1.051           | RW       | Num        |     | P. |     |
|        | Parameter 00.028 Set-up                         | 0.000 to 30.999                    | 2.004           | RW       | Num        |     | P. | _   |
|        | Parameter 00.029 Set-up                         | 0.000 to 30.999                    | 0.000 2.002     | RW       | Num        |     | P. | _   |
|        | Parameter 00.030 Set-up                         | 0.000 to 30.999                    | 11.042          | RW       | Num        |     | P. |     |
|        | Parameter 00.031 Set-up                         | 0.000 to 30.999                    | 6.001           | RW       | Num        |     | P. | _   |
|        | Parameter 00.032 Set-up                         | 0.000 to 30.999                    | 5.013           | RW       | Num        |     | P. | _   |
|        | Parameter 00.033 Set-up                         | 0.000 to 30.999                    | 6.009           | RW       | Num        |     | P. |     |
|        | Parameter 00.034 Set-up                         | 0.000 to 30.999                    | 8.035           | RW       | Num        |     | P. |     |
|        | Parameter 00.035 Set-up                         | 0.000 to 30.999                    | 8.091           | RW       | Num        |     | P. | _   |
|        | Parameter 00.036 Set-up                         | 0.000 to 30.999                    | 7.055           | RW       | Num        |     | P. |     |
|        | Parameter 00.037 Set-up                         | 0.000 to 30.999                    | 5.018           | RW       | Num        |     | P. | _   |
|        | Parameter 00.038 Set-up                         | 0.000 to 30.999                    | 5.012           | RW       | Num        |     | P. |     |
|        | Parameter 00.039 Set-up Parameter 00.040 Set-up | 0.000 to 30.999<br>0.000 to 30.999 | 5.006<br>5.011  | RW<br>RW | Num<br>Num |     | P. | _   |
|        | Parameter 00.040 Set-up Parameter 00.041 Set-up | 0.000 to 30.999<br>0.000 to 30.999 | 5.011           | RW       | Num        | -   | b. |     |
|        | Parameter 00.041 Set-up Parameter 00.042 Set-up | 0.000 to 30.999<br>0.000 to 30.999 | 5.014<br>5.015  | RW       | Num        |     | b. |     |
|        | Parameter 00.042 Set-up Parameter 00.043 Set-up | 0.000 to 30.999<br>0.000 to 30.999 | 11.025          | RW       | Num        |     | P. | _   |
|        | Parameter 00.043 Set-up Parameter 00.044 Set-up | 0.000 to 30.999<br>0.000 to 30.999 | 11.025          | RW       | Num        |     | P. | _   |
|        | Parameter 00.044 Set-up                         | 0.000 to 30.999                    | 11.023          | RW       | Num        |     | P. |     |
|        | Parameter 00.046 Set-up                         |                                    | 12.042          | RW       | Num        |     | P. |     |
|        | Parameter 00.046 Set-up                         | 0.000 to 30.999<br>0.000 to 30.999 | 12.042          | RW       | Num        |     | P. | _   |
|        | Parameter 00.048 Set-up                         | 0.000 to 30.999                    | 12.043          | RW       | Num        |     | P. |     |
|        | Parameter 00.049 Set-up                         | 0.000 to 30.999                    | 12.044          | RW       | Num        |     | b. |     |
|        | Parameter 00.050 Set-up                         | 0.000 to 30.999                    | 12.046          | RW       | Num        |     | P. |     |
|        | Parameter 00.051 Set-up                         | 0.000 to 30.999                    | 12.047          | RW       | Num        |     | P. | _   |
|        | Parameter 00.052 Set-up                         | 0.000 to 30.999                    | 12.048          | RW       | Num        |     | P. |     |
|        | Parameter 00.052 Set-up                         | 0.000 to 30.999                    | 12.048          | RW       | Num        |     | b. |     |
|        | ·                                               |                                    |                 | _        |            |     |    | _   |
|        | Parameter 00.054 Set-up                         | 0.000 to 30.999                    | 12.051          | RW       | Num        |     | P. |     |
| 22.055 | Parameter 00.055 Set-up                         | 0.000 to 30.999<br>0.000 to 30.999 | 12.041<br>0.000 | RW       | Num<br>Num |     | P. | _   |
|        | Parameter 00.056 Set-up                         |                                    |                 |          |            |     |    |     |

| Safety      | Product     | Mechanical   | Electrical   | Getting | Basic      | Runningthe | Optimization | NV Media | Advanced   | Technical data  | Diagnostics | UL Listina |
|-------------|-------------|--------------|--------------|---------|------------|------------|--------------|----------|------------|-----------------|-------------|------------|
| information | information | installation | installation | started | parameters | motor      | Optimization | Card     | parameters | recrimical data | Diagnostics | OL LISTING |

|        | Parameter               | Ran     | ge(\$)   | Defau | ılt(⇔) |    |     | Тур | _ |    |    |
|--------|-------------------------|---------|----------|-------|--------|----|-----|-----|---|----|----|
|        | Farameter               | OL      | RFC-A    | OL    | RFC-A  |    |     | тур | e |    |    |
| 22.058 | Parameter 00.058 Set-up | 0.000 t | o 30.999 | 0.0   | 00     | RW | Num |     |   | PT | US |
| 22.059 | Parameter 00.059 Set-up | 0.000 t | o 30.999 | 0.0   | 00     | RW | Num |     |   | PT | US |
| 22.060 | Parameter 00.060 Set-up | 0.000 t | o 30.999 | 0.0   | 00     | RW | Num |     |   | PT | US |
| 22.061 | Parameter 00.061 Set-up | 0.000 t | o 30.999 | 0.0   | 00     | RW | Num |     |   | PT | US |
| 22.062 | Parameter 00.062 Set-up | 0.000 t | o 30.999 | 0.0   | 00     | RW | Num |     |   | PT | US |
| 22.063 | Parameter 00.063 Set-up | 0.000 t | o 30.999 | 0.0   | 00     | RW | Num |     |   | PT | US |
| 22.064 | Parameter 00.064 Set-up | 0.000 t | o 30.999 | 0.0   | 00     | RW | Num |     |   | PT | US |
| 22.065 | Parameter 00.065 Set-up | 0.000 t | o 30.999 | 0.000 | 3.010  | RW | Num |     |   | PT | US |
| 22.066 | Parameter 00.066 Set-up | 0.000 t | o 30.999 | 0.000 | 3.011  | RW | Num |     |   | PT | US |
| 22.067 | Parameter 00.067 Set-up | 0.000 t | o 30.999 | 0.000 | 3.079  | RW | Num |     |   | PT | US |
| 22.068 | Parameter 00.068 Set-up | 0.000 t | o 30.999 | 0.000 | 0.000  | RW | Num |     |   | PT | US |
| 22.069 | Parameter 00.069 Set-up | 0.000 t | o 30.999 | 5.0   | 40     | RW | Num |     |   | PT | US |
| 22.070 | Parameter 00.070 Set-up | 0.000 t | o 30.999 | 0.0   | 00     | RW | Num |     |   | PT | US |
| 22.071 | Parameter 00.071 Set-up | 0.000 t | o 30.999 | 0.0   | 00     | RW | Num |     |   | PT | US |
| 22.072 | Parameter 00.072 Set-up | 0.000 t | o 30.999 | 0.0   | 00     | RW | Num |     |   | PT | US |
| 22.073 | Parameter 00.073 Set-up | 0.000 t | o 30.999 | 0.0   | 00     | RW | Num |     |   | PT | US |
| 22.074 | Parameter 00.074 Set-up | 0.000 t | o 30.999 | 0.0   | 00     | RW | Num |     |   | PT | US |
| 22.075 | Parameter 00.075 Set-up | 0.000 t | o 30.999 | 0.0   | 00     | RW | Num |     |   | PT | US |
| 22.076 | Parameter 00.076 Set-up | 0.000 t | o 30.999 | 10.0  | )37    | RW | Num |     |   | PT | US |
| 22.077 | Parameter 00.077 Set-up | 0.000 t | o 30.999 | 11.0  | 032    | RW | Num |     |   | PT | US |
| 22.078 | Parameter 00.078 Set-up | 0.000 t | o 30.999 | 11.0  | )29    | RW | Num |     |   | PT | US |
| 22.079 | Parameter 00.079 Set-up | 0.000 t | o 30.999 | 11.0  | )31    | RW | Num |     |   | PT | US |
| 22.080 | Parameter 00.080 Set-up | 0.000 t | o 30.999 | 11.0  | )44    | RW | Num |     |   | PT | US |

| RW | Read / Write     | RO | Read only  | Num | Number parameter    | Bit | Bit parameter    | Txt | Text string | Bin | Binary parameter | FI | Filtered    |
|----|------------------|----|------------|-----|---------------------|-----|------------------|-----|-------------|-----|------------------|----|-------------|
| ND | No default value | NC | Not copied | PT  | Protected parameter | RA  | Rating dependent | US  | User save   | PS  | Power-down save  | DE | Destination |

| Safety      | Product     | Mechanical   | Electrical   | Getting | Basic      | Running the | Ontimization | NV Media | Advanced   | Technical data | Diagnostics | UL Listina |
|-------------|-------------|--------------|--------------|---------|------------|-------------|--------------|----------|------------|----------------|-------------|------------|
| information | information | installation | installation | started | parameters | motor       | Optimization | Card     | parameters | Technical data | Diagnostics | OL LISTING |

# 11 Technical data

## 11.1 Drive technical data

## 11.1.1 Power and current ratings (Derating for switching frequency and temperature)

For a full explanation of 'Normal Duty' and 'Heavy Duty' refer to section 2.2 Ratings on page 10.

Table 11-1 Maximum permissible continuous output current @ 40 °C (104 °F) ambient (size 1 to 4)

|          |        |           |              |           |             | Heavy D    | uty         |               |             |              |           |
|----------|--------|-----------|--------------|-----------|-------------|------------|-------------|---------------|-------------|--------------|-----------|
| Model    | Nomina | al rating | Maxim        | um permis | sible conti | nuous outp | out current | (A) for the f | following s | witching fre | quencies  |
|          | kW     | hp        | 0.667<br>kHz | 1<br>kHz  | 2<br>kHz    | 3<br>kHz   | 4<br>kHz    | 6<br>kHz      | 8<br>kHz    | 12<br>kHz    | 16<br>kHz |
| 100 V    |        |           |              |           |             |            |             |               |             |              |           |
| 01100017 | 0.25   | 0.33      |              |           |             |            | 1.7         |               |             |              |           |
| 01100024 | 0.37   | 0.5       |              |           |             |            | 2.4         |               |             |              |           |
| 02100042 | 0.75   | 1.0       |              |           |             |            | 4.2         |               |             |              |           |
| 02100056 | 1.1    | 1.5       |              |           |             |            | 5.6         |               |             |              |           |
| 200 V    |        |           |              |           |             |            |             |               |             |              |           |
| 01200017 | 0.25   | 0.33      |              |           |             |            | 1.7         |               |             |              |           |
| 01200024 | 0.37   | 0.5       |              |           |             |            | 2.4         |               |             |              |           |
| 01200033 | 0.55   | 0.75      |              |           |             |            | 3.3         |               |             |              |           |
| 01200042 | 0.75   | 1.0       |              |           |             |            | 4.2         |               |             |              |           |
| 02200024 | 0.37   | 0.5       |              |           |             | 2.4        |             |               |             |              |           |
| 02200033 | 0.55   | 0.75      |              |           |             | 3.3        |             |               |             |              |           |
| 02200042 | 0.75   | 1.0       |              |           |             | 4.2        |             |               |             |              |           |
| 02200056 | 1.1    | 1.5       | 5.6          | 5.6       | 5.6         | 5.6        | 5.6         | 5.6           | 5.6         | 5.6          | 5.6       |
| 02200075 | 1.5    | 2.0       | 7.5          | 7.5       | 7.5         | 7.5        | 7.5         | 7.5           | 7.5         | 7.5          | 7.0       |
| 03200100 | 2.2    | 3.0       | 10           | 10        | 10          | 10         | 10          | 10            | 10          | 9            | 7.3       |
| 04200133 | 3.0    | 3.0       |              |           |             | •          | 13.3        | •             | •           |              | •         |
| 04200176 | 4.0    | 5.0       |              |           |             |            | 17.6        |               |             |              |           |
| 400 V    |        | •         |              |           |             |            |             |               |             |              |           |
| 02400013 | 0.37   | 0.5       | 1.3          | 1.3       | 1.3         | 1.3        | 1.3         | 1.3           | 1.3         | 1.3          |           |
| 02400018 | 0.55   | 0.75      | 1.8          | 1.8       | 1.8         | 1.8        | 1.8         | 1.8           | 1.8         | 1.8          |           |
| 02400023 | 0.75   | 1.0       | 2.3          | 2.3       | 2.3         | 2.3        | 2.3         | 2.3           | 2.3         | 2.0          |           |
| 02400032 | 1.1    | 1.5       | 3.2          | 3.2       | 3.2         | 3.2        | 3.2         | 3.2           | 3.2         | 2.0          |           |
| 02400041 | 1.5    | 2.0       | 4.1          | 4.1       | 4.1         | 4.1        | 4.1         | 4.1           | 3.8         | 2.0          |           |
| 03400056 | 2.2    | 3.0       | 5.6          | 5.6       | 5.6         | 5.6        | 5.6         | 5.6           | 5.1         | 3.7          | 2.4       |
| 03400073 | 3.0    | 3.0       | 7.3          | 7.3       | 7.3         | 7.3        | 7.3         | 7.1           | 5.6         | 3.8          |           |
| 03400094 | 4.0    | 5.0       | 9.4          | 9.4       | 9.4         | 9.4        | 9.4         | 8.5           | 7           | 4.6          |           |
| 04400135 | 5.5    | 7.5       |              |           |             | •          | 13.5        |               |             |              |           |
| 04400170 | 7.5    | 10.0      |              |           |             |            | 17          |               |             |              |           |

| Safety      | Product     | Mechanical   | Electrical   | Getting | Basic      | Running the | Optimization | NV Media | Advanced   | Technical data  | Diagnostics | UL Listina |
|-------------|-------------|--------------|--------------|---------|------------|-------------|--------------|----------|------------|-----------------|-------------|------------|
| information | information | installation | installation | started | parameters | motor       | Optimization | Card     | parameters | recillical data | Diagnostics | OL LISTING |

Table 11-2 Maximum permissible continuous output current @ 40 °C (104 °F) ambient (size 5 to 6)

|          |             |      |                       | Nor                | mal Du   | ty       |                    |           |           |            |              |                       | Heav     | y Duty               |          |          |           |           |
|----------|-------------|------|-----------------------|--------------------|----------|----------|--------------------|-----------|-----------|------------|--------------|-----------------------|----------|----------------------|----------|----------|-----------|-----------|
| Model    | Non<br>rati |      | Maximum pe            |                    |          |          | s output<br>freque |           | (A) for   | Non<br>rat | ninal<br>ing | Maximum p             |          | ole cont<br>ving swi |          |          |           | A) for    |
|          | kW          | hp   | 0.667, 1<br>and 2 kHz | 3<br>kHz           | 4<br>kHz | 6<br>kHz | 8<br>kHz           | 12<br>kHz | 16<br>kHz | kW         | hp           | 0.667, 1<br>and 2 kHz | 3<br>kHz | 4<br>kHz             | 6<br>kHz | 8<br>kHz | 12<br>kHz | 16<br>kHz |
| 200 V    |             |      |                       |                    |          |          |                    |           |           |            |              |                       |          |                      |          |          |           |           |
| 05200250 | 7.5         | 10   |                       | ;                  | 30       |          |                    | 27.6      | 23.7      | 5.5        | 7.5          |                       | 25       |                      |          | 24.8     | 21.5      | 18.8      |
| 06200330 | 11          | 15   |                       |                    | 50       |          |                    | 42.3      | 24.5      | 7.5        | 10           |                       | 3        | 3.0                  |          |          | 32        | 27        |
| 06200440 | 15          | 20   |                       | 58                 |          |          | 53                 | 42.3      | 32.5      | 11         | 15           |                       | 44.0     |                      |          | 40       | 33        | 27.3      |
| 400 V    |             |      |                       |                    |          |          |                    |           |           |            |              |                       |          |                      |          |          |           |           |
| 05400270 | 15          | 20   | 3                     | 30 25.8<br>31 30.7 |          |          | 22.2               | 17.1      | 13.5      | 11         | 20           | 27                    | 25.4     | 23.7                 | 20.3     | 17.6     | 13.8      | 11.1      |
| 05400300 | 15          | 20   |                       |                    |          |          | 26.4               | 18.3      | 14.1      | 15         | 20           | 30                    |          | 27.9                 | 24       | 21       | 14.9      | 12.2      |
| 06400350 | 18.5        | 25   | 38                    |                    |          |          |                    | 31        | 24.3      | 15         | 25           |                       | 35       |                      |          | 30       | 23        | 18.5      |
| 06400420 | 22          | 30   |                       | 48                 |          |          | 41                 | 31        | 24.5      | 18.5       | 30           |                       | 42       |                      | 35       | 30       | 23        | 18.5      |
| 06400470 | 30          | 40   | 48<br>63 57 48        |                    |          |          | 41                 | 31        | 24.5      | 22         | 30           | 47                    | 46       | 42                   | 35       | 30       | 23        | 18.5      |
| 575 V    |             |      | _                     |                    |          |          |                    |           |           | _          |              | _                     |          |                      |          |          |           |           |
| 05500030 | 2.2         | 3.0  |                       |                    |          | 3.9      |                    |           |           | 1.5        | 2.0          |                       |          | 3                    | 3.0      |          |           |           |
| 05500040 | 4.0         | 5.0  |                       |                    |          | 6.1      |                    |           |           | 2.2        | 3.0          |                       |          | 4                    | 1.0      |          |           |           |
| 05500069 | 5.5         | 7.5  |                       |                    |          | 10       |                    |           |           | 4.0        | 5.0          |                       |          | 6                    | 6.9      |          |           |           |
| 06500100 | 7.5         | 10.0 |                       |                    |          | 12       |                    |           |           | 5.5        | 7.5          |                       |          | ,                    | 10       |          |           |           |
| 06500150 | 11.0        | 15.0 |                       |                    | 17       |          |                    |           | 14.8      | 7.5        | 10           |                       |          | 15                   |          |          |           | 11.6      |
| 06500190 | 15.0        | 20.0 |                       | :                  | 22       |          |                    | 20.5      | 15        | 11         | 15           |                       | •        | 19                   |          |          | 15.4      | 11.6      |
| 06500230 | 18.5        | 25.0 |                       | 27                 |          |          | 26.2               | 20        | 16        | 15         | 20           |                       | 23       |                      |          | 20       | 15.4      | 12.8      |
| 06500290 | 22.0        | 30.0 | 3                     | 34                 |          | 31       | 26.2               | 20        | 16.8      | 18.5       | 25           |                       | 29       |                      | 23.8     | 20       | 15.4      | 12.8      |
| 06500350 | 30.0        | 40.0 | 43                    |                    | 39.6     | 31       | 26.2               | 20        | 16.8      | 22         | 30           | 35                    | 34       | 29.8                 | 23.8     | 20       | 15.4      | 13        |

Table 11-3 Maximum permissible continuous output current @ 40 °C (104 °F) ambient with high IP insert installed (size 5 only)

|          |                       |                          | Norma    | al Duty  |          |           |           |                       |                          | Heav     | y Duty   |          |           |           |
|----------|-----------------------|--------------------------|----------|----------|----------|-----------|-----------|-----------------------|--------------------------|----------|----------|----------|-----------|-----------|
| Model    |                       | ım permis<br>or the foll |          |          |          |           |           |                       | ım permis<br>or the foll |          |          |          |           |           |
|          | 0.667, 1<br>and 2 kHz | 3<br>kHz                 | 4<br>kHz | 6<br>kHz | 8<br>kHz | 12<br>kHz | 16<br>kHz | 0.667, 1<br>and 2 kHz | 3<br>kHz                 | 4<br>kHz | 6<br>kHz | 8<br>kHz | 12<br>kHz | 16<br>kHz |
| 200 V    |                       |                          |          |          |          |           |           |                       |                          |          |          |          |           |           |
| 05200250 | 25.5                  | 25.2                     | 24.9     | 24.3     | 23.7     | 22.5      | 21.6      | 25                    |                          | 24.8     | 24.3     | 23.8     | 22.5      | 20        |
| 400 V    |                       |                          |          |          |          |           |           |                       |                          |          |          |          |           |           |
| 05400270 | 17.1                  | 15.6                     | 14.4     | 12.6     | 11.4     | 9.6       | 8.7       | 17.3                  | 15.7                     | 14.6     | 12.7     | 11.3     | 9.7       | 8.6       |
| 05400300 | 19.8                  | 19.5                     | 18.9     | 17.7     | 16.4     | 14        | 11.8      | 19.8                  | 19.5                     | 18.9     | 17.7     | 16.2     | 13.8      | 11.7      |
| 575 V    |                       |                          |          |          |          |           |           |                       |                          |          |          |          |           |           |
| 05500030 |                       |                          | 3        | .9       |          |           |           |                       |                          | 3        | .0       |          |           |           |
| 05500040 |                       |                          | 6        | .1       |          |           |           |                       |                          | 4        | .0       |          |           |           |
| 05500069 |                       |                          | 1        | 0        |          |           |           |                       |                          | 6        | .9       |          |           |           |

| Safety      | Product     | Mechanical   | Electrical   | Getting | Basic      | Running the | Ontimization | NV Media | Advanced   | Technical data | Diagnostics | UL Listina |
|-------------|-------------|--------------|--------------|---------|------------|-------------|--------------|----------|------------|----------------|-------------|------------|
| information | information | installation | installation | started | parameters | motor       | Optimization | Card     | parameters | Technical data | Diagnostics | OL LISTING |

Table 11-4 Maximum permissible continuous output current @ 50 °C (122 °F) ( size 1 to 4)

|           |              |          |          | ŀ                                | leavy Duty |              |          | · · · · · · · · · · · · · · · · · · · |           |
|-----------|--------------|----------|----------|----------------------------------|------------|--------------|----------|---------------------------------------|-----------|
| Model     |              |          |          | m permissible<br>or the followir |            | output curre | nt (A)   |                                       |           |
|           | 0.667<br>kHz | 1<br>kHz | 2<br>kHz | 3<br>kHz                         | 4<br>kHz   | 6<br>kHz     | 8<br>kHz | 12<br>kHz                             | 16<br>kHz |
| 100 V     |              |          |          |                                  |            | 1            | l        |                                       |           |
| 01100017* |              |          |          |                                  | 1.7        |              |          |                                       |           |
| 01100024* |              |          |          |                                  | 2.4        |              |          |                                       |           |
| 02100042  |              |          |          |                                  | 4.2        |              |          |                                       |           |
| 02100056  |              |          | 5.6      |                                  |            | 5.5          | 5.3      | 5.1                                   | 4.9       |
| 200 V     |              |          |          |                                  |            | <u> </u>     | <u> </u> | <u> </u>                              |           |
| 01200017* |              |          |          |                                  | 1.7        |              |          |                                       |           |
| 01200024* |              |          |          |                                  | 2.4        |              |          |                                       |           |
| 01200033* |              |          |          |                                  | 3.3        |              |          |                                       |           |
| 01200042* |              |          |          |                                  | 4.2        |              |          |                                       |           |
| 02200024  |              |          |          | 2.4                              |            |              |          |                                       |           |
| 02200033  |              |          |          | 3.3                              |            |              |          |                                       |           |
| 02200042  |              |          |          | 4.2                              |            |              |          |                                       |           |
| 02200056  | 5.6          | 5.6      | 5.6      | 5.6                              | 5.6        | 5.6          | 5.6      | 5.6                                   | 5.4       |
| 02200075  | 7.5          | 7.5      | 7.4      | 7.2                              | 6.8        | 6.6          | 6.3      | 5.8                                   | 5.4       |
| 03200100  | 10           | 10       | 10       | 10                               | 9.5        | 8.6          | 7.5      | 6.1                                   | 5         |
| 04200133  |              |          |          |                                  |            |              |          |                                       |           |
| 04200176  |              |          |          |                                  |            |              |          |                                       |           |
| 400 V     |              |          | •        |                                  | <u>'</u>   | <u> </u>     | <u>'</u> | 1                                     |           |
| 02400013  | 1.3          | 1.3      | 1.3      | 1.3                              | 1.3        | 1.3          | 1.3      | 1.1                                   |           |
| 02400018  | 1.8          | 1.8      | 1.8      | 1.8                              | 1.8        | 1.8          | 1.8      | 1.1                                   |           |
| 02400023  | 2.3          | 2.3      | 2.3      | 2.3                              | 2.3        | 2.3          | 2.3      | 1.1                                   |           |
| 02400032  | 3.2          | 3.2      | 3.2      | 3.2                              | 3.2        | 3.2          | 2.5      | 1.1                                   |           |
| 02400041  | 4.1          | 4.1      | 4.1      | 4.1                              | 3.7        | 3.2          | 2.5      | 1.1                                   |           |
| 03400056  | 5.6          | 5.6      | 5.6      | 5.6                              | 5          | 3.5          | 2.8      | 1.9                                   |           |
| 03400073  | 7.3          | 7.3      | 7.3      | 7.3                              | 6.2        | 4.5          | 3.4      |                                       |           |
| 03400094  | 9.4          | 9.4      | 9.4      | 9.4                              | 7.9        | 6.2          | 4.7      |                                       |           |
| 04400135  |              |          |          |                                  |            |              |          |                                       |           |
| 04400170  |              |          |          |                                  |            |              |          |                                       |           |

<sup>\*</sup> CI-Keypad not installed.

| Safety      | Product     | Mechanical   | Electrical   | Getting | Basic      | Running the | Optimization | NV Media | Advanced   | Technical data  | Diagnostics | UL Listina |
|-------------|-------------|--------------|--------------|---------|------------|-------------|--------------|----------|------------|-----------------|-------------|------------|
| information | information | installation | installation | started | parameters | motor       | Optimization | Card     | parameters | recillical data | Diagnostics | OL LISTING |

Table 11-5 Maximum permissible continuous output current @ 50  $^{\circ}$ C (122  $^{\circ}$ F) (size 5 to 6)

|          |                       |          | Norr     | nal Duty               |          |           |           |                       |          | Hea      | vy Duty  |                        |           |           |
|----------|-----------------------|----------|----------|------------------------|----------|-----------|-----------|-----------------------|----------|----------|----------|------------------------|-----------|-----------|
| Model    | Maxin                 | num perm |          | ontinuous<br>switching |          |           |           | Maxin                 |          |          |          | output cu<br>frequenci |           |           |
|          | 0.667, 1<br>and 2 kHz | 3<br>kHz | 4<br>kHz | 6<br>kHz               | 8<br>kHz | 12<br>kHz | 16<br>kHz | 0.667, 1<br>and 2 kHz | 3<br>kHz | 4<br>kHz | 6<br>kHz | 8<br>kHz               | 12<br>kHz | 16<br>kHz |
| 200 V    |                       |          |          |                        |          |           |           |                       |          |          |          |                        |           |           |
| 05200250 |                       | 30.0     |          |                        | 29.7     | 25.2      | 21.6      |                       | 25.0     |          |          | 23.0                   | 19.8      | 17.3      |
| 06200330 |                       | 50.0     |          |                        | 49.0     | 38.0      | 30.0      |                       | ;        | 33.0     |          |                        | 29.0      | 24.6      |
| 06200440 |                       | 58.0     |          | 56.0                   | 49.0     | 38.0      | 30.2      | 4                     | 44.0     |          | 41.0     | 36.0                   | 29.0      | 24.6      |
| 400 V    |                       |          |          |                        |          |           |           |                       |          |          |          |                        |           |           |
| 05400270 | :                     | 25.5     |          | 23.6                   | 20.4     | 15.6      | 12.3      | 24.0                  | 23.5     | 21.6     | 18.6     | 16.2                   | 12.7      | 10.0      |
| 05400300 | :                     | 25.5     |          | 23                     | 3.6      | 15.9      | 12.3      |                       | 24.0     | •        | 21.9     | 19.2                   | 13.8      | 10.5      |
| 06400350 |                       | 38.0     |          |                        | 37.0     | 28.0      | 21.4      | ;                     | 35.0     |          | 32.0     | 27.0                   | 21.0      | 16.5      |
| 06400420 | ,                     | 48.0     |          | 43.0                   | 36.5     | 27.4      | 21.4      | 42.0                  | 42.0     | 38.0     | 32.0     | 27.0                   | 21.0      | 16.5      |
| 06400470 | 63.0                  | 58.0     | 52.0     | 43.0                   | 37.0     | 28.0      | 21.4      | 47.0                  | 42.0     | 38.0     | 32.0     | 27.0                   | 21.0      | 16.5      |
| 575 V    |                       |          |          |                        |          |           |           |                       |          |          |          |                        |           |           |
| 05500030 |                       |          |          | 3.9                    |          |           |           |                       |          |          | 3.0      |                        |           |           |
| 05500040 |                       |          |          | 6.1                    |          |           |           |                       |          |          | 4.0      |                        |           |           |
| 05500069 |                       |          |          | 10.0                   |          |           |           |                       |          |          | 6.9      |                        |           |           |
| 06500100 |                       |          |          | 12.0                   |          |           |           |                       |          | ,        | 10.0     |                        |           |           |
| 06500150 |                       |          | 17.0     |                        |          |           | 13.4      |                       |          | 15.0     |          |                        | 14.0      | 10.3      |
| 06500190 |                       | :        | 22.0     |                        |          | 17.8      | 13.4      |                       |          | 19.0     |          |                        | 14.0      | 10.3      |
| 06500230 |                       | 27.0     |          |                        | 23.5     | 17.8      | 15.0      | 2                     | 23.0     |          | 21.6     | 19.0                   | 14.0      | 11.5      |
| 06500290 | ;                     | 34.0     |          | 28.2                   | 23.5     | 18.0      | 15.0      | 29.0                  |          | 27.3     | 22.0     | 19.0                   | 14.0      | 11.6      |
| 06500350 | 43.0                  | 41.7     | 36.1     | 28.0                   | 23.7     | 18.0      | 15.0      | 35.0                  | 31.2     | 27.3     | 21.8     | 19.0                   | 14.0      | 11.6      |

| Safety      | Product     | Mechanical   | Electrical   | Getting | Basic      | Running the | Optimization | NV Media | Advanced   | Technical data  | Diagnostics | UL Listina |
|-------------|-------------|--------------|--------------|---------|------------|-------------|--------------|----------|------------|-----------------|-------------|------------|
| information | information | installation | installation | started | parameters | motor       | Optimization | Card     | parameters | recillical data | Diagnostics | OL LISTING |

## 11.1.2 Power dissipation

Table 11-6 Losses @ 40°C (104°F) ambient (size 1 to 4)

|          |        |           |              |           |              | Heavy        | Duty        |              |               |               |           |
|----------|--------|-----------|--------------|-----------|--------------|--------------|-------------|--------------|---------------|---------------|-----------|
| Model    | Nomina | ıl rating |              | Drive los | sses (W) tak | ing into acc | ount any cu | urrent derat | ing for the g | iven conditio | ons       |
|          | kW     | hp        | 0.667<br>kHz | 1<br>kHz  | 2<br>kHz     | 3<br>kHz     | 4<br>kHz    | 6<br>kHz     | 8<br>kHz      | 12<br>kHz     | 16<br>kHz |
| 100 V    |        | •         |              |           |              |              |             |              | •             |               | •         |
| 01100017 | 0.25   | 0.33      |              |           |              |              |             |              |               |               |           |
| 01100024 | 0.37   | 0.5       |              |           |              |              |             |              |               |               |           |
| 02100042 | 0.75   | 1.0       | 34           | 34        | 35           | 36           | 37          | 39           | 41            | 46            | 50        |
| 02100056 | 1.1    | 1.5       | 42           | 43        | 44           | 46           | 47          | 50           | 53            | 59            | 65        |
| 200 V    |        |           |              |           |              |              |             |              |               |               |           |
| 01200017 | 0.25   | 0.33      |              |           |              |              |             |              |               |               |           |
| 01200024 | 0.37   | 0.5       |              |           |              |              |             |              |               |               |           |
| 01200033 | 0.55   | 0.75      |              |           |              |              |             |              |               |               |           |
| 01200042 | 0.75   | 1.0       |              |           |              |              |             |              |               |               |           |
| 02200024 | 0.37   | 0.5       | 24           | 24        | 24           | 25           | 25          | 26           | 27            | 30            | 32        |
| 02200033 | 0.55   | 0.75      | 31           | 31        | 32           | 33           | 34          | 35           | 37            | 40            | 43        |
| 02200042 | 0.75   | 1.0       | 37           | 37        | 38           | 39           | 40          | 42           | 44            | 49            | 53        |
| 02200056 | 1.1    | 1.5       | 45           | 46        | 47           | 48           | 50          | 53           | 56            | 62            | 68        |
| 02200075 | 1.5    | 2.0       | 58           | 59        | 61           | 63           | 65          | 69           | 74            | 82            | 84        |
| 03200100 | 2.2    | 3.0       | 85           | 87        | 91           | 96           | 101         | 110          | 117           | 121           | 117       |
| 04200133 | 3.0    | 3.0       |              |           |              |              |             |              |               |               |           |
| 04200176 | 4.0    | 5.0       |              |           |              |              |             |              |               |               |           |
| 400 V    |        |           | •            |           |              | <u> </u>     | <u> </u>    | •            | '             | <u>'</u>      | <u> </u>  |
| 02400013 | 0.37   | 0.5       | 25           | 26        | 30           | 33           | 36          | 42           | 48            | 60            |           |
| 02400018 | 0.55   | 0.75      | 29           | 30        | 34           | 37           | 40          | 47           | 53            | 67            |           |
| 02400023 | 0.75   | 1.0       | 33           | 34        | 38           | 41           | 45          | 52           | 59            | 69            |           |
| 02400032 | 1.1    | 1.5       | 41           | 42        | 46           | 50           | 54          | 63           | 71            | 70            |           |
| 02400041 | 1.5    | 2.0       | 49           | 50        | 55           | 60           | 64          | 74           | 78            | 70            |           |
| 03400056 | 2.2    | 3.0       | 55           | 57        | 62           | 68           | 75          | 86           | 90            | 86            | 77        |
| 03400073 | 3.0    | 3.0       | 72           | 74        | 82           | 90           | 98          | 113          | 101           | 92            |           |
| 03400094 | 4.0    | 5.0       | 95           | 99        | 108          | 116          | 129         | 128          | 125           | 113           |           |
| 04400135 | 5.5    | 7.5       |              |           |              |              |             |              |               |               |           |
| 04400170 | 7.5    | 10.0      |              |           |              |              |             |              |               |               |           |

| Safety      | Product     | Mechanical   | Electrical   | Getting | Basic      | Running the |              | NV Media | Advanced   | Technical data  | Diagnostics | UL Listina |
|-------------|-------------|--------------|--------------|---------|------------|-------------|--------------|----------|------------|-----------------|-------------|------------|
| information | information | installation | installation | started | parameters | motor       | Optimization | Card     | parameters | recillical uata | Diagnostics | OL LISTING |

Table 11-7 Losses @ 40°C (104°F) ambient (size 5 to 6)

|          |             |     |                       | Nori     | nal Dut  | у        |          |           |           |             |     | _                     | Hea      | vy Duty  |           |          |           |           |
|----------|-------------|-----|-----------------------|----------|----------|----------|----------|-----------|-----------|-------------|-----|-----------------------|----------|----------|-----------|----------|-----------|-----------|
| Model    | Nom<br>rati |     | Drive los             |          |          |          | count a  |           | rent      | Nom<br>rati | -   |                       |          |          | king into |          |           |           |
|          | kW          | hp  | 0.667, 1<br>and 2 kHz | 3<br>kHz | 4<br>kHz | 6<br>kHz | 8<br>kHz | 12<br>kHz | 16<br>kHz | kW          | hp  | 0.667, 1<br>and 2 kHz | 3<br>kHz | 4<br>kHz | 6<br>kHz  | 8<br>kHz | 12<br>kHz | 16<br>kHz |
| 200 V    |             |     |                       | •        |          | •        |          |           |           |             |     |                       |          |          |           |          |           |           |
| 05200250 | 7.5         | 10  |                       | 291      | 302      | 324      | 344      | 356       | 342       | 5.5         | 7.5 |                       | 245      | 254      | 272       | 288      | 284       | 282       |
| 06200330 | 11          | 15  |                       | 394      | 413      | 452      | 490      | 480       |           | 7.5         | 10  |                       | 277      | 290      | 316       | 342      | 382       |           |
| 06200440 | 15          | 20  |                       | 463      | 484      | 528      | 522      | 481       |           | 11          | 15  |                       | 366      | 382      | 417       | 410      | 388       |           |
| 400 V    |             |     |                       |          |          |          |          |           |           |             |     |                       |          |          |           |          |           |           |
| 05400270 | 15          | 20  |                       | 324      | 353      | 356      | 355      | 359       | 362       | 11          | 20  |                       | 276      | 282      | 285       | 290      | 301       | 310       |
| 05400300 | 15          | 20  |                       | 332      | 367      | 434      | 441      | 417       | 424       | 15          | 20  |                       | 322      | 333      | 352       | 374      | 372       | 439       |
| 06400350 | 18.5        | 25  |                       | 417      | 456      | 532      | 613      | 652       | 645       | 15          | 25  |                       | 389      | 424      | 498       | 496      | 502       | 513       |
| 06400420 | 22          | 30  |                       | 515      | 561      | 657      | 651      | 646       | 650       | 18.5        | 30  |                       | 455      | 497      | 487       | 486      | 495       | 513       |
| 06400470 | 30          | 40  |                       | 656      | 659      | 650      | 646      | 643       |           | 22          | 30  |                       | 500      | 496      | 487       | 486      | 495       |           |
| 575 V    |             |     | _                     |          |          |          |          |           |           |             |     | _                     |          |          |           |          |           |           |
| 05500030 | 2.2         | 3   |                       | 92       | 102      | 121      | 142      |           |           | 1.5         | 2   |                       | 82       | 91       | 108       | 126      |           |           |
| 05500040 | 4           | 5   |                       | 135      | 150      | 180      | 209      |           |           | 2.2         | 3   |                       | 94       | 104      | 124       | 145      |           |           |
| 05500069 | 5.5         | 7.5 |                       | 194      | 215      | 260      | 302      |           |           | 4           | 5   |                       | 153      | 170      | 204       | 236      |           |           |
| 06500100 | 7.5         | 10  |                       | 215      | 239      | 287      | 334      |           |           | 5.5         | 7.5 |                       | 187      | 208      | 249       | 291      |           |           |
| 06500150 | 11          | 15  |                       | 284      | 315      | 376      | 438      |           |           | 7.5         | 10  |                       | 265      | 294      | 351       | 410      |           |           |
| 06500190 | 15          | 20  |                       | 362      | 399      | 484      | 569      |           |           | 11          | 15  |                       | 317      | 350      | 418       | 496      |           |           |
| 06500230 | 18.5        | 25  |                       | 448      | 505      | 596      | 682      |           |           | 15          | 20  |                       | 382      | 421      | 508       | 523      |           |           |
| 06500290 | 22          | 30  |                       | 623      | 712      | 810      | 822      |           |           | 18.5        | 25  |                       | 533      | 610      | 628       | 635      |           |           |
| 06500350 | 30          | 40  |                       | 798      | 836      | 813      | 823      |           |           | 22          | 30  |                       | 546      | 624      | 622       | 627      |           |           |

Table 11-8 Losses @ 40°C (104°F) ambient with high IP insert installed (size 5 only)

|          |                       |                       | Norma    | l Duty   |          |           |           |                       |          | Heav     | y Duty   |                      |           |           |
|----------|-----------------------|-----------------------|----------|----------|----------|-----------|-----------|-----------------------|----------|----------|----------|----------------------|-----------|-----------|
| Model    | Drive losse           | s (W) tak<br>derating |          |          |          |           | rent      | Drive losse           | ` '      | _        |          | ideratio<br>conditio | -         | irrent    |
|          | 0.667, 1<br>and 2 kHz | 3<br>kHz              | 4<br>kHz | 6<br>kHz | 8<br>kHz | 12<br>kHz | 16<br>kHz | 0.667, 1<br>and 2 kHz | 3<br>kHz | 4<br>kHz | 6<br>kHz | 8<br>kHz             | 12<br>kHz | 16<br>kHz |
| 200 V    |                       |                       |          |          |          | •         |           | •                     |          |          |          | •                    |           |           |
| 05200250 |                       | 244                   | 249      | 262      | 274      | 298       | 328       |                       | 245      | 251      | 264      | 278                  | 301       | 306       |
| 400 V    |                       |                       |          |          |          |           |           |                       |          |          |          |                      |           |           |
| 05400270 |                       | 170                   | 173      | 182      | 194      | 223       | 268       |                       | 172      | 177      | 184      | 194                  | 225       | 265       |
| 05400300 |                       | 218                   | 240      | 284      | 329      | 432       | 564       |                       | 218      | 240      | 284      | 325                  | 425       | 560       |
| 575 V    |                       |                       |          |          |          |           |           |                       |          |          |          |                      |           |           |
| 05500030 |                       |                       |          |          |          |           |           |                       |          |          |          |                      |           |           |
| 05500040 |                       |                       |          |          |          |           |           |                       |          |          |          |                      |           |           |
| 05500069 |                       |                       |          |          |          |           |           |                       |          |          |          |                      |           |           |

| Safety      | Product     | Mechanical   | Electrical   | Getting | Basic      | Running the | Optimization | NV Media | Advanced   | Technical data  | Diagnostics | UL Listina |
|-------------|-------------|--------------|--------------|---------|------------|-------------|--------------|----------|------------|-----------------|-------------|------------|
| information | information | installation | installation | started | parameters | motor       | Optimization | Card     | parameters | recillical data | Diagnostics | OL LISTING |

Table 11-9 Losses @ 50°C (122°F) ambient (size 1 to 4)

|          |                |      |              |                                                                                    |          | Heavy    | Duty     |          |          |           |           |  |  |
|----------|----------------|------|--------------|------------------------------------------------------------------------------------|----------|----------|----------|----------|----------|-----------|-----------|--|--|
| Model    | Nominal rating |      |              | Drive losses (W) taking into account any current derating for the given conditions |          |          |          |          |          |           |           |  |  |
|          | kW             | hp   | 0.667<br>kHz | 1<br>kHz                                                                           | 2<br>kHz | 3<br>kHz | 4<br>kHz | 6<br>kHz | 8<br>kHz | 12<br>kHz | 16<br>kHz |  |  |
| 100 V    |                |      |              |                                                                                    |          |          |          |          |          |           |           |  |  |
| 01100017 | 0.25           | 0.33 |              |                                                                                    |          |          |          |          |          |           |           |  |  |
| 01100024 | 0.37           | 0.5  |              |                                                                                    |          |          |          |          |          |           |           |  |  |
| 02100042 | 0.75           | 1.0  | 34           | 34                                                                                 | 35       | 36       | 37       | 39       | 41       | 46        | 50        |  |  |
| 02100056 | 1.1            | 1.5  | 42           | 43                                                                                 | 44       | 46       | 47       | 49       | 47       | 47        | 57        |  |  |
| 200 V    |                |      |              |                                                                                    |          |          |          |          |          |           |           |  |  |
| 01200017 | 0.25           | 0.33 |              |                                                                                    |          |          |          |          |          |           |           |  |  |
| 01200024 | 0.37           | 0.5  |              |                                                                                    |          |          |          |          |          |           |           |  |  |
| 01200033 | 0.55           | 0.75 |              |                                                                                    |          |          |          |          |          |           |           |  |  |
| 01200042 | 0.75           | 1.0  |              |                                                                                    |          |          |          |          |          |           |           |  |  |
| 02200024 | 0.37           | 0.5  | 24           | 24                                                                                 | 24       | 25       | 25       | 26       | 27       | 30        | 32        |  |  |
| 02200033 | 0.55           | 0.75 | 31           | 31                                                                                 | 32       | 33       | 34       | 35       | 37       | 40        | 43        |  |  |
| 02200042 | 0.75           | 1.0  | 37           | 37                                                                                 | 38       | 39       | 39       | 40       | 42       | 45        | 46        |  |  |
| 02200056 | 1.1            | 1.5  | 44           | 44                                                                                 | 46       | 46       | 47       | 48       | 44       | 46        | 50        |  |  |
| 02200075 | 1.5            | 2.0  | 44           | 44                                                                                 | 45       | 46       | 47       | 48       | 44       | 46        | 50        |  |  |
| 03200100 | 2.2            | 3.0  | 86           | 88                                                                                 | 92       | 96       | 96       | 97       | 93       | 90        | 86        |  |  |
| 04200133 | 3.0            | 3.0  |              |                                                                                    |          |          |          |          |          |           |           |  |  |
| 04200176 | 4.0            | 5.0  |              |                                                                                    |          |          |          |          |          |           |           |  |  |
| 400 V    |                |      | _            |                                                                                    |          |          |          |          |          | <u>.</u>  |           |  |  |
| 02400013 | 0.37           | 0.5  | 25           | 26                                                                                 | 30       | 33       | 36       | 42       | 48       | 58        |           |  |  |
| 02400018 | 0.55           | 0.75 | 29           | 30                                                                                 | 34       | 37       | 40       | 47       | 53       | 58        |           |  |  |
| 02400023 | 0.75           | 1.0  | 33           | 34                                                                                 | 38       | 41       | 45       | 52       | 59       | 58        |           |  |  |
| 02400032 | 1.1            | 1.5  | 41           | 42                                                                                 | 46       | 50       | 54       | 63       | 62       | 70        |           |  |  |
| 02400041 | 1.5            | 2.0  | 49           | 50                                                                                 | 55       | 60       | 60       | 63       | 62       | 58        |           |  |  |
| 03400056 | 2.2            | 3.0  | 57           | 58                                                                                 | 64       | 70       | 73       | 63       | 60       | 60        |           |  |  |
| 03400073 | 3.0            | 3.0  | 73           | 75                                                                                 | 82       | 91       | 87       | 77       | 71       |           |           |  |  |
| 03400094 | 4.0            | 5.0  | 96           | 98                                                                                 | 109      | 122      | 111      | 104      | 97       |           |           |  |  |
| 04400135 | 5.5            | 7.5  |              |                                                                                    |          |          |          |          |          |           |           |  |  |
| 04400170 | 7.5            | 10.0 |              |                                                                                    |          |          |          |          |          |           |           |  |  |

| Safety      | Product     | Mechanical   | Electrical   | Getting | Basic      | Running the | Optimization | NV Media | Advanced   | Technical data  | Diagnostics | UL Listina |
|-------------|-------------|--------------|--------------|---------|------------|-------------|--------------|----------|------------|-----------------|-------------|------------|
| information | information | installation | installation | started | parameters | motor       | Optimization | Card     | parameters | recillical uata | Diagnostics | UL Listing |

Table 11-10 Losses @ 50°C (122°F) ambient (size 5 to 6)

|          |                       |          | Norm                  | al Duty  |          |           |           |                                                                                    |          | Heav     | y Duty   |          |           |           |
|----------|-----------------------|----------|-----------------------|----------|----------|-----------|-----------|------------------------------------------------------------------------------------|----------|----------|----------|----------|-----------|-----------|
| Model    | Drive losses          | ` '      | ng into a<br>ne given |          | -        | ent dera  | ting for  | Drive losses (W) taking into account any current derating for the given conditions |          |          |          |          |           |           |
|          | 0.667, 1<br>and 2 kHz | 3<br>kHz | 4<br>kHz              | 6<br>kHz | 8<br>kHz | 12<br>kHz | 16<br>kHz | 0.667, 1<br>and 2 kHz                                                              | 3<br>kHz | 4<br>kHz | 6<br>kHz | 8<br>kHz | 12<br>kHz | 16<br>kHz |
| 200 V    |                       | •        | •                     | •        | •        | •         | •         | •                                                                                  | •        | •        |          | •        | )         | )         |
| 05200250 | 1                     | 292      | 306                   | 331      | 357      | 357       | 357       |                                                                                    | 247      | 258      | 279      | 278      | 283       | 288       |
| 06200330 |                       | 394      | 413                   | 452      | 481      | 434       |           |                                                                                    | 277      | 290      | 316      | 342      | 346       |           |
| 06200440 |                       | 463      | 484                   | 509      | 483      | 437       |           |                                                                                    | 366      | 382      | 389      | 369      | 342       |           |
| 400 V    |                       |          |                       |          |          |           |           |                                                                                    |          |          |          |          |           |           |
| 05400270 |                       | 288      | 323                   | 368      | 384      | 417       |           |                                                                                    | 267      | 274      | 290      | 305      | 340       | 373       |
| 05400300 |                       | 280      | 316                   | 366      | 452      | 453       | 511       |                                                                                    | 264      | 297      | 383      | 420      | 463       | 523       |
| 06400350 |                       | 417      | 456                   | 536      | 607      | 609       | 597       |                                                                                    | 389      | 424      | 459      | 452      | 468       | 472       |
| 06400420 |                       | 515      | 561                   | 597      | 595      | 601       | 614       |                                                                                    | 455      | 449      | 450      | 445      | 468       | 491       |
| 06400470 |                       | 613      | 600                   | 593      | 601      | 613       |           |                                                                                    | 455      | 449      | 450      | 446      | 464       |           |
| 575 V    |                       |          |                       |          |          |           |           |                                                                                    |          |          |          |          |           |           |
| 05500030 |                       | 92       | 102                   | 121      | 142      |           |           |                                                                                    | 82       | 91       | 108      | 126      |           |           |
| 05500040 |                       | 135      | 150                   | 180      | 209      |           |           |                                                                                    | 94       | 104      | 124      | 145      |           |           |
| 05500069 |                       | 194      | 215                   | 260      | 302      |           |           |                                                                                    | 153      | 170      | 204      | 236      |           |           |
| 06500100 |                       | 215      | 239                   | 287      | 334      |           |           |                                                                                    | 187      | 208      | 249      | 291      |           |           |
| 06500150 |                       | 284      | 315                   | 376      | 443      |           |           |                                                                                    | 265      | 294      | 351      | 410      |           |           |
| 06500190 |                       | 362      | 399                   | 482      | 575      |           |           |                                                                                    | 317      | 350      | 421      | 504      |           |           |
| 06500230 |                       | 445      | 490                   | 592      | 614      |           |           |                                                                                    | 382      | 422      | 477      | 504      |           |           |
| 06500290 |                       | 623      | 712                   | 739      | 751      |           |           |                                                                                    | 533      | 574      | 580      | 555      |           |           |
| 06500350 |                       | 774      | 758                   | 734      | 757      |           |           |                                                                                    | 572      | 572      | 572      | 607      |           |           |

Table 11-11 Power losses from the front of the drive when through-panel mounted

| Frame size | Power loss |
|------------|------------|
| 5          |            |
| 6          |            |

Safety Product Mechanical Electrical Getting Running the NV Media Optimization Technical data Diagnostics **UL** Listina information information installation installation started parameter Card parameters

#### 11.1.3 Supply requirements

AC supply voltage:

100 V drive: 100 V to 120 V  $\pm$ 10 % 200 V drive: 200 V to 240 V  $\pm$ 10 % 400 V drive: 380 V to 480 V  $\pm$ 10 % 575 V drive: 500 V to 575 V  $\pm$ 10 %

Number of phases: 3

Maximum supply imbalance: 2 % negative phase sequence (equivalent to 3 % voltage imbalance between phases).

Frequency range: 48 to 62 Hz

For UL compliance only, the maximum supply symmetrical fault current must be limited to 100 kA

#### 11.1.4 Line reactors

Input line reactors reduce the risk of damage to the drive resulting from poor phase balance or severe disturbances on the supply network.

Where line reactors are to be used, reactance values of approximately 2 % are recommended. Higher values may be used if necessary, but may result in a loss of drive output (reduced torque at high speed) because of the voltage drop.

For all drive ratings, 2% line reactors permit drives to be used with a supply unbalance of up to 3.5% negative phase sequence (equivalent to 5% voltage imbalance between phases).

Severe disturbances may be caused by the following factors, for example:

- Power factor correction equipment connected close to the drive.
- Large DC drives having no or inadequate line reactors connected to the supply.
- Across the line (DOL) started motor(s) connected to the supply such that when any of these motors are started, the voltage dip exceeds 20 %

Such disturbances may cause excessive peak currents to flow in the input power circuit of the drive. This may cause nuisance tripping, or in extreme cases, failure of the drive.

Drives of low power rating may also be susceptible to disturbance when connected to supplies with a high rated capacity.

Line reactors are particularly recommended for use with the following drive models when one of the above factors exists, or when the supply capacity exceeds 175 kVA:

Model sizes 04200133 to 06500350 have an internal DC choke so they do not require AC line reactors except for cases of excessive phase unbalance or extreme supply conditions.

Where required, each drive must have its own reactor(s). Three individual reactors or a single three-phase reactor should be used.

#### Reactor current ratings

The current rating of the line reactors should be as follows:

Continuous current rating:

Not less than the continuous input current rating of the drive

Repetitive peak current rating:

Not less than twice the continuous input current rating of the drive

## 11.1.5 Motor requirements

No. of phases: 3
Maximum voltage:

100 V drive: 240 V 200 V drive: 240 V 400 V drive: 480 V 575 V drive: 575 V

# 11.1.6 Temperature, humidity and cooling method Size 1 to 4:

Ambient temperature operating range:

- 20 °C to 40 °C (- 4 °F to 104 °F).

Output current derating must be applied at ambient temperatures

>40 °C (104 °F).

Size 5 onwards:

Ambient temperature operating range:

- 20 °C to 50 °C (- 4 °F to 122 °F).

Output current derating must be applied at ambient temperatures >40 °C (104 °F).

Cooling method: Forced convection

Maximum humidity: 95 % non-condensing at 40 °C (104 °F)

#### **11.1.7** Storage

Size 1 to 4:

-40 °C (-40 °F) to +60 °C (140 °F) for long term storage.

#### Size 5 onwards:

-40 °C (-40 °F) to +50 °C (122 °F) for long term storage, or to +70 °C (158 °F) for short term storage

Storage time is 2 years.

Electrolytic capacitors in any electronic product have a storage period after which they require reforming or replacing.

The DC bus capacitors have a storage period of 10 years.

The low voltage capacitors on the control supplies typically have a storage period of 2 years and are thus the limiting factor.

Low voltage capacitors cannot be reformed due to their location in the circuit and thus may require replacing if the drive is stored for a period of 2 years or greater without power being applied.

It is therefore recommended that drives are powered up for a minimum of 1 hour after every 2 years of storage.

This process allows the drive to be stored for a further 2 years.

#### 11.1.8 Altitude

Altitude range: 0 to 3,000 m (9,900 ft), subject to the following conditions:

1,000 m to 3,000 m (3,300 ft to 9,900 ft) above sea level: de-rate the maximum output current from the specified figure by 1 % per 100 m (330 ft) above 1,000 m (3,300 ft)

For example at 3,000 m (9,900 ft) the output current of the drive would have to be de-rated by 20 %.

## 11.1.9 **IP / UL Rating**

The drive is rated to IP20 pollution degree 2 (non-conductive contamination only).

In addition to this, drive sizes 2 and 3 are rated to IP21 standard (without an Adaptor Interface module installed).

It is possible to configure drive size 5 and above to achieve IP65 rating (NEMA 12) at the rear of the heatsink for through-panel mounting (some current derating is required).

In order to achieve the high IP rating at the rear of the heatsink with drive size 5 it is necessary to seal a heatsink vent by installing the high IP insert

The IP rating of a product is a measure of protection against ingress and contact to foreign bodies and water. It is stated as IP XX, where the two digits (XX) indicate the degree of protection provided as shown in Table 11-12.

| ı | Safety      | Product     | Mechanical   | Electrical   | Getting | Basic      | Running the | Optimization | NV Media | Advanced   | Technical data  | Diagnostics | UL Listina |
|---|-------------|-------------|--------------|--------------|---------|------------|-------------|--------------|----------|------------|-----------------|-------------|------------|
| ı | information | information | installation | installation | started | parameters | motor       | Optimization | Card     | parameters | recillical uata | Diagnostics | OL LISHING |

Table 11-12 IP Rating degrees of protection

|   | First digit                                                                          |                                     | Second digit                                                                        |  |  |
|---|--------------------------------------------------------------------------------------|-------------------------------------|-------------------------------------------------------------------------------------|--|--|
| F | Protection against contact and ingress of foreign bodies                             | Protection against ingress of water |                                                                                     |  |  |
| 0 | No protection                                                                        | 0                                   | No protection                                                                       |  |  |
| 1 | Protection against large foreign bodies φ > 50 mm (large area contact with the hand) | 1                                   | Protection against vertically falling drops of water                                |  |  |
| 2 | Protection against medium size foreign bodies φ > 12 mm (finger)                     | 2                                   | Protection against spraywater (up to 15 ° from the vertical)                        |  |  |
| 3 | Protection against small foreign bodies φ > 2.5 mm (tools, wires)                    | 3                                   | Protection against spraywater (up to 60 ° from the vertical)                        |  |  |
| 4 | Protection against granular foreign bodies $\phi$ > 1mm (tools, wires)               | 4                                   | Protection against splashwater (from all directions)                                |  |  |
| 5 | Protection against dust deposit, complete protection against accidental contact.     | 5                                   | Protection against heavy<br>splash water (from all<br>directions, at high pressure) |  |  |
| 6 | Protection against dust ingress, complete protection against accidental contact.     | 6                                   | Protection against deckwater (e.g. in heavy seas)                                   |  |  |
| 7 | -                                                                                    | 7                                   | Protection against immersion                                                        |  |  |
| 8 | -                                                                                    | 8                                   | Protection against submersion                                                       |  |  |

Table 11-13 UL enclosure ratings

| UL rating | Description                                                                                                    |
|-----------|----------------------------------------------------------------------------------------------------|
| Type 1    | Enclosures are intended for indoor use, primarily to provide a degree of protection against limited amounts of falling dirt.                       |
| Type 12   | Enclosures are intended for indoor use, primarily to provide a degree of protection against dust, falling dirt and dripping non-corrosive liquids. |

## 11.1.10 Corrosive gasses

Concentrations of corrosive gases must not exceed the levels given in:

- Table A2 of EN 50178:1998
- Class 3C2 of IEC 60721-3-3

This corresponds to the levels typical of urban areas with industrial activities and/or heavy traffic, but not in the immediate neighborhood of industrial sources with chemical emissions.

#### 11.1.11 RoHS compliance

The drive meets EU directive 2002-95-EC for RoHS compliance.

## 11.1.12 Vibration

Maximum recommended continuous vibration level 0.14 g r.m.s. broadband 5 to 200 Hz.

## Size 1 to 4:

#### **Bump Test**

Testing in each of three mutually perpendicular axes in turn. Referenced standard: IEC 60068-2-27: Test Ea: Severity: 15 g peak, 11 ms pulse duration, half sine. No. of Bumps: 18 (3 in each direction of each axis).

Referenced standard: IEC 60068-2-29: Test Eb: Severity: 18 g peak, 6 ms pulse duration, half sine. No. of Bumps: 600 (100 in each direction of each axis).

#### **Random Vibration Test**

Testing in each of three mutually perpendicular axes in turn. Referenced standard: IEC 60068-2-64: Test Fh:

Severity: 1.0  $\mbox{m}^2/\mbox{s}^3$  (0.01  $\mbox{g}^2/\mbox{Hz})$  ASD from 5 to 20 Hz

-3 db/octave from 20 to 200 Hz

Duration: 30 minutes in each of 3 mutually perpendicular axes.

#### **Sinusoidal Vibration Test**

Testing in each of three mutually perpendicular axes in turn.

Referenced standard: IEC 60068-2-6: Test Fc:

Frequency range: 5 to 500 Hz

Severity: 3.5 mm peak displacement from 5 to 9 Hz 10 m/s² peak acceleration from 9 to 200 Hz 15 m/s² peak acceleration from 200 to 500 Hz

Sweep rate:1 octave/minute

Duration: 15 minutes in each of 3 mutually perpendicular axes. Referenced standard: EN 61800-5-1: 2007, Section 5.2.6.4.

referring to IEC 60068-2-6: Frequency range: 10 to 150 Hz

Severity: 0.075 mm amplitude from 10 to 57 Hz 1g peak acceleration from 57 to 150 Hz

Sweep rate:1 octave/minute

Duration:10 sweep cycles per axis in each of 3 mutually

perpendicular axes.

#### **Testing to Environmental Category ENV3**

Subjected to resonance search in the range listed. If no natural frequencies found then subjected only to endurance test. Referenced standard: Environment Category ENV3:

Frequency range: 5 to 13.2 Hz ± 1.0 mm

13.2 to 100 Hz  $\pm$  0.7g (6.9 ms -2)

For more information, please refer to section 12 *Vibration Test 1* of the Lloyds Register Test Specification Number 1.

#### 11.1.13 Starts per hour

By electronic control: unlimited

By interrupting the AC supply: ≤20 (equally spaced)

## 11.1.14 Start up time

This is the time taken from the moment of applying power to the drive, to the drive being ready to run the motor:

Size 1 to 4:: 1.5 s

## 11.1.15 Output frequency / speed range

In all operating modes (Open loop, RFC-A) the maximum output frequency is limited to  $550\ Hz.$ 

#### 11.1.16 Accuracy and resolution

#### Frequency:

The absolute frequency accuracy depends on the accuracy of the oscillator used with the drive microprocessor. The accuracy of the oscillator is  $\pm\,2\,\%$ , and so the absolute frequency accuracy is  $\pm\,2\,\%$  of the reference, when a preset frequency is used. If an analog input is used, the absolute accuracy is further limited by the absolute accuracy of the analog input.

The following data applies to the drive only; it does not include the performance of the source of the control signals.

Open & closed loop resolution:

Preset frequency reference: 0.01 Hz

Analog input 1: 11 bit plus sign Analog input 2: 11 bit plus sign

#### Current:

The resolution of the current feedback is 10 bit plus sign.

Accuracy: typical 2 % worst case 5 %

## 11.1.17 Acoustic noise

The heatsink fan generates the majority of the sound pressure level at 1 m produced by the drive. The heatsink fan on all drive sizes is a variable speed fan. The drive controls the speed at which the fan runs based on the temperature of the heatsink and the drive's thermal model system.

Table 11-14 gives the sound pressure level at 1 m produced by the drive for the heatsink fan running at the maximum and minimum speeds.

| Safety information | Product information | Mechanical installation | Electrical installation | Getting<br>started | Basic parameters | Running the motor | Optimization | NV Media<br>Card | Advanced parameters | Technical data | Diagnostics | UL Listing |
|--------------------|---------------------|-------------------------|-------------------------|--------------------|------------------|-------------------|--------------|------------------|---------------------|----------------|-------------|------------|
|--------------------|---------------------|-------------------------|-------------------------|--------------------|------------------|-------------------|--------------|------------------|---------------------|----------------|-------------|------------|

Table 11-14 Acoustic noise data

| Size | Max speed<br>dBA | Min speed<br>dBA |
|------|------------------|------------------|
| 1    | 46.7             |                  |
| 2    | 45               |                  |
| 3    | 58.6             | 49               |
| 4    | 60.8             |                  |
| 5    | 57               |                  |
| 6    | 57               | 40               |

Table 11-17 Supply fault current used to calculate maximum input currents

| Model | Symmetrical fault level (kA) |
|-------|------------------------------|
| All   | 100                          |

## 11.1.18 Overall dimensions

- H Height including surface mounting brackets
- W Width
- D Projection forward of panel when surface mounted
- F Projection forward of panel when through-panel mounted.
- R Projection rear of panel when through-panel mounted.

Table 11-15 Overall drive dimensions

| Size | Dimension            |                     |                     |   |   |  |  |  |  |  |
|------|----------------------|---------------------|---------------------|---|---|--|--|--|--|--|
| 0126 | Н                    | W                   | D                   | F | R |  |  |  |  |  |
| 1    | 160 mm<br>(6.3 in)   | 75 mm               | 130 mm<br>(5.1 in)  |   |   |  |  |  |  |  |
| 2    | 205 mm<br>(8.07 in)  | (2.95 in)           | 150 mm<br>(5.9 in)  |   |   |  |  |  |  |  |
| 3    | 226 mm<br>(8.9 in)   | 90 mm<br>(3.54 in)  | 160 mm<br>(6.3 in)  |   |   |  |  |  |  |  |
| 4    | 277 mm<br>(10.9 in)  | 115 mm<br>(4.5 in)  | 175 mm<br>(6.9 in)  |   |   |  |  |  |  |  |
| 5    | 391 mm<br>(15.39 in) | 143 mm<br>(5.63 in) | 192 mm<br>(7.60 in) |   |   |  |  |  |  |  |
| 6    | 391 mm<br>(15.39 in) | 210 mm<br>(8.27 in) | 221 mm<br>(8.70 in) |   |   |  |  |  |  |  |

## 11.1.19 Weights

Table 11-16 Overall drive weights

| Size | Model | kg   | lb   |
|------|-------|------|------|
| 1    |       | 0.75 | 1.65 |
| 2    |       | 1.0  | 2.2  |
| 3    | All   | 1.5  | 3.3  |
| 4    | All   | 3.13 | 6.9  |
| 5    |       | 7.4  | 16.3 |
| 6    |       | 14   | 30.9 |

#### 11.1.20 Input current, fuse and cable size ratings

The input current is affected by the supply voltage and impedance.

#### Typical input current

The values of typical input current are given to aid calculations for power flow and power loss.

The values of typical input current are stated for a balanced supply.

#### Maximum continuous input current

The values of maximum continuous input current are given to aid the selection of cables and fuses. These values are stated for the worst case condition with the unusual combination of stiff supply with bad balance. The value stated for the maximum continuous input current would only be seen in one of the input phases. The current in the other two phases would be significantly lower.

The values of maximum input current are stated for a supply with a 2 % negative phase-sequence imbalance and rated at the maximum supply fault current given in Table 11-17.

| Safety      | Product     | Mechanical   | Electrical   | Getting | Basic      | Running the | Ontimization | NV Media | Advanced   | Technical data  | Diagnostica | UL Listina |
|-------------|-------------|--------------|--------------|---------|------------|-------------|--------------|----------|------------|-----------------|-------------|------------|
| information | information | installation | installation | started | parameters | motor       | Optimization | Card     | parameters | recrimical data | Diagnostics | OL LISHING |

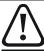

#### Fuses

The AC supply to the drive must be installed with suitable protection against overload and short-circuits. Table 11-18, Table 11-19, Table 11-20 and Table 11-21 show the recommended fuse ratings. Failure to observe this requirement will cause risk of fire.

## Table 11-18 AC Input current and fuse ratings (100 V)

|          |                          | Maximum       | Maximum        | Fuse    | rating              |
|----------|--------------------------|---------------|----------------|---------|---------------------|
| Model    | Typical input<br>current | continuous    | overload input | IEC gG  | Class CC or Class J |
| Wiodei   | Guiront                  | input current | current        | Maximum | Maximum             |
|          | Α                        | Α             | Α              | Α       | Α                   |
| 01100017 | 8.7                      | 8.7           |                | 10      | 10                  |
| 01100024 | 11.1                     | 11.1          |                | 16      | 16                  |
| 02100042 | 18.8                     | 18.8          |                | 20      | 20                  |
| 02100056 | 24.0                     | 24.0          |                | 25      | 25                  |

Table 11-19 AC Input current and fuse ratings (200 V)

|          |               | Maximum          | Maximum          |         |     |           | Fuse  | rating  |        |          |            |
|----------|---------------|------------------|------------------|---------|-----|-----------|-------|---------|--------|----------|------------|
|          | Typical input | continuous       | overload         |         | IEC | ;         |       |         | UL / U | SA       |            |
| Model    | current       | input<br>current | input<br>current | Nominal | -   | imum<br>A | Class | Nominal | -      | mum<br>A | Class      |
|          | Α             | Α                | Α                | Α       | 1ph | 3ph       |       | Α       | 1ph    | 3ph      |            |
| 01200017 | 4.5           | 4.5              |                  |         | - 6 |           |       |         | 5      |          |            |
| 01200024 | 5.3           | 5.3              |                  |         |     |           | gG    |         | 10     |          | CC or J    |
| 01200033 | 8.3           | 8.3              |                  |         | 10  |           | y G   |         | 10     |          | CCOIJ      |
| 01200042 | 10.4          | 10.4             |                  |         | 16  |           | 1     |         | 16     |          | 1          |
| 02200024 | 5.3/3.2       | 5.3/4.1          |                  |         |     | 6         |       |         | 10     | 5        |            |
| 02200033 | 8.3/4.3       | 8.3/6.7          |                  |         | 1   | 0         |       |         | 1      | 0        | 1          |
| 02200042 | 10.4/5.4      | 10.4/7.5         |                  |         | 16  | 10        | gG    |         | 16     | 10       | CC         |
| 02200056 | 14.9/7.4      | 14.9/11.3        |                  |         | 20  | 16        |       |         | 20     | 16       | or J       |
| 02200075 | 18.1/9.1      | 18.1/13.5        |                  |         | 20  | 10        |       |         | 20     | 10       |            |
| 03200100 | 23.9/12.8     | 23.9/17.7        | 30/25            |         | 25  | 20        | gG    |         | 25     | 20       | CC<br>or J |
| 04200133 | 23.7/13.5     | 23.7/16.9        |                  |         | 25  | 20        |       |         | 25     | 20       | CC         |
| 04200176 | 17.0          | 21.3             |                  |         |     | 25        | gG    |         |        | 25       | or J       |
| 05200250 | 24            | 31               | 52               | 40      |     | 40        | gG    | 40      |        | 40       | CC<br>or J |
| 06200330 | 42            | 48               | 64               | 63      |     | 63        | ~C    | 60      |        | 60       | CC         |
| 06200440 | 49            | 56               | 85               | 0.5     |     | 1 👸       | gG    | 60      |        | 1 00     | or J       |

| Safety      | Product     | Mechanical   | Electrical   | Getting | Basic      | Running the | Optimization | NV Media | Advanced   | Technical data | Diagnostics | UL Listina |
|-------------|-------------|--------------|--------------|---------|------------|-------------|--------------|----------|------------|----------------|-------------|------------|
| information | information | installation | installation | started | parameters | motor       | Optimization | Card     | parameters | recnnicai data | Diagnostics | OL LISHING |

Table 11-20 AC Input current and fuse ratings (400 V)

|          | Typical | Maximum          | Maximum           |         |         | Fuse  | rating  |          |         |
|----------|---------|------------------|-------------------|---------|---------|-------|---------|----------|---------|
|          | input   | continuous input | overload<br>input |         | IEC     |       |         | UL / USA |         |
| Model    | current | current          | current           | Nominal | Maximum | Class | Nominal | Maximum  | Class   |
|          | Α       | Α                | Α                 | Α       | Α       | Class | Α       | Α        | Class   |
| 02400013 | 2.1     | 2.4              |                   |         |         |       |         |          |         |
| 02400018 | 2.6     | 2.9              |                   |         | 6       |       |         | 5        |         |
| 02400023 | 3.1     | 3.5              |                   |         | 0       | gG    |         |          | CC or J |
| 02400032 | 4.7     | 5.1              |                   |         |         |       |         | 10       |         |
| 02400041 | 5.8     | 6.2              |                   |         | 10      |       |         | 10       |         |
| 03400056 | 8.3     | 8.7              | 13                |         | 10      |       |         | 10       |         |
| 03400073 | 10.2    | 12.2             | 18                |         | 16      | gG    |         | 16       | CC or J |
| 03400094 | 13.1    | 14.8             | 20.7              |         | 10      |       |         | 20       | 1       |
| 04400135 | 14.0    | 16.3             |                   |         | 20      |       |         | 20       | 00 1    |
| 04400170 | 18.5    | 20.7             |                   |         | 25      | gG    |         | 25       | CC or J |
| 05400270 | 26      | 29               | 52                | 40      | 40      |       | 35      | 35       | 00 1    |
| 05400300 | 27      | 30               | 58                | 40      | 40      | gG    | 35      | 33       | CC or J |
| 06400350 | 32      | 36               | 67                |         |         |       | 40      |          |         |
| 06400420 | 41      | 46               | 80                | 63      | 63      | gG    | 50      | 60       | CC or J |
| 06400470 | 54      | 60               | 90                | 1       |         |       | 60      |          |         |

Table 11-21 AC Input current and fuse ratings (575 V)

|          | Typical | Maximum       | Maximum           |         |         | Fuse  | rating  |          |         |
|----------|---------|---------------|-------------------|---------|---------|-------|---------|----------|---------|
| Madal    | input   | continuous    | overload<br>input |         | IEC     |       |         | UL / USA |         |
| Model    | current | input current | current           | Nominal | Maximum | Class | Nominal | Maximum  | Class   |
|          | Α       | Α             | Α                 | Α       | Α       | Class | Α       | Α        | Class   |
| 05500030 | 4       | 4             | 7                 | 10      |         |       | 10      | 10       |         |
| 05500040 | 6       | 7             | 9                 | 10      | 20      | gG    | 10      | 10       | CC or J |
| 05500069 | 9       | 11            | 15                | 20      |         |       | 20      | 20       |         |
| 06500100 | 12      | 13            | 22                | 20      |         |       | 20      |          |         |
| 06500150 | 17      | 19            | 33                | 32      | 40      |       | 25      | 30       |         |
| 06500190 | 22      | 24            | 41                | 40      |         | aC    | 30      | 1        | CC or J |
| 06500230 | 26      | 29            | 50                | 50      |         | gG    | 35      |          | CCOIJ   |
| 06500290 | 33      | 37            | 63                | 30      | 63      |       | 40      | 50       |         |
| 06500350 | 41      | 47            | 76                | 63      | 1       |       | 50      | 1        |         |

## NOTE

Ensure cables used suit local wiring regulations.

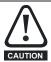

The nominal cable sizes below are only a guide. The mounting and grouping of cables affects their current-carrying capacity, in some cases smaller cables may be acceptable but in other cases a larger cable is required to avoid excessive temperature or voltage drop. Refer to local wiring regulations for the correct size of cables.

Table 11-22 Cable ratings (100 V)

| Model    |         | •       | EC 60364-5-52)<br>m <sup>2</sup> |         | Cable size (UL508C)<br>AWG |         |         |         |  |  |  |
|----------|---------|---------|----------------------------------|---------|----------------------------|---------|---------|---------|--|--|--|
| Wiodei   | In      | put     | Ou                               | tput    | Input Output               |         |         |         |  |  |  |
|          | Nominal | Maximum | Nominal                          | Maximum | Nominal                    | Maximum | Nominal | Maximum |  |  |  |
| 01100017 | 1       | 6       | 1                                | 2.5     | 16                         | 10      | 16      | 12      |  |  |  |
| 01100024 | 1.5     | 6       | 1                                | 2.5     | 14                         | 10      | 16      | 12      |  |  |  |
| 02100042 | 2.5     | 6       | 1                                | 2.5     | 12                         | 10      | 16      | 12      |  |  |  |
| 02100056 | 4       | 6       | 1                                | 2.5     | 10                         | 10      | 16      | 12      |  |  |  |

| Safety      | Product     | Mechanical   | Electrical   | Getting | Basic      | Running the | Ontimization | NV Media | Advanced   | Technical data  | Diagnostics | UL Listina |
|-------------|-------------|--------------|--------------|---------|------------|-------------|--------------|----------|------------|-----------------|-------------|------------|
| information | information | installation | installation | started | parameters | motor       | Optimization | Card     | parameters | recillical data | Diagnostics | OL LISTING |

Table 11-23 Cable ratings (200 V)

|          |         |         | C 60364-5-52)<br>m <sup>2</sup> |         | Cable size (UL508C)<br>AWG |         |         |         |  |  |
|----------|---------|---------|---------------------------------|---------|----------------------------|---------|---------|---------|--|--|
| Model    | In      | put     | Output                          |         | In                         | put     | Output  |         |  |  |
|          | Nominal | Maximum | Nominal                         | Maximum | Nominal                    | Maximum | Nominal | Maximum |  |  |
| 01200017 |         |         |                                 |         |                            |         |         |         |  |  |
| 01200024 | 1       | 6       | 1                               | 2.5     | 16                         | 10      | 16      | 12      |  |  |
| 01200033 | '       | O       | '                               | 2.5     | 10                         | 10      | 10      | 12      |  |  |
| 01200042 |         |         |                                 |         |                            |         |         |         |  |  |
| 02200024 |         |         |                                 |         |                            |         |         |         |  |  |
| 02200033 | 1       | 6       | 1                               | 2.5     | 16                         | 10      | 16      | 12      |  |  |
| 02200042 |         |         |                                 |         |                            |         |         |         |  |  |
| 02200056 | 2.5/1.5 | 6       | 1                               | 2.5     | 12/14                      | 10      | 16      | 12      |  |  |
| 02200075 | 2.5     | 6       | 1                               | 2.5     | 12                         | 10      | 16      | 12      |  |  |
| 03200100 | 4       | 6       | 1.5                             | 2.5     | 10/12                      | 10      | 14      | 12      |  |  |
| 04200133 | 4/2.5   | 6       | 2.5                             | 2.5     | 10                         | 10      | 12      | 12      |  |  |
| 04200176 | 4       | U       | 2.5                             | 2.5     | 10                         | 10      | 12      | 12      |  |  |
| 05200250 | 10      | 10      | 10                              | 10      | 8                          | 8       | 8       | 8       |  |  |
| 06200330 | 16      | 25      | 16                              | 25      | 4                          | 3       | 4       | 3       |  |  |
| 06200440 | 25      | 25      | 25                              | 25      | 3                          |         | 3       |         |  |  |

Table 11-24 Cable ratings (400 V)

| Model    |         |         | C 60364-5-52)<br>m <sup>2</sup> |         | Cable size (UL508C)<br>AWG |         |         |         |  |  |
|----------|---------|---------|---------------------------------|---------|----------------------------|---------|---------|---------|--|--|
| Model    | In      | put     | Output                          |         | In                         | put     | Output  |         |  |  |
|          | Nominal | Maximum | Nominal                         | Maximum | Nominal                    | Maximum | Nominal | Maximum |  |  |
| 02400013 |         |         |                                 |         |                            |         |         |         |  |  |
| 02400018 |         |         |                                 |         |                            |         |         |         |  |  |
| 02400023 | 1       | 6       | 1                               | 2.5     | 16                         | 10      | 16      | 12      |  |  |
| 02400032 |         |         |                                 |         |                            |         |         |         |  |  |
| 02400041 |         |         |                                 |         |                            |         |         |         |  |  |
| 03400056 | 1       |         | 1                               |         | 14                         |         | 16      |         |  |  |
| 03400073 | 1.5     | 6       | 1                               | 2.5     | 12                         | 10      | 16      | 12      |  |  |
| 03400094 | 2.5     |         | 1.5                             |         | 12                         |         | 14      |         |  |  |
| 04400135 | 2.5     | 6       | 2.5                             | 2.5     | 10                         | 10      | 12      | 12      |  |  |
| 04400170 | 4       | 0       | 2.0                             | 2.0     | 10                         | 10      | 12      | 12      |  |  |
| 05400270 | 6       | 6       | 6                               | 6       | 8                          | 8       | 8       | 8       |  |  |
| 05400300 | O       | 0       | 0                               | O       | 0                          | O       | Ü       | 0       |  |  |
| 06400350 | 10      |         | 10                              |         | 6                          |         | 6       |         |  |  |
| 06400420 | 16      | 25      | 16                              | 25      | 4                          | 3       | 4       | 3       |  |  |
| 06400470 | 25      |         | 25                              |         | 3                          | 1       | 3       |         |  |  |

Table 11-25 Cable ratings (575 V)

| Martin   |         | Cable size (IE<br>mı | C 60364-5-52)<br>m <sup>2</sup> |         | Cable size (UL508C)<br>AWG |         |         |         |  |  |
|----------|---------|----------------------|---------------------------------|---------|----------------------------|---------|---------|---------|--|--|
| Model    | In      | put                  | Ou                              | tput    | In                         | put     | Output  |         |  |  |
|          | Nominal | Maximum              | Nominal                         | Maximum | Nominal                    | Maximum | Nominal | Maximum |  |  |
| 05500030 | 0.75    |                      | 0.75                            |         | 16                         |         | 16      |         |  |  |
| 05500040 | 1       | 1.5                  | 1                               | 1.5     | 14                         | 16      | 14      | 16      |  |  |
| 05500069 | 1.5     |                      | 1.5                             |         | 14                         |         | 14      |         |  |  |
| 06500100 | 2.5     |                      | 2.5                             |         | 14                         |         | 14      |         |  |  |
| 06500150 | 4       |                      | 4                               |         | 10                         |         | 10      |         |  |  |
| 06500190 | 6       | 25                   | 6                               | 25      | 10                         | 3       | 10      | 3       |  |  |
| 06500230 | 10      | 20                   |                                 | 20      | 8                          | Ĭ       | 8       | Ü       |  |  |
| 06500290 | 10      |                      | 10                              |         | 6                          |         | 6       |         |  |  |
| 06500350 | 16      |                      |                                 |         | J                          |         | J       |         |  |  |

| Safety      | Product     | Mechanical   | Electrical   | Getting | Basic      | Running the | Optimization | NV Media | Advanced   | Technical data  | Diagnostics | UL Listina |
|-------------|-------------|--------------|--------------|---------|------------|-------------|--------------|----------|------------|-----------------|-------------|------------|
| information | information | installation | installation | started | parameters | motor       | Optimization | Card     | parameters | recillical data | Diagnostics | OL LISTING |

## 11.1.21 Protective ground cable ratings

## Table 11-26 Protective ground cable ratings

| Input phase conductor size                           | Minimum ground conductor size                                                                              |
|------------------------------------------------------|----------------------------------------------------------------------------------------------------|
| ≤ 10 mm <sup>2</sup>                                 | Either 10 mm <sup>2</sup> or two conductors of the same cross-sectional area as the input phase conductor. |
| $> 10 \text{ mm}^2 \text{ and } \le 16 \text{ mm}^2$ | The same cross-sectional area as the first input phase conductor.                                          |
| $> 16 \text{ mm}^2 \text{ and } \le 35 \text{ mm}^2$ | 16 mm <sup>2</sup>                                                                                         |
| > 35 mm <sup>2</sup>                                 | Half of the cross-sectional area of the input phase conductor.                                             |

## 11.1.22 Maximum motor cable lengths

## Table 11-27 Maximum motor cable lengths (100 V drives)

|          | 100 V Nominal AC supply voltage                                                        |          |          |       |          |          |          |         |         |  |  |
|----------|----------------------------------------------------------------------------------------|----------|----------|-------|----------|----------|----------|---------|---------|--|--|
| Model    | Maximum permissible motor cable length for each of the following switching frequencies |          |          |       |          |          |          |         |         |  |  |
|          | 0.667 kHz                                                                              | 1 kHz    | 2 kHz    | 3 kHz | 4 kHz    | 6 kHz    | 8 kHz    | 12 kHz  | 16 kHz  |  |  |
| 01100017 |                                                                                        | 50 m (   | 164 ft)  |       | 37.5 m   | 25 m     | 18.75 m  | 12.5 m  | 9 m     |  |  |
| 01100024 |                                                                                        | 30 111 ( | 104 11)  |       | (123 ft) | (82 ft)  | (61 ft)  | (41 ft) | (30 ft) |  |  |
| 02100042 |                                                                                        | 100 m    | (328 ft) |       | 75 m     | 50 m     | 37.5 m   | 25 m    | 18 m    |  |  |
| 02100056 |                                                                                        | 100 111  | (320 11) |       | (246 ft) | (164 ft) | (123 ft) | (82 ft) | (59 ft) |  |  |

## Table 11-28 Maximum motor cable lengths (200 V drives)

|          |              |                                                                                        | 200 \        | / Nominal AC | supply voltag     | je                |                    |                   |                  |  |  |  |  |  |
|----------|--------------|----------------------------------------------------------------------------------------|--------------|--------------|-------------------|-------------------|--------------------|-------------------|------------------|--|--|--|--|--|
|          |              | Maximum permissible motor cable length for each of the following switching frequencies |              |              |                   |                   |                    |                   |                  |  |  |  |  |  |
| Model    | 0.667<br>kHz | 1<br>kHz                                                                               | 2<br>kHz     | 3<br>kHz     | 4<br>kHz          | 6<br>kHz          | 8<br>kHz           | 12<br>kHz         | 16<br>kHz        |  |  |  |  |  |
| 01200017 |              |                                                                                        | •            |              |                   |                   |                    |                   |                  |  |  |  |  |  |
| 01200024 |              | 50                                                                                     | m            |              | 37.5 m            | 25 m              | 18.75 m            | 12.5 m            | 9 m              |  |  |  |  |  |
| 01200033 |              | (16                                                                                    | 5 ft)        |              | (122 ft)          | (82.5 ft)         | (61 ft)            | (41 ft)           | (30 ft)          |  |  |  |  |  |
| 01200042 |              |                                                                                        |              |              |                   |                   |                    |                   |                  |  |  |  |  |  |
| 02200024 |              |                                                                                        |              |              |                   |                   |                    |                   |                  |  |  |  |  |  |
| 02200033 |              | 4.04                                                                                   |              |              |                   |                   |                    | 0.5               | 4.0              |  |  |  |  |  |
| 02200042 |              |                                                                                        | ) m<br>0.#\  |              | 75 m              | 50 m              | 37.5 m             | 25 m              | 18 m             |  |  |  |  |  |
| 02200056 |              | (33)                                                                                   | 0 ft)        |              | (245 ft)          | (165 ft)          | (122 ft)           | (82.5 ft)         | (60 ft)          |  |  |  |  |  |
| 02200075 |              |                                                                                        |              |              |                   |                   |                    |                   |                  |  |  |  |  |  |
| 03200100 |              |                                                                                        | 0 m<br>0 ft) |              | 75 m<br>(245 ft)  | 50 m<br>(165 ft)  | 37.5 m<br>(122 ft) | 25 m<br>(82.5 ft) | 18 m<br>(60 ft)  |  |  |  |  |  |
| 04200133 |              | 100                                                                                    | ) m          |              | 75 m              | 50 m              | 37.5 m             | 25 m              | 18 m             |  |  |  |  |  |
| 04200176 |              | (33                                                                                    | 0 ft)        |              | (245 ft)          | (165 ft)          | (122 ft)           | (82.5 ft)         | (60 ft)          |  |  |  |  |  |
| 05200250 |              |                                                                                        |              | 0 m<br>0 ft) | 150 m<br>(490 ft) | 100 m<br>(330 ft) | 75 m<br>(245 ft)   | 50 m<br>(165 ft)  | 37 m<br>(120 ft) |  |  |  |  |  |
| 06200330 |              |                                                                                        | 300 m        | 200 m        | 150 m             | 100 m             | 75 m               | 50 m              |                  |  |  |  |  |  |
| 06200440 |              |                                                                                        | (984 ft)     | (660 ft)     | (490 ft)          | (330 ft)          | (245 ft)           | (165 ft)          |                  |  |  |  |  |  |

| Safety      | Product     | Mechanical   | Electrical   | Getting | Basic      | Running the | Ontimization | NV Media | Advanced   | Technical data  | Diagnostics | UL Listina |
|-------------|-------------|--------------|--------------|---------|------------|-------------|--------------|----------|------------|-----------------|-------------|------------|
| information | information | installation | installation | started | parameters | motor       | Optimization | Card     | parameters | recillical data | Diagnostics | OL LISTING |

Table 11-29 Maximum motor cable lengths (400 V drives)

|          | 400 V Nominal AC supply voltage                                                        |          |                   |                   |                   |                   |                    |                   |                    |  |  |  |  |  |
|----------|----------------------------------------------------------------------------------------|----------|-------------------|-------------------|-------------------|-------------------|--------------------|-------------------|--------------------|--|--|--|--|--|
|          | Maximum permissible motor cable length for each of the following switching frequencies |          |                   |                   |                   |                   |                    |                   |                    |  |  |  |  |  |
| Model    | 0.667<br>kHz                                                                           | 1<br>kHz | 2<br>kHz          | 3<br>kHz          | 4<br>kHz          | 6<br>kHz          | 8<br>kHz           | 12<br>kHz         | 16<br>kHz          |  |  |  |  |  |
| 02400013 |                                                                                        |          |                   |                   |                   |                   |                    |                   |                    |  |  |  |  |  |
| 02400018 |                                                                                        | 100      | )                 |                   | 75                | F0                | 27 F m             | 25                | 18.25 m            |  |  |  |  |  |
| 02400023 |                                                                                        |          | 0 m<br>0 ft)      |                   | 75 m<br>(245 ft)  | 50 m<br>(165 ft)  | 37.5 m<br>(122 ft) | 25 m<br>(82.5 ft) | (60 ft)            |  |  |  |  |  |
| 02400032 |                                                                                        | (55)     | 0 11)             |                   | (24311)           | (10011)           | (12211)            | (02.5 11)         | (00 11)            |  |  |  |  |  |
| 02400041 |                                                                                        |          |                   |                   |                   |                   |                    |                   |                    |  |  |  |  |  |
| 03400056 |                                                                                        | 400      | 2                 |                   | 75                | 50.00             | 07.5               | 25                | 40.05              |  |  |  |  |  |
| 03400073 |                                                                                        |          | 0 m<br>0 ft)      |                   | 75 m<br>(245 ft)  | 50 m<br>(165 ft)  | 37.5 m<br>(122 ft) | 25 m<br>(82.5 ft) | 18.25 m<br>(60 ft) |  |  |  |  |  |
| 03400094 |                                                                                        | (55)     | 0 11)             |                   | (24311)           | (10011)           | (12211)            | (02.5 11)         | (00 11)            |  |  |  |  |  |
| 04400135 |                                                                                        | 100      | ) m               |                   | 75 m              | 50 m              | 37.5 m             | 25 m              | 18.25 m            |  |  |  |  |  |
| 04400170 |                                                                                        | (33)     | 0 ft)             |                   | (245 ft)          | (165 ft)          | (122 ft)           | (82.5 ft)         | (60 ft)            |  |  |  |  |  |
| 05400270 |                                                                                        |          | 200               | 0 m               | 150 m             | 100 m             | 75 m               | 50 m              | 37 m               |  |  |  |  |  |
| 05400300 |                                                                                        |          | (66               | 0 ft)             | (490 ft)          | (330 ft)          | (245 ft)           | (165 ft)          | (120 ft)           |  |  |  |  |  |
| 06400350 |                                                                                        |          | 200               | 200               | 450               | 400               | 75                 | 50                |                    |  |  |  |  |  |
| 06400420 |                                                                                        |          | 300 m<br>(984 ft) | 200 m<br>(660 ft) | 150 m<br>(490 ft) | 100 m<br>(330 ft) | 75 m<br>(245 ft)   | 50 m<br>(165 ft)  |                    |  |  |  |  |  |
| 06400470 |                                                                                        |          | (304 11)          | (000 11)          | (430 11)          | (330 11)          | (24311)            | (10311)           |                    |  |  |  |  |  |

Table 11-30 Maximum motor cable lengths (575 V drives)

|          | 575 V Nominal AC supply voltage                                                        |          |          |              |          |          |          |           |           |  |  |  |  |  |
|----------|----------------------------------------------------------------------------------------|----------|----------|--------------|----------|----------|----------|-----------|-----------|--|--|--|--|--|
|          | Maximum permissible motor cable length for each of the following switching frequencies |          |          |              |          |          |          |           |           |  |  |  |  |  |
| Model    | 0.667<br>kHz                                                                           | 1<br>kHz | 2<br>kHz | 3<br>kHz     | 4<br>kHz | 6<br>kHz | 8<br>kHz | 12<br>kHz | 16<br>kHz |  |  |  |  |  |
| 05500030 |                                                                                        |          | 000      | 2            |          |          |          |           |           |  |  |  |  |  |
| 05500040 |                                                                                        |          |          | 0 m<br>0 ft) |          |          |          |           |           |  |  |  |  |  |
| 05500069 |                                                                                        |          |          | 0 11)        |          |          |          |           |           |  |  |  |  |  |
| 06500100 |                                                                                        |          |          |              |          |          |          |           |           |  |  |  |  |  |
| 06500150 |                                                                                        |          |          |              |          |          |          |           |           |  |  |  |  |  |
| 06500190 |                                                                                        |          | 300 m    | 200 m        | 150 m    | 100 m    | 75 m     | 50 m      |           |  |  |  |  |  |
| 06500230 |                                                                                        |          | (984 ft) | (660 ft)     | (490 ft) | (330 ft) | (245 ft) | (165 ft)  |           |  |  |  |  |  |
| 06500290 |                                                                                        |          | 1        |              |          |          |          |           |           |  |  |  |  |  |
| 06500350 |                                                                                        |          | 1        |              |          |          |          |           |           |  |  |  |  |  |

<sup>·</sup> Cable lengths in excess of the specified values may be used only when special techniques are adopted; refer to the supplier of the drive.

The maximum cable length is reduced from that shown in Table 11-27, Table 11-28, Table 11-29 and Table 11-30 if high capacitance motor cables are used. For further information, refer to section 4.5.2 *High-capacitance / reduced diameter cables* on page 58.

<sup>•</sup> The default switching frequency is 3 kHz for Open-loop and RFC-A.

| Safety information | Product information | Mechanical installation | Electrical installation | Getting<br>started | Basic parameters | Running the motor | Optimization | NV Media<br>Card | Advanced parameters | Technical data | Diagnostics | UL Listing |
|--------------------|---------------------|-------------------------|-------------------------|--------------------|------------------|-------------------|--------------|------------------|---------------------|----------------|-------------|------------|
|--------------------|---------------------|-------------------------|-------------------------|--------------------|------------------|-------------------|--------------|------------------|---------------------|----------------|-------------|------------|

# 11.1.23 Minimum resistance values and peak power rating for the braking resistor at 40 °C (104 °F)

Table 11-31 Braking resistor resistance and power rating (100 V)

| Model    | Minimum<br>resistance*<br>Ω | Instantaneous<br>power rating<br>kW | Continuous<br>power rating<br>kW |
|----------|-----------------------------|-------------------------------------|----------------------------------|
| 01100017 | 130                         | 1.2                                 |                                  |
| 01100024 | 130                         | 1.2                                 |                                  |
| 02100042 | 68                          | 2.2                                 |                                  |
| 02100056 | 00                          | 2.2                                 |                                  |

Table 11-32 Braking resistor resistance and power rating (200 V)

| Model    | Minimum<br>resistance*<br>Ω | Instantaneous<br>power rating<br>kW | Continuous<br>power rating<br>kW |
|----------|-----------------------------|-------------------------------------|----------------------------------|
| 01200017 |                             |                                     |                                  |
| 01200024 | 130                         | 1.2                                 |                                  |
| 01200033 | 130                         | 1.2                                 |                                  |
| 01200042 |                             |                                     |                                  |
| 02200024 |                             |                                     |                                  |
| 02200033 |                             |                                     |                                  |
| 02200042 | 68                          | 2.2                                 |                                  |
| 02200056 | 00                          | 2.2                                 |                                  |
| 02200075 |                             |                                     |                                  |
| 03200100 | 45                          | 3.4                                 | 2.2                              |
| 04200133 | 22                          | 6.9                                 |                                  |
| 04200176 | 22                          | 0.9                                 |                                  |
| 05200250 | 16.5                        | 10.3                                | 8.6                              |
| 06200330 | 8.6                         | 19.7                                | 12.6                             |
| 06200440 | 0.0                         | 13.7                                | 16.4                             |

Table 11-33 Braking resistor resistance and power rating (400 V)

| Model    | Minimum<br>resistance*<br>Ω | Instantaneous power rating kW | Continuous<br>power rating<br>kW |
|----------|-----------------------------|-------------------------------|----------------------------------|
| 02400013 |                             |                               |                                  |
| 02400018 |                             |                               |                                  |
| 02400023 | 270                         | 2.3                           |                                  |
| 02400032 |                             |                               |                                  |
| 02400041 |                             |                               |                                  |
| 03400056 |                             |                               | 2.2                              |
| 03400073 | 100                         | 6.1                           | 3                                |
| 03400094 |                             |                               | 4                                |
| 04400135 | 50                          | 12.2                          |                                  |
| 04400170 | - 50                        | 12.2                          |                                  |
| 05400270 | 31.5                        | 21.5                          | 16.2                             |
| 05400300 | 18                          | 37.5                          | 19.6                             |
| 06400350 |                             |                               | 21.6                             |
| 06400420 | 17                          | 39.8                          | 25                               |
| 06400470 | 1                           |                               | 32.7                             |

Table 11-34 Braking resistor resistance and power rating (575 V)

| Model    | Minimum<br>resistance*<br>Ω | Instantaneous<br>power rating<br>kW | Continuous<br>power rating<br>kW |
|----------|-----------------------------|-------------------------------------|----------------------------------|
| 05500030 |                             |                                     | 2.6                              |
| 05500040 | 80                          | 12.1                                | 4.6                              |
| 05500069 |                             |                                     | 6.5                              |
| 06500100 |                             |                                     | 8.7                              |
| 06500150 |                             |                                     | 12.3                             |
| 06500190 | 13                          | 74                                  | 16.3                             |
| 06500230 | 13                          | 74                                  | 19.9                             |
| 06500290 |                             |                                     | 24.2                             |
| 06500350 |                             |                                     | 31.7                             |

<sup>\*</sup> Resistor tolerance: ±10 %

For high-inertia loads or under continuous braking, the *continuous power* dissipated in the braking resistor may be as high as the power rating of the drive. The total *energy* dissipated in the braking resistor is dependent on the amount of energy to be extracted from the load.

The instantaneous power rating refers to the short-term maximum power dissipated during the *on* intervals of the pulse width modulated braking control cycle. The braking resistor must be able to withstand this dissipation for short intervals (milliseconds). Higher resistance values require proportionately lower instantaneous power ratings.

In most applications, braking occurs only occasionally. This allows the continuous power rating of the braking resistor to be much lower than the power rating of the drive. It is therefore essential that the instantaneous power rating and energy rating of the braking resistor are sufficient for the most extreme braking duty that is likely to be encountered.

Optimization of the braking resistor requires careful consideration of the braking duty.

Select a value of resistance for the braking resistor that is not less than the specified minimum resistance. Larger resistance values may give a cost saving, as well as a safety benefit in the event of a fault in the braking system. Braking capability will then be reduced, which could cause the drive to trip during braking if the value chosen is too large.

| Safety      | Product     | Mechanical   | Electrical   | Getting | Basic      | Running the | Optimization | NV Media | Advanced   | Technical data  | Diagnostics | UL Listina |
|-------------|-------------|--------------|--------------|---------|------------|-------------|--------------|----------|------------|-----------------|-------------|------------|
| information | information | installation | installation | started | parameters | motor       | Optimization | Card     | parameters | recillical data | Diagnostics | OL LISHING |

## 11.1.24 Torque settings

## Table 11-35 Drive relay terminal data

| Model | Connection type | Torque setting      |
|-------|-----------------|---------------------|
| All   | Screw terminals | 0.5 N m (0.4 lb ft) |

#### Table 11-36 Drive power terminal data

| Model | AC and motor        | terminals           | DC and bi           | aking               | Ground te              | rminal              |
|-------|---------------------|---------------------|---------------------|---------------------|------------------------|---------------------|
| size  | Recommended         | Maximum             | Recommended         | Maximum             | Recommended            | Maximum             |
| 1     | 0.5 N m (0.4 lb ft) |                     | 0.5 N m (0.4 lb ft) |                     |                        |                     |
| 2     |                     |                     |                     |                     | 1.5 N m (1.1 lb ft)    |                     |
| 3     | 1.4 N m (1 lb ft)   |                     | 1.4 N m (1 lb ft)   |                     | 1.5 14 111 (1.1 15 11) |                     |
| 4     |                     |                     |                     |                     |                        |                     |
| 5     | Plug-in termi       | nal block           | M4 Nut (7 mm AF)    |                     | M5 Nut (8 mm AF)       |                     |
|       | 1.5 N m (1.1 lb ft) | 1.8 N m (1.3 lb ft) | 1.5 N m (1.1 lb ft) | 2.5 N m (1.8 lb ft) | 2.0 N m (1.4 lb ft)    | 5.0 N m (3.7 lb ft) |
| 6     | M6 Nut (10          | mm AF)              | M6 Nut (10 mm AF)   |                     | M6 Nut (10 mm AF)      |                     |
| Ů     | 6.0 N m (4.4 lb ft) | 8.0 N m (6.0 lb ft) | 6.0 N m (4.4 lb ft) | 8.0 N m (6.0 lb ft) | 6.0 N m (4.4 lb ft)    | 8.0 N m (6.0 lb ft) |

#### Table 11-37 Terminal block maximum cable sizes

| Model size | Terminal block description                     | Max cable size               |
|------------|------------------------------------------------|------------------------------|
| All        | Control connector                              | 1.5 mm <sup>2</sup> (16 AWG) |
| All        | 2-way relay connector                          | 2.5 mm <sup>2</sup> (12 AWG) |
|            | AC input power connector                       | 6 mm <sup>2</sup> (10 AWG)   |
| 1 to 4     | AC output power connector                      | 2.5 mm <sup>2</sup> (12 AWG) |
| 5          | 3-way AC power connector 3-way motor connector | 8 mm <sup>2</sup> (8 AWG)    |

## 11.1.25 Electromagnetic compatibility (EMC)

This is a summary of the EMC performance of the drive. For full details, refer to the *EMC Data Sheet* which can be obtained from the supplier of the drive.

Table 11-38 Immunity compliance

| Standard                             | Type of immunity                                  | Test specification                                                                | Application                                       | Level                            |
|--------------------------------------|---------------------------------------------------|-----------------------------------------------------------------------------------|---------------------------------------------------|----------------------------------|
| IEC61000-4-2<br>EN61000-4-2          | Electrostatic discharge                           | 6 kV contact<br>discharge<br>8 kV air discharge                                   | Module<br>enclosure                               | Level 3<br>(industrial)          |
| IEC61000-4-3<br>EN61000-4-3          | Radio<br>frequency<br>radiated field              | 10 V/m prior to<br>modulation<br>80 - 1000 MHz<br>80 % AM (1 kHz)<br>modulation   | Module<br>enclosure                               | Level 3<br>(industrial)          |
| IEC61000-4-4                         | Fast transient                                    | 5/50 ns 2 kV<br>transient at 5 kHz<br>repetition frequency<br>via coupling clamp  | Control lines                                     | Level 4<br>(industrial<br>harsh) |
| EN61000-4-4                          | burst                                             | 5/50 ns 2 kV<br>transient at 5 kHz<br>repetition frequency<br>by direct injection | Power lines                                       | Level 3<br>(industrial)          |
|                                      |                                                   | Common mode 4 kV<br>1.2/50 µs<br>waveshape                                        | AC supply lines: line to ground                   | Level 4                          |
| IEC61000-4-5<br>EN61000-4-5          | Surges                                            | Differential mode<br>2 kV<br>1.2/50 μs<br>waveshape                               | AC supply lines: line to line                     | Level 3                          |
|                                      |                                                   | Lines to ground                                                                   | Signal ports<br>to ground <sup>1</sup>            | Level 2                          |
| IEC61000-4-6<br>EN61000-4-6          | Conducted radio frequency                         | 10V prior to<br>modulation<br>0.15 - 80 MHz<br>80 % AM (1 kHz)<br>modulation      | Control and power lines                           | Level 3<br>(industrial)          |
| IEC61000-4-11<br>EN61000-4-11        | Voltage dips<br>and<br>interruptions              | -30 % 10 ms<br>+60 % 100 ms<br>-60 % 1 s<br><-95 % 5 s                            | AC power ports                                    |                                  |
| IEC61000-6-1<br>EN61000-6-<br>1:2007 |                                                   | nity standard for the<br>nmercial and light -<br>onment                           |                                                   | Complies                         |
| IEC61000-6-2<br>EN61000-6-<br>2:2005 | Generic immur<br>industrial envir                 | nity standard for the onment                                                      |                                                   | Complies                         |
| IEC61800-3<br>EN61800-<br>3:2004     | Product standa<br>speed power d<br>(immunity requ |                                                                                   | Meets immunit<br>requirements f<br>second enviror | or first and                     |

<sup>&</sup>lt;sup>1</sup> See section Surge immunity of control circuits - long cables and connections outside a building on page 68 for control ports for possible

| Safety information | Product information | Mechanical installation | Electrical installation | Getting<br>started | Basic parameters | Running the motor | Optimization | NV Media<br>Card | Advanced parameters | Technical data | Diagnostics | UL Listing |
|--------------------|---------------------|-------------------------|-------------------------|--------------------|------------------|-------------------|--------------|------------------|---------------------|----------------|-------------|------------|
|--------------------|---------------------|-------------------------|-------------------------|--------------------|------------------|-------------------|--------------|------------------|---------------------|----------------|-------------|------------|

requirements regarding grounding and external surge protection.

The drive contains an in-built filter for basic emission control. An additional optional external filter provides further reduction of emission. The requirements of the following standards are met, depending on the motor cable length and switching frequency.

Table 11-39 Size 1 emission compliance (200 V drives)

| Matanaahla                                                |                           | Swi | tching | frequency | , (kHz) |    |  |  |  |
|-----------------------------------------------------------|---------------------------|-----|--------|-----------|---------|----|--|--|--|
| Motor cable                                               | Switching frequency (kHz) |     |        |           |         |    |  |  |  |
| length (m)                                                | 3                         | 4   | 6      | 8         | 12      | 16 |  |  |  |
| Using internal filter                                     | r:                        |     |        |           |         |    |  |  |  |
| 0 – 2                                                     |                           |     |        |           |         |    |  |  |  |
| Using internal filter and external ferrite ring (1 turn): |                           |     |        |           |         |    |  |  |  |
| 0 – 10                                                    |                           |     |        |           |         |    |  |  |  |
| 10 - 20                                                   |                           |     |        |           |         |    |  |  |  |
| Using external filte                                      | er:                       |     |        |           |         |    |  |  |  |
| 0 – 20                                                    |                           |     |        |           |         |    |  |  |  |
| 20 - 100                                                  |                           |     |        |           |         |    |  |  |  |

Table 11-40 Size 1 emission compliance (400 V drives)

| Motor cable            | Switching frequency (kHz) |             |             |            |    |    |  |  |  |  |
|------------------------|---------------------------|-------------|-------------|------------|----|----|--|--|--|--|
| length (m)             | 3                         | 4           | 6           | 8          | 12 | 16 |  |  |  |  |
| Using internal filter: |                           |             |             |            |    |    |  |  |  |  |
| 0 – 5                  |                           |             |             |            |    |    |  |  |  |  |
| Using internal fi      | Iter and                  | external fe | errite ring | (2 turns): |    |    |  |  |  |  |
| 0 – 10                 |                           |             |             |            |    |    |  |  |  |  |
| Using external t       | ilter:                    |             |             |            |    |    |  |  |  |  |
| 0 – 20                 |                           |             |             |            |    |    |  |  |  |  |
| 20 - 100               |                           |             |             |            |    |    |  |  |  |  |

Key (shown in decreasing order of permitted emission level):

EN 61800-3:2004 second environment, restricted distribution (Additional measures may be required to prevent interference)

E2U EN 61800-3:2004 second environment, unrestricted distribution

Industrial generic standard EN 61000-6-4:2007 EN 61800-3:2004 first environment restricted distribution (The following caution is required by EN 61800-3:2004)

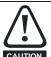

This is a product of the restricted distribution class according to IEC 61800-3. In a residential environment this product may cause radio interference in which case the user may be required to take adequate measures.

R Residential generic standard EN 61000-6-3:2007 EN 61800-3:2004 first environment unrestricted distribution

EN 61800-3:2004 defines the following:

- The first environment is one that includes residential premises. It also includes establishments directly connected without intermediate transformers to a low-voltage power supply network which supplies buildings used for residential purposes.
- The second environment is one that includes all establishments other than those directly connected to a low-voltage power supply network which supplies buildings used for residential purposes.
- Restricted distribution is defined as a mode of sales distribution in which the manufacturer restricts the supply of equipment to suppliers, customers or users who separately or jointly have technical competence in the EMC requirements of the application of drives.

#### IEC 61800-3:2004 and EN 61800-3:2004

The 2004 revision of the standard uses different terminology to align the requirements of the standard better with the EC EMC Directive.

Power drive systems are categorized C1 to C4:

| Category | Definition                                                                                                    | Corresponding code used above |
|----------|----------------------------------------------------------------------------------------------------|-------------------------------|
| C1       | Intended for use in the first or second environments                                                                                               | R                             |
| C2       | Not a plug-in or movable device, and intended for use in the first environment only when installed by a professional, or in the second environment | I                             |
| C3       | Intended for use in the second environment, not the first environment                                                                              | E2U                           |
| C4       | Rated at over 1000 V or over 400 A, intended for use in complex systems in the second environment                                                  | E2R                           |

Note that category 4 is more restrictive than E2R, since the rated current of the PDS must exceed 400 A or the supply voltage exceed 1000 V, for the complete PDS.

#### 11.2 **Optional external EMC filters**

Table 11-41 Drive and EMC filter cross reference

| Tubio II II Billo ullu Ellio Illu | 7. 0.000 10.0.0.00 |
|-----------------------------------|--------------------|
| Model                             | CT part number     |
| 200 V                             |                    |
| 05200250                          | 4200-0312          |
| 06200330 to 06200440              | 4200-2300          |
| 400 V                             |                    |
| 05400270 to 05400300              | 4200-0402          |
| 06400350 to 06400470              | 4200-4800          |
| 575 V                             |                    |
| 05500030 to 05500069              | 4200-0122          |
| 06500100 to 06500350              | 4200-3690          |

| Safety      | Product     | Mechanical   | Electrical   | Getting | Basic      | Running the | Ontimization | NV Media | Advanced   | Technical data  | Diagnostics | UL Listina |
|-------------|-------------|--------------|--------------|---------|------------|-------------|--------------|----------|------------|-----------------|-------------|------------|
| information | information | installation | installation | started | parameters | motor       | Optimization | Card     | parameters | recillical data | Diagnostics | OL LISTING |

## 11.2.1 EMC filter ratings

## Table 11-42 Optional external EMC filter details

|                   | Maximum c           | continuous<br>rent  | Voltage | rating |           |                     | Power dissipation at rated current Ground leakage Discl |                                                  | Ground leakage |           |
|-------------------|---------------------|---------------------|---------|--------|-----------|---------------------|---------------------------------------------------------|--------------------------------------------------|----------------|-----------|
| CT part<br>number | @ 40 °C<br>(104 °F) | @ 50 °C<br>(122 °F) | IEC     | UL     | IP rating | @ 40 °C<br>(104 °F) | @ 50 °C<br>(122 °F)                                     | Balanced supply phase-to-phase & phase-to-ground | Worst case     | resistors |
|                   | Α                   | Α                   | V       | ٧      |           | W                   | W                                                       | mA                                               | mA             | MΩ        |
| 4200-0312         | 31                  | 28.5                | 250     | 300    |           | 20                  | 17                                                      | 2.0                                              | 80             |           |
| 4200-2300         | 55                  | 51                  | 250     | 300    |           | 41                  | 35                                                      | 4.2                                              | 69             |           |
| 4200-0402         | 40                  | 36.8                | 528     | 600    | 20        | 47                  | 40                                                      | 18.7                                             | 197            | 1.68      |
| 4200-4800         | 63                  | 58                  | 528     | 600    | 20        | 54                  | 46                                                      | 11.2                                             | 183            | 1.00      |
| 4200-0122         | 12                  | 11                  | 760     | 600    | 1         |                     |                                                         |                                                  |                |           |
| 4200-3690         | 42                  | 39                  | 760     | 600    |           | 45                  | 39                                                      | 12                                               | 234            |           |

## 11.2.2 Overall EMC filter dimensions

## Table 11-43 Optional external EMC filter dimensions

| o= .              |     |       | Weight |      |    |      |        |       |  |
|-------------------|-----|-------|--------|------|----|------|--------|-------|--|
| CT part<br>number | ŀ   | Н     | V      | V    | ı  | D    | weight |       |  |
|                   | mm  | inch  | mm     | inch | mm | inch | kg     | lb    |  |
| 4200-0312         | 437 | 17.20 | 143    | 5.63 | 60 | 2.36 | 5.5    | 12.13 |  |
| 4200-2300         | 434 | 17.09 | 210    | 8.27 | 60 | 2.36 | 6.5    | 14.30 |  |
| 4200-0402         | 437 | 17.20 | 143    | 5.63 | 60 | 2.36 | 5.5    | 12.13 |  |
| 4200-4800         | 434 | 17.09 | 210    | 8.27 | 60 | 2.36 | 6.7    | 14.80 |  |
| 4200-0122         | 437 | 17.20 | 143    | 5.63 | 60 | 2.36 | 5.5    | 12.13 |  |
| 4200-3690         | 434 | 17.09 | 210    | 8.27 | 60 | 2.36 | 7.0    | 15.40 |  |

## 11.2.3 EMC filter torque settings

## Table 11-44 Optional external EMC Filter terminal data

| CT part<br>number |                 | Power connec | Ground connections |       |                    |            |       |
|-------------------|-----------------|--------------|--------------------|-------|--------------------|------------|-------|
|                   | Max cable size  |              | Max torque         |       | Current stand size | Max torque |       |
|                   | mm <sup>2</sup> | AWG          | N m                | lb ft | Ground stud size   | N m        | lb ft |
| 4200-2300         |                 |              |                    |       |                    |            |       |
| 4200-4800         | 16              | 6            | 2.3                | 1.70  | M6                 | 4.8        | 2.8   |
| 4200-3690         |                 |              |                    |       |                    |            |       |

Safety Product Mechanical Electrical Runningthe NV Media Optimization Technical data **UL** Listina Diagnostics installation information information installation started parameters Card parameters

# 12 Diagnostics

The keypad display on the drive gives various information about the status of the drive. The keypad display provides information on the following categories:

- Trip indications
- · Alarm indications
- Status indications

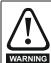

Users must not attempt to repair a drive if it is faulty, nor carry out fault diagnosis other than through the use of the diagnostic features described in this chapter.

If a drive is faulty, it must be returned to an authorized Control Techniques distributor for repair.

## 12.1 Status modes (Keypad and LED status)

Figure 12-1 Keypad status modes

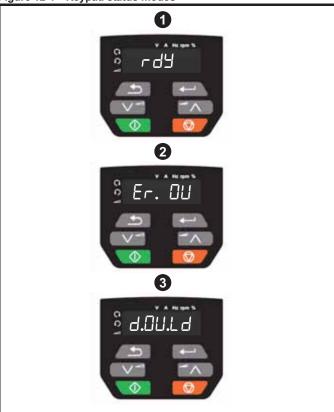

- 1 Drive OK status
- 2 Trip status
- 3 Alarm status

# 12.2 Trip indications

The output of the drive is disabled under any trip condition so that the drive stops controlling the motor. If the motor is running when the trip occurs it will coast to a stop.

During a trip condition, the display indicates that a trip has occurred and the keypad will display the trip string. Some trips have a sub-trip number to provide additional information about the trip. If a trip has a sub-trip number, the sub-trip number is flashed alternately with the trip string.

Trips are listed alphabetically in Table 12-2 based on the trip indication shown on the drive display. Alternatively, the drive status can be read in Pr 10.001 'Drive OK' using communication protocols. The most recent trip can be read in Pr 10.020 providing a trip number. It must be noted that the hardware trips (HF01 to HF19) do not have trip numbers. The trip number must be checked in Table 12-3 to identify the specific trip.

#### **Example**

- 1. Trip code 2 is read from Pr 10.020 via serial communications.
- 2. Checking Table 12-2 shows Trip 2 is an Over Volts trip.

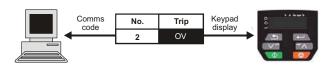

- 3. Look up OV in Table 12-2.
- 4. Perform checks detailed under Diagnosis.

## 12.3 Identifying a trip / trip source

Some trips only contain a trip string whereas some other trips have a trip string along with a sub-trip number which provides the user with additional information about the trip.

A trip can be generated from a control system or from a power system. The sub-trip number associated with the trips listed in Table 12-1 is in the form xxyzz and used to identify the source of the trip.

Table 12-1 Trips associated with xxyzz sub-trip number

| OV    | PH.Lo |
|-------|-------|
| OI.AC | Pb.Er |
| Ol.br | Ol.Sn |
| PSU   | Oht.r |
| Oht.I | tH.Fb |
| Oht.P | P.dAt |
| Oh.dc | So.St |

The digits xx are 00 for a trip generated by the control system. For a drive, if the trip is related to the power system then xx will have a value of 01, when displayed the leading zeros are suppressed.

For a control system trip (xx is zero), the y digit where relevant is defined for each trip. If not relevant, the y digit will have a value of zero.

The zz digits give the reason for the trip and are defined in each trip description.

Figure 12-2 Key to sub-trip number

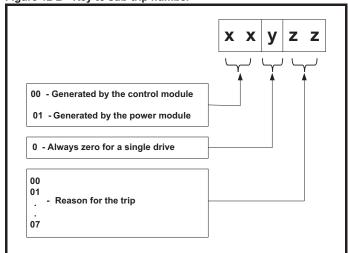

| Safety      | Product     | Mechanical   | Electrical   | Getting | Basic      | Runningthe | Optimization | NV Media | Advanced   | Technical data | Diagnostics | UL Listina |
|-------------|-------------|--------------|--------------|---------|------------|------------|--------------|----------|------------|----------------|-------------|------------|
| information | information | installation | installation | started | parameters | motor      | Optimization | Card     | parameters | Technical data | Diagnostics | OL LISTING |

# 12.4 Trips, Sub-trip numbers

## Table 12-2 Trip indications

| Trip  | Diagnosis                                                                                                    |                                                                                                    |  |  |  |  |  |  |
|-------|----------------------------------------------------------------------------------------------------|----------------------------------------------------------------------------------------------------|--|--|--|--|--|--|
| C.Acc | NV Media Card Write fail                                                                                                    |                                                                                                    |  |  |  |  |  |  |
| 185   | The C.Acc trip indicates that the drive was unable to access the NV Media Card. If the trip occurs during the data transfer to the card then the file being written may be corrupted. If the trip occurs when the data being transferred to the drive then the data transfer may be incomplete. If a parameter file is transferred to the drive and this trip occurs during the transfer, the parameters are not saved to non-volatile memory, and so the original parameters can be restored by powering the drive down and up again.                                                                                                    |                                                                                                    |  |  |  |  |  |  |
|       | Recommended actions:                                                                                                    |                                                                                                    |  |  |  |  |  |  |
|       | Check NV Media Card is installed / located correctly     Replace the NV Media Card                                                                                                    |                                                                                                    |  |  |  |  |  |  |
| C.bt  |                                                                                                    | The Menu 0 parameter modification cannot be saved to the NV Media Card                                                                                   |  |  |  |  |  |  |
| C.bt  |                                                                                                    | ameter modification cannot be saved to the NV Media Card                                                                                                 |  |  |  |  |  |  |
| 177   | The <i>C.bt</i> trip will occur if a write to a Menu 0 parameter has been initiated via the keypad by exiting edit mode and Pr <b>11.042</b> is set for auto or boot mode, but the necessary boot file has not been created on the NV Media Card to take the new parameter value. This occurs when Pr <b>11.042</b> is changed to Auto (3) or Boot (4) mode, but the drive is not subsequently reset.  Recommended actions:                                                                                                    |                                                                                                    |  |  |  |  |  |  |
|       | <ul> <li>Ensure that Pr 11.042 is correctly set, and then reset the drive to create the necessary file on the NV Media Card</li> <li>Re-attempt the parameter write to the Menu 0 parameter</li> </ul>                                                                                                    |                                                                                                    |  |  |  |  |  |  |
| C.by  | NV Media Card cannot be accessed as it is being accessed by an option module                                                                                                    |                                                                                                    |  |  |  |  |  |  |
| 178   | The <i>C.by</i> trip indicates that an attempt has been made to access a file on NV Media Card, but the NV Media Card is already being accessed by an option module. No data is transferred.                                                                                                    |                                                                                                    |  |  |  |  |  |  |
| 170   | Recommended actions:                                                                                                    |                                                                                                    |  |  |  |  |  |  |
|       | Wait for the option module to finish accessing the NV Media Card and re-attempt the required function                                                                                                    |                                                                                                    |  |  |  |  |  |  |
| C.cPr | NV Media Card file/data is different to the one in the drive                                                                                                    |                                                                                                    |  |  |  |  |  |  |
|       | A compare has been carried out between a file on the NV Media Card, a <i>C.cPr</i> trip is initiated if the parameters on the NV Media Card are different to the drive.                                                                                                    |                                                                                                    |  |  |  |  |  |  |
| 188   | Recommended actions:                                                                                                    |                                                                                                    |  |  |  |  |  |  |
|       | Set Pr mm.000 to 0 and reset the trip     Check to ensure the correct data block on the                                                                                                    |                                                                                                    |  |  |  |  |  |  |
|       |                                                                                                    | rd has been used for the compare                                                                                                    |  |  |  |  |  |  |
| C.d.E | NV Media Card data location already contains data                                                                                                    |                                                                                                    |  |  |  |  |  |  |
|       | The <i>C.d.E</i> trip in contains data.                                                                                                    | dicates that an attempt has been made to store data on a NV Media Card in a data block which already                                                     |  |  |  |  |  |  |
| 179   | Recommended                                                                                                    | actions:                                                                                                    |  |  |  |  |  |  |
|       | Erase the data in data location                                                                                                    |                                                                                                    |  |  |  |  |  |  |
|       |                                                                                                    | o an alternative data location                                                                                                    |  |  |  |  |  |  |
| C.dAt | NV Media Card                                                                                                    |                                                                                                    |  |  |  |  |  |  |
|       |                                                                                                    | dicates that an attempt has been made to access non-existent file or block on the NV Media Card.                                                         |  |  |  |  |  |  |
| 183   | Recommended actions:                                                                                                    |                                                                                                    |  |  |  |  |  |  |
| 2.5   |                                                                                                    | block number is correct                                                                                                    |  |  |  |  |  |  |
| C.Err |                                                                                                    | data structure error                                                                                                    |  |  |  |  |  |  |
|       | The <i>C.Err</i> trip indicates that an attempt has been made to access the NV Media Card but an error has been detected in the data structure on the card. Resetting the trip will cause the drive to erase and create the correct folder structure. The cause                                                                                                    |                                                                                                    |  |  |  |  |  |  |
|       | of the trip can be identified by the sub-trip.                                                                                                    |                                                                                                    |  |  |  |  |  |  |
|       | Sub-trip                                                                                                    | Reason                                                                                                    |  |  |  |  |  |  |
|       | 1                                                                                                    | The required folder and file structure is not present                                                                                                    |  |  |  |  |  |  |
| 182   | 2                                                                                                    | The HEADER.DAT file is corrupted                                                                                                    |  |  |  |  |  |  |
|       | 3                                                                                                    | Two or more files in the <mcdf\> folder have the same file identification number</mcdf\>                                                                 |  |  |  |  |  |  |
|       |                                                                                                    | Recommended actions:                                                                                                    |  |  |  |  |  |  |
|       | Ensure the contact the contact the co | <ul> <li>Erase all the data block and re-attempt the process</li> <li>Ensure the card is located correctly</li> <li>Replace the NV Media Card</li> </ul> |  |  |  |  |  |  |
| 1     | - Replace the two Media Card                                                                                                    |                                                                                                    |  |  |  |  |  |  |

|       | Mechanical Electrical Getting started parameters Runningthe motor Optimization NV Media parameters Technical data Diagnostics UL Listing                                                                                                    |
|-------|----------------------------------------------------------------------------------------------------|
| Trip  | Diagnosis                                                                                                    |
| C.FuL | NV Media Card full                                                                                                    |
|       | The <i>C.FuL</i> trip indicates that an attempt has been made to create a data block on a NV Media Card, but there is not enough space left on the card.                                                                                                    |
| 184   | Recommended actions:                                                                                                    |
|       | <ul> <li>Delete a data block or the entire NV Media Card to create space</li> <li>Use a different NV Media Card</li> </ul>                                                                                                    |
| C.OPt | NV Media Card trip; option modules installed are different between source drive and destination drive                                                                                                    |
|       | The <i>C.OPt</i> trip indicates that parameter data or default difference data is being transferred from the NV Media Card to the drive, but the option module category is different between the source and destination drives. This trip does not stop the data transfer, but is a warning that the data for the option module that is different will be set to the default values and not the values from the card. This trip also applies if a compare is attempted between the data block and the drive.                                            |
| 180   | Recommended actions:                                                                                                    |
|       | <ul> <li>Ensure the correct option module is installed.</li> <li>Press the red reset button to acknowledge that the parameters for the option module installed will be at their default values</li> <li>This trip can be suppressed by setting Pr mm.000 to 9666 and resetting the drive.</li> </ul>                                                                                                    |
| C.Pr  | NV Media Card data blocks are not compatible with the drive derivative                                                                                                    |
| 175   | The <i>C.Pr</i> trip is initiated either at power-up or when the card is accessed, If <i>Drive Derivative</i> (11.028) is different between the source and target drives. This trip can be reset and data can be transferred in either direction between the drive and the card.  Recommended actions:                                                                                                    |
|       | <ul> <li>Use a different NV Media Card</li> <li>This trip can be suppressed by setting Pr mm.000 to 9666 and resetting the drive</li> </ul>                                                                                                    |
| C.rdo | NV Media Card has the Read Only bit set                                                                                                    |
|       | The <i>C.rdo</i> trip indicates that an attempt has been made to modify a read-only NV Media Card or a read-only data block. A NV Media Card is read-only if the read-only flag has been set.                                                                                                    |
| 181   | Recommended actions:                                                                                                    |
|       | <ul> <li>Clear the read only flag by setting Pr mm.000 to 9777 and reset the drive. This will clear the read-only flag for all data<br/>blocks in the NV Media Card</li> </ul>                                                                                                    |
| C.rtg | NV Media Card Trip; The voltage and / or current rating of the source and destination drives are different                                                                                                    |
| 186   | The <i>C.rtg</i> trip indicates that parameter data is being transferred from the NV Media Card to the drive, but the current and / or voltage ratings are different between source and destination drives. This trip also applies if a compare (using Pr mm.000 set to 8yyy) is attempted between the data block on a NV Media Card and the drive. The <i>C.rtg</i> trip does not stop the data transfer but is a warning that rating specific parameters with the RA attribute may not be transferred to the destination drive.  Recommended actions: |
|       | Reset the drive to clear the trip                                                                                                    |
|       | Ensure that the drive rating dependent parameters have transferred correctly                                                                                                    |
| C.SI  | NV Media Card trip; Option module file transfer has failed                                                                                                    |
| 174   | The C.SI trip is initiated, if the transfer of an option module file to or from a module failed because the option module does not respond correctly. If this happens this trip is produced with the sub-trip number indicating the option module slot number.                                                                                                    |
| C.tyP | NV Media Card parameter set not compatible with current drive mode                                                                                                    |
| 187   | The <i>C.tyP</i> trip is produced during a compare if the drive mode in the data block on the NV Media Card is different from the current drive mode. This trip is also produced if an attempt is made to transfer parameters from a NV Media Card to the drive if the operating mode in the data block is outside the allowed range of operating modes.  Recommended actions:                                                                                                    |
|       | <ul> <li>Ensure the destination drive supports the drive operating mode in the parameter file.</li> <li>Clear the value in Pr mm.000 and reset the drive</li> <li>Ensure destination drive operating mode is the same as the source parameter file</li> </ul>                                                                                                    |
| cL.A1 | Analog input 1 current loss                                                                                                    |
|       | The <i>cL.A1</i> trip indicates that a current loss was detected in current mode on Analog input 1 (Terminal 2). In 4-20 mA and 20-4 mA modes loss of input is detected if the current falls below 3 mA.                                                                                                    |
|       | Recommended actions:                                                                                                    |
| 28    | <ul> <li>Check control wiring is correct</li> <li>Check control wiring is undamaged</li> </ul>                                                                                                    |
|       | Check the Analog Input 1 Mode (07.007)                                                                                                    |
|       | Current signal is present and greater than 3 mA                                                                                                    |

| Safety      | Product     | Mechanical   | Electrical   | Getting | Basic      | Runningthe | Optimization | NV Media | Advanced   | Technical data  | Diagnostics | III Licting |
|-------------|-------------|--------------|--------------|---------|------------|------------|--------------|----------|------------|-----------------|-------------|-------------|
| information | information | installation | installation | started | parameters | motor      | Optimization | Card     | parameters | recrirical data | Diagnostics | UL Listing  |

| Trip  | Diagnosis                                                                                                    |
|-------|----------------------------------------------------------------------------------------------------|
| CL.bt | Trip initiated from the Control Word (06.042)                                                                                                    |
|       | The <i>CL.bt</i> trip is initiated by setting bit 12 on the control word in Pr <b>06.042</b> when the control word is enabled (Pr <b>06.0</b> 0n). |
| 0.5   | Recommended actions:                                                                                                    |
| 35    | Check the value of Pr 06.042.                                                                                                    |
|       | Disable the control word in Control Word Enable (06.043)                                                                                           |
|       | Bit 12 of the control word set to a one causes the drive to trip on Control Word                                                                   |
|       | When the control word is enabled, the trip can only be cleared by setting bit 12 to zero                                                           |
| Cur.c | Current calibration range                                                                                                    |
| 231   | Current calibration range error.                                                                                                    |
| Cur.O | Current feedback offset error                                                                                                    |
|       | The Cur.O trip indicates that the current offset is too large to be trimmed.                                                                       |
| 225   | Recommended actions:                                                                                                    |
| 223   | Ensure that there is no possibility of current flowing in the output phases of the drive when the drive is not enable                              |
|       | Hardware fault – Contact the supplier of the drive                                                                                                 |
| d.Ch  | Drive parameters are being changed                                                                                                    |
|       | A user action or a file system write is active that is changing the drive parameters and the drive has been commanded                              |
|       | enable, i.e. <i>Drive Active</i> (10.002) = 1.                                                                                                    |
| 97    | Recommended actions:                                                                                                    |
|       | Ensure the drive is not enabled when defaults are being loaded                                                                                     |
| dEr.E | Derivative file error                                                                                                    |
|       | Derivative file error with sub-trips:                                                                                                    |
|       | Sub-trip Reason                                                                                                    |
| 246   | 1 Derivative file different                                                                                                    |
|       | 2 Derivative file missing                                                                                                    |

Safety Information Information

| there are less than 5 bytes in the image or the image header version is less than 5  31 The image requires more RAM for heap and stack than can be provided by the drive.  32 The image requires an OS function call that is higher than the maximum allowed.  33 The ID code within the image is not valid  34 The derivative image has been changed for an image with a different derivative number  40 The timed task has not completed in time and has been suspended  41 Undefined function called, i.e. a function in the host system vector table that has not been assigned  51 Core menu customization table CRC check failed  52 Customizable menu table CRC check failed  53 Customizable menu table changed  54 Customizable menu table changed  55 Customizable menu table changed  56 Customizable menu table changed  57 Customizable menu table changed                                                                                                    |       | The dEr.I t identified b  Sub-trip  1  2  3  4  5 | rip indicates that an error has been detected in the derivative by the sub-trip number.  Reason  Divide by zero  Undefined trip  Attempted fast parameter access set-up with non-existent parameter  Attempted access to non-existent parameter |                                                                                                    |
|----------------------------------------------------------------------------------------------------|-------|---------------------------------------------------|----------------------------------------------------------------------------------------------------|----------------------------------------------------------------------------------------------------|
| identified by the sub-trip number.  Sub-trip  Divide by zero  Attempted dast parameter access set-up with non-existent parameter  Attempted access to non-existent parameter  Attempted wire to read-only parameter  Attempted and over-range write  The image has failed because either its CRC is incorrect, or there are less than 6 bytes in the image or the image hader version is loss than 5 has 5 and over-range write programmed. The image tasks will not run various in sloss than 5 has 5 and 5 and 5 |       | Sub-trip  1  2  3  4                              | Reason  Divide by zero  Undefined trip  Attempted fast parameter access set-up with non-existent parameter  Attempted access to non-existent parameter                                                                                          |                                                                                                    |
| 1 Divide by zero 2 Undefined trip 3 Attempted fast parameter access set-up with non-existent parameter 4 Attempted access to non-existent parameter 5 Attempted write to read-only parameter 6 Attempted and over-range write 7 Attempted from write-only parameter 15 The image has falled because either its CRC is incorrect, or there are less than 6 bytes in the image or the image header version is less than 5 31 The image has falled because either its CRC is incorrect, or there are less than 6 bytes in the image or the image header version is less than 5 31 The image requires more RAM for heap and stack than can be provided by the drive. 32 The image requires an OS function call that is higher than the maximum allowed. 33 The ID code within the image is not valid As 30 45 As 30 46 As 30 47 The derivative image has been changed for an image with a different derivative number 40 Undefined function called, i. e. a function in the host system vector table that has not been assigned 41 Undefined function called, i. e. a function in the host system vector table that has not been assigned 42 Undefined function called, i. e. a function in the host system vector table that has not been assigned 43 Customizable menu table CRC check failed 44 As 30 45 Customizable menu table CRC check failed 45 Customizable menu table changed 56 Customizable menu table changed 57 Customizable menu table changed 58 Unified from within the image code 59 Image is not compatible with the control board Initiated from within the image code 50 Image is not compatible with the control board Initiated from within the image code 50 Image is not compatible with the control board Initiated from within the image code 50 Image is not compatible with the control board Initiated from within the image code 51 Two or more parameters are writing to the same destination parameter 51 The dest trip indicates that destination output parameters of two or more logic functions (Menus 7, 8, 9, 12 or 14) with drive are writing to the same parameter. 54 Recommended action |       | 1 2 3 4 5 5                                       | Divide by zero  Undefined trip  Attempted fast parameter access set-up with non-existent parameter  Attempted access to non-existent parameter                                                                                                  | Comments                                                                                                    |
| 2 Undefined trip  3 Attempted fast parameter access set-up with non-existent parameter  4 Attempted access to non-existent parameter  5 Attempted write to read-only parameter  6 Attempted and over-range write  7 Attempted and over-range write  7 Attempted as failed because either its CRC is incorrect, or there are less than 6 bytes in the image rot the image header version is less than 5 bytes in the image or the image header version is less than 5 bytes in the image or the image header version is less than 5 bytes in the image or the image header version is less than 5 bytes in the image or the image header version is less than 5 bytes in the image or the image header version is less than 5 bytes in the image or the image header version is less than 5 bytes in the image or the image header version is less than 5 bytes in the image or the image header version is less than 5 bytes in the image or the image header version is less than 5 bytes in the image is not valid As 30  31 The image requires more RAM for heap and stack than can be programmed. The image tasks will not run and the image with a different derivative number  40 The image has been changed for an image with a different derivative number  41 Undefined function called, i.e. a function in the host system version in the host system version table that has not been assigned  42 Customizable menu table CRC check failed  43 Substitute of the derivative menu and the trik keep occurring until drive parameters are san programmed and the table has changed. Defared are loaded for the derivative menu and the trik keep occurring until drive parameters are san fail image is not compatible with the control board initiated from within the image code  4 In large is not compatible with the control board initiated from within the image code  4 In large is not compatible with the control board serial number  5 Contact the supplier of the drive  4 Two or more parameters are writing to the same destination parameter  5 The dest trip indicates that destination output param |       | 2<br>3<br>4<br>5                                  | Undefined trip  Attempted fast parameter access set-up with non-existent parameter  Attempted access to non-existent parameter                                                                                                    |                                                                                                    |
| Attempted fast parameter access set-up with non-existent parameter  4 Attempted access to non-existent parameter  5 Attempted and over-range write  7 Attempted and over-range write  7 Attempted read from write-only parameter  6 Attempted and over-range write  7 Attempted read from write-only parameter  7 Attempted read from write-only parameter  8 The image has failed because either its CRC is incorrect, or there are less than 6 bytes in the image or the image header version is less than 5 bytes in the image of the image header version is less than 5  31 The image requires an OS function call that is higher than the provided by the drive.  32 The image requires an OS function call that is higher than the maximum allowed.  33 The ID code within the image is not valid  44 The derivative image has been changed for an image with a different derivative number  45 The timed task has not completed in time and has been suspended  46 Undefined function called, i.e. a function in the host system vector table that has not been assigned  51 Core menu customization table CRC check failed  52 Customizable menu table CRC check failed  53 Customizable menu table CRC check failed  54 As 30  55 Customizable menu table changed  66 The option module installed in slot 1 is not allowed with the derivative mange  80 Image is not compatible with the control board initiated from within the image code  81 Image is not compatible with the control board serial number  88 Mecommended actions:  • Contact the supplier of the drive  Two or more parameters are writing to the same destination parameter  The dest trip indicates that destination output parameters of two or more logic functions (Menus 7, 8, 9, 12 or 14) with drive are writing to the same parameter.  Recommended actions:                                                                                                    |       | 3 4 5                                             | Attempted fast parameter access set-up with non-existent parameter  Attempted access to non-existent parameter                                                                                                    |                                                                                                    |
| Attempted access to non-existent parameter  4 Attempted write to read-only parameter  5 Attempted write to read-only parameter  6 Attempted and over-range write  7 Attempted read from write-only parameter  7 Attempted read from write-only parameter  8 The image has failed because either its CRC is incorrect, or because of the image of the image of the image of the image of the image has a laid because either its CRC is incorrect, or because of the image of the image of |       | 4 5                                               | Attempted access to non-existent parameter                                                                                                    |                                                                                                    |
| 5 Attempted write to read-only parameter 6 Attempted and over-range write 7 Attempted from write-only parameter 30 The image has failed because either its CRC is incorrect, or there are less than 6 bytes in the image or the image header version is less than 5 31 The image requires more RAM for heap and stack than can be provided by the drive. 32 The image requires an OS function call that is higher than the maximum allowed. 33 The ID code within the image is not valid 40 The drivative image has been changed for an image with a different derivative number 41 Undefined function called, i.e. a function in the host system vector table that has not been assigned 41 Undefined function called, i.e. a function in the host system vector table that has not been assigned 52 Customizable menu table CRC check failed 53 Customizable menu table cRC check failed 54 As 30 55 Customizable menu table cRC check failed 55 Customizable menu table changed 66 The option module installed in slot 1 is not allowed with the derivative manu and the fri keep occurring until drive parameters are said effects the derivative manu and the fri keep occurring until drive parameters are said effects the control board Initiated from within the image code 80 Image is not compatible with the control board Initiated from within the image code 81 Image is not compatible with the control board serial number 82 As 80 83 Recommended actions: • Contact the supplier of the drive  199 The dest trip indicates that destination output parameters of two or more logic functions (Menus 7, 8, 9, 12 or 14) will drive are writing to the same parameters of two or more logic functions (Menus 7, 8, 9, 12 or 14) will drive are writing to the same parameters.                                                                                                    |       | 5                                                 |                                                                                                    |                                                                                                    |
| Attempted and over-range write  7 Attempted read from write-only parameter  The image has failed because either its CRC is incorrect, or there are less than 6 bytes in the image or the image header version is less than 5  31 The image requires more RAM for heap and stack than can be provided by the drive.  32 The image requires more RAM for heap and stack than can be provided by the drive.  33 The ID code within the image is not valid  34 The derivative image has been changed for an image with a different derivative number  40 The timed task has not completed in time and has been suspended  41 Undefined function called, i.e. a function in the host system vector table that has not been assigned  51 Core menu customization table CRC check failed  52 Customizable menu table CRC check failed  53 Customizable menu table cRC check failed  54 As 30  55 Customizable menu table changed  56 Customizable menu table changed  57 Customizable menu table changed  58 Customizable menu table changed  69 Image is not compatible with the control board with the derivative image  80 Image is not compatible with the control board serial number  81 Image is not compatible with the control board serial number  75 Contact the supplier of the drive  76 Two or more parameters are writing to the same destination parameter  76 The dest trip indicates that destination output parameters of two or more logic functions (Menus 7, 8, 9, 12 or 14) with drive are writing to the same parameters.  86 Recommended actions:  86 Recommended actions:                                                                                                    |       |                                                   | Attempted write to read only parameter                                                                                                    |                                                                                                    |
| Attempted read from write-only parameter  The image has falled because either its CRC is incorrect, or there are less than 6 bytes in the image or the image header version is less than 5  31 The image requires more RAM for heap and stack than can be provided by the drive.  32 The image requires an OS function call that is higher than the maximum allowed.  33 The ID code within the image is not valid As 30  34 The derivative image has been changed for an image with a different derivative number  40 The timed task has not completed in time and has been suspended  41 Undefined function called, i.e. a function in the host system vector table that has not been assigned  51 Core menu customization table CRC check failed As 30  52 Customizable menu table CRC check failed As 30  53 Customizable menu table cRC check failed As 30  54 Customizable menu table cRC check failed As 30  55 Customizable menu table cRC check failed As 30  65 Customizable menu table changed Potential are loaded for the derivative menu and the trively in the derivative image As 30  66 Image is not compatible with the control board Initiated from within the image code Bt Image is not compatible with the control board Initiated from within the image code Bt Image is not compatible with the control board Serial number As 80  Recommended actions:  • Contact the supplier of the drive  Two or more parameters are writing to the same destination parameter  The dest trip indicates that destination output parameters of two or more logic functions (Menus 7, 8, 9, 12 or 14) with drive are writing to the same parameter.  Recommended actions:                                                                                                    |       | 6                                                 | Autempled while to read-only parameter                                                                                                    |                                                                                                    |
| The image has failed because either its CRC is incorrect, or there are less than 6 bytes in the image or the image header version is less than 5  The image requires more RAM for heap and stack than can be provided by the drive.  The image requires an OS function call that is higher than the maximum allowed.  32 The ID code within the image is not valid  As 30  The ID code within the image is not valid  As 30  The ID code within the image is not valid  As 30  The derivative image has been changed for an image with a different derivative number  40 The timed task has not completed in time and has been suspended  41 Undefined function called, i.e. a function in the host system vector lable that has not been assigned  51 Core menu customization table CRC check failed  As 30  Customizable menu table CRC check failed  As 30  Cocurs when the drive powers-up or the image is not compatible with the control board in the label has changed. Define the derivative menu and the trikep occurring until drive parameters are sawned. The option module installed in slot 1 is not allowed with the derivative image  80 Image is not compatible with the control board Initiated from within the image code  Recommended actions:  • Contact the supplier of the drive  Two or more parameters are writing to the same destination parameter  The dest trip indicates that destination output parameters of two or more logic functions (Menus 7, 8, 9, 12 or 14) will drive are writing to the same parameter.  Recommended actions:                                                                                                    |       |                                                   | Attempted and over-range write                                                                                                    |                                                                                                    |
| there are less than 6 bytes in the image or the image header version is less than 5  The image requires more RAM for heap and stack than can be provided by the drive.  32 The image requires an OS function call that is higher than the maximum allowed.  33 The ID code within the image is not valid  As 30  The derivative image has been changed for an image with a different derivative number  40 The timed task has not completed in time and has been suspended  41 Undefined function called, i.e. a function in the host system vector table that has not been assigned  51 Core menu customization table CRC check failed  As 30  Customizable menu table CRC check failed  As 30  Customizable menu table changed  52 Customizable menu table changed  53 Customizable menu table changed  61 The option module installed in slot 1 is not allowed with the derivative many and the trive parameters are said derivative image  80 Image is not compatible with the control board initiated from within the image code  81 Image is not compatible with the control board serial number As 80  Recommended actions:  • Contact the supplier of the drive  Two or more parameters are writing to the same destination parameter  The dest trip indicates that destination output parameters of two or more logic functions (Menus 7, 8, 9, 12 or 14) will drive are writing to the same parameter.  Recommended actions:                                                                                                    |       | 7                                                 | Attempted read from write-only parameter                                                                                                    |                                                                                                    |
| The image requires an OS function call that is higher than the maximum allowed.  32 The ID code within the image is not valid  34 The derivative image has been changed for an image with a different derivative number  40 The timed task has not completed in time and has been suspended  41 Undefined function called, i.e. a function in the host system vector table that has not been assigned  51 Core menu customization table CRC check failed  52 Customizable menu table CRC check failed  53 Customizable menu table changed  54 The option module installed in slot 1 is not allowed with the derivative enare the derivative image  80 Image is not compatible with the control board  81 Image is not compatible with the control board serial number  Recommended actions:  • Contact the supplier of the drive  The dest trip indicates that destination output parameters of two or more logic functions (Menus 7, 8, 9, 12 or 14) wit drive are writing to the same parameter.  Recommended actions:  Recommended actions:                                                                                                    |       | 30                                                | there are less than 6 bytes in the image or the image header version is less than 5                                                                                                    | Occurs when the drive powers-up or the image programmed. The image tasks will not run                                                                                                    |
| maximum allowed.  33 The ID code within the image is not valid  34 The derivative image has been changed for an image with a different derivative number  40 The timed task has not completed in time and has been suspended  41 Undefined function called, i.e. a function in the host system vector table that has not been assigned  51 Core menu customization table CRC check failed  52 Customizable menu table CRC check failed  53 Customizable menu table changed  61 The option module installed in slot 1 is not allowed with the derivative image  80 Image is not compatible with the control board  81 Image is not compatible with the control board serial number  As 80  Recommended actions:  • Contact the supplier of the drive  The dest trip indicates that destination output parameters of two or more logic functions (Menus 7, 8, 9, 12 or 14) with drive are writing to the same parameter.  Recommended actions:                                                                                                    | 248   | 31                                                |                                                                                                    | As 30                                                                                                    |
| The derivative image has been changed for an image with a different derivative number  The timed task has not completed in time and has been suspended  Undefined function called, i.e. a function in the host system vector table that has not been assigned  As 40  Core menu customization table CRC check failed  As 30  Customizable menu table CRC check failed  As 30  Customizable menu table changed  Customizable menu table changed  The option module installed in slot 1 is not allowed with the derivative menu and the trikeep occurring until drive parameters are say and the derivative image  But Image is not compatible with the control board Initiated from within the image code  Recommended actions:  Contact the supplier of the drive  Two or more parameters are writing to the same destination parameter  The dest trip indicates that destination output parameters of two or more logic functions (Menus 7, 8, 9, 12 or 14) with drive are writing to the same parameter.  Recommended actions:                                                                                                    |       | 32                                                |                                                                                                    | As 30                                                                                                    |
| different derivative number  The timed task has not completed in time and has been suspended  41 Undefined function called, i.e. a function in the host system vector table that has not been assigned  51 Core menu customization table CRC check failed  As 30  52 Customizable menu table CRC check failed  As 30  Customizable menu table changed  61 The option module installed in slot 1 is not allowed with the derivative image  80 Image is not compatible with the control board  81 Image is not compatible with the control board serial number  Recommended actions:  • Contact the supplier of the drive  The dest trip indicates that destination output parameters of two or more logic functions (Menus 7, 8, 9, 12 or 14) wit drive are writing to the same parameter.  Recommended actions:                                                                                                    |       | 33                                                | -                                                                                                    | As 30                                                                                                    |
| suspended  41 Undefined function called, i.e. a function in the host system vector table that has not been assigned  51 Core menu customization table CRC check failed  52 Customizable menu table CRC check failed  53 Customizable menu table changed  54 Customizable menu table changed  55 Customizable menu table changed  56 Customizable menu table changed  57 Customizable menu table changed  58 Customizable menu table changed  59 Customizable menu table changed  60 Customizable menu table changed  61 The option module installed in slot 1 is not allowed with the derivative menu and the trickeep occurring until drive parameters are set of the derivative image  61 Image is not compatible with the control board  62 Image is not compatible with the control board serial number  63 As 30  64 Recommended actions:  65 Contact the supplier of the drive  66 Two or more parameters are writing to the same destination parameter  67 The dest trip indicates that destination output parameters of two or more logic functions (Menus 7, 8, 9, 12 or 14) with drive are writing to the same parameter.  68 Recommended actions:  69 Recommended actions:  60 Recommended actions:  60 Recommended actions:  60 Recommended actions:  60 Recommended actions:  60 Recommended actions:                                                                                                    |       | 34                                                | different derivative number                                                                                                    | As 30                                                                                                    |
| vector table that has not been assigned  51 Core menu customization table CRC check failed  52 Customizable menu table CRC check failed  53 Customizable menu table changed  53 Customizable menu table changed  61 The option module installed in slot 1 is not allowed with the derivative menu and the trik keep occurring until drive parameters are say  61 Image is not compatible with the control board  80 Image is not compatible with the control board serial number  81 Image is not compatible with the control board serial number  82 Recommended actions:  • Contact the supplier of the drive  Contact the supplier of the same destination parameter  The dest trip indicates that destination output parameters of two or more logic functions (Menus 7, 8, 9, 12 or 14) with drive are writing to the same parameter.  Recommended actions:                                                                                                    |       | 40                                                | suspended                                                                                                    |                                                                                                    |
| 52 Customizable menu table CRC check failed  53 Customizable menu table changed  54 Customizable menu table changed  55 Customizable menu table changed  56 Customizable menu table changed  57 Customizable menu table changed  58 Customizable menu table changed  59 Customizable menu table changed  50 Customizable menu table changed  60 Decurs when the drive powers-up or the imaprogrammed and the table has changed. Defare loaded for the derivative menu and the trikeep occurring until drive parameters are say as a solution of the derivative image  60 Image is not compatible with the control board  61 Image is not compatible with the control board serial number  62 As 30  63 Recommended actions:  63 • Contact the supplier of the drive  64 Two or more parameters are writing to the same destination parameter  65 Two or more parameters are writing to the same destination parameter  66 The dest trip indicates that destination output parameters of two or more logic functions (Menus 7, 8, 9, 12 or 14) with drive are writing to the same parameter.  66 Recommended actions:                                                                                                    |       | 41                                                |                                                                                                    | As 40                                                                                                    |
| Customizable menu table changed  Customizable menu table changed  Customizable menu table changed  Customizable menu table changed  Customizable menu table changed  The option module installed in slot 1 is not allowed with the derivative menu and the trivities image  Recommended actions:  Contact the supplier of the drive  Two or more parameters are writing to the same destination parameter  The dest trip indicates that destination output parameters of two or more logic functions (Menus 7, 8, 9, 12 or 14) with drive are writing to the same parameter.  Recommended actions:                                                                                                    |       | 51                                                | Core menu customization table CRC check failed                                                                                                    | As 30                                                                                                    |
| Customizable menu table changed programmed and the table has changed. Defare loaded for the derivative menu and the trickeep occurring until drive parameters are sated.  The option module installed in slot 1 is not allowed with the derivative image.  As 30  Image is not compatible with the control board.  Image is not compatible with the control board serial number.  Recommended actions:  Contact the supplier of the drive.  Two or more parameters are writing to the same destination parameter.  The dest trip indicates that destination output parameters of two or more logic functions (Menus 7, 8, 9, 12 or 14) with drive are writing to the same parameter.  Recommended actions:                                                                                                    |       | 52                                                | Customizable menu table CRC check failed                                                                                                    | As 30                                                                                                    |
| derivative image  80 Image is not compatible with the control board Initiated from within the image code  81 Image is not compatible with the control board serial number As 80  Recommended actions:  • Contact the supplier of the drive  Two or more parameters are writing to the same destination parameter  The dest trip indicates that destination output parameters of two or more logic functions (Menus 7, 8, 9, 12 or 14) with drive are writing to the same parameter.  Recommended actions:                                                                                                    |       | 53                                                | Customizable menu table changed                                                                                                    | Occurs when the drive powers-up or the image in programmed and the table has changed. Defaul are loaded for the derivative menu and the trip with the procurring until drive parameters are saved |
| Recommended actions:  • Contact the supplier of the drive  Two or more parameters are writing to the same destination parameter  The dest trip indicates that destination output parameters of two or more logic functions (Menus 7, 8, 9, 12 or 14) with drive are writing to the same parameter.  Recommended actions:                                                                                                    |       | 61                                                |                                                                                                    | As 30                                                                                                    |
| Recommended actions:  • Contact the supplier of the drive  dESt  Two or more parameters are writing to the same destination parameter  The dest trip indicates that destination output parameters of two or more logic functions (Menus 7, 8, 9, 12 or 14) wit drive are writing to the same parameter.  Recommended actions:                                                                                                    |       | 80                                                | Image is not compatible with the control board                                                                                                    | Initiated from within the image code                                                                                                    |
| Contact the supplier of the drive  Two or more parameters are writing to the same destination parameter  The dest trip indicates that destination output parameters of two or more logic functions (Menus 7, 8, 9, 12 or 14) with drive are writing to the same parameter.  Recommended actions:                                                                                                    |       | 81                                                | Image is not compatible with the control board serial number                                                                                                    | As 80                                                                                                    |
| The <i>dest</i> trip indicates that destination output parameters of two or more logic functions (Menus 7, 8, 9, 12 or 14) with drive are writing to the same parameter.  Recommended actions:                                                                                                    |       |                                                   |                                                                                                    |                                                                                                    |
| drive are writing to the same parameter.  Recommended actions:                                                                                                    | dESt  | Two or mo                                         | ore parameters are writing to the same destination parame                                                                                                    | eter                                                                                                    |
| Recommended actions:                                                                                                    |       |                                                   |                                                                                                    | logic functions (Menus 7, 8, 9, 12 or 14) within                                                                                                    |
| Set Pr mm.000 to 'Destinations' or 12001 and check all visible parameters in all menus for parameter write con                                                                                                    | 199   |                                                   |                                                                                                    |                                                                                                    |
|                                                                                                    |       |                                                   |                                                                                                    | meters in all menus for parameter write conflict                                                                                                    |
| dr.CF Drive configuration                                                                                                    | dr.CF |                                                   | ·                                                                                                    | ,                                                                                                    |

| Safety<br>nformation |       |                            | Electrical<br>nstallation | Getting<br>started       | Basic parameters | Running the motor | Optimization                    | NV Media<br>Card | Advanced parameters | Technical data Diagno  | ostics UL List   |
|----------------------|-------|----------------------------|---------------------------|--------------------------|------------------|-------------------|---------------------------------|------------------|---------------------|------------------------|------------------|
|                      | Trip  |                            |                           |                          |                  |                   | Diagn                           | osis             |                     |                        |                  |
|                      | EEF   | Default pa                 | arameter                  | s have b                 | een loaded       | d                 |                                 |                  |                     |                        |                  |
|                      |       | The EEF to                 | •                         |                          | lefault para     | meters hav        | e been loade                    | ed. The exac     | ct cause/rea        | son of the trip can be | e identified fro |
|                      |       | Sub-tri                    | р                         |                          |                  |                   |                                 | Reason           |                     |                        |                  |
|                      |       | 1                          | The                       | most sigr                | nificant digit   | of the inte       | rnal paramet                    | er database      | version nu          | mber has changed       |                  |
|                      |       | 2                          | of pa                     | rameters                 | cannot be        | loaded            |                                 |                  |                     | memory indicate that   |                  |
|                      |       | 3                          | or the                    | e derivati               | ive image d      | oes not all       | ow the previo                   |                  |                     | e allowed range for t  | the product      |
|                      |       | 4                          |                           |                          | ivative imag     |                   | -                               |                  |                     |                        |                  |
|                      | 31    | 5                          |                           |                          | age hardwa       |                   |                                 |                  |                     |                        |                  |
|                      |       | 6                          |                           |                          | O hardware       | e has char        | iged                            |                  |                     |                        |                  |
|                      |       | 7                          | Rese                      |                          |                  |                   |                                 |                  |                     |                        |                  |
|                      |       | 8                          |                           |                          | oard hardwa      |                   | O                               | FEDDOM           | <b>C</b> . II I     |                        |                  |
|                      |       | 9                          | I ne                      | cnecksun                 | n on the no      | n-paramet         | er area of the                  | EEPROM           | nas talled          |                        |                  |
|                      |       | Recomme                    | ended ac                  | tions:                   |                  |                   |                                 |                  |                     |                        |                  |
|                      |       | <ul> <li>Defaul</li> </ul> | It the driv               | e and pe                 | rform a res      | et                |                                 |                  |                     |                        |                  |
|                      |       |                            |                           |                          |                  |                   | the supply to                   | the drive is     | removed             |                        |                  |
|                      |       |                            |                           |                          | n drive to si    | upplier           |                                 |                  |                     |                        |                  |
|                      | Et    | An Extern                  |                           |                          |                  |                   |                                 |                  |                     |                        |                  |
|                      |       |                            |                           |                          |                  |                   | be identified<br>by writing a v |                  |                     | er displayed after the | trip string. S   |
|                      |       | Sub-tri                    | р                         |                          |                  |                   | I                               | Reason           |                     |                        |                  |
|                      | _     | 1                          | Exte                      | rnal Trip (              | (10.032) = 1     | 1                 |                                 |                  |                     |                        |                  |
|                      | 6     | _                          |                           | 4.                       |                  |                   |                                 |                  |                     |                        |                  |
|                      |       | Recomme                    |                           |                          |                  |                   |                                 |                  |                     |                        |                  |
|                      |       |                            | the value                 |                          |                  | mm 000 a          | nd shook for                    | a naramata       | r controlling       | Dr 40 022              |                  |
|                      |       |                            |                           |                          |                  |                   | nd check for<br>ng controlled   |                  |                     | PI 10.032.             |                  |
| E                    | AN.F  | Fan fail                   |                           | <b>01</b> 01 1 1         | 10.000 ( 0       | 7 10 1101 201     | ing controlled                  | by contained     | ,,,,,,,             |                        |                  |
|                      |       | Recomme                    | nded acti                 | ions:                    |                  |                   |                                 |                  |                     |                        |                  |
|                      | 472   | • Ch                       | neck that                 | the fan is               | s fitted and     | connected         | correctly.                      |                  |                     |                        |                  |
|                      | 173   |                            |                           |                          | s not obstru     |                   | ,                               |                  |                     |                        |                  |
|                      |       |                            |                           | supplier                 | of the drive     | e to replace      | e the fan.                      |                  |                     |                        |                  |
| F                    | i.Ch  | File chang                 |                           |                          |                  |                   |                                 |                  |                     |                        |                  |
|                      | 247   | Recomme                    |                           |                          |                  |                   |                                 |                  |                     |                        |                  |
|                      |       |                            | wer cycle                 |                          | Э.               |                   |                                 |                  |                     |                        |                  |
|                      | Fl.In | Firmware                   |                           |                          |                  |                   |                                 |                  |                     |                        |                  |
|                      |       |                            | •                         |                          | he user firm     | nware is in       | compatible w                    | ith the powe     | er firmware.        |                        |                  |
|                      | 237   | Recomme                    |                           |                          |                  |                   |                                 |                  |                     |                        |                  |
|                      |       |                            |                           |                          |                  |                   | e drive firmwa                  | are for Unidr    | ive M200.           |                        |                  |
| ۱                    | HF01  |                            | U                         |                          | U hardwar        |                   |                                 |                  |                     |                        |                  |
|                      |       | The HF01 failed.           | trip indica               | ates that                | a CPU add        | lress error       | has occurred                    | l. This trip in  | dicates tha         | t the control PCB on   | the drive has    |
|                      |       | Recomme                    | ended ac                  | tions:                   |                  |                   |                                 |                  |                     |                        |                  |
|                      |       | • Hardw                    | are fault                 | <ul><li>Contac</li></ul> | t the suppli     | er of the d       | rive                            |                  |                     |                        |                  |
| ŀ                    | HF02  | Data proc                  | essing e                  | rror: CP                 | U memory         | managen           | nent fault                      |                  |                     |                        |                  |
|                      |       | The HF02                   | trip indica               | ates that                | a DMAC ad        | ddress erro       | or has occurr                   | ed. This trip    | indicates th        | nat the control PCB o  | n the drive h    |

The HF03 trip indicates that a bus fault has occurred. This trip indicates that the control PCB on the drive has failed.

HF03

failed.

Recommended actions:

Recommended actions:

• Hardware fault – Contact the supplier of the drive

Data processing error: CPU has detected a bus fault

Hardware fault - Contact the supplier of the drive

| Safety information | Product information |                           | Electrical installation | Getting<br>started       | Basic parameters | Running the motor | Optimization    | NV Media<br>Card | Advanced parameters | Technical data   | Diagnostics   | UL Listing  |
|--------------------|---------------------|---------------------------|-------------------------|--------------------------|------------------|-------------------|-----------------|------------------|---------------------|------------------|---------------|-------------|
| Т                  | rip                 |                           |                         |                          |                  |                   | Diagno          | sis              |                     |                  |               |             |
|                    | F04                 | Data prod                 | cessina e               | rror: CP                 | J has dete       | cted a usa        |                 |                  |                     |                  |               |             |
|                    |                     |                           |                         |                          |                  |                   |                 | indicates t      | that the con        | trol PCB on th   | e drive has f | failed.     |
|                    |                     | Recomm                    |                         |                          | Ü                |                   | ·               |                  |                     |                  |               |             |
|                    |                     | Hardy                     | vare fault :            | – Contac                 | t the supplie    | er of the di      | rive            |                  |                     |                  |               |             |
| н                  | F05                 | Reserved                  |                         | Contac                   | t trio ouppiit   | 51                | 170             |                  |                     |                  |               |             |
|                    | . ••                | 1.000.100                 | -                       |                          |                  |                   |                 |                  |                     |                  |               |             |
| Н                  | F06                 | Reserved                  | d                       |                          |                  |                   |                 |                  |                     |                  |               |             |
|                    |                     |                           |                         |                          |                  |                   |                 |                  |                     |                  |               |             |
| Н                  | F07                 | Data prod                 | cessing e               | rror: Wa                 | tchdog fail      | ure               |                 |                  |                     |                  |               |             |
|                    |                     | The HF07                  | trip indica             | ates that                | a watchdog       | failure has       | s occurred. Th  | is trip indic    | ates that the       | e control PCB    | on the drive  | has failed. |
|                    |                     | Recomm                    | ended ac                | tions:                   |                  |                   |                 |                  |                     |                  |               |             |
|                    |                     | Hardv                     | vare fault -            | – Contac                 | t the supplie    | er of the di      | rive            |                  |                     |                  |               |             |
| Н                  | F08                 |                           |                         |                          | J Interrupt      |                   |                 |                  |                     |                  |               |             |
|                    |                     | The HF08                  | 3 trip indica           | ates that                | a CPU inter      | rupt crash        | has occurred    | I. This trip i   | ndicates tha        | at the control F | PCB on the o  | drive has   |
|                    |                     | failed. The               | e crash lev             | vel is indi              | cated by the     | e sub-trip        | number.         |                  |                     |                  |               |             |
|                    |                     | Recomm                    | ended ac                | tions:                   |                  |                   |                 |                  |                     |                  |               |             |
|                    |                     | <ul> <li>Hardv</li> </ul> | vare fault              | – Contac                 | t the supplie    | er of the di      | rive            |                  |                     |                  |               |             |
| H                  | F09                 | Data prod                 | cessing e               | rror: Fre                | e store ove      | erflow            |                 |                  |                     |                  |               |             |
|                    |                     | The HF09                  | trip indica             | ates that                | a free store     | overflow I        | has occurred.   | Recomme          | nded action         | s:               |               |             |
|                    |                     | <ul> <li>Hardv</li> </ul> | vare fault              | <ul><li>Contac</li></ul> | t the supplie    | er of the di      | rive            |                  |                     |                  |               |             |
| H                  | F10                 | Reserved                  | l                       |                          |                  |                   |                 |                  |                     |                  |               |             |
|                    |                     |                           |                         |                          |                  |                   |                 |                  |                     |                  |               |             |
| Н                  | F11                 |                           |                         |                          |                  |                   | mms error       |                  |                     |                  |               |             |
|                    |                     | The HF11                  | trip indica             | ates that                | a non-volati     | le memory         | comms erro      | r has occur      | red.                |                  |               |             |
|                    |                     | Sub-trip                  |                         |                          | Reas             |                   |                 |                  |                     | nmended act      | -             |             |
|                    |                     | 1                         |                         |                          | mory comm        |                   |                 |                  |                     | ntact the supp   |               |             |
|                    |                     | 2                         | EEPRO                   | M size is                | incompatib       | ole with the      | e user firmwar  | e. Re-pro        | gram drive v        | vith compatible  | e user firmw  | are.        |
| Н                  | F12                 | Data prod                 | cessing e               | rror: ma                 | in program       | stack ov          | erflow          |                  |                     |                  |               |             |
|                    |                     |                           | _                       |                          |                  |                   |                 | as occurred      | d. The stack        | can be identif   | ied by the su | ub-trip     |
|                    |                     | number. T                 | This trip in            | dicates th               | at the conti     | rol PCB or        | the drive has   | s failed.        |                     |                  |               |             |
|                    |                     | Sub-trip                  |                         |                          | Stack            |                   |                 |                  |                     |                  |               |             |
|                    |                     | 1                         |                         | neeling ta               | sks              |                   |                 |                  |                     |                  |               |             |
|                    |                     | 2                         | Reserv                  |                          |                  |                   |                 |                  |                     |                  |               |             |
|                    |                     | 3                         | Main sy                 | stem into                | errupts          |                   |                 |                  |                     |                  |               |             |
|                    |                     | Recommo                   | ended ac                | tions:                   |                  |                   |                 |                  |                     |                  |               |             |
|                    |                     |                           |                         |                          | supplier of      | the drive         |                 |                  |                     |                  |               |             |
| Н                  | F13                 | Reserved                  |                         | THOU THO                 | оаррног ог       | the drive.        |                 |                  |                     |                  |               |             |
|                    |                     |                           | -                       |                          |                  |                   |                 |                  |                     |                  |               |             |
| Н                  | F14                 | Reserved                  | ı                       |                          |                  |                   |                 |                  |                     |                  |               |             |
|                    |                     |                           |                         |                          |                  |                   |                 |                  |                     |                  |               |             |
| Н                  | F15                 | Reserved                  | d                       |                          |                  |                   |                 |                  |                     |                  |               |             |
|                    |                     |                           |                         |                          |                  |                   |                 |                  |                     |                  |               |             |
| H                  | F16                 | Data prod                 |                         |                          |                  |                   |                 |                  |                     |                  |               |             |
|                    |                     | The HF16                  | trip indica             | ates that                | a RTOS err       | or has occ        | curred. This tr | p indicates      | that the co         | ntrol PCB on t   | he drive has  | failed.     |
|                    |                     | Recomm                    | ended ac                | tions:                   |                  |                   |                 |                  |                     |                  |               |             |
|                    |                     | • Hardv                   | vare fault              | – Contac                 | t the supplie    | er of the di      | rive            |                  |                     |                  |               |             |
| Н                  | F17                 | Reserved                  | k                       |                          |                  |                   |                 |                  |                     |                  |               |             |
|                    |                     |                           |                         |                          |                  |                   |                 |                  |                     |                  |               |             |

| Safety information | Product information | Mechanical installation | Electrical installation                                                                                                    | Getting<br>started | Basic<br>parameters | Running the motor          | Optimizati     | ion NV Medi<br>Card               | Advanced parameters        | Technical data Diagnostics                                               | S UL Listing  |  |  |  |  |  |
|--------------------|---------------------|-------------------------|----------------------------------------------------------------------------------------------------|--------------------|---------------------|----------------------------|----------------|-----------------------------------|----------------------------|--------------------------------------------------------------------------|---------------|--|--|--|--|--|
| Т                  | Ггір                |                         |                                                                                                    |                    |                     |                            | Dia            | gnosis                            |                            |                                                                          |               |  |  |  |  |  |
| Н                  | IF18                | Data pr                 | ocessing e                                                                                                    | rror: Inter        | nal flash           | memory h                   | nas failed     |                                   |                            |                                                                          |               |  |  |  |  |  |
|                    |                     |                         |                                                                                                    |                    |                     |                            |                | ailed when w                      | riting option n            | nodule parameter data. T                                                 | he reason     |  |  |  |  |  |
|                    |                     |                         | rip can be id                                                                                                    | dentified by       | y the sub-          | •                          | r.             |                                   |                            |                                                                          |               |  |  |  |  |  |
|                    |                     |                         | o-trip                                                                                                    |                    |                     | Reason                     |                |                                   |                            |                                                                          |               |  |  |  |  |  |
|                    |                     |                         |                                                                                                    |                    |                     | ation timed<br>ile writing |                | ach                               |                            |                                                                          |               |  |  |  |  |  |
|                    |                     |                         |                                                                                                    | •                  |                     | aining setu                |                |                                   |                            |                                                                          |               |  |  |  |  |  |
|                    |                     |                         |                                                                                                    |                    |                     | -                          | •              | enus failed                       |                            |                                                                          |               |  |  |  |  |  |
|                    |                     |                         | 5 In                                                                                                    | correct set        | up menu (           | CRC conta                  | ined in fla    | ish                               |                            |                                                                          |               |  |  |  |  |  |
|                    |                     |                         | 6 In                                                                                                    | correct app        | olication m         | nenu CRC                   | contained      | in flash                          |                            |                                                                          |               |  |  |  |  |  |
|                    |                     | Recom                   | mended ac                                                                                                    | tions:             |                     |                            |                |                                   |                            |                                                                          |               |  |  |  |  |  |
|                    |                     |                         | dware fault                                                                                                    |                    | he sunnlie          | er of the dr               | ive            |                                   |                            |                                                                          |               |  |  |  |  |  |
| Н                  | F19                 |                         | ocessing e                                                                                                    |                    |                     |                            |                | failed                            |                            |                                                                          |               |  |  |  |  |  |
|                    |                     |                         |                                                                                                    |                    |                     |                            |                | nware has fa                      | iled.                      |                                                                          |               |  |  |  |  |  |
|                    |                     | Recom                   | mended ac                                                                                                    | tions:             |                     |                            |                |                                   |                            |                                                                          |               |  |  |  |  |  |
|                    |                     | • Re-                   | program the                                                                                                    | e drive.           |                     |                            |                |                                   |                            |                                                                          |               |  |  |  |  |  |
|                    |                     |                         | dware fault                                                                                                    |                    |                     |                            | ive.           |                                   |                            |                                                                          |               |  |  |  |  |  |
| lt                 | i.Ac                | -                       | current ov                                                                                                    |                    | •                   | •                          |                |                                   |                            |                                                                          |               |  |  |  |  |  |
|                    |                     | l l                     |                                                                                                    |                    |                     |                            |                | •                                 | •                          | <ol> <li>and motor thermal tin<br/>m value. The drive will tr</li> </ol> |               |  |  |  |  |  |
|                    |                     | ,                       | r <b>04.019</b> ge                                                                                                    |                    |                     | or tompore                 | ature us u     | percentage                        | n the maxima               | in value. The anve will th                                               | ip 011 11.710 |  |  |  |  |  |
|                    | 20                  | Recom                   | mended ac                                                                                                    | tions:             |                     |                            |                |                                   |                            |                                                                          |               |  |  |  |  |  |
| <b>.</b>           | 20                  |                         | ure the load                                                                                                    |                    |                     |                            |                |                                   |                            |                                                                          |               |  |  |  |  |  |
|                    |                     | l l                     | eck the load                                                                                                    |                    |                     | _                          |                | -A mode only                      | <b>(</b> )                 |                                                                          |               |  |  |  |  |  |
|                    |                     | l l                     | Tune the motor rated speed parameter (Pr <b>5.008</b> ) (RFC-A mode only)  Ensure the motor rated current is not zero  Braking resistor overload timed out (I <sup>2</sup> t)                                                                                                    |                    |                     |                            |                |                                   |                            |                                                                          |               |  |  |  |  |  |
| lt                 | t.br                | Braking                 | Braking resistor overload timed out (I <sup>2</sup> t)                                                                                                    |                    |                     |                            |                |                                   |                            |                                                                          |               |  |  |  |  |  |
|                    |                     | l l                     | The <i>It.br</i> trip indicates that braking resistor overload has timed out. The value in <i>Braking Resistor Thermal Accumulator</i> (10.039) is calculated using <i>Braking Resistor Rated Power</i> (10.030), <i>Braking Resistor Thermal Time Constant</i> (10.031) a <i>Braking Resistor Resistance</i> (10.061). The <i>It.br</i> trip is initiated when the <i>Braking Resistor Thermal Accumulator</i> (10.039) |                    |                     |                            |                |                                   |                            |                                                                          |               |  |  |  |  |  |
|                    |                     |                         |                                                                                                    |                    |                     |                            |                |                                   |                            |                                                                          |               |  |  |  |  |  |
|                    |                     | reaches                 |                                                                                                    | 00.010.700         |                     |                            | p 10att        |                                   | 2. a                       |                                                                          | (101000)      |  |  |  |  |  |
|                    | 19                  | Recom                   | mended ac                                                                                                    | tions:             |                     |                            |                |                                   |                            |                                                                          |               |  |  |  |  |  |
|                    |                     |                         |                                                                                                    |                    |                     |                            |                | Pr <b>10.061</b> are              |                            |                                                                          |               |  |  |  |  |  |
|                    |                     |                         |                                                                                                    |                    |                     |                            | -              | nd the braking<br>disable the tri | -                          | ware overload protection                                                 | is not        |  |  |  |  |  |
| L                  | F.Er                |                         | ,                                                                                                    | ,                  |                     |                            |                |                                   |                            | ifier modules                                                            |               |  |  |  |  |  |
|                    |                     |                         |                                                                                                    |                    |                     |                            |                | -                                 |                            | er module or if excessive                                                |               |  |  |  |  |  |
|                    |                     | commu                   | nication erro                                                                                                    | ors have b         | een detect          | ted. The re                | ason for t     | the trip can b                    | e identified by            | the sub-trip number.                                                     |               |  |  |  |  |  |
|                    |                     |                         | Source                                                                                                    | xx                 | Π,                  | у                          | ZZ             |                                   | De                         | escription                                                               |               |  |  |  |  |  |
|                    |                     |                         | Jource                                                                                                    |                    |                     | ,                          |                | No communi                        |                            | -                                                                        | d the         |  |  |  |  |  |
|                    |                     | Cont                    | rol system                                                                                                    | 00                 | (                   | 0                          | UT             | no communi<br>power syster        |                            | en the control system an                                                 | a tne         |  |  |  |  |  |
|                    | 90                  |                         |                                                                                                    | -                  |                     |                            |                |                                   |                            |                                                                          |               |  |  |  |  |  |
| ,                  | 90                  | Cont                    | rol system                                                                                                    | 00                 | (                   | 0                          | (12)           |                                   | mmunication<br>ower system | errors between the contr                                                 | Ol            |  |  |  |  |  |
|                    |                     |                         |                                                                                                    |                    |                     |                            |                |                                   |                            |                                                                          | ('C'          |  |  |  |  |  |
|                    |                     | Cont                    | rol system                                                                                                    | 01                 | '                   | 1                          | ()()           | excessive co<br>module.           | mmunications               | s errors detected by the r                                               | ectifier      |  |  |  |  |  |
|                    |                     |                         |                                                                                                    |                    |                     |                            |                |                                   |                            |                                                                          |               |  |  |  |  |  |
|                    |                     | Recom                   | mended ac                                                                                                    | tions:             |                     |                            |                |                                   |                            |                                                                          |               |  |  |  |  |  |
|                    |                     |                         | dware fault                                                                                                    | - contact t        | he supplie          | r of the dri               | ve.            |                                   |                            |                                                                          |               |  |  |  |  |  |
| nc                 | o.PS                | -                       | er board                                                                                                    | hater 1            |                     |                            | l la a - · · · |                                   |                            |                                                                          |               |  |  |  |  |  |
| ] ,                | 226                 |                         | munication                                                                                                    |                    | ne power            | ana contro                 | ı boards.      |                                   |                            |                                                                          |               |  |  |  |  |  |
| 2                  | 236                 |                         | mended ac                                                                                                    |                    | n nower c           | and control                | hoard          |                                   |                            |                                                                          |               |  |  |  |  |  |
|                    |                     | - Une                   | ck connect                                                                                                    | ion betwee         | ii power a          | and control                | มบลเน.         |                                   |                            |                                                                          |               |  |  |  |  |  |

| Safety information | Product information | Mechanical installation                 | Electrical installation                                                            | Getting<br>started p                                                                                                    | Basic<br>arameters                                                   | Running the motor                                                              | Optimiza                                                             | tion                            | NV Media<br>Card            | Advanced parameters         | Technical data                                                         | Diagnostics                 | UL Listing               |
|--------------------|---------------------|-----------------------------------------|------------------------------------------------------------------------------------|----------------------------------------------------------------------------------------------------|----------------------------------------------------------------------|--------------------------------------------------------------------------------|----------------------------------------------------------------------|---------------------------------|-----------------------------|-----------------------------|------------------------------------------------------------------------|-----------------------------|--------------------------|
| Т                  | Ггір                |                                         |                                                                                    |                                                                                                    |                                                                      |                                                                                | Dia                                                                  | gnosis                          | s                           |                             |                                                                        |                             |                          |
| 0.                 | .Ld1                | Digital o                               | output ove                                                                         | load                                                                                                    |                                                                      |                                                                                |                                                                      |                                 |                             |                             |                                                                        |                             |                          |
|                    | 26                  | A trip is  Max  Recomi                  | d1 trip indicinitiated if the cimum outputed acress total load                     | ne following<br>at current fra<br>tions:                                                                                             | conditio                                                             | n is met:                                                                      |                                                                      |                                 | r supply o                  | r from the o                | digital output ha                                                      | as exceede                  | ed the limit.            |
|                    |                     | • Che                                   | ck control w                                                                       | viring is cor<br>iring is und                                                                                                    | rect<br>amaged                                                       |                                                                                |                                                                      |                                 |                             |                             |                                                                        |                             |                          |
| О.                 | .SPd                |                                         | requency h                                                                         |                                                                                                    |                                                                      |                                                                                |                                                                      |                                 |                             |                             |                                                                        |                             |                          |
|                    | 7                   | (03.008)<br>Over Freis then e<br>Recomi | ) in either di<br>equency Th<br>equal to 1.2<br>mended ac<br>luce the <i>Fre</i>   | rection, an reshold in F x the value tions:                                                                                          | O.SPd tr<br>r 03.008<br>set in Pr                                    | ip is produ<br>in either d<br>1.006.                                           | ced. In Firection, a                                                 | RFC-A r<br>an O.SF              | mode, if th<br>Pd trip is p | ne Estimate<br>produced. If | the Over Frequed Frequency (Fr 3.008 is set overshoot (RFe             | 03.002) ex<br>to 0.00 the   | ceeds the<br>e threshold |
|                    | l. L.               |                                         | ck that a m                                                                        |                                                                                                    |                                                                      | ariving m                                                                      | otor                                                                 |                                 |                             |                             |                                                                        |                             |                          |
|                    | h.br                | Ū                                       |                                                                                    | <u> </u>                                                                                                    |                                                                      | es that bra                                                                    | king IGB                                                             | T over-t                        | temperatu                   | ıre has bee                 | en detected bas                                                        | sed on sof                  | tware                    |
| 1                  | 101                 | Recomi                                  | mended ac                                                                          |                                                                                                    | io is aros                                                           | otor than o                                                                    | r oqual to                                                           | the mi                          | inimum ro                   | sistanco va                 | duo                                                                    |                             |                          |
|                    | h.dc                |                                         | over temp                                                                          |                                                                                                    | ie is grea                                                           | itei tiiaii o                                                                  | equal to                                                             | ule IIII                        | illilliulli le              | Sistance va                 | ilue                                                                   |                             |                          |
|                    |                     | thermal<br>and DC<br>reaches            | protection s<br>bus ripple.                                                        | ystem to pr<br>The estima<br>an <i>Oh.dc</i>                                                                                         | otect the<br>ted temp<br>trip is init                                | DC bus co<br>erature is o<br>iated. The                                        | omponent<br>displayed                                                | ts withir<br>as a p             | n the drive<br>ercentage    | e. This inclue of the trip  | hermal model. udes the effects level in Pr <b>07.</b> pefore tripping. | of the out<br>135. If this  | put current<br>parameter |
|                    |                     | S                                       | ource                                                                              | XX                                                                                                    | 7                                                                    | /                                                                              | ZZ                                                                   |                                 |                             | De                          | scription                                                              |                             |                          |
|                    |                     |                                         | rol system                                                                         | 00                                                                                                    | 2                                                                    | 2                                                                              | 00                                                                   | DC bus                          | s thermal                   | model give                  | es trip with sub                                                       | -trip 0                     |                          |
|                    | 27                  | • Che<br>• Red<br>• Red<br>• Che        | Pr <b>05.011</b> ) -<br>Disable slip<br>Disable dyn<br>Select fixed<br>Select high | ripple level<br>cle<br>coad<br>ut current s<br>notor map s<br>- (All Mode<br>compensa<br>amic V to F<br>boost (Pr 0<br>stability spa | tability. If settings v s) tion (Pr 0 operation) 5.014 = ace vectors | unstable;<br>vith motor<br>95.027 = 0)<br>on (Pr 05.0<br>Fixed) – (Or modulati | nameplat<br>1 – (Open<br>13 = 0) -<br>Open loop<br>on (Pr <b>0</b> 5 | loop)<br>(Open<br>o)<br>5.019 = | loop) 1) – (Ope             |                             | <b>05.008</b> , Pr <b>05</b> .                                         | . <b>009</b> , Pr <b>05</b> | 5.010,                   |
|                    | ht.C                |                                         | Disconnect<br>Reduce free<br>stage over                                            | quency loop                                                                                                    | gains (F                                                             |                                                                                | •                                                                    | ,                               | ,                           | RFC-A)                      |                                                                        |                             |                          |
| - 0                | nt.C                |                                         |                                                                                    |                                                                                                    |                                                                      | vor toma-                                                                      | ratura ha                                                            | c hoon                          | dotootod                    | if Cooling I                | Ean control (00                                                        | 045) = 0                    |                          |
| 2                  | 219                 | Recomn                                  | indicates tr<br>nended acti<br>e ventilation                                       | ons:                                                                                                    | -                                                                    | ·                                                                              |                                                                      |                                 | uetected                    | ii Cooling F                | Fan control (06                                                        | .045) = 0.                  |                          |
|                    |                     |                                         |                                                                                    | . 0                                                                                                    |                                                                      |                                                                                |                                                                      |                                 |                             |                             |                                                                        |                             |                          |

| Safety information | Product information | Mechanical installation | Electrical installation                                                                                                    | Getting<br>started | Basic<br>parameters | Running th<br>motor | Optimiz           | ation   | NV Media<br>Card   | Advanced parameters | Technical data   | Diagnostics  | UL Listing |  |  |  |
|--------------------|---------------------|-------------------------|----------------------------------------------------------------------------------------------------|--------------------|---------------------|---------------------|-------------------|---------|--------------------|---------------------|------------------|--------------|------------|--|--|--|
| Т                  | rip                 |                         |                                                                                                    |                    |                     |                     | D                 | iagno   | osis               |                     |                  |              |            |  |  |  |
| 0                  | ht.l                |                         | over tempe                                                                                                    |                    |                     |                     |                   |         |                    |                     |                  |              |            |  |  |  |
|                    |                     | This trip i             | indicates th                                                                                                    | at an IGB          | T junction          | over-tem            | perature          | has I   | been detecte       |                     | n a software the | ermal mode   | el.        |  |  |  |
|                    |                     |                         | ource                                                                                                    | xx                 | У                   |                     | ZZ                |         |                    |                     | cription         |              |            |  |  |  |
|                    |                     | Contro                  | ol system                                                                                                    | 00                 | 1                   |                     | 00                | In      | verter therm       | al model giv        | ves {Oht.I} trip | with sub-tri | p 0        |  |  |  |
|                    |                     | Recomm                  | nended act                                                                                                    | ions:              |                     |                     |                   |         |                    |                     |                  |              |            |  |  |  |
| 2                  | 21                  |                         | ice the sele                                                                                                    |                    |                     |                     |                   |         |                    |                     |                  |              |            |  |  |  |
|                    |                     |                         | re <i>Auto-swi</i><br>ice duty cyc                                                                                                    | _                  | equency (           | Change D            | sable (0          | 5.035   | i) is set to Of    | FF                  |                  |              |            |  |  |  |
|                    |                     | • Incre                 | ase acceler                                                                                                    | ation / de         | celeration          | rates               |                   |         |                    |                     |                  |              |            |  |  |  |
|                    |                     |                         | ice motor lo<br>k DC bus ri                                                                                                    |                    |                     |                     |                   |         |                    |                     |                  |              |            |  |  |  |
|                    |                     |                         | re all three                                                                                                    |                    | ses are p           | resent an           | d balanc          | ed      |                    |                     |                  |              |            |  |  |  |
| OI                 | ht.P                |                         | tage over t                                                                                                    | <u> </u>           |                     |                     |                   |         |                    | - "                 | 1.4.4            |              |            |  |  |  |
|                    |                     |                         | indicates the<br>s identified                                                                                                    |                    | r stage ov          | /er-tempe           | rature ha         | as bee  | en detected.       | From the s          | ub-trip 'xxyzz', | the Thermi   | stor       |  |  |  |
|                    |                     | So                      | ource                                                                                                    | хх                 |                     | у                   | ZZ                |         |                    | De                  | scription        |              |            |  |  |  |
|                    |                     | Powe                    | r system                                                                                                    | 01                 | (                   | )                   | ZZ                | The     | ermistor loca      | tion in the c       | Irive defined by | / ZZ         |            |  |  |  |
|                    |                     | Pasamm                  | nended act                                                                                                    | ions:              |                     | ·                   |                   | 1       |                    |                     |                  |              |            |  |  |  |
|                    |                     |                         |                                                                                                    |                    | ns are sti          | II function         | ina corre         | ectly   |                    |                     |                  |              |            |  |  |  |
|                    | 22                  | • Force                 | Check enclosure / drive fans are still functioning correctly Force the heatsink fans to run at maximum speed Check enclosure ventilation paths Check enclosure door filters Increase ventilation Reduce the drive switching frequency Reduce duty cycle |                    |                     |                     |                   |         |                    |                     |                  |              |            |  |  |  |
|                    |                     |                         |                                                                                                    |                    |                     |                     |                   |         |                    |                     |                  |              |            |  |  |  |
|                    |                     | • Incre                 |                                                                                                    |                    |                     |                     |                   |         |                    |                     |                  |              |            |  |  |  |
|                    |                     |                         |                                                                                                    |                    |                     |                     |                   |         |                    |                     |                  |              |            |  |  |  |
|                    |                     | • Incre                 | ase acceler                                                                                                    | ation / de         | celeration          | rates               |                   |         |                    |                     |                  |              |            |  |  |  |
|                    |                     |                         | ice motor look the derati                                                                                                    |                    | and confi           | rm the dri          | ve is cor         | rectly  | sized for the      | e applicatio        | n.               |              |            |  |  |  |
|                    |                     |                         | a drive with                                                                                                    |                    |                     |                     |                   |         | 0.200 .0           | o applicatio        |                  |              |            |  |  |  |
| 0                  | ht.r                |                         | over temp                                                                                                    |                    |                     |                     |                   |         |                    |                     |                  |              | 15. 16     |  |  |  |
|                    |                     |                         | <i>r</i> trip indicat<br>rip number.                                                                                                    | es that a          | rectifier o         | ver-tempe           | rature h          | as be   | en detected.       | . The therm         | istor location c | an be ident  | ified from |  |  |  |
|                    |                     | Source                  | ·                                                                                                    | xx                 |                     | Z                   | ,                 |         |                    | Dosc                | ription          |              |            |  |  |  |
|                    |                     | 30010                   |                                                                                                    | ^^                 | У                   |                     | •                 |         |                    | Desc                | Приоп            |              |            |  |  |  |
|                    |                     | Powe                    | er Powe                                                                                                    | r module           | Rectific            | er z                | ,   <sub>Th</sub> | armic   | stor location      | defined by          | 77               |              |            |  |  |  |
|                    |                     | syste                   | m nu                                                                                                    | ımber              | numbe               | er 2                | ·   '''           | CITIIIS | noi location       | defined by i        |                  |              |            |  |  |  |
|                    |                     |                         |                                                                                                    |                    | -                   |                     |                   |         |                    |                     |                  |              |            |  |  |  |
| 1                  | 02                  |                         | nend action<br>ok the motor                                                                                                    |                    | or ooblo in         | aulation :          | uith an ir        | soulot  | ion tostor         |                     |                  |              |            |  |  |  |
|                    |                     |                         | n output line                                                                                                    |                    |                     |                     | viui aii ii       | isuiai  | ion tester         |                     |                  |              |            |  |  |  |
|                    |                     |                         |                                                                                                    |                    |                     |                     | -                 |         | g Pr <b>06.045</b> | = 1                 |                  |              |            |  |  |  |
|                    |                     |                         | k enclosure<br>k enclosure                                                                                                    |                    |                     | ii iurictiori       | ing come          | cuy     |                    |                     |                  |              |            |  |  |  |
|                    |                     |                         | k enclosure<br>ase ventilat                                                                                                    |                    | ers                 |                     |                   |         |                    |                     |                  |              |            |  |  |  |
|                    |                     |                         | ase ventilat<br>ase acceler                                                                                                    |                    | celeration          | rates               |                   |         |                    |                     |                  |              |            |  |  |  |
|                    |                     |                         | ice duty cyc                                                                                                    |                    |                     |                     |                   |         |                    |                     |                  |              |            |  |  |  |
| Q Q                | I.A1                |                         | nput 1 ove                                                                                                    |                    |                     |                     |                   |         |                    |                     |                  |              |            |  |  |  |

189

Current input on analog input 1 exceeds 24mA.

Optimization Technical data **UL** Listina Diagnostics parameters information information installation installation started Card parameters Trip Diagnosis OI.AC Instantaneous output over current detected The instantaneous drive output current has exceeded VM DRIVE CURRENT MAX. Source хx у ZZ Description Control Instantaneous over-current trip when the measured a.c. current 00 0 00 exceeds VM\_DRIVE\_CURRENT[MAX]. system 3 Recommended actions/checks: Increase acceleration/deceleration rate If seen during autotune reduce the voltage boost Check for short circuit on the output cabling Check integrity of the motor insulation using an insulation tester Is the motor cable length within limits for the frame size? Reduce the values in the frequency loop gain parameters - (Pr 03.010, 03.011, 03.012) or (Pr 03.013, 03.014, 03.015) Reduce the values in the current loop gain parameters Ol.br Braking IGBT over current detected: short circuit protection for the braking IGBT activated The Ol.br trip indicates that over current has been detected in braking IGBT or braking IGBT protection has been activated. Source XX у ZZ Description Power 01 0 00 Braking IGBT instantaneous over-current trip system Recommended actions: Check brake resistor wiring Check braking resistor value is greater than or equal to the minimum resistance value Check braking resistor insulation Ol.dC Power module over current detected from IGBT on state voltage monitoring The OI.dC trip indicates that the short circuit protection for the drive output stage has been activated. Recommended actions: 109 Disconnect the motor cable at the drive end and check the motor and cable insulation with an insulation tester Replace the drive OI.Sn Snubber over-current detected This trip indicates that an over-current condition has been detected in the rectifier snubbing circuit, The exact cause of the trip can be identified by the sub-trip number. Source хx ΖZ Description У Power 00 01 1 Rectifier snubber over-current trip detected. system 92 Recommended actions: Ensure the internal EMC filter is installed Ensure the motor cable length does not exceed the maximum for selected switching frequency Check for supply voltage imbalance Check for supply disturbance such as notching from a DC drive Check the motor and motor cable insulation with a Megger Install a output line reactor or sinusoidal filter OI.SC Output phase short-circuit Over-current detected on drive output when enabled. Possible motor earth fault. Recommended actions: 228 Check for short circuit on the output cabling Check integrity of the motor insulation using an insulation tester Is the motor cable length within limits for the frame size?

Mechanical

Getting

Running the

NV Media

| montation modification states parameters meter | Safety information | Product information | Mechanical installation | Electrical installation | Getting<br>started | Basic parameters | Running the motor | Optimization | NV Media<br>Card | Advanced parameters | Technical data | Diagnostics | UL Listing |
|------------------------------------------------|--------------------|---------------------|-------------------------|-------------------------|--------------------|------------------|-------------------|--------------|------------------|---------------------|----------------|-------------|------------|
|------------------------------------------------|--------------------|---------------------|-------------------------|-------------------------|--------------------|------------------|-------------------|--------------|------------------|---------------------|----------------|-------------|------------|

|       | installation installation                                                                                                    | otartoa pa                                                                                                    | iamotoro     | motor    |               | Card pa                   | arameters        |                                          |                |  |  |  |  |  |
|-------|----------------------------------------------------------------------------------------------------|----------------------------------------------------------------------------------------------------|--------------|----------|---------------|---------------------------|------------------|------------------------------------------|----------------|--|--|--|--|--|
| Trip  |                                                                                                    |                                                                                                    |              |          | Diagno        | sis                       |                  |                                          |                |  |  |  |  |  |
| OPt.d | Option module do                                                                                                    | es not ackn                                                                                                    | owledge o    | during d | rive mode c   | hangeover                 |                  |                                          |                |  |  |  |  |  |
| 215   | The OPt.d trip indice has been stopped of Recommended trip Reset the trip If the trip persis                                                                                                    | during the dri                                                                                                    | ive mode c   | hangeov  |               | 0 , 0                     |                  | hat communications                       | with the drive |  |  |  |  |  |
| Out.P | Output phase loss                                                                                                    |                                                                                                    | ic option in | oddic    |               |                           |                  |                                          |                |  |  |  |  |  |
| Out.i | · ·                                                                                                    | ates that a p                                                                                                    |              |          |               | the drive outp            | ut. If Outpo     | ut Phase Loss Detec                      | tion Enable    |  |  |  |  |  |
| 98    | When the drive     During running     more than TBD     Recommended ac                                                                                                    | the output common the output of the output of the output o | urrent is m  | onitored | and the outp  | ut phase loss             |                  | is connected.<br>s detected if the curre | ent contains   |  |  |  |  |  |
|       | <ul><li>Check motor ar</li><li>To disable the t</li></ul>                                                                                                    | rip set <i>Outpu</i>                                                                                                    | ut Phase Lo  |          |               |                           |                  |                                          |                |  |  |  |  |  |
| ov    |                                                                                                    |                                                                                                    |              |          |               |                           |                  |                                          |                |  |  |  |  |  |
|       | DC bus voltage has exceeded the peak level or maximum continuous level for 15 seconds  The OV trip indicates that the DC bus voltage has exceeded the VM_DC_VOLTAGE[MAX] or VM_DC_VOLTAGE_SET[MAX] for 15 s. The trip threshold varies depending on voltage rating of the drive as show  Voltage rating VM_DC_VOLTAGE[MAX] VM_DC_VOLTAGE_SET[MAX]  100 415 410 200 415 410 400 830 815  Sub-trip Identification |                                                                                                    |              |          |               |                           |                  |                                          |                |  |  |  |  |  |
|       | -                                                                                                    |                                                                                                    |              |          |               |                           |                  |                                          |                |  |  |  |  |  |
| 2     | Control system                                                                                                    | <b>xx</b>                                                                                                    | <b>y</b> 0   |          | stantaneous t | trip when the [<br>[MAX]. | zz<br>OC bus vol | tage exceeds                             |                |  |  |  |  |  |
|       | Control<br>system                                                                                                    | 00                                                                                                    | 0            |          |               |                           | nat the DC       | bus voltage is above                     | ,              |  |  |  |  |  |
|       | Power<br>system                                                                                                    | 01                                                                                                    | 0            |          |               | •                         | OC bus vol       | tage exceeds                             |                |  |  |  |  |  |
|       | <ul><li>Increase decele</li><li>Decrease the b</li><li>Check nominal</li><li>Check for supp</li></ul>                                                                                                    | system 00 0 VM_DC_VOLTAGE_SET[MAX].  Power 01 00: Instantaneous trip when the DC bus voltage exceeds                                                                                                    |              |          |               |                           |                  |                                          |                |  |  |  |  |  |

| Safety information | Product information | Mechanical installation | Electrical installation | Getting<br>started | Basic parameters | Running the motor | Optimization | NV Media<br>Card | Advanced parameters | Technical data | Diagnostics | UL Listing |
|--------------------|---------------------|-------------------------|-------------------------|--------------------|------------------|-------------------|--------------|------------------|---------------------|----------------|-------------|------------|
|                    | ·                   |                         |                         |                    |                  |                   | D'           |                  |                     |                |             |            |

| Trip  |                                    |                                                                                                    |           |                                                                        | Diagnosis                                                                                                    |  |  |  |  |  |  |  |
|-------|------------------------------------|----------------------------------------------------------------------------------------------------|-----------|------------------------------------------------------------------------|----------------------------------------------------------------------------------------------------|--|--|--|--|--|--|--|
| P.dAt | Power system                       | configuration                                                                                                    | n data    | error                                                                  |                                                                                                    |  |  |  |  |  |  |  |
|       | The P.dAt trip in                  | dicates that th                                                                                                    | ere is    | an error in the                                                        | e configuration data stored in the power system.                                                                         |  |  |  |  |  |  |  |
|       | Source                             | XX                                                                                                    | у         | ZZ                                                                     | Description                                                                                                    |  |  |  |  |  |  |  |
|       | Control<br>system                  | 00                                                                                                    | 0         | 01                                                                     | No data was obtained from the power board.                                                                               |  |  |  |  |  |  |  |
|       | Control<br>system                  | 00                                                                                                    | 0         | 02                                                                     | There is no data table in node 1.                                                                                        |  |  |  |  |  |  |  |
|       | Control<br>system                  | 00                                                                                                    | 0         | 03                                                                     | The power system data table is bigger than the space available in the control pod to store it.                           |  |  |  |  |  |  |  |
|       | Control<br>system                  | 00                                                                                                    | 0         | 04                                                                     | The size of the table given in the table is incorrect.                                                                   |  |  |  |  |  |  |  |
| 220   | Control<br>system                  | 00                                                                                                    | 0         | 05                                                                     | Table CRC error.                                                                                                    |  |  |  |  |  |  |  |
|       | Control<br>system                  | 00                                                                                                    | 0         | 06                                                                     | The version number of the generator software that produced the table is too low.                                         |  |  |  |  |  |  |  |
|       | Control<br>system                  | 0                                                                                                    | 0         | 07                                                                     | The power data table failed to be stored in the power board.                                                             |  |  |  |  |  |  |  |
|       | Power system                       | 01                                                                                                    | 0         | The power data table used internally by the power module has an error. |                                                                                                    |  |  |  |  |  |  |  |
|       | Power system                       | 01                                                                                                    | 0         | 01                                                                     | The power data table that is uploaded to the control system on power up has an error.                                    |  |  |  |  |  |  |  |
|       | Power system                       | 01                                                                                                    | 0         | 02                                                                     | The power data table used internally by the power module does not match the hardware identification of the power module. |  |  |  |  |  |  |  |
|       | Hardware fa                        | Recommended actions:  Hardware fault – Contact the supplier of the drive                                                                                                    |           |                                                                        |                                                                                                    |  |  |  |  |  |  |  |
| PAd   | • • •                              | Keypad has been removed when the drive is receiving the reference from the keypad                                                                                             |           |                                                                        |                                                                                                    |  |  |  |  |  |  |  |
|       |                                    | The <i>PAd</i> trip indicates that the drive is in keypad mode [ <i>Reference Selector</i> (01.014) = 4 or 6] and the keypad has been removed or disconnected from the drive. |           |                                                                        |                                                                                                    |  |  |  |  |  |  |  |
| 34    | Recommended                        |                                                                                                    | ii tiio u | 1110.                                                                  |                                                                                                    |  |  |  |  |  |  |  |
| J     |                                    | eypad and res                                                                                                    | ωt        |                                                                        |                                                                                                    |  |  |  |  |  |  |  |
|       |                                    |                                                                                                    |           | .014) to select                                                        | t the reference from another source                                                                                      |  |  |  |  |  |  |  |
| Pb.bt | Power board is                     | in bootloade                                                                                                    | er mod    | le                                                                     |                                                                                                    |  |  |  |  |  |  |  |
|       | Power board is                     | in bootloader                                                                                                    | mode      |                                                                        |                                                                                                    |  |  |  |  |  |  |  |
| 245   | Recommended                        | l actions:                                                                                                    |           |                                                                        |                                                                                                    |  |  |  |  |  |  |  |
|       | Send power                         | board firmwa                                                                                                    | re file   | to reprogram                                                           | the power board and power cycle drive                                                                                    |  |  |  |  |  |  |  |
| Pb.Er |                                    |                                                                                                    |           |                                                                        | d between power control                                                                                                  |  |  |  |  |  |  |  |
|       | The Pb.Er trip is the sub-trip num |                                                                                                    | ere is n  | o communica                                                            | tions between power control. The reason for the trip can be identified by                                                |  |  |  |  |  |  |  |
|       | Sub-trip                           |                                                                                                    |           | Reason                                                                 |                                                                                                    |  |  |  |  |  |  |  |
|       | 1                                  | PLL operatin                                                                                                    | g regio   | on out of lock                                                         |                                                                                                    |  |  |  |  |  |  |  |
| 93    | 2                                  | Power board                                                                                                    | lost co   | ommunication                                                           | with user board                                                                                                    |  |  |  |  |  |  |  |
|       | 3                                  |                                                                                                    |           |                                                                        | vith power board                                                                                                    |  |  |  |  |  |  |  |
|       | 4                                  | Communicat                                                                                                    | ion CR    | RC error                                                               |                                                                                                    |  |  |  |  |  |  |  |
|       | Recommended                        | l actions:                                                                                                    |           |                                                                        |                                                                                                    |  |  |  |  |  |  |  |
|       | Hardware fa                        | ault – Contact                                                                                                    | the sup   | oplier of the di                                                       | rive                                                                                                    |  |  |  |  |  |  |  |
| Pb.HF | Power board H                      | F                                                                                                    |           |                                                                        |                                                                                                    |  |  |  |  |  |  |  |
|       | Power processo                     | or hardware fa                                                                                                    | ult.      |                                                                        |                                                                                                    |  |  |  |  |  |  |  |
|       |                                    |                                                                                                    |           |                                                                        |                                                                                                    |  |  |  |  |  |  |  |
| 235   | Recommended                        | action:                                                                                                    |           |                                                                        |                                                                                                    |  |  |  |  |  |  |  |
|       | Hardware fa                        | ault - Contact t                                                                                                    | he sup    | pplier of the dr                                                       | ive                                                                                                    |  |  |  |  |  |  |  |
| Pd.S  | Power down sa                      | ave error                                                                                                    |           |                                                                        |                                                                                                    |  |  |  |  |  |  |  |
|       | The Pd.S trip in                   | dicates that ar                                                                                                    | error     | has been dete                                                          | ected in the power down save parameters saved in non-volatile memory.                                                    |  |  |  |  |  |  |  |
| 37    | Recommende                         | d actions:                                                                                                    |           |                                                                        |                                                                                                    |  |  |  |  |  |  |  |
|       | Perform a 1                        | 001 save in P                                                                                                    | r mm.(    | 000 to ensure                                                          | that the trip doesn't occur the next time the drive is powered up.                                                       |  |  |  |  |  |  |  |
|       |                                    |                                                                                                    |           |                                                                        |                                                                                                    |  |  |  |  |  |  |  |

| Safety Product information |                                                                                                    | ctrical Getting started                                                                                                    | Basic parameters                  | Running the motor Op                                                                                                    | timization                | NV Media<br>Card                    | Advanced parameters     | Technical data Dia                                                              | gnostics UL Listin                   |  |  |
|----------------------------|----------------------------------------------------------------------------------------------------|----------------------------------------------------------------------------------------------------|-----------------------------------|----------------------------------------------------------------------------------------------------|---------------------------|-------------------------------------|-------------------------|---------------------------------------------------------------------------------|--------------------------------------|--|--|
| Trip                       |                                                                                                    |                                                                                                    |                                   |                                                                                                    | Diagnos                   | is                                  |                         |                                                                                 |                                      |  |  |
| PH.Lo                      | Supply phas                                                                                                    | se loss                                                                                                    |                                   |                                                                                                    |                           |                                     |                         |                                                                                 |                                      |  |  |
|                            | stop the moto                                                                                                    | or before this tri<br>orks by monitori<br>on PH.Lo. Pote                                                                                                    | ip is initiated<br>ing the ripple | . If the motor voltage on the                                                                                                    | cannot be s<br>e DC bus o | stopped in f the drive,             | 10 seconds if the DC bu | imbalance. The d<br>the trip occurs in<br>us ripple exceeds<br>ge supply impeda | nmediately. The<br>the threshold, th |  |  |
|                            | Source                                                                                                    | XX                                                                                                    | у                                 |                                                                                                    | zz                        |                                     |                         |                                                                                 |                                      |  |  |
| 32                         | Control<br>system                                                                                                    | 00                                                                                                    | 0                                 | 00: Phase loss detected based on control system feedback. The drive attempts to stop the drive before tripping unless bit 2 of <i>Action On Trip Detection</i> (10.037) is set to one. |                           |                                     |                         |                                                                                 |                                      |  |  |
| 32                         | supply in Inp                                                                                                    | ut Phase Loss                                                                                                    |                                   |                                                                                                    | rive is requ              | ired to ope                         | rate from th            | e DC supply or fr                                                               | om a single phas                     |  |  |
|                            | Recommended actions:  Check the AC supply voltage balance and level at full load  Check the DC bus ripple level with an isolated oscilloscope  Check the output current stability  Reduce the duty cycle  Reduce the motor load  Disable the phase loss detection, set Pr 06.047 to 2. |                                                                                                    |                                   |                                                                                                    |                           |                                     |                         |                                                                                 |                                      |  |  |
| PSU                        |                                                                                                    | er supply faul                                                                                                    |                                   |                                                                                                    |                           |                                     |                         |                                                                                 |                                      |  |  |
|                            |                                                                                                    | indicates that                                                                                                    |                                   | internal powe                                                                                                    | r supply rai              | ls are outs                         | ide limits or           | overloaded                                                                      |                                      |  |  |
|                            | Source                                                                                                    | xx                                                                                                    | у                                 | ZZ                                                                                                    |                           |                                     |                         |                                                                                 |                                      |  |  |
| 5                          | Control<br>system                                                                                                    | 00                                                                                                    | 0                                 | 00                                                                                                    | Internal po               | Description  power supply overload. |                         |                                                                                 |                                      |  |  |
| v                          |                                                                                                    | the option mod                                                                                                    |                                   |                                                                                                    | the drive to              | the gunnli                          | or.                     |                                                                                 |                                      |  |  |
|                            |                                                                                                    | a hardware fau                                                                                                    | it within the t                   | anve – return                                                                                                    | the drive to              | trie suppii                         | EI                      |                                                                                 |                                      |  |  |
| r.ALL                      | The r.ALL trip                                                                                                    | RAM allocation error  The <i>r.ALL</i> trip indicates that an option module derivative image has requested more parameter RAM than is allowed. The RAM allocation is checked in order of resulting sub-trip numbers, and so the failure with the highest sub-trip number is given. The sub-trip is calculated as (parameter size) + (parameter type) + sub-array number. |                                   |                                                                                                    |                           |                                     |                         |                                                                                 |                                      |  |  |
|                            |                                                                                                    | ub-trip is calcula                                                                                                    | atou do (paio                     | Parameter size Value                                                                                                    |                           |                                     |                         |                                                                                 |                                      |  |  |
|                            | given. The su                                                                                                    | eter size                                                                                                    | Value                             |                                                                                                    | Pa                        | arameter t                          | ype                     | Value                                                                           |                                      |  |  |
|                            | given. The su  Parame                                                                                                    | eter size                                                                                                    | Value<br>1                        |                                                                                                    | Pa                        | Volatile                            |                         | 0                                                                               |                                      |  |  |
|                            | Parame 1 8                                                                                                    | bit bit                                                                                                    | Value 1 2                         |                                                                                                    |                           | Volatile<br>User save               | )                       | 0 1                                                                             |                                      |  |  |
| 227                        | given. The su  Parame  1  8  16                                                                                                    | bit bit                                                                                                    | Value 1 2 3                       |                                                                                                    |                           | Volatile                            | )                       | 0                                                                               |                                      |  |  |
| 227                        | given. The su  Parame  1  8  16  32                                                                                                    | bit bit bit bit bit                                                                                                    | Value 1 2 3 4                     |                                                                                                    |                           | Volatile<br>User save               | )                       | 0 1                                                                             |                                      |  |  |
| 227                        | given. The su  Parame  1  8  16  32                                                                                                    | bit bit                                                                                                    | Value 1 2 3                       |                                                                                                    |                           | Volatile<br>User save               | )                       | 0 1                                                                             |                                      |  |  |
| 227                        | given. The su  Parame  1  8  16  32                                                                                                    | bit bit bit bit bit bit bit bit bit bit                                                                                                    | Value 1 2 3 4 5                   |                                                                                                    | Po                        | Volatile<br>User save<br>wer-down   | e<br>save               | 0 1 2                                                                           |                                      |  |  |
| 227                        | given. The su  Parame  1  8  16  32                                                                                                    | bit bit bit bit bit bit bit bit bit bit                                                                                                    | Value 1 2 3 4 5                   |                                                                                                    | Po                        | Volatile<br>User save               | e<br>save               | 0 1                                                                             |                                      |  |  |

r.b.ht

250

Hot rectifier/brake

Over-temperature detected on input rectifier or braking IGBT.

| Safety      | Product     | Mechanical   | Electrical   | Getting | Basic      | Runningthe | Ontimization | NV Media | Advanced   | Toohnical data | Diagnostics | UL Listina |
|-------------|-------------|--------------|--------------|---------|------------|------------|--------------|----------|------------|----------------|-------------|------------|
| information | information | installation | installation | started | parameters | motor      | Optimization | Card     | parameters | lechnical data | Diagnostics | UL LISTING |

| Trip               |                                                                                                    | Diagnosis                                                                                                    |  |  |  |  |  |  |  |  |  |  |
|--------------------|----------------------------------------------------------------------------------------------------|----------------------------------------------------------------------------------------------------|--|--|--|--|--|--|--|--|--|--|
| Reserved           | Reserved trips                                                                                                    |                                                                                                    |  |  |  |  |  |  |  |  |  |  |
|                    | These trip numb                                                                                                    | ers are reserved trip numbers for future use.                                                                                                    |  |  |  |  |  |  |  |  |  |  |
|                    | Trip Number                                                                                                    | Description                                                                                                    |  |  |  |  |  |  |  |  |  |  |
|                    | 01                                                                                                    | Reserved resettable trip                                                                                                    |  |  |  |  |  |  |  |  |  |  |
| 01                 | 09                                                                                                    | Reserved resettable trip                                                                                                    |  |  |  |  |  |  |  |  |  |  |
| 09                 | 11 - 12                                                                                                    | Reserved resettable trip                                                                                                    |  |  |  |  |  |  |  |  |  |  |
| 11 - 12<br>14 - 17 | 14 - 17                                                                                                    | Reserved resettable trip                                                                                                    |  |  |  |  |  |  |  |  |  |  |
| 23, 29             | 23, 29                                                                                                    | Reserved resettable trip                                                                                                    |  |  |  |  |  |  |  |  |  |  |
| 38 - 39            | 38 - 39                                                                                                    | Reserved resettable trip                                                                                                    |  |  |  |  |  |  |  |  |  |  |
| 94 - 96            | 94 -96                                                                                                    | Reserved resettable trip                                                                                                    |  |  |  |  |  |  |  |  |  |  |
| 99<br>103 - 108    | 99                                                                                                    | Reserved resettable trip                                                                                                    |  |  |  |  |  |  |  |  |  |  |
| 110 - 111          | 103 - 108                                                                                                    | Reserved resettable trip                                                                                                    |  |  |  |  |  |  |  |  |  |  |
| 168 - 174          | 110 - 111                                                                                                    | Reserved resettable trip                                                                                                    |  |  |  |  |  |  |  |  |  |  |
| 176<br>190 - 198   | 168 - 174                                                                                                    | Reserved resettable trip                                                                                                    |  |  |  |  |  |  |  |  |  |  |
| 205 - 214          | 176                                                                                                    | Reserved resettable trip                                                                                                    |  |  |  |  |  |  |  |  |  |  |
| 216 - 217          | 190 – 198                                                                                                    | Reserved resettable trip                                                                                                    |  |  |  |  |  |  |  |  |  |  |
| 223 - 224          | 205 - 214                                                                                                    | Reserved resettable trip                                                                                                    |  |  |  |  |  |  |  |  |  |  |
| 234<br>238 - 244   | 216 - 217                                                                                                    | Reserved resettable trip                                                                                                    |  |  |  |  |  |  |  |  |  |  |
| 249                | 223 - 224                                                                                                    | Reserved resettable trip                                                                                                    |  |  |  |  |  |  |  |  |  |  |
| 252 - 254          | 234                                                                                                    | Reserved resettable trip                                                                                                    |  |  |  |  |  |  |  |  |  |  |
|                    | 238 - 244                                                                                                    | Reserved non-resettable trip                                                                                                    |  |  |  |  |  |  |  |  |  |  |
|                    | 249                                                                                                    | Reserved resettable trip                                                                                                    |  |  |  |  |  |  |  |  |  |  |
|                    | 252-254                                                                                                    | Reserved resettable trip                                                                                                    |  |  |  |  |  |  |  |  |  |  |
| rS                 | Measured resistance has exceeded the parameter range                                                                                                    |                                                                                                    |  |  |  |  |  |  |  |  |  |  |
| 33                 | The stationary at first run commar can occur if the recommended  Check the m                                                                                                    | otor cable / connections                                                                                                    |  |  |  |  |  |  |  |  |  |  |
| 201                | Check the m Check the m Ensure the s Select fixed Replace the                                                                                                    |                                                                                                    |  |  |  |  |  |  |  |  |  |  |
| SCL                |                                                                                                    | atchdog has timed out icates that the control word has been enabled and has timed out                                                                                         |  |  |  |  |  |  |  |  |  |  |
| 30                 | Recommended                                                                                                    |                                                                                                    |  |  |  |  |  |  |  |  |  |  |
| SL.dF              |                                                                                                    | in option slot 1 has changed                                                                                                    |  |  |  |  |  |  |  |  |  |  |
| - SEIGI            |                                                                                                    | dicates that the option module in option slot 1 on the drive is a different type to that installed when                                                                       |  |  |  |  |  |  |  |  |  |  |
|                    |                                                                                                    | e last saved on the drive. The reason for the trip can be identified by the sub-trip number.                                                                                  |  |  |  |  |  |  |  |  |  |  |
|                    | Sub-trip                                                                                                    | Reason                                                                                                    |  |  |  |  |  |  |  |  |  |  |
|                    | 1                                                                                                    | No module was installed previously                                                                                                    |  |  |  |  |  |  |  |  |  |  |
|                    |                                                                                                    | A module with the same identifier is installed, but the set-up menu for this option slot has been                                                                             |  |  |  |  |  |  |  |  |  |  |
|                    |                                                                                                    | changed, and so default parameters have been loaded for this menu.                                                                                                    |  |  |  |  |  |  |  |  |  |  |
|                    | 11 3 1                                                                                                    | A module with the same identifier is installed, but the applications menu for this option slot has been                                                                       |  |  |  |  |  |  |  |  |  |  |
| 204                |                                                                                                    | changed, and so default parameters have been loaded for this menu.  A module with the same identifier is installed, but the set-up and applications menu for this option slot |  |  |  |  |  |  |  |  |  |  |
|                    |                                                                                                    | have been changed, and so default parameters have been loaded for these menus.                                                                                                |  |  |  |  |  |  |  |  |  |  |
|                    |                                                                                                    | Shows the identifier of the module previously installed.                                                                                                    |  |  |  |  |  |  |  |  |  |  |
|                    | Recommended                                                                                                    | actions:                                                                                                    |  |  |  |  |  |  |  |  |  |  |
|                    | <ul> <li>Recommended actions:</li> <li>Turn off the power, ensure the correct option module is installed in the option slot and re-apply the power.</li> <li>Confirm that the currently installed option module is correct, ensure option module parameters are set correctly and perform a user save in Pr mm.000.</li> </ul> |                                                                                                    |  |  |  |  |  |  |  |  |  |  |
|                    | Pononii a us                                                                                                    | or our and the minimus.                                                                                                    |  |  |  |  |  |  |  |  |  |  |

| Safety information | Product information | Mechanical installation             | Electrical installation                                                                                                    | Getting<br>started   | Basic parameters     | Running the motor | Optimization                        | NV Media<br>Card | Advanced parameters | Technical data Diag    | nostics UL L   | Listing  |  |  |  |
|--------------------|---------------------|-------------------------------------|----------------------------------------------------------------------------------------------------|----------------------|----------------------|-------------------|-------------------------------------|------------------|---------------------|------------------------|----------------|----------|--|--|--|
| Т                  | rip                 |                                     |                                                                                                    |                      |                      |                   | Diagno                              | osis             |                     |                        |                | •        |  |  |  |
| SL                 | Er                  | Option r                            | nodule in                                                                                                    | option sl            | ot 1 has d           | etected a         | fault                               |                  |                     |                        |                |          |  |  |  |
| 2                  | 02                  | can be id                           | dentified by<br>nended ac                                                                                                    | the sub-             | trip number          | :                 | option slot 1 option slot 1 options |                  | has detecte         | ed an error. The rea   | ason for the   | error    |  |  |  |
| SL                 | HF                  |                                     | module 1 h                                                                                                    |                      |                      | arao ioi ac       | otalio oi tiio ti                   | iΡ               |                     |                        |                |          |  |  |  |
|                    |                     | The SL.F                            | HF trip indi                                                                                                    | cates that           |                      |                   |                                     | on the drive     | has indica          | ted a hardware fau     | lt. The poss   | ible     |  |  |  |
|                    |                     | Sub-tri                             | Sub-trip Reason                                                                                                    |                      |                      |                   |                                     |                  |                     |                        |                |          |  |  |  |
|                    |                     | 1                                   | 1 The module category cannot be identified                                                                                                    |                      |                      |                   |                                     |                  |                     |                        |                |          |  |  |  |
|                    |                     | 2                                   |                                                                                                    |                      |                      |                   |                                     |                  |                     |                        |                |          |  |  |  |
|                    |                     | 3                                   | There is insufficient memory available to allocate the comms buffers for this module  The module has not indicated that it is running correctly during drive power-up  Module has been removed after power-up or it has stopped working  The module has not indicated that it has stopped accessing drive parameters during a drive mode change  The module has failed to acknowledge that a request has been made to reset the drive processor |                      |                      |                   |                                     |                  |                     |                        |                |          |  |  |  |
| 2                  | 00                  | 4                                   |                                                                                                    |                      |                      |                   |                                     |                  |                     |                        |                |          |  |  |  |
| ·                  |                     | 5                                   |                                                                                                    |                      |                      |                   |                                     |                  |                     |                        |                |          |  |  |  |
|                    |                     | 6                                   |                                                                                                    |                      |                      |                   |                                     |                  |                     |                        |                |          |  |  |  |
|                    |                     | 7                                   |                                                                                                    |                      |                      |                   |                                     |                  |                     |                        |                |          |  |  |  |
|                    |                     | <ul><li>Ensu</li><li>Repl</li></ul> | Ensure the option module is installed correctly Replace the option module Replace the drive                                                                                                    |                      |                      |                   |                                     |                  |                     |                        |                |          |  |  |  |
| SL                 | nF                  |                                     | ption module in option slot 1 has been removed                                                                                                    |                      |                      |                   |                                     |                  |                     |                        |                |          |  |  |  |
| 2                  | 03                  | Recomm • Ensu • Re-in               | The <i>SL.nF</i> trip indicates that the option module in option slot 1 on the drive has been removed since the last power up.  Recommended actions:  Ensure the option module is installed correctly.  Re-install the option module.  To confirm that the removed option module is no longer required perform a save function in Pr mm.000.                                                                                                    |                      |                      |                   |                                     |                  |                     |                        |                |          |  |  |  |
| SL                 | tO                  |                                     |                                                                                                    |                      | unction se           |                   |                                     | dired perior     | iii a save it       | inction in i i iiiii.o | 00.            |          |  |  |  |
|                    | 01                  | The SL.t service t                  |                                                                                                    | ates that og correct | the option r<br>tly. |                   |                                     | l has started    | I the option        | watchdog function      | and then fai   | led to   |  |  |  |
| Sc                 | o.St                |                                     |                                                                                                    |                      | se, soft st          | art monito        | or failed                           |                  |                     |                        |                |          |  |  |  |
|                    |                     | The So.S                            | St trip indic                                                                                                    | ates that            | the soft sta         | rt relay in t     |                                     | d to close o     | the soft sta        | art monitoring circu   | it has failed. |          |  |  |  |
|                    |                     | Sub                                 | -trip                                                                                                    |                      |                      | Reason            |                                     |                  |                     |                        |                |          |  |  |  |
| 2                  | 26                  | 1                                   |                                                                                                    | oft-start fa         |                      |                   |                                     |                  |                     |                        |                |          |  |  |  |
|                    |                     | • Hard                              | nended ac                                                                                                    | tions:<br>– Contac   | t the suppli         | er of the di      |                                     | 2 only)          |                     |                        |                |          |  |  |  |
| St                 | .HF                 |                                     |                                                                                                    |                      |                      |                   |                                     |                  | al Alexandrica - 1  |                        | alad The       | da della |  |  |  |
| 2                  | 21                  | number in Recomm                    | lardware trip has occurred during last power down The St.HF trip indicates that a hardware trip (HF01 –HF19) has occurred and the drive has been power cycled. The sub-trip umber identifies the HF trip i.e. stored HF.19.  Recommended actions:  Enter 1299 in Pr mm.000 and press reset to clear the trip  Notor thermistor over-temperature                                                                                                 |                      |                      |                   |                                     |                  |                     |                        |                |          |  |  |  |
|                    | th                  |                                     |                                                                                                    |                      | -                    |                   |                                     |                  |                     |                        |                |          |  |  |  |
| 2                  | 24                  | indicated<br>Recomm                 | d a motor o<br>nended ac                                                                                                    | ver tempe<br>tions:  | erature.             | nistor conr       | nected to terr                      | nınal 14 (dig    | ital input 5)       | on the control con     | nections has   | S        |  |  |  |
|                    |                     | II                                  | ck motor te<br>ck thermist                                                                                                    |                      |                      |                   |                                     |                  |                     |                        |                |          |  |  |  |

| Safety      | Product     | Mechanical                                   | Electrical                                                                                                    | Getting                        | Basic                             | Runningthe    |                | NV Media       | Advanced           | <u> </u>                           |                                               |  |  |
|-------------|-------------|----------------------------------------------|----------------------------------------------------------------------------------------------------|--------------------------------|-----------------------------------|---------------|----------------|----------------|--------------------|------------------------------------|-----------------------------------------------|--|--|
| information | information |                                              | installation                                                                                                    | started                        | parameters                        | motor         | Optimization   | Card           | parameters         | Technical data                     | Diagnostics UL Listing                        |  |  |
| 1           | [rip        |                                              |                                                                                                    |                                |                                   |               | Diagno         | sis            |                    |                                    |                                               |  |  |
| ti          | h.br        | Brake res                                    | sistor ove                                                                                                    | r temper                       | ature                             |               |                |                |                    |                                    |                                               |  |  |
|             | 10          | If the brake this trip.  Recomm  Check Check | king resistoned act                                                                                                    | or is not u tions: sistor wiri | sed, then t<br>ng<br>alue is grea | this trip mu: |                | d with bit 3 c | of Action O        | n Trip Detectio                    | the resistor overheats. n (10.037) to prevent |  |  |
| tŀ          | l.Fb        |                                              | hermisto                                                                                                    |                                |                                   |               |                |                |                    |                                    |                                               |  |  |
|             |             | The tH.Ft. number.                           | b trip indica                                                                                                    | ates that a                    | an internal                       | thermistor    | has failed. Tl | ne thermisto   | r location o       | an be identifie                    | ed by the sub-trip                            |  |  |
|             |             | Sour                                         | rce                                                                                                    | 2                              | xx                                |               | у              |                |                    | ZZ                                 |                                               |  |  |
| 2           | 218         | Power s                                      | ystem                                                                                                    | (                              | 01                                |               | 0              | Thermisto      | r location d       | efined by zz                       |                                               |  |  |
|             |             |                                              | Recommended actions:  Hardware fault – Contact the supplier of the drive                                                                                                    |                                |                                   |               |                |                |                    |                                    |                                               |  |  |
| t           | hS          |                                              | Motor thermistor short circuit                                                                                                    |                                |                                   |               |                |                |                    |                                    |                                               |  |  |
|             | 25          | circuit or l Recomm • Checl                  | The <i>thS</i> trip indicates that the motor thermistor connected to terminal 14 (digital input 5) on the control connections, is short circuit or low impedance (<50 Ω).  Recommended actions:  Check thermistor continuity  Replace motor / motor thermistor |                                |                                   |               |                |                |                    |                                    |                                               |  |  |
| tı          | ın.S        | Autotune                                     | e test stop                                                                                                    | ped befo                       | re comple                         | etion         |                |                |                    |                                    |                                               |  |  |
|             |             | The drive                                    | was preve                                                                                                    | ented fron                     | n completii                       | ng an autot   | une test, bec  | ause either    | the drive e        | nable or the dr                    | rive run were removed.                        |  |  |
|             | 18          |                                              | ended ac                                                                                                    |                                |                                   |               |                |                |                    |                                    |                                               |  |  |
| 4.          | ····E       |                                              |                                                                                                    |                                | • •                               |               | as active duri | ng the autot   | une                |                                    |                                               |  |  |
|             | unE         | The drive                                    | has trippe                                                                                                    | d during                       |                                   |               | -              | load measu     | rement test        | t. The cause of                    | f the trip can be                             |  |  |
|             |             | Sub-t                                        | rip                                                                                                    |                                |                                   |               |                | Reason         |                    |                                    |                                               |  |  |
|             | 13          | 1                                            | Ме                                                                                                    | asured in                      | ertia has e                       | exceeded th   | e parameter    | range durin    | g a mecha          | nical load mea                     | surement                                      |  |  |
|             |             |                                              | ended ac                                                                                                    |                                | j is correct                      |               |                |                |                    |                                    |                                               |  |  |
| U           | J.OI        | User OI a                                    |                                                                                                    |                                |                                   |               |                |                |                    |                                    |                                               |  |  |
|             | 8           |                                              |                                                                                                    |                                |                                   | rent of the   | drive exceed   | s the trip lev | el set by <i>U</i> | ser Over Curre                     | ent Trip Level (04.041).                      |  |  |
| l           | J.S         |                                              | re error / r                                                                                                    | •                              |                                   |               | al : tla       |                |                    | : -4! -                            |                                               |  |  |
|             |             |                                              |                                                                                                    |                                |                                   |               |                |                |                    | rameters were                      | memory. For example, being saved.             |  |  |
|             | 36          | _                                            | ended ac                                                                                                    |                                |                                   |               |                |                | •                  |                                    | Ü                                             |  |  |
|             |             |                                              |                                                                                                    |                                |                                   |               |                |                |                    | me the drive is<br>power to the dr |                                               |  |  |
| U           | S.24        |                                              |                                                                                                    |                                |                                   |               | interface te   | • •            | •                  |                                    |                                               |  |  |
|             |             |                                              | •                                                                                                    |                                |                                   | oly Select (0 | 06.072), is se | t to 1 and n   | o user 24 V        | supply is pres                     | sent on the user 24 V                         |  |  |
|             | 91          | 1 '                                          | he Al-Bacl<br>ended ac                                                                                                    |                                | lui.                              |               |                |                |                    |                                    |                                               |  |  |

Ensure the user 24 V supply is present on the user terminals on the adaptor interface.

| Safety      | Product     | Mechanical   | Electrical   | Getting | Basic      | Runningthe | Ontimization | NV Media | Advanced   | Toohnical data | Diagnostics | UL Listina |
|-------------|-------------|--------------|--------------|---------|------------|------------|--------------|----------|------------|----------------|-------------|------------|
| information | information | installation | installation | started | parameters | motor      | Optimization | Card     | parameters | Technical data | Diagnostics | OL LISTING |

Table 12-3 Serial communications look up table

| No      | munications look up ta | No        | Trip  | No        | Trip   |
|---------|------------------------|-----------|-------|-----------|--------|
| 1       | rES                    | 90        | LF.Er | 200       | SL.HF  |
| 2       | OV                     | 91        | US.24 | 201       | SL.tO  |
| 3       | OI.AC                  | 92        | OI.Sn | 202       | SL.Er  |
| 4       | Ol.br                  | 93        | Pb.Er | 203       | SL.nF  |
| 5       | PSU                    | 94 - 95   | rES   | 204       | SL.dF  |
| 6       | Et                     | 96        | rES   | 205 - 214 | rES    |
| 7       | O.SPd                  | 97        | d.Ch  | 215       | OPt.d  |
| 8       | U.OI                   | 98        | Out.P | 216 - 217 | rES    |
| 9       | rES                    | 99        | rES   | 218       | tH.Fb  |
| 10      | th.br                  | 100       | rESEt | 219       | Oht.C  |
| 11      | rES                    | 101       | Oh.br | 220       | P.dAt  |
| 12      | rES                    | 102       | Oht.r | 221       | St.HF  |
| 13      | tunE                   | 103 - 108 | rES   | 222       | rES    |
| 14 - 17 | rES                    | 109       | Ol.dc | 223 - 224 | rES    |
| 18      | tun.S                  | 110 - 111 | rES   | 225       | Cur.O  |
| 19      | lt.br                  | 112 - 167 | rES   | 226       | So.St  |
| 20      | It.Ac                  | 168 - 172 | rES   | 227       | r.ALL  |
| 21      | Oht.I                  | 173       | Fan.F | 228       | OI.SC  |
| 22      | Oht.P                  | 174       | C.SI  | 229       | rES    |
| 23      | rES                    | 175       | C.Pr  | 230       | rES    |
| 24      | th                     | 176       | rES   | 231       | Cur.c  |
| 25      | thS                    | 177       | C.bt  | 232       | dr.CF  |
| 26      | O.Ld1                  | 178       | C.by  | 233       | rES    |
| 27      | Oh.dc                  | 179       | C.d.E | 234       | rES    |
| 28      | cL.A1                  | 180       | C.OPt | 235       | Pb.HF  |
| 29      | rES                    | 181       | C.rdo | 236       | no.PS  |
| 30      | SCL                    | 182       | C.Err | 237       | Fl.ln  |
| 31      | EEF                    | 183       | C.dAt | 238 - 244 | rES    |
| 32      | PH.Lo                  | 184       | C.FuL | 245       | Pb.bt  |
| 33      | rS                     | 185       | C.Acc | 246       | dEr.E  |
| 34      | PAd                    | 186       | C.rtg | 247       | Fi.Ch  |
| 35      | CL.bt                  | 187       | C.tyP | 248       | dEr.l  |
| 36      | U.S                    | 188       | C.CPr | 249       | rES    |
| 37      | Pd.S                   | 189       | OI.A1 | 250       | r.b.ht |
| 38      | rES                    | 190       | rES   | 252 - 254 | rES    |
| 39      | rES                    | 191 - 198 | rES   | 255       | rSt.L  |
| 40 - 89 | rES                    | 199       | dESt  |           |        |

The trips can be grouped into the following categories. It should be noted that a trip can only occur when the drive is not tripped or is already tripped but with a trip with a lower priority number.

| Safety information | Product information | Mechanical installation | Electrical installation | Getting<br>started | Basic parameters | Running the motor | Optimization | NV Media<br>Card | Advanced parameters | Technical data | Diagnostics | UL Listing |
|--------------------|---------------------|-------------------------|-------------------------|--------------------|------------------|-------------------|--------------|------------------|---------------------|----------------|-------------|------------|
|--------------------|---------------------|-------------------------|-------------------------|--------------------|------------------|-------------------|--------------|------------------|---------------------|----------------|-------------|------------|

#### Table 12-4 Trip categories

| Priority | Category                                          | Trips                                                                                                    | Comments                                                                                                    |
|----------|---------------------------------------------------|----------------------------------------------------------------------------------------------------|----------------------------------------------------------------------------------------------------|
| 1        | Internal faults                                   | HF01, HF02, HF03, HF04,<br>HF05, HF06, HF07, HF08,<br>HF09, HF10, HF11, HF12,<br>HF13, HF14, HF15, HF16,<br>HF17, HF18, HF19, | These indicate internal problems and cannot be reset. All drive features are inactive after any of these trips occur.                                                                                                    |
| 1        | Stored HF trip                                    | {St.HF}                                                                                                    | This trip cannot be cleared unless 1299 is entered into <i>Parameter</i> (mm.000) and a reset is initiated.                                                                                                    |
| 2        | Non-resettable trips                              | Trip numbers 218 to 247,<br>{SI.HF}                                                                                           | These trips cannot be reset.                                                                                                    |
| 3        | Volatile memory failure                           | {EEF}                                                                                                    | This can only be reset if Parameter <b>mm.000</b> is set to 1233 or 1244, or if Load Defaults (11.043) is set to a non-zero value.                                                                                                    |
| 4        | NV Media Card trips                               | Trip numbers 174, 175 and 177 to 188                                                                                          | These trips are priority 5 during power-up.                                                                                                    |
| 4        | Internal 24V                                      | {PSU}                                                                                                    |                                                                                                    |
| 5        | Trips with extended reset times                   | {OI.AC}, {OI.br}, and {OI.dc} Fan.f                                                                                           | These trips cannot be reset until 10 s after the trip was initiated.                                                                                                    |
| 5        | Phase loss and d.c. link power circuit protection | {PH.Lo} and {Oh.dc}                                                                                                    | The drive will attempt to stop the motor before tripping if a {PH.Lo}. 000 trip occurs unless this feature has been disabled (see <i>Action On Trip Detection</i> (10.037). The drive will always attempt to stop the motor before tripping if an {Oh.dc} occurs. |
| 5        | Standard trips                                    | All other trips                                                                                                    |                                                                                                    |

## 12.5 Internal / Hardware trips

Trips {HF01} to {HF19} are internal faults that do not have trip numbers. If one of these trips occurs, the main drive processor has detected an irrecoverable error. All drive functions are stopped and the trip message will be displayed on the drive keypad. If a non permanent trip occurs this may be reset by power cycling the drive. On power up after it has been power cycled the drive will trip on St.HF. Enter 1299 in **mm.000** to clear the Stored HF trip.

### 12.6 Alarm indications

In any mode, an alarm is an indication given on the display by alternating the alarm string with the drive status string display. If an action is not taken to eliminate any alarm except "tuning and LS" the drive may eventually trip. Alarms are not displayed when a parameter is being edited.

Table 12-5 Alarm indications

| Alarm string | Description                                                                                                    |
|--------------|----------------------------------------------------------------------------------------------------|
| br.res       | Brake resistor overload. <i>Braking Resistor Thermal Accumulator</i> (10.039) in the drive has reached 75.0 % of the value at which the drive will trip. |
| OV.Ld        | Motor Protection Accumulator (04.019) in the drive has reached 75.0 % of the value at which the drive will trip and the load on the drive is >100 %.     |
| d.OV.Ld      | Drive over temperature. Percentage Of Drive Thermal Trip Level (07.036) in the drive is greater than 90 %.                                               |
| tuning       | The autotune procedure has been initialized and an autotune in progress.                                                                                 |
| LS           | Limit switch active. Indicates that a limit switch is active and that is causing the motor to be stopped.                                                |
| Opt.Al       | Option slot alarm.                                                                                                    |
| Lo.AC        | Low voltage mode. See Low AC Alarm (10.107).                                                                                                    |
| I.AC.Lt      | Current limit active. See Current Limit Active (10.009).                                                                                                 |

| Safety      | Product     | Mechanical   | Electrical   | Getting | Basic      | Runningthe | Optimization | NV Media | Advanced   | Technical data  | Diagnostics | III Licting |
|-------------|-------------|--------------|--------------|---------|------------|------------|--------------|----------|------------|-----------------|-------------|-------------|
| information | information | installation | installation | started | parameters | motor      | Optimization | Card     | parameters | recrirical data | Diagnostics | UL Listing  |

#### 12.7 Status indications

#### Table 12-6 Status indications

| String | Description                                                                                                    | Drive output stage |
|--------|----------------------------------------------------------------------------------------------------|--------------------|
| inh    | The drive is inhibited and cannot be run. Either the drive enable signal is not applied to the drive enable terminals or Pr <b>06.015</b> is set to 0. | Disabled           |
| rdy    | The drive is ready to run. The drive enable is active, but the drive inverter is not active because the final drive run is not active.                 | Disabled           |
| StoP   | The drive is stopped / holding zero speed.                                                                                                    | Enabled            |
| S.Loss | Supply loss condition has been detected.                                                                                                    | Enabled            |
| dc.inJ | The drive is applying dc injection braking.                                                                                                    | Enabled            |
| Er     | The drive has tripped and no longer controlling the motor. The trip code appears in the display.                                                       | Disabled           |
| UV     | The drive is in the under voltage state either in low voltage or high voltage mode.                                                                    | Disabled           |

Table 12-7 Option module and NV Media Card and other status indications at power-up

| String                                                                                                    | Status                       |  |  |  |
|----------------------------------------------------------------------------------------------------|------------------------------|--|--|--|
| PS.LOAD                                                                                                    | Waiting for power stage      |  |  |  |
| The drive is waiting for the processor in the power stage to respond after power-up.                                                           |                              |  |  |  |
| LOAD OPtion                                                                                                    | Waiting for an option module |  |  |  |
| The drive is waiting for the Option Module to respond after power-up.                                                                          |                              |  |  |  |
| UPLOAD                                                                                                    | Loading parameter database   |  |  |  |
| At power-up it may be necessary to update the parameter database held in the drive because an option module has changed. This may involve data |                              |  |  |  |
| transfer between the drive and option module. During this period 'UPLOAD' is displayed.                                                        |                              |  |  |  |

## 12.8 Displaying the trip history

The drive retains a log of the last ten trips that have occurred. *Trip 0* (10.020) to *Trip 9* (10.029) store the most recent 10 trips that have occurred where *Trip 0* (10.020) is the most recent and *Trip 9* (10.029) is the oldest. When a new trip occurs it is written to *Trip 0* (10.020) and all the other trips move down the log, with oldest being lost. The date and time when each trip occurs are also stored in the date and time log, i.e. *Trip 0 Date* (10.041) to *Trip 9 Time* (10.060). The date and time are taken from *Date* (06.016) and *Time* (06.017). Some trips have sub-trip numbers which give more detail about the reason for the trip. If a trip has a sub-trip number its value is stored in the sub-trip log, i.e. *Trip 0 Sub-trip Number* (10.070) to *Trip 9 Sub-trip Number* (10.079). If the trip does not have a sub-trip number then zero is stored in the sub-trip log.

If any parameter between Pr 10.020 and Pr 10.029 inclusive is read by serial communication, then the trip number in Table 12-2 is the value transmitted.

NOTE

The trip logs can be reset by writing a value of 255 in Pr 10.038.

## 12.9 Behaviour of the drive when tripped

If the drive trips, the output of the drive is disabled so the load coasts to a stop. If any trip occurs, the following read only parameters are frozen until the trip is cleared. This is to help diagnose the cause of the trip.

| Parameter | Description                       |
|-----------|-----------------------------------|
| 01.001    | Frequency reference               |
| 01.002    | Pre-skip filter reference         |
| 01.003    | Pre-ramp reference                |
| 02.001    | Post-ramp reference               |
| 03.001    | Final demand ref                  |
| 03.002    | Estimated frequency               |
| 03.003    | Frequency error                   |
| 03.004    | Frequency controller output       |
| 04.001    | Current magnitude                 |
| 04.002    | Active current                    |
| 04.017    | Reactive current                  |
| 05.001    | Output frequency                  |
| 05.002    | Output voltage                    |
| 05.003    | Power                             |
| 05.005    | DC bus voltage                    |
| 07.001    | Analog input 1                    |
| 07.002    | Analog input 2                    |
| 07.037    | Temperature nearest to trip level |

If the parameters are not required to be frozen then this can be disabled by setting bit 4 of Pr 10.037.

Safety Product Mechanical Electrical Getting Running the **NV** Media **UL** Listing Optimization Technical data Diagnostics installation information information installation started parameter motor Card parameters

## 13 UL Listing

#### 13.1 General

Drive sizes 1 to 6 have been assessed to meet both UL and cUL requirements.

UL listings can be viewed online at www.UL.com. The UL file number is E171230.

## 13.2 Mounting

Drives can be installed in the following configurations:

- Standard or surface mounted. This is described in section 3.5.1 *Surface mounting* on page 28.
- Bookcase mounted. Drives are mounted side by side with no space between them. This configuration minimizes the overall width of the installation.

#### 13.3 Environment

Drives are able to meet the following UL/NEMA environmental ratings:

- Type 1. The drive must either be installed with a UL Type 1 kit or be installed in a Type 1 enclosure.
- Type 12. The drive must be installed in a Type 12 enclosure.
- The remote keypad is rated to both UL Type 1 and UL Type 12.
- Drives must be installed in a pollution degree 2 environment or better.

#### 13.4 Electrical installation

The following precautions must be observed:

- Drives are rated for use at 40 °C and 50 °C surrounding air temperature.
- The temperature rating of the power cables must be at least 75 °C.
- If the drive control stage is powered from an external power supply (+24 V), the power supply must be listed or recognized to UL class 2 with appropriate fusing.
- Ground connections must use UL listed closed loop (ring) terminals.

#### 13.5 UL listed accessories

The following options are UL listed:

- CI-Keypad
- CI-485 Adaptor
- Al-485 Adaptor
- · Al-Backup Adaptor
- Remote Keypad
- UL Type 1 kit
- NV Media card

### 13.6 Motor overload protection

The drives are installed with solid state motor overload protection.

The default overload protection level is less than 150 % of full load rated current for open loop operation.

The default overload protection level is less than 180 % of full load rated current for rotor flux control operation.

In order for the motor protection to work correctly, the motor rated current must be entered into Pr **00.006** or Pr **05.007**.

The protection level may be adjusted below 150% if required. See section 8.3 *Current limits* on page 95.

### 13.7 Motor overspeed protection

The drive is installed with solid state motor overspeed protection.

However, this feature does not provide the level of protection provided by an independent, high-integrity overspeed protection device.

## 13.8 Thermal memory retention

Drives incorporate thermal memory retention that complies fully with the requirements of UL508C.

The drive is provided with motor load and speed sensitive overload protection with thermal memory retention that complies with the US National Electrical Code (NFPA 70) clause 430.126 and Underwriters Laboratories Standard UL508C, clause 20.1.11 (a). The purpose of this protection is to protect both drive and motor from dangerous overheating in the event of repeated overload or failure to start, even if the power to the drive is removed between overload events.

For full explanation of the thermal protection system, refer to section 8.4 *Motor thermal protection* on page 95.

In order to comply with UL requirements for thermal memory retention, it is necessary to set the *Thermal Protection Mode* (04.016) to zero; and the *Low Frequency Thermal Protection Mode* (04.025) must be set to 1 if the drive is operated in Heavy Duty mode.

Alternatively, an external thermal sensor or switch may be used as a means of motor and drive overload protection that complies with the requirements of UL508C, clause 20.1.11 (b). This protection method is particularly recommended where independent forced cooling of the motor is used, because of the risk of overheating if the cooling is lost.

#### External thermal sensor

The drive is provided with a means to accept and act upon a signal from a thermal sensor or switch imbedded in the motor or from an external protective relay. Refer to section 4.10.2 *Control terminal specification* on page 70.

### 13.9 Electrical ratings

- Drives are listed for connection to an AC supply capable of delivering no more than 100 kA symmetrical amperes. See Table 4-5
- · Power and current ratings are given in Table 11-1to Table 11-5.
- Fuse and circuit breaker (size 1 only with short circuit rating of 10 kA. Only the listed DIVQ/DIVQ7 type SU203UP ABB (E212323) circuit breaker may be used) ratings are given in Table 4-6to Table 4-9.
- Unless indicated otherwise in Table 4-6to Table 4-9, fuses may be any UL listed Class J or CC with a voltage rating of at least 600 Vac.
- Unless indicated otherwise in Table 4-6to Table 4-9, circuit breakers may be any UL listed type, category control number: DIVQ or DIVQ7, with a voltage rating of at least 600 Vac.

## 13.10 cUL requirements for frame size 4

For frame size 4, models Mxxx-042 00133A, Mxxx-042 00176A, Mxxx-044 00135A and Mxxx-044 00170A, transient surge suppression shall be installed on the line side of this equipment and shall be rated 480 Vac (phase to ground), 480 Vac (phase to phase), suitable for overvoltage category III, and shall provide protection for a rated impulse withstand voltage peak of 6 kV and a clamping voltage of maximum 2400 V.

#### NOTE

Mxxx denotes M100, M101, M200, M201, M300 or M400.

## 13.11 Group installation

#### 13.11.1 Definition

Group Installation Definition: A motor branch circuit for two or more motors, or one or more motors with other loads, protected by a circuit breaker or a single set of fuses.

# 13.11.2 Limitations on use All motors rated less than 1 hp

The drives may be used in group installations where each of the motors is rated 1 hp or less. The full-load current rating of each motor must not exceed 6 A. The motor drive provides individual overload protection in accordance with the NEC clause 430.32.

| Safety information | Product information | Mechanical installation | Electrical installation | Getting<br>started | Basic parameters | Running the motor | Optimization | NV Media<br>Card | Advanced parameters | Technical data | Diagnostics | UL Listing |
|--------------------|---------------------|-------------------------|-------------------------|--------------------|------------------|-------------------|--------------|------------------|---------------------|----------------|-------------|------------|
|--------------------|---------------------|-------------------------|-------------------------|--------------------|------------------|-------------------|--------------|------------------|---------------------|----------------|-------------|------------|

#### Smallest motor protected

The drives may be used in group installations where the smallest motor is protected by the branch fuses or circuit breaker. Limits on the current rating of branch circuit protective fuses and circuit breakers are given in the NEC Table: 430.52.

#### Other installations

The motor drives described in this user guide are not UL listed for group installation.

## Index

| A                                    | E                                                |    |
|--------------------------------------|--------------------------------------------------|----|
| AC supply contactor56                | Electrical safety                                | 19 |
| AC supply requirements49             | Electrical terminals                             |    |
| Acceleration                         | Electromagnetic compatibility (EMC)              | 76 |
| Access                               | EMC - Compliance with generic emission standards |    |
| Accuracy168                          | EMC - General requirements                       |    |
| Acoustic noise168                    | EMC - Variations in the wiring                   |    |
| Advanced menus75                     | EMC filter dimensions (external, overall)        |    |
| Advanced parameters100               | EMC filter torque settings (external)            |    |
| Air-flow in a ventilated enclosure35 | EMC filters (optional external)                  |    |
| Alarm                                | Emission                                         |    |
| Alarm Indications                    | Enclosure 32.3                                   |    |
| Altitude                             | Enclosure Layout                                 |    |
| Autotune 90                          | Enclosure sizing                                 |    |
| Autotario                            | Environmental protection                         |    |
| В                                    | External EMC filter                              |    |
| Basic requirements83                 | External Livio liiter                            | 50 |
| Braking                              | F                                                |    |
| Braking resistor values              | Field weakening (constant power) operation       | 06 |
| Draking resision values175           |                                                  |    |
| C                                    | Fire protection                                  |    |
|                                      | Fixed V/F mode                                   |    |
| Cable clearances                     | Fuse ratings                                     |    |
| Cable lengths (maximum)              | Fuse types                                       | 56 |
| Cable size ratings                   | G                                                |    |
| Cable types and lengths56            |                                                  |    |
| Cautions7                            | Getting Started                                  |    |
| Compliance with EN 61800-3           | Ground connections                               |    |
| 2004 66                              | Ground leakage                                   |    |
| Control connections69                | Ground terminals                                 |    |
| Control terminal specification70     | Grounding bracket                                | 62 |
| Cooling19                            | 11                                               |    |
| Cooling method167                    | Н                                                |    |
| Current limits95                     | Hazardous areas                                  |    |
| Current ratings159                   | Humidity10                                       | 67 |
| D                                    | 1                                                |    |
|                                      | •                                                | 40 |
| DC bus voltage                       | Input inductor calculation                       |    |
| Deceleration                         | Internal EMC filter                              |    |
| Defaults (restoring parameter)       | IP Rating (Ingress protection)                   |    |
| Derating                             | Isolator switch                                  |    |
| Destination parameter                | Items supplied with the drive                    | 18 |
| Diagnostics                          | К                                                |    |
| Dimensions (overall)                 |                                                  |    |
| Display72                            | Keypad                                           | 72 |
| Display messages75                   | 1                                                |    |
|                                      | L                                                |    |
|                                      | Line reactors49, 10                              | 67 |

| M                                                    |        | P                                                        |           |
|------------------------------------------------------|--------|----------------------------------------------------------|-----------|
| Maximum frequency                                    | 96     | Parameter access level                                   | 76        |
| Mechanical Installation                              |        | Parameter ranges                                         | 103       |
| Menu 0                                               | 74     | Parameter security                                       |           |
| Menu 01 - Frequency / speed reference                |        | Planning the installation                                |           |
| Menu 02 - Ramps                                      |        | Power ratings                                            |           |
| Menu 03 - Slave frequency, speed feedback and        |        | Power terminals                                          |           |
| speed control                                        | 117    | Product information                                      |           |
| Menu 04 - Torque and current control                 |        |                                                          |           |
| Menu 05 - Motor control                              |        | Q                                                        |           |
| Menu 06 - Sequencer and clock                        |        | Quick start commissioning                                | 88        |
| Menu 07 - Analog I/O                                 |        | Quick start commissioning / Start-up                     |           |
| Menu 08 - Digital I/O                                |        | Quick start connections                                  |           |
| Menu 09 - Programmable logic, motorized pot and      |        | Quion diair dominociono                                  |           |
| binary sum                                           | 138    | R                                                        |           |
| Menu 10 - Status and trips                           |        | Ratings                                                  | 50 53     |
| Menu 11 - General drive set-up                       |        | Reactor current ratings                                  |           |
| Menu 12 - Threshold detectors and variable selectors |        | Relay contacts                                           |           |
| Menu 14 - User PID controller                        |        | Residual current device (RCD)                            |           |
| Menu 18 - Application menu 1                         |        | Resistances (minimum)                                    |           |
| Menu 19 - Application menu 2                         |        | Resolution                                               |           |
| Menu 20 - Application menu 3                         |        | RFC-A mode                                               |           |
|                                                      |        |                                                          |           |
| Menu 21 - Second motor parameters                    |        | Routine maintenance                                      | 43        |
| Menu 22 - Additional Menu 0 set-up                   |        | S                                                        |           |
| Menu structure                                       | 14     |                                                          | 7 40      |
| Minimum connections to get the motor running in      | 0.4    | Safety Information                                       | ,         |
| any operating mode                                   |        | Saving parameters                                        |           |
| Mode parameter                                       |        | Sealed enclosure - sizing                                |           |
| Motor (running the motor)                            |        | Serial comms lead                                        |           |
| Motor cable - interruptions                          |        | Serial communications connections                        |           |
| Motor isolator / disconnector-switch                 |        | Serial communications look-up table                      |           |
| Motor number of poles                                |        | Single line descriptions                                 |           |
| Motor operation                                      |        | Speed range                                              |           |
| Motor rated current                                  |        | Start up time                                            |           |
| Motor rated current (maximum)                        |        | Starts per hour                                          |           |
| Motor rated frequency                                |        | Status                                                   |           |
| Motor rated power factor                             |        | Status Indications                                       |           |
| Motor rated speed                                    |        | Storage                                                  |           |
| Motor rated voltage                                  |        | Supply requirements                                      |           |
| Motor requirements                                   |        | Supply types                                             |           |
| Motor thermal protection                             |        | Surface mounting the drive                               | 28        |
| Motor winding voltage                                |        | Surge immunity of control circuits - long cables and     |           |
| Multiple motors                                      | 58     | connections outside a building                           |           |
| AI .                                                 |        | Surge suppression for analog and bipolar inputs and ou   |           |
| N                                                    |        | Surge suppression for digital and unipolar inputs and ou |           |
| NEMA rating                                          | 168    | Switching frequency                                      | 96        |
| Notes                                                | 7      | -                                                        |           |
|                                                      |        | Т                                                        |           |
| 0                                                    |        | Technical data                                           | 159       |
| Open loop mode                                       | 13     | Temperature                                              | 167       |
| Open loop vector mode                                | 13     | Terminal block in the enclosure                          | 68        |
| Operating mode (changing)                            | 75, 83 | Terminal cover removal                                   | 20        |
| Operating modes                                      | 13     | Terminal sizes                                           | 41        |
| Optimization                                         | 89     | Thermal protection circuit for the braking resistor      | 60        |
| Options                                              | 17     | Torque settings                                          | . 42, 176 |
| Output contactor                                     | 59     | Trip                                                     |           |
| Output frequency                                     | 168    | Trip History                                             |           |
|                                                      |        | Trip Indications                                         |           |
|                                                      |        |                                                          |           |
|                                                      |        | U                                                        |           |
|                                                      |        | User Security                                            | 76        |
|                                                      |        |                                                          |           |

#### V

| Ventilation  | 32, 37 |
|--------------|--------|
| Vibration    |        |
| Voltage mode | 90, 91 |
| W            |        |
| Warnings     | 7      |
| Weights      |        |

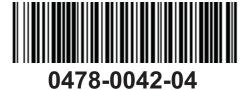